การนำเสนอรูปแบบการฝึกอบรมบนเว็บเพื่อพัฒนาทักษะการเรียนรู้เป็นทีม สำหรับนักเทคโนโลยีการศึกษา

้นางสาวนิษฐา พุฒิมานรดีกุล

วิทยานิพนธ์นี้เป็นส่วนหนึ่งของการศึกษาตามหลักสูตรปริญญากรุศาสตรมหาบัณฑิต ภาควิชาหลักสูตร การสอน และเทคโนโลยีการศึกษา สาขาวิชาโสตทัศนศึกษา จุฬาลงกรณ์มหาวิทยาลัย คณะครุศาสตร์ ปีการศึกษา 2548 ISBN 974-14-1900-7 ลิขสิทธิ์ของจุฬาลงกรณ์มหาวิทยาลัย

A PROPOSED WEB-BASED TRAINING MODEL FOR DEVELOPING TEAM LEARNING SKILLS FOR EDUCATIONAL TECHNOLOGISTS

Miss Nittha Phuthimanoradeeku

A Thesis Submitted in Partial Fulfillment of the Requirements for the Degree of Master of Education Program in Audio-Visual Communications Department of Curriculum, Instruction and Educational Technology

> Faculty of Education Chulalongkorn University Academic Year 2005 ISBN 974-14-1900-7

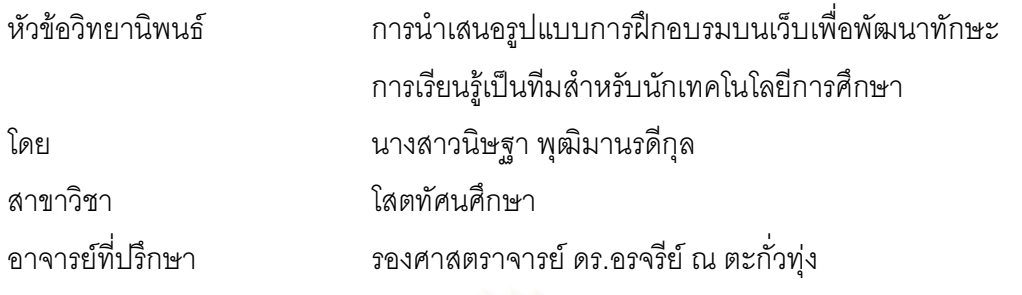

คณะครุศาสตร์ จุฬาลงกรณ์มหาวิทยาลัย อนุมัติให้นับวิทยานิพนธ์ฉบับนี้เป็นส่วนหนึ่ง ของการศึกษาตามหลักสูตรปริญญามหาบัณฑิต

> คณบดีคณะครุศาสตร์ (รองศาสตราจารย์ ดร.พฤทธิ์ ศิริบรรณพิทักษ์)

คณะกรรมการสอบวิทยานิพนธ์

Jak K 

(อาจาร์ย์ ดร.บุญเรื่อง เนียมหอม)

Ír อาจารย์ที่ปรึกษา

(รองศาสตราจารย์ ดร.อรจรีย์ ณ ตะกั่วทุ่ง)

OVAA ... กรรมการ

(รองศาสตราจารย์ ดร.สุกรี รอดโพธิ์ทอง)

นิษฐา พุฒิมานรดีกุล : การนำเสนอรูปแบบการฝึกอบรมบนเว็บเพื่อพัฒนาทักษะการเรียนรู้เป็นทีม ้สำหรับนักเทคโนโลยีการศึกษา (A PROPOSED WEB-BASED TRAINING MODEL FOR DEVELOPING TEAM LEARNING SKILLS FOR EDUCATIONAL TECHNOLOGISTS) อ.ที่ปรึกษา : รศ.ดร.อรจรีย์ ณ ตะกั่วทุ่ง, 258 หน้า. ISBN 974-14-1900-7

การวิจัยครั้งนี้มีวัตถุประสงค์เพื่อ 1) ศึกษาความคิดเห็นของผู้เชี่ยวชาญเกี่ยวกับรูปแบบการฝึกอบรมบนเว็บเพื่อพัฒนา ้ทักษะการเรียนรู้เป็นทีมสำหรับนักเทคโนโลยีการศึกษา 2) ศึกษาผลของการใช้รูปแบบการฝึกอบรมบนเว็บเพื่อพัฒนาทักษะการ เรียนรู้เป็นทีมสำหรับนักเทคโนโลยีการศึกษา และ3) นำเสนอรูปแบบการฝึกอบรมบนเว็บเพื่อพัฒนาทักษะการเรียนรู้เป็นทีมสำหรับ ีนักเทคโนโลยีการศึกษา วิธีดำเนินการวิจัยมี 4 ขั้นตอน คือ ขั้นที่ 1 สร้างรูปแบบการฝึกอบรมบนเว็บ ขั้นที่ 2 ศึกษาความคิดเห็น ี ของผู้เชี่ยวชาญเกี่ยวกับรูปแบบการฝึกอบรมบนเว็บ ขั้นที่ 3 ทดลองใช้รูปแบบการฝึกอบรมบนเว็บ และขั้นที่ 4 นำเสนอรูปแบบการ นี้กอบรมบนเว็บเพื่อพัฒนาทักษะการเรียนรู้เป็นทีมสำหรับนักเทคโนโลยีการศึกษา

ึกลุ่มตัวอย่างในการวิจัยครั้งนี้ประกอบด้วย 2 กลุ่ม กลุ่มแรกเป็นผู้เชี่ยวชาญด้านนักเทคโนโลยีการศึกษา ด้านการ ้ฝึกอบรมบนเว็บ ด้านการเรียนรู้แบบโครงการ และด้านการเรียนรู้เป็นทีม จำนวน 17 ท่าน และกลุ่มที่สองซึ่งทดลองใช้รูปแบบคือ ้เจ้าหน้าที่ฝ่ายสารสนเทศการศึกษา <mark>ศนย์คอมพิ</mark>วเตอร์ มหาวิทยาลัยศิลปากร จาก 3 วิทยาเขต คือวิทยาเขตวังท่าพระ-ตลิ่งชัน ี วิทยาเขตพระราชวังสนามจันทร์ และวิทยาเขตสารสนเทศเพชรบุรี จำนวน 25 คน ที่แบ่งกลุ่มออกเป็นทีมทีมละ 5 คน จำนวน 5 ทีม ้ ฝึกอบรมตามรปแบบที่พัฒนาขึ้นเป็นระยะเวลา 3 สัปดาห์

#### ผลการวิจัย พบว่า

1. ผลการศึกษาความคิดเห็นของผู้เชี่ยวชาณเกี่ยวกับรปแบบการฝึกอบรมบนเว็บเพื่อพัฒนาทักษะการเรียนร์เป็นทีม ี สำหรับนักเทคโนโลยีการศึกษาพบว่า ผู้เชี่ยวชาญโดยส่วนใหญ่มีความเห็นว่าองค์ประกอบของการฝึกอบรม และขั้นตอนการ ้ฝึกอบรมมีความเหมาะสม โดยการปฐมนิเทศและปัจฉิมนิเทศการฝึกอบรมควรจัดภายในห้องฝึกอบรม และควรให้ผู้เข้าฝึกอบรมได้ พบกันแบบเผชิญหน้าอย่างน้อย 3 ครั้งในช่วงเวลาการฝึกอบรม

2. ผลการทดลองใช้รูปแบบการฝึกอบรมพบว่า กลุ่มตัวอย่างมีคะแนนทักษะการเรียนรู้เป็นทีม และประสิทธิภาพ ในการทำงานเป็นทีมสูงกว่าก่อนการฝึกอบรมอย่างมีนัยสำคัญทางสถิติที่ระดับ.05 และกลุ่มตัวอย่างร่วมมือกันทำงานเป็นทีมใน ระดับมาก

3. รูปแบบการฝึกอบรมบนเว็บเพื่อพัฒนาทักษะการเรียนรู้เป็นทีมสำหรับนักเทคโนโลยีการศึกษา ประกอบด้วย 3 ส่วนคือ 1) องค์ประกอบการฝึกอบรม 10 องค์ประกอบ ได้แก่ เป้าหมายของการฝึกอบรม ชนิดของการเรียนรู้ในการฝึกอบรม หลักสูตรการฝึกอบรม บทบาทผู้เข้ารับการฝึกอบรม บทบาทของผู้ดำเนินการฝึกอบรม บทบาทผู้เชี่ยวชาญและผู้สนับสนุนการ ้ฝึกอบรม วิธีการปฏิสัมพันธ์ผ่านเว็บ เทคโนโลยีคอมพิวเตอร์และระบบเครือข่าย ปัจจัยสนับสนุนการฝึกอบรมผ่านเว็บ การ ี ประเมินผลการฝึกอบรม 2) ขั้นตอนการฝึกอบรม ประกอบด้วย ขั้นตอนก่อนการฝึกอบรมได้แก่ ลงทะเบียนบนเว็บฝึกอบรม และ ้ ปฐมนิเทศ ขั้นดำเนินการฝึกอบรมตามการเรียนรู้แบบโครงการ 6 ขั้นตอน ได้แก่ ค้นหาปัญหาหรือกำหนดภารกิจงาน รวบรวมและ วิเคราะห์ข้อมูล วางแผนดำเนินงาน ดำเนินงาน สรุปผลการดำเนินงาน และนำเสนอผลการดำเนินงาน ขั้นตอนประเมินผลการ ้ฝึกอบรมได้แก่ การประเมินทักษะการเรียนรู้เป็นทีม ประสิทธิภาพในการทำงานเป็นทีม และการมีส่วนร่วมในการทำงานเป็นทีมบน เว็บ 3) กิจกรรมการฝึกอบรมบนเว็บได้แก่ ไปรษณีย์อิเล็กทรอนิกส์ กระดานข่าว ห้องสนทนา การค้นหาบนเครือข่าย และการถ่าย โอนแฟ้มข้อมูล และกิจกรรมในห้องฝึกอบรม ได้แก่ การปฐมนิเทศการฝึกอบรม การวางแผนดำเนินการโครงการ และการปัจฉิม นิเทศการฝึกอบรม

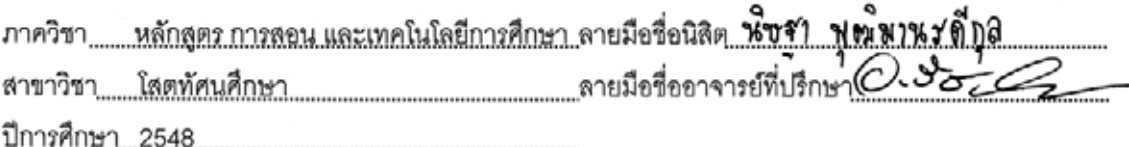

#### # # 4683704527 : MAJOR AUDIO-VISUAL COMMUNICATIONS

#### KEY WORD : WEB BASED TRAINING MODEL / PROJECT BASED LEARNING / TEAM LEARNING SKILLS / EDUCATIONAL TECHNOLOGIST

NITTHA PHUTHIMANORADEEKUL : A PROPOSED WEB-BASED TRAINING MODEL FOR DEVELOPING TEAM LEARNING SKILLS FOR EDUCATIONAL TECHNOLOGISTS. THESIS ADVISOR : ASSOC.PROF. ONJAREE NATAKUATOONG, PH.D., 258 pp. ISBN 974-14-1900-7

The objectives of this research were to: 1) study the opinions of experts concerning the web-based training model for developing team learning skills for educational technologists, 2) study the effects of the web-based training model for developing team learning skills for educational technologists, and 3) propose the web-based training model for developing team learning skills for educational technologists. The research methods comprised of four steps: Step 1: develop the WBT Model, Step 2: study the expert opinions concerning WBT Model, Step 3: implement the WBT Model, and Step 4: propose the WBT Model for developing team learning skills for educational technologists.

The samples comprised of two groups. The first group consisted of 17 experts in educational technologists, web-based training, project-based learning, and team learning. The second group consisted of 25 education information department officers in Computer Center, Silpakorn University from three campuses: Thapra-Talingchan Campus, Sanamchan Campus and Phetchburi Campus. They were divided into five teams with five members performed activities based on web-based training model for developing team learning skills for 3 weeks.

The results of the research were:

1. The experts perceived that WBT components and process were appropriate and the orientation and the post-training activities should conduct in a training room. During the training, the trainees should have at least three face-to-face activities.

2. It was found that the subjects trained from WBT Model had statistically significant at .05 level team learning skills scores and team performance scores higher than pre-test scores. The subjects participated in team working activities in high level.

3. The WBT model for developing team learning skills for educational technologists comprised of three categories: 1) The 10 training components: goal, learning type, curriculum; trainee's role, facilitator's role, experts/supporter 's role, computer and internet, interaction on web, support resources, and training evaluation. 2) The training steps: the pre-training step including a registration on web and an orientation in a training room, the training process step based on six project-based learning activities including identify a problem or task, gather information and conduct analyses, develop an action plan, implement a project, review a project, and present a project; and the post-training step including an evaluation of team learning skills, the efficiency of team performance and team participation. 3) The training activities on web are e-mail, web board, chat room, search, link, file transfer; and activities in training room are orientation, develop an action plan, and formal advice before completing the training.

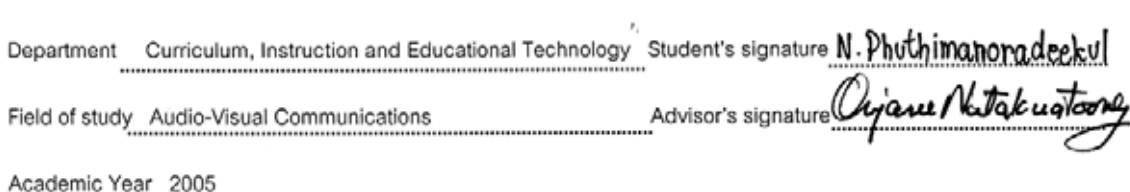

#### กิตติกรรมประกาศ

์ วิทยานิพนธ์ฉบับนี้สำเร็จลุล่วงไปได้ด้วยดี ด้วยความกรุณา ความช่วยเหลือ และการดูแล เอาใจใส่อย่างดียิ่งจากรองศาสตราจารย์ ดร.อรจรีย์ ณ ตะกั่วทุ่ง อาจารย์ที่ปรึกษาวิทยานิพนธ์ซึ่ง ท่านได้กรุณาให้คำแนะนำ และข้อคิดเห็นต่าง ๆ ที่มีคุณค่าอย่างต่อเนื่องตลอดมา ผู้วิจัยขอกราบ ขอบพระคุณอย่างสูงมา ณ โอกาสนี้

ขอกราบขอบพระคุณอาจารย์ ดร.บุญเรื่อง เนี่ยมหอม ประธานคณะกรรมการสอบ วิทยานิพนธ์ และรองศาสตราจารย์ ดร.สุกรี รอดโพธิ์ทอง กรรมการสอบวิทยานิพนธ์ที่ท่านได้ เสียสละเวลาอันมีค่าในการอ่านและให้คำแนะนำในการปรับปรุงวิทยานิพนธ์ฉบับนี้ให้มีความ สมบูรณ์อย่างดียิ่ง

<u>ขอกราบขอบพระคุณคณาจารย์สาขาวิชาโสตทัศนศึกษาทุกท่านที่ให้ความรู้ คำแนะนำ</u> รวมทั้งความเอาใจใส่ที่มีต่อผู้วิจัยด้วยดีตลอดมา

ขอกราบขอบพระคุณผู้ช่วยศาสตราจารย์ ดร.ฐาปนี้ย์ ธรรมเมธา รองผู้อำนวยการศูนย์ ้ คอมพิวเตอร์ ฝ่ายสารสนเ<mark>ทศการศึกษา มหาวิทยาลัยศิลปากรที่ได้ให้ความช่วยเหลือ ดูแลเอาใจใส่</mark> ่ อย่างดียิ่งในการทดลองใช้<u>รูปแบบ และขอขอบพระคุณผู้ทรงคุณวุ</u>ฒิ และผู้เชี่ยวชาญทุกท่านที่ได้ ให้คำแนะนำ คำปรึกษา และความช่วยเหลือเพื่อพัฒนาการเรียนรู้ของผู้วิจัย

ขอขอบคุณเจ้าหน้าที่ฝ่ายสารสนเทศการศึกษา ศูนย์คอมพิวเตอร์ มหาวิทยาลัยศิลปากร ทุกท่านสำหรับน้ำใจที่มีให้กันอย่างเต็มที่ โดยเฉพาะพี่เดี่ยว พี่ดวง พี่เอ๋ และกิ่ง ผู้ให้คำปรึกษา และ ้ความช่วยเหลือในทุกเรื่องจนทำให้การทดลองใช้รูปแบบสำเร็จลุล่วงไปได้ด้วยดี

ขอขอบคุณพี่ๆ น้องๆ และเพื่อนๆ สาขาวิชาโสตทัศนศึกษาทุกท่านที่ร่วมสนทนา ทำให้ ผู้วิจัยเกิดการเรียนรู้สำหรับการทำวิทยานิพนธ์ครั้งนี้

่ ท้ายที่สุดนี้ ขอกราบขอบพระคุณ ป๊า แม่ และย่า ผู้ที่ให้ทุกสิ่งทุกอย่างแก่ผู้วิจัยตลอดมา ้รวมทั้งปลูกฝังนิสัยรักการเรียน ขอบคุณอาต๋อย สำหรับแรงสนับสนุนและการชี้แนะเพื่อการเรียนรู้ ขอบใจน้องภูมิสำหรับกำลังแรงและกำลังใจที่สามารถทำให้วิทยานิพนธ์ฉบับนี้สำเร็จลงได้ด้วยดี ่ ขอบคุณญาติๆ และเพื่อนๆของผู้วิจัยทุกคนที่ให้กำลังใจเสมอมาจนสำเร็จการศึกษา

# สารบัญ

# หน้า

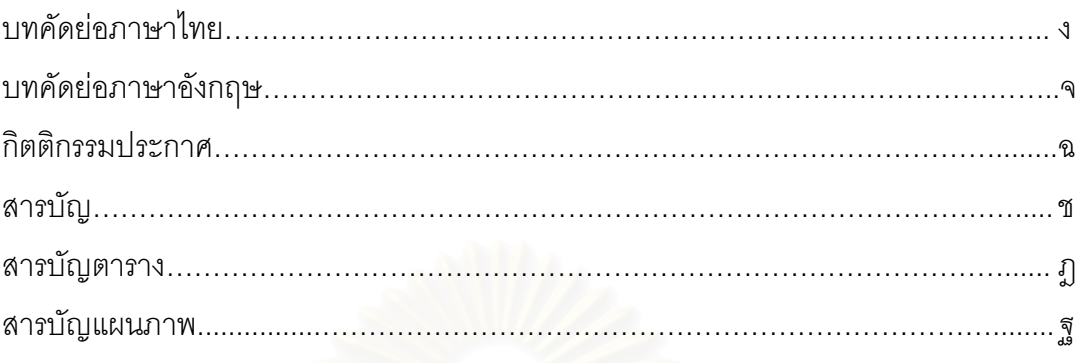

# บทที่

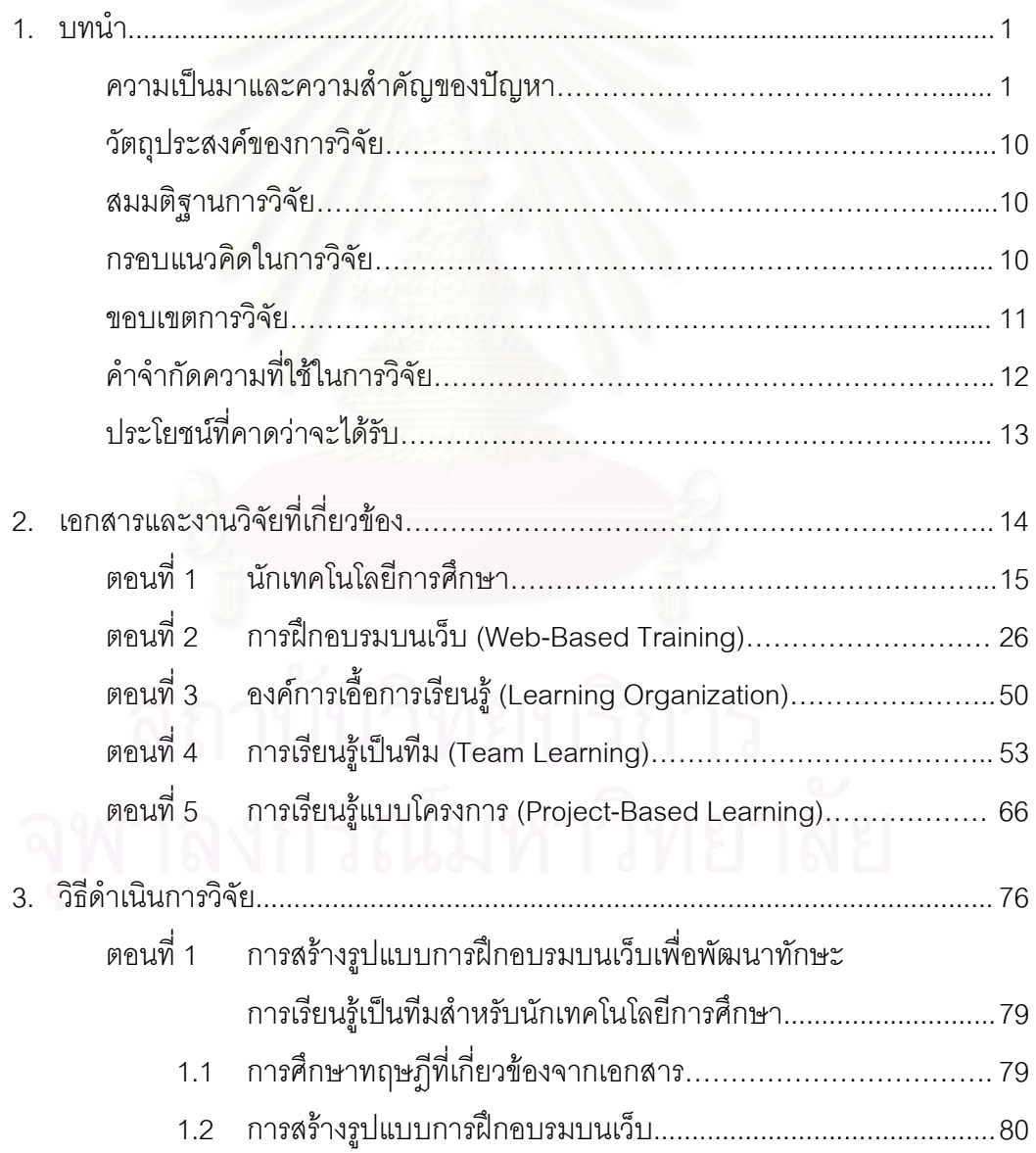

# สารบัญ(ต่อ)

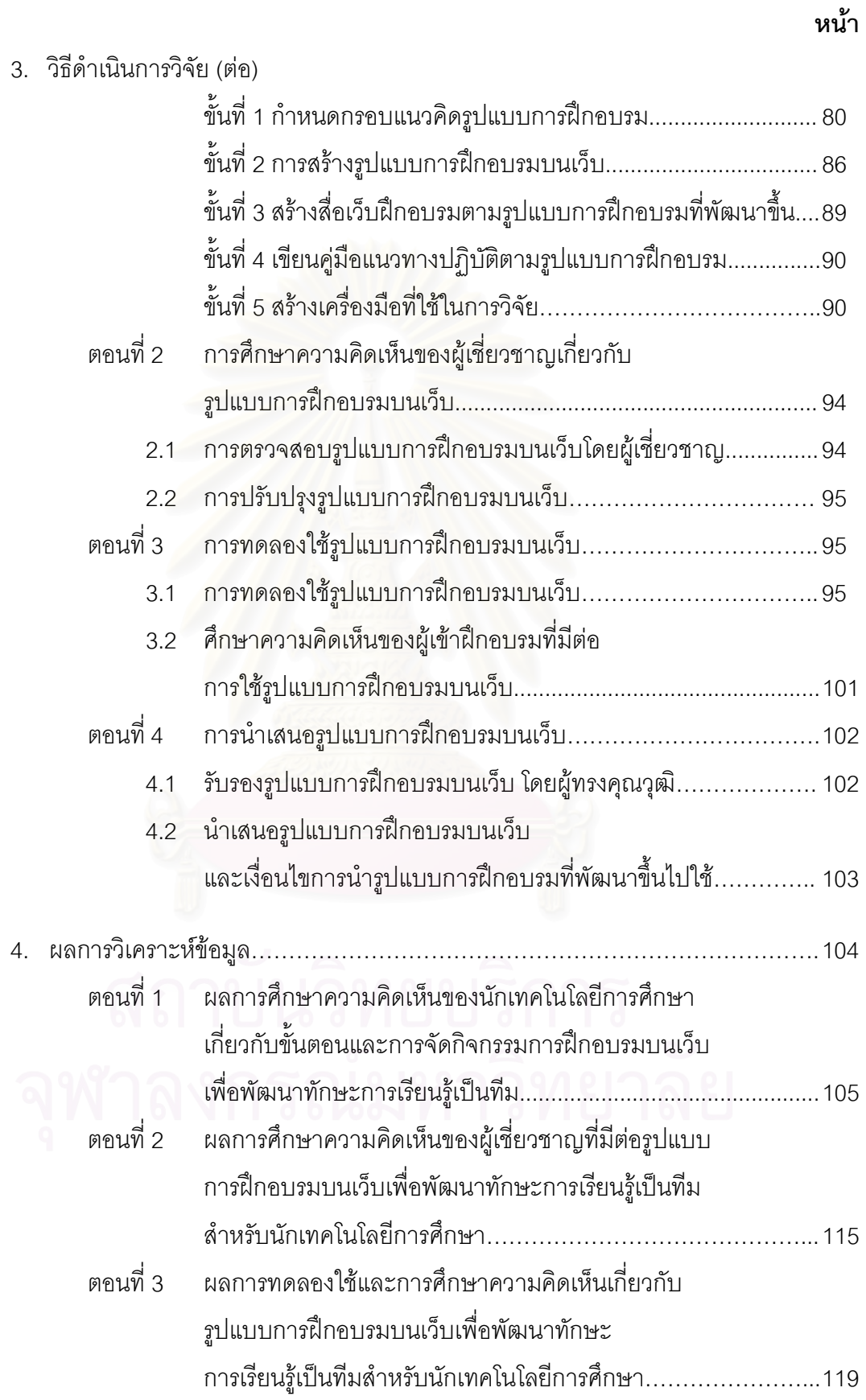

# สารบัญ(ต่อ)

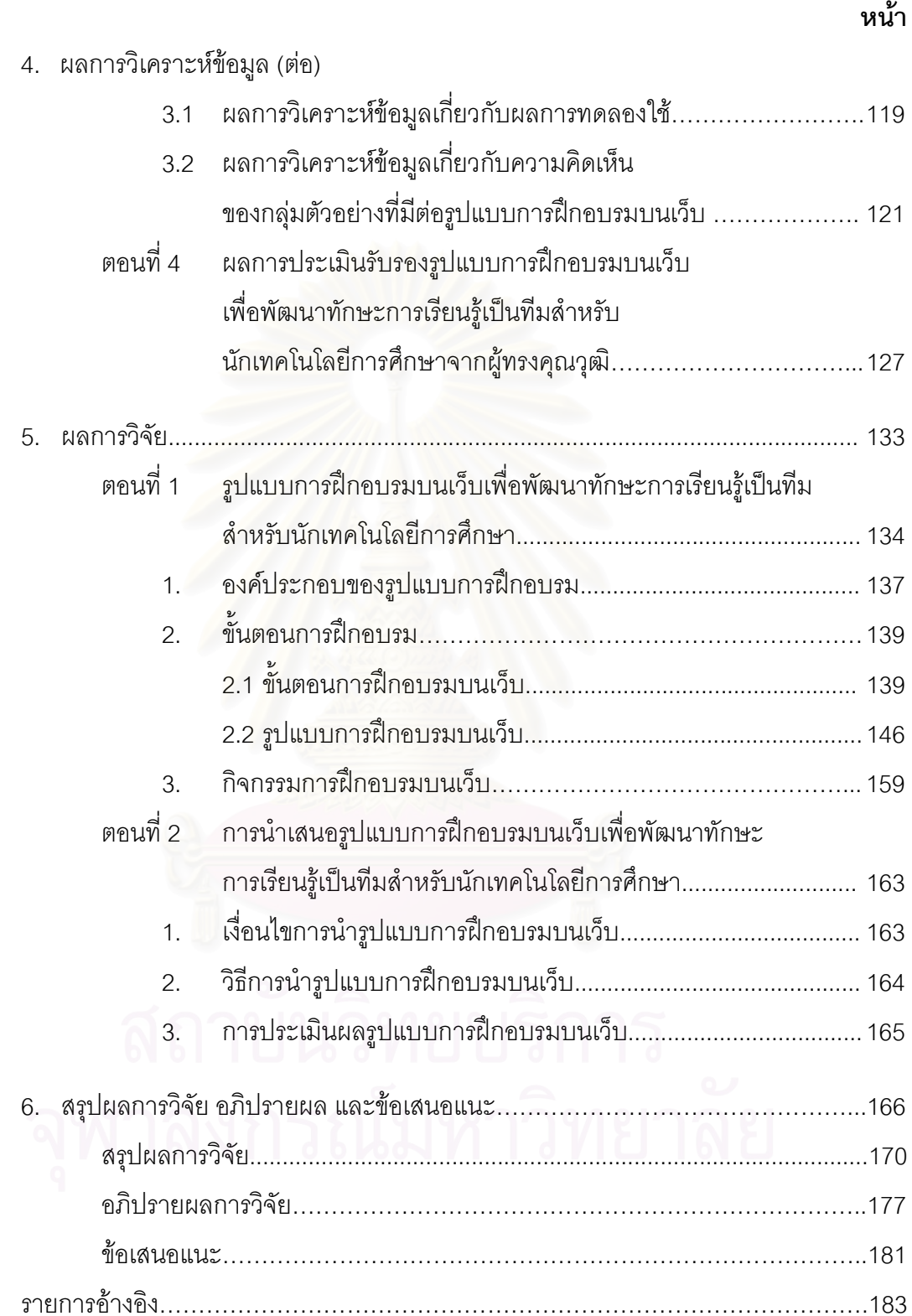

# สารบัญ(ต่อ)

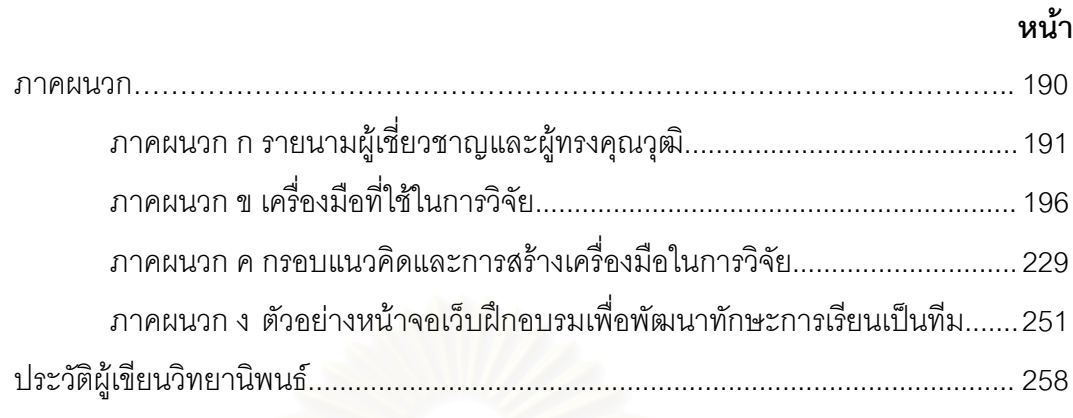

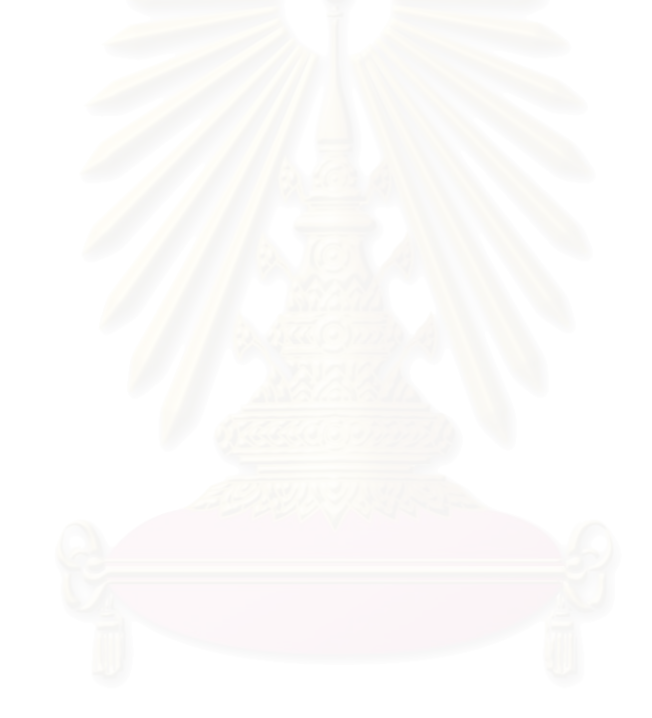

# สารบัญตาราง

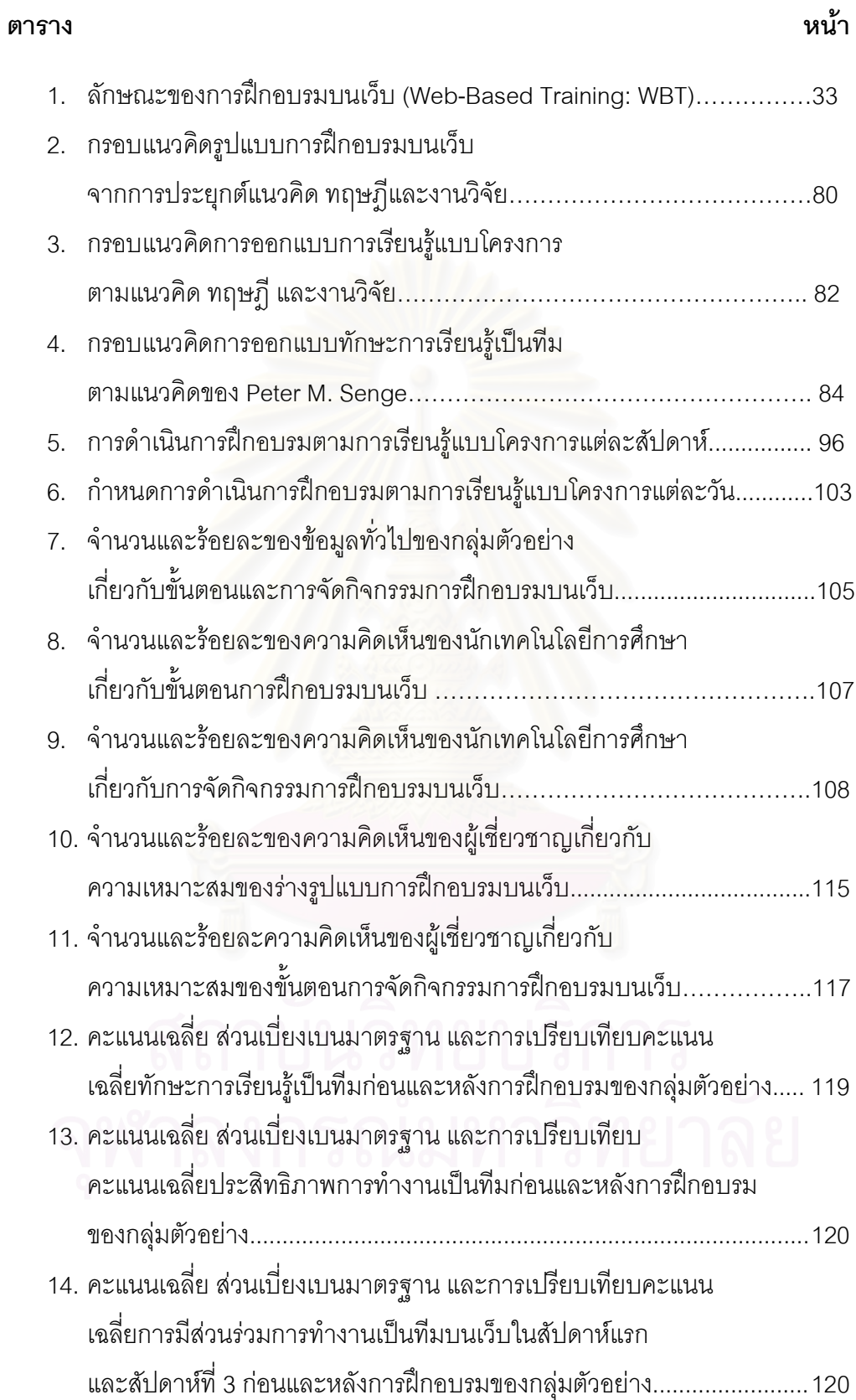

# สารบัญตาราง(ต่อ)

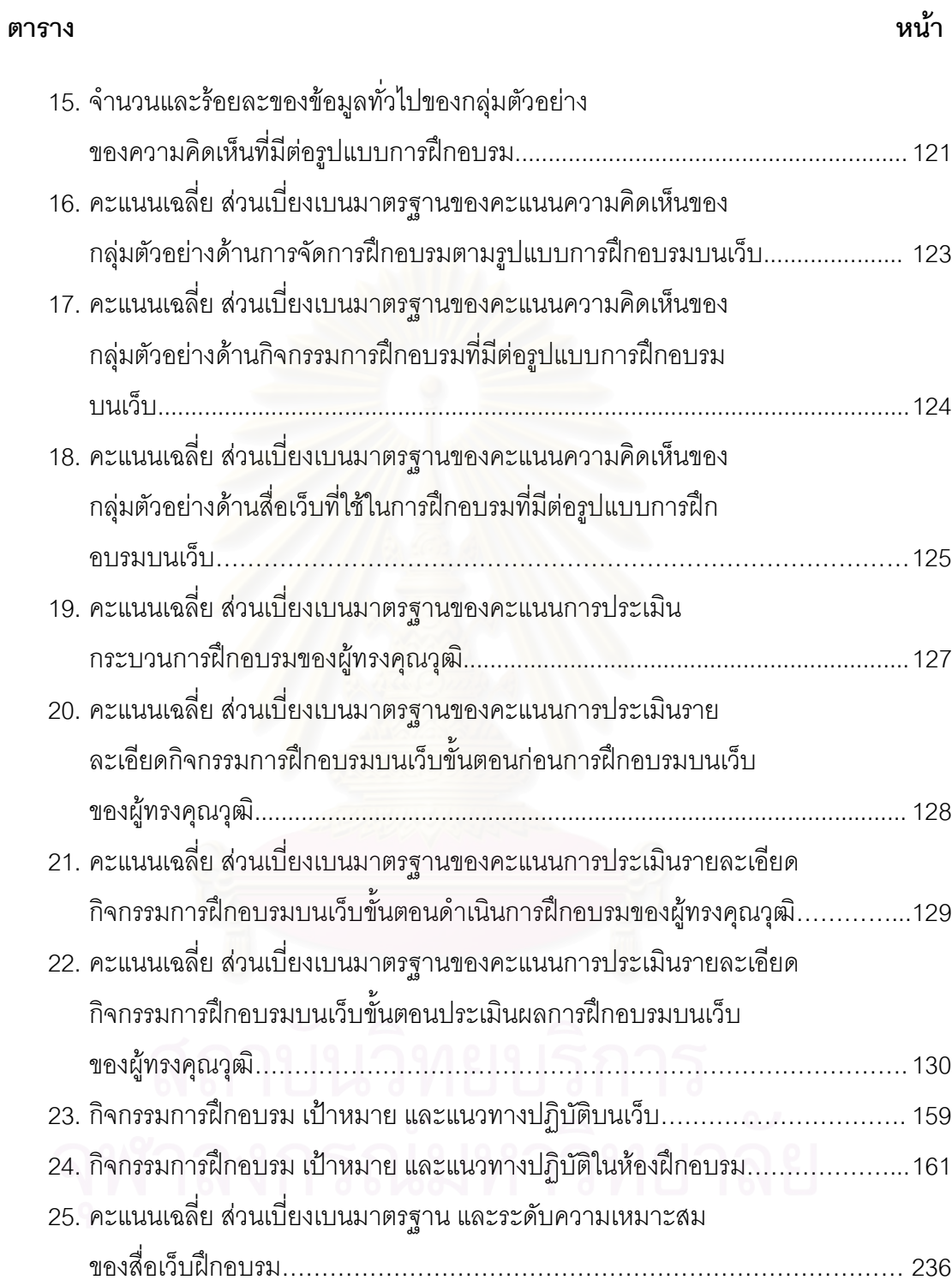

# สารบัญแผนภาพ

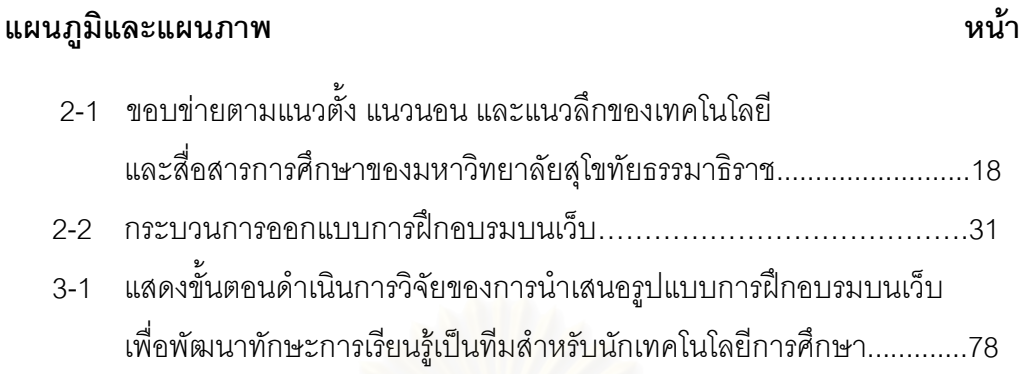

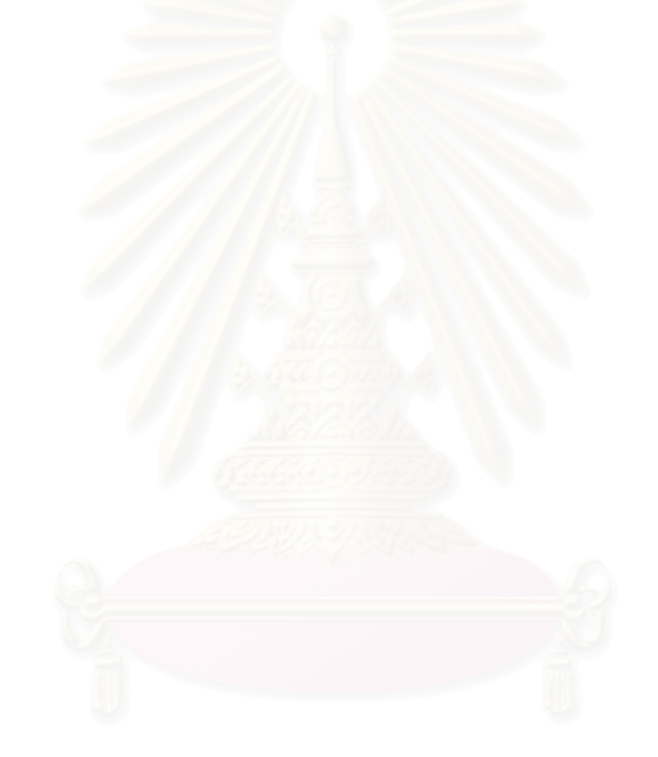

# าเทที่ 1 บทนำ

#### ความเป็นมาและความสำคัญของปัญหา

"เทคโนโลยีการศึกษา" คือการนำเอาความรู้ในศาสตร์สาขาต่างๆมาบูรณาการเพื่อให้ เกิดระบบที่นำไปแก้ปัญหาเรื่องใดเรื่องหนึ่งให้บรรลุเป้าหมายได้อย่างมีประสิทธิภาพโดยเฉพาะ ้ ปัญหาทางการศึกษาที่เกี่ยวข้องกับการเรียนรู้ของมนุษย์ด้วยการวิเคราะห์ปัญหา หาทาง แก้ปัญหา ดำเนินการ ประเมินผลกระบวนการ และจัดการวิธีการแก้ปัญหา จึงทำให้ตระหนักว่า เทคโนโลยีการศึกษา มีความสำคัญต่อการศึกษาในเรื่องการวางระบบการเรียนการสอนที่ผู้เรียน สามารถเรียนรู้ได้อย่างกว้างขวาง เข้าใจสิ่งที่เรียนอย่างสมบูรณ์ และให้ความสำคัญกับการสนอง ้ความแตกต่างระหว่างผู้เรียน ความเสมอภาคทางการศึกษาโดยเน้นการจัดการศึกษาบนรากฐาน ของวิธีการทางวิทยาศาสตร์ที่ใช้สื่อเป็นผลผลิตหนึ่งที่เพิ่มพลังให้กับการศึกษา (AECT,1997) ซึ่ง ้ ความสำคัญที่กล่าวมาทำให้ ขอบเขตของงานเทคโนโลยีการศึกษามีลักษณะงานที่กว้างขวางและ เปลี่ยนแปลงตามสภาพแวดล้อมของการทำงาน

ิ จากการประกาศใช้พระราชบัญญัติการศึกษาแห่งชาติ พ.ศ. 2542 ในหมวด 9 เทคโนโลยี เพื่อการศึกษา มาตรา 63 ถึง 69 ซึ่งเป็นสาเหตุหนึ่งที่ทำให้ขอบเขตของงาน และบทบาทหน้าที่ของ ู้นักเทคโนโลยีการศึกษาเปลี่ยนแปลง เนื่องจากพระราชบัญญัตินี้มุ่งพัฒนาศักยภาพบุคลากรด้าน ้เทคโนโลยีการศึกษาด้วยการสร้างแรงจุงใจให้บุคลากรพัฒนาศักยภาพของตนเอง จัดตั้งศูนย์และ เครือข่ายการพัฒนาบุคลากรด้านเทคโนโลยีการศึกษาและสร้างระบบประเมินศักยภาพของบุคคล ด้านเทคโนโลยีการศึกษา ซึ่งมีความสอดคล้องกับแนวทางในการกำหนดยุทธศาสตร์กับการพัฒนา ทรัพยากรบุคคล ตามทิศทางของแผนพัฒนาเศรษฐกิจและสังคมแห่งชาติฉบับที่ 9 (พ.ศ.2545-2549) ที่ควรจัดตั้งหรือสร้างศูนย์แห่งการเรียนรู้ในองค์กร (Learning Organization Center) เพื่อเป็นสื่อแห่งการยกระดับการเรียนรู้ของแต่ละคนในองค์กรให้สูงขึ้น โดยอาศัยสื่อเทคโนโลยีเป็น สื่อแห่งการถ่ายโอนความรู้ และแนวคิดควรจัดกิจกรรมการพัฒนาทรัพยากรบุคคลในลักษณะ ส่งเสริมให้แต่ละคนสร้างองค์กรให้เป็นลักษณะองค์การเอื้อการเรียนรู้(Learning Organization) ู้ที่เน้นการสร้างขีดความสามารถ โดยมีการจัดสามารถวางแผนการพัฒนาตนเองได้ เข้าใจงานของ กันและกัน และมีพื้นความรู้ร่วมที่ช่วยให้สามารถสับเปลี่ยน หมุนเวียนงานกันได้ในภาพรวม (พรพรรณ ภูมิภู, 2546)

้วสันต์ อติศัพท์(2546) กล่าวว่า หากบทบาทของนักเทคโนโลยีการศึกษาในหน่วยงาน จำกัดอยู่เพียงการให้บริการตามที่บุคลากรในองค์กรนั้นร้องขอ คงจะไม่สามารถสร้างความโดด เด่นให้หน่วยงานได้ นักเทคโนโลยีการศึกษาจึงต้องแสดงภาวะผู้นำที่มีวิสัยทัศน์ โดยให้หน่วยงาน

ของตนเองมีบทบาทในการชี้นำ ซึ่งเป็นศักยภาพในการแพร่กระจายนวัตกรรมทางเทคโนโลยีใน ้การศึกษา และประการสำคัญจะต้องสร้างหน่วยงานด้านเทคโนโลยีการศึกษาเหล่านี้ให้เป็น ่ องค์การเอื้อการเรียนร้ เพราะเทคโนโลยีการศึกษามีการปรับเปลี่ยนอย่างรวดเร็วเช่นเดียวกับ ้ระบบการศึกษาเอง หากขาดการปรับตัวให้ทันกับความเปลี่ยนแปลงย่อมส่งผลกระทบต่อตัว ่ หน่วยเทคโนโลยีการศึกษา และกงค์กรที่หน่วยนี้สังกัดกะ่ด้วย โดยทั้งหมดนี้เพื่อสร้างความเป็น เลิศในวิชาชีพ และปรับตัวในการอยู่รอดของหน่วยงาน ซึ่งมีความสอดคล้องกับแนวคิดของ Marquardt (1996) ที่กล่าวว่าการพัฒนาทรัพยากรมนุษย์ในสังคมสารสนเทศที่ได้รับความสนใจ มากคือ "องค์การเอื้อการเรียนรู้" องค์กรที่คนทั่วทั้งองค์กรร่วมมือกันเรียนรู้ รวบรวมจัดการและใช้ ้ ความรู้นั้นอย่างเป็นระบบ มีการใช้เทคโนโลยีในการเรียนรู้ เพิ่มผลผลิตที่ดีขึ้นเพื่อนำไปสู่ ความสำเร็จของคงค์กร

จากการสาเหตุของการพัฒนาบุคลากรด้านเทคโนโลยีการศึกษา และแนวคิดการพัฒนา ทรัพยากรมนุษย์ให้สามารถทำงานในองค์การเอื้อการเรียนรู้ได้ ผู้วิจัยมีความสนใจในแนวคิด ้ดังกล่าวและทำการศึกษาแนวคิดองค์การเอื้อการเรียนรู้ของ Peter M. Senge (1990) เนื่องจาก ้เป็นแนวคิดที่มีหลักพุทธศาสนาเข้ามาผสมผสาน เพราะเชื่อว่าวินัยของคนไม่ใช่การบังคับให้ทำ ิตามคำสั่ง หรือวิธีการทำโทษ แต่เป็นสิ่งใหม่ที่จะพัฒนาหาแนวทางการแสวงหาการเรียนรู้ด้วย ้ตนเอง ซึ่งเป็นการเรียนรู้ที่ใกล้เคียงกับสถานการณ์ทำงานจริงมากที่สุด โดยองค์การมีบทบาทเป็น ผู้สร้างและสนับสนุนการเรียนรู้ และทำให้การเรียนรู้กลายเป็นวัฒนธรรมขององค์การ เพื่อให้ได้มา ซึ่งทักษะหรือความสามารถที่จะไปสู่การเป็นองค์การเอื้อการเรียนรู้ จาก 5 องค์ประกอบ ที่สำคัญ ดังนี้ (อรจรีย์ ณ ตะกั่วทุ่ง, 2543)

1. **ไฟแรงใฝ่รู้ควบคู่ด้วยศักยภาพ** (Personal Mastery) เป็นการที่จะบังคับ หรือฝึก ตัวเอง ให้เป็นคนที่เรียนรู้ตลอดเวลา มีความชำนาญเป็นพิเศษในทุกแง่มุมของชีวิต ทั้งด้านส่วนตัว และวิชาชีพโดยอาศัยความเป็นนักพัฒนาตนเอง ที่จะมุ่งสร้างสรรค์ให้เกิดความรู้ความเชี่ยวชาญ ในการทำงาน ตลอดจนสามารสร้างสรรค์ผลงาน และแก้ไขปัญหาต่างๆที่เกิดขึ้นได้อย่างต่อเนื่อง

2. รับรู้ภาพลักษณ์โลกรอบตัวอย่างถูกต้อง (Mental Models) เป็นความคิดความ เข้าใจที่บุคคลมีต่อหน่วยงาน ต่อองค์การ และต่อธุรกิจของตน ซึ่งเป็นสิ่งสำคัญที่มีอิทธิพลอย่างยิ่ง ้ต่อพฤติกรรมของบุคคล ทำให้เกิดความกระจ่างชัดกับแบบแผนความคิด ความเชื่อที่ดี มีผลต่อ การตัดสินใจและการกระทำของตนเพื่อพัฒนาความคิด ความเชื่อให้สอดคล้องกับความเปลี่ยนไป ่ ของโลก ไม่ยึดติดกับความเชื่อเก่าที่ล้าสมัยโดยมีเป้าหมายเพื่อต้องการให้เกิดแนวคิดของแต่ละ บุคคลเพื่อนำไปสู่ขั้นตอนของการสร้างวิสัยทัศน์ร่วมกัน

3. **สร้างวิสัยทัศน์ร่วมกัน**(Building Shared Vision) เป็นการสร้างทัศนะของความ ร่วมมือกันของสมาชิกในองค์การ เพื่อพัฒนาภาพในอนาคต และความต้องการที่จะมุ่งไปสู่ความ ้ ปรารถนาร่วมกันของสมาชิกทั้งองค์การ และเป็นการที่สมาชิกทกคนมีความตระหนักและเข้าใจใน ้ความเปลี่ยนแปลงที่เกิดขึ้นขององค์การ มีมุมมองร่วมกันเกี่ยวกับความเปลี่ยนแปลงและอนาคต ่ ขององค์การ องค์การเอื้อการเรียนร้จะต้องเป็นองค์การที่สมาชิกทกคน ได้รับการพัฒนาวิสัยทัศน์ ของตนให้สอดคล้องกับวิสัยทัศน์รวมขององค์การ ซึ่งจะสนับสนุนให้เกิดการรวมพลังของสมาชิกที่ ้มีความคาดหวังต่อการเปลี่ยนแปลง และความก้าวหน้าต่อไป ภายใต้จุดมุ่งหมายเดียวกันของคน ทั้งคงค์การ

4. การเรียนรู้เป็นทีม(Team Learning) เป็นการเรียนรู้ร่วมกันของสมาชิกเป็นกลุ่มใน ้องค์การ โดยเป็นการรวมตัวของทีมงานที่สมาชิกในทีมได้มีโอกาสเรียนรัสิ่งต่างๆร่วมกัน มีการ ถ่ายทอดความรู้ซึ่งกันและกัน คิดสร้างสรรค์สิ่งใหม่ภายใต้การประสานร่วมกัน โดยการสื่อสาร ้ข้อมูล แลกเปลี่ยนความคิดเห็นและประสบการณ์ซึ่งกันและกันอย่างต่อเนื่องสม่ำเสมอ จนเกิดเป็น ้ความคิดร่วมกันของทีม โดยลดลักษณะที่จะก่อให้เกิดอิทธิพลครอบงำแนวความคิดของบคคล ้อื่นๆออกไป และกระตุ้นให้กลุ่มมีการสนทนาและอภิปรายกันอย่างกว้างขวาง และนำวิสัยทัศน์ของ แต่ละคนมาแลกเปลี่ยนกัน เพื่อหาข้อสรุปออกมาเป็นแนวปฏิบัติร่วมกัน

5. การคิดอย่างเป็นระบบครบวงจร (Systems Thinking) เป็นวิธีการคิด การอธิบาย และการทำความเข้าใจในปรากฏการณ์ที่เกิดขึ้นด้วยการเชื่อมโยงเรื่องราวต่างๆอย่างเป็นระบบ ู ที่มีส่วนสำคัญต่อการสนับสนุนให้เกิดการเรียนรู้ และเป็นกระบวนการในการหาความสัมพันธ์ของ ้ สิ่งต่างที่เกิดขึ้น นำมาบูรณการขึ้นเป็นองค์ความรู้ใหม่ และเป็นกรอบของการสร้างความชัดเจนใน ้ความสัมพันธ์ของสิ่งต่างๆให้เห็นแบบแผนและขั้นตอนของการพัฒนา รวมทั้งเห็นความ เปลี่ยนแปลงที่เกิดขึ้นให้สามารถทำความเข้าใจในปรากฏการณ์ต่างๆทั้งในภาพรวมและส่วนย่อย

้องค์ประกอบทั้ง 5 ขององค์การเอื้อการเรียนรู้ที่กล่าวมาข้างต้น สรุปได้ว่าการพัฒนา ้องค์กรควรเริ่มที่ตัวบุคคลให้มีไฟแรงใฝ่รู้ควบคู่ด้วยศักยภาพ โดยมุ่งมั่นสร้างความรู้ ความ ้เชี่ยวชาญให้ตนเองอย่างต่อเนื่อง ซึ่งเป็นการพัฒนาตนเองทั้งกาย ปัญญา และอารมณ์ ให้สามารถ จัดการกับความตึงเครียดอย่างสร้างสรรค์ มีสติระลึกรู้ ในปัจจุบันหาวิธีการแนวทางในการทำงาน ใหม่ๆมีมุมมองที่กว้าง มีการรับรู้ภาพลักษณ์โลกรอบ ตัวอย่างถูกต้อง มีการมองโลกและการ ้ตัดสินใจได้เหมาะสมและทันต่อการเปลี่ยนแปลงของสภาพแวดล้อมทางธุรกิจ แล้วสัมพันธ์กับ ้องค์การโดยการสร้างวิสัยทัศน์ร่วมกัน มีความเข้าใจในทิศทางขององค์การในอนาคตร่วมกัน มุ่งไปสู่จุดหมายเดียวกัน โดยอาศัยการเรียนรู้เป็นทีม แลกเปลี่ยนความรู้ ประสบการณ์ ทักษะและ ้วิธีคิด ความคิดเห็น เพื่อก่อให้เกิดผลตามจุดมุ่งหมายผ่านการสนทนาและอภิปราย รับฟังด้วย ้ ความจริงใจ เรียนรู้ตามสภาพความเป็นจริง และมีการฝึกฝนเพื่อพัฒนาภูมิปัญญาและเสถียรภาพ ของทีมงานโดยรวม เน้นกระบวนการและระบบ โดยการคิดเป็นอย่างมีระบบครบวงจร เพื่อให้เห็น

ภาพรวมและสามารถระบุประเด็นที่ต้องตัดสินใจได้ถูกต้อง จะเห็นได้ว่าทุกองค์ประกอบไม่ สามารถแยกออกจากกันได้ ต้องทำเป็นวัฏจักรอย่างเป็นระบบต่อเนื่องเพื่อไปสู่จุดมุ่งหมายที่ตั้งไว้

ิ จากองค์ประกอบของแนวคิดองค์การเอื้อการเรียนรู้ทั้ง 5 ลักษณะ ผู้วิจัยมีความสนใจ ้อย่างยิ่ง ในแนวคิดของการเรียนรู้เป็นทีม เพราะหากนำมาประยุกต์ใช้กับงานของนักเทคโนโลยี การศึกษาย่คมเกิดการพัฒนาประสิทธิภาพของงาน และส่งผลต่อเนื่องถึงการพัฒนาองค์กร เพราะ ้นักเทคโนโลยีการศึกษาต้องรู้จักการสร้างการเรียนรู้เป็นทีมที่สมาชิกในทีม ต้องมีความสามารถใน การคิด ตีปัญหา หรือประเด็นให้กระจ่าง อีกทั้งภายในทีมต้องรู้จักประสานกันอย่างดี คิดในสิ่งใหม่ และแตกต่าง ไว้วางในซึ่งกันและกัน สมาชิกทกคนต้องมีการสร้างระบบการเรียนร้แบบต่อเนื่อง สิ่งเหล่านี้ย่อมนำไปสการสร้างสรรค์งานด้านนวัตกรรมทางเทคโนโลยีการศึกษาอย่างมี ประสิทธิภาพสมาชิกในที่ทำงาน (วสันต์ อติศัพท์, 2546)

ดังนั้นหน่วยงานด้านเทคโนโลยีการศึกษา จึงจำเป็นจะต้องสร้างกระบวนการเรียนรู้ให้ เกิดขึ้น เพื่อให้นักเทคโนโลยีการศึกษาได้เรียนรู้ร่วมกันอย่างต่อเนื่องในขณะปฏิบัติงาน และทุกคน ภายในทีมประสบความสำเร็จไปพร้อมๆกัน Marquardt (1996) ได้นำเสนอกลยุทธ์ในการสร้าง ทักษะการเรียนรู้เป็นทีม ว่าถือเป็นกลยุทธ์หนึ่งที่องค์กรเปรียบเสมือนครอบครัวหรือชุมชน ที่มีการ เชื่อมโยงบุคคลและการเรียนรู้ใน<mark>อ</mark>งค์กรเข้าด้วยกัน โดยขั้นตอนที่จะเพิ่มพูนการเรียนรู้ในทีม ได้แก่ สร้างทีมที่รับผิดชอบเรื่องการเรียนรู้ ฝึกปฏิบัติ ให้รางวัลกับทีมที่มีการเรียนรู้ ให้คำแนะนำทีมใน การปฏิบัติงาน สร้างสมรรถนะในการคิดและคำนึงถึงความเป็นกลุ่ม สร้างวัฒนธรรมร่วมกัน รวมทั้งทำงานอย่างสร้างสรรค์ และ Senge (1990) ได้แสดงความคิดเห็นว่า การเรียนรู้เป็น ึกลยุทธ์ที่สำคัญขององค์การเอื้อการเรียนรู้ โดยเฉพาะการเรียนรู้เป็นทีม การเรียนรู้ระหว่างบุคคล ก่อให้เกิดการพัฒนาทางด้านความรู้ ความคิด ความสามารถ ส่งผลถึงการเรียนรู้ของคนในองค์กร การเรียนรู้เป็นทีมจึงเป็นสิ่งสำคัญและจำเป็น เนื่องจากทีมเป็นหน่วยเรียนรู้พื้นฐานขององค์กร สมัยใหม่ ถ้าทีมไม่เรียนรู้องค์กรจะไม่เรียนรู้ด้วย ซึ่งมีความสอดคล้องกับดนัย เทียนพุฒ(2540) ที่กล่าวว่าการเรียนรู้ในองค์กรนั้น การเรียนรู้ของทีมเป็นรูปแบบการพัฒนาการทำงาน และการ เรียนรู้ขององค์กรซึ่งเป็นการเรียนรู้ระดับสูงสุดในองค์กร นอกจากนี้ บุญศิริ อนันตเศรษฐ (2541) ึกล่าวว่า การสนับสนุนให้เกิดการเรียนรู้ในองค์กรในรูปแบบระบบพี่เลี้ยง(Mentoring) และการ เรียนรู้เป็นทีม(Team Learning) จะมีประโยชน์มาก เพราะจะเกิดการเรียนรู้ในวงกว้าง เป็นการ เรียนรู้ที่เกี่ยวข้องโดยตรงกับงานที่ทำ เป็นการเรียนรู้ที่ลึกซึ้ง เพราะได้ลงมือปฏิบัติจริงและเป็นการ เรียนรู้ที่เกิดอย่างต่อเนื่องและสมัครใจ

สุพาณี สอนซื่อ(2539) วิจัยเรื่องการสร้างแนวคิดการเรียนรู้เป็นทีม เพื่อการพัฒนา ทรัพยากรมนุษย์ กรณีศึกษา:องค์การรถไฟฟ้ามหานคร พบว่าองค์กรรถไฟฟ้ามหานครได้นำ แนวความคิดการสร้างการเรียนรู้เป็นทีมไปใช้ในการพัฒนาทรัพยากรมนุษย์ แต่การสร้างการ  $\overline{4}$ 

เรียนรู้เป็นทีมนี้มีเฉพาะบางฝ่ายขององค์กรเท่านั้น ซึ่งการที่จะทำให้การเรียนรู้ไปในทิศทาง เดียวกันทั่วทั้งองค์กรต้องมีนโยบายที่ชัดเจน มีโครงสร้างที่เอื้อให้พนักงานทุกคนควรจะให้ความ ี สนใจในการพัฒนาตนเอง ให้ความร่วมมือกันในทกฯฝ่ายงาน และสร้างบรรยากาศที่เสริมให้ พนักงานได้เกิดการเรียนรู้อยู่ตลอดเวลา

้สิริลักษณ์ จิเจริญ (2544) วิจัยเรื่องตัวแปรคัดสรรที่ส่งผลต่อลักษณะการเรียนร้เป็นทีมของ ้นักเทคโนโลยีการศึกษาในสถาบันอุดมศึกษาสังกัดทบวงมหาวิทยาลัย พบว่า นักเทคโนโลยี การศึกษาในสถาบันอุดมศึกษา สังกัดทบวงมหาวิทยาลัย มีลักษณะการเรียนรู้เป็นทีมในระดับ ี มาก ลักษณะย่อยที่พบมาก 3 อันดับแรก ได้แก่ การร้จักรับฟังผู้อื่นอย่างตั้งใจ การมีลักษณะการ สนทนาพูดคุยกัน และการรู้จักผสมผสาน ศักยภาพของสมาชิกแต่ละคนในทีม ซึ่งในการหา ้ ความสัมพันธ์ระหว่างลักษณะการเรียนรู้เป็นทีมกับตัวแปรคัดสรร พบตัวแปรที่มีความสัมพันธ์ ี ทางบวกโดย 3 อันดับแรกได้แก่ การมีความจงรักภักดีและขึ้นชมองค์การ การได้รับมอบหมาย ความรับผิดชอบในการทำงาน และการยอมรับเป้าหมายและค่านิยมขององค์การ และพบว่า ้ตัวแปรที่มีความสัมพันธ์ทางลบโดย 3 อันดับแรกได้แก่ คือ การจัดทำกิจกรรมเป็นกล่มหรือ ิ คณะทำงาน การสอนงานโดยหัวหน้างาน และการประชุมที่ทุกคนสามารถแลกเปลี่ยนข้อมูล ึกลุ่มตัวอย่างส่วนใหญ่เป็นเพศชาย อายุอยู่ในช่วง 25-35 ปี มีการศึกษาระดับปริญญาตรีและ ้รับผิดชอบงานในฝ่ายบริการ บันทึกเทป ติดตั้งหรือควบคุมสื่อเพื่อการศึกษามากที่สุด โดย หน่วยงานของนักเทคโนโลยีการศึกษาส่วนใหญ่ มีจำนวนสมาชิกที่ทำงานร่วมกันมากกว่า 10 คน โดยมีสำนักงานอยู่ในห้องเดียวกันมากที่สุด วิธีการทำงานมีควบคู่ทั้งการปฏิบัติงานแบบเป็น ทางการที่ยึดกฎระเบียบและแบบไม่เป็นทางการ นักเทคโนโลยีการศึกษาส่วนใหญ่ใช้ระบบ เครือข่ายอินเทอร์เน็ตสื่อสารข้อมูลทั่วโลกเป็นเทคโนโลยีในการส่งเสริมการเรียนเรียนรู้ และมีการ จัดให้ศึกษาดูงานทั้งในและนอกสถานที่มากที่สุด

การทำงานของนักเทคโนโลยีการศึกษาส่วนใหญ่มีการใช้งานระบบเครือข่ายอินเทอร์เน็ต เพื่อการสื่อสารหรือค้นหาข้อมูล ทำให้มีการพัฒนาการใช้งานคอมพิวเตอร์เพิ่มมากขึ้น ซึ่งมีการ ้เชื่อมโยงเครือข่ายคอมพิวเตอร์ที่มีอยู่ทั่วโลกเข้าด้วยกัน โดยใช้ระบบที่มีการเชื่อมโยงทรัพยากร ไม่ ว่าจะเป็นฮาร์ดแวร์ โปรแกรม ข้อมูลต่างๆหรือแม้แต่บุคลากรผู้ใช้คอมพิวเตอร์ที่อยู่กระจัดกระจาย ให้เข้าถึงกันด้วยอินเทอร์เน็ต (Internet) ที่เป็นการเชื่อมโยงเครือข่ายคอมพิวเตอร์ขนาดใหญ่มาก ที่สุดที่ครอบคลุมทั่วโลกเพื่ออำนวยความสะดวกในการสื่อสารข้อมูล(กิดานันท์ มลิทอง,2543) ้อีกทั้งก่อให้เกิดประโยชน์อย่างมากมาย ทั้งทางด้านการศึกษา การวิจัย การค้นหาข้อมูล และยัง สามารถก่อให้เกิดประโยชน์ทางธุรกิจการค้าอีกด้วย และงานทางด้านการฝึกอบรมก็เป็นงานหนึ่งที่ ้มีการนำเทคโนโลยีระบบเครือข่ายคอมพิวเตอร์มาใช้ในการคำนวยความสะดวกและเพิ่ม ้าโระสิทธิภาพในการจัดดำเนินการฝึกคบรมให้แก่พนักงานในคงค์กร โดยการฝึกคบรมในลักษณะ

้ดังกล่าว เรียกว่าการฝึกอบรมบนเว็บ(Web-Based Training : WBT) ซึ่งเป็นการประยุกต์วิธีการ ี สอนในแบบต่างๆหลายรูปแบบ โดยการใช้เว็บเป็นแหล่งเก็บเนื้อหาบทเรียน และจัดการเรียนรู้โดย ี ประกอบด้วยข้อความ ภาพ เสียง และภาพเคลื่อนไหวต่างๆ การฝึกอบรมบนเว็บจึงเป็นวิธีการ หนึ่งที่สำคัญในการพัฒนาทรัพยากรมนุษย์ในองค์กร โดยเป็นการนำเทคโนโลยีสารสนเทศมาปรับ ใช้กับงานทางด้านการฝึกอบรม และการเรียนรู้(Driscoll, 1998 อ้างถึงใน สรวงสุดา ปานสกุล,  $2547$ 

ฮอร์ตัน(Horton, 2000) กล่าวว่า หลายองค์กรหันมาสนใจการฝึกอบรมบนเว็บ เพราะการ ้ฝึกคบรมบนเว็บได้ทำให้เกิดการเปลี่ยนแปลง คือการประหยัดค่าใช้จ่ายในการฝึกคบรม ใช้งาน ง่ายและให้ประสบการณ์ที่ดี ซึ่งคล้ายกับความคิดของ ฟิชเชอร์(Fisher.1999) ที่กล่าวว่า การ ้ฝึกอบรมบนเว็บมีประโยชน์ คือ สามารถฝึกอบรมได้ทุกที่ ทุกเวลา ลดค่าใช้จ่ายในการฝึกอบรม สามารถจัดฝึกอบรมส่งตรงให้แก่ผู้เรียนได้กว้างขวางโดยไม่มีข้อจำกัดด้านภูมิศาสตร์ ตอบสนอง ้ ความต้องการเรียนแบบรายบุคคลและรายกลุ่ม และสามารถปรับปรุงเครื่องมือฝึกอบรมได้ง่าย และรวดเร็ว

การฝึกอบรมบนเว็บผู้เรียนสามารถเลือกเรียนได้ในเวลาและสถานที่ทีสะดวก มีการ สื่อสารระหว่างผู้เรียนแล<mark>ะผู้สอนทา</mark>งอิเล็กทรอนิกส์ ผู้เรียนสามารถเรียนตามความก้าวหน้าของ ้ตนเอง และค้นคว้าความรู้จ<mark>ากแหล่งข้อมูลที่หลากหลาย การสื่อสารระหว่างกลุ่มผู้เรียนมีการใช้</mark> ไปรษณีย์อิเล็กทรอนิกส์(E-mail) การพูดคุยสุด (Chat) และกระดานข่าว (Webboard) ช่วยอำนวย ิ ความสะดวกในการทำกิจกรรมกลุ่มโดยไม่มีข้อจำกัดเรื่องเวลาและสถานที่ (Relan and Gillani. 1999.)

้อัจฉรา พัฒนาศิริรักษ์(2544) ได้ศึกษาถึงการฝึกอบรมบนเว็บเพื่อการพัฒนาทรัพยากร ้มนุษย์ในองค์กรเอกชน จากหลายองค์กรมีแนวโน้มในการนำการฝึกอบรมบนเว็บมาใช้ในองค์กร ้มากขึ้น และบทเรียนจะมีความเป็นอิสระทางด้านเวลา และสถานที่ในการฝึกอบรม รูปแบบของ ้บทเรียนจะมีความเป็นสื่อประสมมากขึ้นเพื่อดึงดูดความสนใจของผู้เรียนให้มากขึ้น รวมถึงจะมี การการประเมินผลการเรียนรู้ของผู้เรียนและเชื่อมโยงผลการฝึกอบรมบนเว็บเข้ากับระบบ สารสนเทศขององค์กร

ี้ ชมพนท จิวะธานนท์(2545) ได้ศึกษาถึงการนำระบบอินเทอร์เน็ตมาใช้เพื่อการฝึกอบรม ้กรณีศึกษา สถาบันพัฒนาข้าราชการราชทัณฑ์ กรมราชทัณฑ์ กระทรวงมหาดไทย พบว่าใน ้อนาคตทางสถาบันฯจะมีการปรับรูปแบบการฝึกอบรมจากรูปแบบห้องเรียน มาสู่การฝึกอบรมบน ้ระบบอินเทอร์เน็ตให้มากยิ่งขึ้น เพื่อสามารถฝึกอบรมและพัฒนาบุคลากรขององค์กรได้อย่างทั่วถึง และต่อเนื่อง ตลอดจนการนำเทคโนโลยีเข้ามาช่วยในการฝึกอบรมและพัฒนามากยิ่งขึ้น เช่น การ ้ พัฒนาระบบเครือข่ายการสื่อสารภายในองค์กร(Intranet) เพื่อใช้ในการติดต่อสื่อสารกับหน่วยงาน ส่วนภูมิภาคและใช้ในการฝึกอบรมขององค์กรหรือการพัฒนารูปแบบการประชุมทางไกล (TV Conference) เป็นต้น

ิจากการเปรียบเทียบระหว่างจากความเหมือนและความแตกต่างของการฝึกอบรมใน ห้องเรียนปกติและการฝึกอบรมบนเว็บนั้นทำให้เห็นข้อดีของการฝึกอบรมบนเว็บที่เป็นรูปแบบการ ้ฝึกอบรมที่ผ้เข้าฝึกอบรมสามารถเข้าศึกษาบทเรียนได้ตามความสามารถและความต้องการของ ้ตนเอง และมีความอิสระในการเรียนรู้ทั้งด้านเวลาและสถานที่ รวมทั้งช่วยลดค่าใช้จ่ายให้องค์กร ในการจัดฝึกคบรม จากเดิมที่ต้องเสียค่าใช้จ่ายในการจัดสถานที่และจัดสิ่งคำนวยความสะดวก และเสียเวลาในการทำงานปกติของพนักงานอีก จากข้อดีที่กล่าวมาทำให้องค์กรได้รับประโยชน์ ้อย่างเต็มที่ ด้วยเหตุนี้ในหลายองค์กรจึงหันมาสนใจและเลือกที่จะพัฒนาบุคลากรด้วยการ ปีกคบรมบนเว็บ

วรนุช เนตรพิศาลวนิช (2544) ทำการวิจัยเรื่องการพัฒนารูปแบบการฝึกอบรมผ่านเว็บ ้ด้วยการเรียนแบบร่วมมือแบบกรณีศึกษา เพื่อพัฒนาการคิดอย่างมีวิจารณณาณ สำหรับพยาบาล ้วิชาชีพผลการทดลองใช้รูปแบบการฝึกอบรมที่พัฒนาขึ้น พบว่า หลังการฝึกอบรมพยาบาลวิชาชีพ ้มีการคิดอย่างมีวิจารณญาณสูงกว่าก่อนการฝึกอบรม และกลุ่มตัวอย่างร่วมมือทำงานกลุ่มผ่าน ้เว็บในสัปดาห์แรกและสัปดาห์ที่ 10 ของการฝึกอบรมในระดับปานกลางและไม่แตกต่างกัน ้ สำหรับความคิดเห็นเกี่ยวกับรูปแบบการฝึกอบรมที่พัฒนาขึ้น พบว่า กลุ่มตัวอย่างมีความพึงพอใจ ในระดับมาก ในเรื่อง การจัดกิจกรรมการร่วมมือ การปฏิสัมพันธ์กลุ่มผ่านเว็บ การออกแบบ รูปแบบการฝึกอบรม และความพร้อมของอุปกรณ์คอมพิวเตอร์และเครือข่ายอินเทอร์เน็ตใน หน่วยงาน

ี สรวงสุดา ปานสกุล(2544) ทำการวิจัยเรื่องการนำเสนอรูปแบบ การเรียนรู้กระบวนการ แก้ปัญหาเชิงสร้างสรรค์แบบร่วมมือ ในองค์กรบนอินเทอร์เน็ต ผลการทดลองใช้รูปแบบพบว่ากลุ่ม ตัวอย่างที่ทักษะกระบวนการแก้ปัญหาเชิงสร้างสรรค์หลังเรียนสูงกว่าก่อนเรียน โดยการเรียนรู้ แบบร่วมมือบนเว็บในสัปดาห์แรกและสัปดาห์ที่ 5 ในระดับมากและมีความพึ่งพอใจในระดับมาก ในเรื่อง กิจกรรมการเรียนแบบร่วมมือ เว็บการเรียนรู้กระบวนการแก้ปัญหาเชิงสร้างสรรค์และการ จัดรูปแบบการเรียนรู้

์จินตนา พุ่มเพชร(2545) ทำการวิจัยเรื่องผลของการฝึกอบรมผ่านเว็บเรื่อง กระบวนการ ตัดสินใจต่อความสามารถในการแก้ปัญหาทางการบริหารของพยาบาลวิชาชีพ โรงพยาบาล อานันทมหิดลพบว่า ความสามารถในการแก้ปัญหาทางการบริหารของพยาบาลวิชาชีพหลังการ ้ฝึกอบรมผ่านเว็บเรื่อง กระบวนการตัดสินใจสูงกว่าก่อนอบรมผ่านเว็บ และความสามารถในการ แก้ปัญหาทางการบริหารของพยาบาลวิชาชีพกลุ่มที่ได้รับการฝึกอบรมผ่านเว็บเรื่อง กระบวนการ ้ตัดสินใจ สูงกว่ากลุ่มที่ศึกษาด้วยตนเองโดยใช้คู่มือเรื่อง กระบวนการตัดสินใจ

ิจากผลการวิจัยดังกล่าวพบว่าการฝึกอบรมบนเว็บสามารถพัฒนาประสิทธิภาพหรือ เสริมสร้างทักษะพึ่งประสงค์ต่างๆให้กับผู้เข้าฝึกอบรมให้สูงขึ้น อีกทั้งผู้เข้าฝึกอบรมบนเว็บมีความ พึ่งพอใจในระดับมาก

Huahes (2000) กล่าวว่าการฝึกอบรมบนเว็บในการทดสอบความสามารถทีม ซึ่งแสดง ้ ความสัมพันธ์ระหว่างการเรียนรู้และความชำนาญเฉพาะบุคคล ปฏิสัมพันธ์ที่หลากหลายในการ ้ ฝึกอบรมบนเว็บสามารถพัฒนาความสามารถของทีมและสมาชิกในทีม เพื่อการสร้างการเรียนรู้ เป็นทีมให้เกิดขึ้นได้

Reigeluth(1983) กล่าวว่าระบบเครือข่ายสารสนเทศเป็นระบบที่เป็นทีม(Team-Based Organization) รับผิดชอบด้วยตนเอง มีความสัมพันธ์แบบร่วมมือ ตัดสินใจร่วมกัน มีการริเริ่มสิ่ง ใหม่ มีรูปแบบแตกต่างกันเป็นเครือข่ายและเน้นกระบวนการ ซึ่งจากการที่มีการเปลี่ยนแปลงใน ้ระบบใหม่ ทำให้นักออกแบบระบบการเรียนการสอนต้องเปลี่ยนแปลงระบบการเรียนการสอนใหม่ ้ผู้เรียนหรือผ้เข้าฝึกอบรมต้องมีความสามารถในการแก้ปัญหา ทำงานเป็นทีม มีความคิดริเริ่ม สร้างสรรค์ และมีสิ่งแปลกใหม่ ช่วยให้ผู้เรียนเรียนรู้ได้มากขึ้น แต่ใช้เวลาน้อยลง เทคโนโลยี ิ คอมพิวเตอร์ จึงเหมาะสมที่จะนำมาใช้ในการเรียนรู้แห่งยุคสารสนเทศเช่นในปัจจุบัน

้ด้วยเหตุนี้ การฝึกอบรมบนเว็บ จึงเป็นวิธีการและเครื่องมือที่เหมาะสมในการอำนวยความ สะดวกล้าหรับการพัฒนานักเทคโนโลยีการศึกษา ซึ่งปฏิบัติงานในองค์กรให้มีความรู้ ้ ความสามารถ มีศักยภาพในการปฏิบัติงาน และสามารถปรับตัวให้ก้าวทันต่อการเปลี่ยนแปลง รวมทั้งเกิดการเรียนรู้ร่วมกันของสมาชิกในที่ทำงาน โดยอาศัยการแลกเปลี่ยนข้อมูล ความคิดเห็น และประสบการณ์ซึ่งกันและกันอย่างสม่ำเสมอและต่อเนื่องผ่านเครื่องมือสื่อสารบนเว็บฝึกอบรม เพื่อพัฒนาความรู้ และความสามารถของทีมให้เกิดขึ้น ด้วยการกระตุ้นให้สมาชิกในทีมมีการ สนทนา และอภิปรายกัน แล้วนำวิสัยทัศน์ของแต่ละคนมาแลกเปลี่ยน หาข้อสรุปเพื่อเป็นแนว ปฏิบัติร่วมกันเพื่อมุ่งสู่เป้าหมายขององค์กร

กลวิธีการเรียนรู้วิธีหนึ่งที่สามารถช่วยให้นักเทคโนโลยีการศึกษาสามารถพัฒนาทักษะ การเรียนรู้เป็นทีมได้นั้นคือ วิธีการเรียนรู้แบบโครงการ เนื่องจากแนวคิดการเรียนรู้แบบโครงการ ใช้หลักการเรียนรู้ร่วมกันที่คล้ายกับหลักการการเรียนรู้เป็นทีม โดยถือว่าผู้ทำโครงการที่มาจากการ ้รวมกลุ่มของบุคคลมากกว่า 2 คนขึ้นไปเป็นศูนย์กลางของการเรียนรู้ ในการร่วมกันทำงานด้วย วิธีการปฏิบัติจริง เรียนรู้สถานการณ์ที่เกิดขึ้น และช่วยเหลือกันแก้ปัญหาที่เกิดขึ้นภายในกลุ่ม ้ด้วยวิธีการแลกเปลี่ยนข้อมูล ประสบการณ์ และพื้นฐานความรู้ระหว่างกัน ทุกคนจะได้เข้ามามี ้ ส่วนร่วมในการค้นหาคำตอบ หาความหมาย ตลอดจนแนวทางแก้ไขปัญหา ซึ่งส่งผลโดยตรงต่อ การเพิ่มโอกาสในการเรียนรู้และความพัฒนาความสามารถของตนเอง (Von and Cooper, 2000)

ในปัจจุบันหลายหน่วยงานได้หันมาให้ความสนใจใช้วิธีการเรียนรู้แบบโครงการในการ ้ ทำงานเพื่อปรับปรงของผลผลิตและกระบวนการทำงานให้มีประสิทธิภาพยิ่งขึ้น ซึ่งการทำโครงการ ้สามารถช่วยให้พนักงานสามารถฝึกทักษะลำคัญได้แก่ สัมพันธภาพระหว่างบคคล การแก้ปัญหา ี และความขัดแย้ง ความสามารถในการถกเถียงเจรจา เพื่อนำไปสู่การตัดสินใจ เทคนิคการ ์ติดต่อสื่อสารระหว่างบุคคลที่มีประสิทธิภาพ การจัดการและการบริหารเวลา เตรียมบุคคลเพื่อจะ ้ ออกไปทำงานร่วมกับผู้อื่นในด้านการควบคุมจิตใจและตนเอง และด้านกระบวนการกลุ่ม ช่วยให้ ้ผู้ทำโครงงานมีมุมมองหลากหลายอันจะนำไปสู่ความสามารถทางสติปัญญา การรับรู้ ความเข้าใจ ้การจดจำ และความสามารถในการทำงานร่วมกับผู้อื่นได้ดี รวมทั้งเพิ่มความสามารถในการเข้าใจ ้สิ่งต่าง ๆ ได้ดีขึ้น อันนำไปสู่ความสามารถในการคิดวิเคราะห์และทักษะการสื่อสาร ช่วยสนับสนุน การพัฒนาทักษะการทำงานเป็นทีมจากการเรียนรู้ ในประสบการณ์ และการทำโครงการช่วยให้ เกิดการเรียนรู้แบบร่วมมือกันในกลุ่ม ซึ่งแต่ละคนจะแลกเปลี่ยนความรู้โดยอาศัยกระบวนการกลุ่ม เป็นต้น (Freeman, 1995: Goodsell, Maker, Tinto, Smith & MacGregor, 1992: Kolb, 1999: Michaelson, 1992: Singh-Gupta & Trouth-Evin, 1996)

้พัชรินทร์ ฮั่นพิพัฒน์(2547) ได้ทำการวิจัยเรื่อง"การนำเสนอรูปแบบการฝึกอบรมในงาน ้เพื่อพัฒนาทักษะการเรียนรู้เป็นทีมตามแนวคิดการทำโครงการลำหรับนักเทคโนโลยีการศึกษาใน ี สถาบันอุดมศึกษา พบว่ารูปแบบที่นำเสนอประกอบด้วย 7 องค์ประกอบคือ 1) นโยบายการ ้ฝึกอบรม 2) บรรยากาศการทำงาน 3) แหล่งวิทยาการ 4) บทบาทหัวหน้างาน 5) บทบาทนัก เทคโนโลยีการศึกษา 6) กิจกรรมสนับสนนการทำโครงการ และ7) ประเมินผลและติดตามผลการ ้ฝึกอบรม โดยมีขั้นการฝึกอบรม 7 ขั้นตอนคือ 1) เตรียมความพร้อมสำหรับการฝึกอบรม 2) นำเข้า ้สู่การฝึกอบรมและสร้างความเข้าใจร่วมกัน 3) เลือกเรื่องหรือปัญหาในการทำโครงการ 4) วาง แผนการดำเนินงาน เขียนโครงการ และนำเสนอโครงการ 5) ลงมือปฏิบัติโครงการ 6) นำเสนอ ผลงานและประเมินโครงการ และ7) ประเมินทักษะการเรียนรู้เป็นทีม

ด้วยเหตุนี้การฝึกอบรมบนเว็บจึงเป็นเครื่องมือหนึ่งที่สามารถนำมาพัฒนาศักยภาพของ นักเทคโนโลยีการศึกษาให้เกิดทักษะการเรียนรู้เป็นทีมได้ ซึ่งสามารถนำกระบวนการของการเรียนรู้ แบบโครงการมาเป็นกระบวนการที่ใช้พัฒนาทักษะดังกล่าว ผู้วิจัยจึงมีความสนใจที่จะนำเสนอ รูปแบบการฝึกอบรมบนเว็บเพื่อพัฒนาทักษะการเรียนรู้เป็นทีมสำหรับนักเทคโนโลยีการศึกษา ซึ่งจะเป็นการส่งเสริมคุณลักษณะของการเรียนรู้ในการทำงานและการพัฒนาศักยภาพของนัก เทคโนโลยีการศึกษาให้สอดคล้องกับพระราชบัญญัติการศึกษาแห่งชาติพุทธศักราช 2542 และ ยุทธศาสตร์การพัฒนาทรัพยากรบุคคล ตามทิศทางของแผนพัฒนาเศรษฐกิจและสังคมแห่งชาติ อบับที่ 9 ต่อไป

## วัตถุประสงค์การวิจัย

1. เพื่อศึกษาความคิดเห็นของผู้เชี่ยวชาญเกี่ยวกับรูปแบบการฝึกอบรมบนเว็บ เพื่อพัฒนาทักษะการเรียนรู้เป็นทีมสำหรับนักเทคโนโลยีการศึกษา

2. เพื่อศึกษาผลของการใช้รูปแบบการฝึกอบรมบนเว็บเพื่อพัฒนาทักษะการเรียนรู้ เป็นทีมสำหรับนักเทคโนโลยีการศึกษา

่ 3. เพื่อนำเสนอรูปแบบการฝึกอบรมบนเว็บเพื่อพัฒนาทักษะการเรียนรู้เป็นทีม ล้าหรับนักเทคโนโลยีการศึกษา

## สมมติฐานการวิจัย

นักเทคโนโลยีการศึกษาที่ได้ฝึกอบรมบนเว็บตามรูปแบบที่พัฒนาขึ้น มีการพัฒนาทักษะ การเรียนรู้เป็นทีมหลังการฝึกอบรม สูงกว่าก่อนการฝึกอบรมอย่างมีนัยสำคัญทางสถิติที่ระดับ .05

## กรอบแนวคิดในการวิจัย

การวิจัยในครั้งนี้มีกรดบแนวคิดในการวิจัย คือ

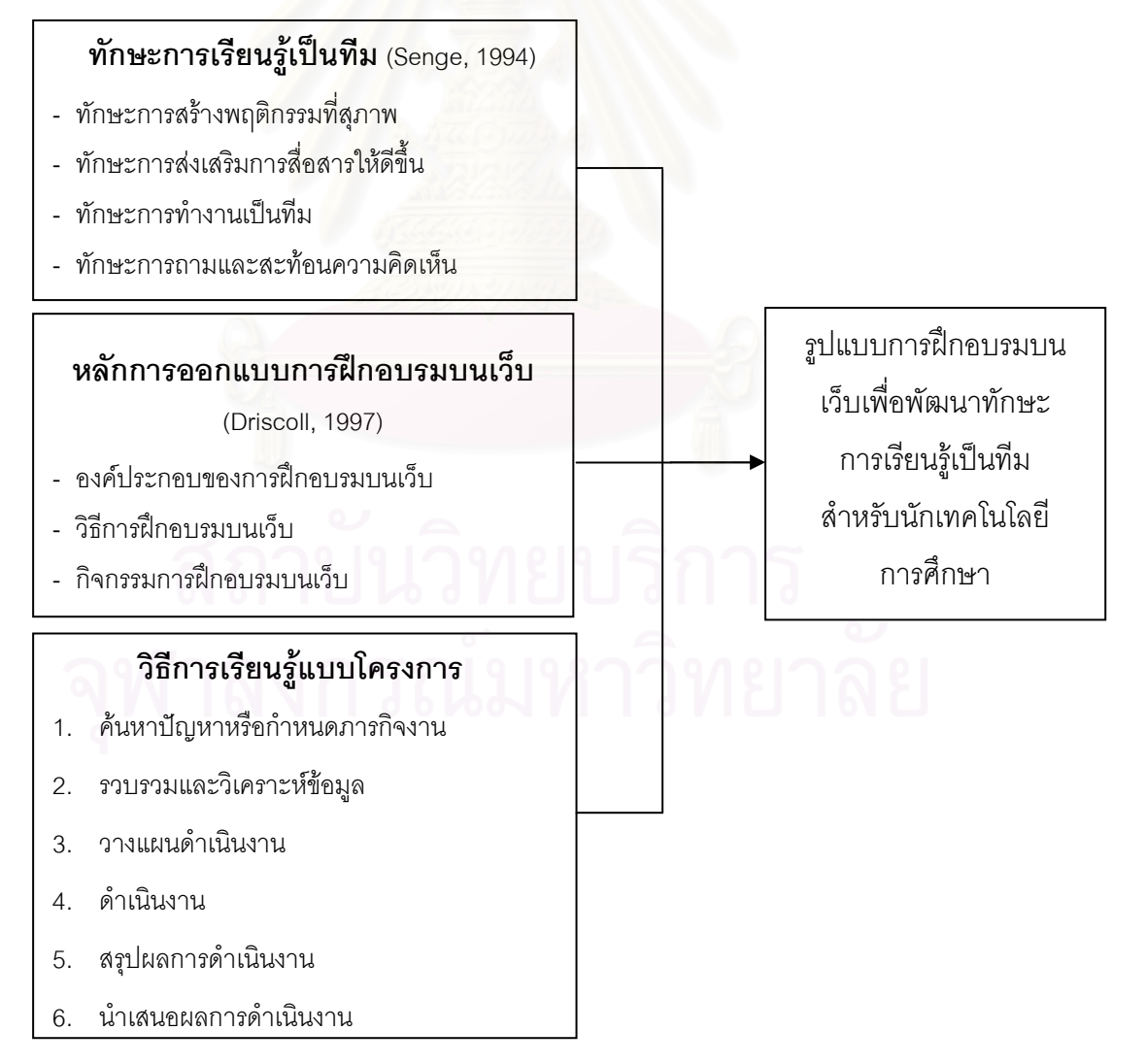

#### ขอบเขตการวิจัย

1. ประชากรที่ใช้ในการวิจัยครั้งนี้ได้แก่ นักเทคโนโลยีการศึกษาในสถาบันอุดมศึกษา สังกัดคณะกรรมการการอุดมศึกษาแห่งชาติ

2. กลุ่มตัวอย่างที่ใช้ในการวิจัยครั้งนี้ได้แก่ เจ้าหน้าที่ฝ่ายสารสนเทศการศึกษา ศูนย์คอมพิวเตอร์ มหาวิทยาลัยศิลปากร ทั้ง 3 วิทยาเขต คือวิทยาเขตวังท่าพระ-ตลิ่งชัน วิทยาเขต พระราชวังสนามจันทร์ และวิทยาเขตสารสนเทศเพชรบุรี จำนวน 25 คน ได้มาโดยการคัดเลือก แบบเฉพาะเจาะจง

- 3 ตัวแปรที่ใช้ใบการวิจัยได้แก่
	- 3.1 ตัวแปรต้น(Independent Variable) คือ รูปแบบการฝึกอบรมบนเว็บด้วยวิธีการ เรียนร้แบบโครงการ
	- 3.2 ตัวแปรตาม(Dependent Variable) คือ ทักษะการเรียนรู้เป็นทีม

4. รูปแบบการฝึกอบรมบนเว็บที่พัฒนาขึ้นประกอบด้วย 3 ส่วนคือ 1) องค์ประกอบของ รูปแบบการฝึกอบรมบนเว็บ 10 องค์ประกอบ ได้แก่ เป้าหมายของการฝึกอบรม ชนิดของการ เรียนรู้ในการฝึกอบรม หลักสูตรการฝึกอบรม บทบาทผู้เข้ารับการฝึกอบรม บทบาทของ ้ผู้ดำเนินการฝึกอบรม บทบาทผู้เชี่ยวชาญและผู้สนับสนุนการฝึกอบรม วิธีการปฏิสัมพันธ์ผ่านเว็บ เทคโนโลยีคอมพิวเตอร์และระบบเครือข่าย ปัจจัยสนับสนุนการฝึกอบรมบนเว็บ การประเมินผล การฝึกคบรม 2) ขั้นตอนฝึกอบรม ประกอบด้วย ขั้นตอนก่อนการฝึกอบรม ขั้นดำเนินการฝึกอบรม ำเนเว็บ และขั้นประเมินผลการฝึกอบรม 3) กิจกรรมการฝึกอบรมบนเว็บ ได้แก่การติดต่อสื่อสาร ระหว่างกันผ่านทางไปรษณีย์อิเล็กทรอนิกส์ กระดานข่าว ห้องสนทนา การค้นหาบนเครือข่าย การถ่ายโอนแฟ้มข้อมูล และกิจกรรมการฝึกอบรมในห้องฝึกอบรม ได้แก่การปฐมนิเทศการ ้ฝึกคบรม การวางแผนดำเนินการโครงการ และการปัจจิมนิเทศการฝึกคบรม

5. รูปแบบการฝึกอบรมบนเว็บเพื่อพัฒนาทักษะการเรียนรู้เป็นทีมสำหรับนักเทคโนโลยี การศึกษาที่ผู้วิจัยสร้างขึ้น ผู้วิจัยได้ใช้วิธีเรียนรู้แบบโครงการเพื่อดำเนินกิจกรรมการฝึกอบรม โดยแบ่งออกเป็น 6 ขั้นตอน ดังนี้ ขั้นตอนที่ 1 ค้นหาปัญหาหรือกำหนดภารกิจงาน ขั้นตอนที่ 2 <sub>่</sub> รวบรวมและวิเคราะห์ข้อมูล ขั้นตอนที่ 3 วางแผนดำเนินงาน ขั้นตอนที่ 4 ดำเนินงาน ขั้นตอนที่ 5 สรุปผลการดำเนินงาน และขั้นตอนที่ 6 นำเสนอผลการดำเนินงาน ซึ่งใช้เวลาทั้งสิ้น 3 สัปดาห์

6. ทักษะการเรียนรู้เป็นทีม ผู้วิจัยออกแบบจากคุณลักษณะของสมาชิกในทีมการเรียนรู้ ี ตามแนวคิดของ Peter M. Senge ได้แก่ทักษะการสร้างพฤติกรรมที่สุภาพ ทักษะการส่งเสริมการ สื่อสารให้ดีขึ้น ทักษะการทำงานเป็นทีม และทักษะการถามและสะท้อนความคิดเห็น

#### คำจำกัดความที่ใช้ในการวิจัย

1. รูปแบบการฝึกอบรมบนเว็บ หมายถึง แบบแผนแสดงความสัมพันธ์และขั้นตอนการ ้ฝึกอบรม โดยใช้คุณลักษณะ ทรัพยากรและองค์ประกอบของการฝึกอบรมบนเว็บนำมาออกแบบ รูปแบบการฝึกอบรมบนเว็บเพื่อพัฒนาทักษะการเรียนรู้เป็นทีมสำหรับนักเทคโนโลยีการศึกษา ซึ่งรูปแบบการฝึกอบรมประกอบด้วย องค์ประกอบของการฝึกอบรม ขั้นตอนการฝึกอบรม และ กิจกรรมการฝึกอบรมบนเว็บได้แก่การติดต่อสื่อสารระหว่างกันผ่านทางไปรษณีย์อิเล็กทรอนิกส์ ้ กระดานข่าว ห้องสนทนา การค้นหาบนเครือข่าย และการถ่ายโอนแฟ้มข้อมูล รวมทั้งกิจกรรมการ ้ ฝึกอบรมในห้องฝึกอบรม ได้แก่การป<mark>รุ</mark>มนิเทศการฝึกอบรม การวางแผนดำเนินการโครงการ และ การปัจฉิมนิเทศการฝึกอบรม

่ 2. องค์การเอื้อการเรียนรู้ หมายถึง องค์กรที่ส่งเสริม สนับสนุนให้บุคคลในองค์กรได้มี การเรียนรู้อย่างต่อเนื่องตลอดเวลา ซึ่งบุคลากรทั่วทั้งองค์กรมีอิสระในการเรียนรู้โดยการสร้าง ี ความรู้ที่หลากหลายร่วมกัน แบ่งปันความรู้เพื่อเพิ่มพูนสมรรถนะและศักยภาพ รวมทั้งการเรียนรู้ ้จากความสำเร็จและความล้มเหลว เพื่อให้เกิดการพัฒนาตนเอง และสร้างสรรค์สิ่งใหม่นำไปสู่การ ้พัฒนาปรับปรุงเปลี่ยนแปลงองค์กรอย่างต่อเนื่อง และมีการใช้เทคโนโลยีเข้ามาสนับสนุน เพื่อให้ ้เกิดผลดี ทั้งด้านการเรียนรู้และการเพิ่มผลผลิต และก่อให้เกิดความก้าวหน้าในการดำเนินกิจการ ไปสู่เป้าหมายร่วมขององค์กร

3. การเรียนรู้เป็นทีม หมายถึง กระบวนการส่งเสริมการเรียนรู้ร่วมกันของสมาชิกใน หน่วยงานโดยอาศัยการแลกเปลี่ยนข้อมูล ความคิดเห็น และประสบการณ์ของนักเทคโนโลยี การศึกษาทุกคนในหน่วยงานอย่างสม่ำเสมอและต่อเนื่อง เพื่อพัฒนาความรู้ และความสามารถ ของทีมให้เกิดขึ้น ด้วยการกระตุ้นให้สมาชิกในทีมมีการสนทนา และอภิปรายกัน แล้วนำวิสัยทัศน์ ่ ของแต่ละคนมาแลกเปลี่ยน หาข้อสรุปเพื่อเป็นแนวปฏิบัติร่วมกันเพื่อมุ่งสู่เป้าหมายของหน่วยงาน ทำให้เกิดการเปลี่ยนแปลงทางพฤติกรรมในทางสร้างสรรค์ที่นำไปสู่การเพิ่มประสิทธิภาพ

4. ทักษะการเรียนรู้เป็นทีม หมายถึง คะแนนความสามารถของผู้เข้าฝึกอบรมแต่ละคนที่ ้ทำการทดสอบทักษะการเรียนรู้เป็นทีม ด้วยแบบทดสอบทักษะการเรียนรู้เป็นทีมแบบปรนัย จำนวน 15 ข้อ ซึ่งผู้เข้าฝึกอบรมทำการทดสอบทักษะก่อนและหลังการฝึกอบรม

5. การเรียนรู้แบบโครงการ หมายถึง วิธีการจัดการฝึกอบรมที่ให้ผู้เข้าฝึกอบรมแบ่งกลุ่ม ้ออกเป็นทีมทีมละ 4-5 คน เพื่อร่วมกันทำงาน และเรียนรู้สถานการณ์ที่เกิดขึ้น รวมทั้งช่วยเหลือกัน แก้ปัญหาที่เกิดขึ้นจากการทำงาน ด้วยวิธีการแลกเปลี่ยนข้อมูล และประสบการณ์ ซึ่งมีขั้นตอน การเรียนรู้แบบโครงการทั้งหมด 6 ขั้นตอน ดังนี้ ขั้นตอนที่ 1 ค้นหาปัญหาหรือกำหนดภารกิจงาน ขั้นตอนที่ 2 รวบรวมและวิเคราะห์ข้อมูล ขั้นตอนที่ 3 วางแผนดำเนินงาน ขั้นตอนที่ 4 ดำเนินงาน ขั้นตอนที่ 5 สรุปผลการดำเนินงาน และขั้นตอนที่ 6 นำเสนอผลการดำเนินงาน

.6. นักเทคโนโลยีการศึกษา หมายถึง เจ้าหน้าที่ฝ่ายสารสนเทศการศึกษา ้ ศูนย์คอมพิวเตอร์ มหาวิทยาลัยศิลปากร รวมถึงเจ้าหน้าที่บริการ โสตทัศนูปกรณ์ ช่างเทคนิค ้ช่างวาดเขียน ช่างภาพ ผู้บันทึกเสียง เจ้าหน้าที่พัสดุโสตทัศนศึกษา ผู้ทำงานด้านคอมพิวเตอร์ ้ผู้อำนวยการหรือผู้ที่รับผิดชอบศูนย์เทคโนโลยีการศึกษา ซึ่งทำงานด้านเทคโนโลยีการศึกษาที่มี หน้าที่ให้บริการสื่อ ผลิต เผยแพร่ ให้คำปรึกษาการใช้สื่อการเรียนการสอน ออกแบบ วิจัยและ ้ พัฒนาสื่อรวมทั้งโปรแกรมการเรียนการสอน ฝึกอบรมให้ความรู้เกี่ยวกับการพัฒนาการเรียนการ สอน และบริหารหน่วยงานที่เกี่ยวข้องกับเทคโนโลยีการศึกษา

## ประโยชน์ที่คาดว่าจะได้รับ

1. รูปแบบการฝึกอบรมบนเว็บเพื่อพัฒนาทักษะการเรียนรู้สำหรับนักเทคโนโลยีเป็น แนวทางสำหรับการพัฒนาทักษะการเรียนรู้เป็นที่มของนักเทคโนโลยีการศึกษา ด้วยรูปแบบการ ปีกคบรมบนเว็บ

่ 2. รูปแบบการฝึกอบรมบนเว็บเพื่อพัฒนาทักษะการเรียนรู้สำหรับนักเทคโนโลยีเป็น แนวทางในการพัฒนารูปแบบการฝึกอบรมบนเว็บเพื่อพัฒนาทักษะการเรียนรู้เป็นทีมสำหรับ องค์กรต่างๆ

3. รูปแบบการฝึกอบรมบนเว็บเพื่อพัฒนาทักษะการเรียนรู้สำหรับนักเทคโนโลยี การศึกษาเป็นเครื่องมือส่งเสริมคุณลักษณะการเรียนรู้เป็นทีมให้เกิดขึ้นกับนักเทคโนโลยีการศึกษา

4. รูปแบบการฝึกอบรมบนเว็บเพื่อพัฒนาทักษะการเรียนรู้สำหรับนักเทคโนโลยี การศึกษาส่งเสริมบรรยากาศการแลกเปลี่ยนความรู้ระหว่างบุคคลในหน่วยงาน

5. นักเทคโนโลยีการศึกษาได้พัฒนาทักษะการเรียนรู้เป็นทีมของตนเองเพื่อร่วมสร้าง <u>องค์การเอื้อการเรียนรู้ให้เกิดขึ้นในหน่วยงาน</u>

# บทที่ 2

# เอกสารและงานวิจัยที่เกี่ยวข้อง

ในการศึกษาวิจัยเรื่อง การนำเสนอรูปแบบการฝึกอบรมบนเว็บเพื่อพัฒนาทักษะการ เรียนรู้เป็นทีม ลำหรับนักเทคโนโลยีการศึกษา ผู้วิจัยได้ศึกษาเอกสารที่เกี่ยวข้องกับ แนวคิด ทฤษฎี หลักการ ตลอดจนงานวิจัย เพื่อเป็นพื้นฐานความรู้และกรอบแนวคิด ทฤษฎีสำหรับการวิจัย โดยมี ลำดับการกล่าวถึงเรื่องต่างๆ ดังนี้

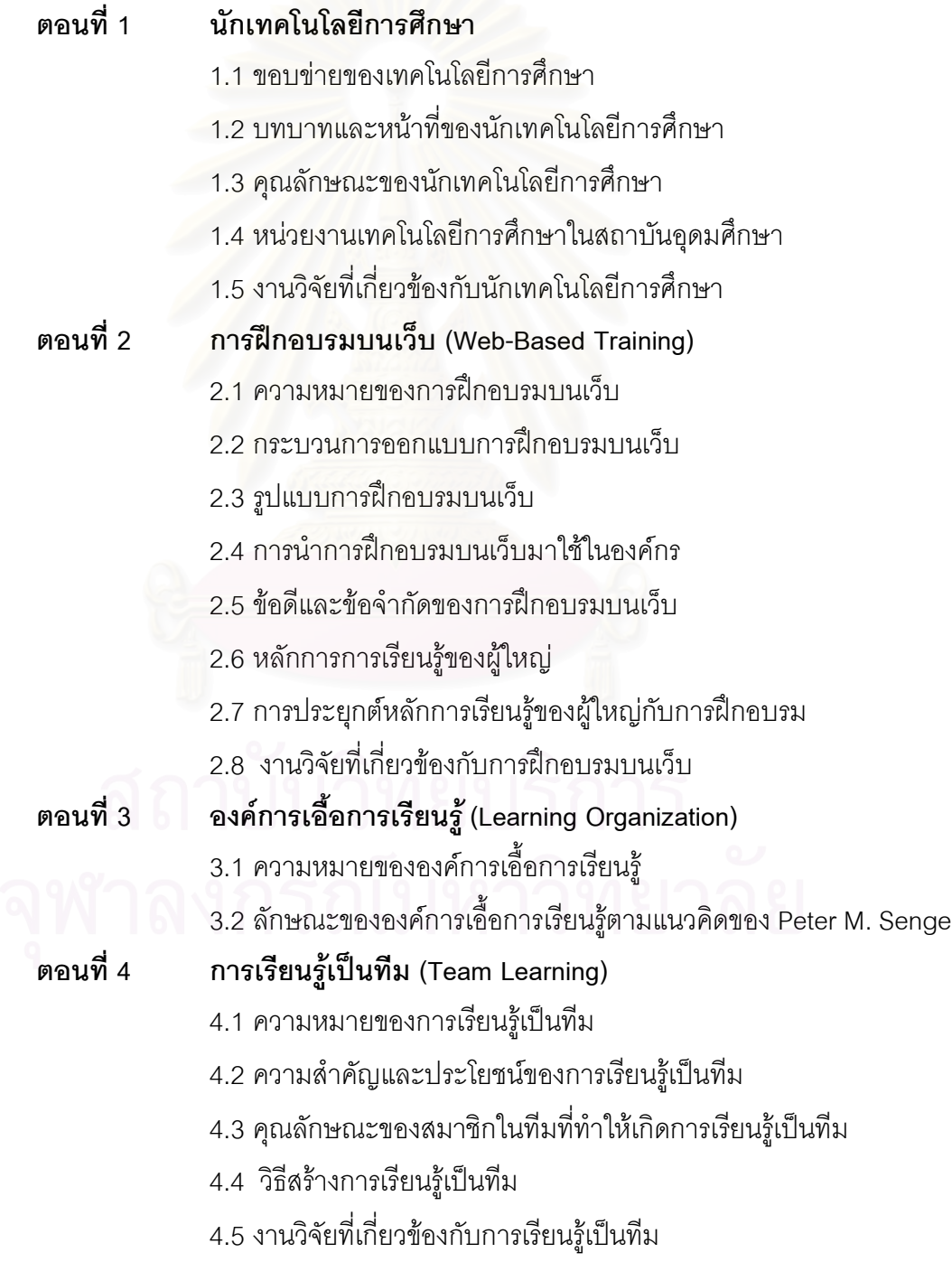

## ิตคนที่ 5 การเรียนรู้แบบโครงการ (Project-Based Learning) 5.1 ความหมายของการเรียนรู้แบบโครงการ 5.2 ลักษณะลำคัญของการเรียนรู้แบบโครงการ 5.3 หลักการการเรียนรู้แบบโครงการ 5.4 การทำโครงการ

#### ิตลบที่ 1 1 นักเทคโนโลยีการศึกษา

เทคโนโลยีการศึกษา เป็นการนำเอาความรู้ในศาสตร์สาขาต่าง ๆ มาบูรณาการเพื่อให้เกิด ระบบที่นำไปแก้ปัญหาเรื่องใดเรื่องหนึ่งให้บรรลุเป้าหมายได้อย่างมีประสิทธิภาพ โดยเฉพาะ ปัญหาทางการศึกษาที่เกี่ยวข้องกับการเรียนรู้ของมนุษย์ ทำให้ขอบข่ายงานของนักเทคโนโลยี การศึกษามีความกว้างขวาง จึงมีบทบาทหน้าที่ที่สำคัญยิ่งต่อการศึกษา

#### 1.1 ขอบข่ายของเทคโนโลยีการศึกษา

ี สมาคมสื่อสารและเทคโนโลยีการศึกษาแห่งสหรัฐอเมริกา (Association for Education Communication and Technology :AECT) ได้ใช้การแบ่งขอบข่ายเทคโนโลยีการศึกษา (Seels and Richey, 1994 อ้างถึงใน ฐาปนีย์ ธรรมเมธา, 2546 ) ประกอบด้วย 5 ขอบข่ายใหญ่ และแต่ ละขอบข่ายใหญ่แยกเป็น 4 ขอบข่าย<mark>ย่</mark>อย รวมเป็นขอบข่ายย่อยทั้งหมด 20 ขอบข่าย ดังนี้

1. **การออกแบบ (**Design) คือ กระบวนการในการกำหนดสภาพของการเรียนรู้ ประกอบด้วย

1.1 การออกแบบระบบการสอน (instructional systems design) เป็นวิธีการจัดการ ที่รวมขั้นตอนของการสอนประกอบด้วย การวิเคราะห์ (analysis) คือ กระบวนการที่กำหนดว่า ต้องการให้ผู้เรียนได้รับอะไร เรียนในเนื้อหาอะไร การออกแบบ (design) กระบวนการที่จะต้องระบุ ว่า ให้ผู้เรียนเรียนอย่างไร การพัฒนา (development) คือ กระบวนการสร้างผลิตสื่อวัสดุการสอน การนำไปใช้ (implementation) คือ การใช้วัสดุและยุทธศาสตร์ต่าง ๆ ในการสอน และการประเมิน (evaluation) คือ กระบวนการในการประเมินการสอน

1.2 ออกแบบเอกสาร(message strategies) เป็นการวางแผน เปลี่ยนแปลงสารเน้น ทฤษฎีการเรียนที่ประยุกต์ความรู้บนพื้นฐานของความสนใจ การรับรู้ ความจำ การออกแบบสารมี จุดประสงค์เพื่อการสื่อความหมายกับผู้เรียน

1.3 กลยุทธ์การสอน (instructional strategies) เน้นที่การเลือก ลำดับเหตุการณ์ และ กิจกรรมในบทเรียน ในทางปฏิบัติกลยุทธ์การสอนมีความสัมพันธ์กับสถานการณ์การเรียน ผลของ ็ ปฏิสัมพันธ์นี้สามารถอธิบายได้โดยโมเดลการสอน การเลือกยุทธศาสตร์การสอนและโมเดลการ

สอนต้องขึ้นอยู่กับสถานการณ์การเรียน รวมถึงลักษณะผู้เรียน ธรรมชาติของเนื้อหาวิชา และ จุดประสงค์ของผู้เรียน

1.4 ลักษณะผู้เรียน (learner characteristics) คือ ลักษณะและประสบการณ์เดิมของ ผู้เรียนที่จะมีผลต่อกระบวนการเรียน การสอน การเลือก และการใช้ยุทธศาสตร์การสอน

2. **การพัฒนา (Development)** เป็นกระบวนการของการเปลี่ยนการออกแบบ ประกอบด้วย

2.1 เทคโนโลยีสิ่งพิมพ์ (print technologies) เป็นการผลิต หรือ ส่งสาร สื่อด้านวัตถุ เช่น หนังสือ โสตทัศนวัสดุพื้นฐานประเภทภาพนิ่ง ภาพถ่าย รวมถึงสื่อข้อความกราฟิก วัสดุภาพ สิ่งพิมพ์ ทัศนวัสดุ สิ่งเหล่านี้เป็นพื้นฐานของการพัฒนา การใช้วัสดุการสอนอื่น ๆ

2.2 เทคโนโลยีโสตทัศนูปกรณ์ (audiovisual technologies) เป็นวิธีการในการจัดหา หรือส่งถ่ายสาร โดยใช้เครื่องมืออุปกรณ์ หรือเครื่องมืออิเล็กทรอนิกส์เพื่อนำเสนอสารต่าง ๆ ด้วย เสียงและภาพ โสตทัศนูป<mark>กรณ์จะช่วยแสดงสิ่งที่เป็นธรรมชาติจริง</mark> ความคิดที่เป็นนามธรรม เพื่อ ผู้สอนนำไปใช้ให้มีปฏิส<mark>ั</mark>มพันธ์กับผู้เรียน

2.3 เทคโนโลยี<mark>ีค</mark>อมพิวเตอร์ (computer – based technologies) เป็นวิธีการในการ จัดหา หรือส่งถ่ายสารโดยการใช้ไมโครโพเชสเชอร์ เพื่อรับและส่งข้อมูลแบบดิจิตอล ประกอบด้วย คอมพิวเตอร์ช่วยสอน คอมพิว<mark>เตอร์จัดการสอน โทรคมนาคม การสื่อสารทางอิเล็กทรอนิกส์ การ</mark> เข้าถึงและใช้แหล่งข้อมูลในเครือข่าย

2.4 เทคโนโลยีบูรณาการ (integrated technologies) เป็นวิธีการในการจัดหาหรือส่ง ถ่ายข้อมูลกับสื่อหลาย ๆ รูปแบบภายใต้การควบคุมของคอมพิวเตอร์

3. **การใช้** (Utilization) เป็นการใช้กระบวนการและแหล่งทรัพยากรเพื่อการเรียนการสอน ประกอบด้วย

3.1 การใช้สื่อ (media utilization) เป็นระบบของการใช้สื่อ แหล่งทรัพยากรเพื่อการ เรียน โดยใช้กระบวนการ ตามที่ผ่านการอแอกแบบการสอน

3.2 การแพร่กระจายนวัตกรรม (diffusion of innovations) เป็นกระบวนการสื่อ ความหมาย รวมถึงการวางยุทธศาสตร์ หรือจุดประสงค์ให้เกิดการยอมรับนวัตกรรม

3.3 วิธีการนำไปใช้ และการจัดการ (implementation and institutionalization) เป็น การใช้สื่อการสอนหรือยุทธศาสตร์ในสถานการณ์จริงอย่างต่อเนื่องและใช้นวัตกรรมการศึกษาเป็น ประจำในองค์การ

3.4 นโยบาย หลักการและกฎระเบียบข้อบังคับ (policies and regulations) เป็น กฏระเบียบข้อบังคับของสังคมที่ส่งผลต่อการแพร่กระจายและการใช้เทคโนโลยีการศึกษา

4. **การจัดการ (Management)** เป็นการควบคุมกระบวนการทางเทคโนโลยีการศึกษา ตลอดจนการวางแผน การจัดการ การประสานงาน และการให้คำแนะนำ ประกอบด้วย

4.1 การจัดการโครงการ (project management) เป็นการวางแผน กำกับ ควบคุม การออกแบบ และพัฒนาโครงการสอน

4.2 การจัดการแหล่งทรัพยากร (resource management) เป็นการวางแผน กำกับ ควบคุมแหล่งทรัพยากรที่ช่วยระบบและการบริการ

4.3 การจัดการระบบส่งถ่าย (delivery system management) เป็นการวางแผน กำกับ ควบคุมวิธีการซึ่งแพร่กระจายสื่อการสอนในองค์การ รวมถึงสื่อและวิธีการใช้ที่จะนำเสนอ สารไปยังผู้เรียน

4.4 การจัดการสนเทศ (information management) เป็นการวางแผน กำกับ ควบคุม การเก็บ การส่งถ่าย หรือกระบวนการของข้อมูลสารเพื่อสนับสนุนแหล่งทรัพยากรการเรียน

5. **การประเมิน (**Evaluation) กระบวนการหาข้อมูลเพื่อกำหนดความเหมาะสมของการ เรียนการสอน ประกอบด้วย

5.1 การวิเคราะห์ปัญหา (problem analysis) เป็นการทำให้ปัญหาสิ้นสุดโดยการใช้ ข้อมูลต่าง ๆ และวิธีการที่จะช่วยตัดสินใจ

5.2 เกณฑ์์การประเมิน (criterion – referenced measurement) เทคนิคการใช้ :เกณฑ์เพื่อประเมินการสอน หรือประเมินโครงการเทคโนโลยีและสื่อสารการศึกษา

5.3 การประเมินความก้าวหน้า (formative evaluation) มีการใช้ข้อมูลอย่าง เหมาะสมจากการประเมินความก้าวหน้าเพื่อเป็นฐานในการพัฒนาต่อไป

5.4 การประเมินผลสรุป (summative evaluation) มีการใช้ข้อมูลอย่างเหมาะสมที่จะ ตัดสินใจกับการดำเนินงานโปรแกรมหรือโครงการต่อไป

ี สมาคมสื่อสารและเทคโนโลยีการศึกษาแห่งสหรัฐอเมริกา (AECT, 1979) ได้กำหนด ขอบข่ายและองค์ประกอบทางเทคโนโลยีการศึกษา (Domain of Educational Technology) ไว้ 9 ประการดังนี้

- ี 1. การจัดองค์การ (Organization Management)
	- 2. การจัดการบุคลากร (Personal Management)
	- 3. วิจัย ทฤษฎี (Research)
	- 4. การออกแบบ (Design)
	- 5. การผลิต (Production)
	- 6. กาประเมินผลและการเลือก (Evaluation & Selection)
	- 7. การให้การสนับสนุนและการจัดหา (Support & Supply)
- 8. การใช้ (Utilization)
- 9. การเผยแพร่ (Dissemination)

้ส่วนการแบ่งขอบข่ายเทคโนโลยีการศึกษาของประเทศไทย ศาสตราจารย์ ดร. ชัยยงค์ ิ พรหมวงศ์(2537) ได้กำหนดขอบข่ายงานเทคโนโลยีและสื่อสารการศึกษา เป็นมิติทางเทคโนโลยี ีและสี่คสารการศึกษาแบ่งเป็นขอบข่ายตามแนวตั้ง แนวนอน และแนวลึกออกเป็น 3 ขอบข่าย คือ

- 1. ขอบข่ายด้านสาระของเทคโนโลยีและสื่อสารการศึกษา
- 2 ขอบข่ายด้านภารกิจ
- 3. ขอบข่ายตามรูปแบบการจัดการศึกษา รายละเคียดขอบข่ายเทคโนโลยีและสื่อสารการศึกษา มีดังนี้

1 - ขอบข่ายด้านสาระของเทคโนโลยีและสื่อสารการศึกษา หรือขอบข่ายตั้งแนวตั้ง ี ครอบคลุม 7 ด้าน ประกอบด้วย 1) การจัดการ การพัฒนาและการออกแบบระบบทางการศึกษา 2) พฤติกรรมการเรียนการสอน 3) วิธีการสอน 4) สื่อสารการศึกษา 5) สภาพแวดล้อมทางการ ์ ศึกษา 6) การจัดการด้านการเรียนการสอน และ 7) การประเมินการศึกษา

่ 2 - ขอบข่ายด้านภารกิจ หรือขอบข่ายตามแนวนอน เป็นการนำเทคโนโลยีและสื่อสาร การศึกษาไปใช้เพื่อภารกิจทางการศึกษามี 3 ด้าน คือ 1) ภารกิจด้านการบริหาร 2) ด้านวิชาการ และ 3) ด้านการบริการ

3. ขอบข่ายตามรูปแบบการจัดการศึกษา หรือขอบข่ายตามแนวลึก มีการนำเทคโนโลยี และสื่อสารการศึกษาไปใช้เป็นเครื่องมือในการจัดการศึกษา 4 ด้าน คือ 1) การศึกษาในระบบ โรงเรียน จำแนกตามระดับการศึกษาระดับประถมศึกษา มัธยมศึกษา และอุดมศึกษา 2) การศึกษานคกระบบโรงเรียน 3) การฝึกคบรม และ 4) การศึกษาทางไกล

แผนภาพที่ 2-1 ขอบข่ายตามแนวตั้ง แนวนอน และแนวลึกของเทคโนโลยีและสื่อสารการศึกษา ของมหาวิทยาลัยสุโขทัยธรรมาธิราช(ซัยยงค์ พรหมวงศ์,2537อ้างถึงในฐาปนีย์ ธรรมเมธา, 2546 )

## 1 2 บทบาทและหน้าที่ของนักเทคโนโลยีการศึกษา

พระราชบัญญัติการศึกษาแห่งชาติ พ.ศ.2542 หมวด 9 เทคโนโลยีเพื่อการศึกษาในมาตรา ี่ ที่ 63 ถึงมาตราที่ 69 เป็นสิ่งหนึ่งที่มีผลต่อบทบาทของนักเทคโนโลยีการศึกษาในประเทศไทย เนื่องจากการพระราชบัญญัตินี้ได้กำหนดความสำคัญของเทคโนโลยีเพื่อการศึกษาไว้ 7 มาตรา ้ ทำให้นักเทคโนโลยีการศึกษาจะต้องมีหน้าที่ที่สอดคล้องกับบทบาททั้ง 7 ด้าน ดังนี้

1. นักเทคโนโลยีการศึกษาเป็นผู้ออกแบบ พัฒนา และถ่ายทอดความรู้ด้านสื่อทาง ้วิทยุกระจายเสียง วิทยุโทรทัศน์ และการสื่อสารในรูปแบบต่าง ๆ เพื่อการศึกษาในระบบ นอก ระบบ และการศึกษาตามคักยาศัย

2. นักเทคโนโลยีการศึกษาเป็นผู้ออกแบบ ผลิต และพัฒนาแบบเรียน ตำรา หนังสือทาง วิชาการและสี่คลิ่งพิมพ์

3. นักเทคโนโลยีการศึกษาเป็นผู้พัฒนาเทคโนโลยีการศึกษาโดยใช้ความคิดสร้างสรรค์ ในการออกแบบผลิต ใช้สื่<mark>อการสอนให้มีประสิทธิภาพ และเป็นผู้ท</mark>ี่ยอมรับนวัตกรรม

4. นักเทคโนโลยีการศึกษาพัฒนาตนเองอยู่เสมอทั้งด้านการผลิต และการใช้เทคโนโลยี ้เพื่อให้มีความรู้ ความสาม<mark>ารถ และทักษะในการผลิต รวมทั้งการใช้เทคโนโลยีที่เหมาะสม มี</mark> คณภาพและประสิทธิภาพ

5. นักเทคโนโลยีการศึกษาเป็นผู้ออกแบบสื่อและพัฒนาสื่อการเรียนการสอนเพื่อเพิ่มพูน ทักษะและความรู้เพียงพอให้แก่ผู้เรียน เพื่อให้ผู้เรียนสามารถใช้ความรู้และทักษะในการแสวงหา ความรู้ด้วยตนเองต่อไป

.6 นักเทคโนโลยีการศึกษาเป็นนักวิจัยและพัฒนาเพื่อศึกษาการผลิตและพัฒนา เทคโนโลยีและติดตามผลการใช้เทคโนโลยีการศึกษา เพื่อให้เกิดการใช้สื่อที่คุ้มค่ากับการเรียนรู้ ขคงคบไทย

7. นักเทคโนโลยีการศึกษาเป็นผู้วิเคราะห์ปัญหาการศึกษา การใช้การพัฒนาเทคโนโลยี เพื่อการศึกษาสามารถเสนอนโยบาย แผนงานส่งเสริมและประสานการวิจัย การพัฒนา การใช้ ้รวมทั้งการประเมินคุณภาพ และประสิทธิภาพของการผลิตและใช้เทคโนโลยีเพื่อการศึกษา

ตามพระราชบัญญัติข้างต้นนักเทคโนโลยีการศึกษา เป็นผู้ที่มีบทบาทสำคัญต่อการศึกษา ในการนำหลักการความรู้ วิธีการ ในด้านการผลิตและวิธีปฏิบัติมาประยุกต์ใช้ในการศึกษา โดยมีผู้ ้กล่าวถึงบทบาทของนักเทคโนโลยีการศึกษาไว้หลากหลาย เช่น สมาคมสี่อสารและเทคโนโลยี การศึกษาแห่งสหรัฐอเมริกา (AECT, 1979) ได้กล่าวถึงบทบาทของผู้ปฏิบัติงานเทคโนโลยี การศึกษาว่า ต้องเป็นผู้ปฏิบัติงานเทคโนโลยีการสอน บุคลากรจึงควรสามารถเป็นผู้นำในการ ี ออกแบบ(design) การนำไปใช้(implementation) และการประเมินผล(evaluation) จัดการศึกษา โดยการใช้สื่อได้เป็นอย่างดี ซึ่งความสำเร็จหรือล้มเหลวในการจัดการศึกษาในอนาคตขึ้นอยู่กับ

การกำหนดบทบาทหน้าที่ของบุคคล และแหล่งทรัพยากรที่คนกลุ่มนี้นำมาใช้ในการศึกษา ทั้งนี้ AECT ได้กำหนดบทบาทหน้าที่ความรับผิดช<sub>ิ</sub>อบของนักเทคโนโลยีการศึกษา โดยแบ่งเป็น 9 ด้าน ดังนี้ (จาปนีย์ ธรรมเมธา. 2546 )

- 1. การบริหารหน่วยงาน (organization Management)
- 2. การบริหารบคคล (personal Management)
- 3. 
(research)
- 4. การออกแบบ (design)
- 5. การผลิต (production)
- 6. การประเมินผลและการเลือกใช้ (evaluation & selection)
- 7. การสนับสนุนและการจัดหา (support & supply)
- 8. การใช้ (utili<mark>zation)</mark>
- 9. การเผยแพร่ (dissemination)

ELY (1989) ได้จำแนกบทบาทหน้าที่ความรับผิดชอบของนักเทคโนโลยีการศึกษาในฐานะ เป็นบุคคลผู้ที่ทำหน้าที่รับผิ<mark>ด</mark>ชอบโดยตรงต่องานเทคโนโลยีการศึกษาไว้ 4 ด้าน ดังนี้

ด้านการพัฒนาโปรแกรมการเรียนการสอน(instructional program development) เน้น การออกแบบ การวิจัย กา<mark>รประเมินและการใช้รวมไปถึงหน้าที่ของผู้เชี่ยวชาญด้านหลักสูตรและที่</mark> า เริกษาส<sup>ื</sup>ด

์ ด้านการพัฒนาการผลิตสื่อ(personal management) เน้นทางการผลิต เช่น ด้านศิลปะ ด้านถ่ายภาพ ด้านการเขียนโปรแกรม ด้านการกำกับรายการโทรทัศน์

ด้านการจัดการด้านสื่อ(media management) เน้นการจัดองค์การและงานบุคคล การ สนับสนุน การเผยแพร่<mark>แล</mark>ะการใช้สื่อ

ด้านการฝึกอบรมบุคลากรด้านเทคโนโลยีการศึกษา(trainer for education technologies) เน้นการฝึกอบรมและจัดเตรียมบุคลากรด้านเทคโนโลยีการศึกษา

จากบทบาทและหน้าที่ของนักเทคโนโลยีการศึกษาที่กล่าวมาข้างต้น นักเทคโนโลยี การศึกษาต้องมีความกระตือรือร้นในการพัฒนาตนเองเพื่อให้มีศักยภาพในการปฏิบัติงานตาม หน้าที่ได้อย่างมีประสิทธิภาพ ทำให้เห็นแนวโน้มของนักเทคโนโลยีการศึกษาที่ควรจะเป็น มี ้ลักษณะดังต่คไปนี้

1. เป็นนักพัฒนาการสอน นักเทคโนโลยีการศึกษาจะต้องเป็นนักคิด นักออกแบบสื่อการ เรียนการสอนหรือสิ่งต่างๆ ที่จะก่อให้เกิดการเรียนรู้ที่ดีขึ้น และนักเทคโนโลยีการศึกษาจะต้อง พัฒนาความสามารถของตนเองให้ก้าวทันต่อวิทยาการสมัยใหม่ด้วย

่ 2. เป็นผู้มีความรู้ในการวิจัย สามารถทำการวิจัยและพัฒนางานที่ทำอยู่ให้ เจริญก้าวหน้าโดยเน้นการวิจัยที่เกี่ยวกับเทคโนโลยีสารสนเทศที่นำมาใช้ในวงการเทคโนโลยี การศึกษา

่ 3. มีความสามารถในการบริหารองค์กร บุคคล โครงการ เพื่อพัฒนาการทำงานให้มี ประสิทธิภาพ

4. เป็นผู้ให้บริการนักเทคโนโลยีการศึกษาเกี่ยวกับการใช้สื่อ อาทิเช่น การเลือกซื้อ การ ้จัดเตรียมอุปกรณ์ การจัดระบบการใช้สื่อต่างๆ รวมถึงการให้คำปรึกษาและคำแนะนำเกี่ยวกับ เทคโนโลยีการศึกษาในเรื่องต่างๆแก่นักเทคโนโลยีการศึกษา

5. เป็นผู้ให้การฝึกอบรมแก่บุคลากรในหน่วยงาน เพื่อเผยแพร่ความรู้ในการนำ เทคโนโลยีและนวัตกรรมมาใช้ในการศึกษา

6. เน้นการใช้วิธีวิเคราะห์ระบบ ได้แก่การวิจัยศึกษาปัญหาและองค์ประกอบ ตลอดถึง ความสัมพันธ์ของการปฏิบัติที่มุ่งสู่ผลให้บรรลุจุดมุ่งหมาย

7. เน้นย้ำความสำคัญในเรื่องธรรมชาติของมนุษย**์**เข้าใจในเรื่องของความแตกต่าง *ระห*ว่างบุคคลในการเรียนรู้ เพื่อจัดหาวิธีการที่เหมาะสมในการเรียนรู้ของแต่ละบุคคล

่ 8. ส่งเสริมการใช้แหล่งทรัพยากรการเรียนรู้ที่เหมาะสม โดยการใช้สื่อที่เหมาะสมมาเป็น เครื่องมือในการจัดกิจกรรมการศึกษา

### 1.3 คุณลักษณะของนักเทคโนโลยีการศึกษา

ในปัจจุบันบทบาทของนักเทคโนโลยีการศึกษาถือว่ามีความสำคัญในการเปลี่ยนแปลง ทางการศึกษาเป็นอย่างมาก นอกจากนักเทคโนโลยีการศึกษาจะต้องช่วยทำให้การศึกษาบรรลุ ้เป้าหมายแล้ว ยังมีบทบาทของการเป็นนักคิด นักวิจัย นักออกแบบ นักพัฒนา และเป็นผู้ชี้นำ ้สังคม ที่ท้าทายนักเทคโนโลยีการศึกษาให้พัฒนาสมรรถภาพของตนเองให้เหมาะสมกับความ ต้องการเหล่านั้นและประสานความร่วมมือกับทุกหน่วยทุกองค์กรมาร่วมกันจัดศึกษาให้บรรลุ เป้าหมายได้คย่างมีประสิทธิภาพ

ิ ประหยัด จีรวรพงษ์ (2542) ได้เสนอคุณลักษณะของนักเทคโนโลยีการศึกษาที่สังคมไทย มุ่งหวังไว้ ดังนี้

- 1. เป็นผู้มีนวัตกรรมสูง โดยอาศัยเทคโนโลยีสารสนเทศในการจัดการศึกษา
- 2. มีความสามารถในการออกแบบ พัฒนา ผลิต ใช้เทคโนโลยีที่เหมาะสมอย่างมี คุณภาพและประสิทธิภาพ
- 3 มีความสามารถในการแนะนำการใช้เทคโนโลยีคย่างมีประสิทธิภาพ
- 4. เป็นนักออกแบบ นักวิจัย นักพัฒนา และนักประเมินผล การใช้เทคโนโลยีเพื่อ การศึกษาให้เกิดผลที่เหมาะสมและคุ้มค่ากับกระบวนการเรียนรู้ของคนไทย
- 5. มีความสามารถดัดแปลงและสร้างเทคโนโลยีให้เหมาะสมตามแนวพระราชดำริ ้เศรษฐกิจพอเพียง เพื่อพัฒนาการศึกษาและคุณภาพชีวิตของคนไทยแบบยั่งยืน
- 6. มีความรู้ความเข้าใจเกี่ยวกับการใช้เทคโนโลยีภายในข้อบังคับของกฎหมายลิขสิทธิ์
- 7. มีความพร้อมและความสามารถในด้านวิทยาการคอมพิวเตอร์ เทคโนโลยีสารสนเทศ และการใช้ภาษาในการสี่คสาร
- ่ 8. มีความรู้ความเข้าใจเกี่ยวกับสภาพสังคม เศรษฐกิจ การเมืองและวัฒนธรรมสามารถ ปรับตัวตลอดจนสามารถเชื่อมโยงโครงสร้างระบบเหล่านี้กับมาตรฐานความเป็น สากลในระดับนานาชาติได้เป็นอย่างดี
- 9. เป็นผู้มีจรรยาบรรณในวิชาชีพและเป็นแบบอย่างคนรุ่นใหม่

## 1.4 หน่วยงานเทคโนโลยีการศึกษาในสถาบันอุดมศึกษา

์ ความสำคัญแ<mark>ละบทบาทของเทคโนโลยีการศึกษาที่มีต่อ</mark>วงการการศึกษานั้นมีมากมาย ์ ซึ่งสถาบันอุดมศึกษาในประเทศไทยต่างตระหนักและเล็งเห็นความสำคัญและบทบาทดังที่ได้ ึกล่าวมาข้างต้น โดยเฉพาะอย่างยิ่งการช่วยแก้ปัญหา และปรับปรุงระบบการเรียนการสอนให้มี <u>้ำไระสิทธิภาพยิ่งขึ้น</u>

ดังนั้นแต่ละสถาบันจึงมีการจัดตั้งหน่วยงานที่ทำหน้าที่บริการสื่อและเทคโนโลยีการศึกษา ไม่ว่าจะเป็นการให้บริการทางวิชาการ การให้บริการด้านวัสดุ และอุปกรณ์ หรือการคำแนะนำ ทางด้านเทคโนโลยีการศึกษา ซึ่งแต่ละสถาบันมักเรียกชื่อศูนย์ที่ทำหน้าที่เหล่านี้แตกต่างกัน อาทิ ้สำนักเทคโนโลยีการศึกษา ศูนย์เทคโนโลยีการศึกษา บางหน่วยงานอาจเป็นส่วนหนึ่งของ ้สำนักหอสมุด หรือสำนักวิทยบริการ และบางหน่วยงานอาจจัดตั้งให้สอดคล้องกับการดำเนินงาน ของสถาบันเช่น สำนักพัฒนาเทคนิคศึกษา ของสถาบันเทคโนโลยีพระจอมเกล้าพระนครเหนือ ลำนักส่งเสริมและฝึกอบรม ของมหาวิทยาลัยเกษตรศาสตร์ เหล่านี้เป็นต้น ซึ่งสรุปได้ว่ารูปแบบ ของหน่วยงานที่ทำงานด้านบริการสื่อและเทคโนโลยีการศึกษาได้ 4 รูปแบบ ได้แก่

- 1) หน่วยงานด้านสื่อและเทคโนโลยีการศึกษาที่สังกัดในห้องสมุดประจำคณะ
- ่ 2) หน่วยงานด้านสื่อและเทคโนโลยีการศึกษาที่สังกัดในห้องสมุดกลางของสถาบัน
- 3) หน่วยงานด้านสื่อและเทคโนโลยีการศึกษาที่จัดตั้งขึ้นเป็นเอกเทศประจำคณะ
- 4) หน่วยงานด้านสื่อและเทคโนโลยีการศึกษาที่จัดตั้งขึ้นเป็นเอกเทศของสถาบัน

ฐาปนีย์ ธรรมเมธา(2546) ได้ศึกษาโครงสร้างของหน่วยงานเทคโนโลยีการศึกษาใน สถาบันอุดมศึกษาในประเทศไทยพบว่ามีโครงสร้าง 2 รูปแบบคือ แบ่งตามสายงาม และแบ่งตาม ลักษณะหน่วยงาน

1. หน่วยงานเทคโนโลยีการศึกษาที่แบ่งตามสายงาน (Educational Technology Function) เช่น งานกราฟิก งานสิ่งพิมพ์ งานโทรทัศน์ งานวิทยุ งานสื่อคอมพิวเตอร์ งานวาง แผนพัฒนา และวิจัยสื่อ งานบริการให้คำปรึกษา งานบริการสื่อการสอน งานบริการ โสตทัศนปกรณ์ เป็นต้น

2. หน่วยงานเทคโนโลยีการศึกษาที่แบ่งตามลักษณะหน่วยงาน (Educational Technology Division) เช่น หน่วยผลิตที่ประกอบด้วย 1) งานผลิต เช่นผลิตสื่อกราฟิก ผลิตสื่อ โทรทัศน์ ผลิตสื่อสิ่งพิมพ์ ผลิตสื่อคอมพิวเตอร์ 2) หน่วยบริการ ประกอบด้วย งานบริการยืมคืน โสตทัศนูปกรณ์ บริการสื่อการสอน บริการให้คำปริกษาด้านเทคโนโลยีการศึกษา เป็นต้น

ตัวอย่างลักษณะหน่วยง<mark>านด้านสื่อและเทคโนโลยีการศึกษาในสถาบันอุดมศึกษาสังกัด</mark> ุ คณะกรรมการการอุดมศึกษาแห่งชาติ ซึ่งมีรูปแบบและรายละเอียดของการแบ่งสายงานและ ลักษณะหน่วยงานต่างๆกัน เช่น ่

ศูนย์โสตทัศนศึกษากลาง สำนักวิทยาการ จุฬาลงกรณ์มหาวิทยาลัย ที่มีลักษณะการแบ่ง ตามสายงาน โดยให้บริกา<mark>รด้าน</mark>การผลิตสื่อการศึกษา การให้บริการใช้และยืมโสตทัศนวัสดุและ โสตทัศนูปกรณ์ทั้งในและนอกสถานที่ ซึ่งบริการต่างๆของศูนย์โสตทัศนศึกษากลาง มีรายละเอียด ดังบี้

1. บริการผลิตสื่อการศึกษา ได้แก่สื่อกราฟิก สื่อภาพถ่ายสไลด์ สื่อโทรทัศน์ สื่อทาง เสียง และสื่อบัลติบีเดีย

2. บริการโสตทัศนูปกรณ์ทั้งภายในและภายนอกสถานที่ ได้แก่ เครื่องฉายสไลด์ เครื่องฉายแผ่นโปร่งใส จอฉาย เครื่องเสียง โทรโข่งฯลฯ

3. บริการโสตทัศนวัสดุ ให้ใช้เฉพาะภายในสถานที่ เช่นไมโครฟิล์ม ไมโครฟิช แผนที่ <code>CD-ROM</code> Multimedia Video-Based Training ให้ใช้และให้ยื่มไปใช้นอกสถานที่ เทปโทรทัศน์ เทาไบันทึกเสียง สไลด์ ฟิล์มสตริป

4 บริการสำเนาเทปบันทึกเสียง

5. บริการพิมพ์ภาพไมโครฟิล์ม ไมโครฟิช และเอกสารทางการศึกษา

สำนักสื่อและเทคโนโลยีการศึกษา มหาวิทยาลัยศรีนครินทรวิโรฒ เป็นสำนักบริการทาง วิชาการในด้านการผลิต การใช้ การบำรุงรักษา การฝึกอบรม และการวิจัยพัฒนาสื่อและ เทคโนโลยีการศึกษา แก่อาจารย์ ข้าราชการ เจ้าหน้าที่และนิสิตของมหาวิทยาลัยศรีนครินทรวิโรฒ
้ ตลอดจนสถาบันอุดมศึกษา หน่วยงานและองค์กรต่างๆทั้งภาครัฐและเอกชน อีกทั้งเป็นศูนย์ ถ่ายทอดนวัตกรรมและเทคโนโลยี สู่ชุมชน มีฐานะเทียบเท่าคณะ เป็นส่วนงานในกำกับของ ้มหาวิทยาลัย การจัดแบ่งส่วนงานย่อยๆของสำนักสื่อและเทคโนโลยีการศึกษาแบ่งตามสายงาน โดยมีรายละเอียดของงานและภาระงานในฝ่ายต่างๆดังนี้

งานธุรการ มีการจัดภาระงาน ดังนี้ งานสารบรรณ งานประชาสัมพันธ์ งานบุคลากร งาน ้ จัดหา งานจัดขี้อจัดจ้าง งานสำเนาเอกสาร งานพิมพ์เอกสาร งานงบประมาณ งานการเงิน งาน ทะเบียนพัสดุ งานข้อมูลพัสดุ งานบัญชี งานประชุม งานรับรอง งานยานพาหนะ งานจองบริการ ล่วงหน้า งานสวัสดิการ

งานบริการสื่อโสตทัศน์ มีการจัดภาระงาน ดังนี้ งานบริการสื่อในชั้นเรียน งานบริการสื่อ นอกสถานที่ งานบริการสื่อการศึกษาด้วยตนเอง งานบริการสื่อแก่ชุมชน งานยืมส่งสื่อวัสดุ เครื่องมือ งานปฐมทัศน์สื่อ งานจัดทำแคตตาล็อกสื่อ งานโทรทัศน์วงจรปิด งานวีดิทัศน์ตาม <u>ประสงค์ งานบริการสื่อระหว่างสถาบัน งานตรวจสภาพสื่อ งานซ่อมแซมสื่อวัสดุเทคโนโลยี งาน</u> ้นิทรรศการและจัดแสดง งานพิพิธภัณฑ์สื่อ งานคลินิกเทคโนโลยีการศึกษา และงานสื่อเผยแพร่ ความร้

ึงานการสอนทา<mark>งไกล มีการจัดภาระงาน ดังนี้ งานระบบ</mark>สื่อสัญญาณ งานระบบภาพ งาน าะบบเสียง งานระบบแสง งานระบบสื่อโทรทัศน์ งานจัดตารางสอนทางไกล งานประสานงานการ สอบทางไกล งานให้คำบริกษาการสอบทางไกล งานเตรียมระบบการสอบทางไกล งานผลิตสื่อ <u>ประกอบการสอนทางไกล งานฝึกอบรมเทคนิคการสอนทางไกล งานห้องเรียนแม่ข่าย และงาน</u> ห้องเรียนลกข่าย

งานฝึกอบรมและวิจัย มีการจัดภาระงาน ดังรายละเอียดต่อไปนี้ งานจัดตารางฝึกอบรม งานหลักสูตรฝึกอบรม งานโครงการฝึกอบรม งานสถานที่ฝึกอบรม งานเตรียมการฝึกอบรม งาน ้เตรียมสื่อการฝึกอบรม งานข้อมูลการฝึกอบรม งานจัดหาวิทยากรฝึกอบรม งานประสานงานการ นี้กอบรม งานกิจกรรมเสริมการฝึกอบรม งานโครงการวิจัย งานออกแบบการวิจัย งานสืบค้นข้อมูล การวิจัย งานการให้คำปรึกษาการวิจัย งานฐานข้อมูลสื่อ งานเก็บข้อมูลการวิจัย งานประเมินผล และตรวจสอบคุณภาพสื่อ งานเผยแพร่งานวิจัย และงานห้องสมุดงานวิจัย

้ งานผลิตสื่อโทรทัศน์ มีการจัดภาระงานดังรายละเอียดต่อไปนี้ งานวางแผนการผลิต การ ้ออกแบบสื่อ งานการเขียนบท งานเตรียมการผลิตสื่อ งานผลิตสื่อภาพนิ่ง งานผลิตสื่อวิดีทัศน์ งานผลิตรายการโทรทัศน์ งานผลิตสื่อโสตฯ งานผลิตสื่อกราฟิก งานผลิตสื่อสิ่งพิมพ์ งานผลิต สื่อคอมพิวเตอร์มัลติมีเดีย งานผลิตสื่อสามมิติ งานผลิตชุดสื่อประสม งานผลิตสื่อบางส่วน งาน ้สำเนาสื่อ และงานสร้างฉากและอุปกรณ์ประกอบ

งานเครือข่ายและเทคโนโลยีการ มีการจัดภาระงาน ดังละเคียดต่อไปนี้ งานระบบ เครือข่ายการสอนทางไกล งานระบบเครือข่ายวีดิทัศน์ตามประสงค์ งานประสานระบบเครือข่าย ภายนคก งานประสานเครือข่ายภายในมหาวิทยาลัย งานเครือข่ายคอมพิวเตอร์ภายใน งาน ิตรวจสอบระบบเครือข่าย งานพัฒนาระบบเครื่องคอมพิวเตอร์ งานซ่อมแซมระบบและงาน ช่อมแซมครภัณฑ์

การให้บริการทางเทคโนโลยีการศึกษาจึงมีความสำคัญและบทบาทต่อการดำเนินการทาง การศึกษาในสถาบันอุดมศึกษาของรัฐมากขึ้น ทั้งนี้เนื่องจากปัญหาเรื่องจำนวนผู้เรียนเพิ่มมากขึ้น ้ ความมุ่งหมายทางการศึกษาและหลักสูตรมีหลายแขนงมากขึ้น สถาบันอุดมศึกษาต่าง ๆ นิยมใช้ ้ เทคโนโลยีการศึกษาแพร่กระจายการจัดการศึกษาไปยังภูมิภาคที่ห่างไกลขยายเปิดโอกาสให้ ผู้เรียนได้เรียนอย่าง

#### 1.5 งานวิจัยที่เกี่ยวข้องกับนักเทคโนโลยีการศึกษา

้วราภรณ์ สินถาวร(2545) ได้ทำการศึกษาจรรยาบรรณของนักเทคโนโลยีการศึกษา พบว่า 10 จรรยาบรรณ จากความคิดเห็นที่สอดคล้องกันของผู้ทรงคุณวุฒิได้แก่ 1) ตรงต่อเวลา มีความ ้รับผิดชอบ และมีวินัยในตนเอง 2) มีความชื่อสัตย์ สุจริต ยึดมั่นในศีลธรรม 3) ปฦิบัติหน้าที่โดย ยึดถือประโยชน์ของสังคมและประเทศชาติเป็นสำคัญ 4) มีความยุติธรรม รับฟังความคิดเห็นของ ผู้อื่น 5) ถ่ายทอดความรู้และประสบการณ์ด้านเทคโนโลยีการศึกษาให้แก่ผู้อื่นอย่างเปิดเผยและ ี จริงใจ 6) ยึดมั่นในหลักการของวิชาชีพนักเทคโนโลยีการศึกษา 7) อุทิศเวลาในการปฏิบัติหน้าที่ เพื่อประโยชน์แก่ส่วนรวม 8) วิจัยและพัฒนาเพื่อพัฒนาความรู้ทางด้านเทคโนโลยีการศึกษา 9) สนับสนุนและมีส่วนร่วมในกิจกรรมของชุมชนและสังคม และ10) ให้บริการด้วยความจริงใจและ เต็มใจ

ี ขวัญหญิง ศรีประเสริฐภาพ(2543) ได้ศึกษาสมรรถภาพของนักเทคโนโลยีการศึกษา ที่จัด ้ อยู่ในระดับมากที่สุด ประกอบด้วย ความรู้ทั่วไป ได้แก่ นวัตกรรมทางด้านเทคโนโลยีการศึกษา และพระราชบัญญัติการศึกษา ความรู้ด้านเทคโนโลยีการศึกษา ได้แก่ การจัดและออกแบบระบบ การถ่ายทอดความรู้ การบริหารงาน การผลิตและออกแบบสื่อการเรียนการสอน การจัด สภาพแวดล้อม การวิจัยและประเมินผล และการฝึกคบรม ด้านทักษะประกอบด้วย การนำเสนอ ้การคอกแบบและการใช้สื่อการเรียนการสอน และด้านนิสัยในการทำงาน ประกอบด้วย คุณลักษณะนิสัยส่วนตัว ได้แก่ การมีวิสัยทัศน์ และการมีความคิดสร้างสรรค์ ส่วนคุณลักษณะ นิสัยต่อส่วนรวม ได้แก่การทำงานเป็นทีม และการมีคุณธรรมจริยธรรม

ฐาปนี้ย์ ธรรมเมธา(2546) ได้ศึกษาการพัฒนามาตรฐานการปฏิบัติงานเทคโนโลยี การศึกษาในสถาบันอุดมศึกษาประกอบด้วย 14 มาตรฐาน และ 84 ตัวบ่งชี้ มาตรฐานที่1งาน ี ออกแบบและพัฒนาการเรียนการสอน มาตรฐานที่2 งานออกแบบผลิตสื่อเพื่อการเรียนการสอน ้มาตรฐานที่3 งานฝึกอบรมด้านเทคโนโลยีการศึกษา มาตรฐานที่4 งานวิจัยและพัฒนาด้าน เทคโนโลยีการศึกษา มาตรฐานที่5 งานประเมินผลภายในและภายนอก มาตรฐานที่6 งานเผยแพร่ ้ด้านเทคโนโลยีการศึกษา มาตรฐานที่7 งานผลิตสื่อกราฟิก มาตรฐานที่8 งานผลิตสื่อสิ่งพิมพ์ ิมาตรฐานที่9 งานผลิตสื่อวิดีทัศน์/โทรทัศน์ มาตรฐานที่10 งานผลิตสื่อเสียง/วิทยุ มาตรฐานที่11 งานผลิตสื่อคอมพิวเตอร์ มาตรฐานที่12 งานบริการให้คำปรึกษาด้านเทคโนโลยีการศึกษา ี มาตรฐานที่13 งานบริการสื่อการสอนและโสตทัศนูปกรณ์ และมาตรฐานที่14 งานวางแผนและ จัดการด้านเทคโนโลยีการศึกษา

ิจากงานวิจัยที่เกี่ยวข้องข้างต้นสรุปได้ว่าภาระงานของนักเทคโนโลยีการศึกษามีวงกว้าง ้มากขึ้นตามมาตรฐานการปฏิบัติงานด้านเทคโนโลยีการศึกษาในสถาบันอุดมศึกษา ซึ่งนัก เทคโนโลยีการศึกษาจำเป็นต้องมีความรู้ในนวัตกรรมการศึกษาพระราชบัญญัติการศึกษาแห่งชาติ และความรู้เฉพาะทางด้านเทคโนโลยีการศึกษา ทำให้นักเทคโนโลยีการศึกษาต้องเรียนรู้เพิ่มมาก ์ ขึ้นเรื่องที่เกี่ยวกับเทคโนโลยีการศึกษา ซึ่งนอกจากภาระงานแล้วคุณลักษณะที่นักเทคโนโลยีศึกษา ี ควรมีคือ การทำงานเป็นทีม การมีคุณธรรมจริยธรรม และการถ่ายทอดความรู้และประสบการณ์ ้ด้านเทคโนโลยีการศึกษาให้แก่ผู้อื่นอย่างเปิดเผยและจริงใจ

#### การฝึกดูบรมบนเว็บ ตลนที่ 2

การฝึกอบรมเป็นกิจกรรมการพัฒนาทรัพยากรมนุษย์ที่มีความสำคัญยิ่ง ที่หน่วยงานทาง เทคโนโลยีการศึกษาของแต่ละสถาบันอุดมศึกษาควรจัดดำเนินการให้แก่นักเทคโนโลยีการศึกษา เพื่อพัฒนาให้มีความรู้ ความเข้าใจ ความสามารถ และทักษะที่เพิ่มขึ้น ตลอดจนสามารถนำ ้ ความรู้ที่ได้รับกลับไปพัฒนางานของตนเองให้มีประสิทธิภาพมากยิ่งขึ้น

ในปัจจุบันรูปแบบและวิธีการฝึกอบรมมีการเปลี่ยนแปลงให้ทันสมัยมากยิ่งขึ้น เนื่องจาก ความก้าวหน้าของเทคโนโลยีสารสนเทศต่างๆทำให้มีการนำเทคโนโลยีสมัยใหม่มาใช้กับงาน ้ฝึกอบรมซึ่งมีหลากหลายรูปแบบตั้งแต่การใช้สื่อวิดีทัศน์ คอมพิวเตอร์ สื่อประสม ตลอดจนระบบ เครือข่ายคอมพิวเตอร์ เวิล์ดไวด์เว็บที่เป็นอีกรูปแบบหนึ่งของการสื่อสารบนระบบเครือข่าย ้ คอมพิวเตอร์ที่เข้ามามีบทบาทในชีวิตประจำวันของมนุษย์มากขึ้น โดยเฉพาะทางด้านการศึกษา และการฝึกอบรม ซึ่งช่วยสร้างความสะดวกสบายให้แก่ผู้เรียน จึงได้เกิดนวัตกรรมใหม่ในการ ้ฝึกอบรมนั่นคือ การฝึกอบรมบนเว็บ(Web-Based Training หรือ WBT)

#### 2.1 ความหมายของการฝึกอบรมบนเว็บ

สำหรับการฝึกอบบนเว็บนักวิชาการหลายท่านได้ให้คำจำกัดความและความคิดเห็น เกี่ยวกับการฝึกอบรมบนเว็บไว้ ดังนี้

Steed (1999) กล่าวว่าการฝึกอบรมบนเว็บ(Web-Based Training หรือ WBT) ใน บางครั้งก็เรียกว่า อินเทอร์เน็ตเพื่อการฝึกอบรม(Internet-Based Training หรือ IBT) หรือการ ฝึกอบรมแบบออนไลน์(Online Training) เป็นนวัตกรรมที่รวมเอาการศึกษาทางไกลกับ คอมพิวเตอร์เพื่อการฝึกอบรม(CBT) เข้าด้วยกันซึ่งถูกเปลี่ยนแปลงโดยเทคโนโลยีของเว็บ อินเตอร์เน็ตและอินทราเน็ตในองค์กร เทคโนโลยีเครือข่ายคอมพิวเตอร์ขั้นสูงสามารถจัดหาสื่อที่ สมบูรณ์แบบสำหรับการส่งผ่<mark>า</mark>นการฝึกอบรมไปยังบุคคล ทุกสถานที่ ทุกเวลา จึงเป็นการฝึกอบรม ที่สามารถเป็นอิสระจากขอบเขตของห้องฝึกอบรมอย่างเดิมมาเป็นประสบการณ์เรียนรู้แบบสื่อ ประสม(Multimedia)สำหรับผู้เข้าฝึกอบรม

Kilby (1999) ได้นิยามความหมายของการฝึกอบรมบนเว็บว่าเป็นบทเรียนคอมพิวเตอร์ ช่วยฝึกอบรม ซึ่งใช้เทคโนโลยีของเว็บเบราเซอร์ โดยนำเสนอผ่านเครือข่ายคอมพิวเตอร์ ทำให้มี ปฏิสัมพันธ์ที่น่าสนใจมากยิ่งขึ้น โดยสามารถใช้ร่วมกับสื่อประสม (Multimedia) เช่น ภาพ เสียง ภาพประกอบเสียงในการฝึกอบรม

Parson (1999) ได้ให้ความหมายไว้ว่า การฝึกอบรมโดยใช้เว็บทั้งหมดหรือเพียงบางส่วน เท่านั้นในการส่งความรู้ไปยังผู้เรียน การฝึกอบรมลักษณะนี้มีหลายรูปแบบและมีคำที่เกี่ยวข้อง หลายคำ อาทิ วิชาออนไลน์ (Course Online) และการศึกษาทางไกลออนไลน์ (Distance Education Online) เป็นต้น

Judy (1998) ได้กล่าวถึง การฝึกอบรมบนเว็บว่าเป็นการเสนอองค์ความรู้ให้กับผู้เรียนโดย การเรียนผ่านเวิลด์ไวด์เว็บ เพื่อสนองตอบความต้องการของผู้เรียนแต่ละคน ซึ่งมีประโยชน์ช่วยใน การประหยัดค่าใช้จ่าย สะดวกในการเรียน มีการติดต่อสื่อสาร มีแหล่งข้อมูลและหลากหลายมาก

Khan (1997) ได้ให้ความหมายของการฝึกอบรมในเว็บ คือ โปรแกรมการฝึกอบรมใน รูปแบบไฮเปอร์มีเดียที่นำคุณลักษณะและทรัพยากรต่าง ๆ ที่มีอยู่ผ่านเว็บมาใช้ประโยชน์ในการ จัดการสภาพแวดล้อมและสนับสนุนให้เกิดการเรียนรู้

ในขณะที่ Driscoll (1997) ได้ให้ความหมายของการฝึกอบรมบนเว็บว่าเป็นการใช้ทักษะ หรือความรู้ต่าง ๆถ่ายโยงไปสู่ที่ใดที่หนึ่ง โดยใช้เวิลด์ไวด์เว็บเป็นช่องทางในการเผยแพร่สิ่งเหล่านั้น

การฝึกอบรมบนเว็บจึงเป็นการบรรจบกันของพัฒนาการทางเทคนิคและสังคม 3 ส่วน ด้วยกัน คือ 1) การเรียนรู้ทางไกล 2) คอมพิวเตอร์เพื่อการถ่ายทอดการศึกษา 3) เทคโนโลยี สารสนเทศ (Horton, 2000) ที่มีรูปแบบการสอนรายบุคคลที่ส่งข้อมูลเป็นสาธารณะ หรือเป็นการ ส่วนตัวด้วยคอมพิวเตอร์ และแสดงผลโดยด้วยการแสดงด้วยหน้าจอของเว็บโดยที่ไม่ได้ถ่ายทอด

ข้อมูลในแบบคอมพิวเตอร์ฝึกอบรม (CBT) แต่เป็นไปตามความต้องการในการฝึกอบรม โดยการ ้เก็บข้อมูลในแหล่งจัดเก็บและเข้าถึงข้อมูลได้โดยระบบเครือข่าย โดยที่เว็บฝึกอบรมสามารถ ้ ปรับเปลี่ยนข้อมูลให้ทันสมัยได้รวดเร็ว และการเข้าถึงข้อมูลการฝึกอบรมควบคุมได้โดยผู้ออกแบบ การฝึกอบรม(Clark, 1996)

ิจากความหมายของการฝึกดบรมบนเว็บที่กล่าวมาข้างต้น หมายถึงการฝึกดบรมที่คาศัย ช่องทางผ่านเครือข่ายอินเตอร์เน็ตเข้ามาช่วยในการส่งผ่านการฝึกอบรมไปยังผู้เข้าฝึกอบรม โดยใช้ ้ คุณสมบัติของเว็บในรูปแบบไฮเปอร์มีเดียเป็นเครื่องมือในการจัดสภาพแวดล้อมทางการฝึกอบรม และสร้างการมีปฏิสัมพันธ์ระหว่างผู้เรียนกับบทเรียนและผู้เรียนกับผู้เรียน เพื่อสนับสนุนให้ผู้เข้า ้ฝึกอบรมเกิดการเรียนรู้ สามารถนำไปประยุกต์ใช้ในการปฏิบัติงานต่อไป นอกจากนี้ผู้เข้าฝึกอบรม ยังเป็นผู้ควบคุมการเรียนรู้ด้วยตนเองอย่างอิสระในเรื่องของเวลาและสถานที่ในการฝึกอบรม โดย บทเรียนและเนื้อหาวิชาในการฝึกอบรมบนเว็บนั้นจะเปลี่ยนแปลงพัฒนาให้ทันสมัยตลอดเวลา

#### 22 กระบวนการออกแบบการฝึกอบรมบนเว็บ

Bannan and Miheim (1997) ได้ศึกษาถึงการออกแบบการเรียนการสอนบนเว็บโดย ้<br>คคกแบบการเรียนการส<mark>ดนบนเว็บเป็น 3 มิติ ดังนี้</mark>

1. คงค์ประกอบของโปรแกรมการเรียน

การออกแบบโป<mark>รแกรมการเรียน การสอนเป็นไป</mark>ตามทฤษฎี และแนวคิดพื้นฐานการ เรียนรู้โดยการกำหนดกลยุทธ์ หรือวิธีการและกิจกรรมการเรียนที่ส้มพันธ์กัน และผู้เรียนได้เกิดการ เรียนรู้ ซึ่งการเรียนบนเวิลด์ ไวด์ เว็บ มีพื้นฐานกลยุทธ์การออกแบบบนคุณสมบัติเฉพาะคือ ขึ้นอยู่ ้กับเป้าหมายของผู้เรียน ความต้องการของผู้เรียน และธรรมชาติของงานนั้นๆ ถ้าพิจารณาแก่น ้องค์ประกอบของการเรียน การสอนจะมีความสำคัญเมื่อนำมาออกแบบการเรียนบนเว็บ

้ดังนั้นพื้นฐานทฤษฎีการเรียนการสอนบนเว็บ เป็นกิจกรรมการเรียนรู้ที่มุ่งเน้นให้ ผู้เรียนเป็นศูนย์กลาง โดยผู้เรียนเลือกกิจกรรมให้สอดคล้องในการสร้างสรรค์การเรียนรู้ เปิดโอกาส และสร้างความพึงพอใจตามความต้องการของผู้เรียนแต่ละคนของเวิลด์ ไวด์ เว็บ มาใช้ในการ ้ออกแบบโดยมีวิธีการสอน เป้าหมายการสอน และแนวทางปฏิบัติในการเรียนในบทเรียนบนเว็บ

2. วิธีการสอน

การเรียนการสุคนบนเว็บมีวิธีการสุคนที่เฉพาะ โดยการคุคกแบบความหลากหลาย ของโปรแกรมการเรียนด้วยความสามารถ และคุณสมบัติ

3 กิจกรรมการสคน

ำการคคกแบบการสคนและกิจกรรมบนเว็บมีทั้งแบบการเรียนแบบปกติและเฉพาะ รายบุคคล

3.1 กิจกรรมการเรียนการสอนปกติ ได้แก่การบอกรายละเอียดของโปรแกรมการเรียน ้การอ่านหนังสือ การมอบหมายงานที่ปฏิบัติ การพูดคุย การอภิปราย การประชุมผ่านเว็บ เป็นต้น

3.2 กิจกรรมการเรียนการสอนเฉพาะ ได้แก่การเชื่อมข้อมูลต่างๆที่เปิดออกให้ผู้เรียน ได้ศึกษาจากแหล่งข้อมูลภายนอก เช่นการเชื่อมต่อไปยังเว็บเพจต่างๆ ข้อมูลพื้นฐาน บทเรียน ้คอมพิวเตอร์ช่วยสอน การบริการค้นหาข้อมูล การให้การเรียนการสอนในห้องเรียนของผู้เรียน การ ้ จัดหาความร่วมมือกับสิ่งแวดล้อมภายนอกอื่นๆ บทบาทสมมุติ และการปฏิสัมพันธ์กับแหล่งข้อมูล ภายในและภายนคกเว็บ

Driscoll (1998) ได้แบ่งเป็นขั้นตอนสำหรับกระบวนการของออกแบบการฝึกอบรมบนเว็บ ู้ที่ลำคัญ 5 ขั้นตอน ดังนี้

1. การประเมินความจำเป็นของผู้เรียน (Assessing Learner needs) เป็นขั้นตอนในการ ้วิเคราะห์ ประเมินหาความจำเป็นของผ้เข้ารับการอบรม ที่จำเป็นจะต้องได้รับการพัฒนาโดยการ ์ฝึกอบรมในเว็บ ซึ่งในขั้นตอนนี้จะมีการกำหนดขอบเขตของโครงการ เป้าหมายของการศึกษา ่ ความมุ่งหมายของผู้เรียน และสภาพแวดล้อมในการส่งข้อมูล เพื่อที่ผู้ออกแบบการฝึกอบรมจะได้ ตัดสินใจในการกำหนดรูปแบบของโปรแกรมที่เหมาะสมกับผู้เข้าอบรม

2. การเลือกวิธีการที่เหมาะสมที่สุด (Selecting the most appropriate web-based training method) จากผลการวิเคราะห์ความจำเป็นของผู้เรียน ผู้ออกแบบจะเลือกรูปแบบวิธีการ ของการฝึกอบรมในเว็บที่เหมาะสมสำหรับบทเรียนหรือหลักสูตรที่จะสร้าง ซึ่งวิธีการฝึกอบรมบน เว็บแบ่งคอกเป็น 4 วิธี คือ

2.1 บทเรียนคอมพิวเตอร์ช่วยฝึกอบรมในเว็บ (Web/Computer-Based Training : W/CBT) เป็นวิธีการฝึกอบรมบนเว็บที่นำบทเรียนคอมพิวเตอร์ช่วยฝึกอบรมมาใช้บนเว็บ โดยการ ้ นำเสนอเนื้อหาที่มีการออกแบบโครงสร้างอย่างดี แบ่งเป็นบทเรียน มีการประเมินผลและติดตาม ้ความก้าวหน้าของผู้เข้าฝึกอบรม และผู้เข้าฝึกอบรมเองสามารถติดต่อสื่อสารกับผู้สอนได้ด้วย ตนเองตามเวลาที่สะดวกโดยใช้เครื่องมือสื่อสารที่อยู่บนเว็บทั้งแบบปฏิสัมพันธ์ในเวลา (synchronous) และแบบปฏิสัมพันธ์ต่างเวลา(asynchronous)

2.2 ระบบสนับสนุนสมรรถนะการทำงานด้วยอิเล็กทรอนิกส์บนเว็บ (Web/Electronic Performance Support Systems : W/EPSS) เป็นวิธีการฝึกอบรมผ่านเว็บเพื่อใช้แก้ปัญหา การปฏิบัติงานแบบทันเวลา (just-in-time) ซึ่งจะเน้นการแก้ปัญหา และการสอน ในขณะเกิด งาน โดยผู้เข้าฝึกอบรมเป็นผู้ตัดสินใจเองว่าจะเลือกใช้ข้อมูลจากแหล่งใดในองค์กร โดยองค์กรจะ ้ จัดทำระบบจัดการความรู้(Knowledge Management) เป็น 2 แบบ คือ1) ความรู้ซึ่งสามารถ รวบรวมและจัดเก็บไว้ได้ในรูปแบบของเอกสารสนเทศ และไฮเปอร์มีเดีย ที่สามารถเรียกมาใช้ได้ ้ ทันทีผ่านฐานข้อมูลจากระบบเครือข่ายขององค์กร 2) ความรู้ที่ไม่สามารถรวบรวมและจัดเก็บไว้ได้ ้อย่างเป็นรูปธรรม คือ ทักษะ ความชำนาญ ประสบการณ์ในการทำงานของบุคลากรในองค์กร ซึ่ง ้ต้องอาศัยการถ่ายทอด การให้คำแนะนำ คำปรึกษา การสอนงาน จากตัวผู้ชำนาญงานด้านนั้นๆ โดยตรง ซึ่งความรู้แบบที่สองนี้ ผู้เข้ารับการฝึกอบรมสามารถเรียกใช้ได้ทันทีโดยการติดต่อสื่อสาร กับผู้ชำนาญงานด้านต่างๆผ่านเครื่องมือสื่อสารที่อยู่บนเว็บทั้งแบบปฏิสัมพันธ์ในเวลา (synchronous) และแบบปฏิสัมพันธ์ต่างเวลา(asynchronous)

2.3 การปฏิสัมพันธ์ต่างเวลาบนเว็บ (Web/Virtual Asynchronous Classroom : W/VAC)เป็นวิธีการฝึกอบรมแบบห้องเรียนเสมือนจริง โดยที่ผู้เข้าฝึกอบรมไม่จำเป็นต้องเข้ารับการ ้ฝึกอบรมพร้อมกันกับกลุ่มจริง (non-real-time)แต่ใช้การติดต่อสื่อสารกับกลุ่มโดยใช้ ไปรษณีย์ ้อิเล็กทรอนิกส์ กระดานข่าว กระดานประกาศ การฝึกอบรมวิธีจะประกอบด้วยกิจกรรมที่ให้ผู้เข้า รับการฝึกอบรมอภิปราย ระดมความคิดเห็น วิเคราะห์กรณีศึกษา

2.4 การปฏิสัมพันธ์ในเวลาพร้อมกันบนเว็บ (Web/Virtual Synchronous Classroom : W/SAC) เป็นวิธีการฝึกอบรมแบบห้องเรียนเสมือนที่ผู้เรียนต้องออนไลน์ในเวลาเดียวกันเพื่อทำ ให้เกิดปฏิสัมพันธ์ทางการเรียน ซึ่งผู้เข้าฝึกอบรมต้องเข้ารับการฝึกอบรมพร้อมกันกับกล่มจริงใน เวลาเดียวกัน(real-time) จากสถานที่ไดก็ได้ ผู้เข้าฝึก อบรมจะติดต่อสื่อสารกับกลุ่มโดยใช้ห้อง สนทนา กระดานไวท์บอร์ดออนไลน์ การประชุมโดยใช้เสียง การฝึกอบรมวิธีนี้ประกอบด้วย ้กิจกรรมที่ผู้เข้าอบรมต้องแ<mark>สดงความคิดเห็น แลกเปลี่ยนประสบการณ์ การ</mark>อภิปราย การแก้ปัญหา ร่วมกัน โดยมีผู้สอนคอยให้ค<sup>้</sup>าปริ๊กษา รวมทั้งควบคุมดูแลความเรียบร้อยในระหว่างการฝึกอบรม

3. การออกแบบบทเรียน (Designing Lessons) เป็นขั้นตอนในการออกแบบเพื่อเป็น ้การวางแบวทางหรือวางแผนพัฒนารายละเคียดซึ่งจะทำในขั้นตอนการกำหนดแผนงานต่อไป ซึ่ง ในขั้นตอนนี้จะมีขั้นตอนย่อยที่จำเป็น ประกอบด้วย

3.1 การกำหนดการมีปฏิสัมพันธ์ที่สนับสนุนหรือช่วยในการถ่ายทอดหรือเชื่อมโยง ของทักษะและความร้

3.2 วางแผนวงจรป้อนกลับที่ถูกต้องและเป็นไปได้จริง

3.3 ออกแบบโครงสร้างและลำดับทรัพยากร ในขั้นตอนนี้จะต้องมีการคำนึงถึง บทบาทของผู้สอน บทบาทของผู้เรียน และการมีปฏิสัมพันธ์ด้วย

ี้ 4. การสร้างแผนงาน (Creating blueprint) เป็นพื้นฐานจากขั้นการออกแบบบทเรียน จะเป็นการให้รายละเอียดของแผนงานว่า จะสร้างการปฏิสัมพันธ์ของข้อมูล (Document interactions) เป็นอย่างไร กำหนดวงจรป้อนกลับของบทเรียน (Feedback loops) และกำหนด โครงสร้างข้อมูล (Information Structure) แผนงานยังมีการบริหารจัดการแนวทางความต้องการ และสร้างสคริปต์เสียงและภาพ รวมถึงการผลิตโครงร่าง (Producing storyboards)

5. การประเมินผลโปรแกรม (Evaluating programs) หลังจากออกแบบเสร็จสมบรณ์ ขั้นตอนการประเมินผลเป็นการปฏิบัติเพื่อทดสอบส่วนประกอบต่าง ๆ ของโปรแกรมเพื่อความ แม่นยำประสิทธิภาพ และความชัดเจน โปรแกรมจะให้ผู้สอนได้ทบทวนพิจารณาเพื่อพิสูจน์ความ เป็นไปได้ที่จะมีการเพิ่มบทบาทของผู้สอนกับปฏิสัมพันธ์กลุ่ม

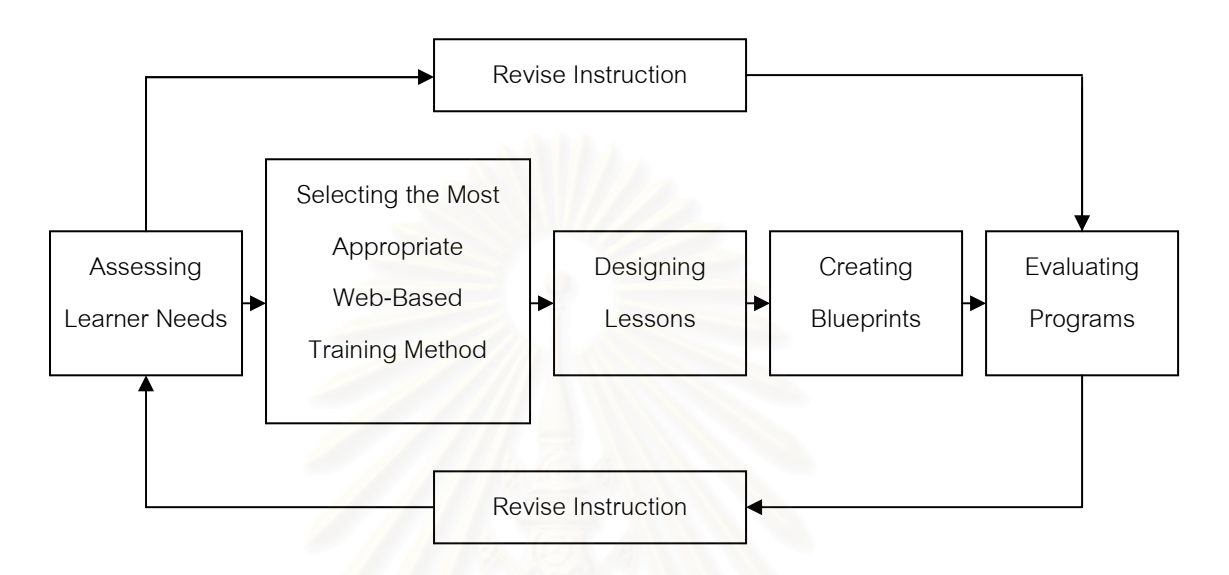

แผนภาพที่ 2-2 กระบวนการออกแบบการฝึกอบรมบนเว็บ (Driscoll,1998 : 24)

จากการศึกษาเกี่ยวกับการคอกแบบการฝึกคบรมบนเว็บนั้น ต้องประกอบด้วย ิกระบวนการในการสร้าง และออกแบบการฝึกอบรมบนเว็บ ประกอบด้วยขั้นตอนต่าง ๆ ดังนี้ 1) การประเมินความจำเป็นของผู้เรียน 2) การเลือกวิธีการที่เหมาะสมที่สุดของการฝึกอบรมบนเว็บ 3) การออกแบบบทเรียน เพื่อวางแนวทางหรือวางแผนพัฒนารายละเอียดของบทเรียน 4) การ สร้างแผนงานเป็นการแสดงถึงปฏิสัมพันธ์ของข้อมูล โครงสร้างของข้อมูลในบทเรียน และ 5) การ ้ ประเมินผลโปรแกรมเพื่อทดสอบส่วนต่าง ๆ ของโปรแกรมเพื่อวัดความแม่นยำประสิทธิภาพของ โปรแกรม ผู้ออกแบบโปรแกรมการฝึกอบรมบนเว็บ จึงควรมีการวางแผนเป็นกระบวนการอย่าง รคบคอบ เพื่อให้บทเรียนในการฝึกอบรมนั้นประสบผลสำเร็จในการใช้งานจริง

#### 2.3 รูปแบบการฝึกอบรมบนเว็บ

Driscoll (1997) ได้ให้ความหมายของการฝึกอบรมบนเว็บ ว่าเป็นการใช้ทักษะหรือความรู้ ้ต่างๆถ่ายโยงไปสู่ที่ไดที่หนึ่ง โดยการใช้เวิลด์ไวด์เว็บ เป็นช่องทางในการเผยแพร่สิ่งเหล่านั้น และ ยังกล่าวถึงลักษณะของการฝึกอบรมผ่านเว็บ ถ้าแบ่งตามรูปแบบของเครื่องมือที่ใช้สามารถแยกได้ เป็บ 2 จักษกเ คือ

1. แบบที่เป็นตัวอักษรอย่างเดียว(Text-Only)เป็นลักษณะของการฝึกอบรม โดยอาศัย ้ อินเทอร์เน็ต ซึ่งมีข้อจำกัดบางอย่างในการเข้าถึงข้อมูล มีลักษณะที่เป็นข้อความอย่างเดียว โดยมี ้เครื่องมือที่ใช้ ได้แก่

1.1 ไปรษณีย์อิเล็กทรอนิกส์(Electronic Mail : E-mail) ผู้เรียนจะได้รับเนื้อหาของ ้บทเรียนและการสื่อสารกับกล่มผ้เรียน ผ้สอนผ่านทางไปรษณีย์อิเล็กทรอนิกส์

1.2 กระดานข่าวสาร(Bulletin Board) ผู้เรียนสามารถสื่อสารกันได้โดยการส่งความ คิดเห็นและคำถาม ใช้ในการอภิปรายกลุ่มได้

1.3 ห้องสนทนา(Chat Room) เป็นการสื่อสารข้อมูลโดยทันทีทันใด ซึ่งสามารถ สื่อสารข้อมูลระหว่างกันได้จากผู้เรียนหลายๆคน รวมทั้งผู้สอน ซึ่งทำให้การเรียนด้วยวิธีดังกล่าว จะมีประสิทธิภาพยิ่งขึ้น หากใช้ในลักษณะของอภิปราย เนื่องจากผู้เรียนทุกคนและผู้สอน สามารถ แสดงความคิดเห็นโต้ตอบกันได้อย่างฉับพลัน สะดวกและรวดเร็ว

1.4 โปรแกรมดาวน์โหลด(Software Downloading) ผู้เรียนจะสามารถเก็บข้อมูล <u>เอกสาร บทเรียน หรือโปรแกรมได้โดยการดาวน์โหลดจากกระดานข่าวสาร หรือดาวน์โหลดจาก</u> เวิลด์ไวด์เว็บ โดยที่บทเรียนนั้นจะสามารถนำมาใช้ได้กับเครื่องคอมพิวเตอร์ของผู้เรียนเอง

2. แบบที่เป็นสื่อประสม(Multimedia) เป็นแบบที่มีโครงสร้างลักษณะเป็นกราฟิก การ ้สืบค้นโดยใช้ภาพในรูปแบ<mark>บของ</mark>เว็บ ซึ่งการฝึกอบรมแบบสื่อประสมนี้ประกอบด้วย 4 ชนิด

1.1 การฝึกอบรมบนเว็บ(Web/Computer-Based Training : W/CBT) มีลักษณะเด่น ู้ที่ออกแบบโปรแกรมเพื่อการเรียนเป็นรายบุคคล ซึ่งเหมาะลำหรับบทเรียนแบบฝึกหัด และปฏิบัติ (Drill and Practice)

1.2 ระบบสนับสนุนการปฏิบัติงาน(Web/Electronic Performance Support Systems : W/EPSS) มีลักษณะเด่นคือผู้เรียนสามารถตัดสินใจได้ว่าเมื่อไร อย่างไร และที่ รายละเอียดระดับไหนที่ต้องการเรียนรู้ และเป็นไปในลักษณะของการเรียนรายบุคคลเพื่อการแก้ไข ปัญหา

1.3 ห้องเรียนเสมือนจริง เรียนต่างเวลากัน(Web/Virtual Asynchronous Classroom: W/VAC) มีลักษณะเด่นคือ เป็นการออกแบบมาเพื่อการเรียนรู้เป็นกลุ่ม ซึ่งไม่จำเป็นที่ กลุ่มผู้เรียนและผู้สอนจะต้องเข้าศึกษาเรียนรู้พร้อมกัน แต่จะร่วมกันในการทำกิจกรรมต่างๆเช่น การะดมความคิด การอภิปราย การแก้ไขปัญหา และกรณีศึกษา บทบาทของผู้สอนคือการ จัดเตรียมสิ่งอำนวยความสะดวกที่มีความยืดหยุ่นเพื่อสนับสนุนการค้นคว้าของผู้เรียน

1.4 ห้องเรียนเสมือนจริง เรียนเวลาเดียวกัน(Web/Virtual Asynchronous Classroom: W/VAC) มีลักษณะเด่นคือออกแบบมาเพื่อการเรียนรู้เป็นกลุ่ม โดยผู้เรียนและผู้สอน จะต้องเข้าศึกษาเรียนรู้พร้อมกัน ซึ่งเป็นไปในรูปแบบการพูดคุย การอภิปรายกลุ่ม การฝึกปฏิบัติ

กรณีศึกษา ซึ่งมีการปฏิสัมพันธ์กันโดยใช้ การประชุมทางไกล และห้องสนทนาในการแลกเปลี่ยน ความคิดเห็น

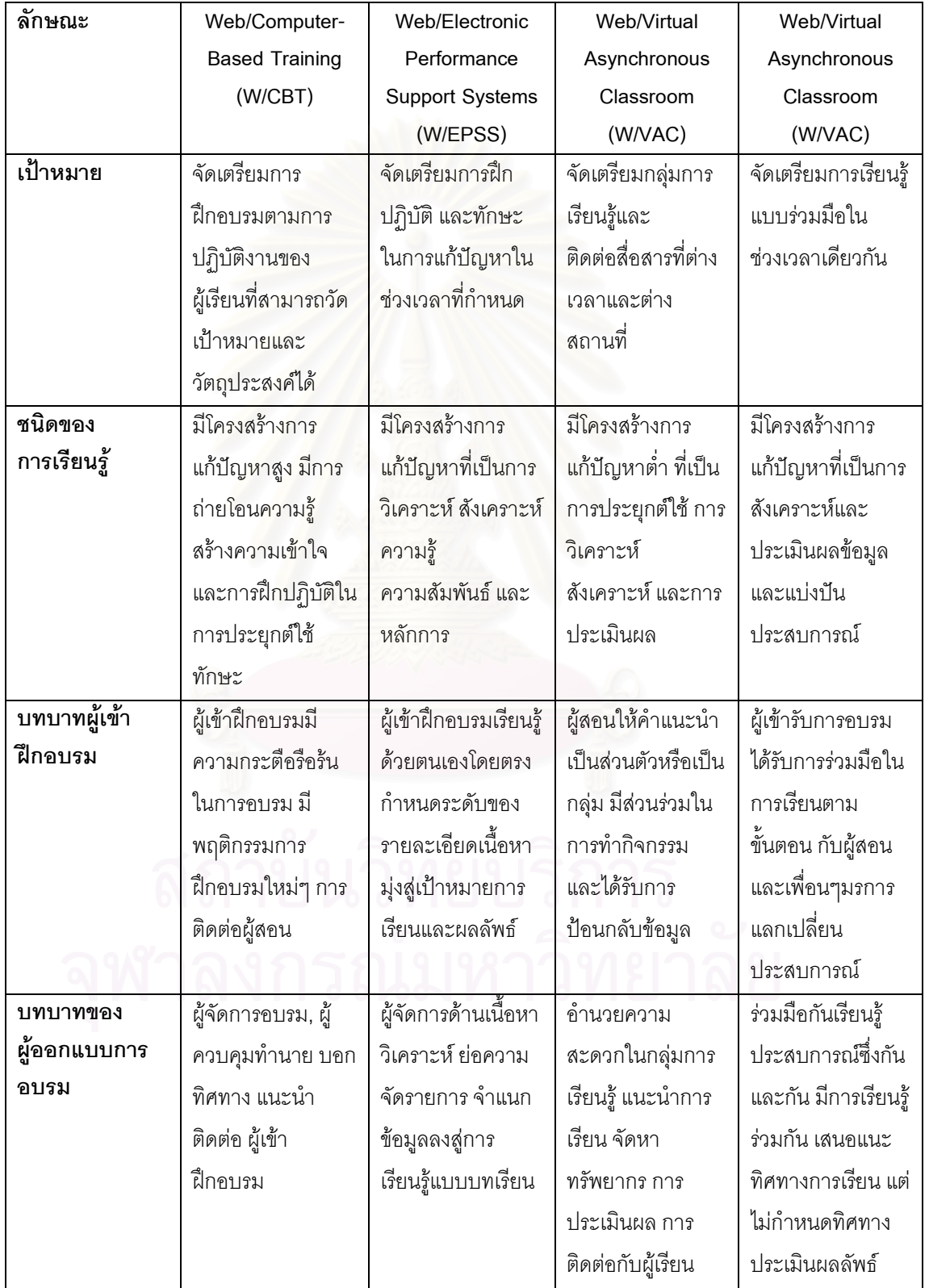

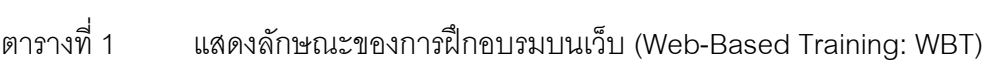

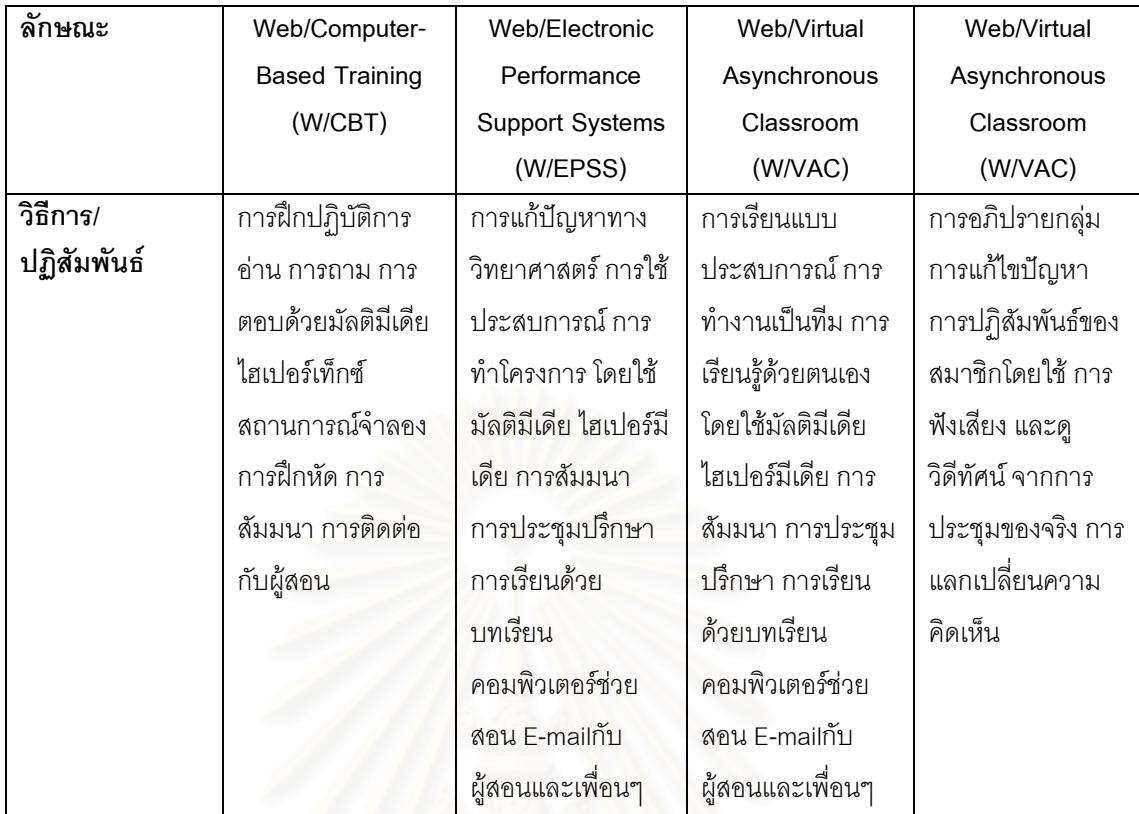

## 2.4 การนำการฝึกอบรมบนเว็บมาใช้ในองค์กร

องค์กรใดจะนำการฝึ<mark>ก</mark>อบรมในลักษณะของการฝึกอบรมบนเว็บมาใช้ในองค์กรนั้น องค์กร ควรมีการดำเนินการในลักษณะของโครงการนำร่องเพื่อจะนำเอาระบบดังกล่าวมาใช้ในองค์กร ก่อน เพื่อสร้างความคุ้นเคยให้แก่พนักงานและผู้จัดฝึกอบรม อีกทั้งเป็นการทดลองใช้งานระบบ การฝึกอบรมในรูปแบบดังกล่าวว่า มีความคุ้มค่าและจะประสบผลสำเร็จหรือไม่ Discoll (1998) ได้กล่าวถึงโครงการนำร้องในการนำรูปแบบการฝึกอบรมบนเว็บมาใช้ในองค์กร ประกอบด้วย ขั้นตอนต่าง ๆ 12 ขั้นตอน ดังต่อไปนี้

1. การกำหนดเป้าหมายของโครงการนำร่องที่ชัดเจน (Clarify the purpose of the pilot) การที่องค์กรใดจะนำรูปแบบของการฝึกอบรมบนเว็บมาใช้นั้น จำเป็นอย่างยิ่งที่องค์กรจะต้องเริ่ม จากขั้นตอนของเป้าหมายในการนำการฝึกอบรมดังกล่าวมาใช้ว่า องค์กรต้องการสิ่งใด โดยฝ่าย ทรัพยากรมนุษย์ควรจะเป็นผู้ที่กำหนดให้ชัดเจนวิเคราะห์ถึงความต้องการขององค์กรและตัว พนักงานที่ต้องการจะพัฒนาโดยใช้รูปแบบฝึกอบรมดังกล่าว ยิ่งกำหนดเป้าหมายให้ชัดเจน เพียงใด ยิ่งทำให้การวางแผนการทำให้เกิดผล และการประเมินผลยิ่งชัดเจนมากยิ่งขึ้น

2. จัดหาผู้สนับสนุนการทำงานในโครงการระดับสูง (Identify and enlist the Support of a high-level champion) องค์กรจำเป็นจะต้องหารผู้จัดการระดับสูงเพื่อจะมาสนับสนุนการ ทำงานในโครงการนำร่องและจัดการทรัพยากรต่าง ๆ ที่มีความจำเป็นในการฝึกอบรมบนเว็บซึ่งจะ ้มีส่วนในการทำให้โครงการนำร่องนี้ประสบผลสำเร็จ ควรมีการเขียนโครงการ (Proposal) ที่ระบุถึง ผลประโยชน์ของโครงการ โดยผลประโยชน์ที่จะได้นั้นควรมีความสอดคล้องกับกลยุทธ์เป้าหมาย และสภาพแวดล้อมทางการแข่งขันขององค์กรด้วย เมื่อได้หัวหน้าแล้วจึงควรมีการเตรียมการที่จะ ่ อภิปรายกันถึงบคคล ฮาร์ดแวร์ ซอฟต์แวร์ ระยะเวลา และการจัดการทรัพยากรที่ต้องการลำหรับ โครงการ โดยจะต้องมีการระบุถึงงบประมาณ และเวลาที่จะทำให้โครงการนำร่องดังกล่าวประสบ ผลสำเร็จ

3. ตั้งทีมหลักและสมาชิก (Form a core team, and identify extended team member) สมาชิกของทีมจะต้องเป็นผู้อุทิศเวลาเพื่อใช้ในการทำโครงการนำร่องและเป็น ผู้รับผิดชอบโครงการดังกล่าวด้วยหน้าที่ของทีมงานหลักและสมาชิกได้แก่

3.1 ที่มงานหลักจะต้องมอบอำนาจในการตัดสินใจในการมอบหมายงาน

่ 3.2 ให้ข้อมูลและประเด็นสำคัญต่าง ๆ ของโครงการแก่ผู้เชี่ยวชาญ

3.3 จัดซื้อสาร์ดแวร์และซอฟต์แวร์ที่ต้องการ

<u>.3 4 กำหนดเกณฑ์ในการประเมินและจัดการประเมินผลโครงการนำร่อง</u>

4. หาเกณฑ์การประเมิน (Create a set of evaluation criteria) สมาชิกในทีมหลักต้อง ้ร่วมกันคิด กำหนดวิธีใน<mark>การวัดผล</mark>สำเร็จของโครงการนำร่องว่า จะใช้อะไรเป็นตัวชี้วัดว่า โครงการ นำร่องของเราประสบความสำเร็จ ซึ่งเกณฑ์การประเมินในที่นี้อาจจะต้องดูทั้งการฝึกอบรม ระบบ ี จัดการข้อมูลสารสนเทศ ผู้เรียน และในขั้นตอนของการตั้งเกณฑ์การประเมินจำเป็นจะต้องมีการ ให้ค่าน้ำหนักแต่ละหัวข้อในการประเมินเพื่อพิจารณาสำคัญของแต่ละหัวข้อที่จะประเมินว่า หัวข้อ ใดมีความสำคัญมากน้อยเพียงใดด้วย

5. พัฒนาแผนการเก็บรวบรวมข้อมูล (Develop a plan to gather data) ที่มงาน จำเป็นต้องคำนึงและคิดเกี่ยวกับวิธีการในการเก็บรวบรวมข้อมูลและรูปแบบในการประเมิน ้อย่างไรจึงจะได้ข้อมูลที่จะวัดตามเกณฑ์ที่ทีมตั้งไว้ โดยอาจใช้แบบสอบถามจากพนักงานที่เข้ารับ การฝึกอบรม ระบบจัดการข้อมูลสนเทศ ผู้เรียน และในขั้นตอนของการตั้งเกณฑ์การประเมิน จำเป็นจะต้องมีการให้ค่าน้ำหนักแต่ละหัวข้อในการประเมินเพื่อพิจารณาสำคัญของแต่ละหัวข้อที่ จะประเมินว่า หัวข้อใดมีความสำคัญมากน้อยเพียงใดด้วย

่ 6. จับคู่เทคโนโลยีกับหัวข้อที่ต้องการจะฝึกอบรม (Match the technology and topic) ้ทีมงานต้องพิจารณารูปแบบของเทคโนโลยีที่จะใช้ในการฝึกอบรมในเรื่องต่าง ๆ แต่ละหัวข้อ โดย จะต้องเริ่มจากระบุวัตถุประสงค์ตามความรู้ ความสามารถ เช่น ถ้าเป้าหมายของคอร์ส คือ การ สอนพนักงานขายให้ใช้ Microsoft Access เป็น เราอาจจะใช้รูปแบบใดในการฝึกอบรม เช่น เทคโนโลยีคอมพิวเตอร์ (CBT) หรือเครือข่ายคอมพิวเตอร์ เป็นต้น หลังจากนี้ให้กำหนดระดับระดับ ้ของความสามารถทางด้านเทคโนโลยีของอุด์กร โดยจะต้องพิจารณาถึงความเหมาะสมถึงระดับ

ความซับซ้อนของเทคโนโลยีที่ใช้ ที่ทางออกที่ง่ายที่สุดก็คือ การซื้อโปรแกรมสำเร็จรูปที่มีอยู่จาก บริษัทผู้ผลิต หรือองค์กรอาจจะสร้างโปรแกรมขึ้นเองก็ได้ โดยรูปแบบนั้นอาจจะมีในลักษณะของ ้ไปรษณีย์อิเล็กทรอนิกส์ (E-Mail) การประชมทางไกล (ฮ(Video Conferencing) ห้องสนทนา (Chat Room) กระดานข่าวสาร (Bulletin Board)

7. การนำโปรแกรมสำเร็จรูปไปใช้หรือพัฒนาโปรแกรมนำร่อง (Implement and off-theshelf program, or develop the pilot program) การที่จะพิจารณาในการที่จะเลือกว่า องค์กรจะ ใช้โปรแกรมสำเร็จรูป หรือจะสร้างโปรแกรมเองนั้น โดยต้องพิจารณาในหลาย ๆ ประเด็นด้วยกันว่า องค์กรมีความพร้อมที่จะสร้างโปรแกรมขึ้นใช้เองหรือไม่ และงบประมาณขององค์กรมีมากน้อย เพียงใด การเลือกผู้ให้บริการ (Vendor) ก็มีส่วนสำคัญจะต้องพิจารณาถึงตัวโปรแกรมของแต่ละ ที่ว่า โปรแกรมใดที่เหมาะสมกับความต้องการและความสามารถขององค์กรมากที่สุด โดยอาจ พิจารณาตัวโปรแกรมได้ดังนี้

7.1 ความซับซ้อนของเนื้อหา (Complexity of Content) ซึ่งเหมือนกับการฝึกอบรมใน ห้องเรียน แต่เนื้อหายุ่งยากกว่า และใช้ระยะเวลาในการพัฒนาการฝึกอบรมนานกว่า หากเนื้อหา ในบทเรียนนั้นมีความซับซ้อนมากเกินไป อาจทำให้ผู้เรียนเกิดความสับสนและไม่เข้าใจ ซึ่งจะทำ ให้การฝึกอบรมไม่บรรลุผลตามที่องค์กรได้วางเป้าหมายไว้ เนื้อหาจึงควรมีลักษณะที่ชัดเจน กระชับ เข้าใจง่ายไม่ซับซ้อนจนเกินไป

7.2 ความหลากหลายของสื่อ (Richness of Media) จุดแข็งของการฝึกอบรมบนเว็บ นั้น คือ ความสามารถในการใช้สื่อได้มาก เช่น ภาพ เสียง ภาพเคลื่อนไหว การมีปฏิสัมพันธ์และวีดิ ทัศน์ การใช้สื่อถือว่า เป็นการเพิ่มความสนใจในการเรียนรู้ของผู้เรียนได้เป็นอย่างดี แต่ก็มีข้อจำกัด ที่ว่า สื่อที่ใช้ไม่ควรมีมากจนเกินไป ซึ่งอาจทำให้เกิดผลในทางลบมากกว่าจะเป็นไปในทาง สร้างสรรค์ คือ อาจทำให้ผู้เรียนเกิดความรำคาญและเบื่อหน่ายได้

7.3 ความคุ้นเคยกับโปรแกรม (Familiarity with Tools) โปรแกรมควรทำให้ผู้เรียน รู้สึกคุ้นเคยกับโปรแกรม โดยให้ผู้เรียนมีส่วนร่วมในการเรียนด้วย และโปรแกรมจะต้องง่ายกับการ ใช้งาน (User Friendly) เมื่อผู้เรียนไม่เข้าใจ บทเรียนควรมีตัวช่วยในการเรียนรู้ของผู้เรียนด้วย

8. การเตรียมการรองรับการผิดพลาด (Prepare for Rollout) ทีมงานหลักของโครงการ ควรมีการเตรียมตัวอยู่เสมอเพื่อพร้อมที่จะรับการผิดพลาดของโปรแกรมที่ทำขึ้นอยู่ตลอดเวลา เพื่อ ไม่ก่อให้เกิดความเสียหายมากนักหากเกิดความผิดพลาดเหล่านั้นเกิดขึ้นจริง ๆ จึงควรมีการเตรียม แผนสำรองไว้ หากเกิดข้อผิดพลาดใด ๆ จะได้นำแผนสำรองดังกล่าวมาใช้กับโปรแกรมได้อย่าง รวดเร็ว

9. การตรวจสอบความเรียบร้อยของโปรแกรม (Conduct Dry Run) การตรวจสอบความ เรียบร้อยของโปรแกรมนั้นเพื่อให้แน่ใจว่า จะไม่มีข้อบกพร่อง เช่น การสะกดคำผิดพลาด การ

้เชื่อมโยงของเมน ความสับสนของคำสั่ง ซึ่งเป็นการให้ผลย้อนกลับเพื่อที่ทีมงานจะได้พัฒนาและ ตรวจสอบได้ล่วงหน้าก่อนนำไปใช้งานจริง

10. การใช้โปรแกรม (Deliver the Program) การใช้โปรแกรมจะต้องมีการกำหนดเวลา เริ่มต้นและสิ้นสุดการใช้งานของโปรแกรมนำร่องดังกล่าวให้แน่นอน และควรมีการสื่อสารเพื่อ ้ ประชาสัมพันธ์ให้พนักงานทราบและเห็นความสำคัญของโปรแกรมนำร่องนี้ สนับสนนให้พนักงาน ได้ลองใช้โปรแกรมอย่างสมบูรณ์โดยทีมงานหลักควรมีการส่งไปรษณีย์อิเล็กทรอนิกส์ 2 สัปดาห์ 1 ้ สัปดาห์ และ 2 วัน ก่อนที่จะสิ้นสุดระยะเวลาการใช้งานของโปรแกรม

11. การเก็บรวบรวมข้อมูล (Gather Data) ขั้นตอนนี้เป็นการรวบรวมข้อมูล ขั้นตอนที่ 5 ที่ทีมงานหลักได้มีการวางแผนการเก็บรวบรวมข้อมูลในรูปแบบต่าง ๆ โดยดำเนินการตามแผน ้ดังกล่าวเพื่อให้ได้ข้อมูลย้อนกลับจากการใช้โปรแกรมนำร่อง โดยจะเก็บรวบรวมข้อมูลขณะที่ โปรแกรมนำร่องยังใช้งานอย่

12. สรุปและเสนอแนะ (Summarize the Experience and make Recommendation) ้เมื่อได้ข้อมูลจากการเก็บรวบรวมผลข้อมูลแล้ว นำข้อมูลดังกล่าวมาวิเคราะห์และเขียนรายงาน ิสรปผลสภาพความเป็นจริงของโครงการนำร่องการฝึกอบรมผ่านทางเครือข่ายคอมพิวเตอร์และให้ ์ข้อเสนอแนะเพื่อพิจารณาว่า <mark>องค์กรนำโปรแกรมการฝึกอบรมบนเว็บไปใ</mark>ช้งานจริงอย่างไรให้เกิด ประสิทธิภาพมากที่สุด

#### 2.5 ข้อดีและข้อจำกัดของการฝึกอบรมบนเว็บ

การฝึกคบรมบนเว็บเป็นเทคโนโลยีที่เข้ามามีบทบาทเพิ่มมากยิ่งขึ้นในด้านการพัฒนา ทรัพยากรมนุษย์โดยวิธีการฝึกอบรม เพราะสามารถเอื้ออำนวยความสะดวกให้กับทุกราย ทั้งผู้จัด ้ฝึกอบรม ผู้เข้ารับการฝึกอบรม และองค์กร แต่อย่างไรก็ตามการฝึกอบรมผ่านระบบเครือข่าย คอมพิวเตอร์นั้น ก็มีทั้งข้อดีและข้อจำกัดอยู่หลายประการ Wulf (1996) ได้สรุปข้อดีและข้อจำกัดไว้ ดังปี้

#### 2.5.1 ข้อดีของการฝึกอบรมบนเว็บ

1) ความเป็นอิสระของสถานที่และเวลา ทำให้ประหยัดค่าใช้จ่ายในการเดินทาง ้ผ้เข้าฝึกอบรมสามารถจะเลือกเวลาและสถานที่ที่ต้องการได้ตามแต่ตนสะดวก แม้กระทั่งที่บ้านก็ สามารถเข้าฝึกอบรมได้ ซึ่งทำให้ผู้อบรมมีความเป็นอิสระทางด้านสถานที่และเวลาในการฝึกอบรม ผู้สอนสามารถสื่อสารกับผู้อบรมจากสถานที่อื่น ๆ ได้ นอกจากนี้ผู้อบรมสามารถเรียนรู้ร่วมกันได้ ิ จากหลาย ๆ ที่ทั่วโลก

2) สามารถใช้ได้หลายระบบ โปรโตรคอล TCP/IP ของอินเทอร์เน็ตสามารถยอมรับ ้คอมพิวเตอร์ที่มีรูปแบบระบบปฏิบัติการที่แตกต่างกันนั้นให้สามารถสื่อสารกันได้ ไม่ว่าผู้อบรมจะ ใช้ระบบรูปแบบใด เช่น PC, Mac, Unix ก็สามารถเข้าสู่ระบบอินเตอร์เน็ตได้ทำให้ความสามารถ ในการใช้งานมีกว้างมากยิ่งขึ้นเปิดโอกาสให้กับผู้อบที่ใช้ระบบในทุก ๆ รูปแบบเข้ารับการฝึกอบรม ได้โดยที่พวกเขาไม่ต้องไปเปลี่ยนระบบคอมพิวเตอร์ที่ตนเองมีอยู่

3) เวลาในการพัฒนารวดเร็วเมื่อเปรียบเทียบกับ Computer-Based Training แล้ว นับว่า Web-Based Training สามารถพัฒนาได้รวดเร็วกว่า

4) ความสามารถหลากหลาย การฝึกอบรมทางอินเตอร์เน็ตมีความสามารถใน หลากหลายรูปแบบสามารถใช้ได้ตามความต้องการของการฝึกอบรม เช่น E-mail, Bulletin Board, Real-Time Conferencing, Interactive Tutorial เป็นต้น

5) ง่ายต่อการ Update เนื้อหา เมื่อเปรียบเทียบกับ CD-ROM สำหรับการฝึกอบรม แล้ว การฝึกอบรมบนเว็บมีความรวดเร็วและง่ายต่อการ Update เนื้อหาของ Web Page ได้ดีกว่า

6) ผู้เรียนสามารถควบคุมหลักสูตรที่เข้าฝึกอบรมเองได้ สามารถเรียกข้อมูลที่ได้ ศึกษามาแล้วกลับมาดูใหม่ได้ตลอดเวลาหากไม่เข้าใจ

7) ผู้เรียนสามารถแลกเปลี่ยนความคิดเห็นกันได้โดยให้ห้องสนทนาในเว็บ ซึ่งโอกาส ในการปฏิสัมพันธ์ระหว่างกันมีได้ 3 รูปแบบคือ

1. ปฏิสัมพันธ์ระหว่างผู้เรียนกับหลักสูตรเนื้อหา

2. ปฏิสัมพันธ์ระหว่างผู้เรียนกับผู้สอน

3. ปฏิสัมพันธ์ระหว่างผู้เรียนกับผู้เรียนคนอื่น ๆ

8) ลดค่าใช้จ่ายขององค์กร การฝึกอบรมบนเว็บเป็นการลดค่าใช้จ่ายให้กับองค์กรได้ อย่างมาก เนื่องจากผู้เรียนสามารถเข้าสู่บทเรียนจากที่ใดก็ได้ ที่มีการติดตั้งระบบเครือข่าย อินเตอร์เน็ตทำให้ลดค่าใช้จ่ายด้านการเดินทางของผู้เรียนและผู้<mark>สอน นอกจากนี้ยังเป็นการลด</mark> ค่าใช้จ่ายในด้านสถานที่ฝึกอบรมและสิ่งอำนวยความสะดวกต่าง ๆ เช่น ค่าวัสดุอุปกรณ์ ค่าอาหาร ค่าที่พักในกรณีที่มีการฝึกอบรมต่างจังหวัด เป็นต้น อีกทั้งผู้อบรมสามารถเข้าไปเรียนรู้เนื้อหาวิชา ได้อีกหากนโยบานขององค์กรส่วนใหญ่ในปัจจุบันคือ การลดปริมาณการใช้กระดาษได้อีกด้วย

9) สามารถเชื่อมโยงไปยังเว็บไซต์อื่น ๆ ได้อีกมากมาย ซึ่งอาจใช้เป็นแหล่งข้อมูลใน การศึกษาเรื่องต่าง ๆ ที่เกี่ยวกับเนื้อหาในบทเรียน ผู้อบรมก็สามารถเชื่อมโยงไปยังเว็บดังกล่าวได้ เพื่อศึกษาเพิ่มเติมให้ละเอียดมากยิ่งขึ้น

10) สามารถจำลองลักษณะของห้องฝึกอบรมในแบบที่เรียกว่า ห้องเรียนเสมือน (Virtual Classroom) ทำให้รู้สึกเหมือนห้องเรียนจริง

จากการศึกษาถึงข้อดีของการฝึกอบรมบนเว็บ ทำให้เห็นถึงเหตุผลในการที่นำการ ฝึกอบรมบนเว็บมาใช้ในองค์กร ซึ่งช่วยให้เกิดประโยชน์ต่อการพัฒนาและเพิ่มพูนความรู้ให้กับ บุคคลในองค์กรมากน้อยเพยงใด และทำให้เห็นถึงข้อได้เปรียบของการฝึกอบรมบนเว็บกับการ ้ฝึกอบรมแบบดั้งเดิม ซึ่งพบว่า การฝึกอบรมบนเว็บนั้นทำให้ผู้เรียนเกิดความเป็นอิสระในการ ้ฝึกอบรมทั้งด้านสถานที่และเวลา คือ ผู้เข้ารับการฝึกอบรมสามารถเข้ารับการฝึกอบรมจากที่ใดก็ ได้ที่สามารถเชื่อมต่อเครือข่ายคอมพิวเตอร์ได้ไม่ว่าจะเป็นบ้านหรือที่ทำงานและสามารถเข้า ้ฝึกอบรมในเวลาใดก็ได้ ซึ่งทำให้ไม่รบกวนเวลาในการทำงาน ไม่เสียงาน อีกทั้งยังมีรปแบบของ ้การนำเสนอที่น่าดึงดูดความสนใจเพราะการใช้สื่อประสมที่ประกอบด้วยภาพและเสียง นอกจากนี้ ผู้เรียนยังสามารถทบทวนบทเรียนใหม่ได้ตลอดเวลา สามารถควบคุมหลักสูตรในการเรียนได้ด้วย ้ตนเองว่า จะหยุดพักเมื่อใดหรือจะศึกษาบทเรียนเรื่องนี้ให้มากเป็นพิเศษ ด้วยความสามารถ ูเหล่านี้ของการฝึกอบรมบนเว็บจึงทำให้เป็นเทคโนโลยีที่น่าสนใจที่องค์กรทั้งภาครัฐและเอกชนจะ นำมาประยุกต์ใช้ในองค์กรต่อไป

#### 2.5.2 ข้อจำกัดของการฝึกอบรมบนเว็บ

1) ข้อจำกัดด้านความกว้างของช่องสัญญาณ ทำให้เกิดความล่าช้าในการฝึกอบรม ้ได้ เนื่องจากเป็นการฝึกอบรมบนเว็บ จึงอาจเกิดปัญหาความล่าช้าได้หากมีการใช้เสียง วีดิโอ และ ิ ภาพกราฟิกในการฝึกอบรม ซึ่งผู้เรียนจะถูกจำกัดจากการต่อเชื่อมและซอฟต์แวร์ที่ใช้ด้วย นอกจากนี้รูปแบบของฮาร์ดแวร์ก็เป็นสิ่งสำคัญ หากความเร็วของเครื่องคอมพิวเตอร์และความเร็ว ่ ของโมเด็มที่ใช้มีสมรรถภาพที่ไม่สูง ก็จะทำให้เกิดความล่าช้าในการอ่านข้อมูล และหากมีผู้เข้าใช้ ้ บริการในหลักสูตรดังกล่าวพร้อม ๆ กันหลายคนก็เป็นส่วนหนึ่งที่จะทำให้เกิดการล่าช้าได้

2) ค่าใช้จ่ายสูงในการจัดทำหลักสูตรแต่ละหลักสูตร

3) ผู้เรียนต้องมีความรู้ความสามารถในการใช้คอมพิวเตอร์และอินเทอร์เน็ต ี พอสมควรถึงจะเข้ารับการฝึกอบรมได้ จึงเป็นการจำกัดคุณลักษณะของผู้เรียน ซึ่งส่วนใหญ่แล้วผู้ ู้ที่จะเข้าการฝึกคบรมบนเว็บมักเป็นพนักงานในสำนักงานมากกว่าที่จะเป็นที่บ้าน จะสามารถใช้ได้ ้ก็แต่ในองค์กรเท่านั้น อีกทั้งพนักงานดังกล่าวมีจำนวนมาก ซึ่งไม่เพียงพอกับปริมาณ ทรัพยากรคคมพิวเตคร์ในคงค์กรที่จะรคงรับ

4) ต้องมีอุปกรณ์ในการใช้งานพร้อมที่จะติดต่อกับเครือข่ายคอมพิวเตอร์ได้จึงจะ สามารถเข้าส่การฝึกอบรมได้

5) การฝึกอบรมบนเว็บเหมาะลำหรับการฝึกอบรมทักษะในด้านความรู้ ความเข้าใจ (Cognitive Skills) และทักษะทางด้านเทคนิคการปฏิบัติ (Psychomotor Skills) บางอย่างเท่านั้น หากเป็นทักษะทางด้านเทคนิคการปฏิบัติ (Psychomotor Skills) ที่ซับซ้อนหรือทักษะด้านเจตคติ (Attitudinal Skills) แล้วนั้น การฝึกอบรมบนเว็บจะไม่เหมาะสมที่จะนำมาใช้ ซึ่งควรใช้การ ้ฝึกอบรมในรูปแบบอื่นเข้ามาเสริมจะได้รับประโยชน์ตามที่มุ่งหวังมากกว่าการใช้ฝึกอบรมบนเว็บg เพียงรูปแบบเดียว

ิ จากการศึกษาถึงข้อจำกัดของการฝึกอบรมบนเว็บนั้น ทำให้ทราบปัญหาและอุปสรรคที่ ่ อาจเกิดขึ้นจากการนำการฝึกอบรมบนเว็บมาใช้ในองค์กร เนื่องจากในบางครั้งอาจเกิดความล่าช้า ่ ของช่องสัญญาณในการสื่อสาร ผ้เข้ารับการฝึกอบรมจะต้องมีความร้มีทักษะในการใช้ ้ คอมพิวเตอร์และอินเตอร์เน็ตได้พอสมควร จึงจะสามารถเข้าฝึกอบรมในรูปแบบนี้ได้ อีกทั้งจะต้อง ้มีอปกรณ์ในการใช้งานเพื่อเชื่อมต่อระบบเครือข่ายคอมพิวเตอร์จึงจะใช้งานโปรแกรมได้ การสร้าง โปรแกรมการฝึกอบรมบนเว็บนั้นต้องเสียค่าใช้จ่ายสูงในการสร้างแต่ละหลักสูตร ทำให้องค์กร จะต้องพิจารณาถึงผลที่ได้รับกับค่าใช้จ่ายที่องค์กรจะต้องเสียไปว่าคุ้มค่าหรือไม่ ด้วยข้อจำกัด ี่ เหล่านี้จึงเป็นแนวทางในการที่องค์กรจะหาทางแก้ไขปรับปรุงโปรแกรมการฝึกอบรมบนเว็บเพื่อให้ เกิดประโยชน์มากที่สุด

#### 2.6 หลักการการเรียนรู้ของผู้ใหญ่

ผู้ใหญ่มีการเปลี่ยนแปลงวิธีรับรู้จากเดิมที่พึ่งพาผู้อื่นไปสู่การเป็นผู้ชี้นำและพึ่งพาตนเอง ได้ โดยผู้ใหญ่จะสะสมประสบการณ์ต่างๆมากมาย จนกระทั่งสามารถนำประสบการณ์มาใช้เป็น ทรัพยากรแห่งความรู้ที่มีคุณค่าและพร้อมที่จะเรียนเพื่อมุ่งพัฒนาตนเองเป็นสำคัญ และต้องการ นำความรู้ที่ได้รับไปใช้ประโยชน์ในการแก้ปัญหาที่เกิดขึ้นในชีวิตจริงได้ทันที

Knowles (1979) เชื่อว่า ผู้ใหญ่แต่ละคนเป็นผู้ซึ่งมีวุฒิภาวะที่สมบูรณ์ จึงมีความต้องการ และความสามารถที่จะเป็นผู้ชี้นำตนเอง ในการใช้ประสบการณ์ในการเรียนรู้ ในการระบุความ หร้อมที่จะเรียนของตนเอง และจัดการเรียนรู้เพื่อแก้ปัญหาในชีวิตของตนเองได้ และได้กล่าวถึง หลักการจัดการศึกษาของผู้ใหญ่ไว้ 4 ประการ ดังนี้

#### 1. มโนทัศน์ของผู้เรียน (Concept of the Learner)

ผู้เรียนมีบทบาทเปลี่ยนแปลงจากการที่ต้องพึ่งพาผู้อื่นเป็นผู้ที่สามารถขึ้นำตนเองได้ ผู้สอนจึงมีหน้าที่ที่จะสนับสนุนให้ผู้เรียนสามารถขี้นำตนเองได้ตามความต้องการของผู้เรียนแต่ละ บคคล

#### 2. บทบาทของประสบการณ์ของผ้เรียน (Roles of Learners' Experience)

ผู้เรียนมีประสบการณ์ที่ค่อย ๆ สะสมมาตลอดชีวิต ซึ่งประสบการณ์เหล่านี้จะเป็นแหล่ง ้ ความรู้สำหรับการเรียนรู้ของตนเองและผู้อื่น ผู้เรียนจะเข้าใจและสามารถเรียนรู้ประสบการณ์ได้ ่ มากกว่าการได้รับการบอกกล่าวจากผู้สอน วิธีการเรียนรู้จึงอยู่บนพื้นฐานของการใช้ประสบการณ์ ของผ้เรียนเป็นสำคัญ

## 3. ความพร้อมที่จะเรียนร์ (Readiness to Learn)

ผู้เรียนจะเรียนรู้เมื่อรู้สึกว่าตนต้องการที่จะเรียน การเรียนรู้ควรสนองความต้องการของ ผู้เรียนที่ต้องการจะนำไปใช้แก้ปัญหาในชีวิตจริงไม่ว่าจะเป็นปัญหาทางบ้าน หรือการทำงาน

การเรียนรู้ควรจัดขึ้นเพื่อความต้องการของผู้เรียนและจัดลำดับตามความสามารถและความพร้อม ที่จะเรียนของผู้เรียนแต่ละคน

## 4. การนำไปสู่การเรียนรู้ (Orientation to Learn)

ผู้เรียนพยายามแสวงหาความรู้ความสามารถที่จะนำไปใช้แก้ปัญหาในชีวิตปัจจุบันได้จริง โดยมองการเรียนรู้ว่า เป็นกระบวนการพัฒนาความรู้และความสามารถของแต่ละบุคคลเพื่อใช้ แก้ปัญหาได้ทันทีทันใด การเรียนรู้จึงควรเกี่ยวข้องกับชีวิตจริง และสามารถนำมาใช้ปฏิบัติได้ ประโยชน์อย่างทันที

# 2.7 การประยุกต์หลักการเรียนรู้ของผู้ใหญ่กับการฝึกอบรม

หลักการเรียนรู้ของผู้ใหญ่ที่กล่าวมาข้างต้น เมื่อนำมาประยุกต์ใช้ในการฝึกอบรม ผู้ดำเนินการฝึกอบรมจึงมีหน้าที่หลักคือเป็นผู้อำนวยความสะดวก ผู้ให้การปรึกษา หรือ ผู้นำการ เปลี่ยนแปลง โดยจัดเตรียมกระบวนการที่เกี่ยวข้องกับการเรียนรู้ของผู้เรียน ดังนี้

- 1. สร้างบรรยากาศที่เอื้อต่อการเรียนรู้
- 2. จัดโครงสร้างหรือกลไกสำหรับการวางแผนการเรียนรู้ร่วมกัน
- 3. วิเคราะห์ความต้องการการเรียนรู้ของผู้เรียน
- 4. กำหนดวัตถุประสงค์และเนื้อหาที่สนองต่อความต้องการการเรียนรู้ของผู้เรียน
- 5. ออกแบบประสบการณ์เพื่อการเรียนรู้ของผู้เรียน
- 6. ดำเนินการให้เกิดประสบการณ์การเรียนรู้ด้วยวิธีการและสื่ออุปกรณ์ที่เหมาะสม

7. ประเมินผลการเรียนรู้และวิเคราะห์ความต้องการการเรียนรู้อีกครั้ง เพื่อดูความ ต้องการการเรียนรู้นั้นได้รับการตอบสนอง

สุวัฒน์ วัฒนวงศ์ (2547) ได้กล่าวถึงหลักการ 9 ประการ ที่มีส่วนสนับสนุนและส่งเสริม การเรียนรู้ของผู้ใหญ่ (Adult Learning) และจะเป็นการช่วยให้การฝึกอบรมประสบความสำเร็จ ้ด้วยดี ปัจจัยที่ส่งเสริมการเรียนรู้ของผู้ใหญ่เหล่านั้นมีส่วนสัมพันธ์กันอย่างมากในการเรียนรู้และ การฝึกอบรมผู้ใหญ่ โดยคำนึงถึงสิ่งต่อไปนี้

# 1. แรงจุงใจในการเรียนรู้

ผู้ดำเนินการฝึกอบรมควรพิจารณาและให้ความสำคัญกับ แรงจูงใจในการเรียนรู้ เพราะบุคคลจะเรียนรู้ได้ดี หากมีความต้องการในการเรียนสิ่งนั้นๆ ซึ่งผู้ดำเนินการฝึกอบรมควรมี ้ ทัศนคติที่ดีต่อผู้เข้ารับการอบรม โดยมีความกระตือรือร้นในการจูงใจผู้เรียนด้วยการใช้น้ำเสียงที่ ไพเราะ สายตาที่เป็นมิตร ภาษาท่าทางในการชักชวนให้ผู้เข้ารับอบรมเกิดความสนใจและ กระตือรือร้นในการจัดกิจกรรมต่างๆ และลำหรับการให้ผู้เข้าฝึกอบรมเกิดความรู้สึกได้รับการ ียอมรับ ควรให้เขามีส่วนช่วยเหลือในการอภิปรายกลุ่ม หรือร่วมสาธิตกิจกรรมที่มีความถนัด

้การเข้าร่วมเป็นสมาชิกในการทำงานกลุ่ม เมื่อผู้เข้าร่วมการอบรมคนใดมาช่วยเหลือกิจกรรมแล้ว วิทยากรควรให้การยกย่อง ชมเชยต่อหน้าสมาชิกทุกๆคน

## 2. สภาพแวดล้อมในการเรียนรู้ที่เหมาะสม

สภาพแวดล้อมในการเรียนรู้ต้องมีความสะดวกสบายเหมาะสม ตลอดจนได้รับความ ไว้วางใจและการให้เกียรติผู้เรียน โดยทำความสนิมสนมและสร้างบรรยากาศระหว่างวิทยากรกับผู้ เข้าอบรมในวันแรก จะช่วยสร้างบรรยากาศในการเรียนรู้(Learning Climate)

#### 3. ความต้องการในการเรียนรู้และวิธีการเรียน

้ ความต้องการในการเรียนรู้และวิธีการเรียนควรคำนึงถึงความต้องการในการเรียนของแต่ ละบุคคล และรูปแบบการเรียนรู้(Learning Styles) ที่มีความหลากหลาย ผู้ดำเนินการฝึกอบรม และวิทยากรจึงควรดำเนินกิจกรรมให้หลากหลายและมีความสัมพันธ์เกี่ยวข้องกับความต้องการใน การเรียนรู้ของบรรดาสมาชิกที่แตกต่างกันไป เพื่อให้สอดคล้องกับความต้องการของผู้เข้าอบรมแต่ ิละกลุ่ม และต้องจัดกิจกรรมการฝึกอบรมให้สัมพันธ์กับความต้องการทั้งของแต่ละคนหรือความ ้ต้องการของกลุ่มสมาชิก ซึ่งอาจจะเริ่มจากการออกแบบสำรวจในรูปของแบบสอบถามเพื่อวัด ความต้องการ และนำมาปรับเป็น แผนปฏิบัติการ(Action Plans) เพื่อให้โครงการฝึกอบรมมี ความสัมพันธ์กับการนำไปใช้ในการทำงานจริง (Job Relate Project) ความรู้เดิมและ ประสบการณ์ (Previous Knowledge and Experience) ผู้ดำเนินการฝึกอบรมต้องคำนึงถึง ความรู้เดิมและประสบการณ์(Experience) อันมีคุณค่า

## 4. เนื้อหาและกิจกรรมการเรียนรู้

ผู้ดำเนินการฝึกอบรมควรพิจารณาถึงการดูแลและให้ความสำคัญกับ เนื้อหาและกิจกรรม ในการเรียนรู้ซึ่งผู้เข้าฝึกอบรม สามารถที่จะวินิจฉัยความต้องการของตัวเองได้ แต่เราก็อาจจะใช้ แบบสอบถาม และการทดสอบก่อนเรียน โดยจัดการก่อนเริ่มการฝึกอบรม เพื่อให้ผู้เข้าอบรมได้ ประเมินความรู้ ทักษะ หรือทัศนคติในด้านต่างๆ อาทิ ทักษะในการสื่อสาร การรับรู้ต่อวัฒนธรรม รูปแบบการบริหารงาน เป็นต้น ทำให้ผู้เข้าอบรมสามารถระบุสถานการณ์ของเขาว่าต้องการจะ ปรับปรุงหรือเปลี่ยนแปลงอะไรบ้าง

#### 5. ปัญหาที่เป็นจริงและการประยุกต์

ให้ความสำคัญเกี่ยวกับ ปัญหาที่สอดคล้องกับความจริง(Realistic Problems) และนำ การเรียนรู้ไปใช้ในการแก้ปัญหา โครงการฝึกอบรมควรจะจัดให้เกี่ยวข้องกับปัญหาที่เฉพาะเจาะจง ้มากกว่าจะเป็นเรื่องทั่วๆไป ในการออกแบบและพัฒนาหลักสูตรการฝึกอบรม จึงควรประยุกต์ ้ ความรู้และทักษะให้เป็นประโยชน์ต่อชีวิตประจำวัน โดยที่สามารถ จะพิจารณาได้หลายๆประเด็น ้ เช่น ให้เขาวางแผนด้วยตนเอง มีการอภิปราย ใช้วิธีการสาธิต และการนำเสนอสิ่งที่ตนได้เรียนร้ ึจากการอบรม ซึ่งสิ่งเหล่านี้เขาก็จะสามารถนำไปประยุกต์กับงานประจำที่รับผิดชอบอยู่ได้ และจะ

้เป็นประโยชน์ โดยตรงกับองค์กร และหน่วยงาน ถ้าหากผู้เข้าอบรมสามารถนำผลการฝึกอบรมไป ใช้ได้ทันทีทันใด

#### 6. สติปัญญาและสภาพร่างกาย(Mental and Physical)

การมีส่วนร่วมนี้ทั้งทางด้านสติปัญญา และด้านร่างกาย ในการจัดกิจกรรมการเรียนรู้จะ ช่วยให้เกิดการกระตุ้นเตือนให้ผู้เรียนให้เรียนรู้ร่วมกัน และมีการเรียนรนรู้อย่างเป็นขั้นตอนอีกด้วย สิ่งที่สำคัญในวิธีการเรียนรู้ด้วยการมีส่วนร่วมนี้ ก็คือ ผู้เรียนในฐานะผู้เข้าอบรมจะเกิดการปฏิบัติ กิจกรรมด้วยตนเองตลอดเวลา เป็นการเรียนรู้ที่ได้ผลที่สุด เนื่องจากเป็นการเรียนรู้ของจริง(Real Thing) นั่นเอง

#### 7. เวลาที่ใช้ในการเรียนรู้(Sufficient Time for Learning)

เวลาที่ใช้ในการเรียนรู้ควรให้มีเวลาอย่างพอเพียงในการเรียนรู้ โดยเฉพาะการเรียนรู้ข้อมูล ใหม่ การฝึกทักษะใหม่ๆ และการเปลี่ยนแปลงทัศนคติ

#### 8. การฝึกภาคปฏิบัติหรือการประยุกต์(Practice or Apply Learning)

การฝึกภาคปฏิบัติหรือการประยุกต์เป็นการให้โอกาสในการ ฝึกภาคปฏิบัติ จนเกิดผลดี หรือการนำความรู้ไปประยุกต์

9. การวัดสมรรถภาพหรือผลงาน(Measures of Competence or Performance) การวัดสมรรถภาพหรือผลงานโดยให้ผู้เรียนได้แสดง ศักยภาพ หรือสมรรถภาพในการ เรียนรู้ จนกระทั่งเขาได้แลเห็นถึงความก้าวหน้าว่า สามารถบรรลุเป้าหมายได้

## ้ สำหรับการจัดการเรียนการสอนสำหรับผู้ใหญ่ มีสิ่งควรคำนึง ดังนี้

1. การสร้างแรงจูงใจ โดยสร้างสิ่งแวดล้อมและบรรยากาศที่เอื้อต่อการเรียนรู้ และสนอง ้ต่อความต้องการภายในของผู้เข้าฝึกอบรม และสร้างบรรยากาศไม่เคร่งครัดเกินไป

่ 2. การสนับสนุน โดยตระหนักและเข้าใจถึงคุณลักษณะของผู้ใหญ่ที่ชี้นำตนเองได้

3. การประสานสัมพันธ์ ควรจัดการอบรมให้อยู่ในสภาพการณ์ที่สมดุลระหว่างผู้ให้และผู้ เข้าฝึกอบรม โดยมีลักษณะประสานสัมพันธ์ให้ความร่วมมือกันทั้งสองฝ่าย

4. การนำประสบการณ์มาใช้ โดยการรู้จักที่จะชักจูงเชื่อมโยงความรู้ใหม่ๆให้สัมพันธ์กับ ความรู้และประสบการณ์เดิมของผู้เข้าฝึกการอบรม และอาจนำประสบการณ์เดิมมายืนยันใน ความรู้ ทักษะ ทัศนคติที่ได้รับใหม่

5. การนำเนื้อหาที่เกี่ยวข้องกับชีวิตจริงมาใช้ ได้แก่ชีวิตการทำงาน หรือชีวิตประจำวัน ้และจัดกิจกรรมเสริมต่างๆที่สัมพันธ์กับความเป็นจริง และควรมีการทบทวนและให้ข้อสรุปเป็นผล ป้อนกลับให้กับผู้เรียน

6. การจัดบรรยากาศให้ผู้เข้าฝึกอบรมรู้สึกมีความต้องการมีส่วนร่วมในการถาม หรือ แสดงออกซึ่งความคิดเห็นในกิจกรรมต่างๆด้วยตนเอง

7. การแก้ปัญหา โดยพิจารณาประสบการณ์ของผู้เข้าฝึกอบรม ประโยชน์ในการเรียนรู้ ้ร่วมกัน เปิดโอกาสให้ผู้เข้าฝึกอบรมมีการแลกเปลี่ยนประสบการณ์ในการแก้ปัญหาร่วมกัน

8. การเปิดโอกาสให้ผู้ร่วมอบรมได้มีส่วนร่วมในกิจกรรมต่างๆทุกคนมีโอกาสได้ใช้ ิ ประสบการณ์ของตนเอง ผู้อื่นและวิทยากร ทำให้ขยายความสนใจได้กว้างขวางขึ้น รู้จักการเรียนรู้ สิ่งใหม่ๆซึ่งมีผลต่อการพัฒนาเปลี่ยนแปลงทัศนคติและสามารถเข้าใจตนเองและผู้อื่นได้มากขึ้น

#### 2.8 งานวิจัยที่เกี่ยวข้องกับการฝึกอบรมบนเว็บ

Jaanasch-Pennel and Angel (1996) ได้ทำการศึกษาเรื่องผู้เรียนเป็นผู้ควบคุมการสืบ หาความรู้ และการเข้าไปในฐานข้อมูลการสอนในสภาพแวดล้อมของไฮเปอร์เท็กซ์ ซึ่งไฮเปอร์เท็กซ์ เป็นแนวทางหนึ่งของการสอนที่ก่อให้เกิดปฏิสัมพันธ์ระหว่างผู้เรียนกับเนื้อหาที่เรียน และยัง ้นำเสนอเนื้อหาแบบไม่เป็นเส้นตรง เป็นการนำเสนอแบบมัลติมีเดีย ข้อความเคลื่อนไหว มโนทัศน์ ้ต่าง ๆ ถูกเชื่อมโยงเข้าด้วยกัน ไฮเปอร์เท็กซ์ได้รับการตอบรับในการพัฒนาการเรียนรู้ในปัจจุบัน ทฤษฎีการเรียนรู้ทางปัญญาพบว่า ผู้เรียนสามารถสร้างความรู้ที่แตกต่างกันออกไป นักวิจัยเชื่อว่า การจักระเบียบความจำเป็นของมนุษย์นั้น เกิดจากการทำงานร่วมกันระหว่างมโนทัศน์และ ่ ความคิด ซึ่งคล้าย ๆ กับ<mark>การทำงานของไฮเปอร์เท็กซ์ การเรียนในไฮเปอร์เท็กซ์จะทำให้พัฒนา</mark> ความเข้าใจและการเรียนได้โดยผนวกมโนทัศน์และความคิดเข้าด้วยกัน

Michael (1997) ได้ศึกษาการเรียนการสอน โดยใช้เกมแบบมีปฏิสัมพันธ์บนเว็บที่ ้ออกแบบการสอนแบบเกม มีองค์ประกอบคือ การบันเทิง การจินตนาการ ความเหมือนจริง ้วัตถุประสงค์ กฎ ความตรงกันข้าม ผลลัพธ์ ซึ่งการออกแบบนี้มีประโยชน์สำหรับผู้เรียนในการถ่าย โอนการเรียนรู้ การเรียนแบบนี้มีขั้นตอน มีการรวบรวมข้อมูล มีการปฏิสัมพันธ์ มีการใช้เวลาที่ เหมาะสม และสามารถแก้ปัญหาในการเรียนได้ดีโดยใช้เกมผ่านเว็บ

Duchastel and Sue (1998) ได้ทำการศึกษาเรื่องเว็บการออกแบบเว็บในการเรียนการ สอนได้กล่าวว่า เว็บเป็นปรากฏการณ์ใหม่ของข้อมูลในมหาวิทยาลัยที่ใช้สำหรับสนับสนุนการ เรียนการสอน เว็บเป็นรูปแบบวัฒนธรรมของการสอนในมหาวิทยาลัย รูปแบบนวัตกรรมการเรียน ้การสอนผ่านเว็บได้ถูกใช้อย่างเต็มที่รวดเร็ว การมีปฦิสัมพันธ์ระหว่างนักศึกษากับเนื้อหา ซึ่งได้ ้อธิบายประโยชน์ในการใช้เว็บในการสอนแบบต่าง ๆ ดังนี้ 1) มีเป้าหมาย จุดประสงค์ และจำแนก เนื้อหาในการเรียน 2) รับรู้ผลที่ได้ คือ รับรู้ผลการเรียน 3) สอบถามความรู้จากผู้จัดทำ โดยใช้การ สื่อสารผ่านเว็บ 4) ประเมินระดับของผลงานได้ 5) สร้างทีมงานการเรียนรู้ทำด้วยตนเองหรือเป็น กลุ่ม 6) มีการสื่อสารไปทั่วโลก

Gayle and Jay (1998) ได้ทำการศึกษาเรื่อง ไฮเปอร์มีเดีย กรณีศึกษาของการเรียนการ สอนบนเว็บ ได้ศึกษากิจกรรมการเรียนที่เป็นที่สนใจมากที่สุดในเวิล์ด ไวด์ เว็บ ธรรมชาติของเว็บ ้นั้นมีการปฏิสัมพันธ์โต้ตอบกันได้ ศึกษาโดยการเตรียมนักศึกษากับโอกาสที่จะให้ความสะดวกใน การศึกษาบนเว็บ และสนับสนุนนักศึกษาในการใช้ทักษะการตัดสินใจ ซึ่งมีการอธิบายถึงการ ้ พัฒนา กระบวนการ หน่วยการสรปของนักศึกษา การออกแบบการสอนและความเชี่ยวชาณของ เนื้อหา วิธีการเป็นแบบกรณีศึกษา กระบวนการค้นพบ ผลการศึกษาพบว่า การเรียนการสอนผ่าน เว็บมีประโยชน์เกิดความสะดวกต่อกิจกรรมการเรียนของนักศึกษา

Peach (1998) ได้ทำการศึกษาเรื่องผลของความรู้และลักษณะของจุดประสงค์การสอน ้ บนอินเตอร์เน็ต โดยเปรียบเทียบการเรียนระหว่างเวิลด์ ไวด์ เว็บ ที่เป็นแบบเส้นตรงและไฮเปอร์มี ้เดีย ทดลองกับนักศึกษาปริญญาตรี 145 คน พบว่า กล่มที่ใช้การเรียนแบบเส้นตรงและแบบ ไฮเปอร์มีเดียมีความแตกต่างกันอย่างมีนัยสำคัญทางสถิติ โดยเฉพาะกลุ่มที่มีการเรียนรู้ระดับต่ำ (Low-order Learning) และสรุปได้ว่า การเรียนแบบไฮเปอร์มีเดียมีผลทำให้การเรียนดีขึ้น ใช้ได้ดี ในนักศึกษาที่มีความร้และเคยใช้ไฮเปอร์มีเดียมาก่อน

<u> Zhu (1998) ได้ทำการศึกษาเรื่องการออกแบบลักษณะการควบคมในไฮเปอร์มีเดียที่มีผล</u> ้ต่อการลิงค์ (Link) และการเชื่อมโนด (Nodes) จำนวนมาก การศึกษาได้เปรียบเทียบขนาดของ ์โนดและจำนวนลิงค์ 1) โนดใหญ่/ลิงค์น้อย 2)โนดใหญ่/ลิงค์มาก 3) โนดเล็ก/ลิงค์น้อย 4)โนดเล็ก/ ลิงค์มาก จากการศึกษาพบว่า ขนาดของโนดไม่มีผลต่อการปฏิบัติงานของนักศึกษาในการค้น ์ ข้อมูล และการเรียนรู้ และมีข้อแนะว่าควรให้จำนวนลิงค์น้อย ๆ ในระบบไฮเปอร์มีเดีย เพื่อการ ้ค่านทำความเข้าใจที่ดีขึ้น

Clay and Others (1999) ได้ทำการศึกษาสมรรถนะการนำข้อมูลบนเว็บ โดยบรรณารักษ์ ห้องสมุดจะมีการสอนผู้เรียนเกี่ยวกับทักษะการใช้พื้นฐานข้อมูลบนเว็บ การใช้เครื่องมือต่าง ๆ ทรัพยากรในการสอนที่ใช้การปฏิสัมพันธ์ การนำเสนอการสร้างสรรค์การออกแบบเว็บที่มี ้ ปฏิสัมพันธ์กับข้อมูลที่มีประสิทธิภาพ โดยเว็บจะมีการนำเสนอรูปแบบของรูปภาพ การจินตนาการ หน้าจอตัวอย่าง ตัวหนังสือต่าง ๆ และวัสดุที่เหมือนจริง เพื่อสร้างเสริมการเรียนรู้สิ่งแวดล้อมผ่าน เว็บที่ทำให้ผู้เรียนได้เห็นมโนทัศน์ มีการนำเสนอตัวอย่างและแบบฝึกหัด รวมทั้งการค้นหาคำตอบ ที่มีการจัดให้กับผู้เรียน และข้อมูลการนำเสนอประกอบไปด้วยโครงการ ทีมการทำงานของ โครงการ การนำเสนอข้อมูลเป็นขั้นตอน รวมทั้งมีการสร้างบทเรียนคอมพิวเตอร์ช่วยสอนผ่านเว็บ ในรูปแบบของการสอนเนื้อหาหลัก (Tutorial) มีโปรแกรมที่ช่วยในการพัฒนาการเรียนรู้ โดยมี ขั้นตอนการพัฒนาดังนี้ 1) กำหนดหัวข้อหลักของการพัฒนา 2) กำหนดเนื้อหาหลัก 3) กำหนดการ ่ ออกแบบโครงร่างและมีคู่มือการเรียนการสอน 4) จัดเนื้อหาที่มีประโยชน์ลงในเว็บ

Hunt(1999) ได้ศึกษาความคิดเห็นของผู้ดำเนินการฝึกอบรมผ่านเว็บเกี่ยวกับสมรรถนะที่ ้จำเป็นต่อการออกแบบการฝึกอบรมผ่านเว็บ พบว่า สมรรถนะที่มีความสำคัญอย่างมากต่อการ ้ คุคกแบบการฝึกคบรมผ่านเว็บในระดับมากกว่า 70% มี 2 ด้านคือ ด้านการคุคกแบบและพัฒนา

(82%) และด้านความเข้าใจเรื่องการเรียนรู้ของผู้ใหญ่(74%) ซึ่งสอดคล้องกับความคิดเห็นของ ิ คณะผู้เชี่ยวชาญของสมาคมอเมริกันเพื่อการฝึกอบรมและการพัฒนา(American Society for Training and Development: : ASTD) ที่จัดให้สมรรถนะด้านความเข้าใจเรื่องการเรียนรู้ของ ผู้ใหญ่มีความสำคัญอย่างมาก

ี พทธชาติ สงวนยวง (2541) ได้ศึกษาเกี่ยวกับการใช้คอมพิวเตอร์เพื่อการพัฒนาทรัพยากร ้มนุษย์ในองค์กรเอกชน กล่าวว่า การใช้คอมพิวเตอร์ในการการฝึกอบรมเพื่อการพัฒนาทรัพยากร ้มนุษย์นั้น มีความน่าสนใจ ความสะดวก และประหยัดกว่าการฝึกอบรมแบบเดิมหรือแบบเข้าฟัง การบรรยายในชั้นเรียน นอกจากนี้ยังทำให้ผู้เรียนเกิดการเรียนรู้ได้ดีขึ้นกว่าเดิม การวัดผลหรือ ประเมินผลมีความถูกต้อง ยุติธรรมและมีมาตรฐานมากขึ้น อีกทั้งพนักงานมีความพึงพอใจต่อการ ใช้รูปแบบการฝึกอบรมดังกล่าว ก่อให้เกิดประโยชน์ต่อการปฏิบัติงารนของพนักงาน อันจะส่งผล ให้การปฏิบัติงานมีประสิทธิภาคมากยิ่งขึ้น นอกจากนี้ยังมีแนวโน้มในการปรับปรุงรูปแบบการใช้ ้ คอมพิวเตอร์ในการฝึกอบรมให้อยู่ในระบบออนไลน์ หรือระบบอินทราเน็ต เพื่อให้พนักงานสามารถ ู้ที่จะดึงข้อมูลหรือศึกษาบทเรียนได้ตลอดเวลา ซึ่งการฝึกอบรมบนเว็บก็เป็นรูปแบบหนึ่งของการใช้ ้คอมพิวเตอร์ในการฝึกอบรมที่มีความสะดวกและประหยัดทั้งเวลาและค่าใช้จ่าย

นพพร มานะ (2542) ได้ศึกษาถึงผลการใช้คอมพิวเตอร์มัลติมีเดียเพื่อการฝึกอบรม เรื่อง เทคนิคการแก้ปัญหาระบบปฏิบัติการเครื่องคอมพิวเตอร์ เพื่อสร้างและหาประสิทธิภาพของ ้บทเรียนคอมพิวเตอร์มีเดียเพื่อการฝึกอบรม และเพื่อเปรียบเทียบผลกาเรียนรู้ของผู้เข้ารับการ ้ฝึกอบรมที่เรียนจากบทเรียนคอมพิวเตอร์มัลติมีเดียและเรียนจากการฝึกอบรมแบบปกติ ซึ่งกลุ่ม ตัวอย่างเป็นผู้เข้าฝึกอบรมหลักสูตรเทคนิคการแก้ปัญหาระบบปฏิบัติการเครื่องคอมพิวเตอร์ ้มีประสิทธิภาพ ร้อยละ 86.66 ผลการเรียนรู้ทางการเรียนหลังเรียนของผู้เข้ารับการฝึกอบรมทั้ง ภาคทฤษฎีและภาคปฏิบัติที่เรียนจากคอมพิวเตอร์มัลติมีเดียเพื่อการฝึกอบรมสูงกว่าการอบรม ตามปกติ แสดงให้เห็นว่า การนำคอมพิวเตอร์มาใช้ในการฝึกอบรมนั้นก่อให้เกิดประโยชน์ต่อ ้องค์กรและช่วยให้บุคคลากรขององค์กรสามารถเข้าใจในเนื้อหาหลักสูตรที่จัดทำขึ้นได้ดีกว่าการ ปีกคบรมแบบปกติ

้สุคมัย ธรรมนิยมศักดิ์ (2542) ได้กล่าวถึง การใช้เทคโนโลยีสารสนเทศในการฝึกอบรม ได้แก่ การใช้คอมพิวเตอร์ในการฝึกอบรม (Computer-Based Training : CBT)การฝึกอบรมใน ระบบเครือข่ายคอมพิวเตอร์ (Web-Based Training : WBT) และความจริงเสมือน (Virtual Reality) ซึ่งความก้าวหน้าทางเทคโนโลยีเหล่านี้ยังไม่สามารถใช้แทนวิทยากรได้อย่างสมบูรณ์ แต่ เป็นเพียงเครื่องมือช่วยเสริมหรือสนับสนุนการเรียนรู้ เพื่อให้เกิดทักษะและความชำนาญได้ตาม ้ความต้องการที่ขึ้นอยู่กับความพร้อมของแต่ละบุคคล โดยการสร้างหลักสูตรนั้นแต่ละองค์กรควร

ิ สร้างเองเพื่อให้เหมาะกับองค์กรขนาดใหญ่ที่มีพนักงานเป็นจำนวนมาก มีพื้นฐานทักษะทางด้าน การใช้คอมพิวเตอร์และมีความต้องการที่จะใฝ่หาความรู้เพิ่มเติม

ประภาพร ธุวะนุติ (2544) ได้ศึกษาเกี่ยวกับการเรียนรู้ผ่านระบบอิเล็กทรอนิกส์เพื่อการ ้พัฒนาทรัพยากรมนุษย์ในองค์กรพบว่า การเรียนรู้ผ่านระบบอีเล็กทรอนิกส์ในองค์กร เทคโนโลยี สารสนเทศในองค์กร การบริหารข้อมลในองค์กร ซึ่งปัจจัยที่มีผลต่อประสิทธิภาพในการเรียนร้ผ่าน ระบบอิเล็กทรอนิกส์มาใช้ในการพัฒนาทรัพยากรมนุษย์ในองค์กรคือ วิสัยทัศน์ขององค์กร โครงสร้างองค์กร การบริหารทรัพยากรมนุษย์ โครงสร้างพื้นฐานทางเทคโนโลยีและตัวพนักงาน และมีข้อจำกัด คือ เวลา การใช้ภาษาอังกฤษ ลักษณะข้อมูล และความทันสมัยของข้อมูล การนำ การฝึกคบรมบนเว็บมาใช้ในคงค์กรจึงควรที่จะพิจารณาในประเด็นที่เป็นข้อจำกัดเหล่านี้ โดยเฉพาะเรื่องของเวลา ซึ่งองค์กรควรมีการออกแบบบทเรียนการฝึกอบรมบนเว็บโดยให้มีความ ้เป็นอิสระในด้านของเวลาและสถานที่ในการฝึกอบรม เพื่อช่วยลดปัญหาดังกล่าวลง นอกจากนี้ การพิจารณาในด้านปัจจัยในด้านของผู้เรียนก็เป็นสิ่งลำคัญ เนื่องจากผู้เข้าเรียนในแต่ละหลักสูตร ้มีความสามารถแตกต่างกัน ผู้ออกแบบจึงควรสร้างหลักสูตรที่รองรับความสามารถของผู้เรียนเป็น ้ สำคัญ การปรับเปลี่ยนข้อมูลให้ทันสมัยอยู่ตลอดเวลาก็เป็นสิ่งสำคัญควรมีการกำหนดระยะเวลา ์ ในการนำเสนอบทเรียนแต่ละหลักสูตร และควรติดตามแนวคิดใหม่ ๆ ในแต่ละช่วงเวลาในการ ี นำเสนอบทเรียนแต่ละหลักสูตร และควรติดตามแนวคิดใหม่ ๆ ในแต่ละช่วงเวลาเพื่อทำการปรับ บทเรียนให้สอดคล้องกับแนวคิดใหม่เหล่านั้น เพื่อพัฒนาผู้เรียนให้ทันตามแนวคิดใหม่ ๆ เสมอ

้วรนุช เนตรพิศาลวณิช (2544) ได้ทำการศึกษาเรื่องการพัฒนารูปแบบการฝึกอบรมบน เว็บด้วยการเรียนแบบร่วมมือแบบกรณีศึกษาเพื่อการพัฒนาการคิดอย่างมีวิจารณญาณ สำหรับ พยาบาลวิชาชีพ ผลการวิจัยพบว่า รูปแบบการฝึกอบรมที่พัฒนาขึ้นประกอบด้วย 3 ส่วน คือ 1) ้องค์ประกอบการฝึกอบรม 10 องค์ประกอบ ได้แก่ เป้าหมาย ชนิดการเรียนรู้ หลักสูตร บทบาทผู้ เข้ารับการอบรม บทบาทผู้ดำเนินการอบรม บทบาทผู้เชี่ยวชาญและผู้สนับสนุนการฝึกอบรม คอมพิวเตอร์และอินเตอร์เน็ต การปฏิสัมพันธ์บนเว็บ ปัจจัยสนับสนุนและการประเมินผล 2) วิธีการฝึกอบรมประกอบด้วย การปฐมนิเทศ การฝึกอบรมเชิงปฏิบัติการ การประเมินผลการ ้ฝึกอบรม และระบบปฏิบัติการที่เป็นแนวทางปฏิบัติในการใช้รูปแบบการฝึกอบรม 3) กิจกรรมการ ่ อบรม ประกอบด้วย 3.1) กิจกรรมผ่านเว็บด้วยเครื่องมือไปรษณีย์อีเล็กทรอนิกส์ กระดานข่าว การ ้ พูดคุย สนทนา การค้นหาบนเครือข่าย การถ่ายโอนแฟ้มข้อมูล 3.2) กิจกรรมในชั้นเรียน ประกอบด้วย การอภิปราย และการฝึกปฏิบัติทักษะคอมพิวเตอร์และอินเตอร์เน็ต จากผลการ

ทดลองใช้รูปแบบการฝึกอบรมที่พัฒนาขึ้นพบว่า หลังการฝึกอบรมพยาบาลวิชาชีพมีการคิดอย่าง ้มีวิจารณญาณสูงกว่าก่อนการฝึกอบรม ความคิดเห็นเกี่ยวกับรูปแบบการฝึกอบรมที่พัฒนาขึ้น ี พบว่า กลุ่มตัวอย่างมีความพึงพอใจในระดับมากในเรื่อง 1) การจัดกิจกรรมการร่วมมือ 2) การ

ปฏิสัมพันธ์กลุ่มบนเว็บ 3) การออกแบบรูปแบบการฝึกอบรม 4) ความพร้อมของอุปกรณ์ คอมพิวเตอร์และเครือข่ายอินเตอร์เน็ตในหน่วยงาน

้ อัจฉรา พัฒนาศิริรักษ์ (2544) ได้ทำการศึกษาเรื่องการฝึกอบรมบนเว็บเพื่อการพัฒนา ทรัพยากรมนุษย์ในองค์กรเอกชน ผลการวิจัยพบว่า องค์กรเอกชนได้นำรูปแบบการฝึกอบรมบน เว็บมาใช้เพื่อการนำไปใช้เพื่อสอนงาน การฝึกอบรม การเรียนรู้ด้วยตนเอง เพื่ออำนวยความ ้ สะดวกในการจัดฝึกอบรมให้กับพนักงาน และเพื่อการให้ข้อมูลด้านการดำเนินธุรกิจขององค์กร และการฝึกอบรมบนเว็บขององค์กรส่วนใหญ่จะใช้ระบบอินทราเน็ตขององค์กร โดยใช้ชื่อว่า E-Learning ซึ่งบทเรียนมีลักษณะการสร้างโปรแกรม2 ลักษณะ คือ การนำบทเรียนคอมพิวเตอร์ ช่วยฝึกอบรมมาขึ้นบนเว็บ และการสร้างพัฒนาโปรแกรมการฝึกอบรมบนเว็บขึ้นใหม่ ซึ่งข้อมูลที่ นำเสนอในบทเรียนการฝึกอบรมบนเว็บขององค์ประกอบด้วย บทเรียนที่เป็นตัวอักษร บทเรียนที่ เป็นสื่อประสม และบทเรียนที่มีการปภิสัมพันธ์ โดยใช้เครื่องมือช่วยในการฝึกอบรมบนเว็บต่าง ๆ เช่น ไปรษณีย์อิเล็กทรอนิกส์ และโปรแกรมดาวน์โหลด เพื่อช่วยสนับสนุนการเรียนรู้ของพนักงาน ผู้มีหน้าที่รับผิดชอบในการควบคุมดูแลและพัฒนาโปรแกรมการฝึกอบรมบนเว็บ คือ ฝ่าย ิทรัพยากรมนุษย์ซึ่งเป็นผู้สรรหา คัดเลือกเนื้อหาวิชาต่าง ๆ และฝ่ายเทคโนโลยีสารสนเทศเป็น ผู้สร้างโปรแกรมการฝึกอบรมบนเว็บ ปัญหาสำคัญของการฝึกอบรมบนเว็บคือ ปัญหาด้านความ ล่าช้าของโปรแกรมที่ต้องใช้เวลานานมากในการเข้าศึกษาบทเรียน ปัญหาพนักงานไม่มีเวลาใน การเข้าศึกษาบทเรียน เนื่องจากบทเรียนยังไม่มีความอิสระ ในด้านของสถานที่ในการเข้าฝึกอบรม และปัญหาการขาดกระบวนการในการบริหารจัดการฝึกอบรมบนเว็บที่เป็นระบบ แนวโน้มการ ้ฝึกคบรมบนเว็บในคนาคตพบว่า คงค์กรมีแนวโน้มในการนำการฝึกคบรมบนเว็บมาใช้ในคงค์กร ้มากขึ้น และบทเรียนจะมีความเป็นอิสระทางด้านเวลา และสถานที่ในการฝึกอบรม รูปแบบของ ้บทเรียนจะมีความเป็นสื่อประสมมากขึ้นเพื่อดึงดูดความสนใจของผู้เรียนให้มากขึ้น รวมถึงจะมี การประเมินผลการเรียนรู้ของผู้เรียนและเชื่อมโยงผลการฝึกอบรมบนเว็บเข้ากับระบบสารสรเทศ ขคงคงค์กร

ี สรวงสุดา ปานสกุล(2544) ทำการวิจัยเรื่องการนำเสนอรูปแบบ การเรียนรู้กระบวนการ แก้ปัญหาเชิงสร้างสรรค์แบบร่วมมือ ในองค์กรบนอินเทอร์เน็ต ผลการทดลองใช้รูปแบบพบว่ากลุ่ม ตัวอย่างที่ทักษะกระบวนการแก้ปัญหาเชิงสร้างสรรค์หลังเรียนสูงกว่าก่อนเรียน โดยการเรียนรู้ แบบร่วมมือบนเว็บในสัปดาห์แรกและสัปดาห์ที่ 5 ในระดับมากและมีความพึ่งพอใจในระดับมาก ในเรื่อง กิจกรรมการเรียนแบบร่วมมือ เว็บการเรียนรู้กระบวนการแก้ปัญหาเชิงสร้างสรรค์และการ จัดรูปแบบการเรียนรู้

จินตนา พุ่มเพชร(2545) ทำการวิจัยเรื่องผลของการฝึกอบรมผ่านเว็บเรื่อง กระบวนการ ตัดสินใจต่อความสามารถในการแก้ปัญหาทางการบริหารของพยาบาลวิชาชีพ โรงพยาบาล

้อานันทมหิดลพบว่า ความสามารถในการแก้ปัญหาทางการบริหารของพยาบาลวิชาชีพหลังการ ้ฝึกอบรมผ่านเว็บเรื่อง กระบวนการตัดสินใจสูงกว่าก่อนอบรมผ่านเว็บ และความสามารถในการ แก้ปัญหาทางการบริหารของพยาบาลวิชาชีพกล่มที่ได้รับการฝึกอบรมผ่านเว็บเรื่อง กระบวนการ ้ตัดสินใจ สูงกว่ากลุ่มที่ศึกษาด้วยตนเองโดยใช้คู่มือเรื่อง กระบวนการตัดสินใจ

ในปัจจุบันหลายองค์กรในประเทศไทยได้หันมาสนใจและให้ความสำคัญของเทคโนโลยี ี่ สารสนเทศกันมากขึ้น เนื่องด้วยเทคโนโลยีสารสนเทศสามารถช่วยอำนวยความสะดวก และลด ์ขั้นตอนในการทำงานหลายด้าน รวมทั้งยังช่วยลดค่าใช้จ่ายบางอย่างให้กับองค์กรด้วย ในด้านการ ้ฝึกอบรมก็เช่นเดียวกัน เทคโนโลยีสารสนเทศได้ก้าวเข้ามามีบทบาทมากขึ้น มีการประยุกต์ใช้ ้ระบบเครือข่ายคอมพิวเตอร์เข้ามาใช้ในการฝึกอบรม เรียกว่า การฝึกอบรมบนเว็บ ซึ่งช่วยให้ ผู้เรียนสามารถเข้าศึกษาบทเรียนได้ตามความสามารถ และความต้องการของผู้เรียน มีความอิสระ ในการเรียนรู้ทั้งด้านเวลาและสถานที่ ก่อให้เกิดประโยชน์มากมายต่อองค์กร คือ ทำให้พนักงานไม่ ้เสียเวลาในการทำงานประจำ ช่วยลดค่าใช่จ่ายในการฝึกอบรม เช่น ค่าเดินทาง ค่าอาหาร ค่าที่พัก ค่าวิทยากร เป็นต้น ถึงแม้ในการฝึกอบรมบนเว็บในการจัดการเริ่มต้นจะมีอุปสรรคในด้าน ้เทคโนโลยีหลายอย่าง ความไม่พร้อมในด้านบุคคลากรผู้เชี่ยวชาญ รวมทั้งมีค่าใช้จ่ายสูงในการ ้จัดทำหลักสูตร แต่ปัจจุบันเทคโนโลยีสารสนเทศมีความก้าวหน้าอย่างรวดเร็ว พัฒนาเปลี่ยนแปลง ้อยู่ตลอดเวลา ซึ่งในอนาคตคาดว่า ปัญหาอุปสรรคต่าง ๆ เหล่านี้จะหมดไป รวมทั้งต้นทุน ้ค่าใช้จ่ายจะถูกลง ดังนั้น การฝึกอบรมบนเว็บจึงเป็นที่น่าจับตามองว่า ในอนาคตจะมีบทบาทและ ์ ความสำคัญมากขึ้นในการนำมาใช้เพื่อพัฒนาทรัพยากรมนุษย์ขององค์กรในประเทศไทยให้มี คุณภาพ

จากงานวิจัยข้างต้นสรุปได้ว่า การฝึกอบรมบนเว็บสามารถพัฒนาความเข้าใจของผู้เข้า ้ฝึกอบรมในเนื้อหาการเรียนหลายๆหลักสูตร ซึ่งเป็นผลมาจากการที่ผู้เข้าฝึกอบรมสามารถเรียนรู้ สิ่งแวดล้อมต่างๆผ่านเว็บ จนทำให้ผู้เข้าฝึกอบรมเกิดมโนทัศน์ นอกจากนี้วิธีการฝึกอบรมที่ หลากหลายรูปแบบก็มีส่วนช่วยในการเรียนรู้ เช่นการใช้เกมในการฝึกอบรมสามารถถ่ายโอนการ เรียนรู้ได้ การใช้บทเรียนไฮเปอร์เท็กซ์ก็สามารถทำให้ผู้เรียนเข้าใจเนื้อหาได้ ซึ่งการใช้เว็บสามารถ ใช้ในรูปแบบการเรียนรู้ด้วยตนเอง หรือการเรียนรู้เป็นกลุ่มได้ สามารถสื่อสารได้กว้างขวางบน เครือข่าย มีความน่าสนใจ สะดวก และประหยัด โดยการฝึกอบรมบนเว็บทำให้ผลสัมฤทธิ์การ ้ฝึกคบรมเพิ่มขึ้น และระดับความพึงพูดใจต่อการฝึกคบรมบนเว็บก็มีมากขึ้นด้วยเช่นเดียวกัน

#### ิตอนที่ 3 ืองค์การเอื้อการเรียนรู้

## 3.1 ความหมายขององค์การเอื้อการเรียนรู้

ืองค์การเอื้อการเรียนรู้ (Learning Organization) เป็นแนวคิดทางการบริหารรูปแบบใหม่ ที่ได้รับความนิยมอย่างมากในประเทศสหรัฐอเมริกาเมื่อประมาณปี 1990 และต่อมาได้แพร่หลาย ไปทั่วโลก ซึ่งบุคคลที่มีบทบาทสร้างความเข้าใจเกี่ยวกับองค์การเอื้อการเรียนรู้ คือ ศาสตราจารย์ ดร.ปีเตอร์ เอ็ม เซ็งกี้ (Peter M. Senge) ผู้อำนวยการ Center for Organization Learning แห่ง Sloan School of Management สถาบัน Massachusetts Institute of Technology (MIT) โดย ได้สังเคราะห์ทฤษฎี วิธีการ และรวบรวมประสบการณ์ต่าง ๆ จากองค์การธุรกิจเพื่อเผยแพร่ แนวคิดองค์การเอื้อการเรียนรู้และเขียนเป็นตำราชื่อ The Fifth Discipline: The Arts & Practice of learning Organization ขึ้นในปี 1990 เป็นแนวคิดเชิงระบบที่ผสมผสานศาสตร์ต่าง ๆ ในการ พัฒนาทรัพยากรมนุษย์ขึ้นใหม่โดยที่มีทฤษฎีการเรียนรู้เป็นตัวนำ ประเด็นหลักคือ จะทำอย่างไร องค์การจึงจะเกิดการเรียนรู้อย่างต่อเนื่อง โดยเน้นที่คนในองค์การเป็นหัวใจหลัก (Humanistic Side of Organization) ให้มีความสามารถในการเรียนรู้ที่จะรับมือต่ออนาคต แต่เนื่องจากแนวคิด ดังกล่าวมีความเป็นนาม<mark>ธรรมสูง เ</mark>ข้าใจยากในการนำไปปฏิบัติตาม ทำให้ผู้อ่านเกิดความสงสัยว่า ืองค์การซึ่งเป็นนิติบุคคลจะเรียนรู้เหมือนมนุษย์ได้อย่างไร ต่อมา เซ็งกี้จึงได้ก่อตั้ง "ศูนย์ศึกษา องค์การเอื้อการเรียนรู้" ขึ้นเพื่อจัดประชุมเชิงปฏิบัติการให้กับบริษัทและองค์การชั้นนำต่าง ๆ และ ู้ได้เขียนตำราเล่มที่ 2 คือ The Fifth Discipline : Strategies and Tools for Building a Learning Organization ขึ้นในปี 1994 เป็นการรวบรวมกรณีศึกษาที่ภาคเอกชนนำประสบการณ์เกี่ยวกับ การนำแนวคิดองค์การเอื้อการเรียนรู้ไปปฏิบัติ เพื่อพัฒนาความสามารถด้านการเรียนรู้พิเศษซึ่งไม่ มีในองค์การแบบดั้งเดิม(สิริลักษณ์ จิเจริญ, 2544)

นักวิชาการหลายท่านได้ให้ความหมายขององค์การเอื้อการเรียนรู้ไว้คล้ายคลึงกันดังนี้

Peter Senge (1990) ได้ให้ความหมายขององค์การเอื้อการเรียนรู้ว่า เป็นองค์การที่ผู้คน ขยายความรู้ความสามารถกันอย่างต่อเนื่อง เพื่อสร้างสรรค์ผลสำเร็จตามที่ตั้งใจจริง เป็นองค์การที่ มีวิธีการคิดใหม่ๆมีความต้องการร่วมกัน และคนในองค์การเรียนรู้ร่วมกันอย่างต่อเนื่อง

Garvin (1993) กล่าวว่า องค์การเอื้อการเรียนรู้ เป็นองค์กรที่มีทักษะที่จะสร้างสรรค์ แสวงหาและถ่ายโอนความรู้ และปรับแต่งความรู้ไปสู่การปรับเปลี่ยนพฤติกรรมที่สะท้อนต่อความรู้ ใหม่ที่องค์กรมีและภูมิปัญญาที่เกิดขึ้นในองค์กร

Watkin และ Marsick(1993) กล่าวว่า องค์การเอื้อการเรียนรู้เป็นองค์กรที่ใช้คนในการ สร้างความเป็นเลิศให้แก่องค์กร ในขณะเดียวกันก็ใช้การสร้างความเป็นเลิศให้แก่คน โดยใช้การ เรียนรู้เป็นกระบวนการเชิงกลยุทธ์ที่ต่อเนื่องและบูรณาการเข้ากับการทำงานและใช้การกระจาย อำนาจแก่คนในองค์กร เป็นตัวกระตุ้นให้เกิดความร่วมมือและเรียนรู้ร่วมกันเป็นทีม ส่งเสริมการ สนทนาอย่างเปิดเผยและเชื่อมโยงการพึ่งพาระหว่างบุคคล องค์กร ชุมชนที่ตั้งอยู่

Marquardt and Reynolds (1994) กล่าวว่า องค์การเอื้อการเรียนรู้ เป็นองค์การที่มี บรรยากาศที่กระตุ้นการเรียนรู้ของบุคคลและกลุ่ม ให้เกิดความรวดเร็วและสอนให้พนักงานมี กระบวนการวิพากษ์วิจารณ์เพื่อเข้าใจในสิ่งต่างๆที่เกิดขึ้น ที่ซึ่งบุคคลได้เรียนรู้จากความผิดพลาด เช่นเดียวกับการเรียนรู้จากความสำเร็จ

Marquardt (1996) ให้ความหมายของ องค์การเอื้อการเรียนรู้ ว่าเป็นองค์การที่บุคคลใน หน่วยงานมีการเรียนรู้ในด้านต่างๆอย่างเต็มสมรรถนะ มีการเปลี่ยนแปลงหน่วยงานอย่างต่อเนื่อง มีการจัดการและใช้ความรู้เพื่อความสำเร็จของหน่วยงาน เพิ่มอำนาจในการเรียนรู้และการทำงาน ให้แก่บุคคล โดยเรียนรู้ทั้งจากภายในและภายนอกหน่วยงาน และขยายการเรียนรู้เพื่อปรับตัวที่ดี ขึ้น และมีการใช้ประโยชน์<mark>จากเทคโนโลยีเพื่อให้ประสบความสำเร็จในสภาพแวดล้อมที่กำลัง</mark> เปลี่ยนแปลง

จากความหมายขององค์การเอื้อการเรียนรู้ที่กล่าวมาข้างต้น สรุปได้ว่าองค์การเอื้อการ เรียนรู้ หมายถึงองค์การที่ส่งเสริม และสนันสนุนให้บุคคลในองค์กรมีการเรียนรู้ร่วมกันอย่าง ต่อเนื่องตลอดเวลา ด้วยก<mark>ารสร้า</mark>งบรรยากาศที่กระตุ้นการเรียนรู้ ไม่ว่าจะเป็นการแสวงหาความรู้ การถ่ายโอนความรู้ การเรียนรู้จากความผิดพลาด และการเรียนรู้ร่วมกันของบุคลากร เพื่อมุ่งสู่ ความสำเร็จขององค์กร

## 3.2 ลักษณะขององค์การเอื้อการเรียนรู้ ตามแนวคิดของ Peter M. Senge

ผู้วิจัยมีความสนใจในแนวคิดองค์การเอื้อการเรียนรู้ ของ Peter M. Senge ซึ่งเป็นแนวคิด ที่มีหลักพุทธศาสนาเข้ามาผสมผสาน ซึ่งเชื่อว่านวัตกรรมในพฤติกรรมคน คือ วินัย(Discipline) ซึ่งไม่ใช่ การบังคับให้ทำตามคำสั่ง หรือวิธีการทำโทษ แต่เป็นสิ่งใหม่ที่จะพัฒนาหาแนวทาง เพื่อให้ได้มาซึ่งทักษะหรือความสามารถที่จะไปสู่การเป็นองค์การเอื้อการเรียนรู้โดยพัฒนาตนเอง (Self-Development) และการเรียนรู้จากการปฏิบัติ(Action Learning) และจะให้ความสำคัญกับ คนในองค์การ ในการเป็นผู้แสวงหาการเรียนรู้ด้วยตนเองซึ่งเป็นการเรียนรู้ใกล้เคียงกับสถานการณ์ ทำงานจริงมากที่สุด โดยองค์การมีบทบาทเป็นผู้สร้างและสนับสนุนการเรียนรู้ และทำให้การเรียนรู้ กลายเป็นวัฒนธรรมขององค์การ ซึ่งทักษะหรือวินัยทั้ง 5 ประกอบด้วยลักษณะดังนี้ (อรจรีย์ ณ ตะกั่วทุ่ง, 2543)

1. **ไฟแรงใฝ่รู้คู่ควบคู่ด้วยศักยภาพ** (Personal Mastery) เป็นการที่จะบังคับหรือ ฝึกตัวเอง ให้เป็นคนที่เรียนรู้ตลอดเวลา มีความชำนาญเป็นพิเศษในทุกแง่มุมของชีวิต ทั้งด้าน

้ ส่วนตัว และวิชาชีพโดยอาศัยความเป็นนักพัฒนาตนเอง ที่จะมุ่งสร้างสรรค์ให้เกิดความรู้ความ เชี่ยวชาญในการทำงาน ตลอดจนสามารสร้างสรรค์ผลงาน และแก้ไขปัญหาต่างๆที่เกิดขึ้นได้อย่าง ต่คเนื่อง

2. รับรู้ภาพลักษณ์โลกรอบตัวอย่างถูกต้อง (Mental Models) เป็นความคิด ้ ความเข้าใจที่บคคลมีต่อหน่วยงาน ต่อองค์การ และต่อธรกิจของตน ซึ่งเป็นสิ่งสำคัญที่มีอิทธิพล ้ อย่างยิ่งต่อพฤติกรรมของบุคคล ทำให้เกิดความกระจ่างชัดกับแบบแผนความคิด ความเชื่อที่ดี มี ้ ผลต่อการตัดสินใจและการกระทำของตนเพื่อพัฒนาความคิด ความเชื่อให้สอดคล้องกับความ ้เปลี่ยนไปของโลก ไม่ยึดติดกับความเชื่อเก่าที่ล้าสมัย โดยมีเป้าหมายเพื่อต้องการให้เกิดแนวคิด ่ ของแต่ละบุคคล เพื่อนำไปสู่ขั้นตอนของการสร้างวิสัยทัศน์ร่วมกัน

3. สร้างวิสัยทัศน์ร่วมกัน(Building Shared Vision) เป็นการสร้างทัศนะของความ ร่วมมือกันของสมาชิกในองค์การ เพื่อพัฒนาภาพในอนาคต และความต้องการที่จะมุ่งไปสู่ความ ้ ปรารถนาร่วมกันของสมาชิกทั้งองค์การ เป็นการที่สมาชิกทุกคนมีความตระหนัก และเข้าใจใน ้ ความเปลี่ยนแปลงที่เกิดขึ้นขององค์การ มีมุมมองร่วมกันเกี่ยวกับความเปลี่ยนแปลงและอนาคต ี ขององค์การ องค์การเอื้อการเรียนรู้จะต้องเป็นองค์การที่สมาชิกทุกคน ได้รับการพัฒนาวิสัยทัศน์ ของตนให้สอดคล้องกับวิสัยทัศน์รวมขององค์การ ซึ่งจะสนับสนุนให้เกิดการรวมพลังของสมาชิกที่ ้มีความคาดหวังต่อการเปลี่ยน<mark>แปลง และความก้าวหน้าต่อไป</mark> ภายใต้จุดมุ่งหมายเดียวกันของคน ทั้งคงค์การ

4. การเรียนรู้เป็นทีม(Team Learning) เป็นการเรียนรู้ร่วมกันของสมาชิกเป็นกลุ่ม ในองค์การ โดยแต่ละคนเรียนรู้ด้วยตนเอง แต่ละคนเรียนรู้ซึ่งกันและกัน และแต่ละคนเรียนรู้ ้ด้วยกัน พัฒนาความฉลาดรอบรู้ และความสามารถของทีมให้เกิดขึ้น องค์การเอื้อการเรียนรู้จะ เกิดขึ้นได้ก็ต่อเมื่อ มีการรวมพลังของกลุ่มต่างๆภายในองค์การ โดยเป็นการรวมตัวของทีมงานที่มี ประสิทธิภาพสูง สมาชิกในทีมได้มีโอกาสเรียนรู้สิ่งต่างๆร่วมกัน มีการถ่ายทอดความรู้ซึ่งกันและ กัน เป็นการสร้างบทเรียนแห่งความสำเร็จเพื่อขยายผลต่อไปในหน่วยงานอื่น เป็นการคิด สร้างสรรค์สิ่งใหม่ภายใต้การประสานร่วมกัน โดยการสื่อสารข้อมูล แลกเปลี่ยนความคิดเห็นและ ประสบการณ์ซึ่งกันและกันอย่างต่อเนื่องสม่ำเสมอ จนเกิดเป็นความคิดร่วมกันของกลุ่ม(Group Thinking) โดยลดลักษณะที่จะก่อให้เกิดอิทธิพลครอบงำแนวความคิดของบุคคลอื่นๆออกไป และ กระตุ้นให้กลุ่มมี การสนทนา(Dialogue) อภิปราย(Discussion)กันอย่างกว้างขวาง และนำ วิสัยทัศน์ของแต่ละคนมาแลกเปลี่ยนกัน เพื่อหาข้อสรุปออกมาเป็นแนวปฏิบัติร่วมกัน

5. การคิดอย่างมีระบบครบวงจร(Systems Thinking) เป็นวิธีการคิด การอธิบาย และการทำความเข้าใจในปรากฏการณ์ต่างๆที่เกิดขึ้นด้วยการเชื่อมโยงเรื่องราวต่างๆอย่างเป็น ระบบ มีส่วนสำคัญต่อการสนับสนุนให้เกิดการเรียนรู้ และเป็นกระบวนการในการหา

้ ความสัมพันธ์ของสิ่งต่างที่เกิดขึ้น โดยอาศัยองค์ความรู้ที่เป็นสหวิทยาการ นำมาบูรณการขึ้นเป็น ้องค์ความรู้ใหม่ ความคิดใหม่ เป็นกรอบของการสร้างความชัดเจนในความสัมพันธ์ของสิ่งต่างๆ เห็นแบบแผน เห็นขั้นตอนของการพัฒนา เห็นความเปลี่ยนแปลงที่เกิดขึ้น สามารถทำความเข้าใจ ในปรากฦการณ์ต่างๆทั้งในภาพรวมและในส่วนย่อย

ิ จากองค์ประกอบขององค์การเอื้อการเรียนร์ที่กล่าวมาข้างต้น การพัฒนาองค์กรควรเริ่มที่ ้ตัวบุคคลให้มีไฟแรงใฝ่รู้ควบคู่ด้วยศักยภาพ โดยมุ่งมั่นสร้างความรู้ ความเขี่ยวชาญให้ตนเองอย่าง ้ต่อเนื่อง ซึ่งเป็นการพัฒนาตนเองทั้งกาย ปัญญา และอารมณ์ สามารถจัดการกับความตึงเครียด ่ อย่างสร้างสรรค์ มีสติระลึกร้ ในปัจจ<sup>ุ</sup>บันหาวิธีการแนวทางในการทำงานใหม่ๆมีมมมองที่กว้าง มี การรับรู้ภาพลักษณ์โลกรอบ ตัวอย่างถูกต้อง มีการมองโลกและการตัดสินใจได้เหมาะสมและทัน ้ต่อการเปลี่ยนแปลงของสภาพแวดล้อมทางธรกิจ แล้วสัมพันธ์กับองค์การโดยการสร้างวิสัยทัศน์ ร่วมกัน มีความเข้าใจในทิศทางขององค์การในอนาคตร่วมกัน มุ่งไปสู่จุดหมายเดียวกัน โดยอาศัย การเรียนรู้ร่วมกันเป็นทีม แลกเปลี่ยนความรู้ ประสบการณ์ ทักษะและวิธีคิด ความคิดเห็น การ ้เรียนรู้ร่วมกันเป็นทีมเพื่อก่อให้เกิดผลตามจุดมุ่งหมายผ่านการสนทนาและอภิปราย รับฟังด้วย ้ ความจริงใจ เรียนรู้ตามสภาพความเป็นจริง และมีการฝึกฝน เพื่อพัฒนาภูมิปัญญาและ เสถียรภาพของทีมงานโดยรวม เน้นกระบวนการและระบบ โดยการคิดเป็นอย่างมีระบบครบวงจร ้เพื่อให้เห็นภาพรวมและสามารถระบุประเด็นที่ต้องตัดสินใจได้ถูกต้อง จะเห็นได้ว่าทุกองค์ประกอบ ไม่สามารถแยกออกจากกันได้ต้องทำเป็นวัฏจักรเป็นระบบต่อเนื่องเพื่อไปสู่จุดมุ่งหมายที่ตั้งไว้

#### ตลบที่ 4 การเรียนรู้เป็นทีม (Team Learning)

## 4.1 ความหมายของการเรียนรู้เป็นทีม

้ความหมายของการเรียนรู้เป็นทีมมีผู้ให้ความหมายไว้มากมาย จึงขอนำเสนอดังนี้ Peter Senge(1990) กล่าวว่า Team Learning เป็นการเรียนรู้ร่วมกันของสมาชิกใน ้องค์กร โดยการแลกเปลี่ยนข้อคิดเห็น ความรู้ซึ่งกันและกัน ทั้งนี้ต้องมีการพัฒนาความรู้ ้ความสามารถของทีม ให้บังเกิดผลมากกว่าการอาศัยความรู้ ความสามารถของบุคคลเพียงคน เดียว เนื่องจากกระบวนการเรียนรู้ในลักษณะทีม จะมีผลต่อสะท้อนการเรียนรู้ของแต่ละบุคคล และที่สำคัญองค์กรแห่งการเรียนรู้จะเกิด

Peter Senge(1994) กล่าวว่า การเรียนรู้ร่วมกันเป็นทีม เป็นกระบวนการปรับแนวคิดแนว ปฏิบัติ รวมทั้งจุดมุ่งหมายของทีมให้เป็นไปในแนวทางเดียวกัน และพัฒนาความสามารถเพื่อให้ได้ ี ผลลัพธ์ที่สมาชิกในทีมทกคนต้องการอย่างแท้จริง

Marquardt (1996) กล่าวว่า การเรียนรู้ร่วมเป็นทีม มุ่งเน้นไปที่กระบวนการจัดการและ ้ พัฒนาความสามารถของทีม เพื่อสร้างการเรียนรู้ และผลลัพธ์อันเกิดจากมวลสมาชิกให้ได้เป็นไป ตามความต้องการ

พรธิดา วิเชียรปัญญา(2547) กล่าวว่า การเรียนรู้เป็นทีม เป็นการเรียนรู้ร่วมกันของสมาชิก โดยอาศัยความร้และความคิดของสมาชิกในกล่มมาแลกเปลี่ยนความคิดเห็นเพื่อพัฒนาความร้ และความสามารถของทีมให้เกิดขึ้น การเรียนรู้ร่วมกันเป็นทีมจะเกิดขึ้นได้ต่อเมื่อมีการวมพลังของ ้ สมาชิกในทีมให้ได้มีโอกาสเรียนรู้สิ่งต่างๆร่วมกัน โดยแลกเปลี่ยนข้อมูล ความคิดเห็น และ ้ประสบการณ์ซึ่งกันและกันอย่างสม่ำเสมอและต่อเนื่อง จนเกิดเป็นความคิดร่วมกันของกลุ่ม (group thinking) และกลุ่มควรลดสิ่งที่ก่อให้เกิดอิทธิพลครอบงำแนวความคิดของสมาชิกคนอื่นๆ พร้อมทั้งกระตุ้นให้กลุ่มมีการสนทนา(dialogue) และการอภิปราย(discussion) กันอย่าง ึ กว้างขวาง ซึ่งการอภิปรายเป็นการนำวิสัยทัศน์ของแต่ละคนมาแลกเปลี่ยนกัน และหาข้อสรปเพื่อ ้ออกมาเป็นกิจกรรมร่วมกัน ทำให้องค์การบรรลุเป้าหมายได้ การที่เกิดความคิดสร้างสรรค์ใหม่ๆ ้ได้จะต้องมีการสนทนา โดยจะต้องทำควบคู่กันไป ดังนั้น ทีมจึงต้องใช้ทั้งการสนทนา และการ ือภิปรายกลุ่มจึงจะเกิดการทำงานเป็นทีม เพื่อไปสู่เป้าหมายขององค์การ

สุภาณี สอนซื่อ(2543) ได้สรุปความหมาย การเรียนรู้เป็นทีม คือ การที่สมาชิกได้รวมตัว ้กันเพื่อเรียนรู้สิ่งต่างๆร่วมกันโดยการแลกเปลี่ยนข้อมูลและประสบการณ์อย่างสม่ำเสมอและ ้ต่อเนื่อง โดยอาศัยสารสนเทศเพื่อทำงานในกลุ่มคนที่มาจากหลากหลายฝ่ายงานจนเกิดเป็น ้ ความคิดร่วมกันของกลุ่ม(Group Thinking) และกลุ่มจะไม่ครอบงำแนวคิดของสมาชิกคนอื่นๆ โดยการเรียนรู้ร่วมกันเป็นทีมจะกระตุ้นให้กลุ่มมีการสนทนาและการอภิปรายกันอย่างกว้างขวาง แล้วจึงนำวิสัยทัศน์ของแต่ละคนมาแลกเปลี่ยนกัน หาข้อสรุปออกมาเป็นแนวปฏิบัติร่วมกันเพื่อ ไปสู่เป้าหมายขององค์กร

้สิริลักษณ์ จิเจริญ(2544) กล่าวว่า การเรียนรู้เป็นทีม เป็นกระบวนการส่งเสริมความรู้ ้ทัศนคติ และความช้านาญ ระหว่างสมาชิกทุกคนในทีมงานอย่างต่อเนื่อง ทำให้เกิดการ ้เปลี่ยนแปลงทางพฤติกรรมในทางสร้างสรรค์ที่นำไปสู่การเพิ่มประสิทธิภาพยกระดับมาตรฐานใน การทำงานของหน่วยงานทำงานให้เจริญขึ้น เพื่อพัฒนาไปสู่องค์กรเอื้อการเรียนรู้

จากความหมายของการเรียนรู้เป็นทีมที่กล่าวมาข้างต้นสรุปได้ว่าการเรียนรู้เป็นทีม เป็นการเรียนรู้ร่วมกันของสมาชิกในที่ทำงาน โดยอาศัยการแลกเปลี่ยนข้อมูล ความคิดเห็น และ ประสบการณ์ซึ่งกันและกันอย่างสม่ำเสมอและต่อเนื่อง เพื่อพัฒนาความรู้ และความสามารถของ ทีมให้เกิดขึ้น ด้วยการกระตุ้นให้สมาชิกในทีมมีการสนทนา และอภิปรายกัน แล้วนำวิสัยทัศน์ของ แต่ละคนมาแลกเปลี่ยน หาข้อสรุปเพื่อเป็นแนวปฏิบัติร่วมกันเพื่อมุ่งสู่เป้าหมายขององค์กร

#### 4.2 ความสำคัญและประโยชน์ของการเรียนรู้เป็นทีม

การเรียนรู้เป็นทีม มีคุณลักษณะที่พนักงานในหน่วยงานปฏิบัติได้จริง โดยเป็นการสร้าง สมดุลระหว่างการทำงานกับการเรียนรู้ให้เกิดขึ้นในขณะทำงานอย่างเป็นธรรมชาติ ที่จะช่วยขยาย ้ ความรู้ความสามารถของพนักงานในขณะที่ทำงานร่วมกันให้เพิ่มมากขึ้น

ดนัย เทียนพุฒ (2539) กล่าวว่า การเรียนรู้ของทีมเป็นรูปแบบการพัฒนาการทำงานเป็น ้ทีมที่มีลักษณะข้ามฝ่ายงาน การสั่งการตนเอง และจัดการความคิดที่แตกต่างกัน สอดคล้องกับ กาญจนา เกียรติธนาพันธุ์ (2542) ได้ศึกษาพบว่า การเรียนรู้ร่วมกันเป็นทีมจะทำให้การเรียนรู้มี พลังมากกว่าการเรียนรู้ของบุคคลในการที่จะเสนอความคิดหรือความรู้ไปสู่องค์การ ทั้งนี้ <u>เนื่องจากการเรียนรู้ในทีมจะทำให้สมาชิกในทีมได้คิดอย่างลึกซึ้งเกี่ยวกับแนวคิดที่ซับซ้อนเป็นสิ่งที่</u> ้จำเป็นต่อการพัฒนาองค์การ มีการพัฒนาจากความรู้ไปสู่การเป็นนวัตกรรม การประสานงาน และการปฏิบัติอีกทั้งยังส่งเสริมบทบาทของสมาชิกในทีมต่อทีมอื่น ๆ

สมบัติ กุสุมาวลี (2540) ได้กล่าวว่าการเรียนรู้เป็นทีม สามารถสร้างคุณค่าของทีมให้อยู่ <u>เหนือกว่าคณค่าของบคคลโดยการนำความแตกต่างและศักยภาพของแต่ละคนในทีมนั้นมา</u> ี ผสมผสาน เพื่อเพิ่มพูนศักยภาพเหล่าให้เกิดเป็น พลังแห่งความหลากหลายทำให้การทำงาน ้ร่วมกันเป็นทีมมีประสิทธิภาพมากยิ่งขึ้น การเรียนรู้เป็นทีมในระหว่างการทำงานร่วมกันช่วยสร้าง ่ ความเชื่อ ค่านิยม เป้าประสงค์ขององค์การ นอกจากนี้ยังเสริมสร้างบรรยากาศที่กระต้นให้คนใน ้องค์การเห็นความสำคัญที่จะต้องเรียนรู้เพื่อการเปลี่ยนแปลงและพัฒนาตนเองอยู่ตลอดเวลา โดยเฉพาะอย่างยิ่งการปรับตัวให้เข้ากับการเปลี่ยนแปลงทางเศรษฐกิจ เทคโนโลยีและความรู้ ข้อมูลข่าวสารใหม่ ๆ และความต้องการทางสังคม รวมทั้งบทบาทของทีมงาน

การนำแนวคิดการเรียนรู้เป็นทีมมาใช้ในการพัฒนาพนักงาน จึงมีความสำคัญมาก สำหรับองค์การที่ทันสมัยในปัจจุบัน ดังนี้(ศ.สุรศักดิ์ นานานุกูล, 2539)

1. การเรียนรู้เป็นทีมเป็นวิธีการแก้ปัญหาที่ดีที่สุด เป็นการดึงเอาสมองและข้อมูลที่ทุกคน มีอยู่มาร่วมคิดร่วมทำเป็นข้อสรุปเดียวเพื่อที่จะแก้ปัญหาใหญ่ ๆ ที่ซับซ้อนได้ หลักสำคัญก็คือ ผู้บริหารต้องฝึกให้คุ้นเคยกับการระดมสมอง เพื่อจะได้ข้อมูลที่สมบูรณ์การปรับความคิดเห็นให้ไป แนวทางเดียวกัน ตลอดจนการฝึกเรื่องวิธีคุยกันของผู้บริหารซึ่งก็คือวิธีการฟังและวิธีการพูดอย่าง ้ถูกวิธีเพื่อที่จะดึงความเห็นออกมา แล้วก็จะได้ข้อมูลความเห็นจากทุกคน

2. การทำงานเป็นทีมจะช่วยส่งเสริมความร่วมมือและการสร้างการแข่งขัน การสร้าง ี พลังร่วม (Synergy) เครือข่ายทรัพยากรต่าง ๆ ทั้งภายในทีมและระหว่างทีมกับบุคคลภายนอกทีม ้สร้างพันธมิตรในการดำเนินธุรกิจให้เป็นไปอย่างรวดเร็ว ยืดหยุ่นขึ้น

่ 3. การร่วมทำกิจกรรมการเรียนรู้จะทำให้พนักงานมีวิสัยทัศน์ร่วมกันซึ่งจะเป็น ้ แรงผลักดันให้การปฏิบัติงาน มุ่งเข้าสู่เป้าหมายอย่างมีเจตจำนงอย่างผูกพันบนพื้นฐานของ ้ค่านิยม ปรัชญา ความคิด ความเชื่อที่คล้ายคลึงกัน ส่งผลให้พนักงานไปสู่จุดหมายเดียวกัน

4. พนักงานมีความคิดอย่างเป็นระบบและวิพากษ์วิจารณ์ให้พนักงานในทีมได้รู้จักคิดวิธี ใหม่ฯเป็นการตรวจสอบความคิดความเชื่อ ค่านิยมของตน

้อังศินันท์ อินทรกำแหง(2543) กล่าวว่า การเรียนรู้เป็นทีมและเครือข่าย การร่วมงานใน โครงการต่างๆ เป็นการร่วมมือกันเพื่อแก้ปัญหาอย่างต่อเนื่องในระยะยาว โดยที่การเรียนรู้แบบนี้ ิ จะทำให้การเรียนรู้มีพลังมากกว่าการเรียนรู้ของบุคคลในการเสนอความคิดเห็นที่นำมาซึ่งการ เปลี่ยนแปลงพฤติกรรมขององค์กร ทั้งนี้การเรียนรู้ในทีมจะทำให้สมาชิกในทีมได้คิดอย่างลึกซึ้งใน แนวคิดที่ซับซ้อน ซึ่งเป็นสิ่งจำเป็นต่อการพัฒนา มีการพัฒนาความรู้ในทีมไปสู่การเป็นนวัตกรรม การประสานงาน และการปฏิบัติ ซึ่งเทคนิคที่นิยมใช้คือ การเรียนรู้ร่วมกันเป็นทีมในลักษณะทีม ์ข้ามสายงาน ที่เป็นการเรียนรู้ร่วมกันเป็นทีมในลักษณะทีมข้ามสายงาน จะเป็นการรวมตัวของ ้บุคลากรในองค์กรที่มีทักษะและความรู้ที่แตกต่างกันในแต่ละสายงาน มารวมตัวกันเพื่อที่จะ แก้ปัญหา หรือดำเนินงานในรูปแบบโครงการใดโครงการหนึ่งให้เสร็จสิ้น ซึ่งสมาชิกของทีมข้าม สายงานควรประกอบด้วยบุคคลจากทุกระดับ ไม่ว่าจะเป็นระดับผู้จัดการ ระดับปฏิบัติการ ระดับ เทคนิค

้สรุปได้ว่าความสำคัญ และประโยชน์ของการเรียนรู้เป็นทีม จะก่อให้เกิดความต้องการของ ึกลุ่มคนในองค์กรที่จะเรียนรู้ร่วมกัน แลกเปลี่ยนประสบการณ์ซึ่งกันและกัน ช่วยเหลือเกื้อกูล สามัคคีเป็นน้ำหนึ่งใจเดียวกัน ขยันคิดขยันเรียนรู้ ขยันทำ ซึ่งการเรียนรู้เป็นทีมจะเป็นเครื่องมือ ้ช่วยเสริมสร้างคัจฉริยภาพของทีมงาน นอกเหนือความสำเร็จในการทำงานที่ร่วมมือกันทำงานให้ ้เป็นไปตามวัตถุประสงค์ขององค์การแล้ว สมาชิกแต่ละคนในทีมยังได้รับความรู้ แนวคิดใหม่ ๆ ที่ เกิดจากการเรียนรู้ในทีมงานนำมาพัฒนาศักยภาพของตนเองอีกด้วย

## 4.3 คุณลักษณะของสมาชิกในทีมที่ทำให้เกิดการเรียนรู้เป็นทีม

คุณลักษณะของสมาชิกในทีมที่ทำให้เกิดการเรียนรู้เป็นทีมตามแนวคิด Peter M. Senge ์<br>ปีดังบี

## 1. สมาชิกต้องมีแนวคิด แนวปฏิบัติที่สอดคล้องกัน และมีจุดมุ่งหมายในการ ทำงานให้บรรลุผลสำเร็จที่ตั้งใจเป็นไปในแนวทางเดียวกัน

้ จากลักษณะดังกล่าวจะช่วยให้สมาชิกแต่ละคนรู้สึกมั่นคงในการตัดสินใจในสิ่งที่เห็น ว่าเหมาะสมกับตนและรู้ ตนเองว่าจะปฏิบัติตัวอย่างไรในระหว่างทำงานร่วมกัน เนื่องจากปรัชญา การทำงานภายในทีมเป็นที่เข้าใจร่วมกัน การปฏิบัติงานที่เป็นไปในแนวทางเดียวกัน จึงเป็น

แนวคิดพื้นฐานของการเรียนรู้เป็นทีม ซึ่งช่วยให้ทีมคิดและปฏิบัติหน้าที่ได้เสมือนเป็นน้ำหนึ่งอัน เดียวกัน มีความตระหนักในบทบาทหน้าที่กันและกัน มีจุดมุ่งหมายและรับรู้สภาพความเป็นจริง ร่วมกัน

# ่ 2. สมาชิกต้องได้รับการเพิ่มอำนาจในการทำงาน ซึ่งเป็นการกระจายอำนาจ ความรับผิดชอบและความอิสระในการตัดสินใจปฏิบัติงาน

ิ จากลักษณะดังกล่าว เพื่อให้สมาชิกในทีมสามารถทำงานได้อย่างมีประสิทธิภาพมาก ์ขึ้นเพราะเป็นการเปิดโอกาสให้บุคลากรได้นำทักษะ ประสบการณ์ การฝึกอบรมพิเศษมาใช้ ประโยชน์มากขึ้น เป็นโอกาสในการพัฒนาตนเองและเพิ่มวุฒิภาวะให้มีสำนึกถึงความรับผิดชอบ และคุณภาพมากขึ้น อีกทั้งยังช่วยทดสอบความสามารถ และกระตุ้นให้บุคคลได้นำ ้ ความสามารถที่มีอยู่ของต<mark>นอ</mark>อกมาใช้อย่างเต็มที่ ซึ่งจะเป็นประโยชน์ต่อการสร้างสรรค์และนำพา ทีมงานและองค์การไปสู่จุดหมายที่ตั้งไว้ในที่สุด

้ดังนั้น หากบุคคลได้รับการเพิ่มอำนาจในการทำงาน จะเกิดความพึงพอใจ มี ้ ความรู้สึกที่ดีกับตนเอง มีความมุ่งมั่นมากขึ้น และการปฏิบัติงานจะดีขึ้น อย่างไรก็ตาม การเพิ่ม ้อำนาจในการทำงานในทีม ที่สมาชิกมีจุดหมายต่างกัน ย่อมส่งผลให้เกิดความยุ่งยากในการ ้ ทำงานยิ่งขึ้น และทำให้การจัดการในทีมลำบากขึ้น จึงควรมีการปรับเป้าหมายของบุคคลให้ ี สอดคล้องกับเป้าหมายขอ<mark>งทีม ก่อนการเพิ่มอำนาจบคคล และหากมีการเพิ่มอำนาจในการ</mark> ้ดำเนินงานไประยะหนึ่งแล้วเกิดมีปัญหาขึ้นมา เพราะความไม่เหมาะสมของแนวปฦิบัตินั้นจำเป็น จะต้องมีการยืดหยุ่นและปรับปรุงแก้ไข

# 3. สมาชิกต้องมีการประสานพลังร่วมกันภายในทีม โดยนำความรัความสามารถ และความเชี่ยวชาญของแต่ละคนในทีมออกมาใช้ให้เกิดประโยชน์

สมาชิกในทีมต้องมีการประสานพลังในการปฏิบัติงานการตัดสินใจ หรือแก้ไขปัญหา ้ต่าง ๆ ของทีมเพื่อทำให้การทำกิจกรรมของทีมประสบความสำเร็จ และช่วยพัฒนาความรู้ สมรรถภาพของทีมให้เกิดขึ้น เนื่องจาก การผสมผสานความรู้ที่เกิดขึ้นนั้น เป็นการคัดสรร ประสบการณ์จองแต่ละคน พลังของกลุ่มที่เกิดขึ้นจึงเป็นปรากฏการณ์ที่คัดสรรแล้ว จึงมีคุณค่า ้มากกว่าการนำประสบการณ์ของแต่ละคนมารวมกันแต่ไม่ได้มีการผสมผสานประสบการณ์ร่วมกัน

# 4. สมาชิกต้องสามารถสร้างสรรค์สิ่งใหม่ ๆ ให้เกิดขึ้น และประสานงานกับผู้อื่น ได้ โดยร่วมมือกันคิดเปลี่ยนแปลงสิ่งใหม่ ๆให้เกิดขึ้น

สมาชิกในทีมต้องให้ความร่วมมือในการทำงาน คิดเปลี่ยนแปลงในสิ่งใหม่และ แตกต่าง ไม่ว่าจะเป็นวิธีการทำงานแบบใหม่ สร้างแนวคิดใหม่ แสวงหาหรือมีทางเลือกอย่าง เหมาะสม รู้จักพลิกแพลงปรับเข้าหาแนวทาง ตั้งข้อตกลงอย่างท้าทาย หรือมีผลงานใหม่เกิดขึ้น โดยผลการปฏิบัติงานจะขึ้นอยู่กับการประสานความสามารถของแต่ละคน และวิธีการปฏิบัติงาน

้ร่วมกัน มีกระบวนการประสานงาน สานความสัมพันธ์เกี่ยวกับบคคล วัสดและทรัพยากรอย่าง ้อื่น ๆ เพื่อให้เกิดการปฏิบัติงานบรรลุผลลำเร็จตามเป้าหมายหรือวัตถุประสงค์ของหน่วยงาน

# 5. สมาชิกต้องส่งเสริมสนับสนุนและกระตุ้นการเรียนรู้ของสมาชิกแต่ละคนใน ทีมให้มีการเรียนรู้ร่วมกัน และถ่ายทอดการปฏิบัติงานและทักษะความรู้ไปยังส่วนรวม

สมาชิกในทีมต้องช่วยเหลือผู้อื่นให้รู้วิธีปฏิบัติ รู้วิธีการและสามารถสร้างกระบวนการ เรียนรู้ เพื่อพัฒนาความสามารถในการทำงานของสมาชิกแต่ละคนทั้งในทีมและสมาชิกของทีมอื่น ๆ ในองค์การอย่างต่อเนื่อง ตลอดเวลา ขณะที่สมาชิกในทีมมีการเรียนรู้ร่วมกัน ก็ต้องมีการ ถ่ายทอดวิธีการปฏิบัติ และทักษะความรู้ทั้งหลายที่พัฒนาขึ้นในทีมไปยังส่วนรวม โดยการสอน วิธีปฏิบัติและทักษะในการเรียนรู้ (Inculcating Practices and Skills) แบ่งปันความรู้เพื่อ ช่วยเหลือผู้อื่นให้รู้วิธีปฏิบัติ รู้วิธีการ และสามารถสร้างกระบวนการเรียนรู้เพื่อพัฒนา ้ ความสามารถในการทำงานที่มีประสิทธิภาพ เนื่องจากทีมเรียนรู้ ทีมหนึ่งเป็นระบบย่อยในการทำ ให้เกิดการเรียนรู้ในระบบใหญ่ทั่วทั้งองค์การ ความสำเร็จของทีมสามารถกำหนดแนวโน้ม และ สร้างมาตรฐานของการเรียนรู้ร่วมกันสำหรับองค์การที่ใหญ่ขึ้นด้วย

# 6. สมาชิกต้องสามารถวิเคราะห์ปัญหาที่ซับซ้อนได้ อย่างลึกซึ้งเพื่อให้เข้าใจการ ทำงานและปัญหาที่เกิดขึ้น

ี สมาชิกในทีมต้องโดยต้องมีความสามารถคิดพิจารณาในประเด็นต่าง ๆ อย่างลึกซึ้ง ้เข้าใจและสามารถวิเคราะห์ปัญหาที่สลับซับซ้อนได้ โดยสามารถเชื่อมโยงความคิดที่เคยมีมากับ ประสบการณ์ที่คาดหวังและรู้จักประเมินสถานการณ์

# 7. สมาชิกทุกคนต้องมีความไว้วางใจในการปฏิบัติงาน มีความเชื่อมั่นระหว่างกัน และเข้าใจในการทำงานของแต่ละคน

สมาชิกทุกคนในทีม จำเป็นต้องมีความเชื่อมั่นระหว่างกันและเชื่อใจกันในการทำงาน ์ คิดถึงสมาชิกในทีมอื่น ๆ และมีความรับผิดชอบที่จะทำงานร่วมกันอย่างเกื้อกูล เต็มใจที่จะดำเนิน ตามเป้าหมายร่วมกัน รวมทั้งต้องตกลงที่จะบอกหรือไม่ปิดบังข้อเท็จจริงต่อกันทั้งเรื่องต่าง ๆ ที่ เกิดขึ้นภายนอก (Out There) และเรื่องที่เกิดขึ้นภายในทีม (In Here)

## 8. สมาชิกในทีมต้องเผชิญหน้ากับความเสี่ยงหรือต้องตัดสินใจในการทำงานด้วย ตนเคง

้ เมื่อเกิดความผิดพลาดต้องรู้จักให้อภัยและให้กำลังใจกัน โดยหากผลการตัดสินใจเกิด ้ผิดพลาดหรือเกิดปัญหาการขัดแย้งขึ้น สมาชิกในทีมเรียนรู้ต้องให้อภัยและให้กำลังใจกัน โดย ้ตระหนักได้ว่าขณะที่กำลังพัฒนาความสามารถของทีม อาจมีช่วงเวลาแห่งความผิดหวัง หมด ้กำลังใจ อึดอัดใจ การเรียนร้เป็นทีมเป็นทักษะส่วนรวมที่ต้องอาศัยความร่วมมือ ร่วมใจและใช้ ้เวลาในการพัฒนา หากเกิดการผิดพลาดหรือผลการปฏิบัติงานไม่เป็นไปตามเป้าหมาย สมาชิกไม่ ้ ควรได้รับบทลงโทษ ควรยอมรับในความแตกต่างของบุคคล เรียนรู้ที่จะให้อภัยรวมทั้งไม่นำความ

้ผิดพลาดในอดีตของสมาชิกมาใช้เป็นข้อต่อรองในอนาคต การจับผิดผู้อื่นเป็นการขัดขวางการ เรียนรู้ของทีม

## 9. สมาชิกควรแสดงพฤติกรรมที่สุภาพให้เกียรติกันในที่ทำงาน

สมาชิกควรแสดงพฤติกรรมที่สุภาพให้เกียรติกันในที่ทำงาน ทั้งพฤติกรรมและคำพูด

10. สมาชิกควรรับฟังผู้อื่นอย่างตั้งใจ และละความคิดของตนเองเอาไว้เมื่อฟัง ผู้อื่นพูด

11. สมาชิกควรมีจิตสำนึกว่าตนเองมีความสำคัญในฐานะที่เป็นส่วนหนึ่งของทีม ้สมาชิกควรมีจิตสำนึกว่าตนเองมีความสำคัญในฐานะที่เป็นส่วนหนึ่งของทีม รวมทั้ง ภาคภูมิใจในความสำเร็จของทีม

## 12. สมาชิกสอบถามและสะท้อนความคิดเห็นของสมาชิกท่านอื่น ๆ

้ด้วยการพูดคุย ซักถาม ระดมสมองร่วมกันคิด และสื่อความคิดเห็นของตนไปสู่คนอื่น ้รวมทั้งกระตุ้นให้เกิดการวิเคราะห์ ซักถาม โต้แย้ง เพื่อให้เกิดการเรียนรู้ด้วยการมีปฏิสัมพันธ์

## 4.4 วิธีสร้างการเรียนรู้เป็นทีม

การเรียนรู้เป็นทีม ทำให้การเรียนรู้มีพลังมากขึ้น ในการที่เสนอความคิดเห็นหรือความรู้ ้ไปสู่องค์การ และพัฒนาความรู้ไปสู่การปฏิบัติ นอกจากนี้ยังส่งเสริมบทบาทของสมาชิกในทีมต่อ ้ทีมอื่นๆให้เกิดการเรียนรู้ร่วมกันอย่างต่อเนื่อง ซึ่งการเรียนรู้เป็นทีมมีวิธีการที่สำคัญดังต่อไปนี้

#### วิธีที่ 1. ใช้การสนทนา (Dialogue)

การสนทนาในการเรียนรู้เป็นทีม (Dialogue) เป็นการพูดคุยร่วมกันของสมาชิกในทีม โดย ี สมาชิกสามารถแสดงความรู้สึก หรือความคิดเห็นในเรื่องต่าง ๆ ได้อย่างอิสระ รับฟังถึงสิ่งที่อยู่ใน ใจและร่วมคิดด้วยกันอย่างจริงใจ ทุกคนในทีมจะพูดคุยด้วยความเคารพต่อความคิดเห็นของกัน และกัน ไม่โอ้อวดความคิดของตนเองหรือทับถมความคิดของผู้อื่น เปิดเผยความคิดและ ้ความรู้สึกกันโดยปราศจากความกลัวหรือความอาย การรับฟังทัศนคติ มุมมองต่าง ๆ ได้ ึกว้างขวางยิ่งขึ้น เกิดสมมติฐานใหม่ซึ่งจะหาไม่ได้จากการพูดคุยกันเฉพาะบุคคล ช่วยให้ทีม ้สามารถแก้ปัญหาที่ยากและสลับซับซ้อนจากความคิดอันหลากหลาย ในการแลกเปลี่ยน ข้อคิดเห็นซึ่งกันและกัน

้เป้าหมายของการสนทนา คือ เพื่อแสวงหาความหมายหรือสร้างความเข้าใจใหม่ในเรื่อง ู่ ที่คลุมเครือไม่แน่ใจ หรือยากจะตีความ ตลอดจนเพื่อสำรวจความคิดความเชื่อของแต่ละคน ้ ทำให้เราได้มีโอกาสสังเกต และค้นพบความคิดความเชื่อของตนเองและผู้อื่นว่า มีความเข้าใจ แตกต่างกันเช่นไร ทำให้ได้รับรู้ความคิดที่หลากหลาย ซึ่งไม่จำเป็นต้องได้ข้อตกลง หรือข้อสรุป หลังจากการสนทนานั้น แต่เป็นการยกระดับทัศนคติของสมาชิกให้สูงขึ้น สร้างความเข้าใจใน
้ความรู้สึกของกันและกันมากขึ้น ซึ่งในบางครั้งการสนทนาทำให้เกิดการเปลี่ยนแปลงทางความคิด เห็น หรือพฤติกรรมของสมาชิกอย่างถาวร และอาจช่วยการตัดสินใจในอนาคตโดยมีการปฏิบัติ ดังนี้

1. เริ่มต้นด้วยหัวข้อของการสนทนา โดยให้ทีมร่วมกันคิดพิจารณากันเอง โดยไม่มีการ ้กำหนดข้อสมมติฐานหรือทางเลือกใด ๆ ไว้ล่วงหน้า

่ 2. ในการเสวนาทุกครั้งให้เกิดประสิทธิภาพ สมาชิกแต่ละคนจะต้องมีความคิดและจิตใจ ู้ที่เปิดกว้าง ยอมรับข้อคิดเห็นและเหตุผลของกันและกัน

่ 3. ห้ามยึดตัวเองเป็นใหญ่ และตำแหน่งหน้าที่การงาน มาใช้ในการสนทนา เพราะจะทำ ให้เกิดเป็นอุปสรรคต่อการเรียนรู้ร่วมกัน

4. สมาชิกต้องเข้าใจ รับรู้ความคิดความเชื่อของตนเองเสียก่อนที่จะเปิดเผยให้ผู้อื่น ทราบ

5. สมาชิกต้องแสดงออกถึงความคิด ความเชื่อของตนเองให้ทุกคนทราบอาจเป็น ข้อสังเกต ความรู้สึกหรือความคิดเห็นก็ได้

6. สมาชิกต้องเปิดโอกาสให้ผู้อื่นได้ซักถามและแลกเปลี่ยนความคิดเห็น

7. สมาชิกต้องหลีกเลี่ยงการตั้งวาระการประชุม ไม่กำหนดหัวข้อที่จะพูดคุย เพื่อเปิด ึกว้างทางความคิดและทุก<mark>คนไม่ควรเจรียมตัวที่จะสนทนาอย่างมุ่งมั่น เพราะจะ</mark>ทำให้การสนทนา ี ขาดอิสระ ไม่สร้างสรรค์ ขาดความพร่างพรูในการแลกเปลี่ยนความคิด

่ 8. สมาชิกต้องตั้งกฎพื้นฐานไว้เป็นข้อตกลงร่วมกันในการพูดคุย อาทิ ข้อตกลงให้ทุก ้คนพูดความจริง การจำกัดเวลาในการพูด เป็นต้น

การสนทนาสามารถพัฒนาความสัมพันธ์ระหว่างสมาชิกของทีมที่เข้าร่วมการสนทนาเป็น ี ประจำ พัฒนาความไว้วางใจอย่างลึกซึ้ง ซึ่งไม่ค่อยได้ในการอภิปราย พัฒนาความรู้ความเข้าใจ ู่ที่ดียิ่งขึ้นของแต่ละคน สามารเรียนรู้ที่จะพูดคุยกันอย่างเป็นมิตร เป็นเพื่อนร่วมงาน และลดการ ้ต่อต้านโดยไม่ให้ความสำคัญกับการเอาชนะ รวมทั้งขยายความเข้าใจในประเด็นต่าง ๆ ของ สมาชิกในทีม

### วิธีที่ 2. ใช้การอภิปราย (Discussion)

การอภิปราย (Discussion) โดยมีการจัดเตรียมข้อสมมติฐานและทางเลือกต่าง ๆ ไว้ ้ล่วงหน้าเพื่อนำมาอภิปรายร่วมกัน ซึ่งการอภิปรายในการเรียนรู้เป็นทีม สมาชิกแต่ละคนจะแสดง ้ ความคิดเห็นของตนเองโดยมีการแลกเปลี่ยนความคิดเห็นที่แตกต่างกันอย่างเต็มที่ และแสดง ้ เหตุผลปกป้องความคิดเห็นของตน เพื่อให้สมาชิกทุกคนได้วิเคราะห์สถานการณ์ทั้งหมด การ ้อภิปรายเน้นการวิเคราะห์ และแยกประเด็นที่สนใจออกเป็นส่วน ๆ เป็นการแสดงเหตุผลเพื่อให้ ี สมาชิกในทีมยอมรับแนวคิดมมมองที่ตนเสนอ เป้าหมายของการอภิปราย คือ เพื่อการตัดสินใจ

เลือกหาข้อตกลง ข้อสรุป หรือหาทางแก้ปัญหาที่มีการตกลงร่วมกัน เพื่อใช้เป็นแนวทางการ ปฏิบัติของทีมในช่วงเวลานั้น

Marquardt (1996) กล่าวว่า การอภิปราย เป็นการบ่งบอกถึงระดับความเหนือชั้นใน การฟังและการสื่อสารระหว่างบุคคล นอกจากนั้น ยังเป็นความต้องการในการค้นถึงความคิด สร้างสรรค์อย่างเป็นอิสระในประเด็นเนื้อหา เป็นการฟังอย่างลึกซึ้งจากบุคคลอื่น ๆ ซึ่งตัวบุคคล ผู้ฟัง จะต้องพักการใช้มุมมองของตนไว้ก่อน กล่าวคือ การรับฟังผู้อื่น จะทำให้เราได้พักความคิด ของเราไว้ขณะหนึ่งและเข้าไปร่วมใช้ความคิดอภิปรายในความคิดของผู้อื่นบ้างนั่นเอง

Senge (1994) ได้ยกตัวอย่างบริษัท ฮอนด้ามอเตอร์ ของประเทศญี่ปนที่ได้รับยกย่องว่า ้เป็นบริษัทที่ประสบความสำเร็จมากที่สุดบริษัทหนึ่งในโลก ฮอนด้าจะใช้การประชุมเผชิญหน้าที่ เรียกว่า "ไวกากะ" หมายถึง การพูดคุยอย่างเป็นกันเอง มีวัตถุประสงค์เพื่อการเรียนรู้และแก้ไข ่ ความขัดแย้ง ในการประชุมนี้ สถานภาพและตำแหน่งงานจะถูกมองข้ามไป บุคคลจะได้รับการ กระตุ้นให้พูดในสิ่งที่คิดอยู่ในใจ "ไวกากะ" จะใช้กับพนักงานทุกระดับของบริษัทตั้งแต่ระดับล่าง ้ไปจนถึงระดับบริหาร การอภิปรายอย่างตรงไปตรงมา และความคิดเห็นต่าง ๆ ที่หลากหลายจาก การคภิปราย ทำให้ความขัดแย้งของบริษัทกลายเปลี่ยนเป็นการตัดสินใจที่ดีขึ้น นอกจากนี้ Senge (1994) ยังได้เปรียบเทียบวิธีการสนทนาเหมือนกับการเล่นดนตรี Jazz ส่วนการ ึ อภิปรายเหมือน Chamber Music และเพื่อให้เกิดการเรียนรู้ร่วมกันเป็นทีม การอภิปรายมี ้ ความจำเป็นต้องปฏิบัติควบคู่กับการสนทนา และควรจัดให้มีการสนทนากันก่อน เพื่อช่วยสร้าง <u> บรรยากาศที่ดีในการคภิปรายต่อไป</u>

# วิธีที่ 3 ใช้เทคนิคของการบริหารงานเป็นทีม (Team Management)

เทคนิคของการบริหารงานเป็นทีม (Team Management) เป็นเรื่องของการใช้ ้ ความสามารถของหัวหน้าทีมในความเป็นผู้นำ (Leadership) และความเข้าใจในจิตวิทยาของการ ้ บริหารทีมงาน เพื่อให้เกิดการเรียนรู้จากผลลำเร็จ หรือความผิดพลาดร่วมกันโดยที่ผู้นำต้องมี ้ความสามารถในการจูงใจให้ผู้อื่นปฏิบัติตามเพื่อให้บรรลุเป้าหมายขององค์กร เป็นศิลปะและ ้ทักษะในการ บริหารที่สำคัญอย่างยิ่งของผู้นำองค์กรและผู้บริหารองค์กรทุกระดับในการที่จะนำ องค์กรไปสู่ความสำเร็จ

วิธีที่ 4 ใช้เทคนิคของการบริหารโครงการธรกิจ (Business Project Management) เทคนิคของการบริหารโครงการธุรกิจ (Business Project Management) โดยหลักการ บริหารมีหัวหน้าและสมาชิกในโครงการมีจุดเริ่มต้นและกำหนดแล้วเสร็จที่ชัดเจนมีกิจกรรมพร้อม ผู้รับผิดชอบตลอดจนมีกระบวนการของการบริหารอย่างเป็นระบบ โดยสมาชิกทุกคนในองค์การจะ ้มีโอกาสได้รับความรู้ความเข้าใจ ในงานทุกขั้นตอนโดยเท่าเทียมกัน มีการกำหนดกิจกรรมและ ผู้รับผิดชอบสำหรับแต่ละกิจกรรม ประกอบ ด้วยขั้นตอนการบริหารโครงการ ดังนี้

- 1. การประเมินงานโครงการ (Estimating)
- 2. การวางแผนงานโครงการ (Planning)
- 3. การกำหนดกิจกรรมและเวลา (Scheduling)
- 4. การปฏิบัติงานตามโครงการ (Implementation)
- 5. การติดตามผลความก้าวหน้า (Tracking & Control)
- 6. การปรับปรุงแก้ไข (Fine Tuning)
- 7. การส่งมอบโครงการ (Hand Over)

#### วิธีที่ 5 ใช้การเรียนรู้จากการปฏิบัติ (Action Learning)

การเรียนรู้จากการปฏิบัติ (Action Learning) เป็นวิธีที่ได้รับความนิยม เป็นการให้ พนักงานได้เรียนรู้ด้วยตนเองจากการแก้ปัญหาในงาน ซึ่งทำได้โดยการปฏิบัติและการเรียนรู้ ้ร่วมกันจากบคคลอื่น โดยการมอบหมายงานอื่นให้ทำ และให้พนักงานได้มีส่วนร่วมในการทำงาน การเรียนรู้ด้วยการปฏิบัตินี้จะเริ่มต้นได้อย่างมีประสิทธิภาพเมื่อบุคคลได้เผชิญกับปัญหาจาก ู ประสบการณ์ร่วมกันกับผู้ร่วมงาน ซึ่งถือเป็นพื้นฐานทำให้เกิดการพัฒนาทักษะและการปฏิบัติงาน ของแต่ละบุคคลได้ และเป็นการเสริมสร้างการเรียนรู้เป็นทีม ดังนั้นหัวใจสำคัญของการเรียนรู้โดย การปฏิบัติ คือการเรียนรู้ร่วมกันในการที่จะค้นหาคำตอบในเรื่องนั้น การเรียนรู้จากการปฏิบัตินี้ เกิดจากการเรียนรู้จากประสบการณ์(Experiential Learning) การแก้ปัญหาอย่างสร้างสรรค์ (The Creative Solving) การแสวงหาความรู้ต่างๆที่เกี่ยวข้อง(Acquisition of Relevant Knowledge) และกลุ่มสนับสนุนการเรียนรู้ร่วมกัน(The Co-learner Support Group)

1. ขั้นตอนของการร่วมกันเรียนรู้ถึงปัญหาที่แท้จริง เช่น ปัญหาในงาน คุณภาพงาน ้คุณภาพผลผลิต หรือการแข่งขันทางการตลาด ฯลฯ ว่าเกิดจากสาเหตุอะไร

2. สมาชิกทุกคนร่วมกันแก้ไขปัญหานั้นอย่างจริงจัง เพื่อให้ได้ผลปฏิบัติจริงและ บรรลุวิสัยทัศน์ขององค์การ

3. ร่วมกันเรียนรู้ในประสบการณ์ที่ได้ลงมือปฏิบัติการอย่างจริงจัง

นอกเหนือจากวิธีการทั้ง 5 ที่กล่าวมา การเรียนรู้ร่วมกันเป็นทีม จะประสบความสำเร็จ จำเป็นจะต้องอาศัยพื้นฐานแห่งความสำเร็จ 2 ประการคือ

### 1. การศึกษาสถานภาพที่แท้จริงขององค์กรในปัจจุบัน

การศึกษาสถานภาพที่แท้จริงขององค์กรในปัจจุบัน ทีมงานที่เรียนรู้จำเป็นต้องมีการเรียนรู้ สภาพความเป็นไปในปัจจุบันขององค์การเสมอ (Current Reality) โดยการสำรวจหรือตรวจสอบ การทำงาน และภารกิจของที่มงานว่า งานที่ทำไปนั้นได้ผลดีผลเสียมากน้อยเพียงใด และ ทบทวนสาเหตุของปัญหาที่เกิดขึ้นในการทำงานของสมาชิก เป็นการเรียนรู้ที่จะตรวจสอบตนเอง ว่าอยู่ในสภาวะหรือสภาพการณ์แบบใด โดยตระหนักยอมรับความจริง และเข้าใจในสภาพความ

เป็นจริงของตนเองและขององค์การโดยเราจะต้องรู้จักตัวของเรา ทีมของเรา และองค์กรของเราว่า รู้อะไร ไม่รู้อะไร มีจุดอ่อน จุดบกพร่องตรงไหน มีความเก่ง หรือจุดแข็งตรงไหน เพราะถ้าเรา ้ตระหนักรู้ได้อย่างถ่องแท้แล้ว เราก็จะได้ใช้กลยุทธ์มุ่งไปอย่างมีทิศทาง

# 2. มีความสามารถในการเรียนรู้ "วิธีการเรียนรู้"

้ กระบวนการในการเรียนรู้เป็นทีม เป็นการกระทำที่ต่อเนื่องกันระหว่างการฝึกฝนปฏิบัติ และการกระทำจริงสลับกันไปมา สมาชิกในทีมต้องมีการฝึกปฏิบัติร่วมกัน (Practice Fields) เพื่อ ้ พัฒนาทักษะการเรียนรู้ร่วมกัน เป็นการนำทฤษฎีหรือแนวคิดตามที่ได้เรียนรู้ มาทดลองปฏิบัติ ้เพื่อให้เกิดความสามารถในการทำงาน และความมั่นใจเมื่อต้องเผชิญกับความยุ่งยากในการ ้ ปฏิบัติงานที่อาจเกิดขึ้นในอนาคต ซึ่งจะช่วยส่งเสริมความสำเร็จในการทำงานจริง อาทิ การฝึก ี่ สนทนา การฝึกปฏิบัติตามกลยุทธ์ที่วางไว้หรือการมอบหมายให้ปฏิบัติงาน เป็นต้น ซึ่งการเรียนรู้ มีหลากหลายรูปแบบ ไม่ว่าจะเป็น การสัมมนา การประชุมเชิงปฏิบัติการ การประชุม การฝึกอบรม ในงาน การสนทนา การอภิปราย การระดมสมอง การใช้ห้องสมุด อินเตอร์เน็ต เว็บไซด์ และอื่นๆ ้อีกมากมายที่ตัวเราหรือทีมงานของเราจะต้องรู้ว่าจะเรียนรู้อย่างไร เพื่อให้บรรลุเป้าหมายของ คงค์การ

### 4.5 งานวิจัยที่เกี่ยวข้องกับการเรียนรู้เป็นทีม

Carkhuff(1998) ได้ศึกษาเกี่ยวกับการเรียนแบบร่วมมือกันโดยให้ผู้เรียนทำงานร่วมกัน กลุ่ม ตัวอย่างเป็นเจ้าหน้าที่สาธารณสุขและเจ้าหน้าที่ด้านองค์การธุรกิจ จำนวน 11 คน จัดกลุ่มให้เรียน ้ด้วยวิธีการใช้ปัญหาเป็นหลัก ให้เรียนรู้ไปในขณะที่ทำงาน รวมทั้งใช้กระบวนการกลุ่มสัมพันธ์ หลังจากจัดให้มีการเรียนรู้ร่วมกันแล้ว ผู้วิจัยทำการสัมภาษณ์และใช้คำถามแบบปลายเปิด เพื่อ สอบถามถึงความคิด แล้วนำมาวิเคราะห์ข้อมูลที่ได้ รวมทั้งใช้วิธีการกลุ่มตัวอย่าง และมีการ วิเคราะห์ข้อมูล ข้อสรุปจากการศึกษานี้มีประเด็นน่าสนใจคือ 1)องค์ประกอบสำคัญที่นำมาใช้ใน ้การแก้ปัญหาภายในกลุ่มได้ดี คือ เรื่องของการเรียนรู้ของสมาชิกภายในกลุ่ม และบุคลิกภาพที่ แท้จริงของสมาชิก 2)สมาชิกภายในกลุ่มทุกคนมีความแตกต่างกัน และมีลำดับของการมีอิทธิพล ภายในกลุ่มไม่เท่ากัน ซึ่งมีการเปลี่ยนแปลงและปรับปรุงยืดหยุ่นได้ 3)ความร่วมมือร่วมใจกันจะ เกิดขึ้นได้ขึ้นอยู่กับพลังและความสามัคคีของสมาชิกภายในกลุ่มที่มาจากการติดต่อสื่อสารพูดคุย มีปฏิสัมพันธ์กัน เทคโนโลยีจะเข้ามามีส่วนร่วมได้ในการติดต่อสื่อสารกันระหว่างผู้ที่ไม่มารวมกลุ่ม 4)สมาชิกแต่ละคนภายในทีมจะมีโอกาสมองเห็นภาพของตนเองจากการติดต่อสี่คสารกับเพื่อน สมาชิกในทีม และ5)ได้ผลสรุปอย่างแน่ชัดว่าการเรียนแบบร่วมมือภายในกลุ่มการเรียนรู้ภายใน ้องค์การแยกออกอย่างเด่นชัดกับความหมายของการเรียนรู้เป็นทีม และการเรียนรู้ขององค์กร

Lucas(1998) ศึกษาผลของรูปแบบวิธีการให้ความรู้แก่ทีมที่มีต่อกระบวนการเรียนรู้ของทีม แบ่งปัจจัยที่มีผลต่อการให้ความรู้แก่ทีม 3 ปัจจัยได้

1. การให้ข้อมูลในแนวราบ (horizontal flow off information)

- 2. การมี่ส่วนร่วม(Participation)
- 3. ความรู้เดิม(pior domain knoeledge)

รูปแบบการเรียนรู้ใช้แผนที่การเรียนรู้ (learning maps) แบ่งออกเป็น 3 เงื่อนไขคือ

- 1. การให้ความรู้แบบจัดการอำนวยคว<mark>ามสะ</mark>ดวก (fascilitated training)
- 2. ครู ผู้สอนเป็นผู้ให้ความรู้ (instructor-led training)

3. การไม่ให้ความสะดวกในการเรียนรู้ คือให้เรียนรู้เอง(unfacilitated training) กลุ่มตัวอย่างเป็นพนักงานในบริษัทเดียวกัน แบ่งออกเป็น 3 กลุ่ม เพื่อจะเปรียบเทียบดูผล ของการให้ความรู้ด้วยเงื่<mark>อนไขที่แตกต่างกัน ผลการศึกษาพบว่า กลุ่ม</mark>ตัวอย่างทั้ง 3 กลุ่มมีความพึง พอใจในการให้ความรู้ กลุ่มตัวอย่างที่มีการร่วมมือในการทำง<mark>า</mark>นดี จะมีกระบวนการเรียนรู้ภายใน ทีมมีประสิทธิภาพมากกว่<mark>ากลุ่มที่แตกแยก ไม่ร่วมมือกัน และยังพบปฏิสัมพันธ์ระหว่างรูปแบบ</mark> วิธีการให้ความรู้ กับชนิดของกระบวนการเรียนรู้เป็นทีม กล่าวคือ 1)กลุ่มที่ร่วมแรงร่วมใจและ ร่วมมือกัน เรียนรู้โดยวิธีอ<mark>ำนวยความสะดวกและไม่อำนวยความสะดวกก็มีผลคะแนนกระบวน</mark>การ เรียนรู้เป็นทีมสูงกว่า การเรียนรู้โดยวิธีการใช้ครูเป็นผู้สอน 2)กลุ่มที่แตกแยกนั้นจะมีคะแนนของ กระบวนการเรียนรู้เป็นทีมสูงในลักษณะการให้ความรู้แบบจัดอำนวยความสะดวกและการให้ ความรู้โดยใช้ครูผู้สอนเป็นหลัก และยังพบอีกว่าระดับความพึงพอใจ และการมีส่วนร่วมในทีม ไม่ได้มีความสัมพันธ์กับวิธีการเรียนรู้และ/หรือระยะของกระบวนการเรียนรู้เป็นทีม

Meister(2000) ศึกษาถึงการรับรู้ส่วนบุคคลของสมาชิกในทีมเกี่ยวกับประสบการณ์การ เรียนรู้ร่วมกันเป็นทีม กล่าวว่า องค์ประกอบของการเรียนรู้เป็นทีม คือ กระบวนการกลุ่ม การให้ ความรู้เกี่ยวกับทีม ความรับผิดชอบของสมาชิกในกลุ่ม ซึ่งระดับความสัมพันธ์และความผูกพันธ์ กันภายในกลุ่มมีผลต่อกระบวนการกลุ่มอย่างมาก

Bacon and Stewart(1999) ได้ทำการศึกษาเกี่ยวกับตัวแปรที่ส่งผลต่อความแตกต่างของ การเรียนรู้เป็นทีมระหว่างกลุ่มที่เรียนรู้และทำงานร่วมกันได้อย่างดีที่สุด เปรียบเทียบกับกลุ่มที่ เรียนรู้และทำงานร่วมกันแย่ที่สุด โดยเขาได้ศึกษาถึงปัจจัยที่มีผลทำให้ผลการเรียนรู้และการ ทำงานร่วมกันทั้งหมด 6 ปัจจัย ได้แก่ 1)วิธีการจัดและคัดเลือกผู้เรียนเข้ากลุ่ม 2)เวลาในการเรียนรู้ และทำงานร่วมกัน 3)สัดส่วนการให้คะแนนในการทำงานเป็นทีม 4)การประเมินผลซึ่งกันและกันใน กลุ่มเพื่อน 5)ขนาดหรือจำนวนสมาชิกภายในทีม 6)ความรู้ในการบริหารงานและการจัดการภายใน ทีม และ7)ความรู้เกี่ยวกับเรื่องของทีม

้สิริลักษณ์ จิเจริญ (2544) ทำการวิจัยตัวแปรคัดสรรที่ส่งผลต่อลักษณะการเรียนร้เป็นทีม ของนักเทคโนโลยีการศึกษา ในสถาบันอุดมศึกษา สังกัดทบวงมหาวิทยาลัย ผลการวิจัยพบว่า นัก เทคโนโลยีการศึกษาในสถาบันอุดมศึกษา สังกัดทบวงมหาวิทยาลัย มีลักษณะการเรียนรู้เป็นทีม ในระดับมาก ลักษณะย่อยที่พบมาก 3 อันดับแรก ได้แก่ การรู้จักรับฟังผู้อื่นอย่างตั้งใจ การมี ้ลักษณะการสนทนาพูดคุยกัน และการรู้จักผสมผสานศักยภาพของสมาชิกแต่ละคนในที่ม ้ตัวแปรที่มีความสัมพันธ์ทางบวก ได้แก่ การมีความจงรักภักดีและที่นชมคงค์การ การได้รับ ้มคบหมายความรับผิดชอบในการทำงาน และการยอมรับเป้าหมายและค่านิยมของคงค์การ และ ้ตัวแปรที่มีความสัมพันธ์ทางลบคือ การจัดทำกิจกรรมเป็นกล่มหรือคณะทำงาน การสอนงานโดย หัวหน้างาน และการประชุมที่ทุกคนสามารถแลกเปลี่ยนข้อมูล

สุพาณี สอนซื่อ(2539) ทำการศึกษาการสร้างแนวคิดกรเรียนรู้เป็นทีม เพื่อการพัฒนา ิทรัพยากรมนษย์ กรณีศึกษ<mark>า : องค์การรถไฟฟ้ามหานคร ผลการศึกษาพบ</mark>ว่า องค์กรรถไฟฟ้ามหา นครได้นำแนวความคิดการสร้างการเรียนร้เป็นทีมไปใช้ในการพัฒนาทรัพยากรมนษย์ แต่การสร้าง การเรียนรู้เป็นทีมนี้มีเฉพาะบางฝ่ายขององค์กรเท่านั้น ซึ่งการที่จะทำให้การเรียนรู้ไปในทิศทาง เดียวกันทั่วทั้งองค์กรต้องมีนโยบายที่ชัดเจน มีโครงสร้างที่เอื้อให้พนักงานทุกคนควรจะให้ความ ี สนใจในการพัฒนาตนเ<mark>อง ให้ความ</mark>ร่วมมือกันในทุกๆฝ่ายงาน และสร้างบรรยากาศที่เสริมให้ พนักงานได้เกิดการเรียนรู้อยู่ตลอดเวลา

พัชรินทร์ ฮั่นพิพัฒน์(2547) นำเสนอรูปแบบการฝึกอบรมในงานเพื่อพัฒนาทักษะการ เรียนร้เป็นทีมตามแนวคิดการทำโครงการลำหรับนักเทคโนโลยีการศึกษาในสถาบันอดมศึกษา ้ พบว่าการฝึกอบรมในงานของนักเทคโนโลยีการศึกษามีการให้คำปรึกษา ส่วนผู้ที่คอยช่วยเหลือ ู้ขี้แนะเมื่อมีปัญหากับงานจะเป็นเพื่อนร่วมงาน หัวหน้างาน และมีปัญหาของการฝึกอบรมในงานที่ ไม่เป็นระบบ การฝึกอบรมถูกขัดจังหวะทำให้ไม่ต่อเนื่อง นักเทคโนโลยีการศึกษามีส่วนร่วมในการ ้ดำเนินการโครงการตามแผน ศึกษาค้นคว้าเลือกเรื่องหรือปัญหา และนำเสนอผลงานโดยรายงาน ้ ปากเปล่า นักเทคโนโลยีการศึกษานั้นมีการแบ่งปันความร้และประสบการณ์กัน มีการแบ่งกันทำ ้ตามบทบาทหน้าที่ โดยมีปัญหาของการทำงานเป็นทีมคือ นักเทคโนโลยีการศึกษามีภารกิจอื่นมาก และมีเวลาไม่ตรงกัน ทำให้ไม่สามารถเข้าร่วมกิจกรรมแลกเปลี่ยนความคิดเห็นกัน รวมทั้งสมาชิก ในทีมมีบคลิกภาพที่ขัดแย้งกันและนักเทคโนโลยีการศึกษาต้องการให้มีบรรยากาศในการทำงานที่ ้อบอุ่น มีอิสระ เป็นกันเอง โดยรูปแบบการฝึกอบรมในงานที่นำเสนอมี 7 ขั้นตอนได้แก่ เตรียม ้ ความพร้อมสำหรับการฝึกอบรม นำเข้าสู่การฝึกอบรมและสร้างความเข้าใจร่วมกัน เลือกเรื่องหรือ ้ ปัญหาในการทำโครงการ วางแผนการดำเนินงาน เขียนโครงการและนำเสนอโครงการ นำเสนอ ผลงานและประเมินโครงการ และประเมินทักษะการเรียนรู้เป็นทีม

#### ิตคนที่ 5 การเรียนรู้แบบโครงการ (Project-Based Learning)

การเรียนรู้แบบโครงการ เป็นการเรียนรู้ที่เน้นให้ผู้เรียนเป็นศูนย์กลางของการเรียนรู้ ที่เปิด โอกาสให้ผู้เรียนได้ทำงานวิจัยขนาดเล็กๆ โดยเน้นทักษะกระบวนการ ซึ่งเป็นการจัดลำดับความคิด การจัดการ การเผชิญสถานการณ์ การประเมินผลการทดลอง แล้วนำมาประยุกต์ใช้ใน ้ชีวิตประจำวัน เมื่อผู้เรียนฝึกทำบ่อยๆก็จะเกิดทักษะ ซึ่งสามารถนำไปใช้เป็นแบบอย่างในการ แก้ปัญหาของตนเองได้ (ปรียา บุญวศิน, 2545) โดยวิธีการเรียนรู้แบบนี้ถือว่าเป็นการจัด ประสบการณ์เรียนรู้ที่มีรากฐานสอดคล้องกับแนวคิดของนักการศึกษาหลายท่าน ทั้งDewey, Piaget, Vygotsky Gardner ที่อาศัยทักษะทางปัญญาหลายๆด้าน

#### 5.1 ความหมายของการเรียนรู้แบบโครงการ

Buck Institute for Education(1999) ได้ให้ความหมายของการเรียนรู้แบบโครงการว่า เป็นรูปแบบการเรียนรู้ซึ่งเน้นถึงหลักและแนวคิดที่จะให้ผู้เรียนเกี่ยวข้องกับการแก้ปัญหาและการ ปฏิบัติภาระงานอย่างมีความหมาย โดยให้ผู้เรียนทำงานด้วยการควบคุมการเรียนรู้ด้วยตนเองที่ ู้เน้นเกี่ยวกับความเป็นจริง และผลงาน

Lenschow (1996) อธิบายว่า การเรียนรู้แบบโครงการมีความหมายเช่นเดียวกับการ เรียนรู้โดยใช้โครงงานเป็นศูนย์กลางการเรียนรู้ (project centered learning) ซึ่งหมายถึง การ ้กระทำกิจกรรมร่วมกัน ช่วยเหลือกันในการแก้ปัญหาที่เกิดขึ้นภายในกลุ่ม ด้วยวิธีการปฏิบัติจริง ้เพื่อการเรียนรู้วิธีการแก้ปัญหา อันนำไปสู่ความสามารถในการคิดวิเคราะห์ แสวงหาข้อมูลและ แนวทางในการแก้ปัญหาเหล่านั้น

้ วราภรณ์ ตระกูลสฤษฎ์(2545) กล่าวว่า โครงการเป็นเสมือนสะพานเชื่อมระหว่าง ห้องเรียนกับโลกภายนอก ซึ่งเป็นชีวิตจริงของผู้เรียนทั้งนี้เพราะว่าผู้เรียนต้องนำเอาความรู้ที่ได้จาก ์ชั้นเรียนมาบูรณาการเข้ากับกิจกรรมที่จะกระทำเพื่อนำไปสู่ความรู้ใหม่ ๆ ด้วยการสร้าง ้ ความหมาย การแก้ปัญหา และการค้นพบด้วยตัวเอง และผู้เรียนต้องสร้างและกำหนดความรู้ จาก ้ ความคิดและแนวคิดที่มีอยู่กับความคิดและแนวคิดที่เกิดขึ้นใหม่ ทำให้เกิดการปรับเปลี่ยนความรู้ ให้เป็นเครื่องมือในการเรียนรัสิ่งใหม่

ี้ ลัดดา ภู่เกียรติ(2543) กล่าวว่า เป็นการศึกษาค้นคว้าเกี่ยวกับสิ่งใดสิ่งหนึ่งหรือหลายสิ่งที่ ้ อยากรู้คำตอบให้ลึกซึ้ง หรือเรียนรู้ในเรื่องนั้นๆให้มากยิ่งขึ้น โดยใช้กระบวนการ วิธีการที่ ศึกษา ้อย่างมีระบบเป็นขั้นตอน มีการวางแผนในการศึกษาอย่างละเอียด ปฏิบัติตามแผนที่ได้ วางแผน ้อย่างมีระบบเป็นขั้นตอน มีการวางแผนในการศึกษาอย่างละเอียด ปฏิบัติงานตามแผนที่ได้วางไว้ จนได้ข้อสรุปที่เป็นคำตอบในเรื่องนั้นๆ

สุชาติ วงศ์สุวรรณ (2542) กล่าวถึงความหมายของการเรียนรู้โดยใช้โครงการว่า การ ้จัดการเรียนรู้อีกรูปแบบหนึ่งที่เป็นการผู้เรียนได้ลงมือปฏิบัติจริงในลักษณะของการศึกษา สำรวจ ้ค้นคว้า ทดลอง ประดิษจ์คิดค้น โดยมีครูเป็นผู้กระตุ้น แนะนำ และให้ปรึกษาอย่างใกล้ชิด ซึ่งเป็น การเสริมสร้างศักยภาพการเรียนรู้ของแต่ละคนให้ได้รับการพัฒนาได้เต็มขีดความสามารถที่มีอยู่ ้อย่างแท้จริง ทำให้ผู้เรียนเกิดการเรียนรู้ด้วยตนเอง ได้เรียนวิธีการเรียนรู้ สามารถสร้างองค์ความรู้ ได้ด้วยตนเอง รวมทั้งปลูกฝังนิสัยรักการเรียนรู้ อันจะนำไปสู่การเป็นบุคคลแห่งการเรียนรู้ได้ใน ที่สุด

้ สรุปได้ว่า การเรียนรู้แบบโครงการ เป็นวิธีการเรียนรู้ที่ผู้เรียนได้ลงมือปฏิบัติจริงเพื่อเรียนรู้ ี สถานการณ์ที่เกิดขึ้น ด้วยการร่วมกันทำงาน และช่วยเหลือกันแก้ปัญหาที่เกิดขึ้นภายในกลุ่มอย่าง ้มีระบบ ด้วยวิธีการแลกเปลี่ยนข้อมูล ประสบการณ์ และพื้นฐานความรู้ระหว่างกัน การเรียนรู้ที่ได้ จากการทำโครงการถือได้ว่า เป็นการเรียนรู้ร่วมกันเพราะทุกคนได้เข้ามามีส่วนร่วมในการค้นหา ้คำตอบ หาความหมาย ตลอดจนแนวทางแก้ไขปัญหา

#### 5.2 ลักษณะสำคัญของการเรียนร้แบบโครงการ

ในปัจจุบัน หลายๆหน่วยงานได้หันมาให้ความสนใจ การใช้โครงงานในการทำงานเป็นที่ม ่ ของบุคคล เพื่อปรับปรุงขอ<mark>งผลผลิตให้ดีขึ้น ซึ่งการทำโครงงาน</mark>สามารถช่วยให้พนักงานได้สามารถ ้ฝึกทักษะสำคัญ ๆ ดังต่อไปนี้(Freeman, 1995: Goodsell, Maker, Tinto, Smith & MacGregor, 1992: Kolb, 1999: Michaelson, 1992: Singh-Gupta & Trouth-Evin, 1996 อ้างถึงใน วราภรณ์ ตระกูลสฤษภ์,  $2545$ 

- 1. สัมพันธภาพระหว่างบุคคล
- 2. การแก้ปัญหาและความขัดแย้ง
- ่ 3. ความสามารถในการถกเถียง เจรจา เพื่อนำไปสู่การตัดสินใจ
- 4. เทคนิคการติดต่อสื่อสารระหว่างบุคคลที่มีประสิทธิภาพ
- 5. การจัดการและการบริหารเวลา

ี 6. เตรียมบุคคลเพื่อจะออกไปทำงานร่วมกับผู้อื่น ในด้านการควบคุมจิตใจและควบคุม ้ตนเอง และด้านกระบวนการกล่ม

7. ช่วยให้ผู้ทำโครงงานมีมุมมองหลากหลาย อันจะนำไปสู่ความสามารถทางสติปัญญา การรับรู้ ความเข้าใจ การจดจำ และความสามารถในการทำงานร่วมกับผู้อื่นได้ดี

8. เพิ่มความสามารถในการเข้าใจสิ่งต่าง ๆ ได้ดีขึ้น อันนำไปสู่ความสามารถในการคิด วิเคราะห์และทักษะการสื่อสาร

9. ช่วยสนับสนุนการพัฒนาทักษะการทำงานเป็นที่มจากการเรียนรู้ในประสบการณ์

10. การทำโครงการช่วยให้เกิดการเรียนรู้แบบร่วมมือกันในกลุ่ม ซึ่งแต่ละคนจะ ้ แลกเปลี่ยนความรู้ โดยอาศัยกระบวนการกลุ่ม

้อาจกล่าวโดยสรุปได้ว่า การเรียนรู้แบบโครงการเป็นการเรียนรู้ที่ให้ความสำคัญต่อผู้เรียน ในการเลือกเรียนสิ่งต่าง ๆ ด้วยตนเอง ทั้งเนื้อหา วิธีการ โดยมีครูเป็นผู้คอยให้ความช่วยเหลือให้ ผู้เรียนได้ประสบความสำเร็จในการเรียน ทั้งในแง่ของความรู้ด้านวิชาการและความรู้ที่ใช้ในการ ้ดำเนินชีวิตและการทำงานในอนาคต เป็นผู้มีความสมดุลทั้งด้านจิตใจ ร่างกาย ปัญญา อารมณ์ ลังคม

#### 5.3 หลักการการเรียนรู้แบบโครงการ

Johnson,Johnson, and Smith (1991) ได้กล่าวว่า ความรู้และทักษะของบุคคลที่มีอยู่จะ ไม่มีประโยชน์เลย ถ้าบุคคลนั้นไม่สามารถมีปฏิสัมพันธ์และทำงานร่วมกับผู้อื่นได้ อย่างไรก็ตาม ้ ความสามารถในการมีปฏิสัมพันธ์และทำงานร่วมกับผู้อื่นได้ดีและมีประสิทธิภาพ ไม่ใช่สิ่งที่เกิดขึ้น เองได้ หากแต่เป็นสิ่งที่ต้องเกิดจากการเรียนรู้ เพื่อจะทำให้ทักษะดังกล่าวเกิดขึ้นในตัวของบุคคล การเรียนรู้เพื่อให้เกิดความสามารถและทักษะดังกล่าว สามารถทำให้เกิดได้โดยใช้ "group assignments in their courses' โดยผู้จัดโครงการจะช่วยให้ผู้เรียนสามารถเรียนรู้ทักษะดังกล่าว จากประสบการณ์ในการทำงานโครงการด้วยกัน

South Central Regional Technology in Education Consortium(1997-2000) ได้ ึกล่าวถึง องค์ประกอบของการเรียนแบบโครงการว่า การเรียนแบบโครงการควรประกอบไปด้วยสิ่ง ต่างๆ ดังต่อไปนี้

1. การเรียนรู้ร่วมกัน การเรียนแบบโครงการจะเกี่ยวข้องกับการเรียนรู้ร่วมกัน ซึ่งผู้เรียน แต่ละคนจะต้องคำนึงบทบาท การให้ความช่วยเหลือซึ่งกันและกัน การเข้าถึงเทคโนโลยี โอกาสใน การเรียนรู้ร่วมกันและการตัดสินใจ โอกาสการเรียนรู้ทักษะการร่วมมือ

่ 2. ทิศทางของผู้เรียน การเรียนแบบโครงการจะทำให้ผู้เรียนเรียนรู้เนื้อหา ได้โดยการ ้มอบหมายให้ทำโครงการซึ่งเกี่ยวข้องกับโลกของความเป็นจริง ผู้เรียนจะออกแบบและนำเสนอ เนื้อหา ตลอดจนการประเมินผลตนเองและการประเมินผลโดยผู้อื่น

่ 3. สื่อและระยะเวลาที่ใช้ การทำโครงการจะต้องใช้แหล่งข้อมูลที่มีคุณภาพและการ ้ตัดสินใจเลือกใช้ข้อมูล และเวลาที่ใช้จะต้องมีความเพียงพอใจในการทำโครงงานจึงจะทำให้การ เรียนรู้นั้นมีประสิทธิภาพ

4 มัลติมีเดีย การใช้มัลติมีเดียจะต้องมีทางเลือกในสื่ออย่างหลากหลาย มีการใช้ หลักการออกแบบ การวางแผน การเข้าถึงข้อมูลต่างๆ

5. เนื้อหาหลักสูตร เนื้อหาหลักสูตรจะต้องมีเป้าหมายที่ชัดเจน การเรียนรู้จะต้อง สอดคล้องกับมาตรฐานที่หลักสูตรกำหนด มีความเข้าใจที่ตรงกันระหว่างผู้สอนกับผู้เรียน การเรียนแบบโครงการจะมีความสัมพันธ์ทั้งกระบวนการและผลผลิตของโครงการ ตลอดจน ความสามารถในการประเมินผล

6. การเรียนแบบโครงการจะเปิดโอกาสให้ผู้เรียนได้สัมผัสกับโลกของความเป็นจริง ได้มี การทำงานแบบร่วมมือกัน ได้มีการวางแผนจัดการเกี่ยวกับโครงงาน มีการนำเสนอและเชื่อมโยง ระหว่างผู้เรียนกับบุคคลต่างๆ และการตอบสนองกลับอย่างมีประสิทธิภาพ

7. การประเมินผล การเรียนแบบโครงการจะเกี่ยวข้องกับการประเมินผล ซึ่งจะต้อง ิ ครอบคลุมมาตรฐานที่กำหนดไว้ในหลักสูตร วิถีทางทางการสอน การสะท้อนความคิดและการ ปรับปรุงแก้ไขของผู้เรียน

่ Guzdial (1998) ได้กล่าวถึงการใช้วิธีการเรียนรู้แบบโครงการ ควรตั้งอยู่บนพื้นฐาน หลักการและความเชื่อต่อไปนี้

1. การเรียนรู้แบบโครงการ เป็นกิจกรรมที่มีบริบทจริงเชื่อมโยงอยู่ ดังนั้นการเรียนรู้ที่ เกิดขึ้นจึงสัมพันธ์กับความเป็นจริง สามารถนำไปประยุกต์ใช้ในชีวิตจริง จึงเป็นการเรียนรู้ที่มี ประโยชน์ต่อผู้เรียน

่ 2. การให้ผู้เรียนทำโครงการ เป็นการเปิดโอกาสให้ผู้เรียนได้เข้าสู่กระบวนการสืบสวน ซึ่ง เป็นกระบวนการที่ผู้เรียนต้องใช้ความคิดขั้นสูงที่ซับซ้อนขึ้น ดังนั้นจึงเป็นช่องทางที่ดีในการพัฒนา กระบวนการทางสติปัญญาของผู้เรียน

่ 3. การจัดการเรียนการสอนโดยใช้โครงการเป็นหลัก ช่วยให้ผู้เรียนได้ผลิตผลงานที่เป็น รูปธรรมออกมา ผลผลิตที่แสดงออกถึงความรู้ความคิดของผู้เรียนนี้ สามารถนำมาอภิปราย แลกเปลี่ยนและวิพากษ์วิจารณ์ได้อย่างชัดเจน

4. การแสดงผลงานต่อสาธารณชน สามารถสร้างแรงจูงใจในการเรียนรู้และการทำงาน ให้แก่ผู้เรียนได้ ซึ่งแรงจูงใจจะมีผลต่อความสนใจ ความกระตือรือร้นและความอดทน ในการ แสวงหาความรู้ การศึกษาความรู้ และการใช้ความรู้

5. การให้ผู้เรียนทำโครงการ นอกจากจะช่วยให้ผู้เรียนพัฒนาทักษะกระบวนการในการ สืบสอบแก้ปัญหาแล้ว ยังสามารถช่วยดึงศักยภาพต่างๆที่มีอยู่ในตัวของผู้เรียนออกมาใช้ประโยชน์

#### 5.4 การทำโครงการ

การทำโครงการ เป็นการดำเนินกิจกรรมของหน่วยงานหนึ่งในองค์กรที่จัดทำขึ้นอย่างมี ระบบ เพื่อให้บรรลุถึงวัตถุประสงค์ตามเวลา งบประมาณ และวิธีดำเนินงานที่เป็นตัวกำหนด โดยมี การใช้ทรัพยากรต่างๆในการดำเนินงานมาวิเคราะห์ วางแผน ปฏิบัติงาน และประเมินผลงาน

5.4.1 ลักษณะสำคัญของโครงการ (สำราญ มีแจ้ง, 2544)

1. โครงการต้องเป็นระบบ(System) ซึ่งประกอบด้วยปัจจัย 4 ปัจจัยได้แก่ ตัวป้อน (Input) กระบวนการ (Process) ผลผลิต (Output) และตัวตรวจสอบกลับ(Feed Back) 1) ตัวป้อน (Input) หมายถึง สิ่งที่ต้องการใส่เข้าไปให้ได้ผลผลิต (Output) ได้แก่ งบประมาณ วัสดุอุปกรณ์ บุคลากร แรงงาน เป็นต้น

2) กระบวนการ (Process) หมายถึง วิธีดำเนินการในการเปลี่ยนแปลง ปรับปรุงตัวป้อนหรือปัจจัยโดยอาศัยเทคนิคและวิทยาการให้เกิดผลผลิตตามวัตถุประสงค์

3) ผลผลิต (Output) หมายถึง ผลที่ต้องการซึ่งเกิดจากกระบวนการ ี ผลผลิตอาจมีคุณลักษณะดังนี้ การเพิ่มคุณภาพ เพิ่มปริมาณ เกิดวิทยาการใหม่

4) ตัวตรวจสอบกลับ(Feed Back) เป็นกรรมวิธีตรวจสอบความผิดพลาดที่ คาจเกิดขึ้นในแต่ละขั้นตคน

2. โครงการต้องมีวัตถุประสงค์(Objective) การเขียนโครงการนั้นจะต้องมี วัตถุประสงค์ และวัตถุประสงค์ของโครงการต้องชัดเจนและสอดคล้องกับวัตถุประสงค์ระดับสูงใน แต่ละระดับ

3 โครงการต้องเป็นเรื่องคนาคต โครงการเป็นสิ่งที่ยังไม่เกิดขึ้นเพราะเป็นเรื่อง ของอนาคต การเขียนโครงการจะต้องวางแผนอย่างรอบคอบและต้องแสวงหาข้อมูลให้มากที่สุด เท่าที่จะมากได้ ถ้าข้อมูลไม่เพียงพออาจจะเป็นผลให้โครงการนั้นล้มเหลวได้

4. โครงการจะต้องมีระยะเวลาที่แน่นอนมีจุดเริ่มต้นและจุดสิ้นสุดโครงการ

5. โครงการต้องมีความเป็นเอกเทศ หมายความว่าแต่ละโครงการจะสามารถ ้ดำเนินไปได้ตามขั้นตอนของโครงการนั้นๆ โดยไม่ขึ้นอยู่กับโครงการใดโครงการหนึ่งเป็น คงค์ประกคบ

่ 6. โครงการควรมีลักษณะเร่งด่วนหรือมีต้นทุนต่ำ โครงการที่ดีควรมีลักษณะการ เสร็จสิ้นโครงการในระยะสั้นที่สุด ค่าใช้จ่ายน้อยที่สุด ผลผลิตตรงตามวัตถุประสงค์มากที่สุด

7. โครงการควรมีสถานที่ดำเนินการ โครงการต้องระบุให้ชัดว่าจะดำเนินงาน ้อย่างไร ใช่สถานที่ใดเป็นที่ดำเนินงาน

่ 8. โครงการควรมีลักษณะเป็นงานเริ่มต้นหรืองานพัฒนา

9 โครงการจะต้องสอดคล้องกับนโยบายของหน่วยงาน

### 5.4.2 ความสำคัญของโครงการ

โครงการเป็นกระบวนการที่เป็นระบบมีความต่อเนื่องสอดคล้องในการกำหนด และตัดสินใจล่วงหน้าสำหรับกิจกรรม อาทิเช่นโครงการฝึกอบรมและพัฒนา จะมีการระบุสิ่งที่จะ ้ทำว่าทำคะไร คย่างไร เมื่อใด ที่ใด และโดยใคร การวางแผนโครงการจะกำหนดและตัดสินใจ ้ล่วงหน้าเกี่ยวกับกิจกรรรมที่ต้องดำเนินการว่าจะทำคะไร คย่างไร เมื่อใด ที่ไหน และใครเป็น ผู้รับผิดชอบดำเนินการ โดยกิจกรรมเหล่านั้นจะต้องเป็นกิจกรรมที่สร้างเสริมประสบการณ์การ เรียนรู้ ซึ่งจะช่วยให้ผู้เข้าฝึกอบรมได้เกิดการเปลี่ยนแปลงพฤติกรรมในทางที่ต้องการ และใน ู่ทิศทางที่พึ่งปรารถนา หรือเป็นกระบ<mark>วนการเพื่อเป็น</mark>กรอบกำหนดทิศทางและวิธีการในการ ้ดำเนินงานฝึกอบรม เพื่อให้บรรลุถึงวัตถุประสงค์และเป้าหมายที่กำหนดขึ้น ภายในระยะเวลาที่ ้กำหนดและภายในทรัพยากรที่มีอยู่ (เทียนฉาย กีระนันทน์, 2530)

้ สรปได้ว่า ความสำคัญของโครงการควรมีลักษณะต่อไปนี้

- 1. ช่วยให้แผนมีความชัดเจน
- 2. ช่วยให้การปฏิบัติตามแผนเป็นไปอย่างมีประสิทธิภาพ
- 3. ช่วยให้แผนมีความเป็นไปได้สูง และเกิดความผิดพลาดในการทำงานน้อยลง
- 4 ช่วยให้ทราบทรัพยากรดำเนินงานในแผน
- 5. การควบคุมแผนงานทำได้ง่ายและไม่ซับซ้อน
- ่ 6. แผนหรื<mark>อโครงการจะช่วยในการพิจารณาทางเลือกที่ดีและเหมาะสมที่สุด</mark>

7 แผนช่วยให้สามารถดำเนินการฝึกคบรมได้คย่างมีประสิทธิภาพโดยใช้ ทรัพยากรที่มีอย่อย่างจำกัดให้ค้มค่า

8. ช่วยให้ผู้บริหารมีเครื่องมือในการตัดสินใจ ดำเนินการ สั่งการ ควบคุมและ ้กำกับการดำเนินการตลอดจนตรวจสอบผลการปฏิบัติงานด้วย ทำให้เกิดความมั่นใจในการบริหาร

9. แผนช่วยลดการทำงานที่ช้ำซ้อนกัน และการผลักภาระของงาน

10. แผนช่วยลดการไม่ประสานงานกันช่วยให้บุคลากรผู้เกี่ยวข้องร่วมมือกัน ทำงานคย่างมีระบบและเกิดประสิทธิผล

11. แผนช่วยควบคุมสภาพแวดล้อมในการทำงานให้เป็นไปตามที่ต้องการ

#### การเขียนโครงการ 543

ในการเสนอโครงการต่างๆ เพื่อให้ผู้บังคับบัญชาชั้นสูงพิจารณานั้น จำเป็นต้อง เขียนโครงการขึ้นรูปแบบของการเขียนโครงการที่นิยมกัน 2 วิธีคือ (สมคิด พรมจุ้ย, 2544 อ้างถึงใน พัชรินทร์ ฮั่นพิพัฒน์, 2547)

1. การเขียนโครงการแบบประเพณีนิยมหรือแบบดั้งเดิม (Conventional Method) การเขียนโครงการจำเป็นจะต้องแสดงรายละเอียดโครงสร้างหรือองค์ประกอบของ โครงการ ดังขี้

คำกาบ

- 1. จะทำอะไร
- 2. ทำไมจึงต้องทำ
- 3. ทำเพื่อคะไร
- $4 \text{ n}$ าคะ $\overline{1}$ งไร
- 5 จะทำเมื่อไร
- 6 ต้องใช้เงินและทรัพยากรเท่าใด
- 7. ใครเป็นผู้รับผิดชอบโครงการ
- 8. จะทราบผลการดำเนินงานได้อย่างไร
- 9. มีผลพลคะได้คะไรบ้าง

รายละเอียดของการเขียนโครงการ มีดังนี้

- รายละเคียด
- 1. ชื่อโครงการ
- 2. หลักการและเหตุผล
- 3. วัตถุประสงค์ / เป้าหมาย
- 4. วิกีต่ำเนินการ
- 5 ระยะเวลาในการดำเนินการ
- 6 งบประมาณและทรัพยากร
- 7. บุคลากรหรือหน่วยงานที่รับผิดชอบ
- 8. การติดตามและประเมินโครงการ
- 9 ประโยศบ์ที่คาดว่าจะได้รับ

เกี่ยวข้องกับการทำงานนั้น ชื่อโครงการควรมีความชัดเจนเหมาะสมและเข้าใจง่าย ควรเป็น ข้อความสั้นๆที่สะท้อนสาระของโครงการ

2. หลักการและเหตุผล หรือความเป็นมาของโครงการ ซึ่งแสดงให้ทราบว่าทำไมจึง ้ต้องจัดทำโครงการนั้นๆขึ้น ข้อความในส่วนนี้จะต้องชี้ให้เห็นปัญหาว่าทำไมจึงต้องจัดทำโครงการ ขึ้นใหม่ หรือต้องปรับปรุงโครงการที่มีอยู่แล้วให้ดีขึ้นพร้อมกับชี้ให้เห็นว่าสิ่งที่โครงการเสนอนั้น จะ ช่วยแก้ปัญหาดังกล่าวได้อย่างไรเพื่อจูงใจให้ผู้อ่านเห็นคล้อยตามความจำเป็นของโครงการ โดย อาศัยข้อมูลจากสภาพปัญหา นโยบาย แผน ผลการศึกษาวิจัย สถิติข้อมูลหรือความคิดเห็นของ ิบุคคลที่น่าเชื่อถือเป็นสิ่งสนับสนุน หลักการและเหตุผลจะต้องชี้ให้เห็นที่มาและความสำคัญของ โครงการนั้นคะ|่างชัดเจน

่ 3. วัตถุประสงค์และเป้าหมายของโครงการ เป็นส่วนที่มีความสำคัญมากที่สุดส่วน หนึ่งของโครงการ โดยเฉพาะในการที่จะติดตามประเมินผลโครงการ โครงการนั้นจะประเมินจาก วัตถุประสงค์และเป้าหมายที่กำหนดไว้ การระบุวัตถุประสงค์ของโครงการจะต้องเฉพาะเจาะจง

สามารถตอบคำถามได้ว่าสิ่งที่จะต้องทำให้เกิดขึ้นในโครงการคืออะไร ต้องการผลงานหรือผลผลิต ้ อะไร เป็นข้อความที่จะบอกให้ผู้อ่านได้ทราบว่าจะเกิดขึ้นภายหลังจากสิ้นสุดโครงการ ต้องเขียนให้ ชัดเจนเฉพาะเจาะจงสามารถปฏิบัติได้และประเมินผลได้

การเขียนวัตถุประสงค์ของโครงการอาจเขียนเป็นวัตถุประสงค์เฉพาะแสดงให้เห็น พฤติกรรมที่ชัดเจน บางโครงการอาจเสนอวัตถุประสงค์ 2 ลักษณะควบคู่กันไป คือวัตถุประสงค์ ทั่วไปและวัตถุประสงค์เฉพาะ

เป้าหมาย บ่งบอกถึงความต้องการในการปฏิบัติงานภายหลังสิ้นสุดโครงการ แสดงถึง ่ ความสำเร็จของโครงการในเชิงปริมาณและเชิงคุณภาพใต้ทรัพยากร และระยะเวลาที่กำหนดไว้ คย่างชัดเจน

1) เป้าหมายเชิงปริมาณ เป็นรายละเอียดที่กำหนดชนิด ประเภทจำนวนของ ้ผลการดำเนินงานเมื่อสิ้นสดโครงการ

2) เป้าหมายเชิงคุณภาพ เป็นรายละเอียดที่ต้องแสดงถึงคุณค่าของผลผลิต ที่ได้รับจากการดำเนินโครงการที่ชี้ถึงประสิทธิภาพ

4 ขอบเขตของโครงการ แสดงให้เห็นถึงความเป็นไปได้ในการดำเนินการโครงการ ขอบเขตของโครงการอาจจะระบุไว้ใน 4 ลักษณะ คือ

1) ขอบเขตเรื่องเวลา ใช้ระยะเวลาในการดำเนินโครงการจากเมื่อใดถึง เมื่อใด เป็นการกำหนดเวลาเสร็จสิ้นของโครงการ

2) ขอบเขตทางภูมิศาสตร์ เป็นการระบุความกว้างขวางของพื้นที่ที่โครงการ นั้นๆครอบคลุมถึง เช่นดำเนินการในเขตภาคกลาง หรือจังหวัดใดจังหวัดหนึ่ง

3) ขอบเขตในทางปฏิบัติ เป็นเพียงการคาดคะเนปัญหา อุปสรรคที่คาดว่า จะเกิดขึ้น เมื่อดำเนินการตามโครงการนั้นๆ ขอบเขตนี้สะท้อนถึงสภาพความเป็นจริงในทางปฏิบัติ 4) ขอบเขตในลักษณะอื่นๆ เช่น ข้อจำกัดของการดำเนินโครงการ

5. วิธีดำเนินการ เป็นส่วนที่ระบุถึงขั้นตอนที่แสดงถึงรายละเอียด แนวทาง กลยุทธ์ และวิธีการที่จำทำโครงการนั้นๆจะต้องขี้แจงรายละเอียดว่าจะทำอะไร อย่างไร เพียงใด ใคร รับผิดชอบ และปฏิบัติด้วยวิธีการใด จึงจะสามารถบรรลุวัตถุประสงค์และเป้าหมายที่กำหนดไว้ ภายในระยะเวลาที่กำหนด

่ 6. ระยะเวลาในการดำเนินงานโครงการ เป็นการระบุระยะเวลาการดำเนินงานตั้งแต่ เริ่มต้นโครงการจนถึงเวลาเสร็จสิ้นโครงการว่าใช้เวลาทั้งหมดเท่าใด โดยนำเสนอให้เห็นระยะเวลา ู ที่ได้เริ่มดำเนินงานตั้งแต่ วัน เดือน ปีและสิ้นสุด วัน เดือน ปี

7. งบประมาณและทรัพยากร เป็นการแสดงรายละเอียดของงบประมาณที่ใช้ในการ ้ดำเนินงานโครงการทั้งหมด จะต้องระบุถึงยอดรวมของค่าใช้จ่ายทั้งหมดของโครงการควรระบุ

แหล่งที่มาของงบประมาณในการดำเนินการโครงการ โดยทั่วไปงบประมาณของโครงจะจำแนก เป็นหมวดเงิน ได้แก่ หมวดค่าตอบแทน หมวดค่าใช้สอย เป็นต้น

่ 8. การติดตามและประเมินผลโครงการ เป็นส่วนที่จะทำให้ผ้รับผิดชอบโครงการ ทราบว่าในการดำเนินโครงการ สามารถดำเนินงานได้ตามแผนที่ระบุไว้ในวัตถุประสงค์มากน้อย เพียงใด ดังนั้น ในการเขียนโครงการจำเป็นที่จะต้องระบุรายละเอียด ในเรื่องการตรวจสอบ ้ ความก้าวหน้าของโครงการ ประเมินระหว่างการดำเนินงาน และประเมินเมื่อสิ้นสุดโครงการ

9. ผู้รับผิดชอบโครงการ ให้ระบุหน่วยงานหรือผู้รับผิดชอบในการดำเนินโครงการ ชึ่งอาจจะเป็นหน่วยงานเดียวหรือหลายหน่วยงาน

10. ประโยชน์ที่คาดว่าจะได้รับ เป็นส่วนที่บ่งบอกถึงผลพลอยได้ที่เกิดจากการ ้ดำเนินงานโครงการที่คาดว่าจะได้รับนอกเหนือจากวัตถุประสงค์ ผลที่คาดว่าจะได้รับ คือ ้ผลกระทบในทางที่ดี ที่คาดว่าจะเกิดจากโครงการไม่ใช่ผลโดยตรงที่ได้จากวัตถุประสงค์ของ โครงการ

#### 2. การเขียนโครงการแบบเหตุผลสัมพันธ์(Logical Framework)

การสร้างโครงการแบบเหตุผลสัมพันธ์นี้ ให้หลักการแสดงความสัมพันธ์ในเชิงเป็นเหตุ เป็นผลต่อเนื่องและประสานกันในแนวตั้ง(Vertical) และในแนวนอน (Horizontal) ของ ้องค์ประกอบที่เป็นโครงสร้างพื้นฐานของโครงการต่างๆ

้องค์ประกอบตามแนวตั้ง จะเรียงลำดับจากสูงไปต่ำ หรือจะดูจากด้านล่างขึ้นไปสู่ ้ระดับสูงก็ได้ องค์ประกอบตามแนวนี้มี 2 แบบ ด้วยกัน

แบบที่ 1 มี 5 ระดับ ประกอบด้วย

- ก. จุดมุ่งหมาย(Goal)
- ข. วัตถุประสงค์(Purpose)
- ค. ผลงาน(Output)
- ึง. กิจกรรมการดำเนินงาน(Activity)
- จ. ปัจจัย(Input)

แบบที่ 2 จะรวบกิจกรรมการดำเนินงานและปัจจัยเข้าด้วยกันเรียกรวมกันว่าปัจจัย (Input) ซึ่งหมายความถึงปัจจัยและวิธีการดำเนินงานด้วยกัน ดังนั้นแบบที่ 2 นี้จงประกอบด้วย

- ก. จุดมุ่งหมาย(Goal)
- ข. วัตถุประสงค์(Purpose)
- ค. ผลงาน(Output)
- ง. ปัจจัย(Input)

องค์ประกอบตามแนวนอน ประกอบด้วย

- ก. ช่องสาระสำคัญโดยสรุป (Narrative Summary-NS)
- ีข. ช่องดัชนีบ่งชี้ความสำเร็จ (Obiective Verifiable Indicatiors-OVI)
- ค. ช่องการตรวจสอบ (Means of Verification-MOV)
- ึง. ช่องข้อตกลงเบื้องต้น (Important Assumption-IA)

สาระสำคัญโดยสรุป (Narrative Summary-NS) เป็นคำอธิบายหรือคำบรรยายสั้นๆ ์ ซึ่งจะบอกลักษณะที่ต้องการสำหรับองค์ประกอบในแนวนอนนั้นเอง เวลาเขียนในตารางก็คือ ข้อความแสดงรายละเอียดลงในช่องจุดมุ่งหมาย ในช่องวัตถุประสงค์ของโครงการ ในช่องผลงาน และในช่องปัจจัยเวลาเขียนจะต้องใช้ข้อความสั้นที่สุดเท่าที่จะเป็นได้

้ดัชนีบ่งชี้ความสำเร็จ (Objective Verifiable Indicatiors-OVI) เป็นข้อความสั้นๆแต่ ิกระทัดรัด เป็นการบอกให้ทราบว่าจะรู้ได้อย่างไรว่า การดำเนินงานตามโครงการนั้น ประสบ ่ ความสำเร็จตามข้อกำหนดที่ระบุไว้ในสาระสำคัญโดยสรุป (NS) ของตามแนวนอนแต่ละตัว ดัชนี คาจมีหลายตัวได้

การตรวจสุดบ (Means of Verification-MOV) เป็นส่วนของวิธีการจัดเป็นสื่อที่ เกี่ยวข้องกับแหล่งข้อมูลสำหรับดัชนีบ่งชี้ความสำเร็จอีกทอดหนึ่ง กล่าวคือดัชนีนั้นได้มาอย่างไร จากที่ไหน

ข้อตกลงเบื้องต้น (Important Assumption-IA) เป็นสิ่งคาดหมายเพื่อสนับสนุนว่า ้ ความสำเร็จที่ระบุในสาระสำคัญโดยสรุปจะเกิดขึ้นตรงกับความต้องการ"ถ้า" มีสภาพแวดล้อม หรือลักษณะตามข้อกำหนดพื้นฐาน

# าเทที่ 3

# วิธีดำเนินการวิจัย

การวิจัยนี้เป็นการวิจัยเชิงวิจัยและพัฒนา(Research and Development) มีวัตถุประสงค์ เพื่อศึกษาความคิดเห็นของผู้เชี่ยวชาญเกี่ยวกับรูปแบบการฝึกอบรมบนเว็บ และศึกษาผลของการ ใช้รูปแบบการฝึกอบรมบนเว็บเพื่อพัฒนาทักษะการเรียนรู้เป็นทีมสำหรับนักเทคโนโลยีการศึกษา และนำเสนอรูปแบบการฝึกอบรมบนเว็บเพื่อพัฒนาทักษะการเรียนรู้เป็นทีมสำหรับนักเทคโนโลยี การศึกษา โดยมีขั้นตอนดำเนินการวิจัย มีรายละเอียดดังนี้

# ขั้นตอนในการดำเนินการวิจัย

ในการดำเนินการวิจัยเพื่อพัฒนารูปแบบครั้งนี้ ผู้วิจัยได้ศึกษา ค้นคว้าเกี่ยวกับ แนวคิด และทฤษฎีการพัฒนารูปแบบการฝึกอบรมบนเว็บ เพื่อนำมากำหนดเป็นขั้นตอนในการดำเนินการ วิจัย ซึ่งแบ่งคอกเป็น 4 ตอนคือ

# ี ตอนที่ 1 การสร้างรูปแบบการฝึกอบรมบนเว็บเพื่อพัฒนาทักษะการเรียนร้เป็นทีม สำหรับนักเทคโนโลยีการศึกษา

1.1 การศึกษาทฤษฎีที่เกี่ยวข้องจากเอกสารเพื่อนำมาใช้ในการพัฒนารูปแบบการ ้ฝึกอบรมบนเว็บเพื่อพัฒนาทักษะการเรียนรู้เป็นทีมสำหรับนักเทคโนโลยีการศึกษา 1.2 การสร้างรูปแบบการฝึกอบรมบนเว็บเพื่อพัฒนาทักษะการเรียนรู้เป็นทีม

ล้าหรับบักเทคโบโลยีการศึกษา

ขั้นที่ 1 กำหนดกรอบแนวคิดรูปแบบการฝึกอบรม

ขั้นที่ 2 การสร้างรูปแบบการฝึกอบรมบนเว็บ

ขั้นที่ 3 สร้างสื่อเว็บฝึกอบรมตามรูปแบบการฝึกอบรมที่พัฒนาขึ้น

ขั้นที่ 4 เขียนคู่มือแนวทางปฏิบัติตามรูปแบบการฝึกอบรม

ข้ันที่ 5 สร้างเครื่องมือที่ใช้ในการวิจัย

# ้ตอนที่ 2 การศึกษาความคิดเห็นของผู้เชี่ยวชาญเกี่ยวกับรูปแบบการฝึกอบรมบน เว็บเพื่อพัฒนาทักษะการเรียนรู้เป็นทีมสำหรับนักเทคโนโลยีการศึกษา

่ 2.1 การตรวจสอบรูปแบบการฝึกอบรมบนเว็บโดยผู้เชี่ยวชาญ 2.2 การปรับปรุงรูปแบบการฝึกอบรมบนเว็บ

# ้ตอนที่ 3 การทดลองใช้รูปแบบการฝึกอบรมบนเว็บเพื่อพัฒนาทักษะการเรียนรู้ เป็นทีมสำหรับนักเทคโนโลยีการศึกษา

3.1 การทดลองใช้รูปแบบการฝึกอบรมบนเว็บ

- ขั้นที่ 1 กำหนดกลุ่มตัวอย่าง
- ์ขั้นที่ 2 เตรียมเครื่องมือที่ใช้ในการทดลอง และเครื่องมือที่ใช้ในการวิจัย
- ขั้นที่ 3 ดำเนินการทดลองใช้รูปแบบการฝึกอบรมบนเว็บ
- ขั้นที่ 4 รวบรวมและวิเคราะห์ข้อมูล
- ขั้นที่ 5 สรุปผลการทดลองใช้

3.2 ศึกษาความคิดเห็นของผู้เข้าฝึกอบรมที่มีต่อการใช้รูปแบบการฝึกอบรมบน เว็บเพื่อพัฒนาทักษะการเรียนรู้เป็นทีมสำหรับนักเทคโนโลยีการศึกษา

# ตอนที่ 4 การนำเสนอรูปแบบการฝึกอบรมบนเว็บเพื่อพัฒนาทักษะการเรียนรู้เป็น ทีมสำหรับนักเทคโนโลยีการศึกษา

- 4.1 รับรองรูปแบบการฝึกอบรมบนเว็บ โดยผู้ทรงคุณวุฒิ
- 4.2 นำเสนอรูปแบบการฝึกอบรมบนเว็บ และเงื่อนไขการนำรูปแบบ
- การฝึกคบรมที่พัฒนาขึ้นไปใช้

์ ซึ่งขั้นตอนทั้ง 4 ตอนดังกล่าว สามารถแสดงเป็นแผนภาพได้ ดังต่อไปนี้(แผนภาพที่3-1)

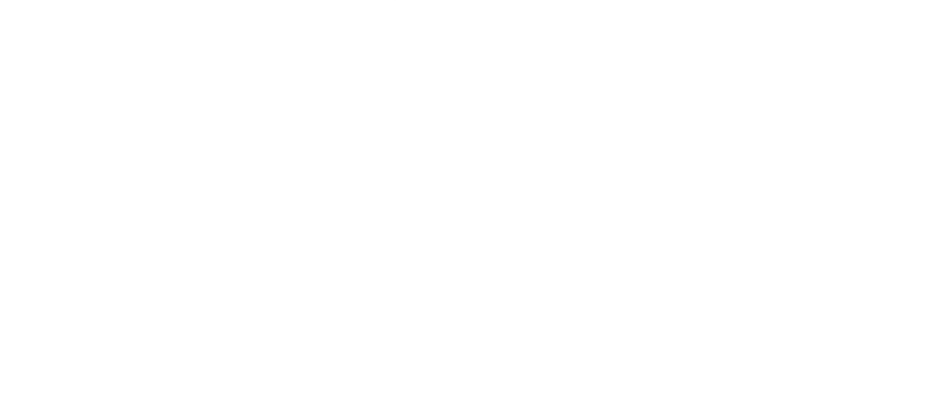

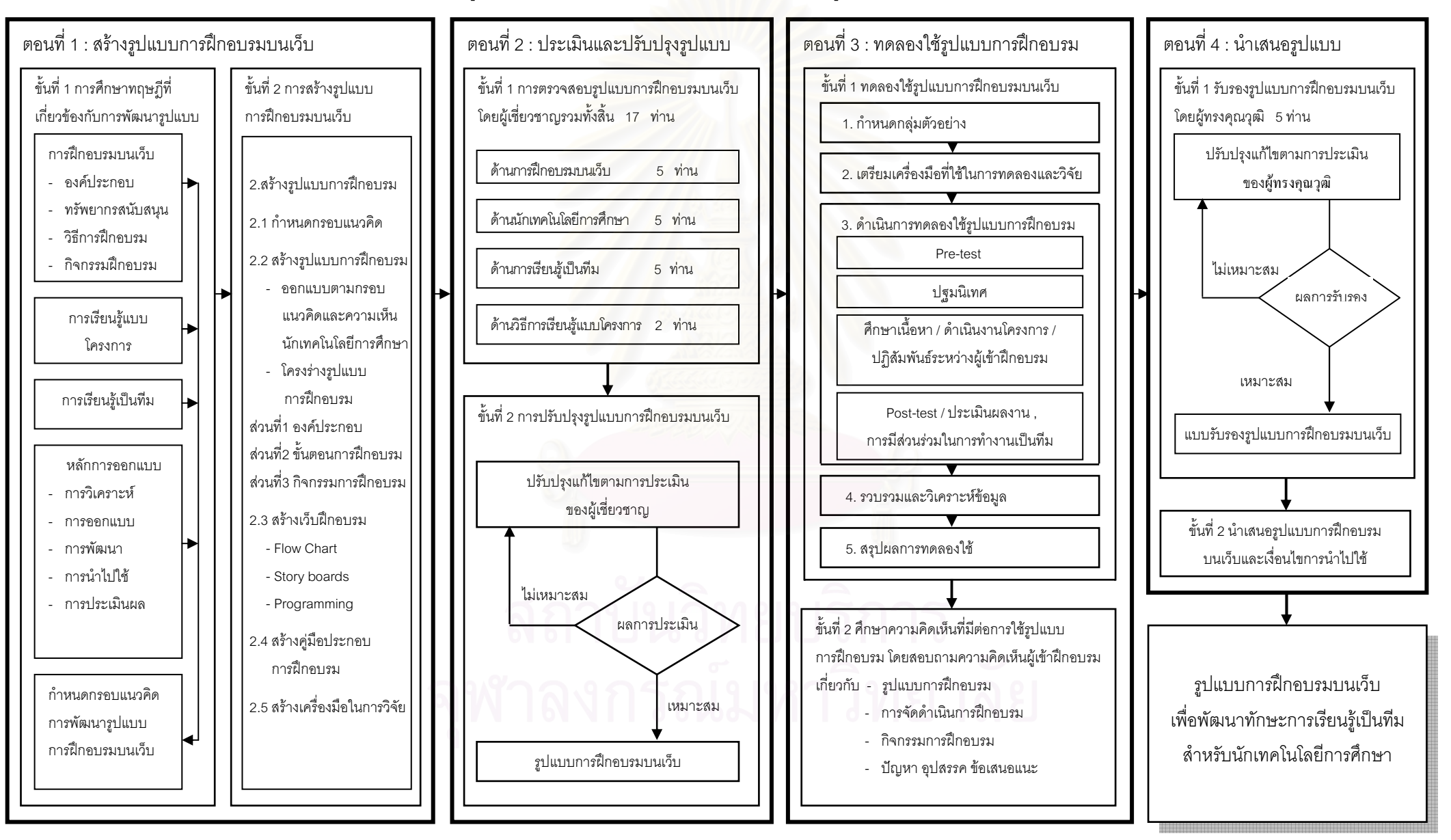

**ูแผนภาพที่ 3-1** แสดงขั้นตอนดำเนินการวิจัยของการนำเสนอรปแบบการฝึกอบรมบนเว็บเพื่อพัฒนาทักษะการเรียนรัเป็นทีมสำหรับนักเทคโนโลยีการศึกษา

ตอนที่ 1 การสร้างรูปแบบการฝึกอบรมบนเว็บเพื่อพัฒนาทักษะการเรียนรู้เป็นทีม สำหรับนักเทคโนโลยีการศึกษา ประกอบด้วยขั้นตอนย่อย ดังนี้

# 1.1 การศึกษาทฤษฎีที่เกี่ยวข้องจากเอกสารเพื่อนำมาใช้ในการพัฒนารูปแบบการ ้ฝึกอบรมบนเว็บเพื่อพัฒนาทักษะการเรียนรู้เป็นทีมสำหรับนักเทคโนโลยีการศึกษา

การศึกษา วิเคราะห์และสังเคราะห์ข้อมูลพื้นฐานที่เกี่ยวข้องกับองค์ประกอบต่างๆ เพื่อใช้เป็นกรอบแนวคิด และทฤษฎีที่เกี่ยวข้องที่นำมาใช้ในการสร้างรูปแบบการฝึกอบรมบนเว็บ มีรายละเคียดดังนี้

1) ข้อมูลเกี่ยวกับสภาพปัจจุบันของรูปแบบการฝึกอบรม หลักสูตรการฝึกอบรม การ ้ดำเนินการจัดการฝึกอบรม ปัญหาอุปสรรค และข้อเสนอแนะจากการฝึกอบรม รวมทั้งความต้องการ การฝึกอบรมของนักเทคโนโลยีการศึกษา เพื่อเป็นแนวทางในการกำหนดขอบข่ายของรูปแบบการ ้ฝึกอบรม โดยให้สอดคล้องกับความต้องการและสภาพปัจจุบัน

2) ข้อมูลเกี่ยวกับคุณลักษณะของผู้เข้าฝึกอบรม คือ นักเทคโนโลยีการศึกษา จาก งานวิจัยที่เกี่ยวข้องกับนักเทคโนโลยีการศึกษา เพื่อทราบประสบการณ์ ความรู้ ความสามารถในการ ใช้งานคอมพิวเตอร์และอินเทอร์เน็ตสนับสนุนในการปฏิบัติงาน เพื่อเป็นแนวทางในการกำหนด องค์ประกอบการฝึกอบรมและพัฒนารูปแบบการฝึกอบรม

3) ข้อมูลทฤษฎีและแนวคิด เกี่ยวกับการฝึกอบรมบนเว็บ คุณสมบัติ และทรัพยากร สนับสนุนต่างๆบนเว็บ เพื่อนำมาเป็นพื้นฐานในการกำหนดมาใช้เป็นแนวทางในการพัฒนารูปแบบ การฝึกคบรม

4) ข้อมูลทฤษฎีและแนวคิด เกี่ยวกับการเรียนรู้เป็นทีม ทักษะการเรียนรู้เป็นทีมของนัก เทคโนโลยีการศึกษา โดยใช้แนวคิดทฤษฎีของ Peter M. Senge เพื่อนำมาเป็นข้อมูลพื้นฐานในการ ้กำหนด วัตถุประสงค์ โครงสร้างหลักสูตร วิธีการฝึกอบรม กิจกรรมการฝึกอบรมเพื่อพัฒนาทักษะ การเรียนรู้เป็นทีม และการประเมินผลการฝึกอบรม

5) ข้อมูลเกี่ยวกับการเรียนรู้แบบโครงการ ด้านความหมาย องค์ประกอบ เทคนิคการ ้ฝึกอบรม และขั้นตอนการฝึกอบรมด้วยการทำโครงการ เพื่อพิจารณากำหนดเป็นองค์ประกอบของ กิจกรรมการฝึกอบรม

6) ข้อมูลเกี่ยวกับหลักสูตรการฝึกอบรมบนเว็บของหน่วยงานต่างๆ ในด้าน ้วัตถุประสงค์ หลักสูตร วิธีการและแนวทางในการจัดกิจกรรมฝึกอบรม รวมทั้งการประเมินผล เพื่อ นำมาเป็นแนวทางและพื้นฐานในการสร้างโครงสร้างรูปแบบการฝึกอบรมให้สอดคล้องเหมาะสมกับ การฝึกอบรมของบุคลากรในองค์กร

# 1.2 การสร้างรูปแบบการฝึกอบรมบนเว็บเพื่อพัฒนาทักษะการเรียนรู้เป็นทีม สำหรับนักเทคโนโลยีการศึกษา

รูปแบบการฝึกอบรมบนเว็บ เพื่อพัฒนาทักษะการเรียนรู้เป็นทีม สำหรับนักเทคโนโลยี การศึกษาเป็นรูปแบบที่สร้างขึ้นจากการนำข้อมูลที่ได้จากการวิเคราะห์ สังเคราะห์ทฤษฎีที่เกี่ยวข้อง จากเอกสาร นำมาสร้างรูปแบบการฝึกอบรม โดยมีจุดมุ่งหมายหลัก คือ มุ่งพัฒนาทักษะการเรียนรู้ เป็นทีมของนักเทคโนโลยีการศึกษาให้เพิ่มขึ้น ซึ่งผู้วิจัยดำเนินการตามลำดับ 5 ขั้น ดังนี้

# ขั้นที่ 1 กำหนดกรอบแนวคิดรูปแบบการฝึกอบรม

้ผู้วิจัยนำข้อมูลที่ได้จากการศึกษา และวิเคราะห์ข้อมูลพื้นฐานด้านแนวคิดและทฤษฎี ้มากำหนดกรอบแนวคิดในการสร้างองค์ประกอบของรูปแบบการฝึกอบรม ซึ่งประกอบด้วย เป้าหมายการฝึกอบรม ชนิดของการเรียนรู้ในการฝึกอบรม หลักสูตรการฝึกอบรม บทบาทผู้เข้ารับ ี การฝึกอบรม บทบาทผู้ดำเนินการการฝึกอบรม บทบาทผู้เชี่ยวชาญ และผู้สนับสนุน วิธีปฏิสัมพันธ์ ้ผ่านเว็บ เทคโนโลยีคอมพิวเตอร์และเครือข่าย ปัจจัยสนับสนุนการฝึกอบรมบนเว็บ และการ ประเมินผลการฝึกคบรม

ผู้วิจัยเขียนคำอธิบายรายละเอียดของแต่ละองค์ประกอบ รวมทั้งขั้นตอนฝึกอบรม และ ้กิจกรรมการฝึกอบรม โดยจัดเรียงตามลำดับองค์ประกอบรูปแบบการฝึกอบรมที่พัฒนาขึ้นและ ึ ออกแบบตามกรอบแนวคิด ทฤษฎีและงานวิจัยที่เกี่ยวข้องกับการฝึกอบรม ดังนี้

1) กำหนดกรอบแนวคิดรูปแบบการฝึกอบรมบนเว็บจากการประยุกต์แนวคิด ทฤษฎี และงานวิจัย เกี่ยวกับการฝึกอบรมบนเว็บมาสร้างรูปแบบการฝึกอบรม ดังนี้

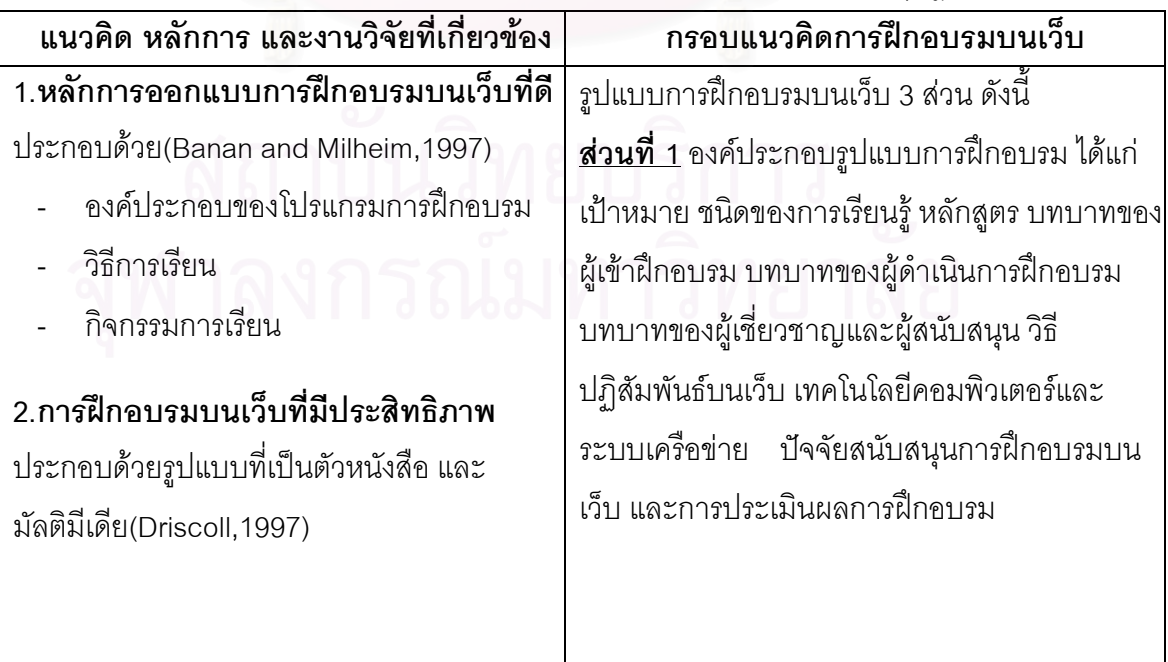

้ตารางที่2 กรอบแนวคิดรูปแบบการฝึกอบรมบนเว็บจากการประยุกต์แนวคิด ทฤษฎีและงานวิจัย

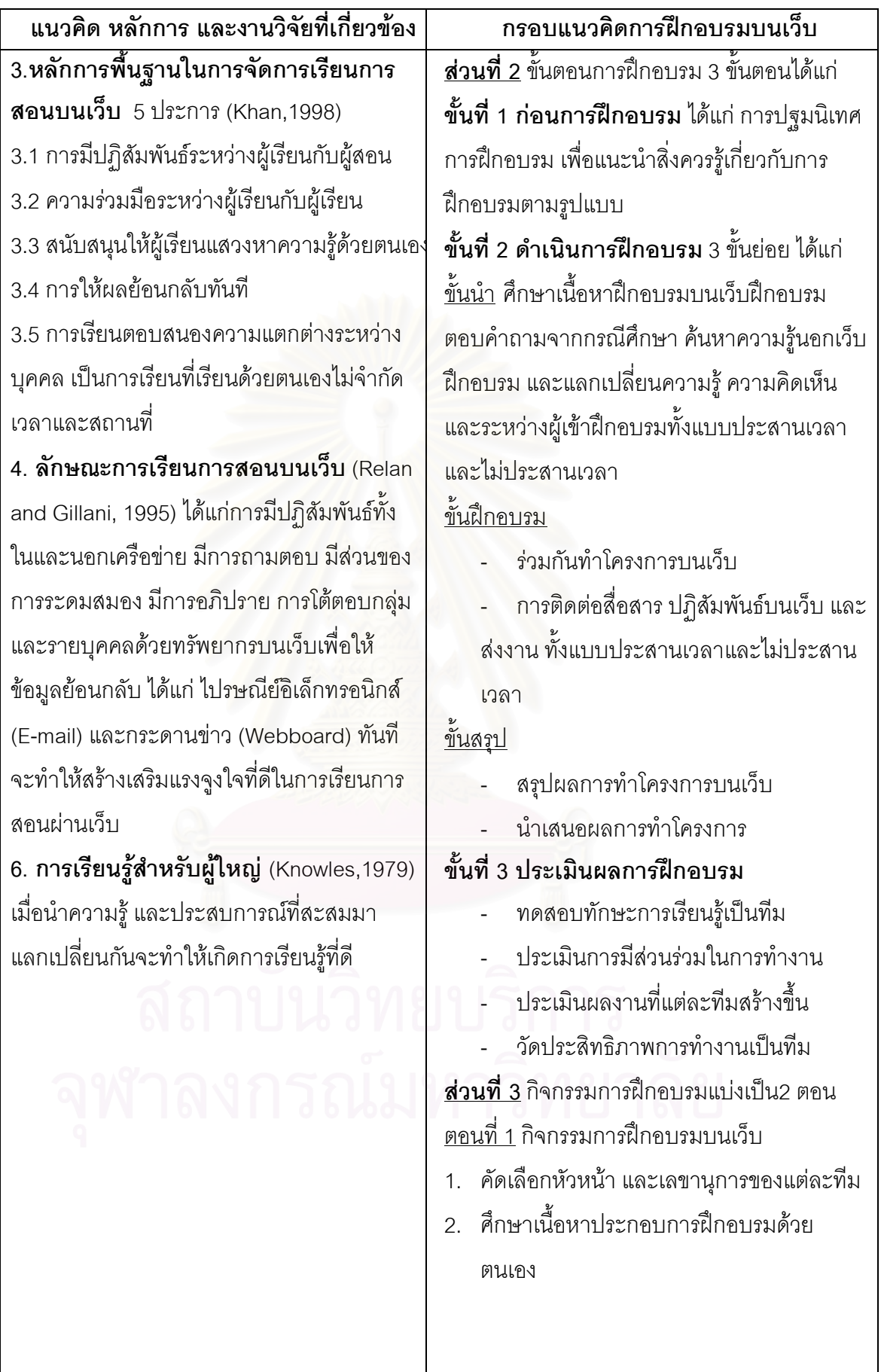

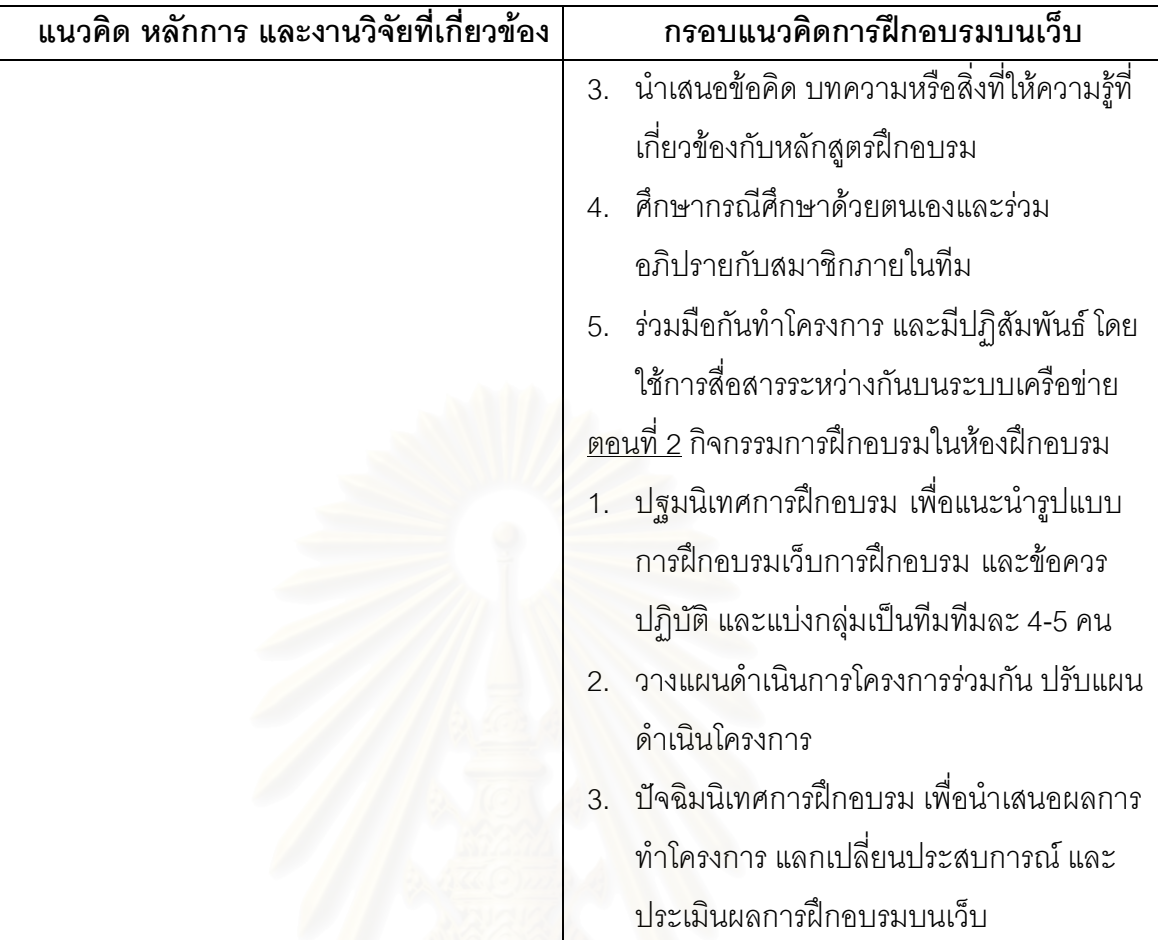

2) กำหนดกรอบแนวคิดการออกแบบรูปแบบการฝึกอบรมบนเว็บด้วยวิธีการ เรียนรู้แบบโครงการ ตามแนวคิด ทฤษฎี และงานวิจัย ดังนี้

ตารางที่3 กรอบแนวคิดการออกแบบการเรียนรู้แบบโครงการ ตามแนวคิด ทฤษฎี และงานวิจัย

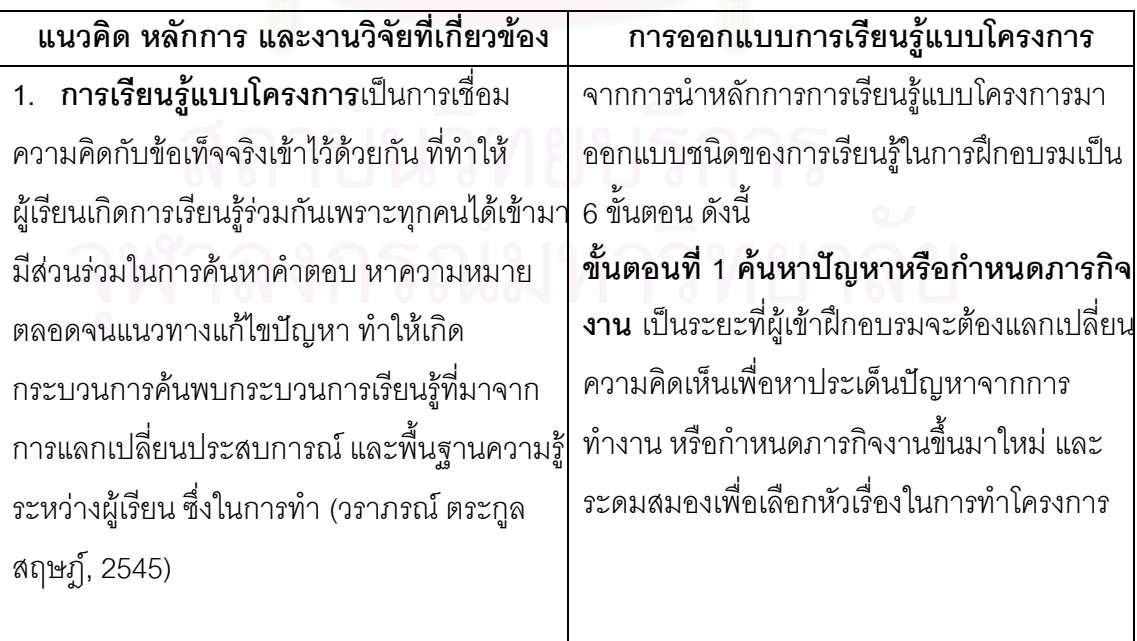

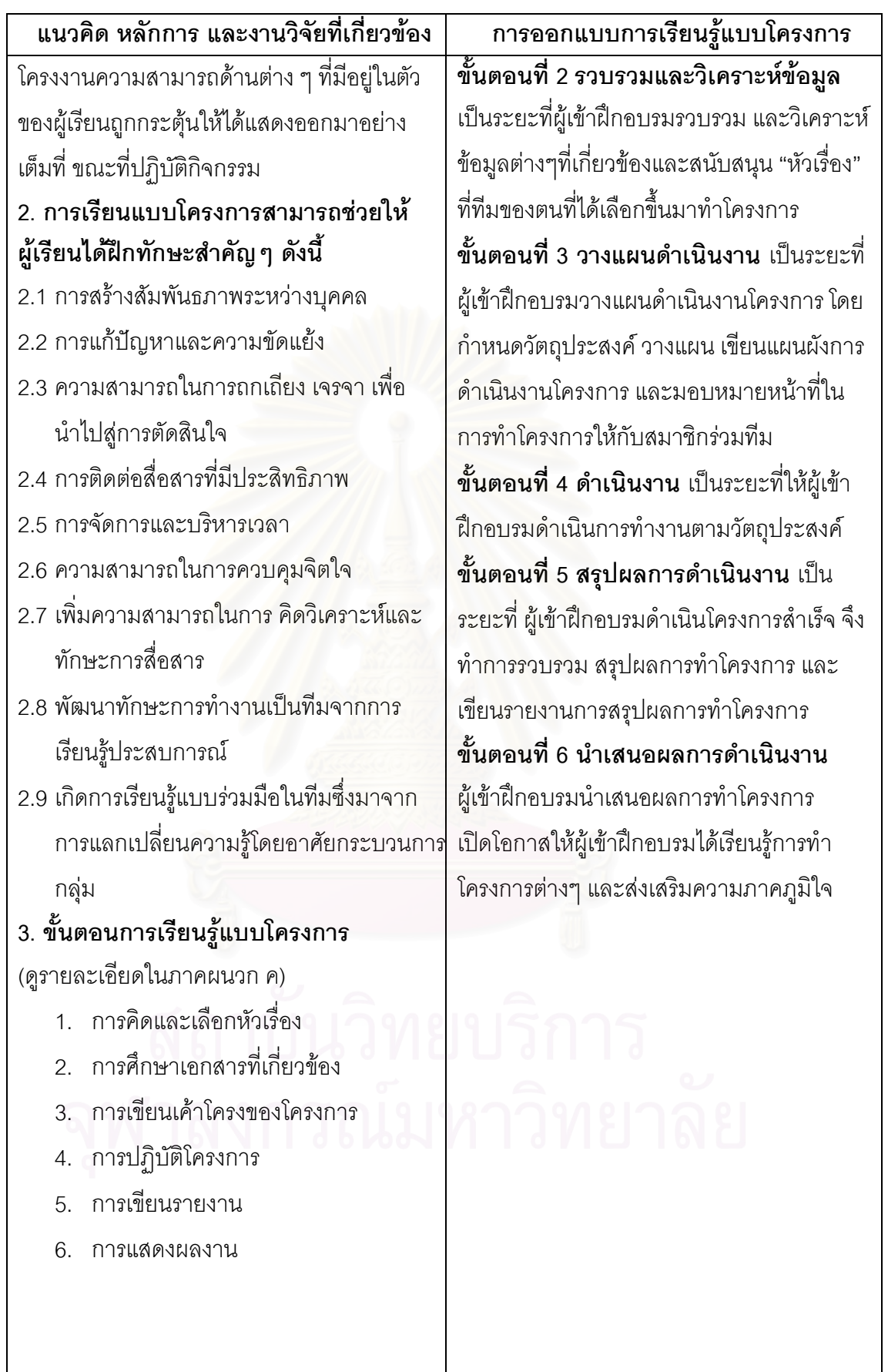

3) กำหนดกรอบแนวคิดการออกแบบทักษะการเรียนรู้เป็นทีม 4 ทักษะ ตาม แนวคิดการเรียนรู้เป็นทีมของปีเตอร์ เซ็งเก้ (Peter M. Senge, 1994) คือ ทักษะการสร้างพฤติกรรม ที่สุภาพ ทักษะการส่งเสริมการสื่อสารให้ดีขึ้น ทักษะการทำงานเป็นทีม และทักษะการถาม และ ้ สะท้อนความคิดเห็น ดังนี้

ตารางที่4 กรอบแนวคิดการออกแบบทักษะการเรียนรู้เป็นทีม ตามแนวคิดของ Peter M. Senge

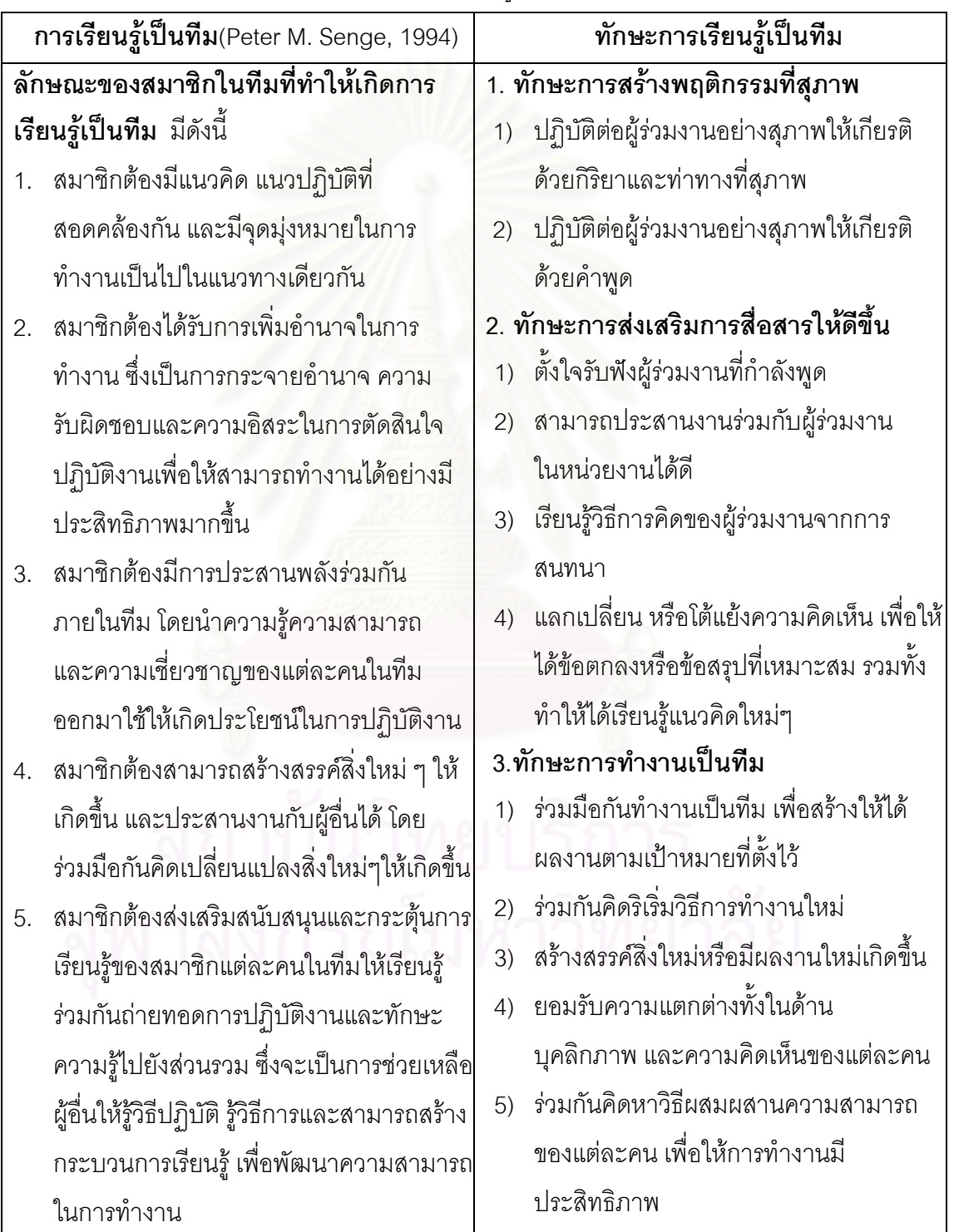

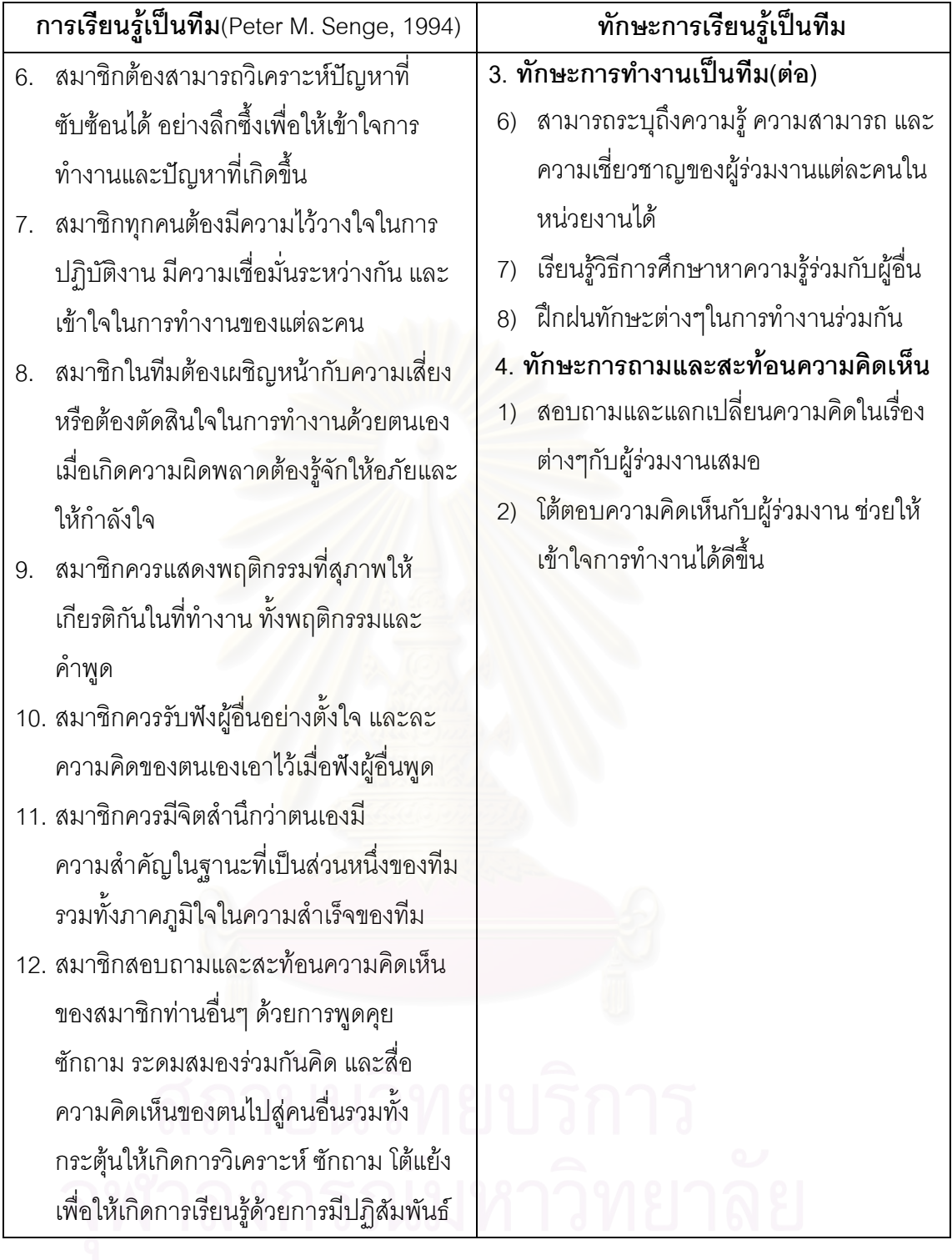

### ขั้นที่ 2 การสร้างรูปแบบการฝึกอบรมบนเว็บ

1. นำกรอบแนวคิดจากขั้นที่ 1 มาสร้างแบบสอบถามเพื่อสอบถามความคิดเห็นของ นักเทคโนโลยีการศึกษาในสถาบันอุดมศึกษา สังกัดคณะกรรมการการอุดมศึกษาแห่งชาติ เกี่ยวกับขั้นตอนการฝึกอบรมบนเว็บ และการจัดกิจกรรมการฝึกอบรมบนเว็บเพื่อพัฒนาทักษะ การเรียนรู้เป็นทีม สำหรับนักเทคโนโลยีการศึกษา

ึกลุ่มตัวอย่างในขั้นตอนนี้คือ นักเทคโนโลยีการศึกษาในสถาบันอุดมศึกษา สังกัด ิ คณะกรรมการการอุดมศึกษาแห่งชาติ ที่คัดเลือกด้วยการสุ่มอย่างง่าย(Ramdom Sampling) ได้ ึกลุ่มตัวอย่างจำนวน 250 คน ซึ่งได้รับแบบสอบถามคืนทั้งสิ้น 187 ฉบับ คิดเป็นร้อยละ 74.8 จาก จำนวนแบบสอบถามทั้งหมด

เครื่องมือที่ใช้ในการวิจัยคือ แบบสอบถามความคิดเห็นเกี่ยวกับขั้นตอนและการ ้จัดกิจกรรมการฝึกอบรมบนเว็บที่นักเทคโนโลยีการศึกษาสามารถปฏิบัติได้ในการฝึกอบรมบนเว็บ เพื่อพัฒนาทักษะการเรียนรู้เป็นทีมที่ผู้วิจัยได้สร้างขึ้น (ดูรายละเอียดในภาคผนวก ข)

้ผู้วิจัยดำเนินการเก็บรวบรวมข้อมูล โดยน<mark>ำแบบสอบถามไปแจกนักเทคโนโลยี</mark> การศึกษาตามหน่วยงานในสถาบันอุดมศึกษาต่างๆ

การวิเคราะห์ข้อมูลความคิดเห็นของนักเทคโนโลยีการศึกษา ด้วยการใช้ ้ค่าความถี่ ร้อยละ และฐานนิยม

่ 2. เขียนร่างรูปแบบการฝึกอบรมบนเว็บเพื่อพัฒนาทักษะการเรียนรู้เป็นทีม สำหรับนัก เทคโนโลยีการศึกษา ตามกรอบแนวคิด และข้อมูลความคิดเห็นของนักเทคโนโลยีการศึกษาเกี่ยวกับ รูปแบบการฝึกอบรมบนเว็บเพื่อพัฒนาทักษะการเรียนรู้เป็นทีมสำหรับนักเทคโนโลยีการศึกษา ซึ่งโครงสร้างรูปแบบประกอบด้วย 3 ส่วน ดังนี้

2.1 ส่วนที่ 1 องค์ประกอบของรูปแบบการฝึกอบรม ได้แก่ เป้าหมายการฝึกอบรม ชนิดของการเรียนรู้ในการฝึกอบรม หลักสูตรการฝึกอบรม บทบาทผู้เข้ารับการฝึกอบรม บทบาท ้ผู้ดำเนินการการฝึกอบรม บทบาทผู้เชี่ยวชาญ และผู้สนับสนุน วิธีปฏิสัมพันธ์ผ่านเว็บ เทคโนโลยี คอมพิวเตอร์และเครือข่าย ปัจจัยสนับสนุนการฝึกอบรมบนเว็บ และประเมินผลการฝึกอบรม

2.2 ส่วนที่ 2 ขั้นตอนการฝึกอบรม กำหนดได้ 3 ขั้นตอน ดังนี้ 1) -ขั้นตคนก่อนการฝึกอบรม ประกอบด้วย การลงทะเบียนเข้าร่วมการ ้ฝึกอบรม การตอบรับและรับคู่มือประกอบการฝึกอบรม การทดสอบทักษะการเรียนรู้เป็นที่มก่อนการ ้ฝึกอบรม การปฐมนิเทศ เพื่อแนะนำรูปแบบการฝึกอบรม เว็บฝึกอบรม วิธีการฝึกอบรม ข้อควร ้ ปฏิบัติต่างๆ ผู้เข้าฝึกอบรม ทีมผู้ดำเนินการฝึกอบรม ผู้เชี่ยวชาญ และผู้สนับสนุน รวมทั้งแบ่งกลุ่ม เป็นทีมทีมละ 4-5 คน ด้วยการสุ่มอย่างง่าย โดยตั้งชื่อทีมและเลือกหัวหน้า เลขาฯของทีม

2) ขั้นดำเนินการฝึกอบรมตามการเรียนรู้แบบโครงการ ประกอบด้วย

<u>ขั้นนำเข้าสู่การฝึกอบรม</u> ประกอบด้วย ศึกษาเนื้อหาฝึกอบรมบนเว็บฝึกอบรม ้ (ทำงานเป็นทีม การเรียนร้เป็นทีม และการทำโครงการ) นำเสนอและอ่านข้อความ ข้อคิดเกี่ยวกับ หลักสูตรฝึกอบรมบนกระดานข่าว (Webboard) ศึกษากรณีศึกษาของทีม และอภิปรายคำตอบบน ้ กระดานข่าว และแลกเปลี่ยนความร้ ความคิดเห็น และประสบการณ์ระหว่างทีมบนกระดานข่าว

> <u>ขั้นอบรม</u> ประกอบด้วย ขั้นตอนการเรียนรู้แบบโครงงาน 4 ขั้นตอนได้แก่ ขั้นที่1 ค้นหาปัญหาหรือกำหนดภารกิจงาน มีวิธีการดังนี้

- สำรวจปัญหาจากการทำงานหรือกำหนดภารกิจงานแล้วบันทึกความ คิดเห็นบนกระดานข่าว
- <u>ระดมสมคงคัดเลือก "หัวเรื่อง" ของทีมทางห้องสนทนา</u>
- แลกเปลี่ยนความรู้ ความคิดเห็น และประสบการณ์ระหว่างทีมบน กระดานข่าว

<u>ขั้นที่ 2</u> รวบรวม และวิเคราะห์ข้อมูล มีวิธีการดังนี้

- เสนอวิธีการรวบรวมและวิเคราะห์ข้อมูลบนกระดานข่าว
- ้ เลือกวิธีการรวบรวมและวิเคราะห์ทางห้องสนทนา
	- รวบรวม และวิเคราะห์ข้อมูลบันทึกบนกระดานข่าว
	- แลกเปลี่ยนความรู้ ความคิดเห็น และประสบการณ์ระหว่างทีมบน กระดานข่าว
	- สรุปองค์ความรู้ของทีมประกอบการทำโครงการ
	- <u>ขั้นที่ 3</u> วางแผนดำเนินงาน มีวิธีการดังนี้
- ี้ กำหนดจุดมุ่งหมาย วางแผน เขียนแผนผังการดำเนินงาน และ ้มอบหมายหน้าที่ในการทำโครงการ
- แลกเปลี่ยนความรู้ ความคิดเห็น และประสบการณ์เพื่อปรับแผน ดำเนินงาน
- เขียนแผนดำเนินงาน(ฉบับสมบูรณ์)
- <u>ขั้นที่ 4</u> ดำเนินงาน มีวิธีการดังนี้
- ปฏิบัติงานตามที่ได้รับมอบหมาย และรายงานผลการดำเนินงานต่อ  $\omega$  . ทีมเป็นระยะบนกระดานข่าว
- แลกเปลี่ยนความรู้ ความคิดเห็น และประสบการณ์ระหว่างทีมบน กระดานข่าว

<u>ขั้นสรุป</u> ประกอบด้วยขั้นตอนการเรียนรู้แบบโครงงาน 2 ขั้นตอนได้แก่ <u>ขั้นที่ 5</u> สรุปผลการดำเนินงาน มีวิธีการดังนี้

- บันทึกผลการดำเนินงานโครงการบนกระดานข่าว
- วิพากษ์ผลงานของทีมและปรับปรุงตามการวิพากษ์ ทางห้องสนทนา
- แลกเปลี่ยนความรู้ ความคิดเห็น และประสบการณ์ระหว่างทีมบน กระดานข่าว
- ประชุมเตรียมการนำเสนอผลดำเนินงานโครงการบนทางห้อง สนทนา

ขั้นที่ 6 นำเสนอผลการดำเนินงาน มีวิธีการดังนี้

- ให้ทุกทีมนำเสนอผลดำเนินงานโครงการของตนเอง
- แต่ละทีมถ่ายทอดประสบการณ์และสรุปผลการดำเนินงานโครงการ
- แลกเปลี่ยนความรู้ และประสบการณ์ระหว่างทีม
- นำผลงานไปประยุกต์ใช้กับงานที่รับผิดชอบ
- 3) ขั้นประเมินผลการฝึกอบรม ประกอบด้วย ทดสอบทักษะการเรียนรู้เป็นทีม

้บนเว็บฝึกอบรมก่อนและหลังการฝึกอบรม ประเมินผลการมีส่วนร่วมในการทำงานเป็นทีม ประเมินผลการฝึกอบรม โดยการสอบถามความคิดเห็นต่อรูปแบบการฝึกอบรมจากกลุ่มตัวอย่าง และประเมินผลงานการทำโครงการ โดยผู้เชี่ยวชาญ และหัวหน้างาน

> 2.3 ส่วนที่ 3 กำหนดรายละเอียดกิจกรรมการฝึกอบรม ประกอบด้วย 2 ตอนดังนี้ <u>ตอนที่ 1</u> กำหนดกิจกรรมการฝึกอบรมบนเว็บ

- 1. การคัดเลือกหัวหน้า และเลขานุการของแต่ละทีม
- ่ 2. การศึกษาเนื้อหาประกอบการฝึกอบรมด้วยตนเอง
	- 3. การนำเสนอข้อคิด บทความหรือสิ่งที่ให้ความรู้ที่เกี่ยวข้องกับ หลักสูตรฝึกอบรม
- 4. การศึกษากรณีศึกษาด้วยตนเองและร่วมอภิปรายกับสมาชิกภายใน ทีมบนเว็บฝึกอบรม
	- 5. ความร่วมมือกันทำโครงการ โดยใช้การสื่อสารระหว่างกันบน เครือข่าย
		- 5.1 ส่งไปรษณีย์อิเล็กทรอนิกส์ (E-mail) รับและส่งข้อมูลเพื่อทำ กิจกรรม และการส่งงานของแต่ละทีม (Upload-download File, FTP)
- 5.2 ตั้งกระทู้ปริกษา ตั้งคำถาม และติดต่อสื่อสารผู้เข้าฝึกอบรมใน ้ ต่างเวลา ต่างสถานที่บนเว็บทางกระดานข่าว (Webboard)
- 5.3 สนทนากับผู้เข้าฝึกอบรมเวลาเดียวกันบนเครือข่ายทางห้อง สนทนา (Chatroom) ด้วยการใช้โปรแกรม MSN Messenger
- 5.4 ค้นหาทรัพยากรที่เกี่ยวข้องกับการฝึกอบรมบนเว็บ(Search) ้ ศึกษาเนื้อหาประกอบการฝึกอบรมภายใน(Sitemap) และ ภายนอกเว็บอบรม(Link Resourses)

้ตอนที่ 2 กิจกรรมการฝึกอบรมในห้องฝึกอบรม

1. การปฐมนิเทศการฝึกอบรม

- 1.1 แนะนำรูปแบบการฝึกอบรม เว็บฝึกอบรม วิธีการฝึกอบรม การประเมินผล และข้อปฏิบัติในการฝึกอบรม
- 1.2 แบ่งกลุ่มผู้เข้าฝึกอบรมออกเป็นทีม ทีมละ 4-5 คน ด้วยการสุ่ม อย่างง่าย
- 2. การวางแผนดำเนินการโครงการร่วมกัน โดยแลกเปลี่ยนความรู้ ้ความคิดเห็น และประสบการณ์เพื่อปรับแผนดำเนินโครงการ
- 3. การปัจฉิมนิเทศการฝึกคบรม
	- 3.1 น้ำเสนอผลการทำโครงการของแต่ละที่ม
	- 3.2 ร่วมกันแลกเปลี่ยนความรู้ ความคิดเห็น และประสบการณ์การ ทำโครงการ
	- 3.3 ประเมินการฝึกคบรม

ขั้นที่ 3 สร้างสื่อเว็บฝึกอบรมตามรูปแบบการฝึกอบรมที่พัฒนาขึ้น โดยมีขั้นตอนของ การผลิตสี่อเว็บฝึกอบรม ดังนี้

1. นำเนื้อหาประกอบการฝึกอบรมบนเว็บ คือหลักสูตรการทำงานเป็นทีมด้วยวิธีการ ทำโครงการ ที่ผู้วิจัยได้สร้างขึ้นไปปรึกษาผู้เชี่ยวชาญด้านการทำงานเป็นทีม โดยเลือกผู้เชี่ยวชาญ ิ จากกลุ่มตัวอย่างแบบกลุ่ม(Cluster Sampling) จำนวน 3 ท่าน (ดูรายชื่อในภาคผนวก ก.) เพื่อ ิตรวจสอบความตรงด้านเนื้อหา (Content Validity)

2. ออกแบบเป็นผังงาน(Flow Chart) ตามรูปแบบการฝึกอบรมบนเว็บ และเนื้อหา ประกดบการฝึกคบรม

3. ออกแบบกระดานออกแบบ(Story Boards) ตามลำดับขั้นตอนของผังงาน กรอบ แนวคิดรูปแบบการฝึกอบรมที่พัฒนาขึ้นเพื่อพัฒนาทักษะการเรียนรู้เป็นทีม และเนื้อหาประกอบการ ฝึกคบรม

4. สร้างเว็บฝึกอบรม โดยนำผังงานและกระดานออกแบบในขั้นที่ 2 และ 3 มาสร้าง โดยการสร้างเว็บฝึกอบรมผู้วิจัยได้นำระบบจัดการการเรียนรู้ (LMS) ของมหาวิทยาลัยศิลปากรมาใช้ เป็นเครื่องมือในการสร้างเว็บฝึกอบรม

5. นำเว็บฝึกอบรมที่พัฒนาขึ้นนำไปปรึกษาผู้เชี่ยวชาญด้านสื่อเว็บ โดยการเลือก ผู้เชี่ยวชาญจากกลุ่มตัวอย่างแบบกลุ่ม(Cluster Sampling) จำนวน 5 ท่าน (ดูรายชื่อในภาคผนวก ก.) ประเมินความเหมาะสมของสื่อเว็บฝึกอบรมในด้านลักษณะเฉพาะตามประเภทของสื่อเว็บ เนื้อหาสาระในการฝึกอบรมบนเว็บ มาตรฐานทางเทคนิคของสื่อเว็บ และมาตรฐานการออกแบบสื่อ เว็บ (ดูรายละเอียดในภาคผนวก ข.) ภายหลังปริกษาผู้เชี่ยวชาญ ผู้วิจัยนำแบบประเมิน ข้อคิดเห็น และข้อเสนอแนะของผู้เชี่ยวชาญทั้ง 5 ท่าน มาพิจารณาและปรับปรุงแก้ไขเว็บฝึกอบรมต่อไป

ขั้นที่ 4 เขียนคู่มือแนวทางปฏิบัติตามรูปแบบการฝึกอบรม ที่ประกอบด้วย แผนผัง ระบบงาน ของการฝึกอบรมและคำอธิบายรายละเอียดของวิธีการฝึกอบรม ขั้นตอน และแนวปฏิบัติ กิจกรรม สำหรับผู้เข้าฝึกอบรม ผู้ดำเนินการฝึกอบรม ผู้เชี่ยวชาญ และผู้สนับสนุนการฝึกอบรม

ขั้**นที่ 5 สร้างเครื่องมือที่ใช้ในการวิจัย** โดยสร้างจากกรอบแนวคิดการออกแบบรูปแบบ การฝึกอบรมที่พัฒนาขึ้น นำมาสร้างเครื่องมือในการรวบรวมข้อมูลทั้งหมด จำนวน 7 ชุด ดังนี้ (ดูรายละเอียดในภาคผนวก ข)

**ชุดที่ 1** แบบประเมินความเหมาะสมของโครงร่างรูปแบบการฝึกอบรมบนเว็บด้วย วิธีการเรียนรู้แบบโครงการเพื่อพัฒนาทักษะการเรียนรู้เป็นทีมสำหรับนักเทคโนโลยีการศึกษา สำหรับผู้เชี่ยวชาญ โดยผู้วิจัยได้พัฒนาขึ้นโดยใช้เทคนิคการตรวจสอบความสอดคล้องระหว่างข้อ คำถามกับสิ่งที่ต้องการวัด (Index Item of Congruent : IOC) ซึ่งแบบประเมินนี้ผู้เชี่ยวชาญจะ ประเมินความเหมาะสมของกิจกรรมในโครงร่างรูปแบบการฝึกอบรมบนเว็บที่สามารถพัฒนา ทักษะการเรียนรู้เป็นทีมให้เกิดขึ้น

การแปลผลระดับความคิดเห็น วิเคราะห์ค่าคะแนนดังนี้ (นิรัช สุดสังข์, 2544)

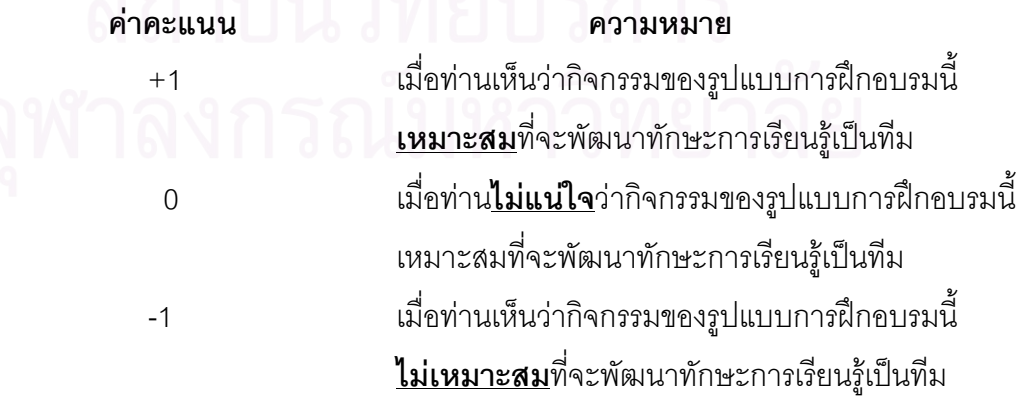

**ชุดที่ 2** แบบประเมินสื่อเว็บฝึกอบรมประกอบรูปแบบการฝึกอบรมบนเว็บเพื่อพัฒนา ทักษะการเรียนรู้เป็นทีม สำหรับผู้เชี่ยวชาญ ที่ผู้วิจัยได้สร้างขึ้นตามกรอบแนวคิดการประเมินสื่อ เว็บในด้านลักษณะเฉพาะตามประเภทของสื่อเว็บ เนื้อหาสาระในการฝึกอบรมบนเว็บ มาตรฐาน ทางเทคนิคของสื่อเว็บ และมาตรฐานการออกแบบสื่อเว็บ ลักษณะข้อคำถามเป็นแบบมาตราส่วน ประมาณค่า 5 ระดับ (Rating scale) ได้แก่ เหมาะสมมากที่สุด เหมาะสมมาก เหมาะสมปาน กลาง เหมาะสมน้อย และเหมาะสมน้อยที่สุด การวิเคราะห์ค่าคะแนน มีดังนี้ 

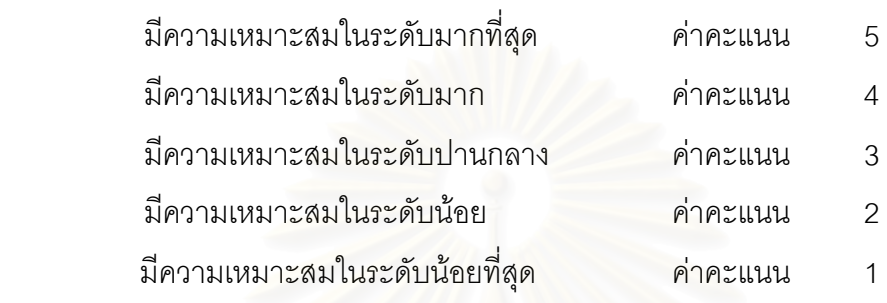

การแปลผลระดับคะแนนความคิดเห็น (ประคอง กรรณสูตร, 2535) ดังนี้

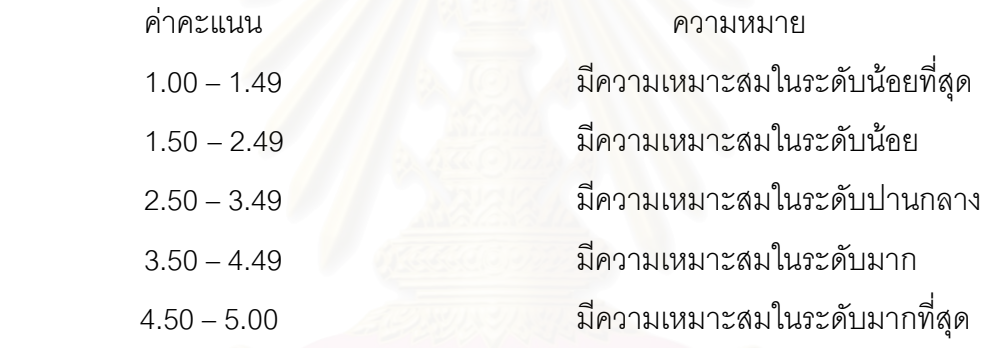

 $\,$ ชุดที่ 3 แบบทดสอบทักษะการเรียนรู้เป็นทีม ทดสอบก่อนและหลังการฝึกอบรม ซึ่งผู้วิจัยได้ พัฒนาแบบทดสอบ ดังนี้

ลักษณะของเครื่องมือเป็นแบบทดสอบแบบปรนัย ชนิด 3 ตัวเลือก จำนวน 15 ข้อ ตามทักษะย่อยของทักษะการเรียนรู้เป็นทีมที่ผู้วิจัยได้ออกแบบ โดยทักษะการเรียนรู้เป็นทีม 4 ทักษะ ได้แก่ทักษะการสร้างพฤติกรรมที่สุภาพ ทักษะการส่งเสริมการสื่อสารให้ดีขึ้น ทักษะการ ทำงานเป็นทีม และ ทักษะการถามและสะท้อนความคิดเห็น สามารถออกแบบทักษะย่อยได้ 15 ทักษะ ซึ่งลักษณะของข้อคำถามหนึ่งข้อจะตรงกับทักษะย่อยหนึ่งทักษะ โดยข้อคำถามเป็นการ ยกตัวอย่างเหตุการณ์ที่เกี่ยวกับการเรียนรู้เป็นทีมขึ้นมา ผู้เข้าฝึกอบรมจะเลือกคำตอบที่ถูกที่สุด จากตัวเลือก

แบบทดสอบนี้เป็นแบบวัดที่อาศัยแนวความคิดการวัดแบบอิงเกณฑ์(Criterion Referenced Measurement) ซึ่งค่าคะแนนของแบบทดสอบคะแนนเต็ม 15 คะแนน ให้ค่าคะแนน ข้อละ 1 คะแนน ผู้เข้าฝึกอบรมต้องทำคะแนนได้มากกว่าร้อยละ 50 จึงผ่านเกณฑ์การประเมิน

การตรวจสอบคุณภาพของแบบทดสอบทักษะการเรียนรู้เป็นทีมนี้ ผู้วิจัยนำไปให้ ผู้เชี่ยวชาญด้านการเรียนรู้เป็นทีม โดยการเลือกผู้เชี่ยวชาญจากกลุ่มตัวอย่างแบบกลุ่ม(Cluster Sampling) จำนวน 3 ท่าน ตรวจสอบและตัดสินความตรงตามเนื้อหา (Content Validity) ที่ ต้องการวัด ตลอดจนความครอบคลุมของคำถามตามคุณลักษณะของสมาชิกและทักษะในการ เรียนรู้เป็นทีม (ดูรายชื่อในภาคผนวก ก)

นอกจากนี้ผู้วิจัยได้นำแบบทดสอบนี้มาทดสอบหาคุณภาพด้านความเที่ยง (Reliability) ด้วยการหาค่าสัมประสิทธิ์แอลฟาของครอนบาค (Cronbach's Alpha Coefficient) ซึ่งใช้วิธีทดสอบซ้ำ (test-retest reliability) โดยเว้นระยะห่างการทดสอบครั้งแรกและครั้งที่สอง เป็นเวลา 3 อาทิตย์ ได้ค่าความเที่ยงเท่ากับ 0.7211

 $\,$ ชุดที่ 4 แบบวัดประสิทธิภาพการทำงานเป็นทีมทดสอบก่อนและหลังการฝึกอบรม ของ Donna Riechmann (1998) ที่ผู้วิจัยพัฒนามาจากเครื่องมือของ วราภรณ์ ตระกูลสฤษฏ์ (2545) โดยแบบวัดนี้มีข้อคำถามทั้งหมดแบ่งเป็น 6 ด้าน ได้แก่ ด้านจุดมุ่งหมายและผลงาน ด้าน การมีส่วนร่วมในการทำง<mark>านร่วมกัน ด้านสมรรถนะในการทำงาน</mark> ด้านกระบวนการในการสื่อสาร ด้านบรรยากาศในการทำง<mark>านร่วมกัน และด้านภาวะผู้นำ จำนวน 32 ข้อ</mark> ลักษณะข้อคำถามเป็น แบบมาตราส่วนประมาณค<mark>่า ที่กำหนดมาตรวัดของระดับความเป็นจริงในการทำงาน 5 ระดับ</mark> (Rating scale) โดยมีเกณฑ์การให้คะแนน ดังนี้

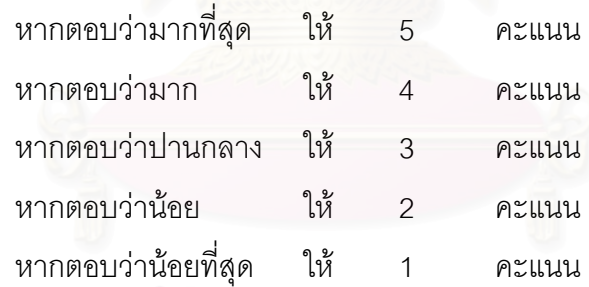

ชุดที่ 5 แบบประเมินการมีส่วนร่วมในการทำงานเป็นทีมของผู้เข้าฝึกอบรม แบบประเมินการมีส่วนร่วมนี้ ผู้วิจัยได้พัฒนาจากแบบประเมินความร่วมมือของ วรนุช เนตรพิศาลวนิช (2544) เป็นแบบประเมินที่สร้างขึ้นโดยอาศัยแนวความคิดของการเรียนรู้แบบ ร่วมมือร่วมกลุ่มที่ปรับปรุงมาจากเครื่องมือของ สุธาดา มุ่งซ่อนกลาง (2540) มีการประเมินการ แสดงออกของผู้เข้าฝึกอบรมในการทำงานเป็นทีมร่วมกัน แบ่งออกเป็น 5 ด้านได้แก่ ด้านความ รับผิดชอบต่องานของทีม ด้านการให้ความช่วยเหลือเพื่อนร่วมทีม ด้านการสร้างบรรยากาศในการ ทำงาน ด้านการแสดงความคิดเห็นของทีม และด้านการยอมรับความคิดเห็นของสมาชิกในทีม โดยมีข้อคำถามในการประเมินทั้งหมด 18 ข้อ คิดเป็น 36 คะแนน ลักษณะข้อคำถามเป็นแบบ

มาตราส่วนประมาณค่า(Rating scale) ที่กำหนดมาตรวัดของระดับการแสดงออกในการร่วมมือ ในการทำงานเป็นทีม 3 ระดับ ค่าคะแนน ดังนี้

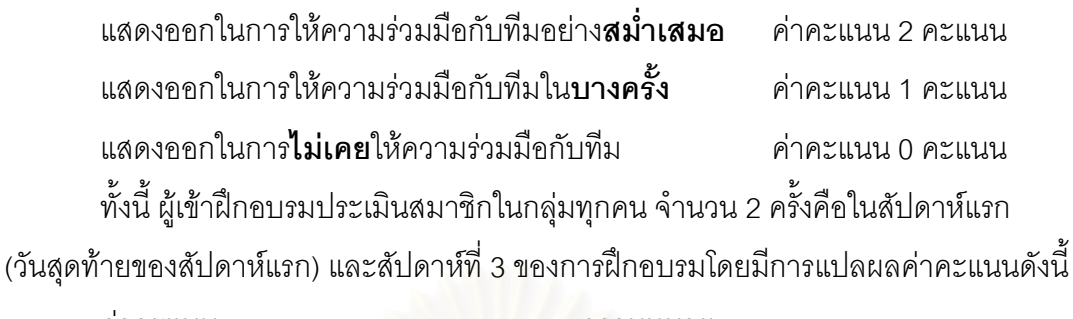

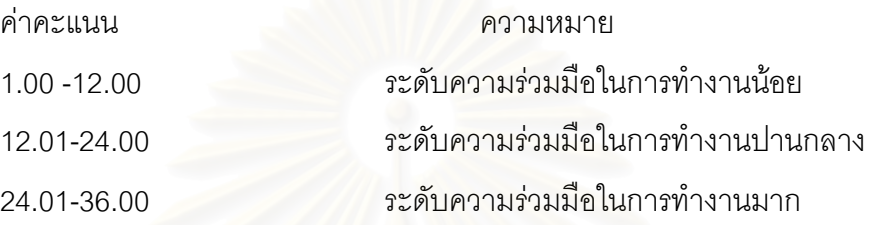

ชุดที่ 6 แบบสอบถามความคิดเห็นเกี่ยวกับรูปแบบการฝึกอบรมบนเว็บเพื่อพัฒนา ทักษะการเรียนรู้เป็นทีม โดยสอบถามผู้เข้ารับการฝึกอบรมในด้านข้อมูลทั่วไปของผู้เข้าฝึกอบรม การจัดการฝึกอบรมตามรูปแบบ กิจกรรมการฝึกอบรม สื่อเว็บที่ใช้ในการฝึกอบรม ความรู้สึกของ ท่านที่มีต่อการฝึกอบรม ปัญหาและอุปสรรคของการฝึกอบรม และข้อเสนอแนะจากการเข้า ฝึกอบรม ลักษณะข้อคำถามเป็นแบบมาตราส่วนประมาณค่า 5 ระดับ ได้แก่ เหมาะสมมากที่สุด เหมาะสมมาก เหมาะสมปานกลาง เหมาะสมน้อย และเหมาะสมน้อยที่สุด การวิเคราะห์ค่า คะแนน มีดังนี้

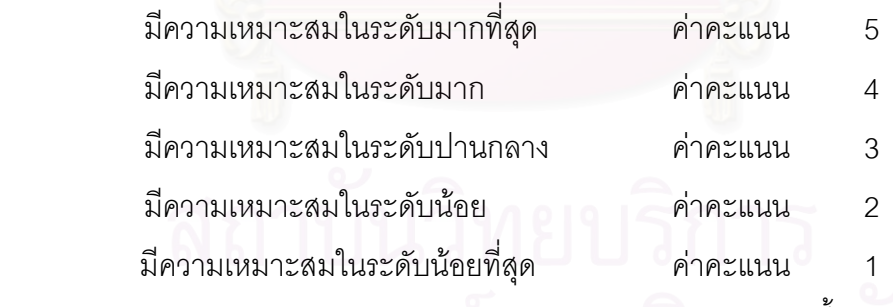

การแปลผลระดับคะแนนความคิดเห็น (ประคอง กรรณสูตร, 2535) ดังนี้

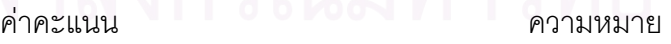

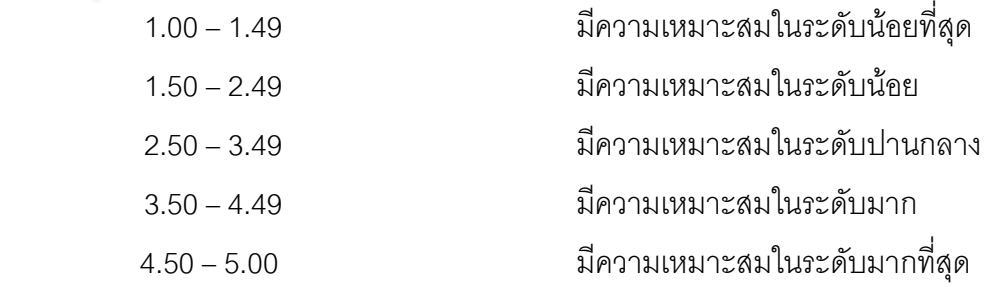

**ชุดที่ 7** แบบประเมินและรับรองรูปแบบการฝึกอบรมบนเว็บเพื่อพัฒนาทักษะการเรียนรู้ เป็นทีม สำหรับนักเทคโนโลยีการศึกษา โดยผู้ทรงคุณวุฒิทำการประเมินความเหมาะสมของ ้ กระบวนการฝึกอบรม และกิจกรรมการฝึกอบรมบนเว็บเพื่อพัฒนาทักษะการเรียนรู้เป็นทีม สำหรับ ้นักเทคโนโลยีการศึกษา และรับรองรูปแบบการฝึกอบรมบนเว็บเพื่อพัฒนาทักษะการเรียนรู้เป็นทีม สำหรับนักเทคโนโลยีการศึกษาที่ผู้วิจัยได้พัฒนาขึ้น

แบบประเมินชุดนี้มีลักษณะข้อคำถามเป็นแบบมาตราส่วนประมาณค่า 5 ระดับ ได้แก่ ้ เหมาะสมมากที่สุด เหมาะสมมาก เหมาะสมปานกลาง เหมาะสมน้อย และเหมาะสมน้อยที่สุด การวิเคราะห์ค่าคะแนน มีดังนี้

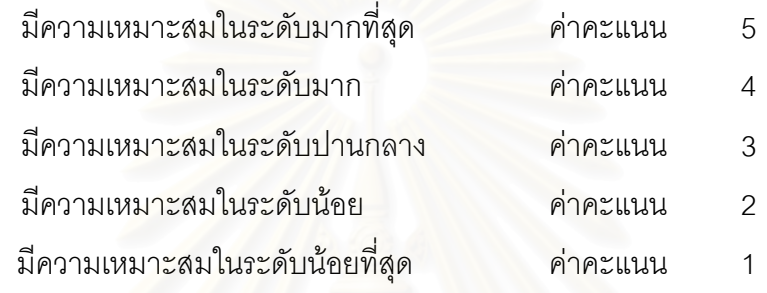

ี การแปลผลระดับคะแนนความคิดเห็น (ประคอง กรรณสูตร, 2535) ดังนี้

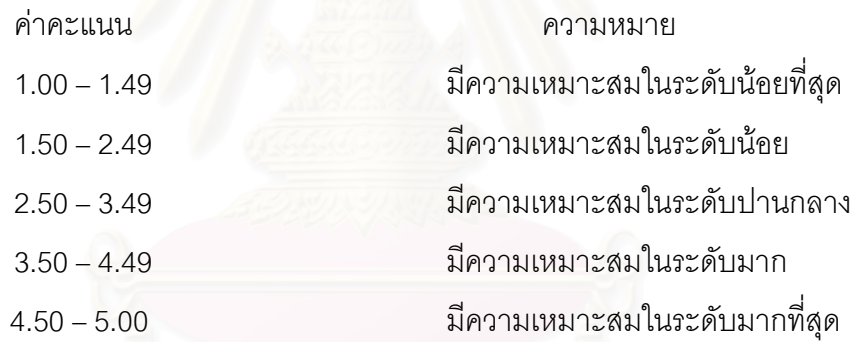

ตอนที่ 2 การศึกษาความคิดเห็นของผู้เชี่ยวชาญเกี่ยวกับรูปแบบการฝึกอบรมบนเว็บเพื่อ ี พัฒนาทักษะการเรียนรู้เป็นทีมสำหรับนักเทคโนโลยีการศึกษา ประกอบด้วย 2 ขั้นตอน ดังนี้

### 2.1 การตรวจสอบรูปแบบการฝึกอบรมบนเว็บโดยผู้เชี่ยวชาญ

ผู้วิจัยนำโครงร่างรูปแบบการฝึกอบรมบนเว็บที่พัฒนาขึ้น ปรึกษาอาจารย์ที่ปรึกษา วิทยานิพนธ์ เพื่อนำข้อเสนอแนะไปปรับปรุง และนำไปปรึกษา ขอคำแนะนำจากผู้เชี่ยวชาญเพื่อ เพื่อตรวจสอบคุณภาพความตรงตามเนื้อหา(Content Validity) และตรวจสอบโครงสร้างรูปแบบ รูปแบบการฝึกอบรม องค์ประกอบ เนื้อหาการฝึกอบรม วิธีการฝึกอบรม กิจกรรมการฝึกอบรม และการประเมินผล โดยให้ผู้เชี่ยวชาญประเมินรูปแบบการฝึกอบรมในด้านความเหมาะสมของ โครงสร้างองค์ประกอบของรูปแบบการฝึกอบรม วิธีการและกิจกรรมการฝึกอบรม

ึกลุ่มตัวอย่างที่ใช้ในการศึกษาความคิดเห็นคือ ผู้เชี่ยวชาญจำนวน 17 ท่าน (ดูรายชื่อในภาคผนวก ก.) ซึ่งผู้วิจัยเลือกกลุ่มตัวอย่างแบบเจาะจง (Purposive Sampling) ้ด้านละ 5 คน ดังนี้

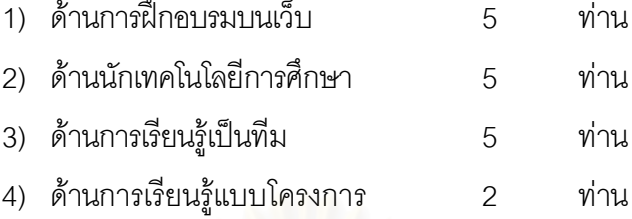

้เครื่องมือที่ใช้ในการวิจัย คือแบบประเมินความเหมาะสมของโครงร่างรูปแบบการ นี้กอบรมบนเว็บด้วยวิธีการเรียนรู้แบบโครงการเพื่อพัฒนาทักษะการเรียนรู้เป็นทีมสำหรับ นักเทคโนโลยีการศึกษา สำหรับผู้เชี่ยวชาญที่ผู้วิจัยสร้างขึ้น

ผู้วิจัยดำเนินการเก็บรวบรวมข้อมูล โดยนำแบบประเมินโครงร่างและโครงร่างรูปแบบการ ้ฝึกอบรมบนเว็บด้วยวิธีการเรียนรู้แบบโครงการเพื่อพัฒนาทักษะการเรียนรู้เป็นทีมสำหรับนัก เทคโนโลยีการศึกษา สำหรับผู้เชี่ยวชาญ โดยผู้วิจัยติดต่อขอพบผู้เชี่ยวชาญแต่ละท่านเพื่อให้ ประเมินโครงร่างและรับคำแนะนำด้วยตนเคง

การวิเคราะห์ข้อมูลความคิดเห็นของผู้เชี่ยวช<mark>า</mark>ญด้วยการใช้ค่าความถี่ ร้อยละ และฐานนิยม

### 2.2 การปรับปรุงแก้ไขรูปแบบการฝึกอบรมบนเว็บ

ิภายหลังปรึกษาผู้เชี่ยวชาญ ผู้วิจัยนำแบบประเมิน ข้อคิดเห็นและข้อเสนอแนะของ ผู้เชี่ยวชาญทั้ง 17 ท่าน มาพิจารณาและปรับปรุงแก้ไขรูปแบบการฝึกอบรม

# ตอนที่ 3 การทดลองใช้รูปแบบการฝึกอบรมบนเว็บเพื่อพัฒนาทักษะการเรียนรู้เป็นทีม สำหรับนักเทคโนโลยีการศึกษา

# 3.1 การทดลองใช้รูปแบบการฝึกอบรมบนเว็บ ผู้วิจัยดำเนินการทดลอง ดังนี้ ขั้นที่ 1 กำหนดกลุ่มตัวอย่าง

ึกลุ่มตัวอย่าง คือ เจ้าหน้าที่ฝ่ายสารสนเทศการศึกษา ศูนย์คอมพิวเตอร์ มหาวิทยาลัย ์ ศิลปากร ทั้ง3 วิทยาเขต คือวิทยาเขตวังท่าพระ-ตลิ่งชัน วิทยาเขตพระราชวังสนามจันทร์ วิทยาเขต สารสนเทศเพชรบุรี จำนวน 25 คน โดยผู้วิจัยเลือกกลุ่มตัวอย่างแบบเจาะจง (Purposive Sampling) และได้แบ่งกลุ่มตัวอย่างออกเป็นทีมทีมละ 5 คน จำนวน 5 ทีม ซึ่งสมาชิกในทีมต้องมา จากทั้ง 3 วิทยาเขต และมีตำแหน่งที่รับผิดชอบงานต่างกัน
# ขั้นที่ 2 เตรียมเครื่องมือที่ใช้ในการทดลอง และเครื่องมือที่ใช้ในการวิจัย

เครื่องมือที่ใช้ในการทดลองและเครื่องมือที่ใช้ในการวิจัย ประกอบด้วย

2.1 เครื่องมือที่ใช้ในการทดลอง ได้แก่ รูปแบบการฝึกอบรมบนเว็บเพื่อพัฒนาทักษะ การเรียนรู้เป็นทีม พร้อมคู่มือแนวทางปฏิบัติตามรูปแบบการฝึกอบรมสำหรับผู้เข้าฝึกอบรม ผู้ดำเนินการฝึกอบรม และผู้เชี่ยวชาญ ผู้สนับสนุนการฝึกอบรม และเว็บฝึกอบรม

2.2 เครื่องมือที่ใช้ในการวิจัย จำนวน 3 ชุด ได้แก่ แบบทดสอบทักษะการเรียนรู้เป็น ทีมก่อนและหลังการฝึกอบรม แบบวัดประสิทธิภาพการทำงานเป็นทีม และแบบประเมินการมีส่วน ร่วมในการทำงานเป็นทีม

# ขั้นที่ 3 ดำเนินการทดลองใช้รูปแบบการฝึกอบรมบนเว็บ

ดำเนินการทดลองใช้รูปแบบการฝึกอบรมบนเว็บที่พัฒนาขึ้น โดยดำเนินการฝึกอบรม ตามการเรียนรู้แบบโครงการเป็นระยะเวลา 3 สัปดาห์ ประกอบด้วยกิจกรรมประจำสัปดาห์ตาม ตารางกำหนดการดำเนินการฝึกอบรม ดังนี้

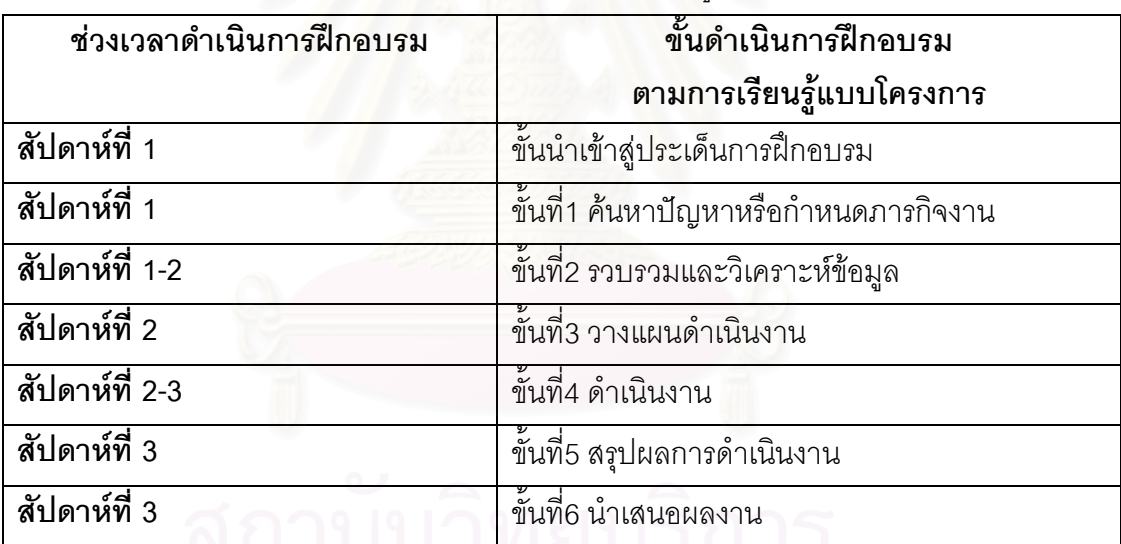

ตารางที่ 5 ตารางแสดง<mark>ก</mark>ารดำเนินการฝึกอบรมตามการเรียนรู้แบบโครงการแต่ละสัปดาห์

| วันที่  | กิจกรรม                         | เวลา               | วิธีการฝึกอบรม                           | หมายเหตุ     |
|---------|---------------------------------|--------------------|------------------------------------------|--------------|
| 1       | 1. ทดสอบทักษะการ                | $9.00 \text{ u}$ . | 1.ผู้เข้าฝึกอบรมทำแบบทดสอบ               | ประชุมผ่าน   |
|         | เรียนรู้เป็นทีมก่อนการ          |                    | ทักษะการเรียนรู้เป็นทีมก่อนการ           | ทางระบบ      |
|         | ฝึกอบรม                         | 10.00 น.           | ฝึกอบรมบนเว็บฝึกอบรม                     | Video        |
|         | 2. วัดประสิทธิภาพการ            |                    | 2.ผู้เข้าฝึกอบรมทำแบบวัด                 | Conference   |
|         | ทำงานเป็นทีม                    |                    | ประสิทธิภาพการทำงานเป็นทีม               |              |
|         |                                 |                    | ภายในห้องฝึกอบรม                         |              |
|         | การปฐมนิเทศ                     | 10.00 น.           | 1.แนะนำรูปแบบการฝึกอบรม                  |              |
|         |                                 |                    | เว็บฝึกอบรม และข้อควรปฏิบัติ             |              |
|         |                                 | 12.00 น.           | 2.แบ่งกลุ่มเป็นทีมทีมละ 4-5 คน           |              |
|         |                                 | 14.00 น.           | 3.ผู้เข้าฝึกอบรมตั้งชื่อทีม และ          | หัวหน้าทีม   |
|         |                                 |                    | เลือกหัวหน้า เลขาฯทีมทางห้อง             | ส่งรายชื่อบน |
|         |                                 |                    | สนทนา                                    | กระดานข่าว   |
|         | <b>ขั้นนำ</b> เข้าสู่ประเด็นการ |                    | ผู้เข้าฝึก <mark>อบรมศึกษาเนื้อหา</mark> |              |
|         | ฝึกอบรม                         |                    | ฝึกอบรมบนเว็บฝึกอบรมด้วย                 |              |
|         |                                 |                    | ตนเอง                                    |              |
| $2 - 8$ | <b>ขั้นนำ</b> เข้าสู่ประเด็นการ |                    | 1.ผู้เข้าฝึกอบรมนำเสนอและอ่าน            | หัวหน้าทีม   |
|         | ฝึกอบรม                         |                    | ข้อความ ข้อคิดเกี่ยวกับหลักสูตร          | ส่งคำตอบ     |
|         |                                 |                    | ฝึกอบรมบนกระดานข่าว                      | กรณีศึกษา    |
|         |                                 |                    | 2.ผู้เข้าฝึกอบรมศึกษากรณีศึกษา           | วันที่ 8 ของ |
|         |                                 |                    | และอภิปรายคำตอบบนกระดาน                  | การฝึกอบรม   |
|         | ลถาบ                            |                    | ข่าว                                     | เวลา 16.00 น |
|         |                                 |                    | 3.ผู้เข้าฝึกอบรมแลกเปลี่ยน               |              |
|         | พาลงกรเ                         |                    | ความรู้ ความคิดเห็น และ                  |              |
|         |                                 |                    | ประสบการณ์ระหว่างทีมบน                   |              |
|         |                                 |                    | กระดานข่าว                               |              |
|         |                                 |                    |                                          |              |
|         |                                 |                    |                                          |              |
|         |                                 |                    |                                          |              |
|         |                                 |                    |                                          |              |

ตารางที่ 6 กำหนดการดำเนินการฝึกอบรมตามการเรียนรู้แบบโครงการแต่ละวัน

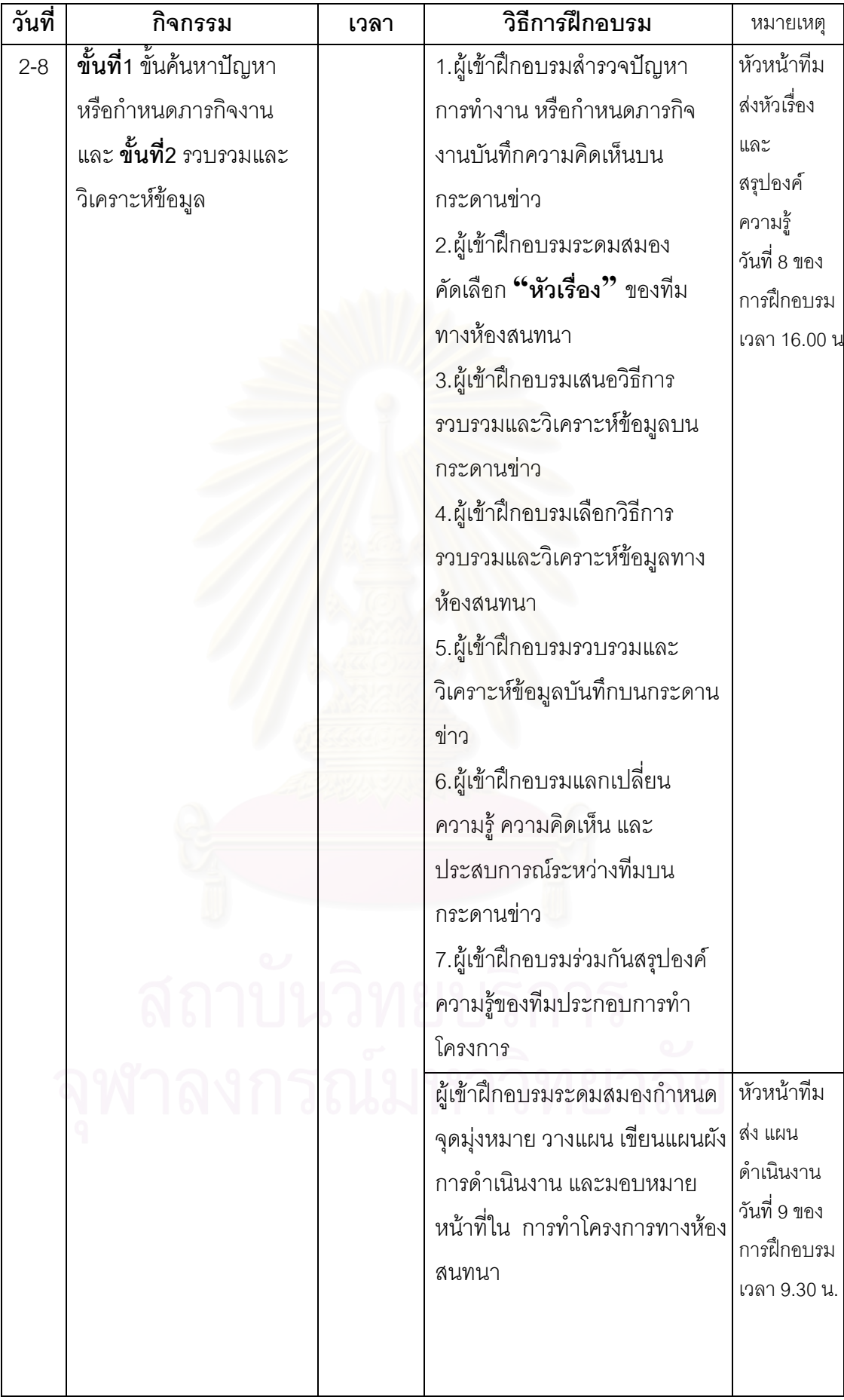

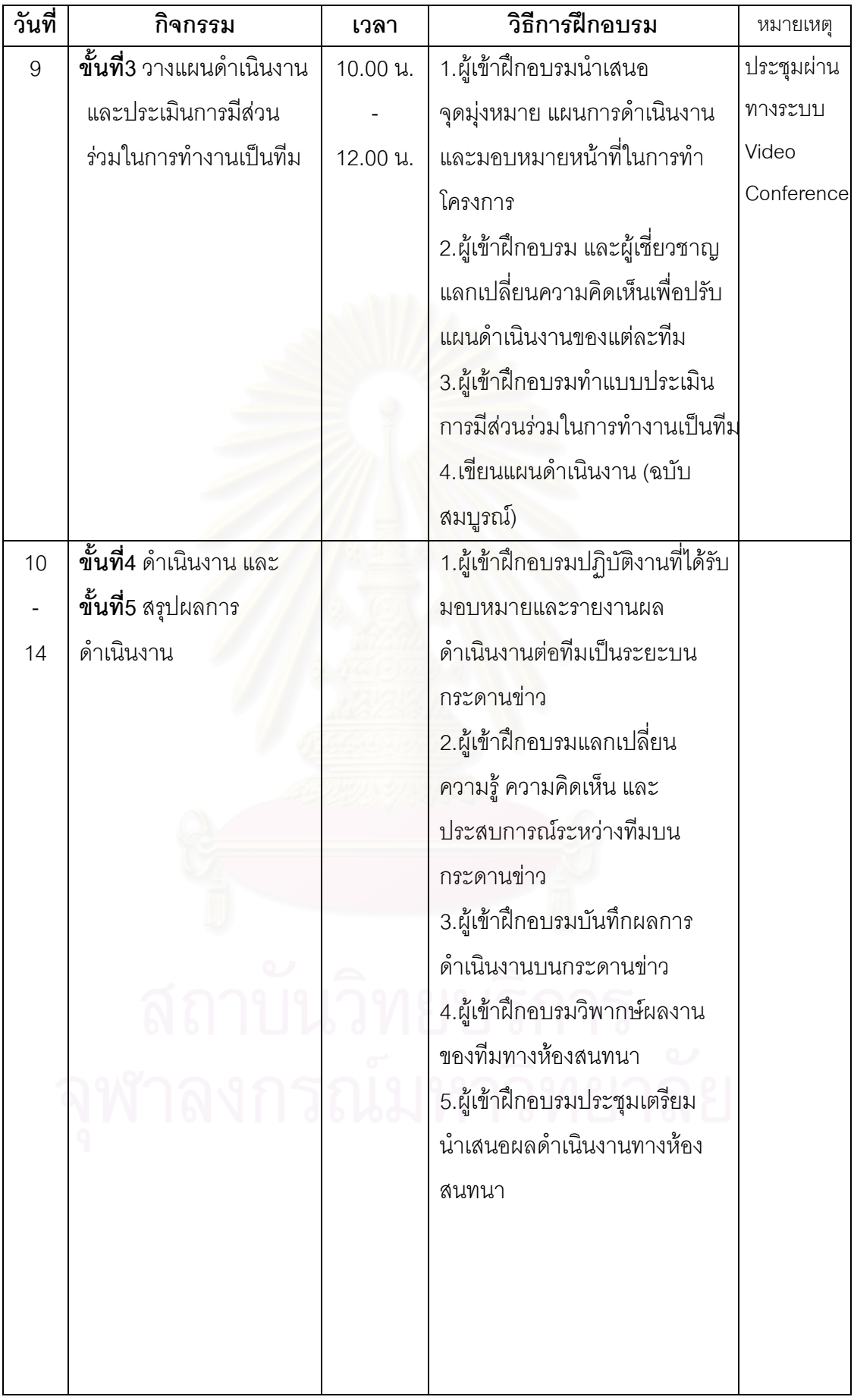

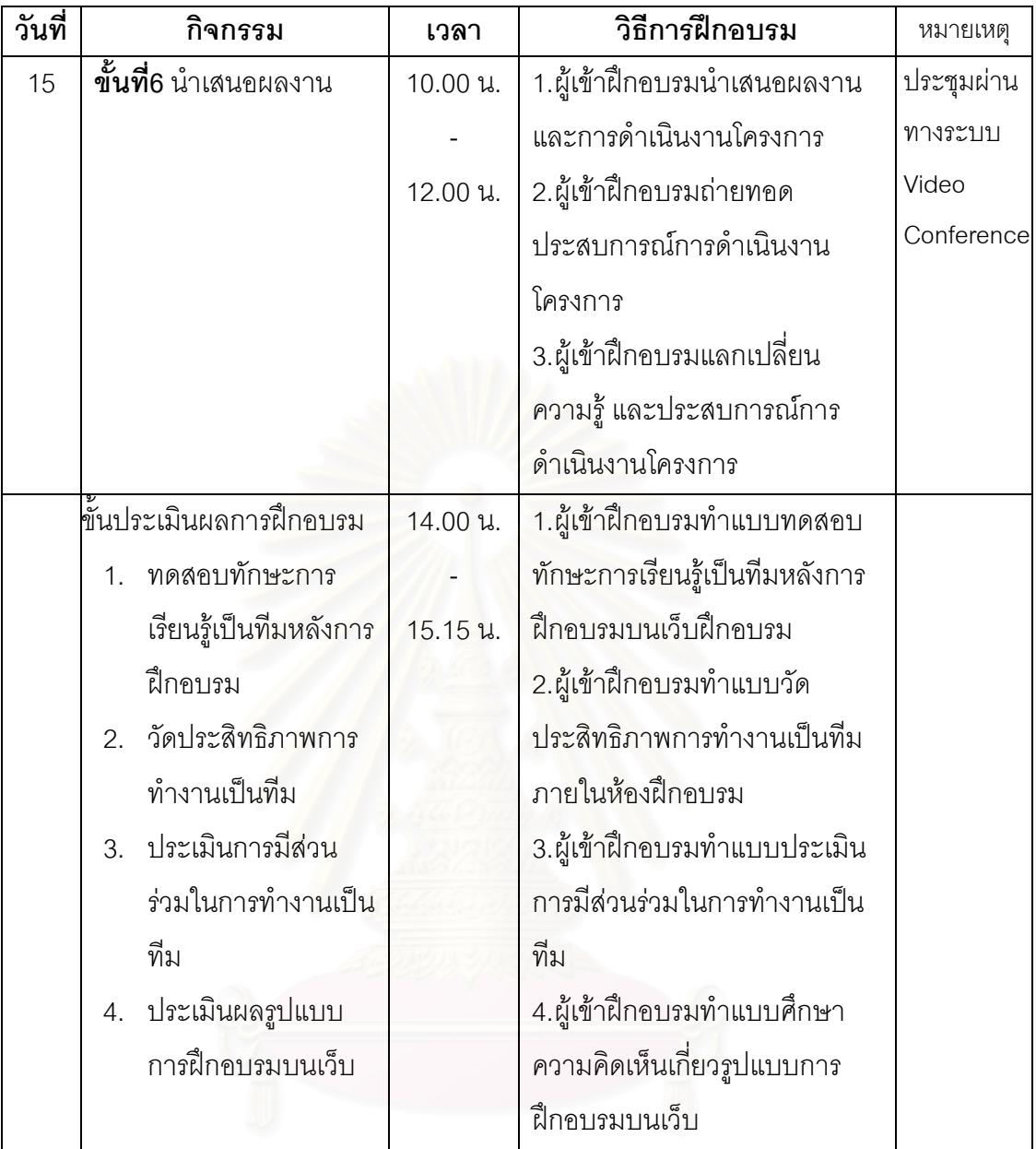

## หมายเหตุ

- 1. หากที่มใดได้**หัวเรื่อง**เป็นที่เรียบร้อยแล้ว ให้ดำเนินการขั้นที่ 2 รวบรวมและวิเคราะห์ข้อมูลต่อไป ซึ่งข้อมูลดังกล่าวจะส่งพร้อมกับหัวเรื่อง ในวันที่ 8 ของการฝึกอบรม เวลา 16.00 น.โดยบันทึก แบบฟอร์มสรุปองค์ความรู้ประกอบการทำโครงการ (เอกสาร TW 1 )
- 2. แบบฟอร์มการเขียนโครงการ และตัวอย่างแผนดำเนินงาน (เอกสาร TW 2)

## ขั้นที่ 4 รวบรวมและวิเคราะห์ข้อมูล

## 4.1 **การเก็บรวบรวมข้อมูล** ดำเนินการ ดังนี้

1) ทดสอบทักษะการเรียนรู้เป็นทีมกับกลุ่มตัวอย่างก่อนและหลังการฝึกอบรม โดยใช้แบบทดสอบทักษะทักษะการเรียนรู้เป็นทีม

2) วัดประสิทธิภาพการทำงานเป็นทีมกับกลุ่มตัวอย่างก่อนและหลังการฝึกอบรม โดยใช้แบบวัดประสิทธิภาพการทำงานเป็นทีม

3) ประเมินการมีส่วนร่วมในการทำงานเป็นทีมกับกลุ่มตัวอย่าง โดยใช้แบบ ประเมินการมีส่วนร่วมในการทำงานเป็นทีม

## 4.2 การวิเคราะห์ข้อมล

1) เปรียบเทียบคะแนนทักษะการเรียนรู้เป็นทีม ก่อนและหลังการฝึกอบรม ด้วย ้ค่าสถิติ ค่าเฉลี่ย ส่วนเบี่ยงเบนมาตรฐาน และทดสอบความแตกต่างของคะแนนด้วยการทดสอบค่า  $\vec{\mathcal{W}}$  (t-test dependent)

2) เปรียบเทียบคะแนนประสิทธิภาพการทำงานเป็นทีม ก่อนและหลังการฝึกอบรม ้ด้วยค่าสถิติ ค่าเฉลี่ย ส่วนเบี่ยงเบนมาตรฐาน และทดสอบความแตกต่างของคะแนนด้วยการ ทดสอบค่าที่ (t-test dependent)

3) เปรียบเทียบค่าคะแนนการมีส่วนร่วมในการทำงานเป็นทีม ด้วยค่าสถิติ ้ค่าเฉลี่ย ส่วนเบี่ยงเบนมาตรฐาน และทดสอบความแตกต่างของคะแนนในสัปดาห์แรก และสัปดาห์ ที่ 3 ด้วยการทดสอบค่าที่ (t-test dependent)

## ขั้นที่ 5. สรุปผลการทดลองใช้

สรุปผลการทดลองการใช้รูปแบบการฝึกอบรมบนเว็บ การเรียนรู้ด้วยวิธีโครงการ และการ พัฒนาทักษะเรียนรู้เป็นที่มจากกลุ่มตัวอย่าง

# 3.2 ศึกษาความคิดเห็นของผู้เข้าฝึกอบรมที่มีต่อการใช้รูปแบบการฝึกอบรมบน เว็บเพื่อพัฒนาทักษะการเรียนรู้เป็นทีมสำหรับนักเทคโนโลยีการศึกษา

ภายหลังจากการทดลองใช้รูปแบบการฝึกอบรมบนเว็บ ผู้วิจัยได้ศึกษาความคิดเห็น เกี่ยวกับการใช้รูปแบบการฝึกอบรมบนเว็บเพื่อพัฒนาทักษะการเรียนรู้เป็นทีมสำหรับนักเทคโนโลยี การศึกษาจากกลุ่มตัวอย่าง โดยสอบถามความคิดเห็นที่มีต่อรูปแบบการฝึกอบรม การจัด ้ดำเนินการฝึกอบรม กิจกรรมการฝึกอบรม ปัญหาอุปสรรค และข้อเสนอแนะต่างๆ

กลุ่มตัวอย่างที่ใช้ในการศึกษาความคิดเห็นคือ ผู้เข้าฝึกอบรมที่ทดลองใช้รูปแบบการ ้ฝึกอบรม ซึ่งได้แก่เจ้าหน้าที่ฝ่ายสารสนเทศการศึกษา ศูนย์คอมพิวเตอร์ มหาวิทยาลัยศิลปากร จำนวน 25 คน

้ เครื่องมือที่ใช้ในการเก็บรวบรวมข้อมูลคือ แบบสอบถามความคิดเห็นเกี่ยวกับรูปแบบ การฝึกอบรมบนเว็บเพื่อพัฒนาทักษะการเรียนรู้เป็นทีมสำหรับผู้เข้าฝึกอบรมที่ผู้วิจัยสร้างขึ้น (ดรายละเอียดในภาคผนวก ข)

ผู้วิจัยดำเนินการเก็บรวบรวมข้อมูล โดยแจกแบบสอบถามให้ผู้เข้าฝึกอบรมทุกท่านแสดง ความคิดเห็นหลังจากการปัจฉิมนิเทศการฝึกอบรมสิ้นสุดลง

การวิเคราะห์ข้อมูลความคิดเห็นของผู้เข้าฝึกอบรมเกี่ยวกับการทดลองใช้รูปแบบการ ฝึกอบรมด้วยการใช้ค่าเฉลี่ยเลขคณิต ( $\overline{\chi}$ ) และส่วนเบี่ยงเบนมาตรฐาน (S.D.)

# ตอนที่ 4 การนำเสนอรูปแบบการฝึกอบรมบนเว็บเพื่อพัฒนาทักษะการเรียนรู้เป็นทีม สำหรับนักเทคโนโลยีการศึกษา

## 4.1 รับรองรูปแบบการฝึกอบรมบนเว็บโดยผู้ทรงคุณวุฒิ

การรับรองรูปแบบรับรองโดยผู้ทรงคุณวุฒิ ผู้ทรงคุณวุฒิที่รับรองรูปแบบการฝึกอบรมบน เว็บเพื่อพัฒนาทักษะการเรียนรู้เป็นทีมสำหรับนักเทคโนโลยีการศึกษา ต้องสำเร็จการศึกษาหรือมี ้ ประสบการณ์การทำงานในสาขาที่เกี่ยวข้องกับเทคโนโลยีการศึกษาไม่ต่ำกว่า 5 ปี และมีความรู้ ้ด้านการฝึกอบรมบนเว็บ การเรียนรู้เป็นทีม การทำโครงการ ด้านใดด้านหนึ่งโดยการเลือก ผู้ทรงคุณวุฒิใช้การเลือกแบบเฉพาะเจาะจง (Purposive Sampling) รวมทั้งสิ้น 5 ท่าน (ดูรายชื่อในภาคผนวก ก.)

เครื่องมือที่ใช้ในการวิจัย คือ แบบประเมินและรับรองรูปแบบการฝึกอบรมบนเว็บเพื่อ ้พัฒนาทักษะการเรียนรู้เป็นทีมสำหรับนักเทคโนโลยีการศึกษา เพื่อให้ผู้ทรงคุณวุฒิรวมทั้งสิ้น 5 ท่านประเมินและรับรองรูปแบบการฝึกอบรมบนเว็บเพื่อพัฒนาทักษะการเรียนรู้เป็นทีมสำหรับนัก เทคโนโลยีการศึกษาที่ผู้วิจัยได้พัฒนาขึ้น

ผู้วิจัยดำเนินการเก็บรวบรวมข้อมูล โดยนำแบบประเมินและรับรองรูปแบบการฝึกอบรม บนเว็บเพื่อพัฒนาทักษะการเรียนรู้เป็นทีมสำหรับนักเทคโนโลยีการศึกษา โดยผู้วิจัยติดต่อขอพบ ผู้ทรงคุณวุฒิแต่ละเพื่อประเมินและรับรองรูปแบบ รวมทั้งรับคำแนะนำด้วยตนเอง

การวิเคราะห์ข้อมูลด้วยการใช้ค่าเฉลี่ยเลขคณิต ( $\overline{\mathsf{x}}$ ) และ ส่วนเบี่ยงเบนมาตรฐาน (S.D.)

ผู้วิจัยได้กำหนดเกณฑ์การยอมรับรูปแบบการฝึกอบรมบนเว็บเพื่อพัฒนาทักษะการเรียนรู้ เป็นทีมสำหรับนักเทคโนโลยีการศึกษาโดยการรับรองของผู้ทรงคุณวุฒิ คือ ผลของการวิเคราะห์ ข้อมูลด้วยค่าเฉลี่ยเลขคณิต (X) ต้องมีค่าเท่ากับหรือมากกว่า 3.50 ขึ้นไป

# 4.2 นำเสนอรูปแบบการฝึกอบรมบนเว็บ และเงื่อนไขการนำรูปแบบการฝึกอบรม ที่พัฒนาขึ้นไปใช้

การนำเสนอรูปแบบการฝึกอบรมบนเว็บ แสดงเป็นแผนผัง(Flowchart) ประกอบการ ้อธิบายด้วยความเรียง เพื่ออธิบาย วิธีการ ลำดับขั้นตอนการทำกิจกรรมในกระบวนการฝึกอบรมที่ สร้างขึ้นและเงื่อนไขการนำไปใช้ ซึ่งได้แสดงรายละเอียดการนำเสนอในบทที่ 5

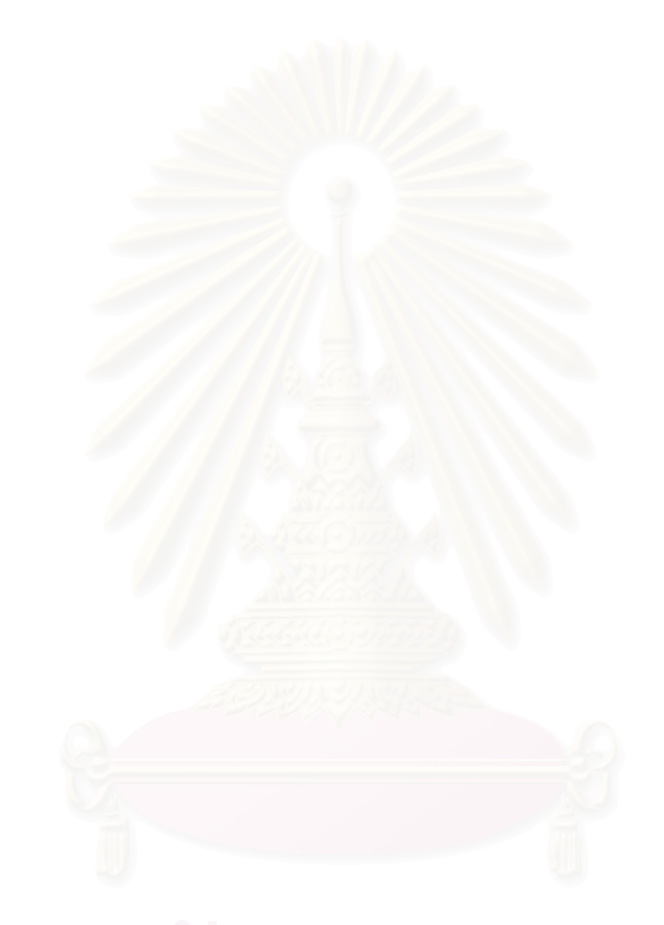

# บทที่ 4

## ผลการวิเคราะห์ข้อมูล

การวิจัยนี้เป็นการวิจัยเชิงวิจัยและพัฒนา(Research and Development) มีวัตถุประสงค์ เพื่อศึกษาความคิดเห็นของผู้เชี่ยวชาญเกี่ยวกับรูปแบบการฝึกอบรมบนเว็บ และศึกษาผลของการ ใช้รูปแบบการฝึกอบรมบนเว็บเพื่อพัฒนาทักษะการเรียนรู้เป็นทีมสำหรับนักเทคโนโลยีการศึกษา และนำเสนอรูปแบบการฝึกอบรมบนเว็บเพื่อพัฒนาทักษะการเรียนรู้เป็นทีม สำหรับนักเทคโนโลยี การศึกษา

การวิเคราะห์ข้อมูลของการวิจัยครั้งนี้ ผู้วิจัยใช้โปรแกรมสถิติสำเร็จรูป SPSS (Statistical Package for the Social Sciences) for Windows Version 11.5 ซึ่งผลการวิเคราะห์ข้อมูล ผู้วิจัยได้นำเสนอผลการวิเ<mark>คราะห์ข้อมูลแบ่งเป็น 4 ตอน ดังนี้</mark>

ตอนที่ 1 ผลการศึกษาความคิดเห็นของนักเทคโนโลยีการศึกษาเกี่ยวกับขั้นตอน และการจัดกิจกรรมการฝึกอบรมบนเว็บเพื่อพัฒนาทักษะการเรียนรู้เป็นทีม

ตอนที่ 2 ผลการศึกษาความคิดเห็นของผู้เชี่ยวซ<sub>่</sub>าญที่มีต่อรูปแบบการฝึกอบรมบน เว็บเพื่อพัฒนาทักษะการเรียนรู้เป็นทีมสำหรับนักเทคโนโลยีการศึกษา

# ตอนที่ 3 ผลการท<mark>ดล</mark>องใช้และการศึกษาความคิดเห็นเกี่ยวกับรูปแบบการ ฝึกอบรมบนเว็บเพื่อพัฒนาทักษะการเรียนรู้เป็นทีมสำหรับนักเทคโนโลยีการศึกษา

3.1 ผลการวิเคราะห์ข้อมูลเกี่ยวกับผลการทดลองใช้รูปแบบการฝึกอบรมบนเว็บเพื่อ พัฒนาทักษะการเรียนรู้เป็นทีมสำหรับนักเทคโนโลยีการศึกษา

3.2 ผลการวิเคราะห์ข้อมูลเกี่ยวกับความคิดเห็นของกลุ่มตัวอย่างที่มีต่อรูปแบบการ ฝึกอบรมบนเว็บเพื่อพัฒนาทักษะการเรียนรู้เป็นทีมสำหรับนักเทคโนโลยีการศึกษา

ตอนที่ 4 ผลการประเมินรับรองรูปแบบการฝึกอบรมบนเว็บเพื่อพัฒนาทักษะการ เรียนรู้เป็นทีมสำหรับนักเทคโนโลยีการศึกษาจากผู้ทรงคุณวุฒิ

# ตอนที่ 1 ผลการศึกษาความคิดเห็นของนักเทคโนโลยีการศึกษาเกี่ยวกับขั้นตอนและ การจัดกิจกรรมการฝึกอบรมบนเว็บเพื่อพัฒนาทักษะการเรียนรู้เป็นทีม

นลการวิเคราะห์ข้อมูลความคิดเห็นของนักเทคโนโลยีการศึกษาเกี่ยวกับขั้นตอนและการ จัดกิจกรรมการฝึกอบรมบนเว็บที่นักเทคโนโลยีการศึกษาสามารถปฏิบัติในการฝึกอบรมบนเว็บ เพื่อพัฒนาทักษะการเรียนรู้เป็นทีม ซึ่งผู้วิจัยนำข้อมูลเกี่ยวกับข้อมูลทั่วไป และข้อมูลความคิดเห็น เกี่ยวกับขั้นตอนและการจัดกิจกรรมการฝึกอบรมบนเว็บของนักเทคโนโลยีการศึกษาของกลุ่ม ้ตัวอย่างจำนวน 187 คน มาแจกแจงและหาความถี่ร้อยละ ดังตารางต่อไปนี้

## 1) ข้อมูลทั่วไปของกลุ่มตัวอย่าง

ตารางที่7 แสดงจำนวนและร้อยละของกลุ่มตัวอย่างจำแนกตามข้อมูลทั่วไปของกลุ่มตัวอย่าง

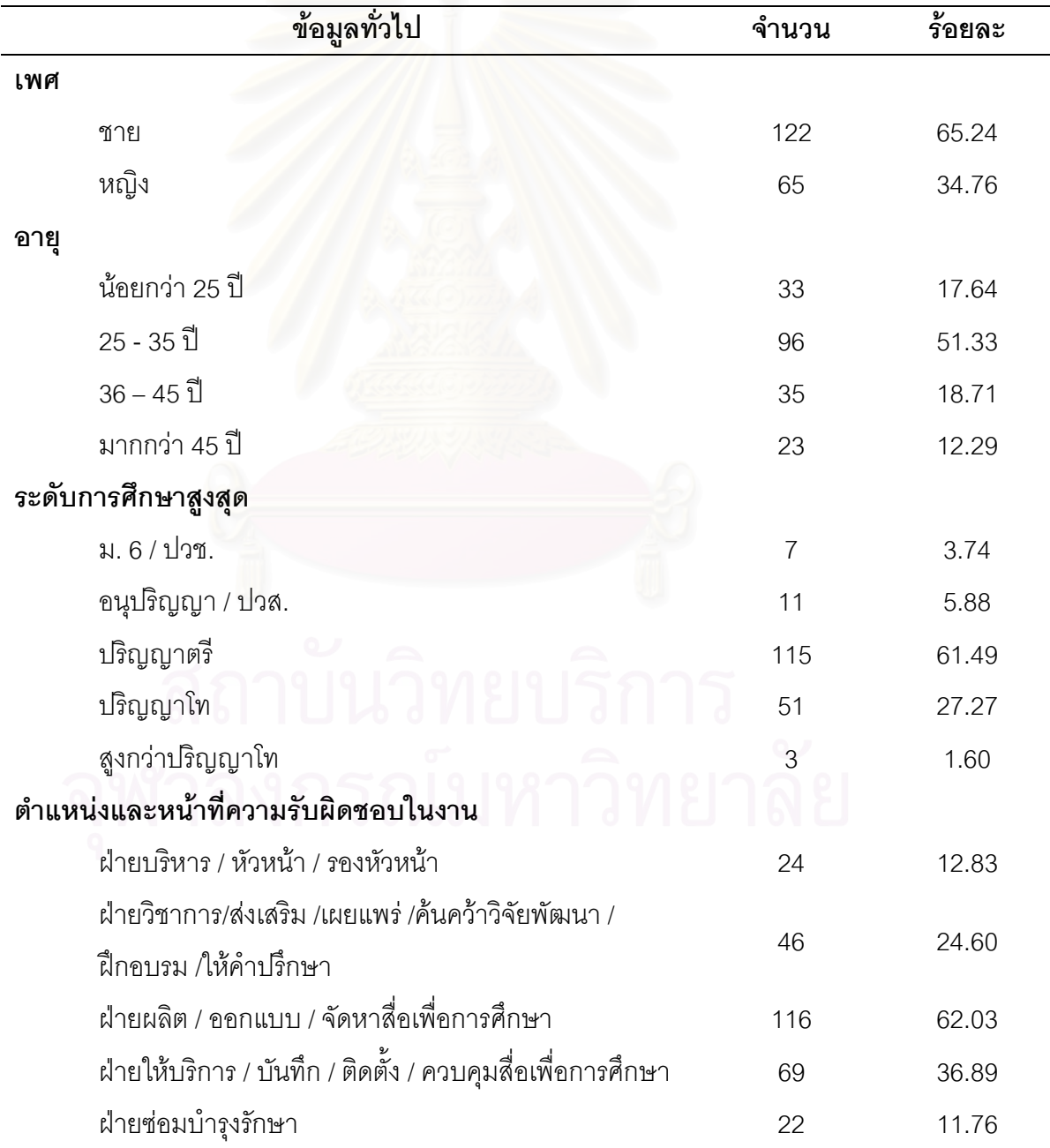

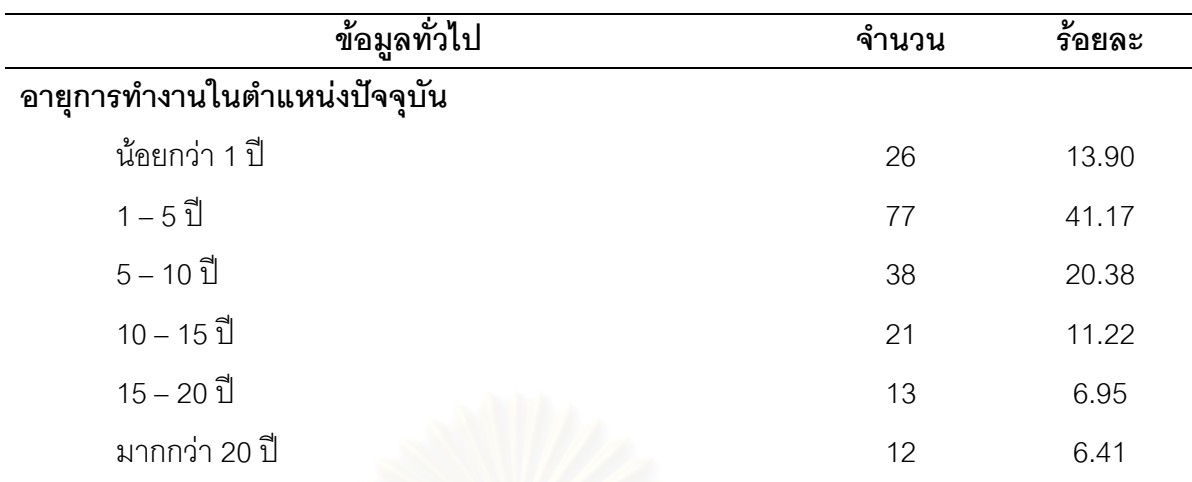

ี จากตารางที่ 7 พบว่านักเทคโนโลยีการศึกษาที่เป็นกลุ่มตัวอย่างส่วนใหญ่ เป็นเพศชาย ้จำนวน 122 คน คิดเป็นร้อยละ 65.24 ส่วนเพศหญิง จำนวน 65 คน คิดเป็นร้อยละ 34.76

ช่วงอายุของนักเทคโนโลยีการศึกษาส่วนใหญ่อยู่ระหว่าง 25-35 ปี คิดเป็นร้อยละ 51.33 อายุระหว่าง 36-45 ปี คิดเป็นร้อยละ 18.71 อายุน้อยกว่า 25 ปี คิดเป็นร้อยละ17.64 และ มากกว่า 45 ปี คิดเป็นรักยละ12 29

*ระดั*บการศึกษาสูงสุดส่วนใหญ่คือ ปริญญาตรี คิดเป็นร้อยละ61.49 ปริญญาโท คิดเป็น ร้อยละ27.27 อนุปริญญา / ปวส.คิดเป็นร้อยละ 5.88 ม. 6 / ปวช. คิดเป็นร้อยละ 3.74 และสูงกว่า ปริญญาโท คิดเป็นร้อยละ1.60

้ตำแหน่งและหน้าที่ความรับผิดชอบในงานส่วนใหญ่ทำหน้าที่ในฝ่ายผลิต / ออกแบบ / จัดหาสื่อเพื่อการศึกษา คิดเป็น ร้อยละ62.03 ฝ่ายให้บริการ / บันทึก / ติดตั้ง / ควบคุมสื่อเพื่อ การศึกษา คิดเป็นร้อยละ 36.89 ฝ่ายวิชาการ/ส่งเสริม /เผยแพร่ /ค้นคว้าวิจัยพัฒนา /ฝึกดบรม / ให้คำปริ๊กษา คิดเป็นรัคยละ 24 60 ฝ่ายบริหาร / หัวหน้า / รองหัวหน้า รัคยละ12 83 และฝ่ายซ่อม บำรุงรักษา คิดเป็นร้อยละ11.76

้อายุการทำงานในตำแหน่งปัจจุบัน ส่วนใหญ่อยู่ระหว่าง1 – 5 ปี คิดเป็นร้อยละ 41.17 อยู่ระหว่าง5 - 10 ปี คิดเป็นร้อยละ20.38 น้อยกว่า 1 ปี คิดเป็นร้อยละ13.90 อยู่ระหว่าง10 - 15 ปี คิดเป็นร้อยละ11.22 อยู่ระหว่าง15 – 20 ปี คิดเป็นร้อยละ6.95 และมากกว่า 20 ปี คิดเป็นร้อย ละ 6.41

# 2) ข้อมูลเกี่ยวกับขั้นตอนการฝึกอบรมบนเว็บเพื่อพัฒนาทักษะการเรียนรู้ เป็นทีมสำหรับนักเทคโนโลยีการศึกษา

ตารางที่8 แสดงจำนวนและร้อยละของความคิดเห็นของนักเทคโนโลยีการศึกษาเกี่ยวกับขั้นตอนการ ้ฝึกอบรมบนเว็บเพื่อพัฒนาทักษะการเรียนรู้เป็นทีมสำหรับนักเทคโนโลยีการศึกษา

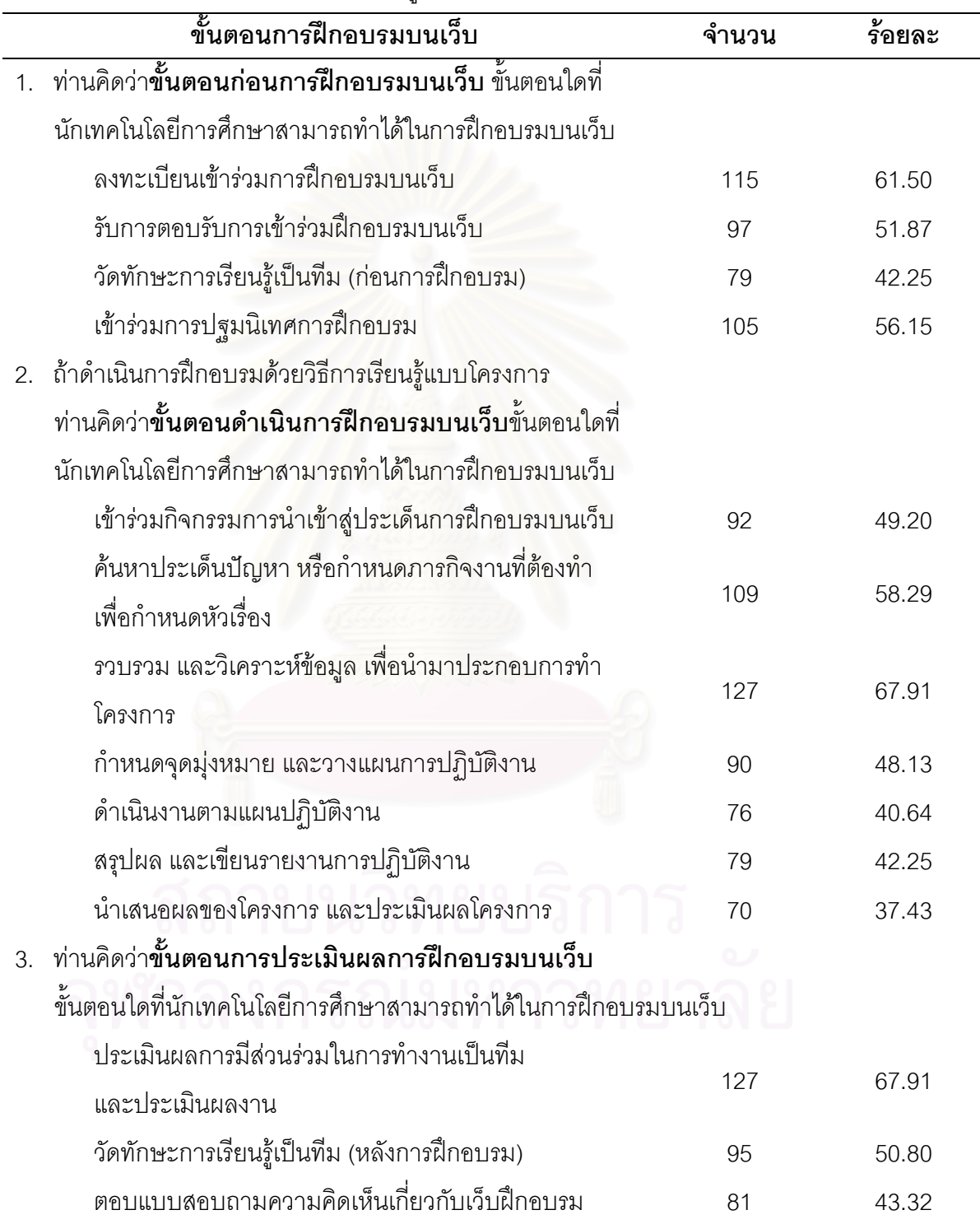

์ จากตารางที่ 8 นักเทคโนโลยีการศึกษาที่เป็นกลุ่มตัวอย่างมีความเห็นว่าขั้นตอนก่อนการ ้ฝึกอบรมบนเว็บที่นักเทคโนโลยีการศึกษาสามารถทำได้ในการฝึกอบรมบนเว็บมากที่สุดคือเข้าร่วม การปฐมนิเทศการฝึกอบรม คิดเป็นร้อยละ 56.15 รองลงมาคือลงทะเบียนเข้าร่วมการฝึกอบรมบน เว็บ 61.50 รับการตอบรับการเข้าร่วมฝึกอบรมบนเว็บ คิดเป็นร้อยละ51.87 และวัดทักษะการ เรียนร้เป็นทีม (ก่อนการฝึกอบรม) คิดเป็นร้อยละ 42.25

ขั้นตอนดำเนินการฝึกอบรมบนเว็บที่นักเทคโนโลยีการศึกษาสามารถทำได้ในการฝึกอบรม ้ บนเว็บมากที่สดคือ รวบรวม และวิเคราะห์ข้อมลเพื่อนำมาประกอบการทำโครงการ คิดเป็นร้อยละ 67.91 รองลงมาคือ ค้นหาประเด็นปัญหา หรือกำหนดภารกิจงานที่ต้องทำเพื่อกำหนดหัวเรื่อง คิด เป็นร้อยละ58.29 เข้าร่วมกิจกรรมการนำเข้าสู่ประเด็นการฝึกอบรมบนเว็บ คิดเป็นร้อยละ49.20 ้กำหนดจุดมุ่งหมาย และวางแผนการปฏิบัติงาน คิดเป็นร้อยละ48.13 สรุปผล และเขียนรายงาน การปฏิบัติงาน คิดเป็นร้อยละ42.25 ดำเนินงานตามแผนปฏิบัติงาน คิดเป็นร้อยละ40.64 และ นำเสนอผลของโครงการ และประเมินผลโครงการ คิดเป็นร้อยละ 37.43

์ขั้นตอนการประเมินผลการฝึกอบรมบนเว็บที่นักเทคโนโลยีการศึกษาสามารถทำได้ในการ ้ฝึกอบรมบนเว็บมากที่สุดคือ ประเมินผลการมีส่วนร่วมในการทำงานเป็นทีม และประเมินผลงาน ์ คิดเป็นร้อยละ67.91 วัดทักษะการเรียนรู้เป็นทีม (หลังการฝึกอบรม) คิดเป็นร้อยละ 50.80 และ ตอบแบบสอบถามคว<mark>ามคิดเห็นเกี่ย</mark>วกับเว็บฝึกอบรม คิดเป็นร้อยละ43.32

# 3) ข้อมูลการจัดกิจกรรมการฝึกอบรมบนเว็บเพื่อพัฒนาทักษะการเรียนรู้ เป็นทีมสำหรับนักเทคโนโลยีการศึกษา

ตารางที่ 9 แสดงจำนวนและร้อยละของความคิดเห็นของนักเทคโนโลยีการศึกษาเกี่ยวกับการจัดกิจกรรม การฝึกอบรมบนเว็บเพื่อพัฒนาทักษะการเรียนรู้เป็นทีมสำหรับนักเทคโนโลยีการศึกษา

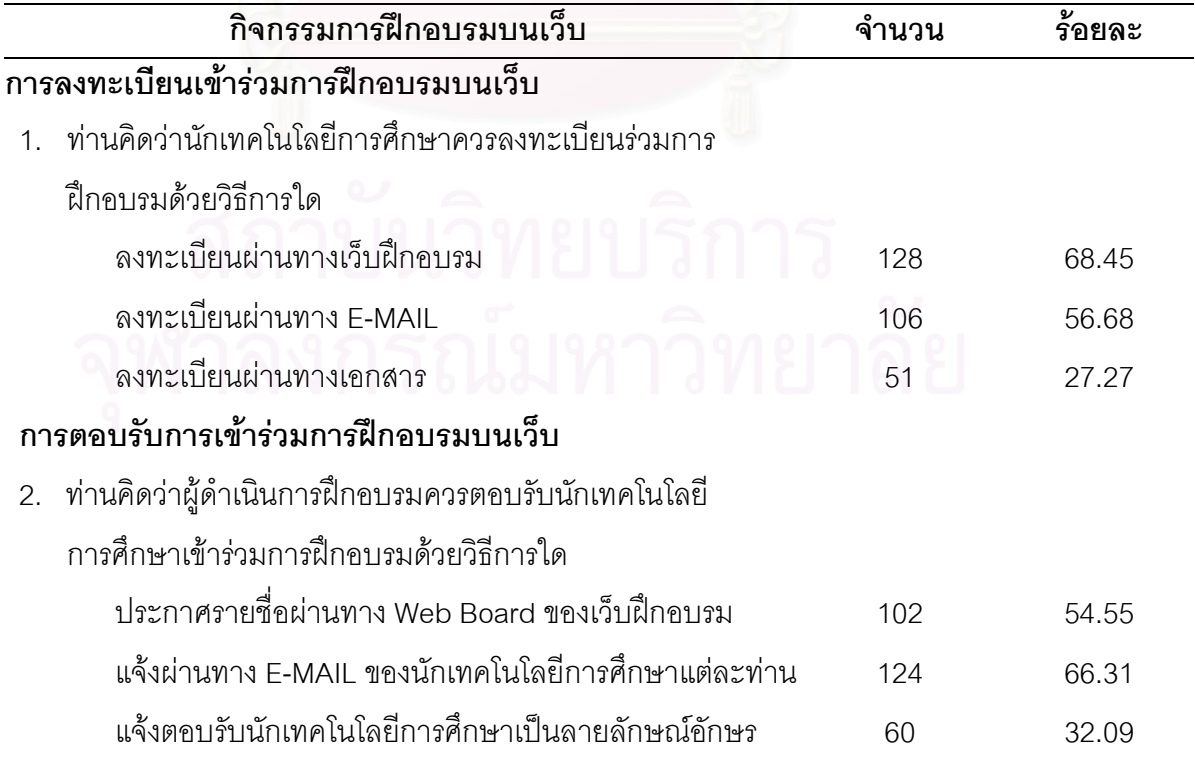

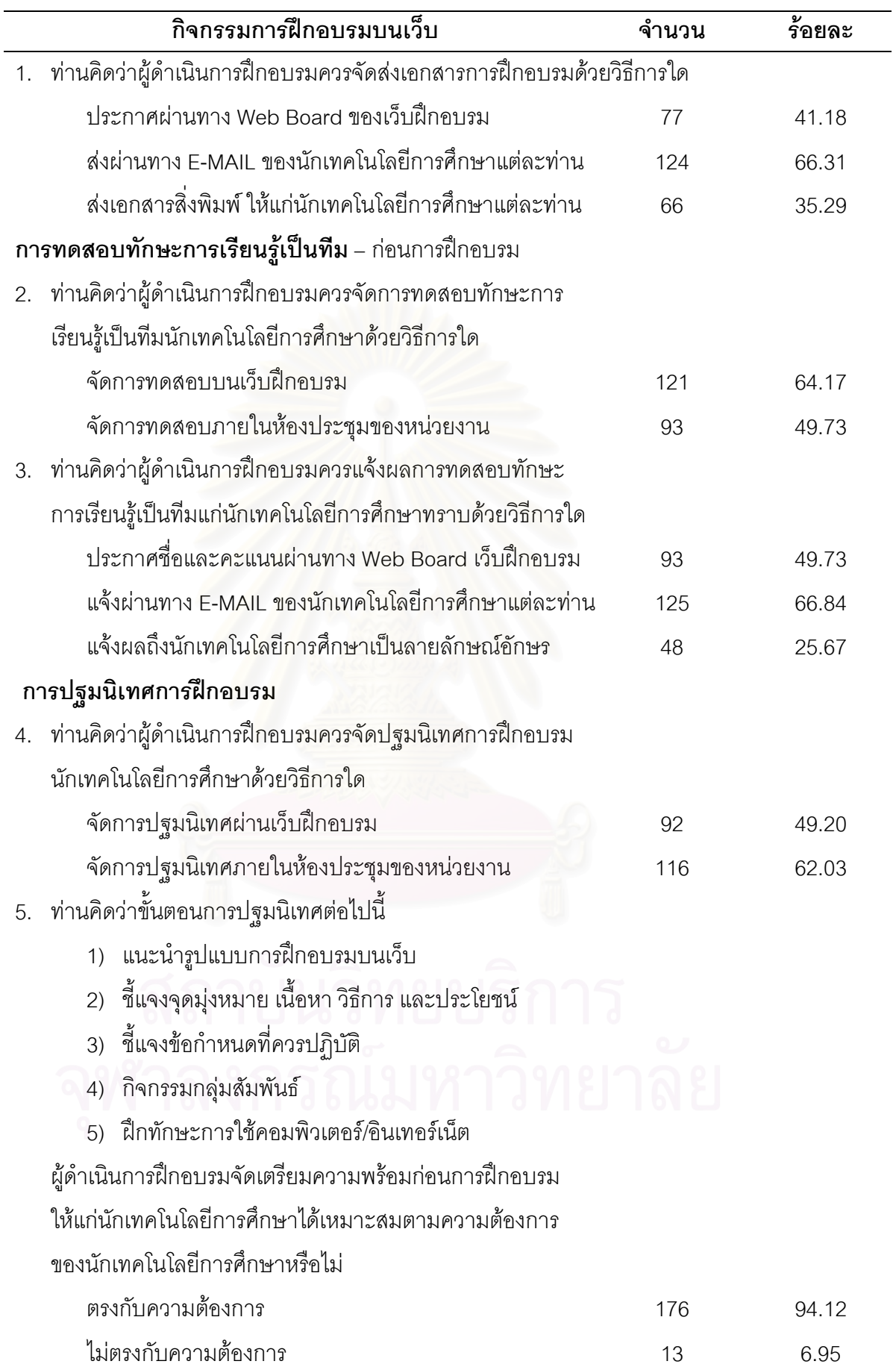

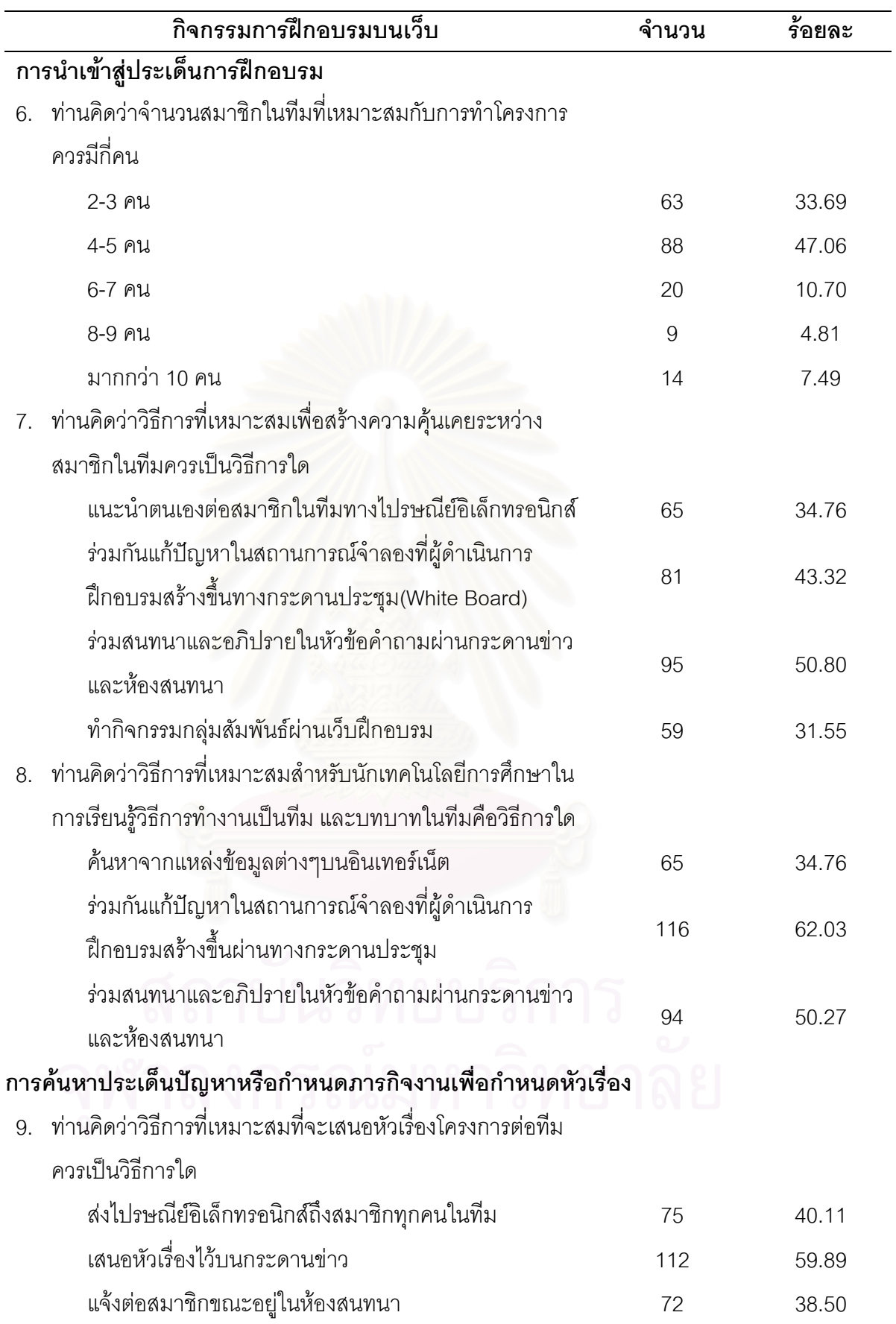

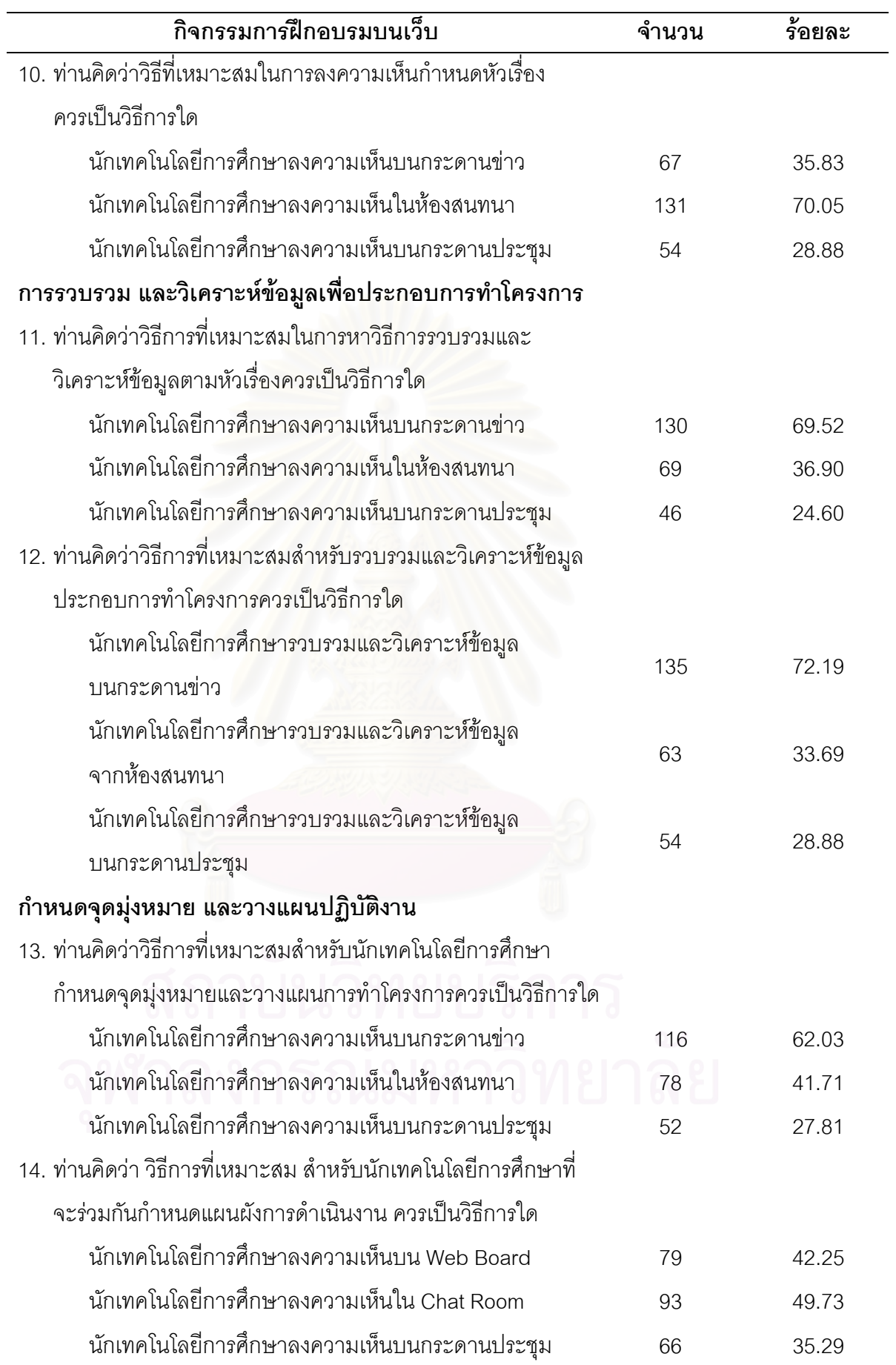

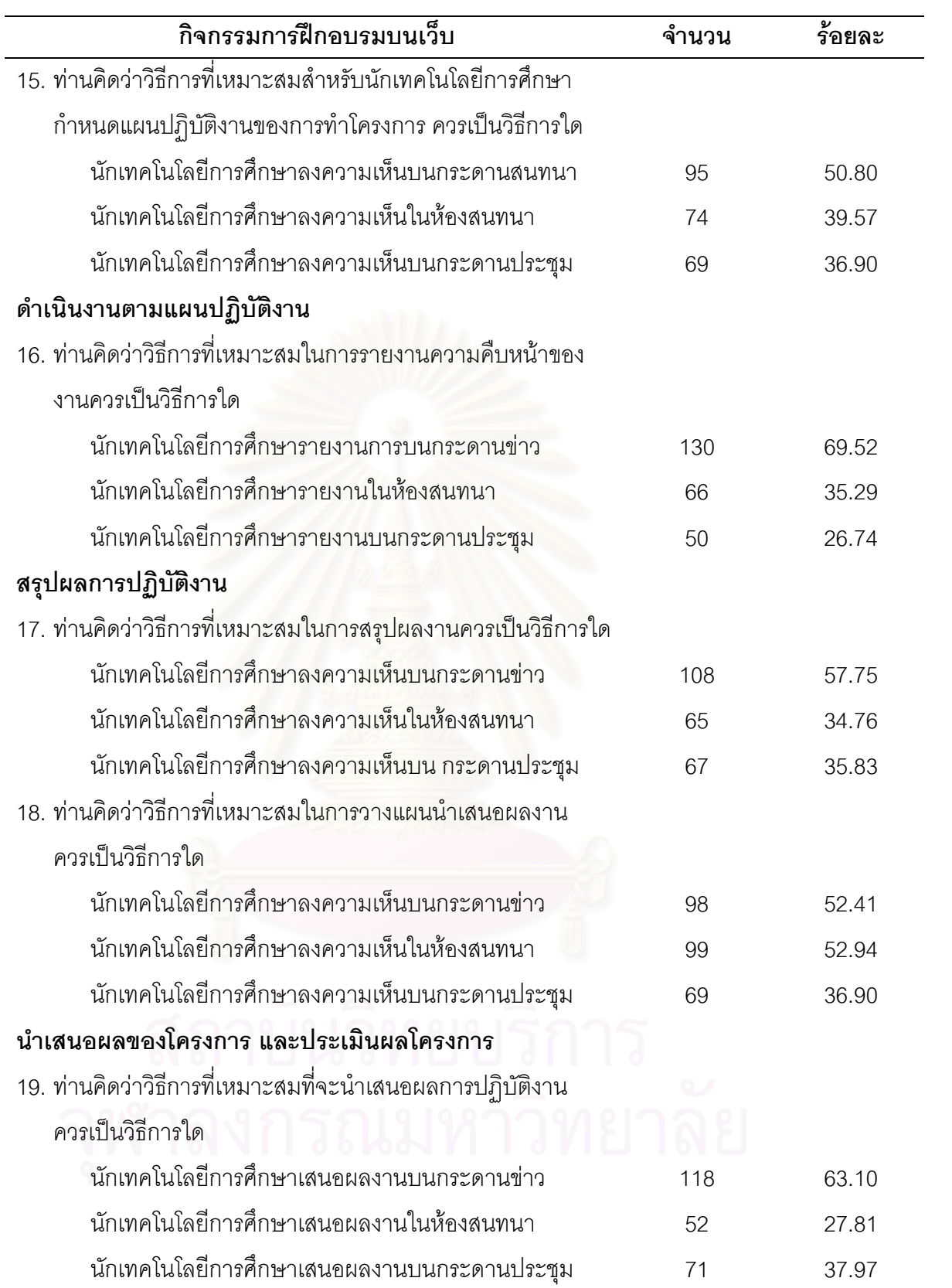

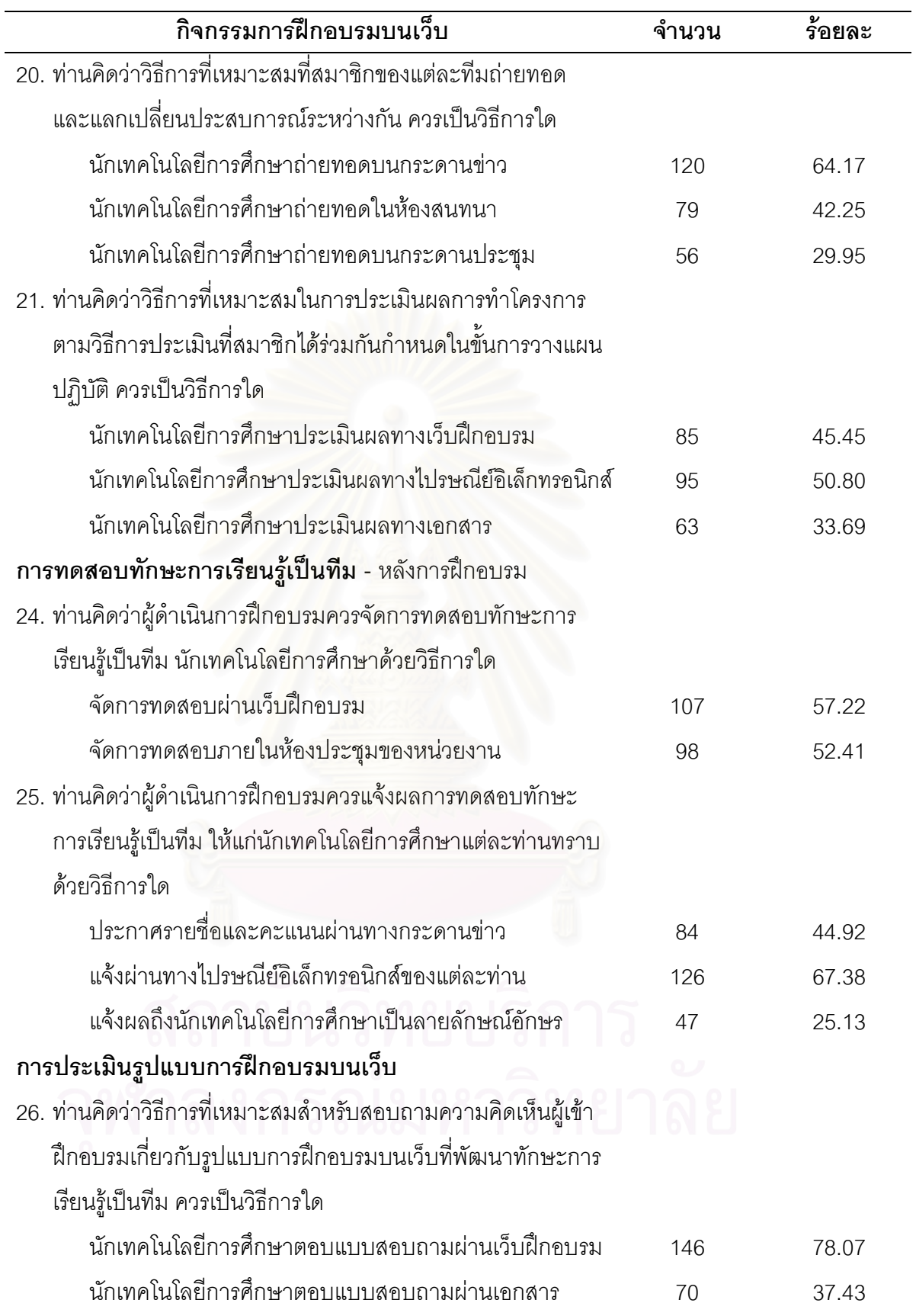

ิ จากตารางที่ 9 พบว่านักเทคโนโลยีการศึกษาที่เป็นกลุ่มตัวอย่างส่วนใหญ่มีความเห็นว่า การลงทะเบียนเข้าร่วมการฝึกอบรมบนเว็บ ควรเป็นวิธีลงทะเบียนผ่านทางเว็บ ์ฝึกอบรมมากที่สุดโดยคิดเป็นร้อยละ 68.45

การตอบรับเข้าร่วมการฝึกอบรมและการจัดส่งเอกสารการฝึกอบรม ควรแจ้งผ่าน ิทางไปรษณีย์อิเล็กทรอนิกส์ของนักเทคโนโลยีการศึกษาแต่ละท่านมากที่สด คิดเป็นร้อยละ66.31

การทดสอบทักษะการเรียนรู้เป็นทีม(ก่อนการฝึกอบรม) ควรจัดการทดสอบบนเว็บ ้ฝึกอบรม และแจ้งผลการทดสอบทักษะการเรียนรู้เป็นทีมให้แก่นักเทคโนโลยีการศึกษาแต่ละท่าน ทราบผ่านทางไปรษณีย์อิเล็กทรอนิกส์มากที่สุด โดยคิดเป็นร้อยละ64.17 และร้อยละ66.84 ตามลำดับ

**การปฐมนิเทศการฝึกอบรม** ควรจัดการปฐมนิเทศภายในห้องประชุมของหน่วยงานมาก ี ที่สุด คิดเป็นร้อยละ62.03 และขั้นตอนการปฐมนิเทศทั้ง 5 ขั้นตอนได้แก่ แนะนำรูปแบบการฝึกอบรม ้ บนเว็บ ขี้แจงจุดมุ่งหมาย เนื้อหา วิธีการดำเนินการฝึกอบรม และประโยชน์ ขี้แจงข้อกำหนดที่ควร ้ปฏิบัติ กิจกรรมกลุ่มสัมพันธ์ และฝึกทักษะการใช้คอมพิวเตอร์/อินเทอร์เน็ต ตรงกับความต้องการคิด เป็นรัคยละ 94.12

<mark>การนำเข้าสู่ประเด็นการฝึกอบรม</mark> ความคิดเห็นที่มากที่สุดคือ สมาชิกในทีมควรมี4-5 ้คน คิดเป็นร้อยละ 47.06 วิธีการสร้างความคุ้นเคยระหว่างสมาชิกในทีมคือ ร่วมสนทนาและ ิ อภิปรายหัวข้อคำถามผ่านกระดานข่าว และห้องสนทนา คิดเป็นร้อยละ50.80 และวิธีที่ใช้เรียนร้ ้วิธีการทำงานเป็นทีม และบทบาท<mark>ของตนเองภายในทีม ควรเป็นวิธีร่วมกันแก้ปั</mark>ญหาใน สถานการณ์จำลองที่ผู้ดำเนินการฝึกอบรมสร้างขึ้นผ่านทางกระดานประชุม คิดเป็นร้อยละ62.03

การค้นหาประเด็นปัญหาหรือกำหนดภารกิจงานเพื่อกำหนดหัวเรื่อง ้ความคิดเห็นที่มากที่สุดคือ วิธีการเสนอหัวเรื่องโครงการต่อทีมควรเป็นวิธีการเสนอหัวเรื่องไว้บน ้กระดานข่าว คิดเป็นร้ายละ59.89 ส่วนการลงความเห็นกำหนดหัวเรื่อง ควรเป็นวิธีการลง ความเห็นในห้องสนทนา คิดเป็นร้อยละ70 05

การหาวิธีการรวบรวมข้อมูลและวิเคราะห์ข้อมูล ความคิดเห็นที่มากที่สุดคือ การหาวิธีการรวบรวมข้อมูลและวิเคราะห์ข้อมูลควรเป็นวิธีการลงความเห็นบนกระดานข่าว คิดเป็นร้อยละ69.52 และวิธีการรวมข้อมูลและวิเคราะห์ข้อมูลประกอบการทำโครงการควรเป็น การรวบรวมข้อมูลและวิเคราะห์ข้อมูลผ่านกระดานข่าว คิดเป็นร้อยละ72.19

้การกำหนดจุดมุ่งหมาย และวางแผนปฏิบัติงาน ความคิดเห็นที่มากที่สุดคือ ผู้เข้า ้ฝึกอบรมที่จะร่วมกันกำหนดจุดมุ่งหมาย และวางแผนการทำโครงงานของทีมโดยลงความเห็นบน ้กระดานข่าว คิดเป็นร้อยละ62.03 ส่วนวิธีการที่ร่วมกันกำหนดแผนผังการดำเนินงาน ควรเป็นการ ิลงความเห็นในห้องสนทนา คิดเป็นร้อยละ 49.73 และวิธีการที่ร่วมกันกำหนดแผนปภิบัติงานตาม องค์ประกอบของการทำโครงการควรเป็นการลงความเห็นบนกระดานข่าว คิดเป็นร้อยละ50.80

การดำเนินงานตามแผนปฏิบัติงาน วิธีการที่เหมาะสมในการรายงานความคืบหน้าของ การปฏิบัติงาน ความคิดเห็นที่มากที่สุดคือรายงานความคืบหน้าบนกระดานข่าว คิดเป็นร้อยละ 69.52

่ การสรุปผลการปฏิบัติงาน วิธีการร่วมสรุปผลงานความคิดเห็นที่มากที่สุดคือ ควรลง ้ ความเห็นบนกระดานข่าว คิดเป็นรักยละ 57.75 และการวางแผนน้ำเสนคผลงานควรเป็นวิธีการ ้บักเทคโบโลยีการศึกษาลงความเห็บใบห้องสบทบา คิดเป็นร้อยละ 52 94

<mark>การนำเสนอผลของโครงการ และประเมินผลโครงการ</mark> วิธีการนำเสนอผลการ ปฦิบัติงานควรเป็นวิธีการนำเสนอผลการปฦิบัติงานและสมาชิกของแต่ละทีมจะถ่ายทอดและ แลกเปลี่ยนประสบการณ์การปฏิบัติงานระหว่างกันบนกระดานข่าว คิดเป็นร้อยละ 63.10 และ 64.17 ตามลำดับ คือความคิดเห็นที่มากที่สด

# ้ตอนที่ 2 ผลการศึกษาความคิดเห็นของผ้เชี่ยวชาญที่มีต่อรูปแบบการฝึกอบรมบนเว็บ เพื่อพัฒนาทักษะการเรียนรู้เป็นทีม สำหรับนักเทคโนโลยีการศึกษา

จากการสร้างรูปแบบการฝึกอบรมบนเว็บเพื่อพัฒนาทักษะการเรียนรู้เป็นทีมสำหรับ นักเทคโนโลยีการศึกษา ผู้วิจัยได้นำร่างรูปแบบการฝึกอบรมบนเว็บไปปรึกษาและขอคำแนะนำ ิจากผู้เชี่ยวชาญเกี่ยวกับความเหมาะสมของร่างรูปแบบและการจัดกิจกรรมการฝึกอบรมบนเว็บ ซึ่งผลการประเมินความเหมาะสมของร่างรูปแบบการฝึกอบรมบนเว็บเพื่อพัฒนาทักษะการเรียนรู้ เป็นทีมสำหรับนักเทคโนโลยีการศึกษา ดังตารางต่อไปนี้

้ตารางที่10 แสดงจำนวนและร้อยละของความคิดเห็นของผู้เชี่ยวชาญเกี่ยวกับความเหมาะสมของร่าง รูปแบบการฝึกอบรมบนเว็บ

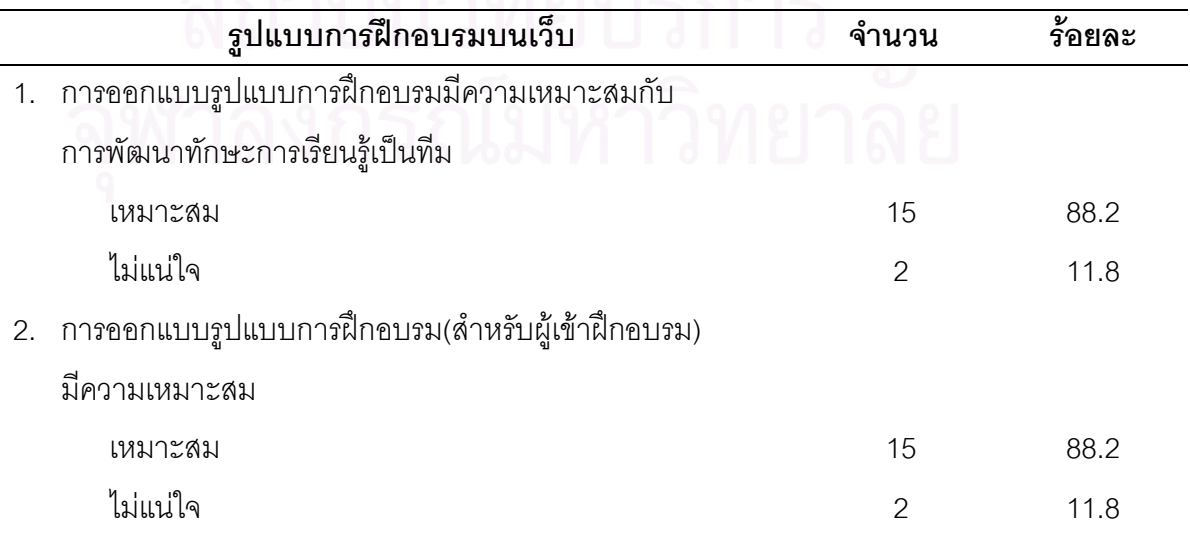

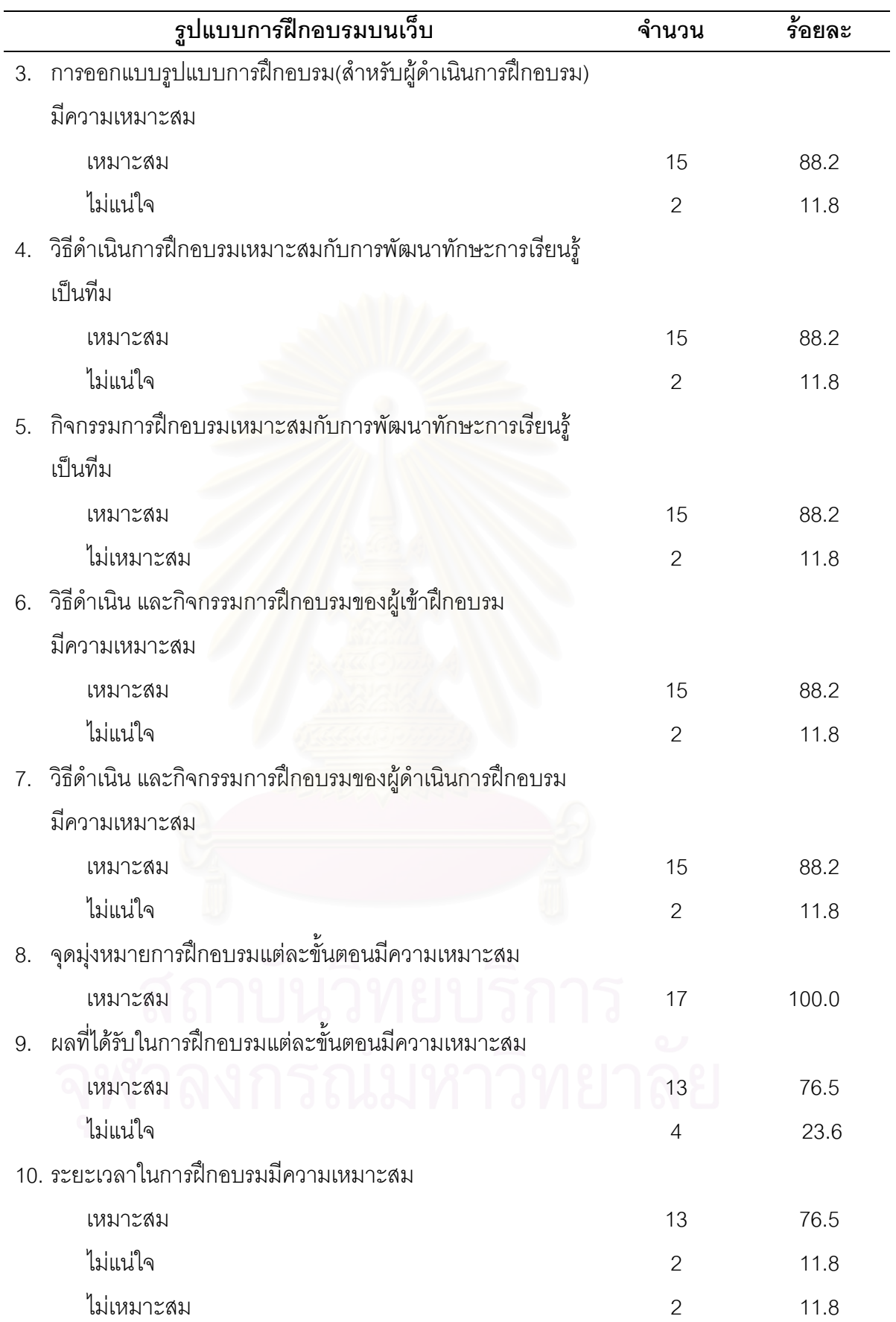

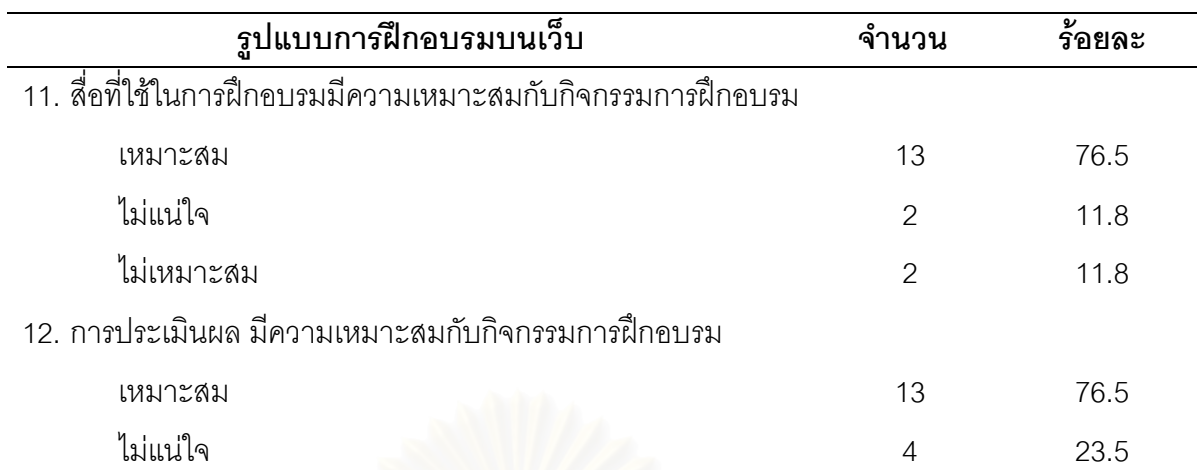

ี จากตารางที่ 10 พบว่าผู้เชี่ยวชาญส่วนใหญ่ (มากกว่าร้อยละ 75) มีความเห็นว่าโครงร่าง รูปแบบการฝึกอบรมบนเว็บเพื่อพัฒนาทักษะการเรียนรู้เป็นทีม สำหรับนักเทคโนโลยีการศึกษามี ความเหมาะสมกับการพัฒนาทักษะการเรียนรู้เป็นทีม และกิจกรรมการฝึกอบรม

ตารางที่11 แสดงจำนว<mark>นและร้อยละคว</mark>ามคิดเห็นของผู้เชี่ยวชาญเกี่ยวกับความเหมาะสมของขั้นตอน การจัดกิจกรรมการฝึกอบรมบนเว็บ

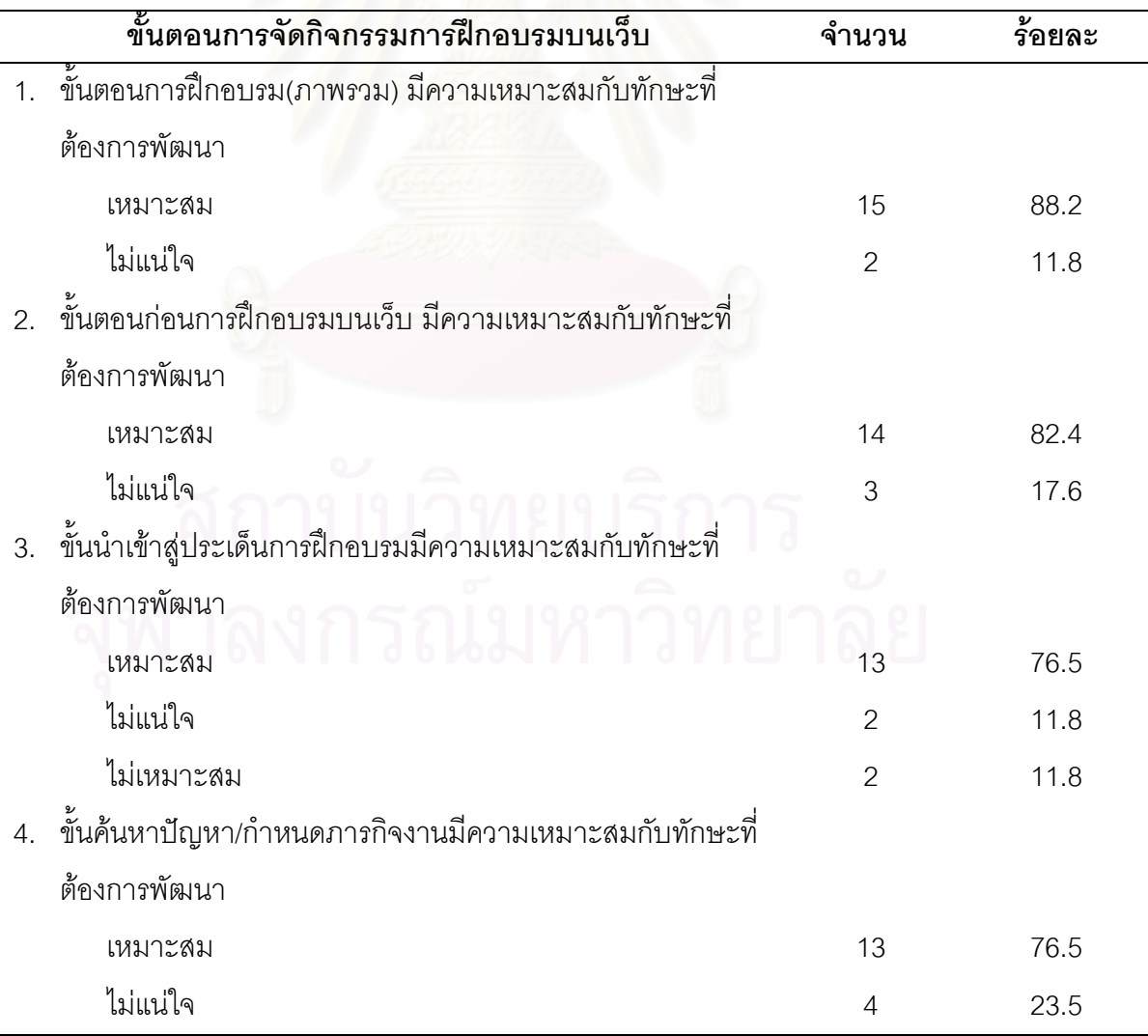

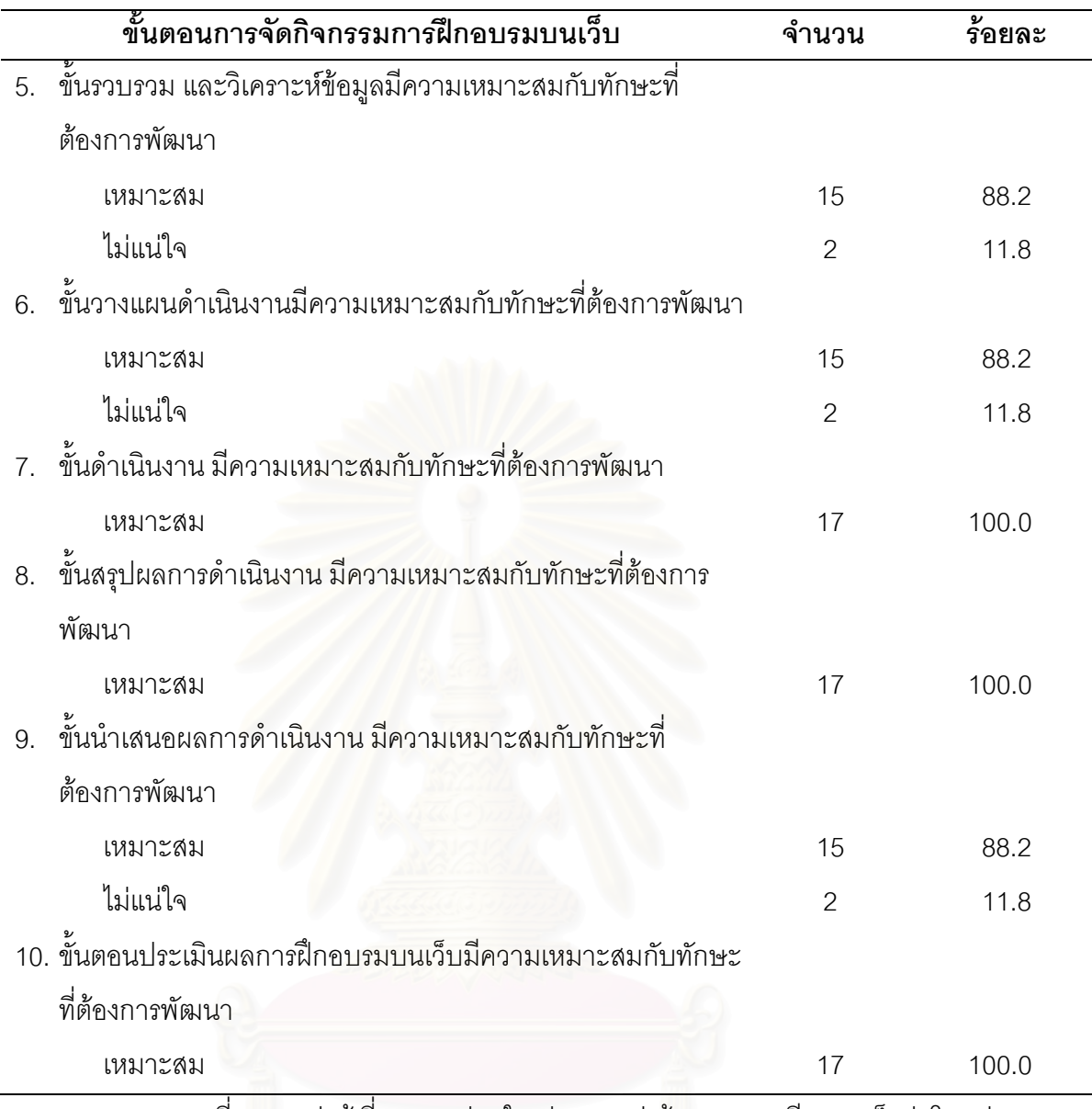

จากตารางที่ 11 พบว่าผู้เชี่ยวชาญส่วนใหญ่ (มากกว่าร้อยละ 75) มีความเห็นว่าโครงร่าง ขั้นตอนการจัดกิจกรรมการฝึกอบรมบนเว็บเพื่อพัฒนาทักษะการเรียนรู้เป็นทีม มีความเหมาะสม กับการพัฒนาทักษะการเรียนรู้เป็นทีม และกิจกรรมการฝึกอบรม

ผลการประเมินความเหมาะสมของโครงร่างรูปแบบการฝึกอบรมบนเว็บเพื่อพัฒนาทักษะ การเรียนรู้เป็นทีม ผู้เชี่ยวชาญแต่ละท่านมีข้อเสนอแนะในการปรับปรุงรูปแบบการฝึกอบรมบนเว็บ ที่พัฒนาขึ้น ดังนี้ 

1) การอบรมบนเว็บควรมีระยะเวลาที่เหมะสม เนื่องจากระยะเวลาที่ยาวนานอาจ ทำให้ผู้เข้าฝึกอบรมเกิดความเบื่อหน่าย

2) ขั้นตอนก่อนการฝึกอบรมบนเว็บ ควรจัดกิจกรรมนอกเว็บ

3) การใช้เครื่องมือการสื่อสารบนเว็บ นอกเหนือจากเครื่องหลักควรมีการใช้ระบบ การประชุมเสมือน (Virtual Meeting) เพื่อเพิ่มประสิทธิภาพการสื่อสาร และควรมีการใช้การ สื่อสารแบบเผชิญหน้า ซึ่งอาจอยู่ในรูปแบบของห้องเรียนเสมือนเป็นระยะตามความเหมาะสม

4) ควรมีการเตรียมความพร้อมของผู้เข้าฝึกอบรม โดยประเมินทักษะจำเป็นของการ เรียนร่วมกัน หากประเมินแล้วพบว่าผู้เข้าฝึกอบรมขาดทักษะใดก็ควรเสริมทักษะดังกล่าวให้ หรือ จัดทำข้อมูลความรู้ในรูปของไฮเปอร์มีเดียให้ผู้เข้าฝึกอบรมได้ศึกษา

5) ควรมีการให้ผู้เข้าฝึกอบรมได้เข้ามาพบกัน อย่างน้อยที่สุด 3 ครั้งซึ่งอาจเป็น ในช่วงของการปฐมนิเทศ การวางแผนดำเนินงาน และการปัจฉิมนิเทศ

# ตอนที่ 3 ผลการทดลองใช้และการศึกษาความคิดเห็นเกี่ยวกับรูปแบบการฝึกอบรมบน เว็บเพื่อพัฒนาทักษะการเรียนรู้เป็นทีมสำหรับนักเทคโนโลยีการศึกษา

## 3.1 ผลการทดลองใช้รูปแบบการฝึกอบรมบนเว็บเพื่อพัฒนาทักษะการเรียนรู้เป็น ทีม สำหรับนักเทคโนโลยีการศึกษา

การทดลองใช้รูปแบบการฝึกอบรมบนเว็บเพื่อพัฒนาทักษะการเรียนรู้เป็นทีม สำหรับนัก เทคโนโลยีการศึกษา คือการนำรูปแบบการฝึกอบรม ไปทดล<mark>อ</mark>งใช้กับกลุ่มตัวอย่าง คือ เจ้าหน้าที่ ฝ่ายสารสนเทศการศึกษา <mark>ศูนย์ค</mark>อมพิวเตอร์ มหาวิทยาลัยศิลปากร ทั้ง3 วิทยาเขต คือวิทยาเขตวัง ท่าพระ-ตลิ่งชัน วิทยาเขตพระราชวังสนามจันทร์ วิทยาเขตสารสนเทศเพชรบุรี จำนวน 25 คน ผลการวิเคราะห์ข้อมูลที่ได้จากการทดลองใช้รูปแบบ ดังนี้

## 1) ผลการวิเคราะห์คะแนนทักษะการเรียนรู้เป็นทีม

ผลการเปรียบเทียบคะแนนทักษะการเรียนรู้เป็นทีมก่อนและหลังการฝึกอบรม โดย ใช้สถิติทดสอบความแตกต่างของคะแนน 2 กลุ่ม ด้วยการทดสอบค่าที่ (t-test dependent) ตารางที่ 12 แสดงคะแนนเฉลี่ย ส่วนเบี่ยงเบนมาตรฐาน และการเปรียบเทียบคะแนนเฉลี่ยทักษะการ เรียนรู้เป็นทีมก่อนและหลังการฝึกอบรมของกลุ่มตัวอย่าง

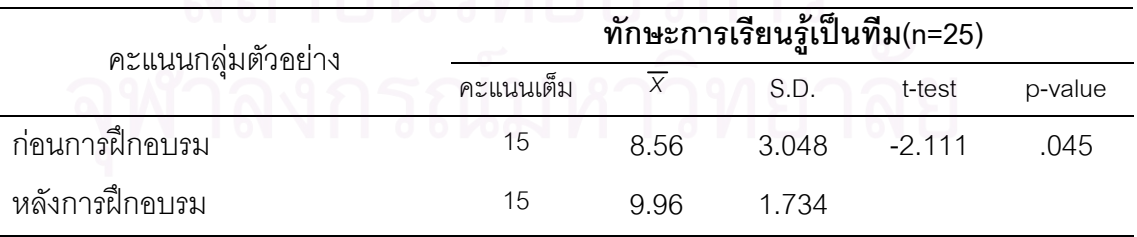

 $*p<.05$ 

จากตารางที่12 แสดงว่ากลุ่มตัวอย่าง คือนักเทคโนโลยีการศึกษาที่เข้าฝึกอบรม จำนวน 25 คน มีคะแนนเฉลี่ยทักษะการเรียนรู้เป็นทีมหลังการฝึกอบรม( $\overline{\mathsf{x}}$ =9.96) สูงกว่าก่อนการ ฝึกอบรม( $\overline{\chi}$ =8.56) อย่างมีนัยสำคัญทางสถิติที่ระดับ .05

## 2) ผลการวิเคราะห์คะแนนประสิทธิภาพการทำงานเป็นทีม

ผลการเปรียบเทียบคะแนนประสิทธิภาพการทำงานเป็นทีมก่อนและหลังการ ฝึกอบรมโดยใช้สถิติทดสอบความแตกต่างของคะแนน 2 กลุ่ม ด้วยการทดสอบค่าที่ (t-test dependent)

ี ตารางที่ 13 แสดงคะแนนเฉลี่ย ส่วนเบี่ยงเบนมาตรฐาน และการเปรียบเทียบคะแนนเฉลี่ย ประสิทธิภาพก่อนและหลังการฝึกอบรมของกลุ่มตัวอย่าง

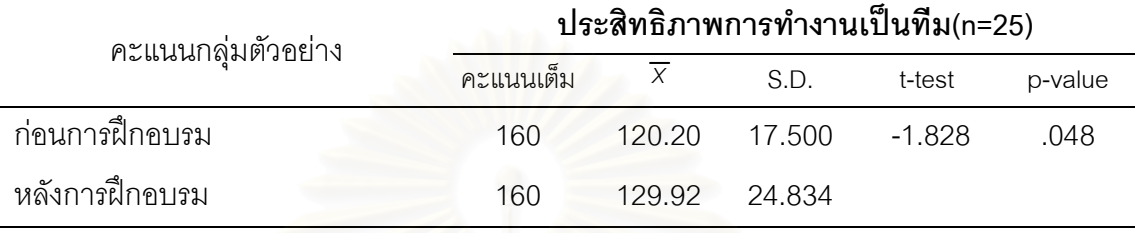

 $*p<.05$ 

จากตารางที่13 แสดงว่ากลุ่มตัวอย่าง คือนักเทคโนโลยีการศึกษาที่เข้าฝึกอบรม จำนวน 25 คน มีคะแนนเฉลี่ยประสิทธิภาพการทำงานเป็นทีมหลังการฝึกอบรม ( $\overline{\mathsf{x}}$ =129.92) ซึ่งสูง กว่าก่อนการฝึกอบรม ( $\overline{\mathsf{x}}$ =120.20) อย่างมีนัยสำคัญทางสถิติที่ระดับ .05

## 3) ผลการวิเ<mark>คราะห์คะแนนการมีส่วนร่วมในการทำงานเป็นทีม</mark>

ผลการเปรีย<mark>บเ</mark>ทียบคะแนนการมีส่วนร่วมในการทำงานเป็นทีมในสัปดาห์แรก และ สัปดาห์ที่ 3 โดยใช้สถิติทดสอบความแตกต่างของคะแนน 2 กลุ่ม ด้วยการทดสอบค่าที (t-test dependent)

ตารางที่14 แสดงคะแนนเฉลี่ย ส่วนเบี่ยงเบนมาตรฐาน และการเปรียบเทียบคะแนนเฉลี่ยการมีส่วน ร่วมในการทำงานเป็นทีมบนเว็บในสัปดาห์แรก และสัปดาห์ที่ 3 ก่อนและหลังการฝึกอบรมของกลุ่ม ตัวอย่าง

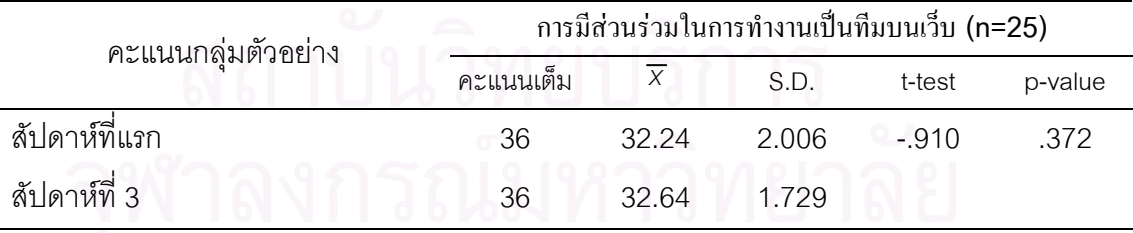

 $*p<.05$ 

จากตารางที่14 แสดงว่ากลุ่มตัวอย่าง คือนักเทคโนโลยีการศึกษาที่เข้าฝึกอบรม จำนวน 25 คน มีคะแนนเฉลี่ยการมีส่วนร่วมในการทำงานเป็นทีมบนเว็บในสัปดาห์แรก  $(\overline{\mathsf{X}}$ =32.24) และสัปดาห์ที่ 3 ( $\overline{\mathsf{X}}$ =32.64) ไม่แตกต่างกัน อย่างมีนัยสำคัญทางสถิติที่ระดับ .05 และค่าคะแนนอยู่ในระดับมาก

## 3.2 ผลการวิเคราะห์ความคิดเห็นของกลุ่มตัวอย่างที่มีต่อรูปแบบการฝึกอบรมบน เว็บเพื่อพัฒนาทักษะการเรียนรู้เป็นทีม สำหรับนักเทคโนโลยีการศึกษา

ภายหลังการทดลองใช้รูปแบบการฝึกอบรมบนเว็บเพื่อพัฒนาทักษะการเรียนรู้เป็นทีม ล้าหรับนักเทคโนโลยีการศึกษา ผู้วิจัยได้ประเมินรูปแบบการฝึกอบรมโดยศึกษาความคิดเห็นของ ผู้เข้าฝึกอบรมที่ได้ทดลองใช้รูปแบบการฝึกอบรม ในด้านข้อมูลทั่วไป การจัดการฝึกอบรมรูปแบบ ้กิจกรรมการฝึกอบรม สื่อเว็บที่ใช้ในการฝึกอบรม ปัญหาและอุปสรรคของการฝึกอบรมและ ข้อเสนอแนะ ซึ่งผลการวิเคราะห์ข้อมูล มีดังนี้

# 1) ข้อมูลทั่วไปของกลุ่มตัวอย่าง

ตารางที่15 แสดงจำนวนและร้อยละของกลุ่มตัวอย่างจำแนกตามข้อมูลทั่วไปของกลุ่มตัวอย่าง

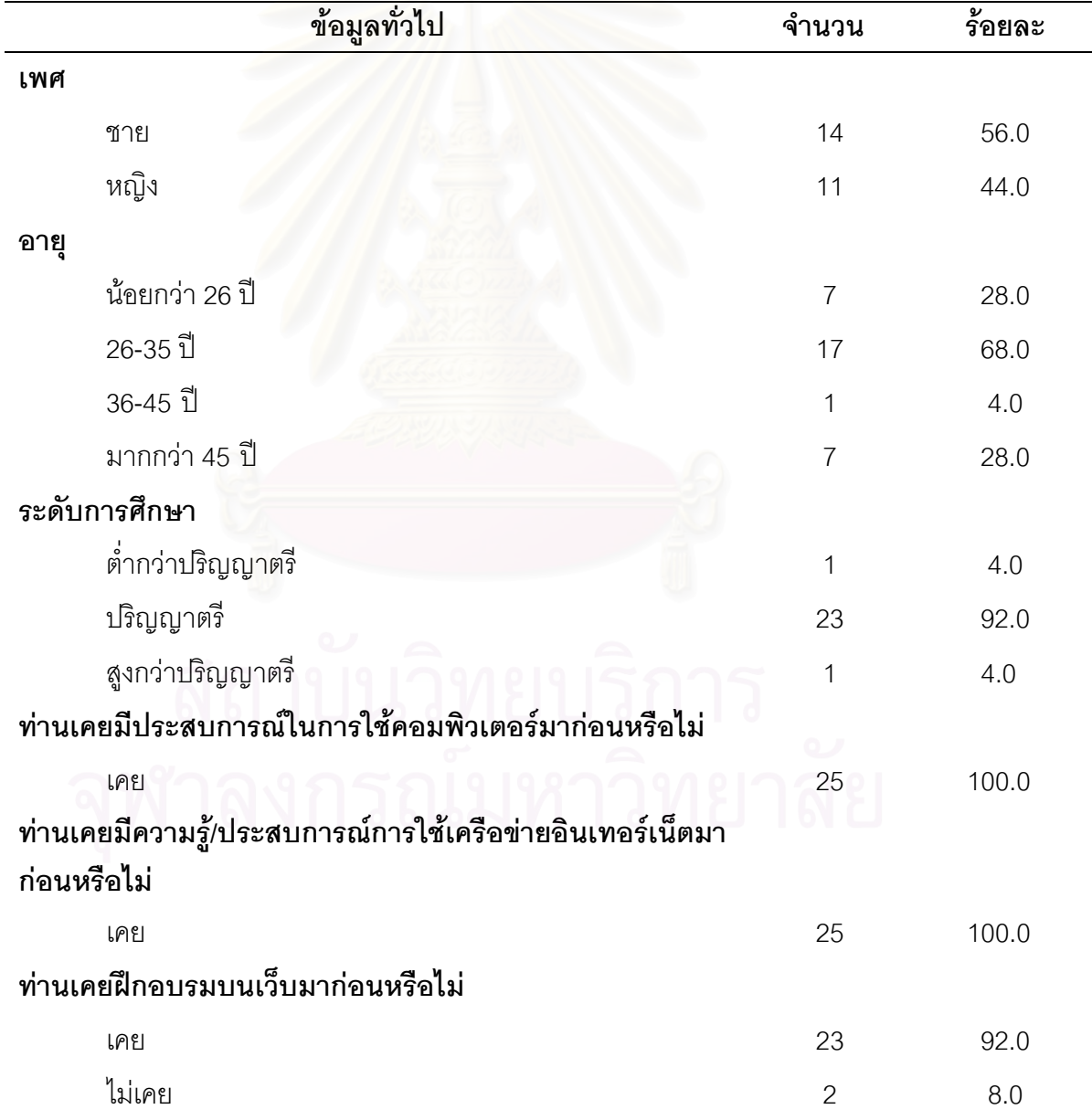

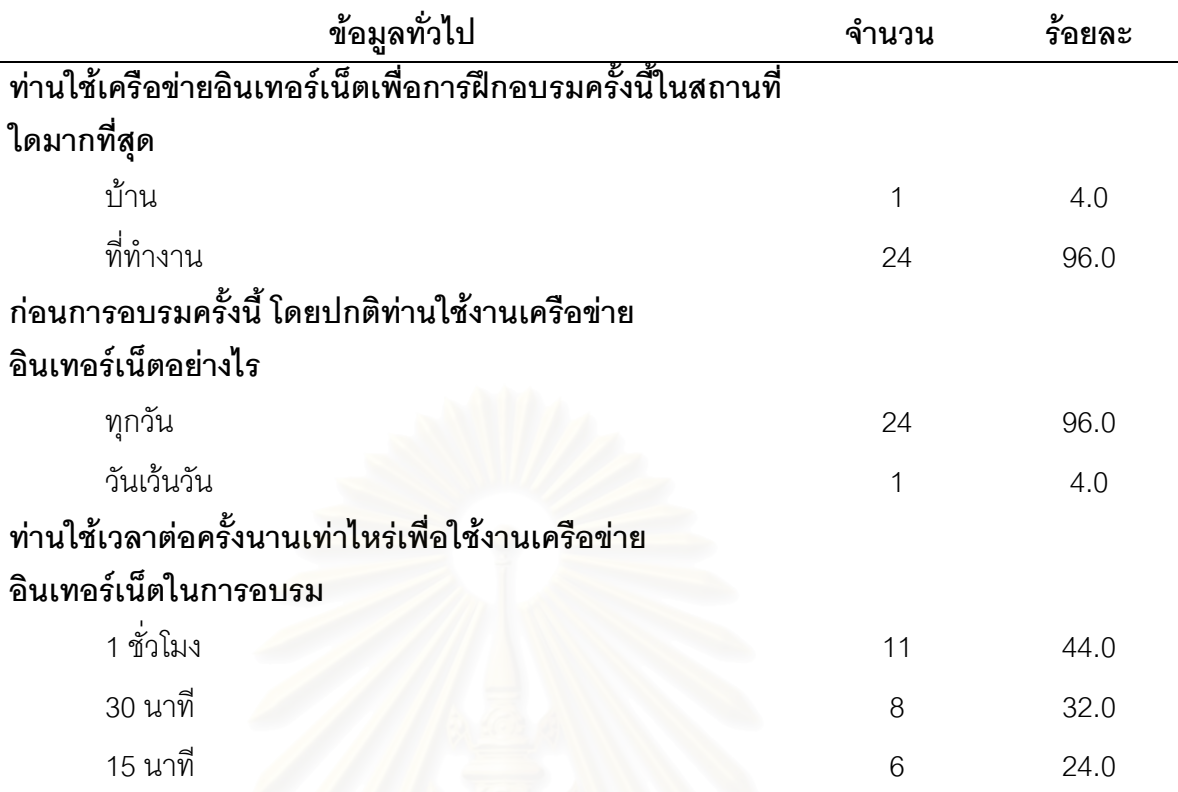

ิ จากตารางที่ 15 พบว่า กลุ่มตัวอย่างที่ทดลองใช้รูปแบบการฝึกอบรมเป็นเพศชาย 14 คน ์ คิดเป็นร้อยละ 56 เพศหญิง 11 คน คิดเป็นร้อยละ 44 โดยส่วนใหญ่มีอายอย่ระหว่าง 26-35 ปี ้จำนวน 17 คน คิดเป็นร้อยละ 68 รองลงมาคือ ต่ำกว่า 26 ปี จำนวน 7 คน คิดเป็นร้อยละ 28 และ ้อายุอยู่ระหว่าง 36-45 ปี จำนวน 1 คน คิดเป็นร้อยละ 4 โดยส่วนใหญ่สำเร็จการศึกษาระดับ ปริญญาตรี จำนวน 23 คน คิดเป็นร้อยละ 92 ลำเร็จการศึกษาสูงกว่าปริญญาตรี จำนวน 2 คน คิดเป็นรัคยละ 8

้ก่อนการฝึกอบรมครั้งนี้ ผู้เข้าฝึกอบรมเคยมีประสบการณ์ในการใช้คอมพิวเตอร์มาก่อน และมีความรู้/ประสบการณ์ในการใช้เครือข่ายอินเทอร์เน็ตมาก่อนร้อยละ 100 และ เคยเข้าร่วม การฝึกอบรมบนเว็บมาก่อน ร้อยละ 92 ส่วนร้อยละ 8 ไม่เคยเข้าร่วมการฝึกอบรมบนเว็บมาก่อน สถานที่ใช้คอมพิวเตอร์ และเครือข่ายอินเทอร์เน็ตเพื่อการฝึกอบรมครั้งนี้มากที่สุด ร้อยละ 96 คือที่ ้ทำงาน ส่วนร้อยละ 4 คือที่บ้าน การใช้งานเครือข่ายอินเทอร์เน็ต ร้อยละ 96 คือใช้งานทกวัน ส่วน ร้อยละ 4 คือใช้งานเว้นเว้นวันระยะเวลาการใช้เครือข่ายอินเทอร์เน็ตเพื่อการอบรมครั้งนี้ ร้อยละ 44 ใช้เวลา 1 ชั่วโมง \_รัคยละ 32 ใช้ เวลา 30 นาที และรัคยละ 24 ใช้เวลา 15 นาที

# 2) ความคิดเห็นของกลุ่มตัวอย่างที่มีรูปแบบการฝึกอบรม

การวิเคราะห์ความคิดเห็นของกลุ่มตัวอย่างที่มีต่อรูปแบบการฝึกอบรม โดยใช้ สถิติวิเคราะห์ค่าคะแนนความคิดเห็นที่มีต่อรูปแบบการฝึกอบรมที่สร้างขึ้นด้วยค่าเฉลี่ยเลขคณิต และส่วนเบี่ยงเบนมาตรฐาน

้ตารางที่ 16 แสดงคะแนนเฉลี่ย ส่วนเบี่ยงเบนมาตรฐาน และการแปลความหมายของคะแนน ความคิดเห็นของกลุ่มตัวอย่างที่มีต่อรูปแบบการฝึกอบรมบนเว็บเพื่อพัฒนาทักษะการเรียนรู้เป็น ทีม สำหรับนักเทคโนโลยีการศึกษา

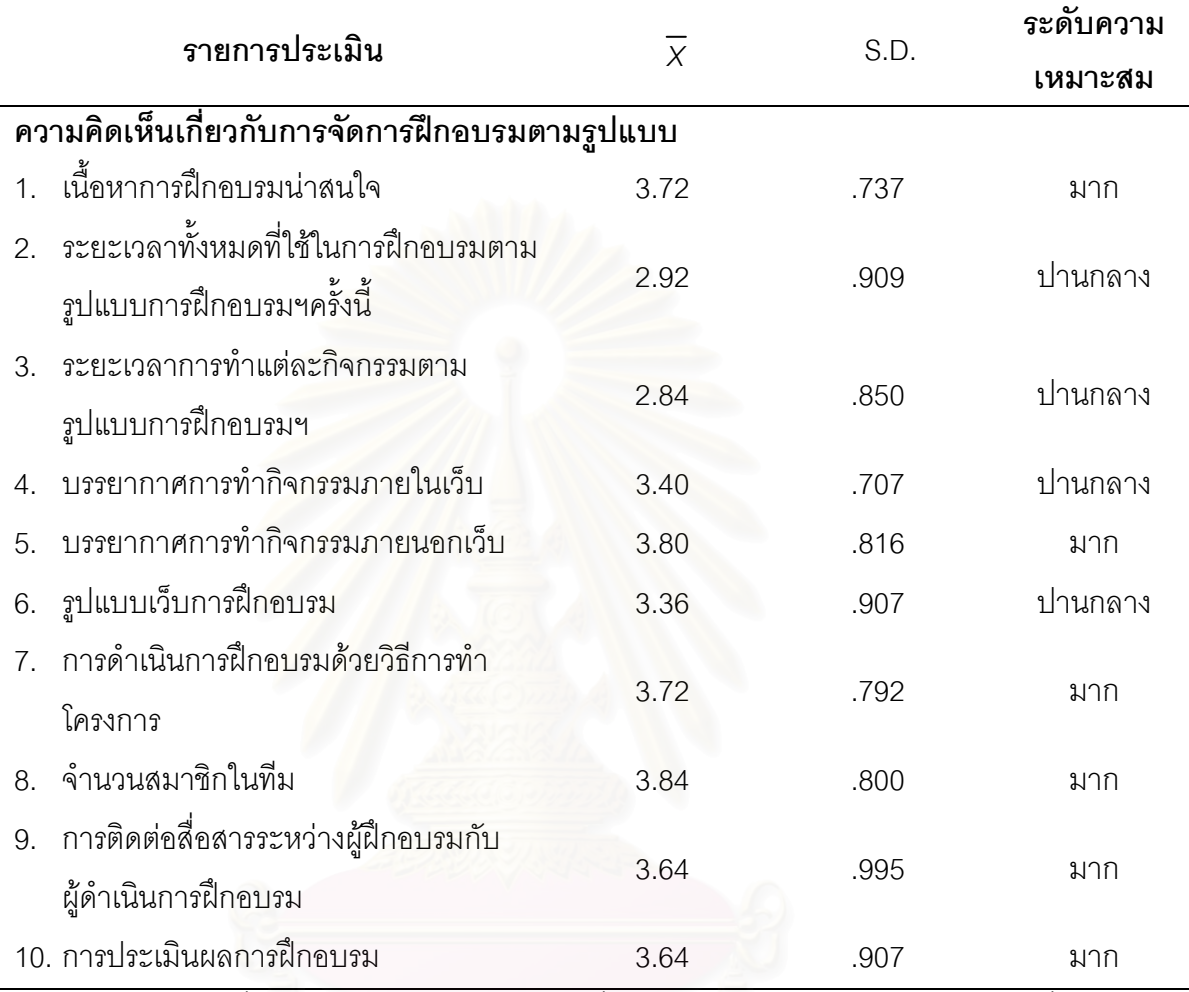

้จากตารางที่16 กลุ่มตัวอย่างมีความเห็นเกี่ยวกับการจัดการฝึกอบรมตามรูปแบบที่มี ความเหมาะสมอยู่ในระดับมาก3 อันดับแรกได้แก่ จำนวนสมาชิกในทีม ( $\overline{X}$ =3.84) บรรยากาศการ ทำกิจกรรมภายนอกเว็บ ( $\overline{X}$ =3.80) และการดำเนินการฝึกอบรมด้วยวิธีการทำโครงการ และ เนื้อหาการฝึกอบรมน่าสนใจ ( $\overline{\chi}$ =3.72)

้ตารางที่ 17 แสดงคะแนนเฉลี่ย ส่วนเบี่ยงเบนมาตรฐาน และการแปลความหมายของคะแนน ความคิดเห็นของกลุ่มตัวอย่างที่มีต่อรูปแบบการฝึกอบรมบนเว็บเพื่อพัฒนาทักษะการเรียนรู้เป็น ทีม สำหรับนักเทคโนโลยีการศึกษา

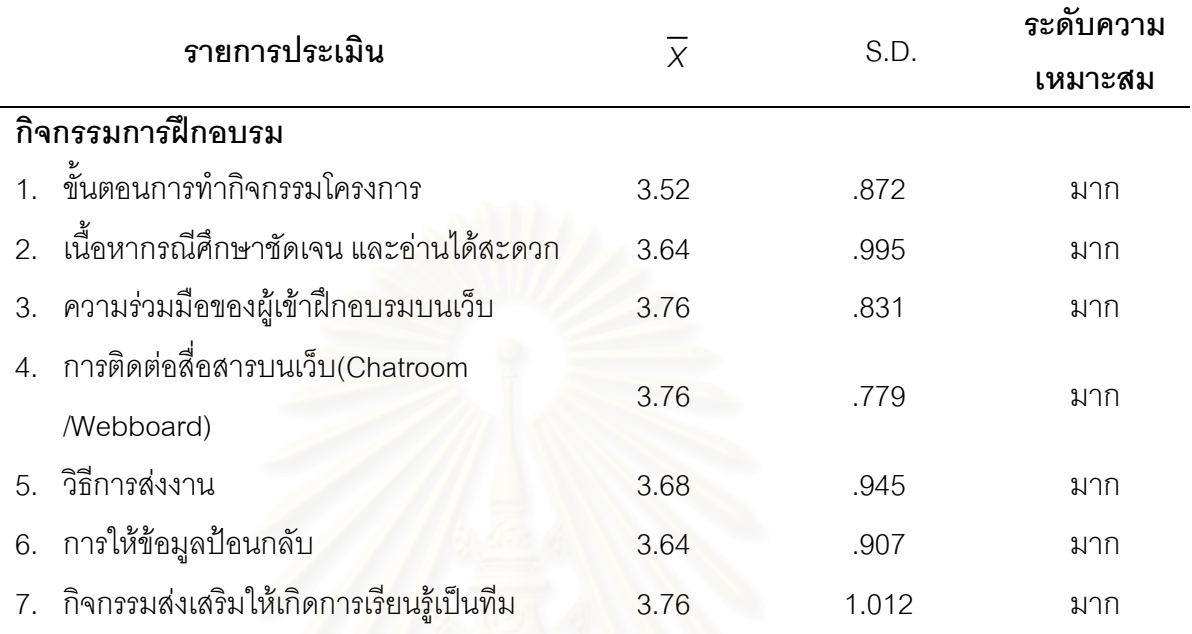

์ จากตารางที่17 กลุ่มตัวอย่างมีความเห็นเกี่ยวกับกิจกรรมการฝึกอบรมที่มีความ เหมาะสมอยู่ในระดับมาก3 อันดับแรกได้แก่ ความร่วมมือของผู้เข้าฝึกอบรมบนเว็บ การ ติดต่อสื่อสารบนเว็บ และกิจกรรมส่งเสริมให้เกิดการเรียนรู้เป็นทีม ( $\overline{\chi}$ =3.76)

ตารางที่18 แสดงคะแนนเฉลี่ย ส่วนเบี่ยงเบนมาตรฐาน และการแปลความหมายของคะแนนความ คิดเห็นของกลุ่มตัวอย่างที่มีต่อรูปแบบการฝึกอบรมบนเว็บเพื่อพัฒนาทักษะการเรียนรู้เป็นทีม สำหรับนักเทคโนโลยีการศึกษา

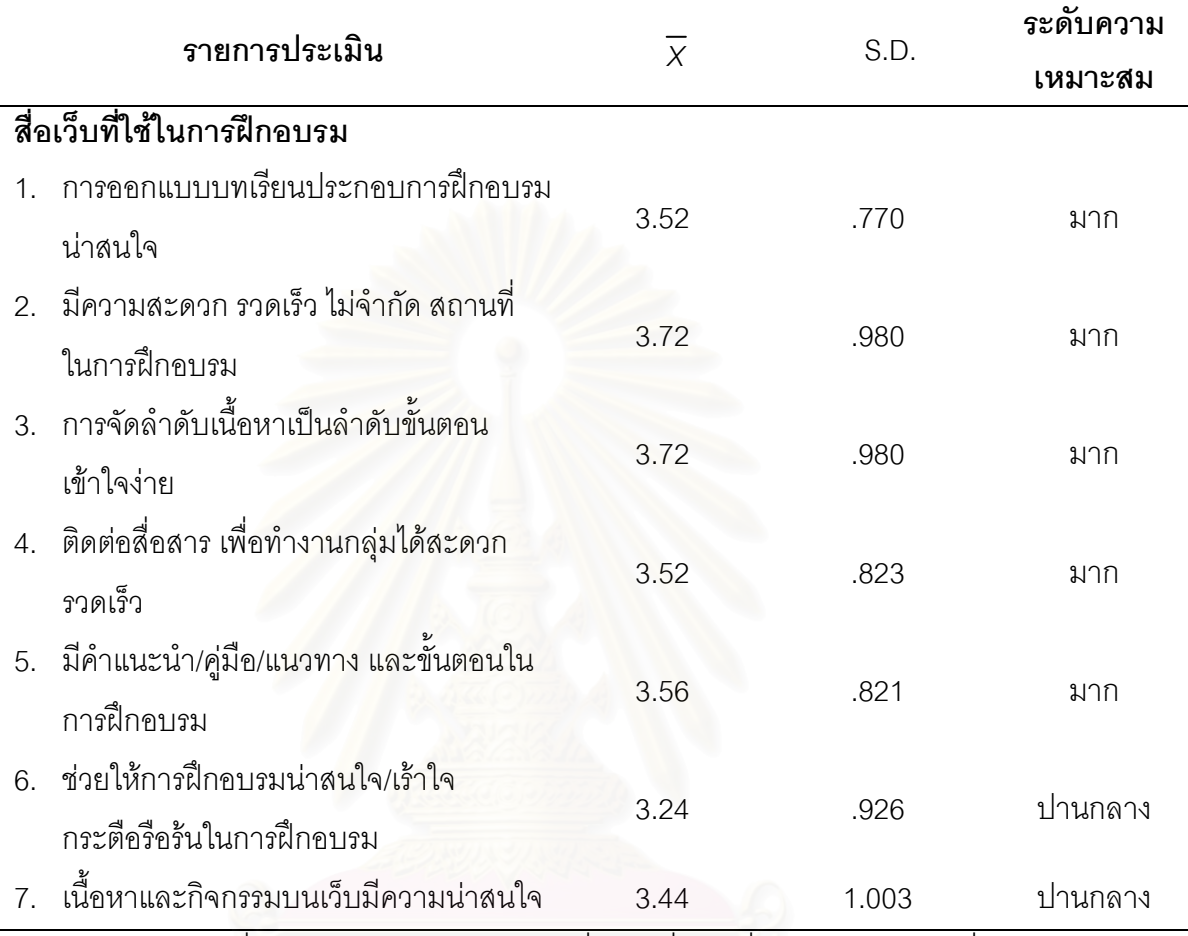

จากตารางที่18 กลุ่มตัวอย่างมีความเห็นเกี่ยวกับสื่อเว็บที่ใช้ในการฝึกอบรมที่มีความ เหมาะสมอยู่ในระดับมาก 3 อันดับแรกได้แก่ มีความสะดวก รวดเร็ว ไม่จำกัด สถานที่ในการ ฝึกอบรม( $\overline{\overline{X}}$ =3.72) การจัดลำดับเนื้อหาเป็นลำดับขั้นตอน เข้าใจง่าย( $\overline{\overline{X}}$ =3.72) และ มีคำแนะนำ/คู่มือ/แนวทาง และขั้นตอนในการฝึกอบรม( $\overline{\mathsf{X}}$  =3.56)

ความคิดเห็นเกี่ยวกับรูปแบบการฝึกอบรมของกลุ่มตัวอย่างที่ทดลองใช้รูปแบบการ ฝึกอบรมที่พัฒนาขึ้น มีดังนี้

## 1. ความรู้สึกที่มีต่อการฝึกอบรมครั้งนี้

ความรู้สึกที่มีต่อการฝึกอบรมครั้งนี้ของกลุ่มตัวอย่างสามารถแบ่งออกเป็น 2 ด้าน

**ด้านที่**1 ผู้เข้าฝึกอบรมรู้สึกพึ่งพอใจต่อการเข้าร่วมในโครงการฝึกอบรมครั้งนี้เพราะได้ สร้างความสัมพันธ์ที่ดีกับเพื่อนร่วมงานมากขึ้น ได้เรียนรู้วิธีการทำงานเพื่อให้ทีมบรรลุวัตถุประสงค์ ที่วางไว้ รวมทั้งกระตุ้นให้ผู้เข้าอบรมเกิดความคิดสร้างสรรค์และความกระตือรือร้นในการทำงาน และสนุกกับบรรยากาศการฝึกอบรมในการค้นหานวัตกรรมใหม่ๆสำหรับพัฒนาองค์กร

**ด้านที่2** ผู้เข้าฝึกอบรมรู้สึกว่าการฝึกอบรมครั้งนี้ เป็นการเพิ่มภาระงานเนื่องจากงาน ประจำที่รับผิดชอบมีปริม<mark>าณมาก เมื่อต้องแบ่งเวลาการทำงานมาเข้า</mark>ร่วมการฝึกอบรม จึงทำให้ ความสนใจในกิจกรรมก<mark>ารฝึกอบ</mark>รมลดน้อยลง

### 2. ปัญหาและอุปสรรคของการฝึกอบรม

2.1 ระยะเวลาข<sub>องการฝึกอบรมน้อยเกินไป</sub>

2.2 งานประจำที่รับผิดช<sub>ื่</sub>อบมีปริมาณงานมาก ทำให้มีเวลาและความสนใจในการเข้าร่วม กิจกรรมน้อยลง

2.3 ระบบเครือข่ายอินเทอร์เน็ตล่มบ่อย ทำให้เกิดปัญหา และติดขัดในการติดต่อสื่อสาร ระหว่างผู้เข้าฝึกอบรมที่อยู่ต่างวิทยาเขต

2.4 การติดต่อสื่อสารภายในทีมทำได้ยาก เนื่องจากอยู่ต่างวิทยาเขตทำให้ติดต่อสื่อสาร กันไม่ค่อยสะดวก และเวลาว่างของแต่ละคนไม่ตรงกัน

## 3. ข้อเสนอแนะอื่น ๆ

3.1 หากนำการฝึกอบรมมาประยุกต์ใช้ ควรมีการเพิ่มจำนวนสมาชิกอย่างน้อย 1 คนโดย การสลับเปลี่ยนทีม เพื่อการพัฒนาองค์กรอย่างทั่วถึง

3.2 ควรเพิ่มระยะเวลาในการฝึกอบรมเนื่องจากการทำโครงการของบางทีม จำเป็นต้องใช้ ระยะเวลาในการทำพอสมควร

3.3 ผลตอบแทนในการเข้าร่วมการฝึกอบรมควรจูงใจผู้เข้าฝึกอบรมมากกว่านี้ 3.4 ควรมีการละลายพฤติกรรมของคนในทีมก่อนการทำงานร่วมกัน

# ตอนที่ 4 ผลการประเมินรับรองรูปแบบการฝึกอบรมบนเว็บเพื่อพัฒนาทักษะการเรียนรู้ เป็นทีมสำหรับนักเทคโนโลยีการศึกษาจากผู้ทรงคุณวุฒิ

ผลการประเมินรับรองรูปแบบการฝึกอบรมบนเว็บเพื่อพัฒนาทักษะการเรียนรู้เป็นทีม สำหรับนักเทคโนโลยีการศึกษา จากผู้ทรงคุณวุฒิ

ตารางที่19 แสดงคะแนนเฉลี่ย ส่วนเบี่ยงเบนมาตรฐาน และการแปลความหมายของคะแนนการ ประเมินกระบวนการฝึกอบรมของผู้ทรงคุณวุฒิ

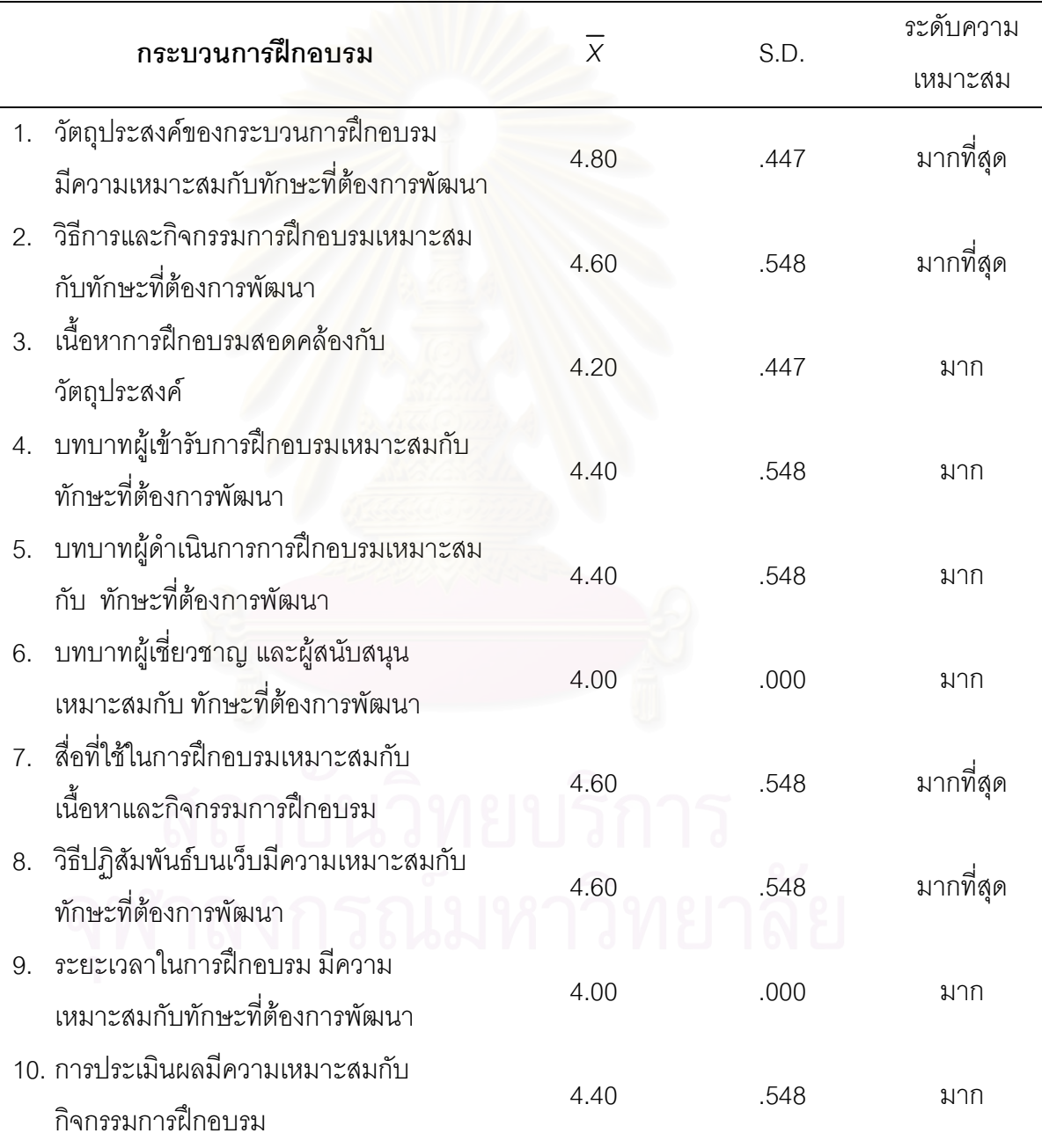

จากตารางที่19 ผู้ทรงคุณวุฒิมีความเห็นเกี่ยวกับกระบวนการฝึกอบรมว่ามีความ เหมาะสมอยู่ในระดับมากที่สุด 3 อันดับแรกคือ วัตถุประสงค์ของกระบวนการฝึกอบรม( $\overline{\mathsf{X}}$ =3.80) วิธีการและกิจกรรมการฝึกอบรม วิธีปฏิสัมพันธ์บนเว็บเหมาะสมกับทักษะที่ต้องการพัฒนา และ สื่อที่ใช้ในการฝึกอบรมเหมาะสมกับเนื้อหาและกิจกรรมการฝึกอบรม( $\overline{\mathsf{x}}$ =3.60)

ตารางที่20 แสดงคะแนนเฉลี่ย ส่วนเบี่ยงเบนมาตรฐาน และการแปลความหมายของคะแนนการ ประเมินรายละเอียดกิจกรรมการฝึกอบรมบนเว็บเพื่อพัฒนาทักษะการเรียนรู้เป็นทีม ในขั้นตอน ก่อนการฝึกอบรมบนเว็บของผู้ทรงคุณวุฒิ

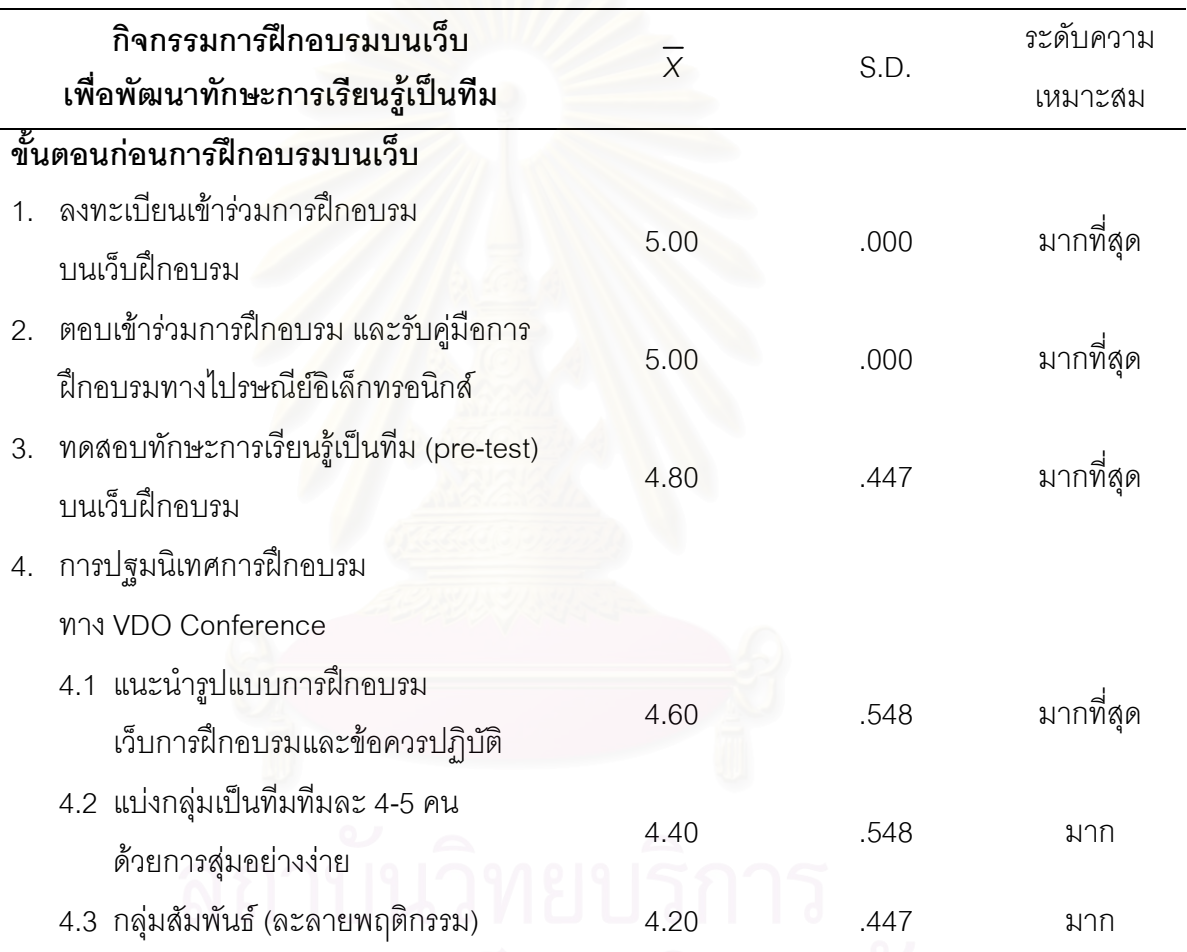

จากตารางที่20 ผู้ทรงคุณวุฒิมีความเห็นเกี่ยวกับรายละเอียดกิจกรรมการฝึกอบรมใน ขั้นตอนก่อนการฝึกอบรมบนเว็บ ที่มีความเหมาะสมอยู่ในระดับมากที่สุด 3 อันดับแรกคือ ลงทะเบียนเข้าร่วมการฝึกอบรมบนเว็บฝึกอบรม และการตอบเข้าร่วมการฝึกอบรม/รับคู่มือการ ฝึกอบรมทางไปรษณีย์อิเล็กทรอนิกส์( $\overline{\mathsf{x}}$  =5.00) การทดสอบทักษะการเรียนรู้เป็นทีมก่อนการ ฝึกอบรมบนเว็บฝึกอบรม( $\overline{\mathsf{X}}$ =4.80) และ แนะนำรูปแบบการฝึกอบรม เว็บการฝึกอบรมและข้อควร ปฏิบัติทาง VDO Conference ในการปฐมนิเทศ ( $\overline{\chi}$ =4.60)

ตารางที่21 แสดงคะแนนเฉลี่ย ส่วนเบี่ยงเบนมาตรฐาน และการแปลความหมายของคะแนนการ ประเมินรายละเอียดกิจกรรมการฝึกอบรมบนเว็บเพื่อพัฒนาทักษะการเรียนรู้เป็นทีม ในขั้นตอน ดำเนินการฝึกอบรมบนเว็บของผู้ทรงคุณวุฒิ

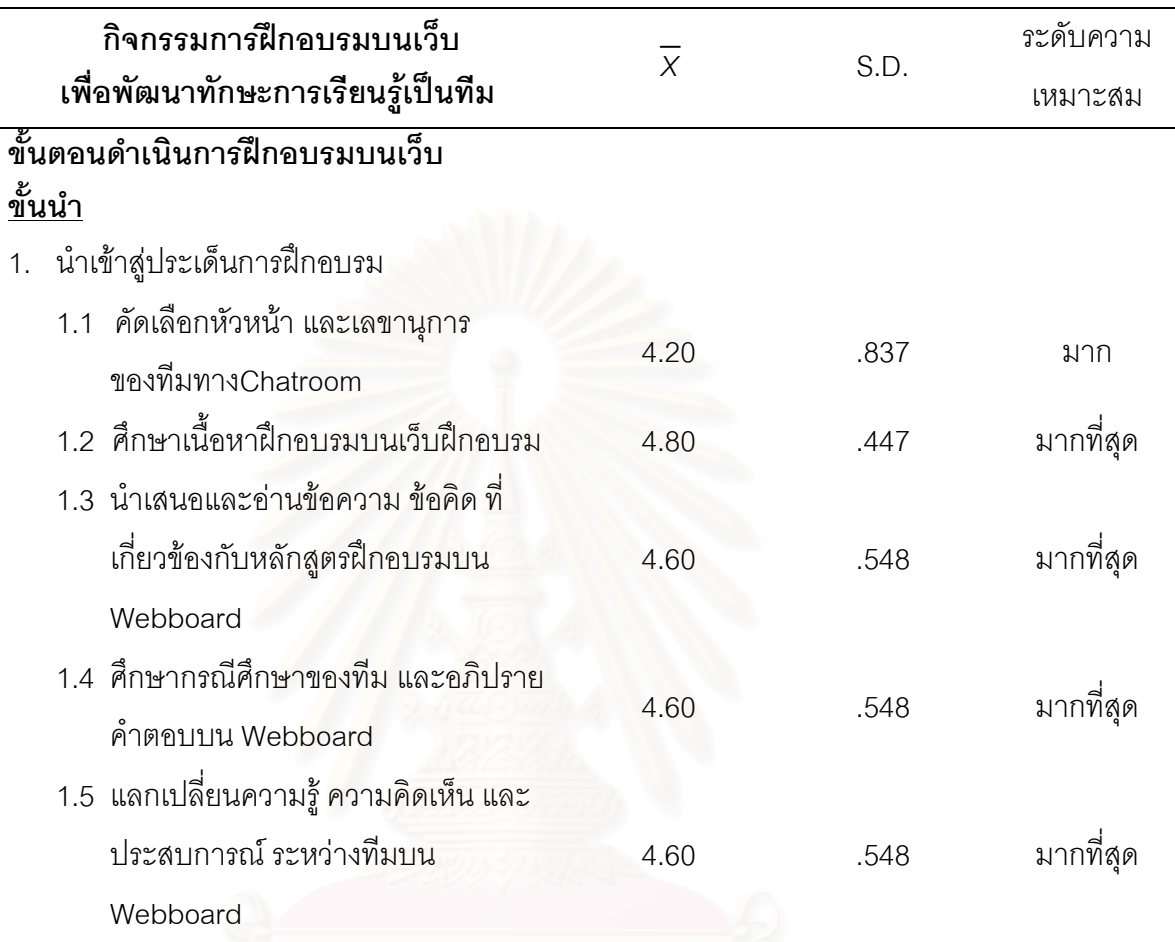

จากตารางที่21 ผู้ทรงคุณวุฒิมีความเห็นเกี่ยวกับรายละเอียดกิจกรรมการฝึกอบรมขั้นตอน ดำเนินการฝึกอบรมบนเว็บ ในขั้นนำเข้าสู่การฝึกอบรมที่มีความเหมาะสมอยู่ในระดับมากที่สุด 3 อันดับแรกคือ ศึกษาเนื้อหาฝึกอบรมบนเว็บฝึกอบรม นำเสนอและอ่านข้อความ ข้อคิด ที่เกี่ยวข้องกับ หลักสูตรฝึกอบรมบน Webboard ศึกษากรณีศึกษาของทีม และอภิปรายคำตอบบน Webboard  $(\overline{\mathsf{X}}\!=\!4.80)$  และแลกเปลี่ยนความรู้ ความคิดเห็น และประสบการณ์ ระหว่างทีมบน Webboard  $(\overline{X} = 4.60)$ 

ตารางที่22 แสดงคะแนนเฉลี่ย ส่วนเบี่ยงเบนมาตรฐาน และการแปลความหมายของคะแนนการ ประเมินรายละเอียดกิจกรรมการฝึกอบรมบนเว็บเพื่อพัฒนาทักษะการเรียนรู้เป็นทีม ในขั้นตอน ดำเนินการฝึกอบรมบนเว็บของผู้ทรงคุณวุฒิ

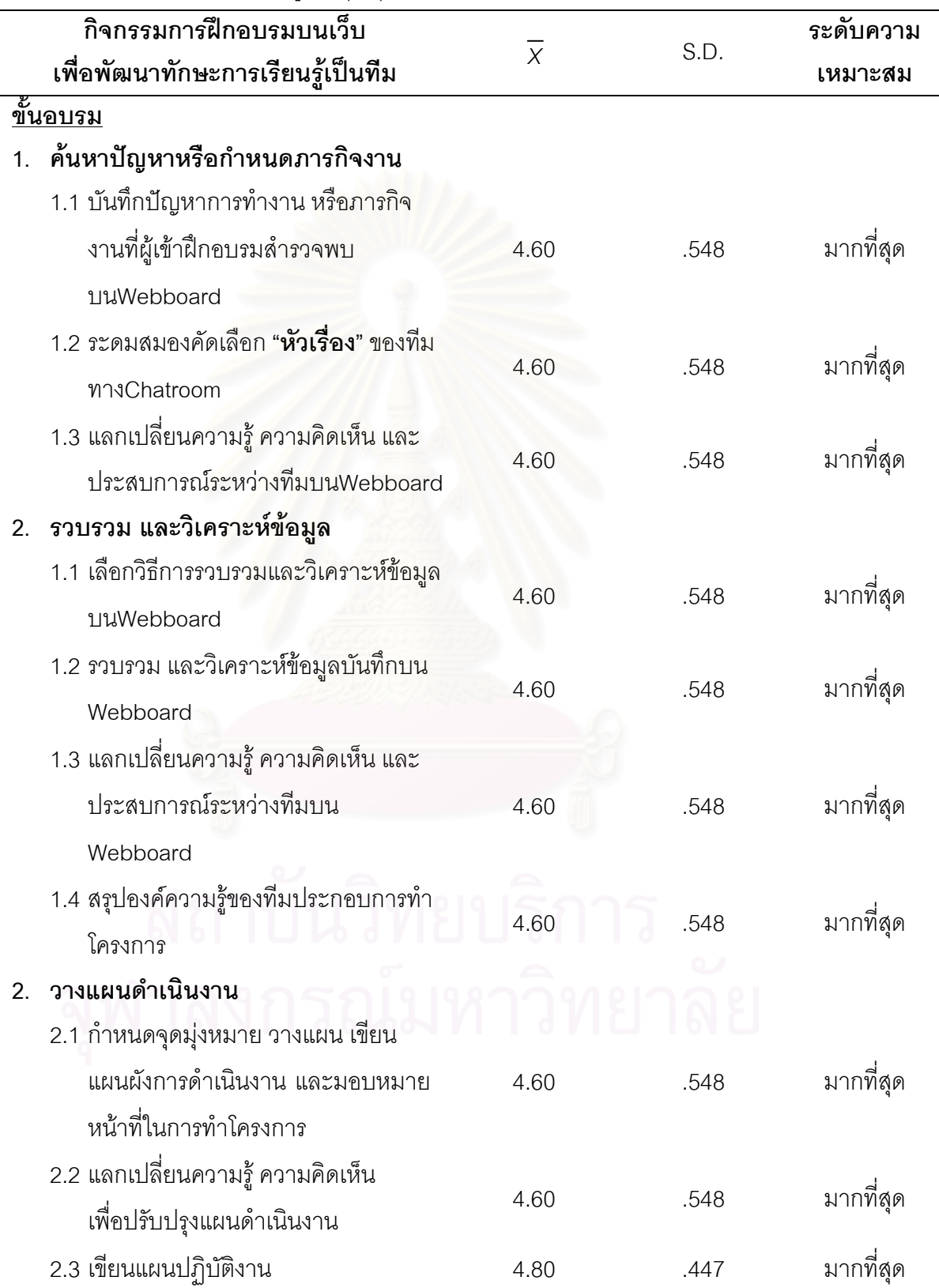

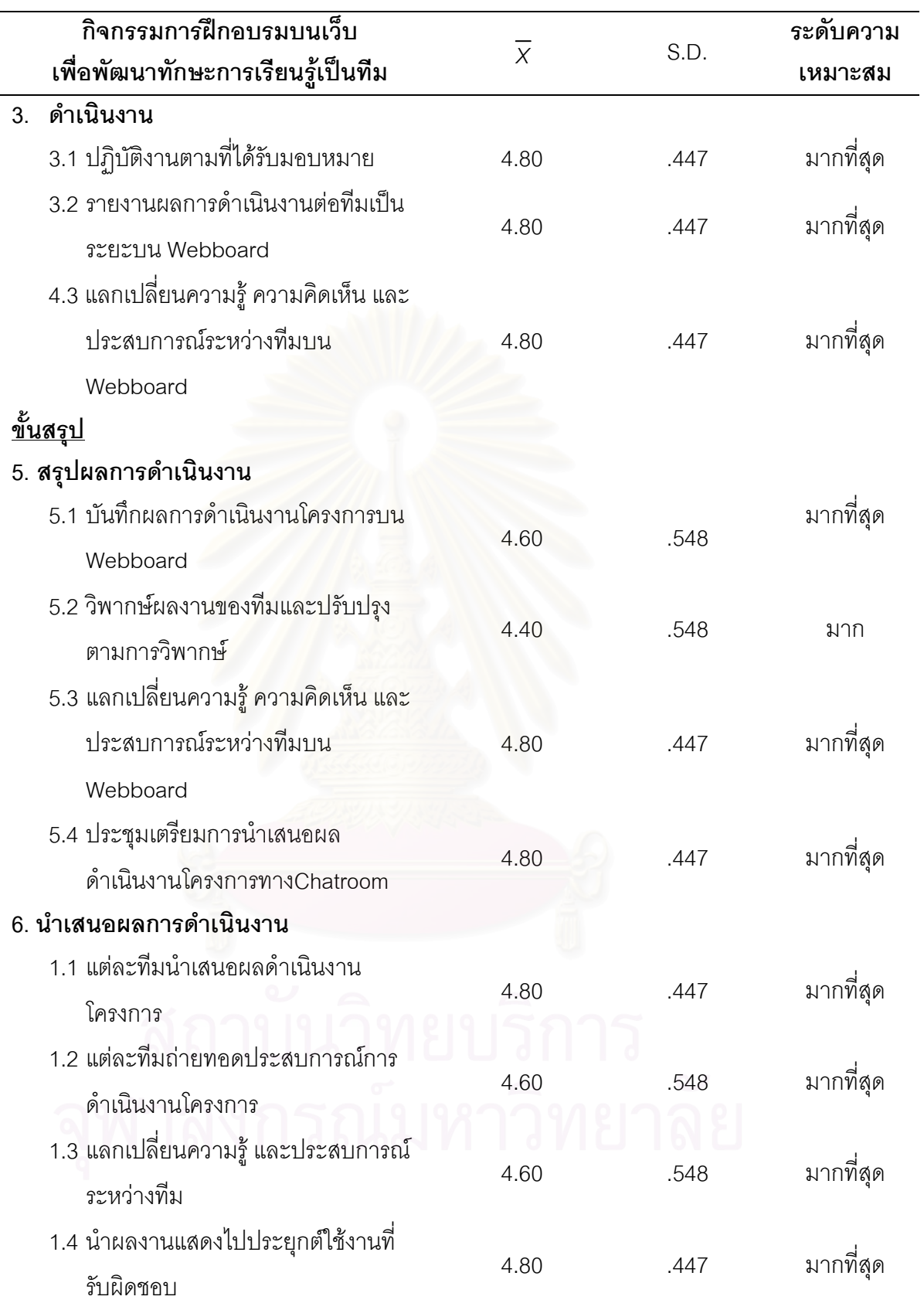
ึจากตารางที่22 ผู้ทรงคุณวุฒิมีความเห็นเกี่ยวกับรายละเอียดกิจกรรมการฝึกอบรม ขั้นตอนดำเนินการฝึกอบรมบนเว็บที่มีความเหมาะสมอยู่ในระดับมากที่สุด3 อันดับแรกคือ ้ รายละเอียดในขั้นค้นหาปัญหาหรือกำหนดภารกิจงาน ขั้นรวบรวม และวิเคราะห์ข้อมูล ขั้น ้วางแผนดำเนินงาน ขั้นดำเนินงาน ขั้นสรุปผลการดำเนินงาน และนำเสนอผลการดำเนินงาน  $(\overline{X} = 4.80)$ 

้ตารางที่23 แสดงคะแนนเฉลี่ย ส่วนเบี่ยงเบนมาตรฐาน และการแปลความหมายของคะแนนการ ประเมินรายละเอียดกิจกรรมการฝึกอบรมบนเว็บเพื่อพัฒนาทักษะการเรียนรู้เป็นทีมขั้นตอน ประเมินผลการฝึกอบรมบนเว็บของผู้ทรงคุณวุฒิ

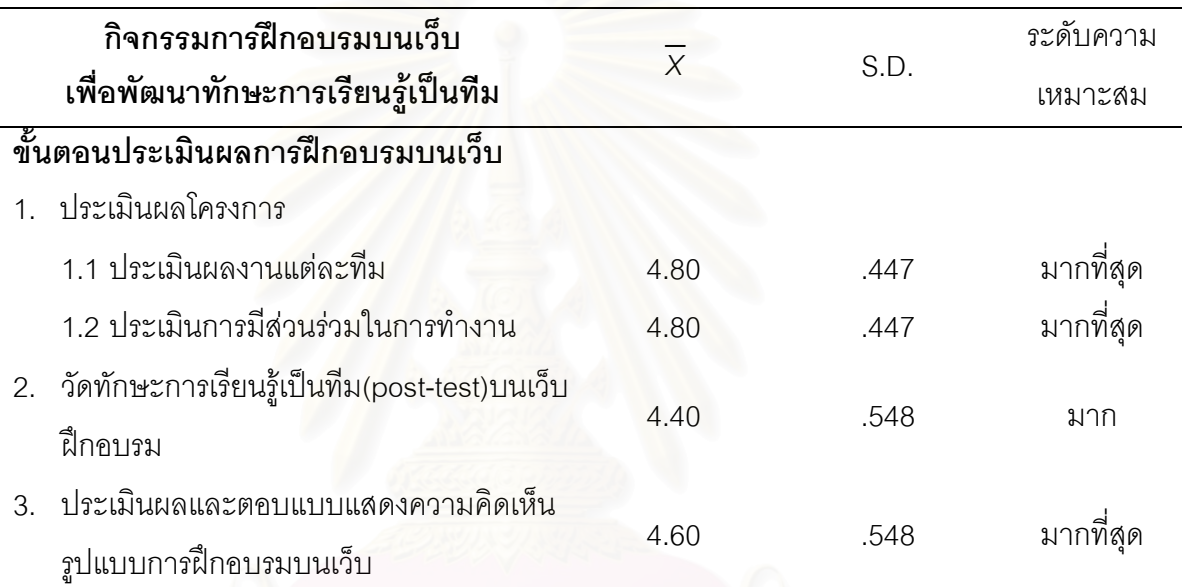

้จากตารางที่23 ผู้ทรงคุณวุฒิมีความเห็นเกี่ยวกับรายละเอียดกิจกรรมการฝึกอบรม ขั้นตอนประเมินผลการฝึกอบรมบนเว็บที่มีความเหมาะสมอยู่ในระดับมากที่สุด3 อันดับแรกคือ การประเมินผลงานแต่ละทีม ประเมินการมีส่วนร่วมในการทำงาน( $\overline{X}$ =4.80) และประเมินผลและ ตอบแบบแสดงความคิดเห็นเกี่ยวกับรูปแบบการฝึกอบรมบนเว็บส่วนกิจกรรมการฝึกอบรมขั้นตอน ประเมินผลการฝึกอบรมบนเว็บ( $\overline{X}$ =4.60)

## าเทที่ 5

## ผลการวิจัย

การวิจัยครั้งนี้ได้ผลการวิจัย คือรูปแบบการฝึกอบรมบนเว็บเพื่อพัฒนาทักษะการเรียนรู้ เป็นทีมสำหรับนักเทคโนโลยีการศึกษา ซึ่งประกอบด้วยรายละเอียดของรปแบบการฝึกอบรมบน เว็บ และเงื่อนไขการนำรปแบบไปใช้ ดังนี้

## ตอนที่ 1 รูปแบบการฝึกอบรมบนเว็บเพื่อพัฒนาทักษะการเรียนรู้เป็นทีม สำหรับนักเทคโนโลยีการศึกษา ประกอบด้วย

1. องค์ประกอบของรูปแบบการฝึกอบรมบนเว็บเพื่อพัฒนาทักษะการเรียนรู้ เป็นทีมสำหรับนักเทคโนโลยีการศึกษา

2. ขั้นตอนการฝึกอบรมบนเว็บเพื่อพัฒนาทักษะการเรียนรู้เป็นทีมสำหรับ นักเทคโนโลยีการศึกษา

- 2.1 ขั้นตอนการฝึกอบรมบนเว็บเพื่อพัฒนาทักษะการเรียนรู้เป็นทีมสำหรับ นักเทคโนโลยีการศึกษา
- 2.2 รูปแบบการฝึกอบรมบนเว็บเพื่อพัฒนาทักษะการเรียนรู้เป็นทีมสำหรับ นักเทคโนโลยีการศึกษา

3. กิจกรรมการฝึกอบรมบนเว็บเพื่อพัฒนาทักษะการเรียนรู้เป็นทีมสำหรับ นักเทคโนโลยีการศึกษา

## ตอนที่ 2 การนำเสนอรูปแบบการฝึกอบรมบนเว็บ เพื่อพัฒนาทักษะการเรียนรู้ เป็นทีม สำหรับนักเทคโนโลยีการศึกษา

1. เงื่อนไขการนำรูปแบบการฝึกอบรมบนเว็บเพื่อพัฒนาทักษะการเรียนรู้เป็นทีม สำหรับนักเทคโนโลยีการศึกษา ไปใช้กับนักเทคโนโลยีการศึกษา

2. วิธีการนำรูปแบบการฝึกอบรมบนเว็บเพื่อพัฒนาทักษะการเรียนรู้เป็นทีม ล้าหรับบักเทคโนโลยีการศึกษาไปใช้

3. การประเมินผลรูปแบบการฝึกอบรมบนเว็บเพื่อพัฒนาทักษะการเรียนรู้เป็น ทีม สำหรับนักเทคโนโลยีการศึกษา

## ตอนที่ 1 รูปแบบการฝึกอบรมบนเว็บเพื่อพัฒนาทักษะการเรียนรู้เป็นทีม สำหรับนักเทคโนโลยีการศึกษา

รูปแบบการฝึกอบรมบนเว็บเพื่อพัฒนาทักษะการเรียนรู้เป็นทีมสำหรับนักเทคโนโลยี การศึกษา ประกอบด้วย 3 ส่วน ได้แก่ องค์ประกอบการฝึกอบรม ขั้นตอนการฝึกอบรม และ ้กิจกรรมการฝึกคบรม ดังนี้

ส่วนที่ 1 องค์ประกอบรูปแบบการฝึกอบรมบนเว็บ ประกอบด้วยองค์ประกอบย่อย 10 องค์ประกคบ ดังนี้

- 1. เป้าหมายการฝึกคบรม
- 2. ชนิดของการเรียนรู้ในการฝึกอบรม
- 3. หลักสูตรการฝึกอบรม
- 4. บทบาทผู้เข้ารับการฝึกอบรม
- 5. บทบาทผู้ดำเนินการการฝึกอบรม
- 6. บทบาทผู้เชี่ยวชาญ และผู้สนับสนุน
- 7. วิธีปฏิสัมพันธ์ผ่านเว็บ
- 8. เทคโนโลยีคอมพิวเตอร์และเครือข่าย
- 9. ปัจจัยสนับสนุนการฝึกอบรมบนเว็บ
- 10. การประเมินผลการฝึกอบรม

ี **ส่วนที่ 2 ขั้นตอนการฝึกอบรม** ประกอบด้วยขั้นตอนก่อนการฝึกอบรม ขั้นดำเนินการ ้ฝึกอบรมตามการเรียนรู้แบบโครงการ 6 ขั้นตอน และขั้นตอนประเมินผลการฝึกอบรม ที่มุ่งเน้นให้ เกิดการพัฒนาทักษะการเรียนรู้เป็นทีมสำหรับนักเทคโนโลยีการศึกษา และผู้วิจัยได้นำเสนอ ขั้นตอนการฝึกอบรมในรูปแบบการฝึกอบรมบนเว็บเพื่อพัฒนาทักษะการเรียนรู้เป็นทีมสำหรับนัก เทคโนโลยีการศึกษา สำหรับผู้เข้าฝึกอบรม ผู้ดำเนินการฝึกอบรม และผู้เชี่ยวชาญและผู้สนับสนุน การฝึกคบรม ดังนี้

- 1. ขั้นตอนการฝึกอบรมบนเว็บ
	- 1.1 ขั้นตอนก่อนการฝึกอบรม
	- 1.2 ขั้นดำเนินการ ฝึกอบรมตามการเรียนรู้แบบโครงการ 6 ขั้นตอน ดังนี้
		- ขั้นค้นหาปัญหาหรือกำหนดภารกิจงาน  $1.2.1$
		- 1.2.2 ขั้นรวบรวมและวิเคราะห์ข้อมูล
		- ี<br>1 2 3 ขั้นวางแผนดำเนินงาน
		- 1.2.4 ขั้นดำเนินงาน
- 1.2.5 ขั้นสรุปผลการดำเนินงาน
- 1.2.6 ขั้นนำเสนอผลงาน
- 1.3 ขั้นตอนประเมินผลการฝึกอบรม

่ 2. **รูปแบบการฝึกอบรมบนเว็บ** ของรูปแบบการฝึกอบรมบนเว็บเพื่อพัฒนา ์ ทักษะการเรียนรู้เป็นทีมสำหรับนักเทคโนโลยีการศึกษา ประกอบด้วย 3 รูปแบบ ดังนี้

- 2.1 รูปแบบการฝึกอบรมบนเว็บเพื่อพัฒนาทักษะการเรียนรู้เป็นทีมสำหรับ นักเทคโนโลยีการศึกษา (สำหรับผู้เข้าฝึกอบรม)
- 2.2 รูปแบบการฝึกอบรมบนเว็บเพื่อพัฒนาทักษะการเรียนรู้เป็นทีมสำหรับ นักเทคโนโลยีการศึกษา (สำหรับผู้ดำเนินการฝึกอบรม)
- 2.3 รูปแบบการฝึกอบรมบนเว็บเพื่อพัฒนาทักษะการเรียนรู้เป็นทีมสำหรับ ้นักเทคโนโลยีการศึกษา (สำหรับผู้เชี่ยวชาญ และผู้สนับสนุน)
- ์ กิจกรรมการฝึกดบรม ประกอบด้วยกิจกรรมหลัก ดังนี้ ส่วนที่ 3
	- 1. กิจกรรมการฝึกดูบรมบนเว็บฝึกดูบรม
		- 1.1 คัดเลือกหัวหน้า และเลขานุการของแต่ละทีม
		- <u>1.2 ศึกษาเนื้อหาประกอบการฝึกอบรมด้วยตนเอง</u>
		- 1.3 นำเสนอข้อคิด บทความหรือสิ่งที่ให้ความรู้ที่เกี่ยวข้องกับหลักสูตรฝึกอบรม
		- 1.4 ศึกษากรณีศึกษา(Case Study) ด้วยตนเองและร่วมอภิปรายกับสมาชิก ภายใบที่บบบบุ๊บฝึกคบรบ
		- 1.5 ร่วมมือกันทำโครงการโดยใช้การสื่อสารระหว่างกันบนเครือข่าย
			- 1.5.1 ส่งไปรษณีย์อิเล็กทรอนิกส์ (E-mail) รับและส่งข้อมูลเพื่อทำกิจกรรม และส่งงานของแต่ละทีม (Upload-download File, FTP)
			- 1.5.2 ตั้งกระทู้ปรึกษา ตั้งคำถาม และติดต่อสื่อสารผู้เข้าฝึกอบรม ในต่างเวลา ต่างสถานที่บนเว็บ(Webboard)
			- 1.5.3 พูดคุยสนทนากับผู้เข้าฝึกอบรมในห้องสนทนา(Chat Room) เวลาเดียวกันบนเครือข่าย ด้วยการใช้โปรแกรม MSN Messenger
			- 1.5.4 ค้นหาทรัพยากรที่เกี่ยวข้องกับการฝึกอบรมบนเว็บ(Search) ้ศึกษาเนื้อหาประกอบการฝึกอบรมภายใน(Sitemap) และภายนอกเว็บอบรม(Link Resourses)

#### 2. กิจกรรมการฝึกอบรมในห้องฝึกอบรม

- 2.1 ปฐมนิเทศการฝึกอบรม
	- 2.1.1 แนะนำรูปแบบการฝึกอบรม เว็บฝึกอบรม ขั้นตอนการฝึกอบรม การประเมินผล และข้อปฏิบัติในการฝึกอบรม
	- 2.1.2 แบ่งกลุ่มผู้เข้าฝึกอบรมออกเป็นทีมด้วยการสุ่มอย่างง่าย
- 2.2 วางแผนดำเนินการโครงการร่วมกัน โดยแลกเปลี่ยนความรู้ ความคิดเห็น และประสบการณ์เพื่อปรับแผนดำเนินโครงการ
- 2.3 ปัจฉิมนิเทศการฝึกอบรม
	- 2.3.1 นำเสนอผลการทำโครงการของแต่ละทีม
	- 2.3.2 ร่วมกันแลกเปลี่ยนความรู้ และประสบการณ์การทำโครงการ
	- 2.3.3 ประเมินการฝึกอบรม

## คำอธิบายรายละเอียดของ รูปแบบการฝึกอบรมบนเว็บเพื่อพัฒนาทักษะการเรียนรู้เป็นทีม สำหรับนักเทคโนโลยีการศึกษา

รูปแบบการฝึกอบรมบนเว็บเพื่อพัฒนาทักษะการเรียนรู้เป็นทีม สำหรับนักเทคโนโลยี การศึกษา ประกอบด้วย 3 ส่วนหลัก ดังนี้

#### ส่วนที่ 1 องค์ประกอบรปแบบการฝึกอบรม

หมายถึง องค์ประกอบที่เป็นกรอบแนวคิดหลักของการสร้างโปรแกรมการฝึกอบรมบนเว็บ ้มีแนวคิดพื้นฐานมาจากการเรียนรู้แบบโครงการ ที่มุ่งเน้นให้เกิดการพัฒนาทักษะการเรียนรู้เป็น ้ทีม สำหรับนักเทคโนโลยีการศึกษา ซึ่งการฝึกอบรมนี้ได้นำเสนอด้วยการให้ผู้เข้าฝึกอบรมช่วยกัน สร้างโครงการจากในงานที่ตนรับผิดชอบ และสร้างปฏิสัมพันธ์ระหว่างผู้เข้าฝึกอบรมด้วยกันบน เว็บเพื่อการเรียนรู้ตามเป้าหมาย โดยรูปแบบการฝึกอบรมประกอบด้วย10 องค์ประกอบ คือ

1. **เป้าหมายของการฝึกอบรม** : เพื่อพัฒนาทักษะการเรียนรู้เป็นทีมสำหรับนัก เทคโนโลยีการศึกษา ด้วยการจัดโปรแกรมการฝึกอบรมบนเว็บที่ใช้วิธีการเรียนรู้แบบโครงการ โดยให้ผู้เข้าฝึกอบรมเข้ามาใช้ระบบเครือข่ายอินเทอร์เน็ต ในการสนทนา การแลกเปลี่ยนความ ์ คิดเห็น การปรึกษาหารื<mark>อ</mark>ร่วมกัน และค้นหาข้อมูลเพื่อประกอบการทำโครงการและการเรียนรู้ เนื้อหาในการฝึกอบรม ซึ่งจะก่อให้เกิดการพัฒนาทักษะการเรียนรู้เป็นทีมตามเป้าหมาย

2. **ชนิดของการเรียนรู้ในการฝึกอบรม** : เพื่อมุ่งเน้นให้ผู้เข้าฝึกอบรมสามารถเข้ารับ การฝึกอบรมได้ไม่จำกัดเวลา สถานที่ การฝึกอบรมนี้จึงใช้วิธีการเรียนรู้แบบโครงการเป็นเครื่องมือ ในการทำให้เกิดการเรียนรู้ร่วมกันเพื่อพัฒนาทักษะการเรียนรู้เป็นทีม ซึ่งได้แบ่งกลุ่มผู้เข้าฝึกอบรม ้ออกเป็นทีมทีมละ 4-5 คน ที่จะเรียนรู้และทำโครงการร่วมกันโดยผู้เข้าฝึกอบรมแต่ละทีมสามารถ ลื่อสารผ่านห้องสนทนา, กระดานข่าว, ไปรษณีย์อิเล็กทรอนิกส์ และ การประชุมทางไกลผ่านระบบ เครือข่าย(Video Conference) ซึ่งการทำโครงการได้ใช้ขั้นตอนของการเรียนรู้แบบโครงการ 6 ขั้นตอน ดังนี้ 1) ขั้นค้นหาปัญหาหรือกำหนดภารกิจงาน 2) ขั้นรวบรวม และวิเคราะห์ข้อมูล 3) ขั้นวางแผนดำเนินงาน 4) ขั้นดำเนินงาน 5) ขั้นสรุปผลการดำเนินงาน และ 6) ขั้นนำเสนอผลงาน

3. หลักสูตรการฝึกอบรม : มุ่งเน้นการพัฒนาทักษะการเรียนรู้เป็นทีมของนัก เทคโนโลยีการศึกษา โดยหลักสูตรการฝึกอบรมประกอบด้วยเนื้อหาที่เกี่ยวกับความรู้การทำงาน เป็นทีม ขั้นตอนการทำโครงการ และการเรียนรู้เป็นทีม เพื่อฝึกทักษะการเรียนรู้เป็นทีม ซึ่งแบ่งเป็น 4 ทักษะย่อย คือ 1) ทักษะการสร้างพฤติกรรมที่สภาพ 2) ทักษะการส่งเสริมการสื่อสารให้ดีขึ้น 3) ทักษะการทำงานเป็นทีม และ 4) ทักษะการถาม และการสะท้อนความคิดเห็น

ี 4. **บทบาทผู้เข้าฝึกอบรม** : มีบทบาทหน้าที่ในการฝึกอบรมด้วยตนเองบนเว็บ และ เรียนรู้วิธีการเรียนรู้เป็นทีมจากการทำโครงการร่วมกันเพื่อฝึกฝนทักษะการเรียนรู้เป็นทีม ซึ่งผู้เข้า ้ฝึกอบรมจะมีบทบาทในการปฏิบัติกิจกรรม ระดมสมอง ซักถามปัญหา ปรึกษาหารือเพื่อตอบ ประเด็นคำถามจากกรณีศึกษาด้วยการมีปฏิสัมพันธ์ระหว่างผู้เข้าฝึกอบรมด้วยกันบนเว็บ และ ้ระบบเครือข่าย รวมทั้งใช้แหล่งสนับสนนต่างๆบนเว็บ ได้แก่ห้องสนทนา. กระดานข่าว. ไปรษณีย์ ้อิเล็กทรอนิกส์ การค้นหาทรัพยากรที่เกี่ยวข้องผ่านระบบเครือข่าย การรับและส่งข้อมูลผ่านระบบ เครือข่าย และ การประชุมทางไกลผ่านระบบเครือข่าย กับผู้เข้าฝึกอบรมทุกท่าน ผู้เชี่ยวชาญ เนื้อหา ผู้ดำเนินการฝึกอบรม และบุคคลอื่นที่เกี่ยวข้องรวมทั้งส่งงานที่ได้รับมอบหมาย

5. **บทบาทผู้ดำเนินการฝึกอบรม** : มีบทบาทหน้าที่เป็นผู้จัดการการฝึกอบรม วางแผน ในการเตรียมความพร้อม เอื้ออำนวยความสะดวก ติดตามและควบคมการดำเนินการฝึกอบรมบน เว็บ รวมทั้งการประเมินผลกระบวนการฝึกอบรมบนเว็บ และในห้องฝึกอบรมรวมทั้งให้คำแนะนำ และคำปรึกษาในแนวทางการฝึกอบรมแก่ผ้เข้าฝึกอบรม

6. **บทบาทผู้เชี่ยวชาญ และผู้สนับสนุน** : ประกอบด้วย ผู้เชี่ยวชาญด้านเนื้อหา ้ฝึกอบรม ผู้เชี่ยวชาญด้านสื่อฝึกอบรม ผู้เชี่ยวชาญด้านเทคนิคคอมพิวเตอร์และอินเทอร์เน็ต ้มีบทบาทหน้าที่ในการให้คำปรึกษา แนะนำผู้เข้าฝึกอบรมขณะมีปัญหาในทุกขั้นตอนของการ ปีกดบรม

7. **วิธีปฏิสัมพันธ์บนเว็บ** : กำหนดให้มีการปฏิสัมพันธ์ระหว่างผู้เข้าฝึกอบรมเพื่อทำ โครงการร่วมกัน และการปฏิสัมพันธ์ระหว่างผู้เข้าฝึกอบรมกับ ผู้ดำเนินการฝึกอบรม ผู้เชี่ยวชาญ ผู้สนับสนุน เพื่อปรึกษาปัญหาหรือคำแนะนำต่างๆ โดยกิจกรรมเหล่านี้ คือการปฏิสัมพันธ์โดยใช้ แหล่งทรัพยากรต่างๆบนเว็บ เป็นเครื่องมือในการปฏิสัมพันธ์ ได้แก่ห้องสนทนา, กระดานข่าว, ไปรษณีย์อิเล็กทรอนิกส์ การค้นหาทรัพยากรที่เกี่ยวข้องผ่านระบบเครือข่าย การรับและส่งข้อมูล ผ่านระบบเครือข่าย และ การประชุมทางไกลผ่านระบบเครือข่าย

8. **เทคโนโลยีคอมพิวเตอร์และระบบเครือข่าย** : มหาวิทยาลัยที่จะจัดการฝึกอบรม ้ตามรูปแบบนี้ จะต้องมีการสนับสนุนในความพร้อมของคอมพิวเตอร์ และระบบเครือข่ายเชื่อมต่อ ้อินเทอร์เน็ตที่ดีเพื่อให้ผู้เข้าฝึกอบรมสามารถที่จะเรียนรู้ได้ตลอดเวลา สะดวกและรวดเร็ว ทั้งนี้ ้ จะต้องมีความพร้อมด้านอุปกรณ์คอมพิวเตอร์ เครือข่ายอินเทอร์เน็ต และบุคลากรช่างเทคนิค ที่มี ้ ความรู้ ด้านการจัดการ ควบคุม และแก้ปัญหาเกี่ยวกับคอมพิวเตอร์และระบบเครือข่าย ้คินเทคร์เน็ต ซึ่งเป็นเสมือนเครื่องมือที่ใช้ในการฝึกอบรมบนเว็บ

#### 9. ปัจจัยสนับสนุนการฝึกอบรมบนเว็บ : ประกอบด้วย

9.1 ห้องสมุดที่เสมือนจริง หมายถึงแหล่งความรู้ต่างๆที่เกี่ยวข้องกับการฝึกอบรม ้บนเว็บ ทั้งในและนอกเว็บเปรียบเสมือนห้องสมุดสามารถค้นหาข้อมูลได้ทั่วโลกผ่านเครือข่าย โดย ใช้การค้นหาจากแหล่งบริการการค้นหา(Search Engine) ต่างๆบนเครือข่าย

9.2 บริการสนันสนุนบนอินเทอร์เน็ต หมายถึงบริการสนับสนุน ได้แก่ห้องสนทนา, ้กระดานข่าว, ไปรษณีย์อิเล็กทรอนิกส์ การค้นหาทรัพยากรที่เกี่ยวข้องผ่านระบบเครือข่าย และ การประชมทางไกลผ่านระบบเครือข่าย

่ 9.3 แหล่งสนันสนุนการปฏิสัมพันธ์บนเว็บ คือแหล่งทรัพยากรต่างๆบนเว็บที่ให้การ สนับสนุนการฝึกอบรมด้วยวิธีการทำโครงการบนเว็บ ที่มุ่งเน้นการมีปฏิสัมพันธ์ระหว่างสมาชิกใน ู้ทีมให้เกิดการเรียนรู้ร่วมกัน ด้วยการร่วมมือทำโครงการ ปรึกษา อภิปราย แลกเปลี่ยนความความรู้ ้ ความคิดเห็น และประสบการณ์ รวมทั้ง ตอบคำถามกรณีศึกษา โดยใช้คุณลักษณะบนเว็บที่เป็น ไฮเปอร์มีเดีย ไฮเปอร์เท็กซ์ ซึ่งสามารถติดต่อสื่อสารแบบ ไม่จำกัดเวลา สถานที่ ด้วยเครื่องมือ ไปรษณีย์อิเล็กทรอนิกส์ กระดานข่าว ห้องสนทนากลุ่มย่อย การค้นหาข้อมูลผ่านเครือข่าย และ การถ่ายโอนแฟ้มข้อมูลผ่านระบบเครือข่าย

10. **การประเมินผลการฝึกอบรม** : การประเมินรูปแบบการฝึกอบรมบนเว็บเพื่อพัฒนา ทักษะการเรียนรู้เป็นทีม โดยทดสอบทักษะการเรียนรู้เป็นทีม ประสิทธิภาพการทำงานเป็นทีม และ แบบประเมินความร่วมมือในการทำงานเป็นทีม ก่อนและหลังการฝึกอบรม การสังเกตพฤติกรรม <u>ของผู้รับการฝึกอบรมและทำกิจกรรมบนเว็บ ด้านหลักสูตร กระบวนการฝึกอบรม การจัดการ</u> เรียนรู้ และประเมินสื่อเว็บที่ใช้ในการฝึกอบรมภายหลังจบการฝึกอบรม

#### ขั้นตอนการฝึกอบรม ส่วนที่ 2

ขั้นตอนการฝึกอบรม หมายถึง วิธีการจัดดำเนินการฝึกอบรมบนเว็บประกอบด้วยการ ดำเนินการฝึกอบรมโดยใช้วิธีการเรียนรู้แบบโครงการเพื่อพัฒนาทักษะการเรียนรู้เป็นทีม สำหรับ ้ นักเทคโนโลยีการศึกษา ประกอบด้วยขั้นตอนการฝึกอบรมและรูปแบบการฝึกอบรม ดังนี้

#### 1 ขั้นตอนการฝึกอบรมบนเว็บ

ขั้นตอนการฝึกอบรมบนเว็บเพื่อพัฒนาทักษะการเรียนรู้เป็นทีมสำหรับนักเทคโนโลยี การศึกษาแต่ละขั้นตอนมุ่งเน้นการออกแบบโดยการสังเคราะห์ แนวคิด ทฤษฎี หลักการ และ งานวิจัยต่างๆที่เกี่ยวกับการฝึกอบรมบนเว็บ การเรียนรู้แบบโครงการ การเรียนรู้เป็นทีม สำหรับ ้นักเทคโนโลยีการศึกษา มาคอกแบบขั้นตอนและกิจกรรมการฝึกอบรมในแต่ละขั้นตอนได้แก่ ขั้นตอนก่อนการฝึกอบรม ขั้นดำเนินการฝึกอบรมตามการเรียนรู้แบบโครงการ 6 ขั้นตอน และ ขั้นตกนาโระเมินผลการฝึกกาเรม ดังนี้

<u>1.1 ขั้นตอนก่อนการฝึกอบรม ได้แก่ลงทะเบียนบนเว็บฝึกอบรม และปฐมนิเทศ ซึ่ง</u> ขั้นตอนของการปฐมนิเทศผู้เข้าฝึกอบรมได้จัดอบรมในห้องฝึกอบรมโดยประชุมทางไกลผ่านระบบ เครือข่าย เป็นระยะเวลา 2 ชั่วโมง เป็นขั้นตอนของเตรียมความพร้อมของผู้เข้าฝึกอบรมซึ่งเป็นการ เรียนรู้แบบผู้ใหญ่ ที่ต้องการรับข้อมูลตามความต้องการ ประสบการณ์ การนำไปประยุกต์ใช้ เกิด

การตื่นตัวและแรงจูงใจในการเน้นการฝึกอบรม ซึ่งส่งผลต่อการฝึกอบรมในขั้นตอนต่อไป อย่างมี ้ ประสิทธิภาพและประสิทธิผล ประกอบด้วยกิจกรรมของการปฐมนิเทศ ดังนี้

1.1.1 **ขั้นกระต้นความร้เดิม** โดยการทดสอบทักษะการเรียนรู้เป็นที่มก่อนการ ้ อบรมบนเว็บฝึกอบรม เพื่อให้ผู้เข้าฝึกอบรมได้ทราบความรู้เดิมของตนเอง เป็นการกระตุ้นให้ ผู้เรียนเกิดความกระตือรือร้นสร้างแรงจูงใจในเรื่องที่จะอบรมต่อไป และผู้ดำเนินการฝึกอบรม ทราบพื้นฐานความรู้ผู้เข้าฝึกอบรมก่อนอบรม

1.1.2 ขั้นเตรียมความพร้อมของผ้เข้าฝึกอบรม เป็นขั้นตอนของการให้ความรู้ ้ ความเข้าใจ รวมทั้งสร้างแรงจูงใจให้กับผู้เข้าฝึกอบรม โดยดำเนินการในรายละเอียด ดังนี้

1) แนะนำรูปแบบการฝึกอบรมบนเว็บด้วยวิธีการทำโครงการ เพื่อพัฒนา ทักษะการเรียนรู้เป็นทีม โดยแนะนำวัตถุประสงค์การฝึกอบรม หลักสูตร ขั้นตอนการฝึกอบรมแต่ ละขั้นตอน แนวทางปฏิบัติกิจกรรมการฝึกอบรม และการประเมินผลในแต่ละครั้ง เพื่อให้เกิดการ เชื่อมโยงความรู้ใหม่กันประสบการณ์เดิมของผู้เข้าฝึกอบรม

2) แนะนำการเรียนรู้แบบโครงการ และแบ่งกลุ่มผู้เข้าฝึกอบรมออกเป็น ี่ ทีม โดยการแนะนำการเรียนรู้แบบโครงการ ผู้ดำเนินการฝึกอบรมได้อธิบายถึง 6 ขั้นตอน ู ที่ผู้เข้าฝึกอบรมทุกท่านจะต้องทำกิจกรรมตลอดระยะเวลาการฝึกอบรม ซึ่งแต่ละทีมจะมีการ ปรึกษาหารือ ร่วมกันคิด แบ่งบทบาทหน้าที่รับผิดชอบ ซึ่งผู้เข้าฝึกอบรมในแต่ละทีมปฏิบัติกิจกรรม และใช้เครื่องมือสื่อสารต่างๆ<mark>บ</mark>นเว็บฝึกอบรมและระบบเครือข่าย หลังจากนั้นจึงแบ่งกลุ่มผู้เข้า ์ฝึกอบรมออกเป็นทีม ทีมละ4-5 คน ด้วยการสุ่มอย่างง่ายตามหน้าที่รับผิดชอบและประสบการณ์ ในการทำงานที่แตกต่างกัน ซึ่งหลังการปฐมนิเทศจบลงผู้เข้าฝึกอบรมแต่ละทีมคัดเลือกหัวหน้า และเลขานุการของทีมทางห้องสนทนา

่ 3) การให้ความรู้ผู้เข้าฝึกอบรมเกี่ยวกับการใช้เครื่องมือต่างๆในการ ้ฝึกอบรมบนเว็บ และความสะดวกในการเข้าใช้เว็บฝึกอบรมเมื่อกลับไปเรียนรู้ด้วยตนเองเพื่อเพิ่ม ้ ความรู้ และลดความวิตกกังวลในการใช้งานคอมพิวเตอร์ ระบบเครือข่าย และเครื่องมือในการ ปีกคบรมบนเว็บ

1.1.3 การวางแผนการฝึกอบรมร่วมกัน เป็นขั้นตอนของการแนะนำการ ้ฝึกอบรมบนเว็บที่ทีม และสมาชิกของทีม จะต้องมีตารางการเรียนรู้ การทำกิจกรรม และทำ โครงการร่วมกัน เพื่อกำหนดเป็นแนวทางการปฏิบัติงานของทีมในแต่ละวันของการฝึกอบรม

1.2 ขั้นดำเนินการฝึกอบรมตามการเรียนรู้แบบโครงการ เป็นขั้นตอนหลังจากได้ผ่าน การเตรียมความพร้อมของผู้เข้าฝึกอบรมแล้ว ขั้นนี้ผู้เข้าฝึกอบรมได้ลงมือปฏิบัติกิจกรรมที่ จัดเตรียมไว้ให้บนอินเทอร์เน็ต การกำหนดกิจกรรมการฝึกอบรมได้ผสมผสานแนวคิด ทฤษฎีการ เรียนรู้ วิธีการเรียนรู้แบบโครงการ และการใช้คุณลักษณะของเว็บมาใช้ในการออกแบบการเรียนรู้

เพื่อพัฒนาทักษะการเรียนรู้เป็นทีมเป็นหลัก โดยในขั้นตอนนี้ใช้เวลาทั้งสิ้น 3 สัปดาห์ ซึ่งสรุปได้ ้เป็นขั้นตอนสำคัญ ดังนี้

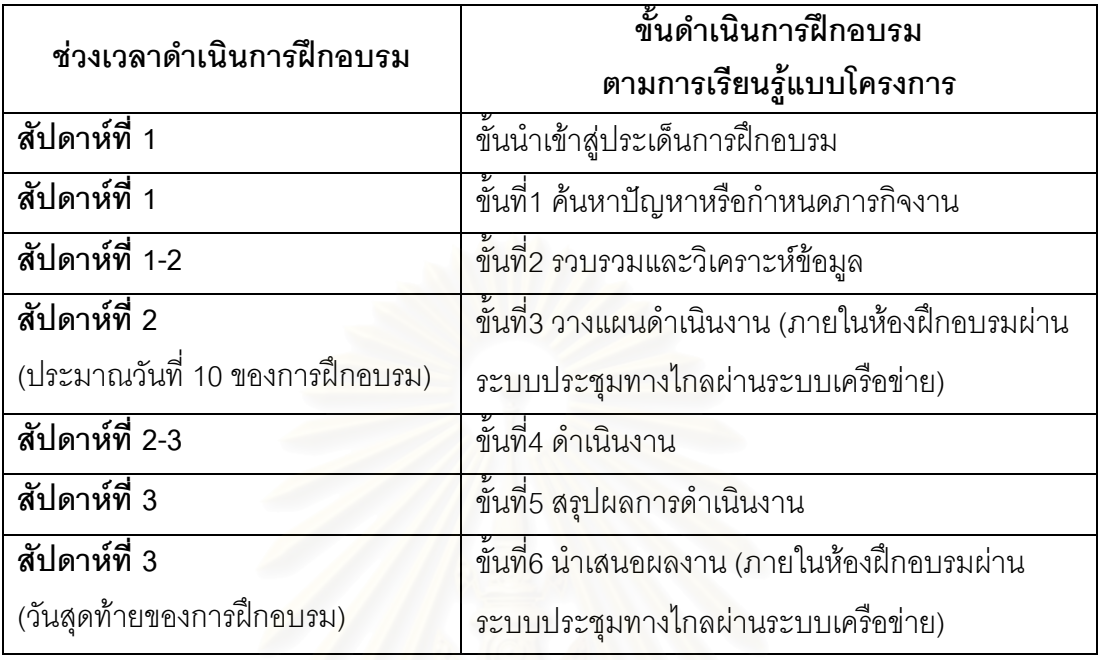

## <u>1 2 1 ขั้นนำ</u>

์ขั้นนำเข้าสู่การฝึก<mark>อบรมบนเว็บด้วยการดึ</mark>งดูดและกระตุ้นความสนใจของผู้เข้าฝึกอบรม ์ ในเว็บฝึกอบรม โดยจัดทำหน้าแรกของเว็บฝึกอบรมบอกขั้นตอนและช่วงเวลาของการทำกิจกรรม ในแต่ละขั้นตอน บอกความหมาย และวัตถุประสงค์ของการอบรม การอำนวยความสะดวก และ ้การติดต่อสื่อสาร โดยออกแบบหน้าเว็บเพจแบบไฮเปอร์มีเดีย ไฮเปอร์เท็กซ์ การเชื่อมต่อภายใน และภายนอกเว็บฝึกอบรม การค้นหา การให้ข้อมูลการฝึกอบรม และลิงค์ที่เกี่ยวข้อง การให้ เครื่องมือสื่อสารที่ใช้ในการทำกิจกรรม

้นอกเหนือจากการให้ข้อมูลและช่องทางการสื่อสารต่างๆบนเว็บฝึกอบรมแล้ว ระยะเวลา ของการทำกิจกรรมในช่วงนำเข้าสู่การฝึกอบรมมีระยะเวลา 1 สัปดาห์คือ ภายในสัปดาห์แรกของ การฝึกอบรม ในขั้นนี้ผู้เข้าฝึกอบรมจะทำควบคู่ไปกับขั้นที่1 ค้นหาปัญหาหรือกำหนดภารกิจงาน โดยกิจกรรมที่ต้องทำมีดังนี้

## กิจกรรมที่ต้องทำ

- 1) ศึกษาเนื้อหาฝึกอบรมบนเว็บฝึกอบรม (ทำงานเป็นทีม การเรียนรู้เป็นทีม และ การทำโครงการ)
- 2) นำเสนอและอ่านข้อความ ข้อคิดเกี่ยวกับหลักสูตรฝึกอบรมบนกระดานข่าว
- 3) ศึกษากรณีศึกษาของทีม และอภิปรายคำตอบบนกระดานข่าว
- 4) แลกเปลี่ยนความรู้ความคิดเห็นและประสบการณ์ระหว่างทีมบนกระดานข่าว

## 122 ขั้นฝึกดบรม

1) นำเสนอวิธีการเรียนรู้แบบโครงการบนเว็บ ในรูปของไฮเปอร์มีเดีย และ ไฮเปอร์เท็กซ์ บอกความหมายและประโยชน์ ของการทำงานเป็นทีม บทบาทของตนเองในทีม ้วิธีการทำงานเป็นทีมด้วยโครงการ วิธีการทำโครงการอย่างมีประสิทธิภาพ และการแก้ปัญหาที่ ้เกิดขึ้นจากการทำงานเป็นทีม

่ 2) การทำกิจกรรมโครงการบนเว็บ ประกอบด้วยวิธีการทำโครงการ 6 ขั้นตอน ้ตามการวางแผนตารางการทำโครงการ ดังนี้

์ ขั้นตอนที่ 1 ค้นหาปัญหาหรือกำหนดภารกิจงาน เป็นระยะที่ผู้เข้าฝึกอบรมจะต้อง แลกเปลี่ยนความคิดเห็นเพื่อหาประเด็นปัญหาจากการทำงาน หรือกำหนดภารกิจงานขึ้นมาใหม่ และระดมสมคงเพื่อเลือกหัวเรื่องในการทำโครงการ

## กิจกรรมที่ต้องทำ

- 1) สำรวจปัญหาจากการทำงานหรือกำหนดภารกิจงาน แล้วบันทึกความ คิดเห็นบนกระดานข่าว
- 2) ระดมสมองคัดเลือก "**หัวเรื่อง**" ของทีมทางห้องสนทนา
- 3) แลกเปลี่ยนความรู้ความคิดเห็นและประสบการณ์ระหว่างทีมบนกระดานข่าว

**ขั้นตอนที่ 2 รวบรวม และวิเคราะห์ข้อมูล** เป็นระยะที่ผู้เข้าฝึกอบรมรวบรวม และ วิเคราะห์ข้อมูลที่สนับสนุนและเกี่ยวข้องกับ "หัวเรื่อง" ที่ทีมของตนที่ได้เลือกขึ้นมาทำโครงการ

## กิจกรรมที่ต้องทำ

- 1) เสนอวิธีการรวบรวมและวิเคราะห์ข้อมูลบนกระดานข่าว
- 2) เลือกวิธีการรวบรวมและวิเคราะห์ทางห้องสนทนา
- 3) รวบรวม และวิเคราะห์ข้อมูลบันทึกบนกระดานข่าว
- 4) แลกเปลี่ยนความรู้ความคิดเห็นและประสบการณ์ระหว่างทีมบนกระดานข่าว
- 5) สรุปองค์ความรู้ของทีมประกอบการทำโครงการ

ขั้นตอนที่ 3 วางแผนดำเนินงาน เป็นระยะที่ผู้เข้าฝึกอบรมเลือกหัวเรื่องที่ทุกคนในทีม ี สนใจร่วมกัน ซึ่งแต่ละทีมจะวางแผนดำเนินงานโครงการของตน แล้วนำเสนอในห้องฝึกอบรมผ่าน ระบบประชุมทางไกลผ่านระบบเครือข่ายเพื่อแลกเปลี่ยนความคิดเห็นปรับแผนดำเนินงาน

## กิจกรรมที่ต้องทำ

- 1) กำหนดจุดมุ่งหมาย วางแผน เขียนแผนผังการดำเนินงานโครงการ และ มดบหมายหน้าที่ในการทำโครงการ
- ่ 2) แลกเปลี่ยนความรู้ ความคิดเห็น และประสบการณ์เพื่อปรับแผนดำเนินงาน
- 3) เขียนแผนดำเนินงาน(ฉบับสมบูรณ์)

## **ขั้นตอนที่ 4 ดำเนินงาน** เป็นระยะที่ให้ผู้เข้าฝึกอบรมดำเนินการทำงานตามวัตถุประสงค์ กิจกรรมที่ต้องทำ

- 1) ปฏิบัติงานตามที่ได้รับมอบหมาย และรายงานผลการดำเนินงานต่อทีมเป็น ระยะบนกระดานข่าว
- 2) แลกเปลี่ยนความรู้ความคิดเห็นและประสบการณ์ระหว่างทีมบนกระดานข่าว 1.2.3 ขั้นสรุป

**ขั้นตอนที่ 5 สรุปผลการดำเนินงาน** เป็นระยะที่ผู้เข้าฝึกอบรมภายในทีม ดำเนินกิจกรรม โครงการสำเร็จ จึงทำการรวบรวม และสรุปผลการทำกิจกรรม นอกจากนี้เป็นระยะเวลาสรุปผลการ ประเมินผล เพื่อเขียนรายงานการสรุปผลการทำโครงการ

## กิจกรรมที่ต้องทำ

- 1) บันทึกผลการดำเนินงานโครงการบนกระดานข่าว
- 2) วิพากษ์ผลงานของทีมและปรับปรุงตามการวิพากษ์ทางห้องสนทนา
- 3) แลกเปลี่ยนความรู้ความคิดเห็นและประสบการณ์ระหว่างทีมบนกระดานข่าว
- 4) ประชุมเตรียมการนำเสนอผลดำเนินงานโครงการบน ทางห้องสนทนา

**ขั้นตอนที่ 6 นำเสนอผลการดำเนินงาน** หลังจากผู้เข้าฝึกอบรมได้ทำโครงการสำเร็จ ้จะต้องมีการสรุปและนำเสน<mark>อ</mark>ผลการทำโครงการเพื่อให้ผู้อื่นได้เห็นการทำงานและเป็นการเปิด โอกาสให้ผู้เข้าฝึกอบรมได้เรียนรู้การทำโครงการของสมาชิกทีมอื่นๆ และส่งเสริมความภาคภูมิใจ ในห้องฝึกอบรมผ่านระบบประชุมทางไกลผ่านระบบเครือข่าย

## กิจกรรมที่ต้องทำ

- 1) ให้ทุกทีมนำเสนอผลดำเนินงานโครงการของตนเอง
- 2) แต่ละทีมถ่ายทอดประสบการณ์และสรุปผลการดำเนินงานโครงการ
- 3) แลกเปลี่ยนความรู้ และประสบการณ์ระหว่างทีม
- 4) นำผลงานไปประยุกต์ใช้กับงานที่รับผิดชอบ

## 1.3 ขั้นตอนประเมินผลการฝึกอบรม

1.3.1 ทดสอบทักษะการเรียนรู้เป็นทีมบนเว็บฝึกอบรม โดยผู้วิจัยเป็นผู้สร้าง แบบทดสอบขึ้น ตามแนวคิดทักษะการเรียนรู้ของ Peter M. Senge การทดสอบนี้เพื่อวัดผลการฝึก ทักษะการเรียนร้เป็นทีมก่อนและหลังการฝึกอบรม

1.3.2 ประเมินผลการมีส่วนร่วมในการทำงานเป็นทีม จัดให้มีการประเมินในสัปดาห์ ้สอง และสัปดาห์ที่ 3 ของการฝึกอบรม เพื่อตรวจดูระดับความร่วมมือและความก้าวหน้าของการ ร่วมมืดในทีมบนเว็บ

1.3.3 ประเมินผลการฝึกอบรม โดยการสอบถามความคิดเห็นต่อรูปแบบการฝึกอบรม การจัดดำเนินการฝึกอบรม กิจกรรมการฝึกอบรม สื่อเว็บที่ใช้ในการฝึกอบรม ปัญหาอุปสรรค และ ข้อเสนอแนะจากการฝึกอบรม

1.3.4 ประเมินผลงานการทำโครงการ โดยผู้เชี่ยวชาญ และหัวหน้างานประเมินผล งานของผู้เข้าฝึกอบรมแต่ละทีมร่วมกัน โดยใช้เกณฑ์การสังเกตการมีส่วนร่วมในการปฏิบัติงาน การตอบคำถามและแสดงความคิดเห็น และประสิทธิภาพของผลงานที่สร้างขึ้น

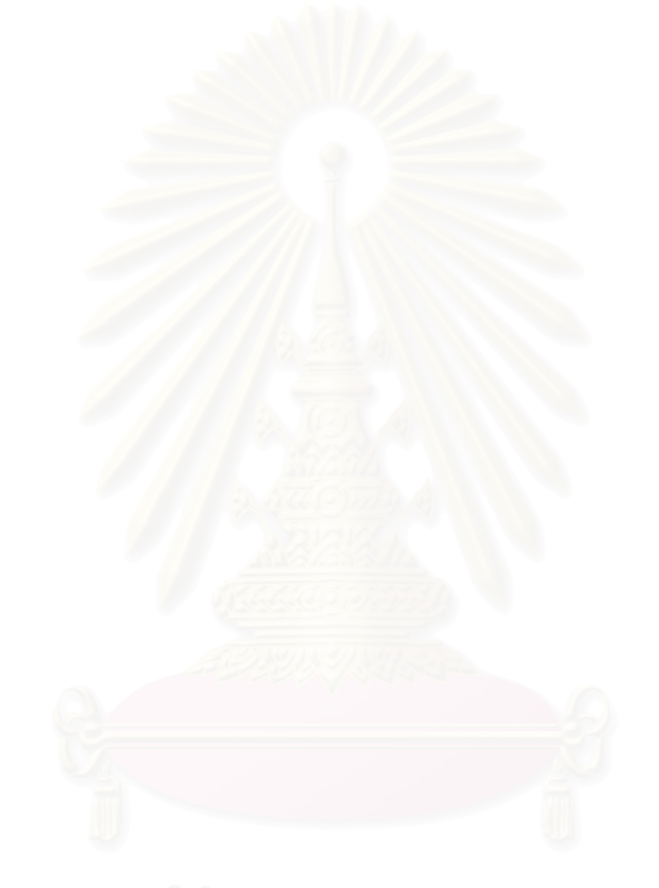

#### รูปแบบการฝึกอบรมบนเว็บด้วยวิธีการเรียนรู้แบบโครงการเพื่อพัฒนาทักษะการเรียนรู้เป็นทีม สำหรับผ้เข้าฝึกอบรม

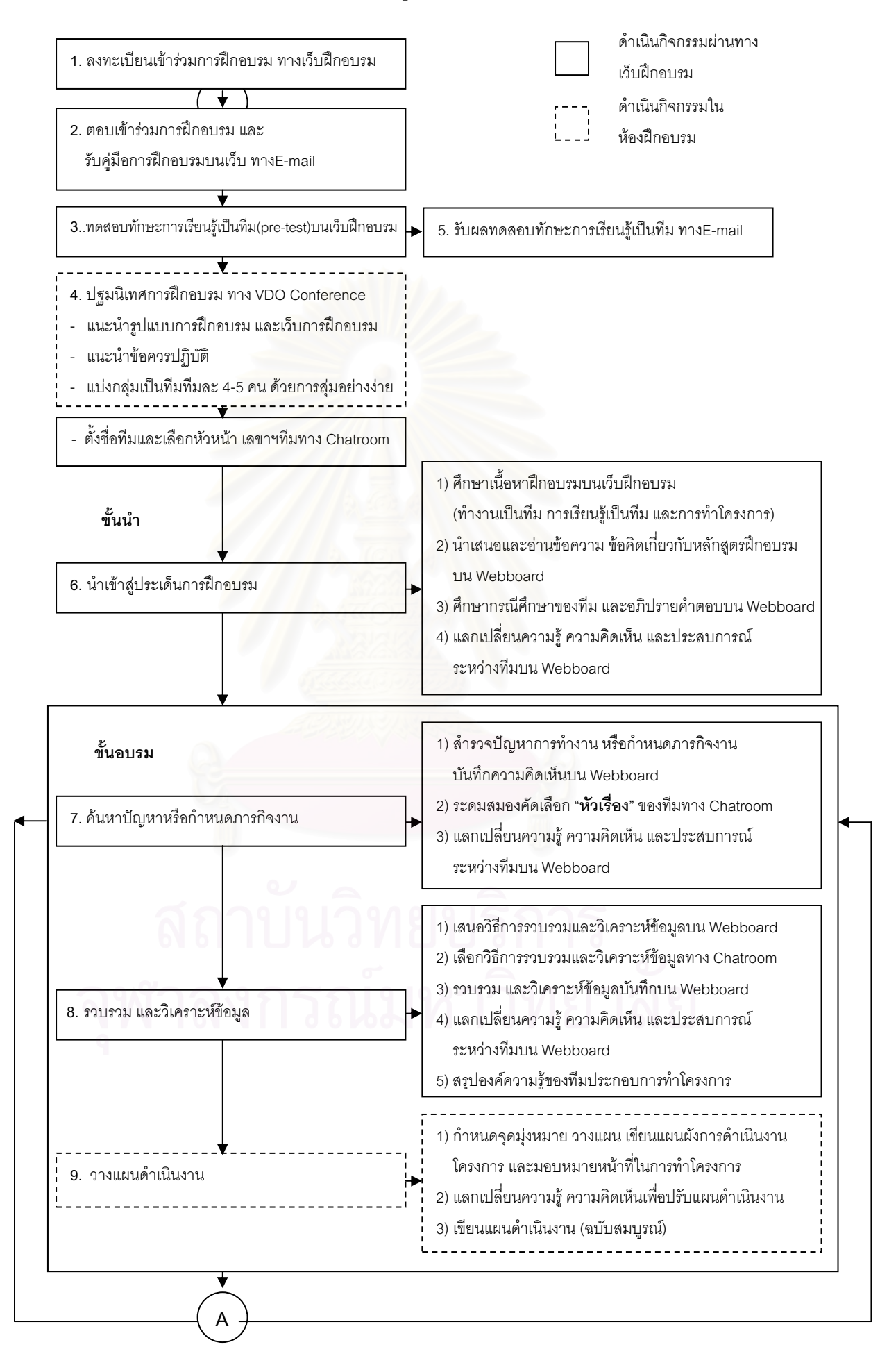

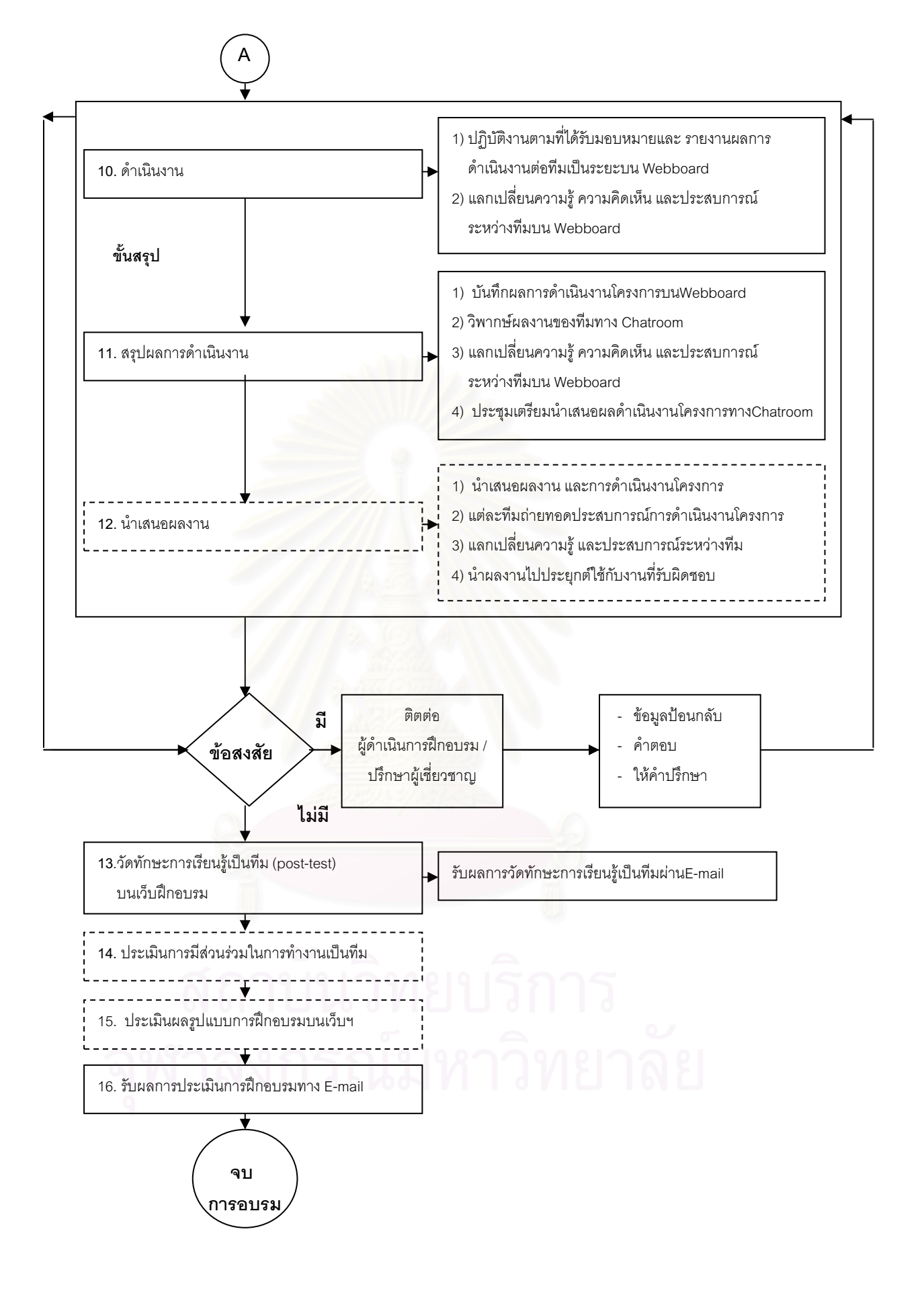

่ 2. รูปแบบการฝึกอบรมบนเว็บ ของรูปแบบการฝึกอบรมบนเว็บเพื่อพัฒนาทักษะการเรียนรู้เป็น ทีมสำหรับนักเทคโนโลยีการศึกษา ประกอบด้วย 3 รูปแบบ ดังนี้

**รูปแบบที่ 1** รูปแบบการฝึกอบรมบนเว็บเพื่อพัฒนาทักษะการเรียนรู้เป็นทีมสำหรับนัก เทคโนโลยีการศึกษา (สำหรับผู้เข้าฝึกอบรม) มีลำดับขั้นตอนของรูปแบบ 14 ขั้นตอน ดังนี้

#### 1. การลงทะเบียนการฝึกอบรม

้คำอธิบาย ผู้เข้าฝึกอบรมลงทะเบียนการฝึกอบรม โดยแสดงความจำนงในการ ้ฝึกอบรมผ่านทางไปรษณีย์อิเล็กทรอนิกส์ ตามระยะเวลาการลงทะเบียนที่ผู้ดำเนินการฝึกอบรม ้กำหนดไว้ และลงทะเบียนตามแบบฟอร์มการลงทะเบียนอบรมในเว็บอบรม ประกอบด้วยการแจ้ง ู้ ชื่อ ที่อยู่ สถานที่ติดต่อได้สะดวก ตำแหน่ง และหน่วยงานที่ปฏิบัติงาน

#### 2. รับการตอบรับเข้าร่วมการฝึกอบรม และค่มือการฝึกอบรม

<u>คำอธิบาย</u> เมื่อผู้เข้ารับการฝึกอบรมได้ลงทะเบียนการฝึกอบรมแล้ว จะได้รับการตอบ รับเข้าร่วมการฝึกอบรมจ<mark>าก</mark>ผู้ดำเนินการจัดอบรมผ่านทางไปรษณีย์อิเล็กทรอนิกส์ พร้อม Username และ Password สำหรับการเข้าใช้เว็บฝึกอบรม ซึ่งผู้เข้าฝึกอบรมสามารถเปลี่ยน passwordได้ด้วยตนเองบนเว็บฝึกอบรม

และคู่มือการฝึกอบรมที่ประกอบด้วยรายละเอียดของวันปฐมนิเทศ ที่อยู่ของเว็บ ้อบรม การแนะนำรายละเอียดของโครงการฝึกอบรม ได้แก่ หลักสูตรการฝึกอบรม ตารางกิจกรรม การฝึกอบรมบนเว็บ และวันเวลาในการทำกิจกรรมในห้องฝึกอบรม ขั้นตอนการฝึกอบรม ชื่อ ที่อยู่ (E-Mail Address) ของผู้ดำเนินการฝึกอบรม รวมทั้งการประเมินผลกิจกรรมการฝึกอบรม เพื่อ เตรียมความพร้อมของผ้เข้าฝึกอบรม

#### 3. ทดสอบทักษะการเรียนรู้เป็นทีมก่อนการฝึกอบรม (pre-test)

<u>คำอธิบาย</u> ผู้เข้าฝึกอบรมเข้าทดสอบทักษะการเรียนรู้เป็นทีมในเว็บฝึกอบรม ก่อนการ ปฐมนิเทศเพื่อกระตุ้นความรู้เดิม และประเมินทักษะการเรียนรู้เป็นทีมของผู้เข้าฝึกอบรมก่อนการ ้ฝึกอบรม ระยะเวลาในการทดสอบ 30 นาที

#### 4. ปฐมนิเทศการฝึกอบรม

<u>้คำอธิบาย</u> การปฐมนิเทศการฝึกอบรม จัดขึ้นในห้องฝึกอบรมโดยจัดการสื่อสารผ่าน ระบบประชุมทางไกลผ่านระบบเครือข่าย ซึ่งการปฐมนิเทศการฝึกอบรมเป็นการเตรียมความพร้อม ของผ้เข้าฝึกอบรม

้มีรายละเอียดแบ่งเป็น 2 ขั้นตอนย่อยคือ

1) แนะนำรูปแบบการฝึกอบรม เว็บการฝึกอบรม และข้อควรปฏิบัติ

่ 2) แบ่งกลุ่มเป็นทีมทีมละ 4-5 คน ด้วยการสุ่มอย่างง่าย เพื่ออำนวยความสะดวกให้ ผู้เข้าฝึกอบรมได้รู้จักและคุ้นเคยกันในการทำกิจกรรมกลุ่มร่วมกัน โดยผู้เข้าฝึกอบรมแต่ละท่าน เสนอชื่อสมาชิกในทีมเพื่อคัดเลือกหัวหน้า และเลขานการของทีม พร้อมทั้งตั้งชื่อทีม ทาง ห้อง ้ สนทนาโดยหัวหน้าทีมเป็นผู้ส่ง ชื่อทีม รายชื่อสมาชิก และบทบาทในทีมให้กับผู้ดำเนินการ ฝึกคบรม

### 5. รับผลการทดสอบทักษะการเรียนร์เป็นทีมก่อนการฝึกอบรม

<u>คำอธิบาย</u> ผู้เข้าฝึกอบรมได้รับทราบคะแนนทักษะการเรียนรู้เป็นทีมก่อนการฝึกอบรม จากผู้ดำเนินการฝึกอบรมผ่านทางไปรษณีย์อิเล็กทรอนิกส์ เพื่อเป็นการป้อนกลับข้อมูลและเป็น การเตรียมความพร้อม รวมทั้งกระตุ้นการเรียนรู้ของผู้เข้าฝึกอบรมก่อนการฝึกอบรม

## 6. นำเข้าสู่ประเด็นการฝึกอบรม

้คำอธิบาย มีรายละเอียดแบ่งเป็น 4 ขั้นตอนย่อยคือ

- 1) ผู้เข้าฝึกอบรมศึกษาเนื้อหาประกอบการฝึกอบรมบนเว็บฝึกอบรมด้วยตนเอง ตาม หลักสูตรฝึกอบรมได้แก่ เรื่องการทำงานเป็นทีม การเรียนรู้เป็นทีม และการทำ โครงการ
- 2) ผู้เข้าฝึกอบรมแต่ละท่าน ต้องอ่านและนำเสนอข้อความ แง่คิดหรือสิ่งที่เกี่ยวกับ หลักสูตรฝึก<mark>อ</mark>บรม โดยระบุว่ามีความเกี่ยวข้องกับหลักสูตรฝึกอบรมเช่นไร โดย ู้นำเสนอบนกระดานข่าวอย่างน้อยท่านละ 1 ชิ้น
- 3) ผู้เข้าฝึกอบรมศึกษากรณีศึกษาของทีม ซึ่งส่งผ่านทางไปรษณีย์อิเล็กทรอนิกส์และ ร่วมอภิปรายหาคำตอบบนกระดานข่าว ซึ่งเลขานุการของทีมเป็นผู้สรุปคำตอบส่ง ให้ผู้ดำเนินการฝึกอบรม
- 4) ผู้เข้าฝึกอบรมแลกเปลี่ยนความรู้ ความคิดเห็น และประสบการณ์ต่างๆกับผู้เข้า ฝึกคบรมบนกระดานข่าว

## 7. ค้นหาปัญหาหรือกำหนดภารกิจงาน

- <u>คำอธิบาย</u> มีรายละเอียดแบ่งเป็น 3 ขั้นตอนย่อยคือ
- 1) ผู้เข้าฝึกอบรมแต่ละท่านสำรวจปัญหาที่พบจากการทำงาน หรือกำหนดภารกิจ ึงานขึ้นมาใหม่ แล้วบันทึกความคิดเห็นบนกระดานข่าว
- 2) ผู้เข้าฝึกอบรมระดมสมองคัดเลือก "**หัวเรื่อง**" ของทีมทางห้องสนทนา เมื่อได้หัว เรื่อง หัวหน้าทีมจะเป็นผู้ส่งหัวเรื่องให้แก่ผู้ดำเนินการฝึกอบรม
- 3) ผู้เข้าฝึกอบรมแลกเปลี่ยนความรู้ ความคิดเห็น และประสบการณ์ต่างๆกับผู้เข้า นี้กดบรมบนกระดานข่าว

#### 8. รวบรวม และวิเคราะห์ข้อมูล

<u>คำอธิบาย</u> มีรายละเอียดแบ่งเป็น 4 ขั้นตอนย่อยคือ

- 1) ผู้เข้าฝึกอบรมแต่ละท่านนำเสนอ และเลือกวิธีการรวบรวมและวิเคราะห์ข้อมูล ประกอบการทำโครงการของทีมบนกระดานข่าว
- 2) ผู้เข้าฝึกอบรมแต่ละท่านรวบรวม และวิเคราะห์ข้อมูลแล้วบันทึกบนกระดานข่าว โดยใช้วิธีการรวบรวมข้อมูลจากที่ได้คัดเลือกมา
- 3) ผู้เข้าฝึกอบรมแลกเปลี่ยนความรู้ ความคิดเห็น และประสบการณ์ต่างๆกับผู้เข้า ้ฝึกอบรมบนกระดานข่าว
- 4) ผู้เข้าฝึกอบรมทุกคนในทีมร่วมกันสรุปองค์ความรู้ของทีมประกอบการทำโครงการ ้บนกระดานข่าว และส่งให้แก่ผู้ดำเนินการฝึกอบรม

#### 9. วางแผนดำเนินงาน

<u>คำอธิบาย</u> ขั้นตอนนี้จัดขึ้นในห้องฝึกอบรมโดยจัดการสื่อสารผ่านระบบประชุม ทางไกลผ่านระบบเครือข่าย มีรายละเอียดแบ่งเป็น 3 ขั้นตอนย่อยคือ

- 1) ผู้เข้าฝึกอบรมทุกคนในทีมร่วมกันกำหนดจุดมุ่งหมาย วางแผน เขียนแผนผังการ ดำเนินงานโครงการ และมอบหมายหน้าที่ในการทำโครงการ
- ่ 2) ผู้เข้าฝึกอบรม ผู้ดำเนินการฝึกอบรม ผู้เชี่ยวชาญด้านเนื้อหา แลกเปลี่ยนความรู้ ้ ความคิดเห็นเพื่อปรับปรุงแผนดำเนินงานของแต่ละทีม ให้มีกรอบการทำงานที่ ชัดเจนและสอดคล้องกับระยะเวลาการฝึกอบรม
- 3) ผู้เข้าฝึกอบรมแต่ละทีมร่วมกันเขียนแผนดำเนินงานโครงการ (ฉบับสมบูรณ์) และ ส่งให้แก่ผู้ดำเนินการฝึกอบรม

#### 10 ดำเนินงาน

้คำอธิบาย มีรายละเอียดแบ่งเป็น 2 ขั้นตอนย่อยคือ

- 1) ผู้เข้าฝึกอบรมปฏิบัติงานตามที่ได้รับมอบหมาย และรายงานผลการดำเนินงาน ์ ต่อทีมเป็นระยะบนกระดานข่าว
- 2) ผู้เข้าฝึกอบรมแลกเปลี่ยนความรู้ ความคิดเห็น และประสบการณ์ต่างๆกับผู้เข้า ้ฝึกคบรมบนกระดานข่าว

#### 11. สรุปผลการดำเนินงาน

<u>คำอธิบาย</u> มีรายละเอียดแบ่งเป็น 4 ขั้นตอนย่อยคือ

- 1) ผู้เข้าฝึกอบรมบันทึกผลการดำเนินงานโครงการของตนเอง บนกระดานข่าว
- 2) ผู้เข้าฝึกอบรมทุกคนในทีมร่วมวิพากษ์ผลงานของทีมและปรับปรุงตามการ ้วิพากษ์บนกระดานข่าว ซึ่งเลขานุการของทีมจะเป็นผู้สรุปผลการดำเนินงาน โครงการทั้งหมด และส่งให้แก่ผู้ดำเนินการฝึกอบรม
- 3) ผู้เข้าฝึกอบรมแลกเปลี่ยนความรู้ ความคิดเห็น และประสบการณ์ต่างๆกับผู้เข้า ฝึกอบรมบนกระดานข่าว
- 4) ผู้เข้าฝึกอบรมทุกคนในทีมร่วมกันเตรียมการนำเสนอผลดำเนินงานโครงการ โดย แสดงความคิดเห็นบนกระดานข่าว

#### 12. นำเสนอผลการดำเนินงาน

<u>คำอธิบาย</u> ขั้นตอนนี้จัดขึ้นในห้องฝึกอบรม โดยจัดการสื่อสารผ่านทางระบบประชุม ่ ทางไกลผ่านระบบเครือข่าย เพื่อนำเสนอผลการดำเนินงาน และปัจฉิมนิเทศการฝึกอบรม มี <u>รายละเคียดแบ่งเป็น 4 ขั้นตอนย่อยคือ</u>

- 1) ผู้เข้าฝึกอบรมแต่ละทีมนำเสนอผลงาน และขั้นตอนดำเนินงานโครงการ
- 2) ผู้เข้าฝึกอบรมแต่ละทีมถ่ายทอดประสบการณ์การดำเนินงานโครงการ ้เช่น ปัญหาที่พบ วิธีแก้ปัญหา เป็นต้น
- 3) ผู้เข้าฝึกอบรมแลกเปลี่ยนความรู้ และประสบการณ์ระหว่างทีม
- 4) ผ้เข้าฝึกอบรมนำผลงานไปประยกต์ใช้กับงานที่รับผิดชอบ

#### 13. ทดสอบทักษะการเรียนรู้เป็นทีมหลังการฝึกอบรม (post-test)

<u>คำอธิบาย</u> ผู้เข้าฝึกอบรมได้รับการทดสอบทักษะการเรียนรู้เป็นทีมภายหลังการ ้ฝึกอบรม หลังจากขั้นตอนนำเสนอผลการดำเนินงานเสร็จสิ้นลง เพื่อประเมินทักษะการเรียนรู้เป็น ที่มระยะเวลาในการทดสอบ 30 นาที

#### 14. ประเมินผลการมีส่วนร่วมในการทำงานเป็นทีม

<u>คำอธิบาย</u> ผู้เข้าฝึกอบรมประเมินการมีส่วนร่วมในการทำงานเป็นทีม ซึ่งจัดให้มีการ ประเมินในสัปดาห์แรก และสัปดาห์ที่ 3 ของการฝึกอบรม(วันปัจฉิมนิเทศ) เพื่อตรวจดูระดับความ ร่วมมืดและความก้าวหน้าของการร่วมมือในทีมบนเว็บ

#### 15. ประเมินผลรูปแบบการฝึกอบรมบนเว็บฯ

<u>้คำอธิบาย</u> ผู้เข้าฝึกอบรมแสดงความคิดเห็นต่อรูปแบบการฝึกอบรมบนเว็บ ด้วยวิธี</u> เรียนรู้แบบโครงการ เพื่อพัฒนาทักษะการเรียนรู้เป็นทีม โดยทำการประเมินในส่วนของรูปแบบการ ้จัดการฝึกอบรมบนเว็บ กิจกรรมการฝึกอบรม สื่อที่ใช้ฝึกอบรม ความรู้สึกที่มีต่อการฝึกอบรม ้ปัญหาและอุปสรรคของการฝึกอบรม และข้อเสนอแนะอื่นๆ ผ่านแบบสอบถามความคิดเห็น เกี่ยวกับรูปแบบการฝึกอบรมบนเว็บเพื่อพัฒนาทักษะการเรียนรู้เป็นทีม สำหรับผู้เข้าฝึกอบรม

#### 16. รับผลการประเมินการฝึกอบรม

<u>คำอธิบาย</u> ผู้เข้าฝึกอบรมได้รับผลคะแนนการประเมินการฝึกอบรม ซึ่งเป็นคะแนน ทักษะการเรียนรู้เป็นทีมก่อนและหลังการฝึกอบรม และคะแนนการมีส่วนร่วมในการทำงานเป็นทีม ทางไปรษณีย์อิเล็กทรอนิกส์ จากผู้ดำเนิน<mark>การฝึกอบรม ภายหลังการฝึกอบรม 2 สัปดาห์</mark>

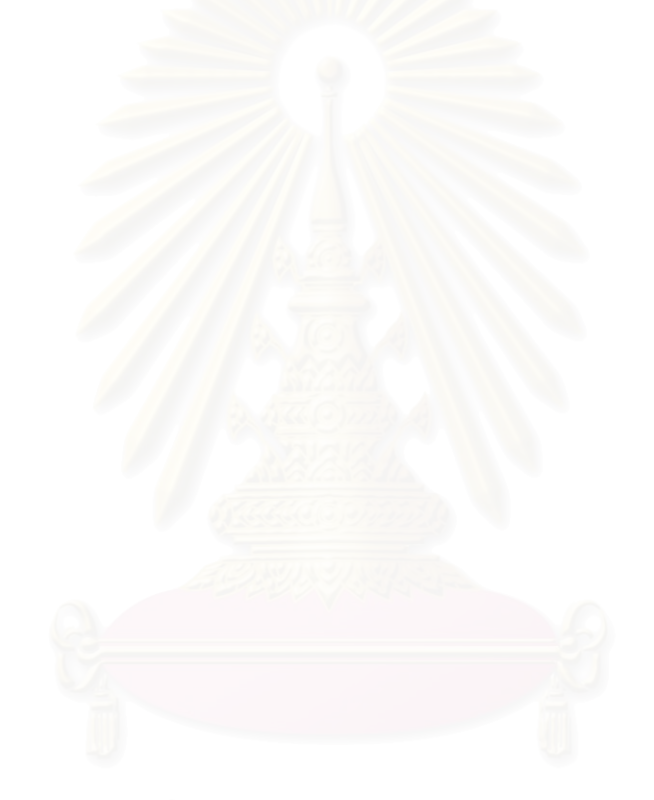

#### รูปแบบการฝึกอบรมบนเว็บด้วยวิธีการเรียนรู้แบบโครงการเพื่อพัฒนาทักษะการเรียนรู้เป็นทีม สำหรับผู้ดำเนินการฝึกอบรม

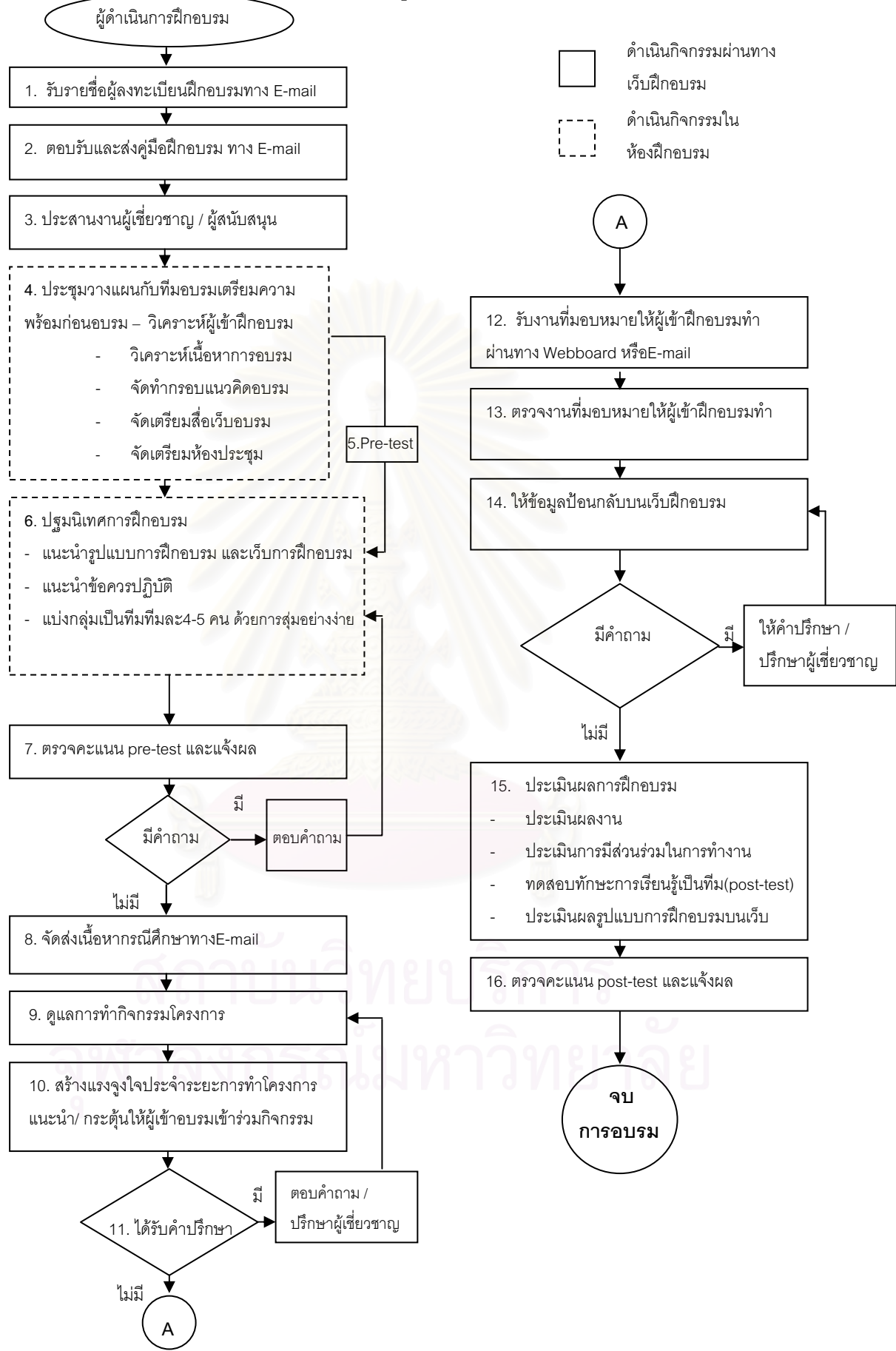

**รูปแบบที่ 2** รูปแบบการฝึกอบรมบนเว็บเพื่อพัฒนาทักษะการเรียนรู้เป็นทีมสำหรับนัก เทคโนโลยีการศึกษา (สำหรับผู้ดำเนินการฝึกอบรม) มีลำดับขั้นตอนของรูปแบบ 15 ขั้นตอน ดังนี้

## 1. รับรายชื่อผู้ลงทะเบียนฝึกอบรมทางไปรษณีย์อิเล็กทรอนิกส์

<u>คำอธิบาย</u> ผู้ดำเนินการฝึกอบรมรับรายชื่อ ที่อยู่ สถานที่ติดต่อได้สะดวก ตำแหน่ง และหน่วยงานที่ปฏิบัติงาน จากไปรษณีย์อิเล็กทรอนิกส์ และลงบันทึกรายชื่อผู้เข้าฝึกอบรมใน ฐานข้อมูลของเว็บฝึกอบรม

## 2. ตอบรับและส่งคู่มือประกอบการฝึกอบรมทางไปรษณีย์อิเล็กทรอนิกส์

<u>คำอธิบาย</u> เมื่อผู้ดำเนินการฝึกอบรมได้รับการสมัครจัดส่งเอกสารการตอบรับและ ยินดีให้เข้าร่วมการฝึกอบรม พร้อมทั้งจัดส่งคู่มือประกอบการฝึกอบรมที่ประกอบด้วยรายละเอียด ่ ของวันปฐมนิเทศ ที่อยู่ของเว็บอบรม การแนะนำรายละเอียดของโครงการฝึกอบรม ได้แก่ หลักสูตรการฝึกอบรม ตารางกิจกรรมการฝึกอบรมบนเว็บ และวันเวลาในการทำกิจกรรมใน ห้องฝึกอบรม ขั้นตอนการฝึกอบรม ชื่อ ที่อยู่(E-Mail Address) ของผู้ดำเนินการฝึกอบรม ผู้เชี่ยวชาญด้านเนื้อหา และผู้เชี่ยวชาญด้านคอมพิวเตอร์และอินเทอร์เน็ต รวมทั้งการประเมินผล ้กิจกรรมการฝึกอบรม เพื่อเตรียมความพร้อมให้กับผู้เข้าฝึกอบรม

## 3. ประสานงานผู้เชี่ยวชาญ / ผู้สนับสนุน

<u>้คำอธิบาย</u> ผู้ดำเนินการฝึกอบรม ติดต่อและประสานงานกับผู้เชี่ยวชาญและ ผู้สนับสนุนที่เกี่ยวข้องกับการฝึกอบรม โดยการทำหนังสือเชิญเข้าร่วมการฝึกอบรมและเชิญ ประชุมวางแผน เตรียมความพร้อมก่อนการฝึกอบรม รวมทั้งการประสานงานการตอบรับเข้าร่วม การฝึกอบรมของผู้เขี่ยวชาญ และผู้สนับสนุนก่อนการประชุมวางแผน 2 สัปดาห์

## 4. ประชุมวางแผนกับทีมอบรมเตรียมความพร้อมก่อนอบรม

<u>้คำอธิบาย</u> ก่อนดำเนินการฝึกอบรม ผู้ดำเนินการฝึกอบรมจะต้องมีการเตรียมความ พร้อมของการฝึกอบรมโดยการติดต่อประสานงานกับบุคลากรที่เกี่ยวข้องกับการฝึกอบรมทั้งหมด ได้แก่ ผู้เชี่ยวชาญด้านเนื้อหา ผู้เชี่ยวชาญด้านคอมพิวเตอร์และเครือข่าย ผู้เชี่ยวชาญด้านสื่อและ ทีมผู้ช่วยทางวิชาการ และผู้ประสานงานอำนวยความสะดวก เพื่อร่วมระดมความคิดเห็นกัน ใน ้ด้านการวิเคราะห์คุณลักษณะของผู้สมัครเข้าฝึกอบรม การเตรียมสื่อเว็บฝึกอบรม ความพร้อมด้าน เนื้อหา ขั้นตอนการฝึกอบรม กิจกรรมการฝึกอบรม และการประเมินผลการฝึกอบรม ให้มีความ เหมาะสมและสอดคล้องกับผู้เข้าฝึกอบรม ความพร้อมและเพียงพอของอุปกรณ์คอมพิวเตอร์และ เครือข่าย สถานที่ฝึกอบรมในส่วนของห้องฝึกอบรม และ คู่มือประกอบการฝึกอบรม

#### 5. จัดเตรียมการทดสอบทักษะการเรียนรู้เป็นทีมก่อนการฝึกอบรม(Pre-Test)

<u>คำอธิบาย</u> ผู้ดำเนินการฝึกอบรมจัดเตรียมแบบทดสอบทักษะการเรียนรู้เป็นทีมก่อน การฝึกอบรม ให้ผู้เข้าฝึกอบรมได้ทำการทดสอบบนเว็บฝึกอบรม ซึ่งจัดการทดสอบในวัน และเวลา เดียวกัน เพื่อกระตุ้นความรู้เดิมของผู้เข้าฝึกอบรม และเตรียมความพร้อมก่อนเข้าสู่เนื้อหาการ ฝึกคบรม

#### 6. ปฐมนิเทศการฝึกอบรม

<u>คำอธิบาย</u> การปฐมนิเทศการฝึกอบรม จัดขึ้นในห้องฝึกอบรมโดยจัดการ ซึ่งการ ปฐมนิเทศการฝึกอบรมเป็นการเตรียมความพร้อมของผู้เข้าฝึกอบรม

มีรายละเอียดแบ่งเป็น 2 ขั้นตอนย่อยคือ

- 1) ให้คำแนะนำรูปแบบการฝึกอบรม เว็บการฝึกอบรม และข้อควรปฏิบัติต่างๆ
- 2) ดูแลการแบ่งกลุ่มเป็นทีมทีมละ 4-5 คน ของผู้เข้าฝึกอบรม โดยจัดทำหมายเลขให้ ผู้เข้าฝึกอบรมได้เลือกจับ

## 7. ตรวจแบบทดสอบทักษะการเรียนรู้เป็นทีมก่อนการฝึกอบรมและแจ้งผล

<u>คำอธิบาย</u> ผู้ดำเนินการฝึกอบรมตรวจคะแนนแบบทดสอบทักษะการเรียนรู้เป็นทีม ก่อนการฝึกอบรมของผู้เข้าฝึกอบรม โดยระบบจัดการการเรียนรู้บนเว็บฝึกอบรม ทำการ ประมวลผลคะแนนหลังจากผู้เข้าฝึกอบรมทำแบบทดสอบเสร็จ

ภายหลังตรวจคะแนนแบบทดสอบทักษะการเรียนรู้ก่อนอบรมของผู้เข้าฝึกอบรม เรียบร้อยแล้ว จัดส่งคะแนนของผู้เข้าฝึกอบรมแต่ละคน ทางไปรษณีย์อิเล็กทรอนิกส์เพื่อกระตุ้น ้ความกระตือรือร้นในการฝึกอบรมและให้ทราบพื้นฐานเนื้อหาของการฝึกอบรมก่อนอบรม

#### 8. จัดส่งเนื้อหากรณีศึกษาทางF-mail

<u>้คำอธิบาย</u> ผู้ดำเนินการฝึกอบรมจัดส่งเนื้อหากรณีศึกษา ทางไปรษณีย์อิเล็กทรอนิกส์ ให้กับผู้เข้าฝึกอบรมทุกท่าน เพื่อให้ผู้เข้าฝึกอบรมอ่านและอภิปรายคำตอบของกรณีศึกษาร่วมกับ ผู้เข้าฝึกอบรมในทีม

#### 9. ดูแลการทำกิจกรรมโครงการ

<u>คำอธิบาย</u> ผู้ดำเนินการฝึกอบรมดูแลและอำนวยความสะดวกในการทำกิจกรรมของผู้ เข้าฝึกอบรมตลอดระยะเวลาฝึกอบรม หากผู้เข้าฝึกอบรมมีคำถาม ข้อสงสัย หรือต้องการ ้คำปรึกษา ผู้ดำเนินการฝึกอบรมจะตอบคำถาม หรือนำไปปรึกษาผู้เชี่ยวชาญแนะแนวทาง แก้ปัญหา

#### 10. สร้างแรงจูงใจประจำขั้นตอนการทำโครงการ

<u>้คำอธิบาย</u> จากทั้ง 6 ขั้นตอนของการฝึกอบรม ที่ผู้เข้าฝึกอบรมเข้ามาร่วมมือกันทำ โครงงาน โดยใช้ช่องทางการสื่อสารไม่ว่าจะเป็นกระดานข่าว ห้องสนทนา หรือไปรษณีย์ ้อิเล็กทรอนิกส์ ผู้ดำเนินการฝึกอบรมได้เข้ามามีส่วนร่วมในการพูดคุย ตอบคำถาม แนะนำ และ ้กระตุ้นให้ผู้เข้าฝึกอบรมทุกท่านเข้าร่วมกิจกรรม โดยกระตุ้นเพิ่มเติมด้วยคำพูด คำสนทนา ผ่าน ิทางกระดานข่าว หรือตั้งกระทู้ถามตอบ การให้ความช่วยเหลือในการให้ข้อมูลเพิ่มเติมที่สนับสนุน การทำกิจกรรม รวมทั้งเมื่อได้รับคำถามจากผู้เข้าฝึกอบรมจะต้องตอบกลับในทันที โดยการ เสริมแรงด้วยคำพูดชมเชย ทั้งนี้เพื่อสร้างแรงจูงใจในการฝึกอบรมระหว่างการฝึกอบรมตามรูปแบบ และการสร้างแรงจุงใจจำนวนมากหรือน้อยให้ยืดหยุ่นตามสถานการณ์ในระยะนั้น โดยสังเกตจาก การเข้ามาพูดคุยกับผ่านกระดานข่าว การตั้งกระทู้และตอบกระทู้ในกระดานข่าวหากน้อยลงให้ กระต้นแรงจงใจให้มากขึ้น

## 11. รับงานที่มอบหมายให้ผู้เข้าฝึกอบรมทำ ผ่านทางกระดานข่าวหรือไปรษณีย์ ดิเล็กทรดนิกส์

<u>คำอธิบาย</u> เมื่อผู้เข้าฝึกอบรมส่งงานตามที่ได้รับมอบหมายมาทางกระดานข่าวหรือ ไปรษณีย์อิเล็กทรอนิกส์ของผู้ดำเนินการฝึกอบรม ผู้ดำเนินการฝึกอบรมได้จัดเก็บข้อมูลตาม ประเภทของงาน และนำผลงานไปแสดงในกระดานข่าวบนเว็บฝึกอบรมเพื่อเผยแพร่ความรู้ให้ผู้เข้า ้ฝึกอบรมท่านอื่นเข้ามาแลกเปลี่ยนประสบการณ์ พร้อมทั้งให้การเสริมแรง โดยการให้คำยกย่อง ้ ชมเชยทีมที่ส่งงานตรงเวลา อีกทั้งให้ข้อมูลป้อนกลับผู้เข้าฝึกอบรมในการบอกข้อมูลข่าวสารความ ้คืบหน้า และตอบคำถามทันทีเมื่อได้รับคำถามบนกระดานข่าว หรือห้องสนทนา

#### 12. ตรวจงานที่มอบหมายให้ผู้เข้าฝึกอบรมทำ

<u>้คำอธิบาย</u> ผู้ดำเนินการฝึกอบรมตรวจงานที่แต่ละทีมได้ส่งตามกำหนด ทำการบันทึก ้คะแนน และนำผลงานไปแสดงในกระดานข่าวบนเว็บฝึกอบรมเพื่อเผยแพร่ความรู้ให้ผู้เข้า ้ฝึกคบรมท่านอื่นเข้ามาแลกเปลี่ยนประสบการณ์

## 13. ให้ข้อมูลป้อนกลับบนเว็บฝึกอบรม

<u>คำอธิบาย</u> เมื่อผู้ดำเนินการฝึกอบรมตรวจงานของผู้เข้าฝึกอบรมเป็นที่เรียบร้อย ให้ ข้อมูลป้อนกลับแก่ผู้เข้าฝึกอบรมและทีม โดยการนำผลงานไปแสดงในกระดานข่าวบนเว็บ ้ฝึกอบรม รวมทั้งตอบข้อซักถามหรือข้อสงสัยในประเด็นต่างๆ

#### 14. ประเมินผลการฝึกอบรม

<u>้คำอธิบาย</u> หลังปิดการฝึกอบรมเป็นที่เรียนร้อย ผู้ดำเนินการฝึกอบรมดำเนินการ ้ำไระเมินผล ใน 4 ส่วนต่อไปนี้

- 1) จัดเตรียมการทดสอบทักษะการเรียนรู้เป็นทีมหลังการฝึกอบรมของผู้เข้าฝึกอบรม ด้วยแบบทดสอบทักษะการเรียนรู้เป็นทีมบนเว็บฝึกอบรม ซึ่งจัดการทดสอบในวัน และเวลาเดียวกัน
- ่ 2) จัดเตรียมการประเมินการมีส่วนร่วมในการทำงานเป็นทีม โดยประเมินในสัปดาห์ ้แรก และสัปดาห์ที่ 3 ของการฝึกอบรม(วันปัจฉิมนิเทศ)
- 3) จัดเตรียมการประเมินผลรูปแบบการฝึกอบรมบนเว็บ ด้วยแบบสอบถามความ คิดเห็นเกี่ยวกับรูปแบบการฝึกอบรมบนเว็บเพื่อพัฒนาทักษะการเรียนรู้เป็นทีม สำหรับผ้เข้าฝึกอบรม
- 4) ประเมินผลงานการทำโครงการโดยเชิญผู้เชี่ยวชาญ และหัวหน้างานประเมินผล งานของผู้เข้าฝึกอบรมแต่ละทีมร่วมกัน โดยใช้เกณฑ์การสังเกตการมีส่วนร่วมใน การปฏิบัติงาน การตอบคำถามและแสดงความคิดเห็น และประสิทธิภาพของ ผลงานที่สร้างขึ้น

#### 15. ตรวจคะแนน post-test และแจ้งผล

<u>คำอธิบาย</u> ผู้ดำเนินการฝึกอบรมตรวจคะแนนแบบทดสอบทักษะการเรียนรู้เป็นทีม หลังการฝึกอบรมของผู้เข้าฝึกอบรม โดยระบบจัดการการเรียนรู้บนเว็บฝึกอบรม ทำการ ประมวลผลคะแนนหลังจากผู้เข้าฝึกอบรมทำแบบทดสอบเสร็จ

ผู้ดำเนินการฝึกอบรมจัดส่งแจ้งคะแนนทักษะการเรียนรู้เป็นทีมของผู้เข้าฝึกอบรมก่อน และหลังคบรม และคะแนนการมีส่วนร่วมในการทำงานเป็นทีม ทางไปรษณีย์คิเล็กทรคนิกส์ ภายหลังการฝึกคบรม 2 สัปดาห์

#### รูปแบบการฝึกอบรมบนเว็บด้วยวิธีการเรียนรู้แบบโครงการเพื่อพัฒนาทักษะการเรียนรู้เป็นทีม สำหรับผู้เชี่ยวชาญและผู้สนับสนุนการฝึกอบรม

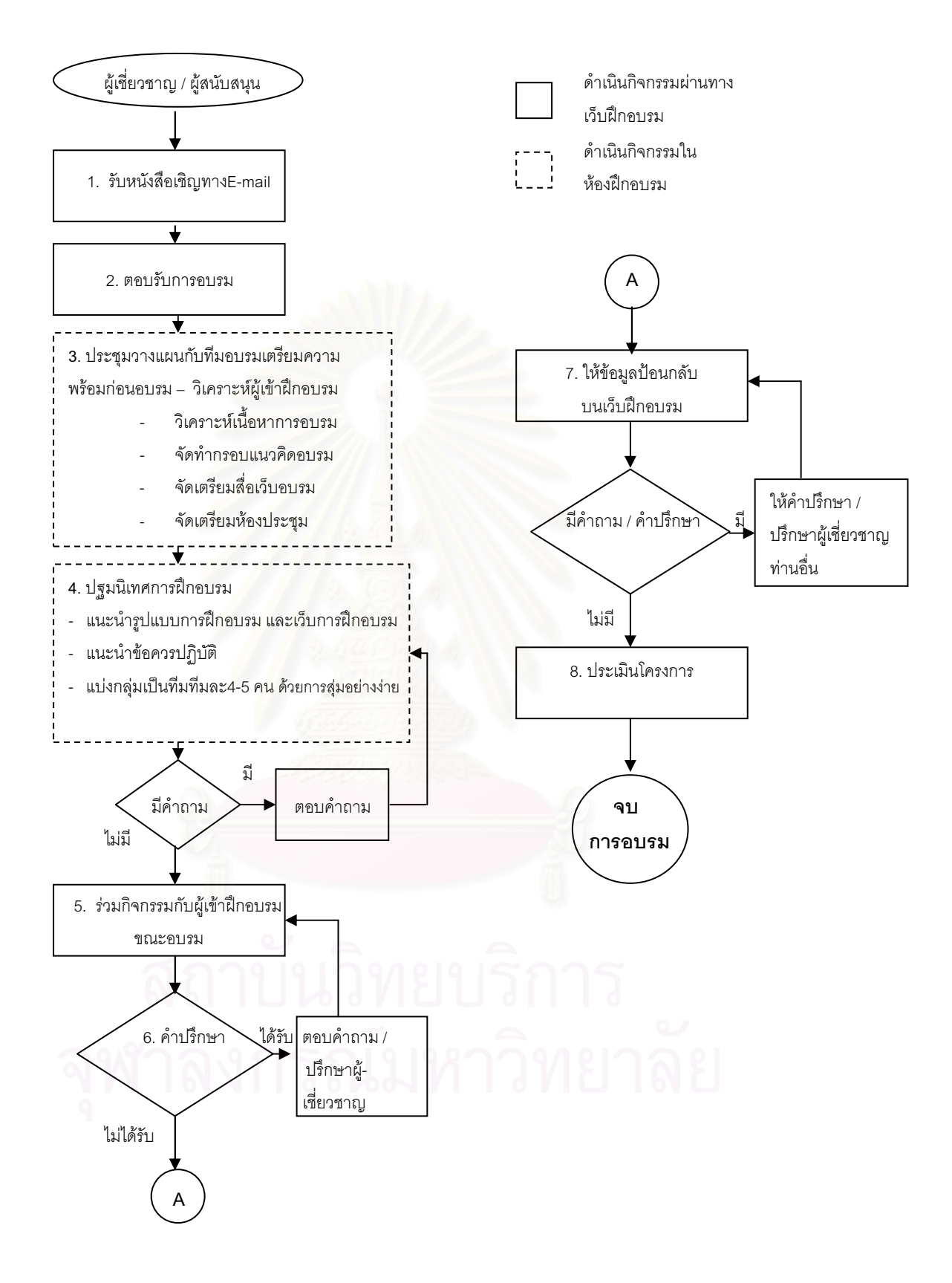

**รูปแบบที่** 3 รูปแบบการฝึกอบรมบนเว็บเพื่อพัฒนาทักษะการเรียนรู้เป็นทีมสำหรับนัก เทคโนโลยีการศึกษา (สำหรับผู้เชี่ยวชาญและผู้สนับสนุน) มีลำดับขั้นตอนของรูปแบบ 8 ขั้นตอน ดังนี้

#### 1. รับหนังสือเชิญทางไปรษณีย์อิเล็กทรอนิกส์

้คำอธิบาย ผู้เชี่ยวชาญและผู้สนับสนุน ได้รับหนังสือเชิญเข้าร่วมโครงการฝึกอบรมบน ้เว็บ และได้รับคู่มือการฝึกอบรม ตารางการฝึกอบรม ขั้นตอนการฝึกอบรม และแนวทางการมีส่วน ร่วมในการดำเนินการฝึกอบรม รายชื่อผู้เข้าฝึกอบรม รวมทั้งเข้าร่วมประชุมวางแผนการฝึกอบรม ร่วมกับทีมผู้ดำเนินการฝึกอบรม

#### 2. ตุลบรับการคบรม

<u>คำอธิบาย</u> ภายหลังจากได้รับหนังสือเชิญ และคู่มือการฝึกอบรม ผู้ดำเนินการ ฝึกอบรมจะประสานงานการตอบรับเข้าร่วมฝึกอบรมก่อนวันประชุมวางแผนการฝึกอบรม 2 สำโดาห์

#### 3. ประชุมวางแผนกับทีมอบรมเตรียมความพร้อมก่อนอบรม

<u>คำอธิบาย</u> ก่อนดำเนินการฝึกอบรม 2 สัปดาห์ ผู้เชี่ยวชาญด้านเนื้อหา ผู้เชี่ยวชาญ ้ด้านเทคนิค คอมพิวเตอร์ <mark>และเครือข่าย ผู้เชี่ยวชาญด้านสื่อ และผู้สนับสนุนการฝึกอบรม ได้แก่ทีม</mark> ผู้ช่วยทางวิชาการ และผู้ประสานงานอำนวยความสะดวก เข้าร่วมระดมความคิดและวางแผนตาม ้วันและเวลาที่กำหนด ในด้านการวิเคราะห์คุณลักษณะของผู้สมัครเข้าฝึกอบรม การเตรียมสื่อเว็บ ้ฝึกอบรม ความพร้อมด้านเนื้อหา ขั้นตอนการฝึกอบรม กิจกรรมการฝึกอบรม และการประเมินผล การอบรม ให้มีความเหมาะสมและสอดคล้องกับผู้เข้าฝึกอบรม ความพร้อมและเพียงพอของ ้ อุปกรณ์คอมพิวเตอร์และเครือข่าย และสถานที่อบรมในห้องฝึกอบรมสำหรับกิจกรรมนอกเว็บ

#### 4. ร่วมปฐมนิเทศการฝึกอบรม

<u>คำอธิบาย</u> ผู้เชี่ยวชาญและผู้สนับสนุน เข้าร่วมการปฐมนิเทศการฝึกอบรมใน ้ห้องฝึกอบรมเป็นขั้นตอนก่อนการฝึกอบรม โดยผู้ดำเนินการฝึกอบรมแนะนำผู้เชี่ยวชาญ และ ผู้สนับสนุนกับผู้เข้าฝึกอบรม เพื่อสร้างความสัมพันธ์ในการติดต่อสื่อสาร ปรึกษา ขอคำแนะนำ ้ตลอดระยะเวลาของการฝึกอบรม โดยผู้เชี่ยวชาญและผู้สนับสนุนจะให้ข้อคิดเห็น และชี้แจง แนวทางในการติดต่อสื่อสาร รวมทั้งร่วมปรึกษากับผู้เข้าฝึกอบรมในการอธิบายและตอบคำถามใน ประเด็นที่ผู้เข้าฝึกอบรมมีปัญหาและข้อสงสัยในวันปฐมนิเทศ

#### 5. ร่วมกิจกรรมกับผู้เข้าฝึกอบรมขณะอบรม และให้คำปรึกษา

<u>้คำอธิบาย</u> ขณะดำเนินการฝึกอบรมบนเว็บ เมื่อผู้เข้าฝึกอบรมมีปัญหาที่จะขอ ้คำแนะนำและปรึกษาในด้านต่างๆ ผู้เชี่ยวชาญและผู้สนับสนุนจะตอบปัญหา โดยให้ความชัดเจน และคำปรึกษาในแต่ละด้านของปัญหานั้นๆ รวมทั้งแนะนำแหล่งประโยชน์ที่สนับสนุนบนเว็บที่ เกี่ยวข้องที่สามารถแก้ไขปัญหาของผู้เข้าฝึกอบรมได้ขณะอบรมบนเว็บ

## 6. ให้ข้อมูลป้อนกลับบนเว็บฝึกอบรม

<u>้คำอธิบาย</u> ผู้เชี่ยวชาญและผู้สนับสนุนให้ข้อมูลคำอธิบายเพิ่มเติมจากคำถามของผู้ เข้าฝึกอบรมเพื่อสร้างแรงจูงใจประกอบกับการให้การเสริมแรงโดยให้ข้อมูลป้อนกลับ ด้วยการตอบ ้คำถามทันทีที่ได้รับจากไปรษณีย์อิเล็กทรอนิกส์หรือ กระดานข่าว ของผู้เข้าฝึกอบรมที่มีคำถาม ่ รวมทั้งชมเชยในการค้นหา การตั้งคำถาม และหาแนวคำตอบมาพูดคุยแก้ปัญหาร่วมกัน และมี ส่วนร่วมในการทำกิจกรรมตามตารางการฝึกอบรม

#### 7 ประเมินโครงการ

<u>้คำอธิบาย</u> ผู้เชี่ยวชาญและผู้สนับสนุน ร่วมประเมินและให้คำปรึกษากับผู้ดำเนินการ ้ฝึกอบรมภายหลังการฝึก<mark>อบรม ในด้านการปรับปรุงและพัฒนารูปแบบการฝึกอบรมเกี่ยวกับการ</mark> ้ พัฒนาเนื้อหา ประเด็นการเรียนรู้ แบบทดสอบทักษะการเรียนรู้เป็นทีม สื่อเว็บฝึกอบรม วิธีการและ ้กิจกรรมการฝึกคบรม เพื่อพัฒนาการฝึกคบรมต่อไป

#### ส่วนที่ 3 ี **กิจกรรมการฝึกอบรม** ประกอบด้วยกิจกรรมการฝึกอบรมหลัก 2 ตอน ดังนี้ ตอนที่ 1 กิจกรรมการฝึกอบรมบนเว็บ

- 1. ทดสอบทักษะการเรียนรู้เป็นทีม ก่อนและหลังการฝึกอบรม
- 2. ศึกษาเนื้อหาประกอบการฝึกอบรมด้วยตนเอง
- 3. นำเสนอข้อคิด บทความหรือสิ่งที่ให้ความรู้ ที่เกี่ยวข้องกับหลักสูตรฝึกอบรม
- 4. คึกษากรณีศึกษาบนเว็บ (Case Study) ด้วยตนเองและร่วมอภิปรายกับ สมาชิกภายในทีมบนเว็บฝึกอบรม
- 5. ผู้เข้าฝึกอบรมร่วมมือทำกิจกรรมต่างๆบนเว็บ โดยใช้การสื่อสารระหว่างกัน บนเครือข่าย
	- 5.1 ส่งไปรษณีย์อิเล็กทรอนิกส์ (E-mail) รับและส่งข้อมูลเพื่อทำกิจกรรม และส่งงานของแต่ละทีม (Upload-download File, FTP)
	- 5.2 ตั้งกระทู้ปรึกษา ตั้งคำถาม และติดต่อสื่อสารผู้เข้าฝึกอบรม ์ในต่างเวลา ต่างสถานที่บนเว็บ(Webboard)
	- 5.3 พูดคุยสนทนากับผู้เข้าฝึกอบรมในห้องสนทนา(Chatroom) ้เวลาเดียวกันบนเว็บด้วยการใช้โปรแกรม MSN Messenger
	- 5.4 ค้นหาทรัพยากรที่เกี่ยวข้องกับการฝึกอบรมบนเว็บ(Search) ์ ศึกษาเนื้อหาประกอบการฝึกอบรมภายใน(Sitemap) และภายนอกเว็บอบรม(Link Resourses)

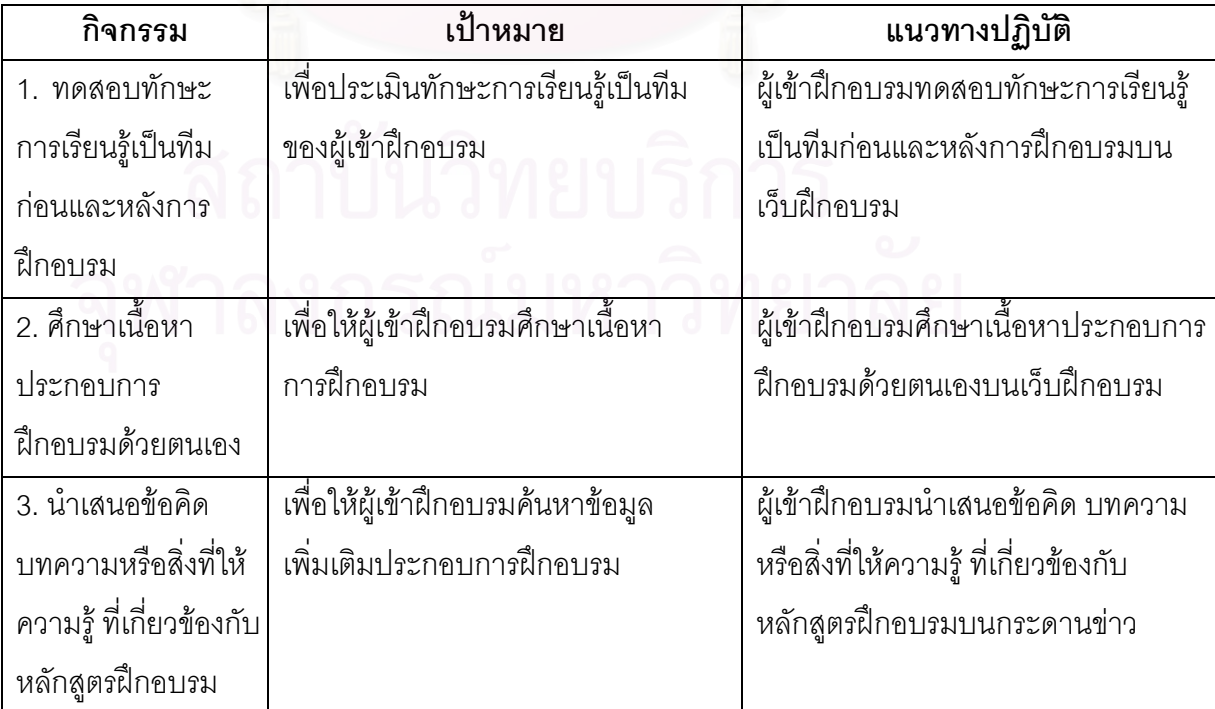

ตารางที่ 23 แสดงกิจกรรมการฝึกอบรม เป้าหมาย และแนวทางปฏิบัติบนเว็บ

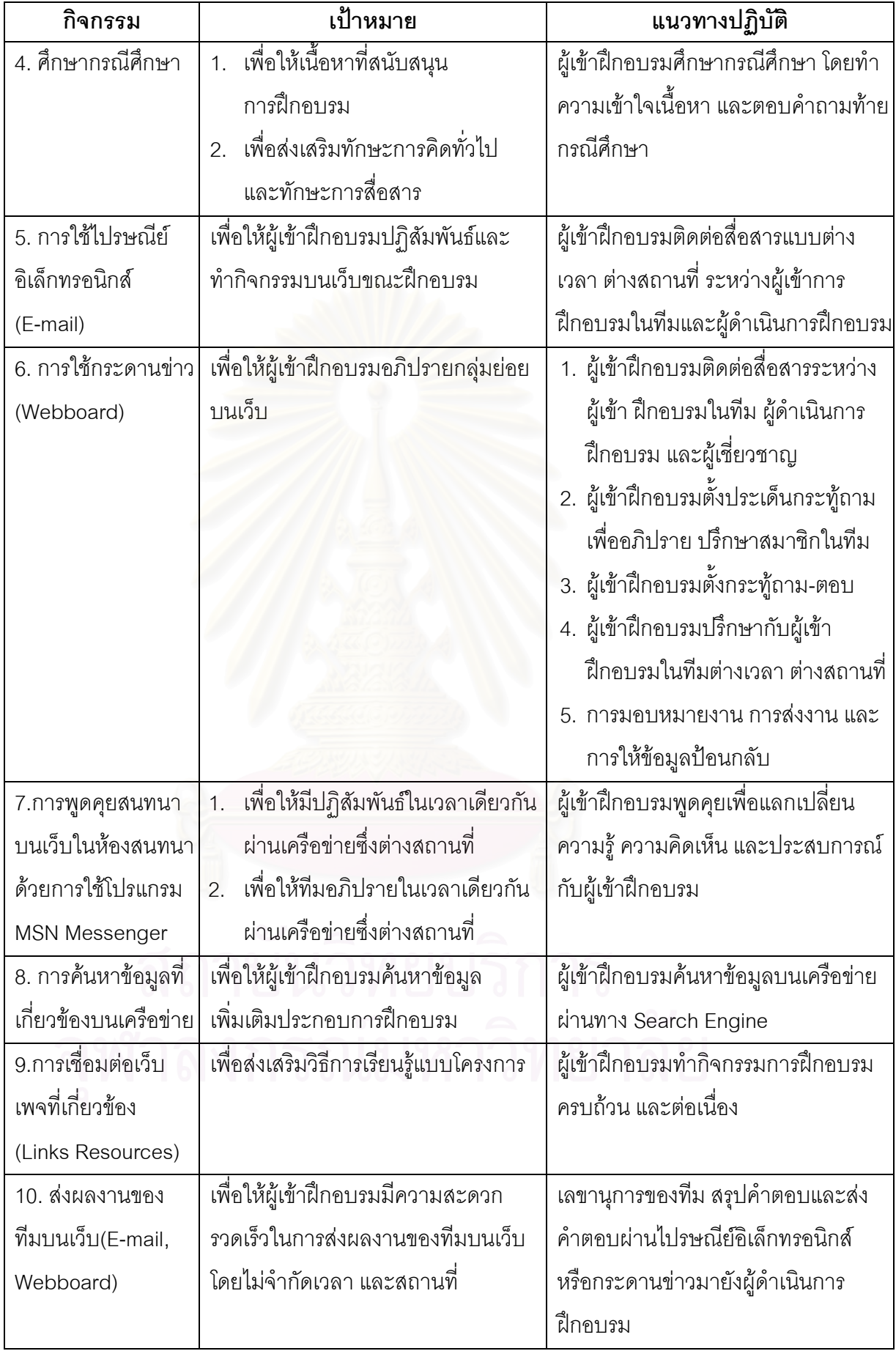

#### ตอนที่ 2 กิจกรรมการฝึกอบรมในห้องฝึกอบรม

- 1. ปฐมนิเทศการฝึกอบรม
	- 1.1 แนะนำรูปแบบการฝึกอบรม เว็บฝึกอบรม ขั้นตอนการฝึกอบรม การประเมินผลและข้อปฏิบัติในการฝึกอบรม
	- 1.2 แบ่งกลุ่มผู้เข้าฝึกอบรมออกเป็นทีม ด้วยการสุ่มอย่างง่าย
	- 2. วางแผนดำเนินการโครงการ เพื่อร่วมกันแลกเปลี่ยนความรู้ ความคิดเห็น และประสบการณ์เพื่อปรับปรุงแผนดำเนินโครงการ
	- 3. ปัจฉิมนิเทศ
		- <u>1.1 น้ำเสนอผลการทำโครงการของแต่ละทีม</u>
		- 1.2 ประเมินผลการฝึกอบรม

ตารางที่ 24 แสดงกิจกรรมการฝึกอบรม เป้าหมาย และแนวทางปฏิบัติในห้องฝึกอบรม

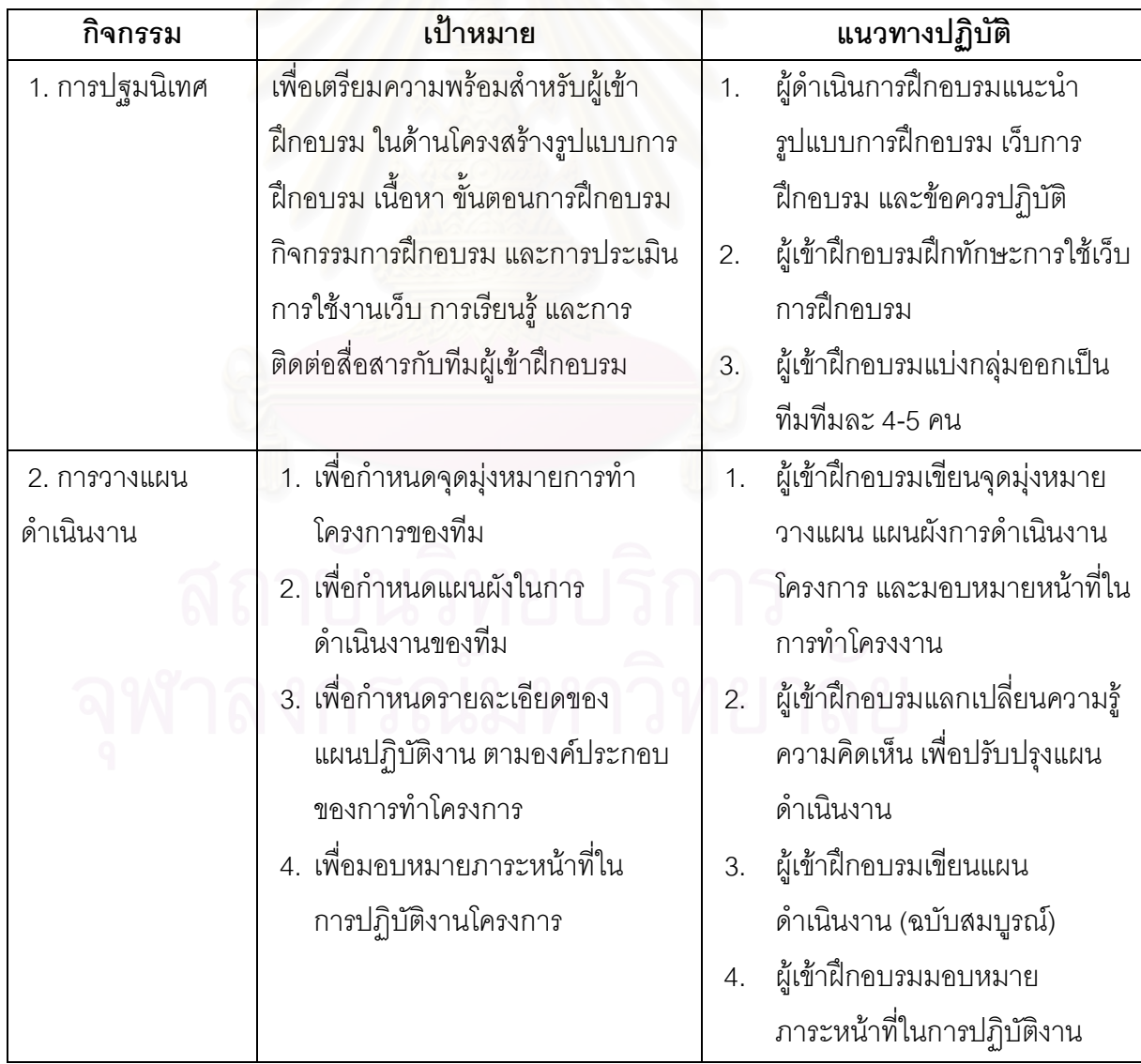

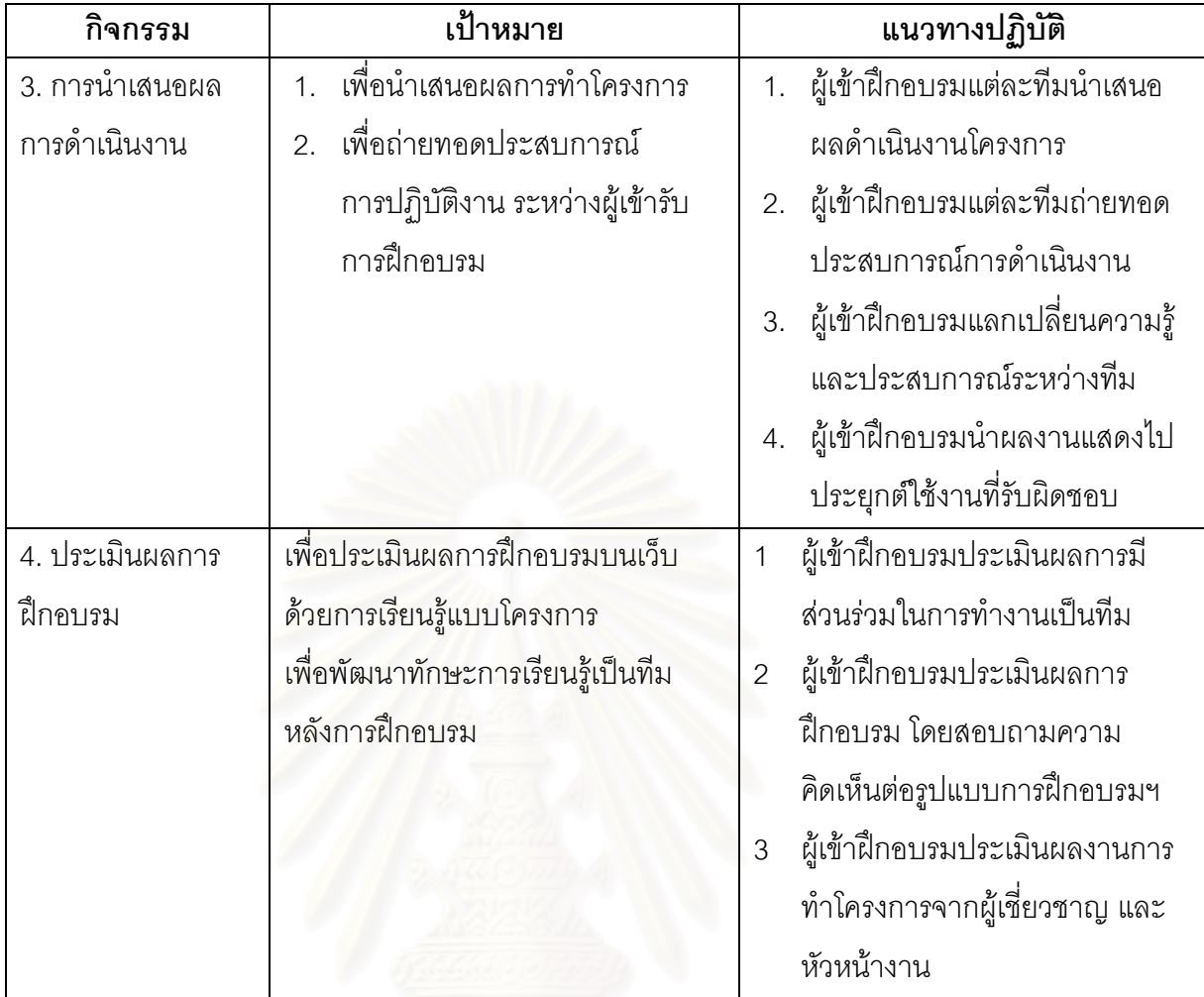

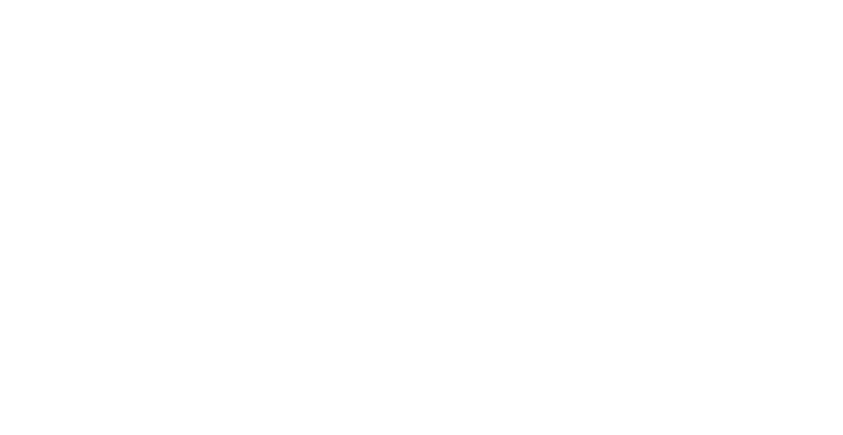

#### ตุคนที่ ว

## การนำรูปแบบการฝึกอบรมบนเว็บเพื่อพัฒนาทักษะการเรียนรู้เป็นทีมไปใช้

การนำรูปแบบการฝึกอบรมบนเว็บเพื่อพัฒนาทักษะการเรียนรู้เป็นทีมไปใช้ ประกอบด้วย เงื่อนไขใน การนำรูปแบบไปใช้ วิธีการใช้แบบ และการประเมินผลรูปแบบ มีรายละเอียด ดังนี้

# 1. เงื่อนไขการนำรูปแบบการฝึกอบรมบนเว็บเพื่อพัฒนาทักษะการเรียนรู้เป็นทีมไปใช้ สำหรับนักเทคโนโลยีการศึกษา

## 1 1 เงื่อนไขการนำไปใช้

1.1.1 รูปแบบการฝึกอบรมบนเว็บเพื่อพัฒนาทักษะการเรียนรู้เป็นทีมนำไปใช้ ้ได้กับนักเทคโนโลยีการศึกษา โดยเฉพาะมหาวิทยาลัยในสังกัดคณะกรรมการการอุดมศึกษา แห่งชาติที่มีหลายวิทยาเขตในส่วนภมิภาค

1.1.2 การจัดการฝึกอบรมตามรูปแบบจะต้องประกอบไปด้วยองค์ประกอบของ รูปแบบทั้ง 3 ส่วน คือองค์ประกอบของการฝึกอบรม ขั้นตอนการฝึกอบรม และกิจกรรมการ ้ฝึกอบรม จึงจะทำให้รูปแบบการฝึกอบรมเกิดประสิทธิภาพ และประสิทธิผล

1.1.3 การจัดฝึกอบรมตามรูปแบบการฝึกอบรมบนเว็บเพื่อพัฒนาทักษะการ เรียนรู้เป็นทีม มหาวิทยาลัยที่จัดฝึกอบรมสามารถนำระบบจัดการการเรียนรู้ (LMS-Learning Management System)ของทางมหาวิทยาลัยมาจัดการกับกิจกรรมต่างๆของการฝึกอบรมบนเว็บ

1.1.4 การแบ่งกลุ่มผู้เข้าฝึกอบรมออกเป็นทีม สามารถแบ่งให้อยู่กันคนละ วิทยาเขตได้ แต่ผู้เข้าฝึกอบรมจำเป็นต้องรู้จักกับผู้เข้าฝึกอบรมร่วมทีมกันมาก่อน และควรมีการ ้ พบปะพูดคุยกันแบบเผชิญหน้าอย่างน้อย 3 ครั้งในช่วงเวลาการฝึกอบรม ได้แก่ การปฐมนิเทศ การวางแผนปฏิบัติงาน และการนำเสนอผลงาน

1.1.5 การจัดฝึกอบรมตามรูปแบบการฝึกอบรมบนเว็บ ด้วยวิธีการเรียนรู้แบบ โครงการเพื่อพัฒนาทักษะการเรียนรู้เป็นทีม ผู้ดำเนินการฝึกอบรมควรคำนึงขอบเขตโครงการที่ผู้ เข้าฝึกอบรมจะทำ ซึ่งควรมีความสอดคล้องกับระยะเวลาของการฝึกอบรม

1.1.6 - ผู้ดำเนินการฝึกอบรม ควรมีการสร้างแรงจุงใจบนเว็บ หรือใช้เครื่องมือ สื่อสารกับผู้เข้าฝึกอบรมอย่างต่อเนื่อง ด้วยการท้าทายด้วยคำพูดเพื่อให้ผู้เข้าฝึกอบรมเกิด ความคิดสร้างสรรค์ในการพัฒนางานที่ทำให้สอดรับกับการเปลี่ยนแปลงเทคโนโลยีในรูปแบบ ้ต่างๆ หรือค้นคว้าวิธีการแก้ปัญหาในงานที่รับผิดชอบ หรือให้สิ่งจูงใจเช่น การให้เงินรางวัลแก่ทีม ู ที่ชนะได้รับคะแนนการประเมินโครงการสูงที่สุด และรางวัลรองชนะเลิศ 2 รางวัลสำหรับทีมที่ได้ คะแนนรคงลง 2 คันดับ

#### 1.2 เงื่อนไขการบริหารจัดการการฝึกอบรม

1.2.1 การนำรูปแบบการฝึกอบรมบนเว็บเพื่อพัฒนาทักษะการเรียนรู้เป็นทีม ล้าหรับนักเทคโนโลยีการศึกษาไปใช้ ควรจัดให้เป็นลักษณะโครงการพัฒนาบุคลากรของหน่วยงาน ผู้บริหารสูงสุดอนุมัติให้จัดดำเนินการเพื่อการจัดทำเป็นคำสั่งระดับหน่วยงานใหญ่ให้บุคลากรของ หน่วยงานเข้าร่วมอย่างจริงจัง โดยถือเป็นการปฏิบัติราชการ

1.2.2 หน่วยงานของผู้เข้าฝึกอบรม จำเป็นต้องสนับสนุนด้านเทคโนโลยี ้ คอมพิวเตอร์และระบบเครือข่าย การเชื่อมต่ออินเทอร์เน็ต ที่มีความพร้อมด้านศักยภาพ ให้ผู้เข้า ้ฝึกอบรมสามารถดำเนินกิจกรรมการฝึกอบรมได้อย่างสะดวก และรวดเร็วตลอดเวลา เนื่องจาก การฝึกอบรม จะมีตารางการฝึกอบรมที่มีระบบและแน่นอน ถ้าระบบเครือข่ายมีปัญหาจะทำให้ ้รูปแบบของการฝึกอบรมบนเว็บมีปัญหา ทั้งต้องยืดหยุ่นเวลาและเกิดความยุ่งยากในการ <u> ประสานงานมากขึ้น</u>

1.2.3 หน่วยงานที่จัดการฝึกคบรม ต้องประสานขอความร่วมมืออย่างเป็น ทางการกับศูนย์ที่ดูแลระบบสารสนเทศและเครือข่ายของหน่วยงาน เพื่ออำนวยความสะดวกใน การติดตั้งเว็บไซด์การฝึกอบรมและอำนวยความสะดวกให้ผู้เข้าฝึกอบรมสามารถเข้ามาเรียนรู้และ ทำกิจกรรมได้อย่างต่อเนื่องตลอดระยะเวลาของโครงการ

## 2. วิธีการนำรูปแบบการฝึกอบรมบนเว็บเพื่อพัฒนาทักษะการเรียนรู้เป็นทีม สำหรับนักเทคโนโลยีการศึกษาไปใช้

## 2.1 ผู้เข้าฝึกอบรม

ผู้เข้าฝึกอบรม จำเป็นต้องมีความสนใจและทัศนคติที่ดีต่อระบบการฝึกอบรมบนเว็บ มีประสบการณ์การใช้งานคอมพิวเตอร์และอินเทอร์เน็ต ต้องวางแผนจัดภารกิจหรือการเรียนรู้ตาม ้กำหนดกิจกรรมการฝึกอบรม เคร่งครัดการทำกิจกรรมให้ครบถ้วนตามเวลาที่กำหนด มีปภิสัมพันธ์ ้กับสมาชิกในทีมย่อยผ่านทรัพยากรบนเครือข่าย สามารถใช้อวัจนภาษาถ่ายทอดความคิดได้ ้ ครบถ้วนตรงความต้องการ ให้ข้อมูลความพร้อมด้านเครื่องคอมพิวเตอร์และระบบเครือข่ายของ ้สำนักงานของตนเอง มีความเข้าใจยอมรับจุดเด่นจุดด้อยของคอมพิวเตอร์ และระบบเครือข่าย

## 2.2 ผู้ดำเนินการฝึกอบรม

ผู้ดำเนินการฝึกอบรม จำเป็นต้องมีความพร้อมในด้านความรู้ความสามารถในการ ้จัดการฝึกอบรมบนเว็บ เทคโนโลยีและการสื่อสารการฝึกอบรม การออกแบบการฝึกอบรมบนเว็บ ิ ประสบการณ์การใช้คอมพิวเตอร์และอินเทอร์เน็ต มีที่อยู่ของไปรษณีย์อิเล็กทรอนิกส์เพื่อ ติดต่อสื่อสาร และมีการเตรียมวางแผนล่วงหน้าในการจัดดำเนินการฝึกอบรมบนเว็บ

#### 2.3 ผู้เชี่ยวชาญและผู้สนับสนุนการฝึกอบรม

ผู้เชี่ยวชาญและผู้สนับสนุนการฝึกอบรม จำเป็นต้องเป็นผู้ที่มีความเชี่ยวชาญเฉพาะ ้ด้าน ได้แก่ ด้านเนื้อหาที่ใช้ฝึกอบรม ด้านเทคโนโลยีและสื่อสารการฝึกอบรม ด้านคอมพิวเตอร์และ ระบบเครือข่าย มีประสบการณ์ในการให้คำบริกษาแนะนำการฝึกอบรมบนเว็บ มีไปรษณีย์ ้อิเล็กทรอนิกส์ และสามารถติดต่อประสานงาน ขอคำปรึกษาได้ง่าย จะต้องมีการร่วมประชุม วางแผนในการฝึกคบรมตามกำหนดเวลา

### 24 หน่วยงานที่เกี่ยวข้องกับการจัดการฝึกลบรม

หน่วยงานที่เกี่ยวข้องกับการจัดการฝึกอบรม จำเป็นต้องมีการวิเคราะห์ความพร้อม ของหน่วยงานในการจัดการฝึกอบรมบนเว็บ ในด้านอุปกรณ์ เทคโนโลยีคอมพิวเตอร์และเครือข่าย ที่สามารถรองรับการจัดการฝึกอบรมบนเว็บได้อย่างมีประสิทธิภาพและประสิทธิผล ความพร้อม ของทีมบุคลากรในการจัดฝึกอบรมบนเว็บ ในด้านความรู้ความสามารถ ทักษะและประสบการณ์ รวมทั้งวิเคราะห์สภาพของความจำเป็นและความต้องการของผู้เข้าฝึกอบรมต่อรูปแบบการ ฝึกอบรมบนเว็บก่อนนำรูปแบบการฝึกอบรมไปใช้

## 3. การประเมินผลรูปแบบการฝึกอบรมบนเว็บเพื่อพัฒนาทักษะการเรียนรู้เป็นทีม สำหรับนักเทคโนโลยีการศึกษา

3.1 การประเมินทักษะการเรียนรู้เป็นทีม โดยประเมินจากแบบทดสอบทักษะการเรียนรู้ เป็นทีม การฝึกปฏิบัติ การเข้าร่วมกิจกรรมกลุ่มในการทำโครงการ และการนำความรู้ไปใช้ ประโยชน์ในการปฏิบัติงานในหน่วยงาน

3.2 การประเมินมาตรฐานการฝึกอบรม ประเมินจากการอนุมัติให้เป็นโครงการของ หน่วยงาน และผู้เข้าฝึกอบรมตามรูปแบบได้รับความรู้ นำไปประยุกต์ใช้ในหน่วยงานได้เหมือนกับ หลักสูตรการฝึกอบรมในห้องอบรม

3.3 การประเมินพฤติกรรมการปฏิสัมพันธ์ ประเมินจากความคิดเห็นของผู้เข้ารับการ ้ฝึกอบรมต่อรูปแบบการฝึกอบรมบนเว็บ และต้องการการฝึกอบรมตามรูปแบบการฝึกอบรมบนเว็บ ้ อย่างต่อเนื่อง มีการเข้าร่วมทำกิจกรรมกลุ่มผ่านเว็บและในห้องฝึกอบรม อย่างสม่ำเสมอ ความถี่ ของพฤติกรรมการใช้เว็บอบรม การปรึกษากันระหว่างผู้เข้าฝึกอบรมในทีม และผู้เชี่ยวชาญ มีมาก และสม่ำเสมค

3.4 การประเมินประสิทธิภาพเทคโนโลยีการฝึกอบรมบนเว็บ ประเมินจากผู้เข้าฝึกอบรม ้มีการถ่ายทอดประเด็นการฝึกอบรม มีการแลกเปลี่ยนความรู้ และประสบการณ์ มีการอภิปราย และร่วมมือกันในทีมบนเว็บได้อย่างมีประสิทธิภาพ สามารถเข้าฝึกอบรมและเข้าถึงเว็บฝึกอบรม ได้โดยสะดวก และมีการใช้ประโยชน์ของเทคโนโลยีอย่างคุ้มค่า

## าเทที่ 6

# สรุปผล อภิปรายผล และข้อเสนอแนะ

การวิจัยเรื่องการนำเสนอรูปแบบการฝึกอบรมบนเว็บเพื่อพัฒนาทักษะการเรียนรู้เป็นทีม ้สำหรับนักเทคโนโลยีการศึกษา เป็นการวิจัยเชิงวิจัยและพัฒนา(Research and Development) โดยมีวัตถุประสงค์ของการวิจัย ดังนี้

1.เพื่อศึกษาความคิดเห็นของผู้เชี่ยวชาญเกี่ยวกับรูปแบบการฝึกอบรมบนเว็บเพื่อพัฒนา ทักษะการเรียนร้เป็นทีมสำหรับนักเทคโนโลยีการศึกษา

2. เพื่อศึกษาผลของการใช้รูปแบบการฝึกอบรมบนเว็บเพื่อพัฒนาทักษะการเรียนรู้เป็นทีม ล้าหรับนักเทคโนโลยีการศึกษา

่ 3. เพื่อนำเสนอรูปแบบการฝึกอบรมบนเว็บเพื่อพัฒนาทักษะการเรียนรู้เป็นทีมสำหรับนัก เทคโนโลยีการศึกษา

#### สมมติฐานการวิจัย

นักเทคโนโลยีการศึกษาที่ได้ฝึกอบรมบนเว็บตามรูปแบบที่พัฒนาขึ้น มีการพัฒนาทักษะ ี การเรียนรู้เป็นทีมหลังการฝึกอบรม สูงกว่าก่อนการฝึกอบรมอย่างมีนัยสำคัญทางสถิติที่ระดับ .05

#### วิธีดำเนินการวิจัย

การวิจัยครั้งนี้ มีวิธีดำเนินการวิจัย แบ่งออกเป็น 4 ตอน ดังนี้

## ตอนที่ 1 การสร้างรูปแบบการฝึกอบรมบนเว็บเพื่อพัฒนาทักษะการเรียนรู้เป็น ทีมสำหรับนักเทคโนโลยีการศึกษา แบ่งออกเป็น 2 ขั้นตอน ดังนี้

1.1 การศึกษาทฤษฎีที่เกี่ยวข้องจากเอกสาร เพื่อนำมาใช้ในการพัฒนารูปแบบการ ้ฝึกอบรมบนเว็บเพื่อพัฒนาทักษะการเรียนรู้เป็นทีมสำหรับนักเทคโนโลยีการศึกษา ดำเนินการดังนี้ การศึกษา วิเคราะห์และสังเคราะห์ข้อมูลพื้นฐานขององค์ประกอบต่างๆที่เกี่ยวข้อง เพื่อใช้เป็นกรอบแนวคิดและทฤษฎีที่นำมาใช้ในการสร้างรูปแบบการฝึกอบรมบนเว็บเพื่อพัฒนา ทักษะการเรียนรู้เป็นทีมสำหรับนักเทคโนโลยีการศึกษา และนำมากำหนดกรอบแนวคิดในการ

นำเสนอรูปแบบการฝึกอบรม

1.2 การสร้างรูปแบบการฝึกอบรมบนเว็บเพื่อพัฒนาทักษะการเรียนรู้เป็นทีม สำหรับนักเทคโนโลยีการศึกษา ประกอบด้วย 5 ขั้นย่อย ดังนี้
์ขั้นที่ 1 กำหนดกรอบแนวคิดรูปแบบการฝึกอบรม นำข้อมูลที่ได้จาก การศึกษาและวิเคราะห์ข้อมูลพื้นฐานด้านแนวคิด ทฤษฎีในขั้นตอนที่ 1 มากำหนดกรอบแนวคิดใน การสร้างองค์ประกอบ ขั้นตอนและกิจกรรมของรูปแบบการฝึกอบรมบนเว็บเพื่อพัฒนาทักษะการ เรียนรู้เป็นทีมสำหรับนักเทคโนโลยีการศึกษา

ขั้นที่ 2 การสร้างรูปแบบการฝึกอบรมบนเว็บ

1) นำกรอบแนวคิดจากขั้นที่ 1 มาสร้างแบบสอบถามเพื่อสอบถาม ความคิดเห็นของนักเทคโนโลยีการศึกษาในสถาบันอุดมศึกษาเกี่ยวกับขั้นตอนการฝึกอบรมบน เว็บ และการจัดกิจกรรมการฝึกอบรมบนเว็บเพื่อพัฒนาทักษะการเรียนรู้เป็นทีมสำหรับนัก เทคโบโลยีการศึกษา

่ 2) เขียนร่างรูปแบบการฝึกอบรมบนเว็บเพื่อพัฒนาทักษะการเรียนรู้เป็น ทีมสำหรับนักเทคโนโลยีการศึกษา ตามกรอบแนวคิดและข้อมูลความคิดเห็นของนักเทคโนโลยี การศึกษาเกี่ยวกับขั้นตอบและการจัดกิจกรรมการปึกอบรบบบเว็บ

ขั้นที่ 3 สร้างสื่อเว็บฝึกอบรมตามรูปแบบการฝึกอบรมที่พัฒนาขึ้น ประกอบด้วยออกแบบเป็นผังงานและกระดานออกแบบตามรูปแบบการฝึกอบรมบนเว็บและ ้เนื้อหาประกอบการฝึกอบรมที่สอดคล้องกับผังงานและโครงสร้างรูปแบบการฝึกอบรมที่พัฒนาขึ้น เพื่อพัฒนาทักษะการเรียนรู้เป็นทีม สร้างเว็บฝึกอบรมโดยนำระบบจัดการการเรียนรู้ (LMS) ของ มหาวิทยาลัยศิลปากรมาใช้เป็นเครื่องมือในการสร้างเว็บฝึกคบรม

์ขั้นที่ 4 เขียนคู่มือแนวทางปฏิบัติตามรูปแบบการฝึกอบรม ประกอบด้วย แผนผังรูปแบบการฝึกอบรม 3 รูปแบบ และคำอธิบายรายละเอียดของขั้นตอนการฝึกอบรม ขั้นตอน และแนวปฏิบัติกิจกรรม สำหรับผู้เข้าฝึกอบรม ผู้ดำเนินการฝึกอบรม ผู้เชี่ยวชาญ และผู้สนับสนุน การฝึกคบรม

ขั้นที่ 5 สร้างเครื่องมือที่ใช้ในการวิจัย จำนวน 7 ชุด คือ ่ 1) แบบประเมินความเหมาะสมของโครงร่างรูปแบบการฝึกอบรมบน เว็บด้วยวิธีการเรียนรู้แบบโครงการเพื่อพัฒนาทักษะการเรียนรู้เป็นทีมสำหรับนักเทคโนโลยี การศึกษา สำหรับผู้เชี่ยวชาญ

2) แบบประเมินสื่อเว็บฝึกอบรมประกอบรูปแบบการฝึกอบรมบนเว็บ เพื่อพัฒนาทักษะการเรียนรู้เป็นทีม สำหรับผู้เชี่ยวชาญ

3) แบบทดสอบทักษะการเรียนรู้เป็นทีม ที่ตรวจสอบความตามเนื้อหา (Content Validity) จากผู้ทรงคุณวุฒิ 3 ท่าน และทดสอบหาคุณภาพด้านความเที่ยง (Reliability) ้ด้วยการหาค่าสัมประสิทธิ์แอลฟาของครอนบาค (Cronbach's Alpha Coefficient) ซึ่งใช้วิธี ิทดสอบซ้ำ (test-retest reliability) ได้ค่าความเที่ยงเท่ากับ 0.7211

4) แบบวัดประสิทธิภาพการทำงานเป็นทีม

5) แบบประเมินการมีส่วนร่วมในการทำงานเป็นทีมของผู้เข้าฝึกอบรม

6) แบบสอบถามความคิดเห็นเกี่ยวกับรูปแบบการฝึกอบรมบนเว็บเพื่อ พัฒนาทักษะการเรียนรู้เป็นทีม

7) แบบประเมินและรับรองรูปแบบการฝึกอบรมบนเว็บเพื่อพัฒนา ทักษะการเรียนรู้เป็นทีม สำหรับนักเทคโนโลยีการศึกษา โดยผู้ทรงคุณวุฒิ

## ตอนที่ 2 การศึกษาความคิดเห็นของผู้เชี่ยวชาญเกี่ยวกับรูปแบบการฝึกอบรมบน เว็บเพื่อพัฒนาทักษะการเรียนรู้เป็นทีมสำหรับนักเทคโนโลยีการศึกษา

2.1 การตรวจสอบรูปแบบการฝึกอบรมบนเว็บโดยผู้เชี่ยวชาญ โดยนำโครงร่าง รูปแบบการฝึกอบรมบนเว็บที่พัฒนาขึ้น ไปปรึกษาผู้เชี่ยวชาญจำนวน 17 ท่าน ด้านการฝึกอบรมบน เว็บ ด้านนักเทคโนโลยีการศึกษา ด้านการเรียนรู้เป็นทีม และด้านการเรียนรู้แบบโครงการ เพื่อ ิตรวจสอบคุณภาพความตรงตามเนื้อหา (Content Validity) และตรวจสอบโครงสร้างรูปแบบการ -<br>ฝึกอบรม องค์ประกอบ เนื้อหาการฝึกอบรม ขั้นตอนการฝึกอบรม กิจกรรมการฝึกอบรม และการ ้ ประเมินผล ในทุกกรอบแนวคิดโดยให้ผู้เชี่ยวชาญประเมินรูปแบบการฝึกอบรมในด้านความ เหมาะสมของโครงสร้างองค์ประกอบของรูปแบบการฝึกอบรม วิธีการและกิจกรรมการฝึกอบรม

่ 2.2 การปรับปรุงรูปแบบการฝึกอบรมบนเว็บ ภายหลังปรึกษาผู้เชี่ยวชาญ ผู้วิจัย นำแบบประเมิน ข้อคิดเห็นและข้อเสนอแนะ มาพิจารณาและปรับปรุงแก้ไขรูปแบบการฝึกอบรม

## ตอนที่ 3 การทดลองใช้รูปแบบการฝึกอบรมบนเว็บเพื่อพัฒนาทักษะการเรียนรู้ เป็นทีมสำหรับนักเทคโนโลยีการศึกษา

3.1 ทดลองใช้รูปแบบการฝึกอบรมบนเว็บ

์ ขั้นที่ 1 กำหนดกลุ่มตัวอย่างที่ใช้ในการทดลองใช้รูปแบบ กลุ่มตัวอย่าง คือ เจ้าหน้าที่ฝ่ายสารสนเทศการศึกษา ศูนย์คอมพิวเตอร์ มหาวิทยาลัยศิลปากร ทั้ง3 วิทยาเขต คือ วิทยาเขตวังท่าพระ-ตลิ่งชัน วิทยาเขตพระราชวังสนามจันทร์ วิทยาเขตสารสนเทศเพชรบุรี โดย ผู้วิจัยเลือกกลุ่มตัวอย่างแบบเจาะจง (Purposive Sampling) จำนวน 25 คน แบ่งกลุ่มตัวอย่าง ้ออกเป็นทีมทีมละ 5 คน จำนวน 5 ทีม ซึ่งสมาชิกในทีมต้องมาจาก ทั้ง 3 วิทยาเขตและ มีตำแหน่ง ที่รับผิดชุดบงานต่างกัน

ขั้นที่ 2 เตรียมเครื่องมือที่ใช้ในการทดลอง และเครื่องมือที่ใช้ในการวิจัย 1) เครื่องมือที่ใช้ในการทดลอง ได้แก่ รูปแบบการฝึกอบรมบนเว็บเพื่อ ้พัฒนาทักษะการเรียนรู้เป็นทีม พร้อมคู่มือแนวทางปฏิบัติตามรูปแบบการฝึกอบรมสำหรับผู้เข้า ้ฝึกอบรม ผู้ดำเนินการฝึกอบรม และผู้เชี่ยวชาญ ผู้สนับสนุนการฝึกอบรม และเว็บฝึกอบรม 2) เครื่องมือที่ใช้ในการวิจัย จำนวน 3 ชุด ได้แก่ แบบทดสอบทักษะการ เรียนรู้เป็นที่มก่อนและหลังการฝึกอบรม แบบวัดประสิทธิภาพการทำงานเป็นทีม และแบบประเมิน การมีส่วนร่วมในการทำงานเป็นทีม

์ ขั้นที่ 3 ดำเนินการทดลองใช้รปแบบการฝึกอบรมบนเว็บที่พัฒนาขึ้นโดย ้ดำเนินการทดลองใช้ตามรูปแบบการฝึกอบรมเป็นระยะเวลา 3 สัปดาห์ แบ่งเป็นขั้นก่อนการ ์ ฝึกอบรม ขั้นดำเนินการฝึกอบรม (การเรียนรู้แบบโครงการ 6 ขั้นตอน ได้แก่ ขั้นที่ 1 ค้นหาปัญหา หรือกำหนดภารกิจงาน ขั้นที่ 2 รวบรวมและวิเคราะห์ข้อมูล ขั้นที่ 3 วางแผนดำเนินงาน ขั้นที่ 4 ้ดำเนินงาน ขั้นที่ 5 สรุปผลการดำเนินงาน และขั้นที่ 6 นำเสนอผลการดำเนินงาน) และขั้นประเมิน การฝึกคบรม

์ขั้นที่ 4 รวบรวมและวิเคราะห์ข้อมูล โดยก่อนและหลังการฝึกอบรมเก็บ ้ คะแนนการทดสอบทักษะ<mark>การเรียนรู้เป็นทีม วัดประสิทธิภาพการทำงานเป็นทีม และประเมินการมี</mark> ส่วนร่วมในการทำงานเป็นที่ม<sup>ู</sup>จากกลุ่มตัวอย่าง โดยนำคะแนนที่ได้ก่อนและหลังการฝึกอบรมมา ์ วิเคราะห์ด้วยการหาค่าสถิติ ค่าเฉลี่ย ส่วนเบี่ยงเบนมาตรฐาน และทดสอบความแตกต่างของ คะแนนด้วยการทดสอบค่าที่ (t-test dependent)

ขั้นที่ 5 สรุปผลการทดลองใช้ รูปแบบการฝึกอบรมบนเว็บ การเรียนรู้แบบ โครงการ และการพัฒนาทักษะเรียนรู้เป็นทีมจากกลุ่มตัวอย่าง

3.2 ศึกษาความคิดเห็นของผู้เข้าฝึกอบรมที่มีต่อการใช้รูปแบบการฝึกอบรมบน เว็บเพื่อพัฒนาทักษะการเรียนรู้เป็นทีมสำหรับนักเทคโนโลยีการศึกษา

ภายหลังจากการทดลองใช้รูปแบบการฝึกอบรมบนเว็บ ผู้วิจัยได้ศึกษาความ คิดเห็นเกี่ยวกับรูปแบบการฝึกอบรมบนเว็บจากกลุ่มตัวอย่างคือผู้เข้าฝึกอบรมที่ทดลองใช้รูปแบบ การฝึกอบรม โดยสอบถามความคิดเห็นที่มีต่อรูปแบบการฝึกอบรม การจัดดำเนินการฝึกอบรม ้กิจกรรมการฝึกอบรม ปัญหาอุปสรรค และข้อเสนอแนะต่างๆ ซึ่งเครื่องมือที่ใช้ในการเก็บรวบรวม ข้อมูลคือ แบบสอบถามความคิดเห็นเกี่ยวกับรูปแบบการฝึกอบรมบนเว็บเพื่อพัฒนาทักษะการ เรียนรู้เป็นทีมสำหรับผู้เข้าฝึกอบรม

## ้ตอนที่ 4 การนำเสนอรูปแบบการฝึกอบรมบนเว็บเพื่อพัฒนาทักษะการเรียนรู้เป็น ทีมสำหรับนักเทคโนโลยีการศึกษา

4.1 รับรองรูปแบบการฝึกอบรมบนเว็บโดยผู้ทรงคุณวุฒิ ซึ่งผู้ทรงคุณวุฒิที่รับรอง รูปแบบการฝึกอบรมบนเว็บเพื่อพัฒนาทักษะการเรียนรู้เป็นทีมสำหรับนักเทคโนโลยีการศึกษา ต้องลำเร็จการศึกษาหรือมีประสบการณ์การทำงานในสาขาที่เกี่ยวข้องกับเทคโนโลยีการศึกษาไม่ ้ต่ำกว่า 5 ปี และมีความรู้ด้านการฝึกอบรมบนเว็บ การเรียนรู้เป็นทีม การทำโครงการ ด้านใดด้าน หนึ่งโดยการเลือกผู้ทรงคุณวุฒิใช้การเลือกแบบเฉพาะเจาะจง (Purposive Sampling) รวมทั้งสิ้น 5 ท่าน

4.2 นำเสนอรูปแบบการฝึกอบรมบนเว็บ และเงื่อนไขการนำรูปแบบ การฝึกอบรมที่พัฒนาขึ้นไปใช้โดยนำเสนอรูปแบบการฝึกอบรมบนเว็บแสดงเป็นแผนผัง (Flowchart) ประกอบการอธิบายด้วยความเรียง เพื่ออธิบาย วิธีการ ลำดับขั้นตอนการทำกิจกรรม ในกระบวนการฝึกคบรมที่สร้างขึ้นและเงื่อนไขการนำไปใช้

#### สรุปผลการวิจัย

## ิ จากการดำเนินการวิจัย มีการสรุปผลการวิจัย 4 ตอน ดังนี้ ตอนที่ 1 ผลการศึกษาความคิดเห็นของนักเทคโนโลยีการศึกษาเกี่ยวกับขั้นตอน และการจัดกิจกรรมการฝึกอบรมบนเว็บเพื่อพัฒนาทักษะการเรียนรู้เป็นทีม

ี ผลการวิเคราะห์ข้อมูลความคิดเห็นของนักเทคโนโลยีการศึกษาเกี่ยวกับขั้นตอนและการ จัดกิจกรรมการฝึกอบรมบนเว็บที่นักเทคโนโลยีการศึกษาสามารถปฏิบัติในการฝึกอบรมบนเว็บ เพื่อพัฒนาทักษะการเรียนรู้เป็นทีม ซึ่งผู้วิจัยนำข้อมูลเกี่ยวกับข้อมูลทั่วไป และข้อมูลความคิดเห็น เกี่ยวกับขั้นตอนและการจัดกิจกรรมการฝึกอบรมบนเว็บของนักเทคโนโลยีการศึกษาที่เป็นกล่ม ้ตัวอย่างในการสอบถามความคิดเห็น จำนวน 187 คน มาแจกแจงและหาความถี่ร้อยละ พบว่า

### 1) ข้อมูลทั่วไปของกลุ่มตัวอย่าง

้ นักเทคโนโลยีการศึกษาที่เป็นกลุ่มตัวอย่างส่วนใหญ่ เป็นเพศชาย จำนวน 122 คน คิด เป็นร้อยละ 65.24 ส่วนเพศหญิง จำนวน 65 คน คิดเป็นร้อยละ 34.76

ช่วงอายุของนักเทคโนโลยีการศึกษาส่วนใหญ่อยู่ระหว่าง 25-35 ปี คิดเป็นร้อยละ 51.33 ิอายุระหว่าง 36-45 ปี คิดเป็นร้อยละ 18.71 อายุน้อยกว่า 25 ปี คิดเป็นร้อยละ17.64 และมากกว่า 45 ปี คิดเป็นร้อยละ12.29

ระดับการศึกษาสูงสุดส่วนใหญ่คือ ปริญญาตรี คิดเป็นร้อยละ61.49 ปริญญาโท คิดเป็น ร้อยละ27.27 อนุปริญญา / ปวส.คิดเป็นร้อยละ 5.88 ม. 6 / ปวช. คิดเป็นร้อยละ 3.74 และสูงกว่า ปริญญาโท คิดเป็นร้อยละ1.60

้ตำแหน่งและหน้าที่ความรับผิดชอบในงานส่วนใหญ่ทำหน้าที่ในฝ่ายผลิต / ออกแบบ / ้ จัดหาสื่อเพื่อการศึกษา คิดเป็น ร้อยละ62.03 ฝ่ายให้บริการ / บันทึก / ติดตั้ง / ควบคมสื่อเพื่อ การศึกษา คิดเป็นรักยุละ 36.89 ฝ่ายวิชาการ/ส่งเสริม /เผยแพร่ /ค้นคว้าวิจัยพัฒนา /ฝึกกบรม / ให้คำปริ๊กษา คิดเป็นรักยุละ 24.60 ฝ่ายบริหาร / หัวหน้า / รองหัวหน้า รักยุละ12.83 และฝ่ายต่อม บำรงรักษา คิดเป็นร้อยละ11.76

่ อายุการทำงานในตำแหน่งปัจจุบัน ส่วนใหญ่อยู่ระหว่าง1 – 5 ปี คิดเป็นร้อยละ 41.17 อยู่ระหว่าง5 - 10 ปี คิดเป็นร้อยละ20.38 น้อยกว่า 1 ปี คิดเป็นร้อยละ13.90 อยู่ระหว่าง10 - 15 ปี คิดเป็นร้อยละ11.22 อยู่ระหว่าง15 – 20 ปี คิดเป็นร้อยละ6.95 และมากกว่า 20 ปี คิดเป็นร้อย ละ 641

## 2) ข้อมูลเกี่ยวกับขั้นตอนการฝึกอบรมบนเว็บเพื่อพัฒนาทักษะการเรียนรู้ เป็นทีมสำหรับนักเทคโนโลยีการศึกษา

นักเทคโนโลยีการศึกษาที่เป็นกลุ่มตัวอย่างมีความเห็นว่าขั้นตอนก่อนการฝึกอบรมบนเว็บ ู ที่นักเทคโนโลยีการศึกษาสามารถทำได้ในการฝึกอบรมบนเว็บ มากที่สุดคือเข้าร่วมการปฐมนิเทศ การฝึกอบรม คิดเป็นร้อยละ 56.15 รองลงมาคือลงทะเบียนเข้าร่วมการฝึกอบรมบนเว็บ 61.50 รับ การตอบรับการเข้าร่วมฝึกอบรมบนเว็บ คิดเป็นร้อยละ51.87 และวัดทักษะการเรียนรู้เป็นทีม (ก่อน การฝึกคบรม) คิดเป็นร้อยละ 42.25

ขั้นตคนดำเนินการฝึกคบรมบนเว็บที่นักเทคโนโลยีการศึกษาสามารถทำได้ในการฝึกคบรม ้ บนเว็บมากที่สุดคือ รวบรวม และวิเคราะห์ข้อมูลเพื่อนำมาประกอบการทำโครงการ คิดเป็นร้อยละ .67.91 รองลงมาคือ ค้นหาประเด็นปัญหา หรือกำหนดภารกิจงานที่ต้องทำเพื่อกำหนดหัวเรื่อง คิด เป็นร้อยละ58.29 เข้าร่วมกิจกรรมการนำเข้าสู่ประเด็นการฝึกอบรมบนเว็บ คิดเป็นร้อยละ49.20 ้กำหนดจุดมุ่งหมาย และวางแผนการปฏิบัติงาน คิดเป็นร้อยละ48.13 สรุปผล และเขียนรายงาน การปฏิบัติงาน คิดเป็นร้อยละ42.25 ดำเนินงานตามแผนปฏิบัติงาน คิดเป็นร้อยละ40.64 และ ้นำเสนอผลของโครงการ และประเมินผลโครงการ คิดเป็นร้อยละ 37.43

ขั้นตอนการประเมินผลการฝึกอบรมบนเว็บที่นักเทคโนโลยีการศึกษาสามารถทำได้ในการ ้ฝึกอบรมบนเว็บมากที่สุดคือ ประเมินผลการมีส่วนร่วมในการทำงานเป็นทีม และประเมินผลงาน คิดเป็นร้อยละ67.91 วัดทักษะการเรียนรู้เป็นทีม (หลังการฝึกอบรม) คิดเป็นร้อยละ 50.80 และ ตอบแบบสอบถามความคิดเห็นเกี่ยวกับเว็บฝึกอบรม คิดเป็นร้อยละ43 32

## 3) ข้อมูลการจัดกิจกรรมการฝึกอบรมบนเว็บเพื่อพัฒนาทักษะการเรียนรู้ เป็นทีมสำหรับนักเทคโนโลยีการศึกษา

นักเทคโนโลยีการศึกษาที่เป็นกลุ่มตัวอย่างส่วนใหญ่ มีความเห็นว่า

การลงทะเบียนเข้าร่วมการฝึกอบรมบนเว็บ ควรเป็นวิธีลงทะเบียนผ่านทางเว็บ ้ฝึกอบรมมากที่สุดโดยคิดเป็นร้อยละ 68.45

การตอบรับเข้าร่วมการฝึกอบรมและการจัดส่งเอกสารการฝึกอบรม ควาแจ้งผ่าน ทางไปรษณีย์อิเล็กทรอนิกส์ของนักเทคโนโลยีการศึกษาแต่ละท่านมากที่สุด คิดเป็นร้อยละ66.31

การทดสอบทักษะการเรียนรู้เป็นทีม(ก่อนการฝึกอบรม) ควรจัดการทดสอบบนเว็บ ้ฝึกอบรม และแจ้งผลการทดสอบทักษะการเรียนรู้เป็นทีมให้แก่นักเทคโนโลยีการศึกษาแต่ละท่าน ทราบผ่านทางไปรษณีย์อิเล็กทรอนิกส์มากที่สุด โดยคิดเป็นร้อยละ64.17 และร้อยละ66.84 ตามลำดับ

การปฐมนิเทศการฝึกอบรม ควรจัดการปฐมนิเทศภายในห้องฝึกอบรมของหน่วยงานมาก ู่ที่สุด คิดเป็นร้อยละ62.03 และขั้นตอนการปฐมนิเทศทั้ง 5 ขั้นตอนได้แก่ แนะนำรูปแบบการฝึกอบรม ้ บนเว็บ ชี้แจงจุดมุ่งหมาย เนื้อหา วิธีการดำเนินการฝึกอบรม และประโยชน์ ชี้แจงข้อกำหนดที่ควร ้ ปฏิบัติ กิจกรรมกลุ่มสัมพันธ์ และฝึกทักษะการใช้คอมพิวเตอร์/อินเทอร์เน็ต ตรงกับความต้องการคิด เป็นรัคยละ 94 12

ี **การนำเข้าสู่ประเด็นการฝึกอบรม** ความคิดเห็นที่มากที่สุดคือ สมาชิกในทีมควรมี4-5 ึคน คิดเป็นร้อยละ 47.06 วิธีการสร้างความคุ้นเคยระหว่างสมาชิกในทีมคือ ร่วมสนทนาและ ้อภิปรายหัวข้อคำถามผ่านกระดานข่าว และห้องสนทนา คิดเป็นร้อยละ50.80 และวิธีที่ใช้เรียนรู้ วิธีการทำงานเป็นทีม และบทบาทของตนเองภายในทีม ควรเป็นวิธีร่วมกันแก้ปัญหาใน ี่ สถานการณ์จำลองที่ผ้ดำเนินการฝึกอบรมสร้างขึ้นผ่านทางกระดานประชม คิดเป็นร้อยละ62.03

การค้นหาประเด็นปัญหาหรือกำหนดภารกิจงานเพื่อกำหนดหัวเรื่อง ้ ความคิดเห็นที่มากที่สุดคือ วิธีการเสนอหัวเรื่องโครงการต่อทีมควรเป็นวิธีการเสนอหัวเรื่องไว้บน ้กระดานข่าว คิดเป็นร้อยละ59.89 ส่วนการลงความเห็นกำหนดหัวเรื่อง ควรเป็นวิธีการลง ความเห็นในห้องสนทนา คิดเป็นร้อยละ70.05

ิ การหาวิธีการรวบรวมข้อมูลและวิเคราะห์ข้อมูล ความคิดเห็นที่มากที่สุดคือ การหาวิธีการรวบรวมข้อมูลและวิเคราะห์ข้อมูลควรเป็นวิธีการลงความเห็นบนกระดานข่าว คิดเป็นร้อยละ69.52 และวิธีการรวมข้อมูลและวิเคราะห์ข้อมูลประกอบการทำโครงการควรเป็น การรวบรวมข้อมูลและวิเคราะห์ข้อมูลผ่านกระดานข่าว คิดเป็นร้อยละ72.19

่ การกำหนดจุดมุ่งหมาย และวางแผนปฏิบัติงาน ความคิดเห็นที่มากที่สุดคือ ผู้เข้า ้ฝึกอบรมที่จะร่วมกันกำหนดจุดมุ่งหมาย และวางแผนการทำโครงงานของทีมโดยลงความเห็นบน ิกระดานข่าว คิดเป็นร้อยละ62.03 ส่วนวิธีการที่ร่วมกันกำหนดแผนผังการดำเนินงาน ควรเป็นการ ลงความเห็นในห้องสนทนา คิดเป็นร้อยละ 49.73 และวิธีการที่ร่วมกันกำหนดแผนปฏิบัติงานตาม ้องค์ประกอบของการทำโครงการควรเป็นการลงความเห็นบนกระดานข่าว คิดเป็นร้อยละ50.80

ี การดำเนินงานตามแผนปภิบัติงาน วิธีการที่เหมาะสมในการรายงานความคืบหน้าของ การปฏิบัติงาน ความคิดเห็นที่มากที่สุดคือรายงานความคืบหน้าบนกระดานข่าว คิดเป็นร้อยละ 69.52

<mark>การสรุปผลการปฏิบัติงาน</mark> วิธีการร่วมสรุปผลงานความคิดเห็นที่มากที่สุดคือ ควรลง ้<br>ความเห็นบนกระดานข่าว คิดเป็นร้อยละ 57.75 และการวางแผนนำเสนอผลงานควรเป็นวิธีการ ้บักเทคโบโลยีการศึกษาลงความเห็บใบห้องสบทบา คิดเป็นรักยุค ~ 52 94

การนำเสนอผลของโครงการ และประเมินผลโครงการ วิธีการนำเสนอผลการ ปฏิบัติงานควรเป็นวิธีการนำเสนอผลการปฏิบัติงานและสมาชิกของแต่ละทีมจะถ่ายทอดและ แลกเปลี่ยนประสบการณ์การปฏิบัติงานระหว่างกันบนกระดานข่าว คิดเป็นร้อยละ 63.10 และ 64.17 ตามลำดับ คือความคิดเห็นที่มากที่สุด

## ้ตอนที่ 2 ผลการศึกษาความคิดเห็นของผู้เชี่ยวชาญที่มีต่อรูปแบบการฝึกอบรมบน เว็บเพื่อพัฒนาทักษะการเรียนรู้เป็นทีมสำหรับนักเทคโนโลยีการศึกษา

ิ<br>จากการสร้างรูปแบบการฝึกอบรมบนเว็บเพื่อพัฒนาทักษะการเรียนรู้เป็นทีมสำหรับ นักเทคโนโลยีการศึกษา ผู้วิจัยได้นำโครงร่างของรูปแบบการฝึกอบรมบนเว็บไปปรึกษาและขอ ้คำแนะนำจากผู้เชี่ยวชาญ ในความเหมาะสมของโครงร่างรูปแบบและการจัดกิจกรรมการฝึกอบรม ้บนเว็บ ซึ่งผลการประเมินความเหมาะสมของโครงร่างรูปแบบการฝึกอบรมบนเว็บเพื่อพัฒนา ทักษะการเรียนรู้เป็นทีมสำหรับนักเทคโนโลยีการศึกษา พบว่า

ผู้เชี่ยวชาญส่วนใหญ่ (มากกว่าร้อยละ 75) มีความเห็นว่าโครงร่างรูปแบบการฝึกอบรมบน เว็บและขั้นตอนการจัดกิจกรรมการฝึกอบรมบนเว็บเพื่อพัฒนาทักษะการเรียนรู้เป็นทีม สำหรับนัก เทคโนโลยีการศึกษามีความเหมาะสมกับการพัฒนาทักษะการเรียนรู้เป็นทีม และกิจกรรมการ ปีกดบาน

ี ผลการประเมินความเหมาะสมของโครงร่างรูปแบบการฝึกอบรมบนเว็บเพื่อพัฒนาทักษะ การเรียนรู้เป็นทีม ผู้เชี่ยวชาญแต่ละท่านมีข้อเสนอแนะในการปรับปรุงรูปแบบการฝึกอบรมบนเว็บ ล่<br>ที่พัฒนาขึ้น ดังนี้

1) - การอบรมบนเว็บควรมีระยะเวลาที่เหมะสม เนื่องจากระยะเวลาที่ยาวนานอาจ ทำให้ผู้เข้าฝึกอบรม เกิดความเบื่อหน่าย

่ 2) ขั้นตกนก่กนการฝึกกบรมบนเว็บ ควรจัดกิจกรรมนกกเว็บ

3) การใช้เครื่องมือการสื่อสารบนเว็บ นอกเหนือจากเครื่องหลักควรมีการใช้ระบบ การประชุมเสมือน (Virtual Meeting) เพื่อเพิ่มประสิทธิภาพการสื่อสาร และควรมีการใช้การ สื่อสารแบบเผชิญหน้า ซึ่งอาจอยู่ในรูปแบบของห้องเรียนเสมือนเป็นระยะตามความเหมาะสม

4) ควรมีการเตรียมความพร้อมของผู้เข้าฝึกอบรม โดยประเมินทักษะจำเป็นของการ เรียนร่วมกัน หากประเมินแล้วพบว่าผู้เข้าฝึกอบรมขาดทักษะใดก็ควรเสริมทักษะดังกล่าวให้ หรือ จัดทำข้อมูลความรู้ในรูปของไฮเปอร์มีเดียให้ผู้เข้าฝึกอบรมได้ศึกษา

5) ควรมีการให้ผู้เข้าฝึกอบรมได้เข้ามาพบกัน อย่างน้อยที่สุด 3 ครั้งซึ่งอาจเป็น ในช่วงของการปฐมนิเทศ การวางแผนดำเนินงาน และการปัจฉิมนิเทศ

## ้ตอนที่ 3 ผลการทดลองใช้และการศึกษาความคิดเห็นเกี่ยวกับรูปแบบการ ้ฝึกอบรมบนเว็บเพื่อพัฒนาทักษะการเรียนรู้เป็นทีมสำหรับนักเทคโนโลยีการศึกษา

## 3.1 ผลการวิเคราะห์ข้อมูลเกี่ยวกับผลการทดลองใช้รูปแบบการฝึกอบรมบน เว็บเพื่อพัฒนาทักษะการเรียนรู้เป็นทีมสำหรับนักเทคโนโลยีการศึกษา

การนำรูปแบบการฝึกอบรมไปทดลองใช้กับกลุ่มตัวอย่าง คือ เจ้าหน้าที่ศูนย์การศึกษา ทางไกลทางอินเตอร์เน็ต(IDC) สังกัดศูนย์คอมพิวเตอร์ มหาวิทยาลัยศิลปากรทั้ง3 วิทยาเขต คือ วิทยาเขตวังท่าพระ-ตลิ่งชัน วิทยาเขตพระราชวังสนามจันทร์ วิทยาเขตสารสนเทศเพชรบุรี จำนวน 25 คน

ผลการทดลองใช้รูปแบบการฝึกอบรมบนเว็บเพื่อพัฒนาทักษะการเรียนรู้เป็นทีม ลำหรับ นักเทคโนโลยีการศึกษา สรปได้ดังนี้

1. ผลการทดสอบคะแนนเฉลี่ยทักษะการเรียนรู้เป็นทีมก่อนและหลังการฝึกอบรมของ กลุ่มตัวอย่างพบว่า คะแนนเฉลี่ยหลังการฝึกอบรม( $\overline{\mathsf{X}}$ =9.96) สูงกว่าก่อนการฝึกอบรม( $\overline{\mathsf{X}}$ =8.56) ้อย่างมีนัยสำคัญทางสถิติที่ระดับ .05

2. ผลการทดสอบประสิทธิภาพการทำงานเป็นทีม พบว่าคะแนนเฉลี่ยประสิทธิภาพการ ทำงานเป็นทีมหลังการฝึกอบรม( $\overline{X}$ =129.92) สูงกว่าก่อนการฝึกอบรม( $\overline{X}$ =120.20) อย่างมี นัยสำคัญทางสถิติที่ระดับ 05

่ 3. ผลการทดสอบการมีส่วนร่วมในการทำงานเป็นทีม พบว่าคะแนนเฉลี่ยการมีส่วนร่วม ในการทำงานเป็นทีมบนเว็บในสัปดาห์แรก (x=32.24) และสัปดาห์ที่ 3 (x=32.64) ไม่แตกต่างกัน ้อย่างมีนัยสำคัญทางสถิติที่ระดับ .05 และค่าคะแนนอยู่ในระดับมาก

3.2 ผลการวิเคราะห์ข้อมูลเกี่ยวกับความคิดเห็นของกลุ่มตัวอย่างที่มีต่อ รูปแบบการฝึกอบรมบนเว็บเพื่อพัฒนาทักษะการเรียนรู้เป็นทีมสำหรับนักเทคโนโลยี การศึกษา

ภายหลังการทดลองใช้รูปแบบการฝึกอบรมบนเว็บเพื่อพัฒนาทักษะการเรียนรู้เป็นทีม ้สำหรับนักเทคโนโลยีการศึกษา ผู้วิจัยได้ประเมินรูปแบบการฝึกอบรมโดยศึกษาความคิดเห็นของ ผู้เข้าฝึกอบรมที่ได้ทดลองใช้รูปแบบการฝึกอบรม ในด้านข้อมูลทั่วไป การจัดการฝึกอบรมรูปแบบ กิจกรรมการฝึกอบรม สื่อเว็บที่ใช้ในการฝึกอบรม ปัญหาและอุปสรรคของการฝึกอบรมและ ข้อเสนอแนะ พบว่า

#### 1) ข้อมูลทั่วไปของกลุ่มตัวอย่าง

ึกลุ่มตัวอย่างที่ทดลองใช้รูปแบบการฝึกอบรมเป็นเพศชาย 14 คน คิดเป็นร้อยละ 56 เพศหญิง 11 คน คิดเป็นร้อยละ 44 โดยส่วนใหญ่มีอายุอยู่ระหว่าง 26-35 ปี จำนวน 17 คน คิด เป็นร้อยละ 68 รองลงมาคือ ต่ำกว่า 26 ปี จำนวน 7 คน คิดเป็นร้อยละ 28 และอายุอยู่ระหว่าง 36-45 ปี จำนวน 1 คน คิดเป็นร้อยละ 4 โดยส่วนใหญ่สำเร็จการศึกษาระดับปริญญาตรี จำนวน 23 คน คิดเป็นร้อยละ 92 สำเร็จการศึกษาสูงกว่าปริญญาตรี จำนวน 2 คน คิดเป็นร้อยละ 8 ก่อนการฝึกอบรมครั้งนี้ ผู้เข้าฝึกอบรมเคยมีประสบการณ์ในการใช้คอมพิวเตอร์

มาก่อน และมีความร้/ประสบการณ์ในการใช้เครือข่ายอินเทอร์เน็ตมาก่อนร้อยละ 100 และ เคย เข้าร่วมการฝึกอบรมบนเว็บมาก่อน ร้อยละ 92 ส่วนร้อยละ 8 ไม่เคยเข้าร่วมการฝึกอบรมบนเว็บ มาก่อน สถานที่ใช้คอมพิวเตอร์ และเครือข่ายอินเทอร์เน็ตเพื่อการฝึกอบรมครั้งนี้มากที่สุด ร้อยละ 96 คือที่ทำงาน ส่วนร้อยละ 4 คือที่บ้าน การใช้งานเครือข่ายอินเทอร์เน็ต ร้อยละ 96 คือใช้งานทุก ้วัน ส่วนร้อยละ 4 คือใช้งานเว้นเว้นวันระยะเวลาการใช้เครือข่ายอินเทอร์เน็ตเพื่อการอบรมครั้งนี้ ว้อยละ 44 ใช้เวลา 1 ชั่วโมง ร้อยละ 32 ใช้ เวลา 30 นาที และร้อยละ 24 ใช้เวลา 15 นาที

### 2) ความคิดเห็นของกลุ่มตัวอย่างที่มีรูปแบบการฝึกอบรม

้ ความคิดเห็นของกลุ่มตัวอย่างที่มีต่อรูปแบบการฝึกอบรมเกี่ยวกับการจัดการฝึกอบรม ตามรูปแบบที่มีความเหมาะสมอยู่ในระดับมาก 3 อันดับแรกได้แก่ จำนวนสมาชิกในทีม ( $\overline{X}$ =3.84) บรรยากาศการทำกิจกรรมภายนอกเว็บ ( $\overline{X}$ =3.80) 3) และการดำเนินการฝึกอบรมด้วยวิธีการทำ โครงการ และเนื้อหาการฝึกอบรมน่าสนใจ ( $\overline{X}$ =3.72)

ความคิดเห็นของกลุ่มตัวอย่างที่มีต่อรูปแบบการฝึกอบรมเกี่ยวกับกิจกรรมการ ้ฝึกอบรมที่มีความเหมาะสมอยู่ในระดับได้แก่ ความร่วมมือของผู้เข้าฝึกอบรมบนเว็บ การ ติดต่อสื่อสารบนเว็บ และกิจกรรมส่งเสริมให้เกิดการเรียนรู้เป็นทีม ( $\overline{X}$ =3.76)

ความคิดเห็นของกลุ่มตัวอย่างที่มีต่อรูปแบบการฝึกอบรมเกี่ยวกับสื่อเว็บที่ใช้ในการ ้ฝึกอบรมที่มีความเหมาะสมอยู่ในระดับมาก 3 อันดับแรกได้แก่ มีความสะดวก รวดเร็ว ไม่จำกัด สถานที่ในการฝึกอบรม( $\overline{X}$ =3.72) การจัดลำดับเนื้อหาเป็นลำดับขั้นตอน เข้าใจง่าย( $\overline{X}$ =3.72) และ มีคำแนะนำ/คู่มือ/แนวทาง และขั้นตอนในการฝึกอบรม $(\overline{X}=3.56)$ 

้ ความคิดเห็นเกี่ยวกับรูปแบบการฝึกอบรมของกลุ่มตัวอย่างที่ทดลองใช้รูปแบบการ ้ฝึกคบรมที่พัฒนาขึ้น มีดังนี้

้ ปัญหาและอุปสรรคของการฝึกอบรม ระยะเวลาของการฝึกอบรมน้อยเกินไป และงาน ำไระจำที่รับผิดชอบมีปริมาณงานมาก ทำให้มีเวลาและความสนใจในการเข้าร่วมกิจกรรมน้อยลง ้อีกทั้งระบบเครือข่ายอินเทอร์เน็ตล่มบ่อย ทำให้เกิดปัญหา และติดขัดในการติดต่อสื่อสารระหว่าง ้ผู้เข้าฝึกอบรมที่อยู่ต่างวิทยาเขต ทำให้การติดต่อสื่อสารภายในทีมทำได้ยาก เนื่องจากอยู่ต่าง วิทยาเขตทำให้ติดต่อสื่อสารกันไม่ค่อยสะดวก และเวลาว่างของแต่ละคนไม่ตรงกัน

ข้อเสนอแนะต่อรูปแบบการฝึกอบรมของกลุ่มตัวอย่าง ควรเพิ่มระยะเวลาในการฝึกอบรม ้เนื่องจากการทำโครงการของบางทีม จำเป็นต้องใช้ระยะเวลาในการทำพอสมควร และควรมีการ ้<br>ละลายพฤติกรรมของคนในทีมก่อนการทำงานร่วมกัน เมื่อหากนำการฝึกอบรมมาประยุกต์ใช้ ควร ้มีการเพิ่มจำนวนสมาชิกอย่างน้อย 1 คนโดยการสลับเปลี่ยนทีม เพื่อการพัฒนาองค์กรอย่างทั่วถึง นอกจากนั้นผลตอบแทนในการเข้าร่วมการฝึกอบรมควรจูงใจผู้เข้าฝึกอบรม

## ตอนที่ 4 ผลการประเมินรับรองรูปแบบการฝึกอบรมบนเว็บเพื่อพัฒนาทักษะการ เรียนรู้เป็นทีมสำหรับนักเทคโนโลยีการศึกษาจากผู้ทรงคุณวุฒิ

้ ผลการประเมินรับรองรูปแบบการฝึกอบรมบนเว็บเพื่อพัฒนาทักษะการเรียนรู้เป็นทีม ้สำหรับนักเทคโนโลยีการศึกษา จากผู้ทรงคุณวุฒิ พบว่า

ผู้ทรงคุณวุฒิมีความเห็นเกี่ยวกับกระบวนการฝึกอบรมว่ามีความเหมาะสมอยู่ในระดับ มากที่สุด 3 อันดับแรกคือ วัตถุประสงค์ของกระบวนการฝึกอบรม( $\overline{\chi}$ =3.80) วิธีการและกิจกรรม การฝึกอบรม วิธีปฏิสัมพันธ์บนเว็บเหมาะสมกับทักษะที่ต้องการพัฒนา และสื่อที่ใช้ในการ ฝึกคบรมเหมาะสมกับเนื้อหาและกิจกรรมการฝึกคบรม( $\overline{X}$ =3.60)

ผ้ทรงคณวฒิมีความเห็นเกี่ยวกับรายละเอียดกิจกรรมการฝึกอบรมในขั้นตอนก่อนการ ้ฝึกอบรมบนเว็บ ที่มีความเหมาะสมอยู่ในระดับมากที่สุด 3 อันดับแรกคือ ลงทะเบียนเข้าร่วมการ ้ฝึกอบรมบนเว็บฝึกอบรม และการตอบเข้าร่วมการฝึกอบรม/รับคู่มือการฝึกอบรมทางไปรษณีย์ อิเล็กทรอนิกส์ $\overline{(X}$ =5.00) การทดสอบทักษะการเรียนรู้เป็นทีมก่อนการฝึกอบรมบนเว็บฝึกอบรม  $\overline{X}$ =4.80) และแนะนำรูปแบบการฝึกอบรม เว็บการฝึกอบรมและข้อควรปฏิบัติการประชุมทางไกล ผ่านระบบเครือข่ายในการปฐมนิเทศ ( $\overline{X}$ =4.60)

ผู้ทรงคุณวุฒิมีความเห็นเกี่ยวกับรายละเอียดกิจกรรมการฝึกอบรมขั้นตอนดำเนินการ ้ฝึกอบรมบนเว็บ ในขั้นนำเข้าสู่การฝึกอบรมที่มีความเหมาะสมอยู่ในระดับมากที่สุด 3 อันดับแรก ้คือ ศึกษาเนื้อหาฝึกอบรมบนเว็บฝึกอบรม นำเสนอและอ่านข้อความ ข้อคิด ที่เกี่ยวข้องกับ หลักสตรฝึกอบรมบนกระดานข่าว ศึกษากรณีศึกษาของทีม และอภิปรายคำตอบบนกระดานข่าว  $(\overline{\chi}$ =4.80) และแลกเปลี่ยนความรู้ ความคิดเห็น และประสบการณ์ระหว่างทีมบนกระดานข่าว  $\overline{(X=4.60)}$ 

ผู้ทรงคุณวุฒิมีความเห็นเกี่ยวกับรายละเอียดกิจกรรมการฝึกอบรมขั้นตอนดำเนินการ ้ฝึกอบรมบนเว็บที่มีความเหมาะสมอยู่ในระดับมากที่สุด3 อันดับแรกคือ รายละเอียดในขั้นค้นหา ้ ปัญหาหรือกำหนดภารกิจงาน ขั้นรวบรวม และวิเคราะห์ข้อมูล ขั้นวางแผนดำเนินงาน ขั้นดำเนินงาน ขั้นสรุปผลการดำเนินงาน และนำเสนอผลการดำเนินงาน ( $\overline{X}$ =4.80)

ผู้ทรงคุณวุฒิมีความเห็นเกี่ยวกับรายละเอียดกิจกรรมการฝึกอบรมขั้นตอนประเมินผลการ ้ฝึกอบรมบนเว็บที่มีความเหมาะสมอยู่ในระดับมากที่สุด3 อันดับแรกคือ การประเมินผลงานแต่ละ ทีม ประเมินการมีส่วนร่วมในการทำงาน( $\overline{X}$ =4.80) และประเมินผลและตอบแบบแสดงความ คิดเห็นเกี่ยวกับรูปแบบการฝึกอบรมบนเว็บส่วนกิจกรรมการฝึกอบรมขั้นตอนประเมินผลการ ฝึกอบรมบนเว็บ $(\overline{X}$ =4.60)

#### คภิปรายผลการวิจัย

้<br>จากผลการวิจัยทำให้ได้รูปแบบการฝึกอบรมบนเว็บเพื่อพัฒนาทักษะการเรียนรู้เป็นทีม ้สำหรับนักเทคโนโลยีการศึกษา และผู้เข้าฝึกอบรมได้พัฒนาทักษะการเรียนรู้เป็นทีมให้สูงขึ้น รวมทั้งนำเสนอรูปแบบการฝึกอบรมที่พัฒนาขึ้น เพื่อเป็นแนวทางในการนำรูปแบบไปใช้ซึ่ง ประกอบด้วย องค์ประกอบ วิธีการ และกิจกรรมการฝึกอบรม ทั้งนี้รูปแบบการฝึกอบรมที่พัฒนาขึ้น ได้ผ่านการทดสุดบประสิทธิภาพและทดลองใช้จนเป็นที่น่าเชื่อถือสามารถนำไปใช้ในการพัฒนา ทักษะการเรียนรู้เป็นทีม จากผลการวิจัยครั้งนี้มีประเด็นที่น่าสนใจในการอภิปรายผลการวิจัย ดังนี้

1. รูปแบบการฝึกอบรมบนเว็บเพื่อพัฒนาทักษะการเรียนรู้เป็นทีมสำหรับนัก เทคโนโลยีการศึกษาทำให้ทักษะการเรียนรู้เป็นทีมของกลุ่มตัวอย่างพัฒนาขึ้น โดยพบว่า ้คะแนนเฉลี่ยทักษะการเรียนรู้เป็นทีมก่อนและหลังการฝึกอบรมของกลุ่มตัวอย่างพบว่า คะแนน ้ เฉลี่ยหลังการฝึกอบรมสูงกว่าก่อนการฝึกอบรมอย่างมีนัยสำคัญทางสถิติที่ระดับ .05 อธิบายได้ว่า

# 1.1 วิธีการเรียนรู้แบบโครงการสามารถพัฒนาทักษะการเรียนรู้เป็นทีมได้

เพราะวิธีการนี้ทุกคนในทีมได้เข้ามามีส่วนร่วมในการค้นหาคำตอบ หาความหมาย ตลอดจน ่ แนวทางแก้ไขปัญหา ทำให้เกิดกระบวนการค้นพบกระบวนการเรียนรู้ นำไปสู่การแลกเปลี่ยน ู ประสบการณ์ และพื้นฐานความรู้ระหว่างผู้เข้าฝึกอบรมด้วยกัน อีกทั้งยังดึงความสามารถด้าน

้ต่าง ๆ ที่มีอยู่ในตัวของสมาชิกแต่ละคนในทีมออกมาใช้ ซึ่ง จะถูกกระตุ้นให้ได้แสดงออกมาอย่าง เต็มที่ขณะที่ปฏิบัติกิจกรรม เช่นเดียวกับ ทักษะต่าง ๆ ที่จำเป็นสำหรับชีวิต เช่น ทักษะการทำงาน ทักษะการอยู่ร่วมกัน ทักษะการจัดการ คุณธรรม จริยธรรม ฯลฯ ก็จะถูกนำเอามาใช้อย่างเต็มตาม ์ ศักยภาพ ในขณะที่ร่วมกันแก้ปัญหาที่เกิดขึ้นระหว่างการทำงานโครงการ และค่านิยมทั้งหลายก็ ้ จะถูกปลูกฝังและสั่งสมในตัวผู้เข้าฝึกอบรมด้วยเช่นกัน ซึ่งในหลายๆหน่วยงานได้นำวิธีการเรียนรู้ แบบโครงการ มาพัฒนาพนักงานเพื่อเพิ่มประสิทธิภาพ ประสิทธิผลในการทำงานและให้สามารถ ์ ทำงานร่วมกับผู้อื่นได้ ก็จะใช้วิธีการทำโครงการทั้งสิ้น (Bruffee, 1993: Goodsell et al., 1992) เนื่องจากว่าแนวคิดหลักของการเรียนรู้แบบโครงการจะใช้หลักการเรียนรู้ร่วมกัน ซึ่งมีความ คล้ายคลึงกับหลักการเรียนรู้เป็นทีม(Von and Cooper, 2000) ที่มีส่วนช่วยแก้ปัญหาอย่าง ้ต่อเนื่องในงานที่มีความเร่งด่วนและศึกษาผลต่อเนื่องในระยะยาวของหน่วยงาน โดยที่การเรียนร้ แบบนี้จะทำให้การเรียนรู้มีพลังมากกว่าการเรียนรู้ของบุคคลในการเสนอความคิดเห็นที่นำมาซึ่ง การเปลี่ยนแปลงพฤติกรรมขององค์กร ทั้งนี้การเรียนรู้ในทีมจะทำให้สมาชิกในทีมได้คิดอย่างลึกซึ้ง ในแนวคิดที่ซับซ้อน ซึ่งเป็นสิ่งจำเป็นต่อการพัฒนา มีการพัฒนาความรู้ในทีมไปสู่การเป็น นวัตกรรม การประสานงาน และการปฏิบัติ

และในการฝึกอบรมด้วยวิธีการเรียนรู้แบบโครงการนี้ ลักษณะของทีมผู้เข้าฝึกอบรม เป็นแบบทีมข้ามสายงานที่ผู้เข้าฝึกอบรมในทีมมีความหลากหลายในตำแหน่งที่รับผิดชอบ เพราะ การเรียนร้เป็นทีมในลักษณะทีมข้ามสายงาน สามารถใช้แก้ปัญหาหรือดำเนินงานในรูปแบบ โครงการให้สำเร็จลงได้ (อังศินันท์ อินทรกำแหง, 2543) ซึ่งสมาชิกของทีมข้ามสายงานควร ประกอบด้วยบุคคลจากทุกระดับ ไม่ว่าจะเป็นระดับหัวหน้า ระดับปฏิบัติการและระดับเทคนิค จาก ้จัดทีมแบบนี้จึงส่งผลให้การทำโครงการในการฝึกอบรมสามารถแก้ปัญหาในงานที่เป็นอยู่ โดยผู้ เข้าฝึกอบรมได้การศึกษาสถานภาพที่แท้จริงขององค์กรในปัจจุบัน และนำแนวคิดตามที่ได้เรียนรู้ ้ร่วมกันจากทีมมาทดลองปฏิบัติเพื่อให้เกิดความสามารถในการทำงาน อีกทั้งสร้างผลงานเพื่อ แก้ปัญหาที่เกิดขึ้นจริงได้ ซึ่งสอดคล้องกับKnowles (1979) กล่าวว่า ผู้ใหญ่จะสะสมประสบการณ์ ้ต่างๆมากมาย จนกระทั่งสามารถนำประสบการณ์มาใช้เป็นทรัพยากรแห่งความรู้ที่มีคุณค่าและ ้ พร้อมที่จะเรียนเพื่อมุ่งพัฒนาตนเองเป็นสำคัญ และต้องการนำความรู้ที่ได้รับไปใช้ประโยชน์ใน การแก้ปัญหาที่เกิดขึ้นในชีวิตจริงได้ทันที

1.2 กิจกรรมการฝึกอบรมของรูปแบบการฝึกอบรมบนเว็บเพื่อพัฒนาทักษะ การเรียนรู้เป็นทีมส่งผลให้ทักษะการเรียนรู้เป็นทีมเพิ่มมากขึ้น เนื่องจากการกิจกรรมมีความ สอดคล้องกับวิธีการสร้างการเรียนรู้เป็นทีมที่สำคัญ 2 วิธีตามแนวคิดของ Peter M. Senge(1994) ้คือการสนทนา และการอภิปราย ซึ่งทั้ง 2 วิธีนี้ช่วยส่งเสริมให้เกิดการพัฒนาทักษะตลอดกิจกรรม การฝึกอบรม กล่าวคือการสนทนาในห้องสนทนา(Chat room) ที่ให้ผู้เข้าฝึกอบรมได้เข้ามาพูดคุย

แลกเปลี่ยนความคิดเห็นเพื่อรับฟังทัศนคติหรือมุมมองต่าง ๆ ได้กว้างขวางยิ่งขึ้น ซึ่งจะช่วยให้ทีม สามารถแก้ปัญหาต่างๆในการทำโครงการทั้ง 6 ขั้น หรือการตอบปัญหากรณีศึกษาได้ง่ายขึ้น โดย วิธีการแก้ปัญหาก็มาจากความคิดอันหลากหลายในการแลกเปลี่ยนข้อคิดเห็นซึ่งกันและกันในห้อง สนทนา

การอภิปรายประเด็นต่างๆผ่านกระดานข่าว(Web board) หรือห้องสนทนา ้วิธีการนี้ผู้เข้าฝึกอบรมจะเตรียมทางเลือกต่าง ๆ ไว้ล่วงหน้าเพื่อนำมาอภิปรายร่วมกัน โดยสมาชิก แต่ละคนจะแสดงความคิดเห็นของตนเองโดยมีการแลกเปลี่ยนความคิดเห็นที่แตกต่างกันอย่าง ้เต็มที่ และแสดงเหตผลปกป้องความคิดเห็นของตน เพื่อให้สมาชิกทกคนได้วิเคราะห์สถานการณ์ ้ทั้งหมด และแสดงเหตุผลเพื่อให้สมาชิกในทีมยอมรับแนวคิดมุมมองที่ตนเสนอ โดยมีเป้าหมาย ์ คือตัดสินใจหาข้อสรุป หรื<mark>อ</mark>ทางแก้ปัญหาที่มีการตกลงร่วมกันในทีม เพื่อใช้เป็นแนวทางการ ้ ปฏิบัติของทีมในช่วงเวลานั้น เช่นการอภิปรายกำหนดหัวเรื่องการทำโครงการ การอภิปราย ้คำตอบของกรณีศึกษา การวิพากษ์ผลงานของผู้เข้าฝึกอบรมในทีมเพื่อปรับปรุงเพิ่มเติม เป็นต้น นอกจากการสนทนาและการอภิปรายจะผ่านเครื่องมือสื่อสารบนเว็บแล้ว วิธีการ

์ทั้ง 2 ได้แทรกอยู่ในทุกขั้นตอนของกิจกรรมการฝึกอบรมทั้งบนเว็บและนอกเว็บ เช่นการ แลกเปลี่ยนความคิดเห็นระหว่างผู้เข้าฝึกอบรมกับผู้เชี่ยวชาญด้านเนื้อหาในห้องฝึกอบรมขณะ ้ดำเนินกิจกรรมวางแผนการทำโครงการของแต่ละทีม การพูดคุยหรือโต้แย้งที่เกี่ยวกับการทำ โครงการระหว่างผู้เข้าฝึกอบรมนอกเว็บ เป็นต้น

2. รูปแบบการฝึกอบรมบนเว็บเพื่อพัฒนาทักษะการเรียนรู้เป็นทีมทำให้ ประสิทธิภาพการทำงานเป็นทีมของกล่มตัวอย่างพัฒนาขึ้น โดยพบว่าคะแนนเฉลี่ย ประสิทธิภาพการทำงานเป็นทีมหลังการฝึกอบรมสูงกว่าก่อนการฝึกอบรม อย่างมีนัยสำคัญทาง สถิติที่ระดับ 05 คลิบายได้ว่า

้ ทักษะย่อยทักษะหนึ่งของการเรียนรู้เป็นทีม คือการทำงานเป็นทีม หากการเรียนรู้เป็น ทีมได้ผลดีย่อมส่งผลให้การทำงานเป็นทีมหรือประสิทธิภาพการทำงานเป็นทีมสูงขึ้นตามไปด้วย ซึ่ง Senge(1994) ได้อธิบายว่าทักษะการเรียนรู้เป็นทีม ประกอบด้วยทักษะสำคัญต่างๆหลาย ประการที่สมาชิกในทีมจำเป็นต้องมี ทักษะการทำงานเป็นทีมก็เป็นทักษะหนึ่งที่สำคัญที่สมาชิกใน ู้ทีมจำเป็นต้องมีเพราะทักษะทั้งสองนี้มีความเกี่ยวพันกัน โดยทักษะการทำงานเป็นทีมสามารถ สะท้อนออกมาในรูปของประสิทธิภาพการทำงานเป็นทีมที่สามารถวัดได้

ส่วนหนึ่งในการพัฒนาประสิทธิภาพการทำงานเป็นทีมให้เพิ่มขึ้น ก็มาจากการการที่ ้สมาชิกในที่ทำงาน อาศัยความรู้ ความคิดเห็น และประสบการณ์ต่างๆของสมาชิกในทีม และ ่ หัวหน้าทีม มาแลกเปลี่ยนกันเพื่อพัฒนาความรู้ และความสามารถของทีมให้เกิดขึ้นอย่าง สร้างสรรค์เพื่อพัฒนาองค์กร ซึ่งวิธีการที่กล่าวมาก็คือการเรียนรู้เป็นทีมนั่นเอง

จากประสิทธิภาพการทำงานเป็นทีมที่เพิ่มขึ้นของกลุ่มตัวอย่าง และองค์ประกอบของ ประสิทธิภาพการทำงานเป็นทีม (Donna Riechman, 1995 อ้างถึงใน วราภรณ์ ตระกูลสฤษฏ์, 2545) ผู้วิจัยทำการสังเกตและสัมภาษณ์ผู้เข้าฝึกอบรมของ พบว่า รูปแบบการฝึกอบรมบนเว็บ เพื่อพัฒนาทักษะการเรียนรู้เป็นทีม ส่งผลให้ผลงานจากการทำโครงการตามรูปแบบการฝึกอบรม ของกลุ่มตัวอย่าง มีประสิทธิภาพแก้ไขปัญหาได้ตรงกันความต้องการของหน่วยงานและผู้เข้า ้ฝึกอบรม เนื่องจากขั้นตอนการฝึกอบรมในขั้นตอนแรกของการทดลองใช้รูปแบบฯผู้เข้าฝึกอบรมทำ การค้นหาปัญหาหรือกำหนดภารกิจงาน คัดเลือกปัญหาที่เกิดขึ้นจริงในงาน ด้วยการระดมสมอง มาทำเป็นโครงการและวางแผนการดำเนินการร่วมกันตามขั้นตอนการฝึกอบรม โดยสมาชิกแต่ละ ้ คนในทีมมีส่วนในการเลือกปัญหามากำหนดเป็นหัวเรื่อง การกำหนดจุดมุ่งหมาย เพื่อแก้ปัญหา <u>ของทีม และเมื่อเสร็จสิ้นโครงการสมาชิกแต่ละคนพึงพอใจในผลงานทีมของตนที่สามารถ</u> ้แก้ปัญหาในงานที่ตนรับผิด<u>ชอบและ</u>ภมิใจกับความสำเร็จในผลงานที่ได้ทำร่วมกัน

ิ<br>จากการสัมภาษณ์หัวหน้างานและผู้บังคับบัญชาพบว่ามีความพึงพอใจผลงานที่แต่ ละทีมดำเนินการแก้ปัญหางานด้วยความคิดสร้างสรรค์จนเป็นนวัตกรรมใหม่ และมุ่งสู่เป้าหมาย การพัฒนาหน่วยงานต่อไป

3. การมีส่วนร่วมในการทำงานเป็นทีมของกลุ่มตัวอย่างในสัปดาห์แรก และ ้สัปดาห์ที่ 3 ไม่มีความแตกต่างกัน ไม่ได้เป็นผลมาจ<mark>ากรปแบบการฝึกอบรมบนเว็บเพื่อ</mark> **พัฒนาทักษะการเรียนรู้เป็นทีม** พบว่าคะแนนเฉลี่ยการมีส่วนร่วมในการทำงานเป็นทีมบนเว็บ ในสัปดาห์แรกและสัปดาห์ที่ 3 ไม่แตกต่างกันอย่างมีนัยสำคัญทางสถิติที่ระดับ .05 อธิบายได้ว่า

เนื่องจากกลุ่มตัวอย่างมีวัฒนธรรมการทำงานเป็นกลุ่มภายในหน่วยงานอยู่ก่อนแล้ว จึงส่งผลให้การมีส่วนร่วมในการทำงานเป็นทีมของผู้เข้าฝึกอบรมในสัปดาห์แรกและสัปดาห์ที่ 3 ไม่มีความแตกต่างกัน เพราะสภาพการทำงานของกลุ่มตัวอย่างในการทำโครงการแต่ละโครงการ ้ จะเป็นการรวมกลุ่มเจ้าหน้าที่ในฝ่ายต่างๆที่เกี่ยวข้องกับเนื้องานนั้นเข้ามาทำงานร่วมกันภายใต้ ขอบข่ายงานที่ตนรับผิดชอบที่มีการแบ่งงานตามความถนัดและความสามารถ

้นอกจากนี้ การฝึกอบรมบนเว็บเป็นการเปลี่ยนแปลงรูปแบบการฝึกอบรมจากเดิม ที่ผู้เข้าฝึกอบรมทำการฝึกอบรมในห้องฝึกอบรมที่สามารถพบปะ พูดคุยแบบเผชิญหน้าได้ ้ตลอดเวลาของการฝึกอบรม แต่การฝึกอบรมบนเว็บไม่สามารถทำได้จึงส่งผลให้ผู้เข้าฝึกอบรมทุก ท่านรู้สึกตื่นตัวในการพูดคุย หรือแลกเปลี่ยนความคิดเห็นกับสมาชิกภายในทีมผ่านเครื่องมือ ู้สื่อสารบนเว็บ ได้แก่กระดานข่าว และห้องสนทนาอย่างต่อเนื่อง เพราะโครงการที่แต่ละทีมจัดทำ ์ ขึ้น คือภาระงานขององค์กรที่ทุกคนจะต้องรับผิดชอบ จึงทำให้ผู้เข้าฝึกอบรมทุกท่านมีความใส่ใจ และเข้ามามีส่วนร่วมในการทำงานเป็นทีมคย่างเต็มที่

ิ จากการสังเกตและการสัมภาษณ์บรรยากาศในการทำงานเป็นทีมที่ผู้เข้าฝึกอบรมมี ส่วนร่วมนั้นเต็มไปด้วยความรู้สึกที่เป็นมิตรที่ดีต่อกัน ทำให้ทุกคนปรารถนาที่จะทำงานร่วมกัน และยอมรับในเงื่อนไขข้อตกลงของทีม มีการเปิดกว้างในเรื่องของการแลกเปลี่ยนความคิดเห็น และข้อมูลต่างๆอย่างเปิดเผย และมีความสมดุลระหว่างความเป็นส่วนตัวกับผลประโยชน์ของทีม ้รวมทั้งหัวหน้าทีมในบางทีมสามารถแสดงภาวะผู้นำที่มีความสามารถในการโน้มน้าว สนับสนุน การตัดสินใจของทีมได้

#### ข้อเสนอแนะ

้จากผลการวิจัยมีประเด็นที่น่าสนใจ ที่เป็นแนวทางในการพัฒนาการฝึกอบรมบนเว็บเพื่อ พัฒนาทักษะการเรียนรู้เป็นทีม ดังนี้

1. ผู้บริหารและผู้ที่เกี่ยวข้อง ควรมีนโยบายสนับสนุนการเรียนรู้ภายในองค์กร โดยใช้ ์ขั้นตอนการฝึกอบรมบนเว็บที่พัฒนาขึ้น โดยให้การสนับสนุนด้านการบริหารจัดการรูปแบบการ ้ฝึกอบรม ได้แก่การจัดสรรงบประมาณ บุคลากรที่เกี่ยวข้อง และ ทรัพยากรและปัจจัยที่เอื้อต่อการ ฝึกคบรม

2. ผู้ดำเนินการฝึกอบรมควรกระตุ้นให้ผู้เข้าฝึกอบรมสื่อสารระหว่างกัน และสื่อสารกับ ้ผู้ดำเนินการฝึกอบรมอย่า<mark>ง</mark>ต่อเนื่อง ด้วนการสนทนาในห้องสนทนา กระดานข่าว และไปรษณีย์ ้อิเล็กทรอนิกส์ ในการนัดทำกิจกรรมการฝึกอบรมบนเว็บ

3. ผู้ดำเนินการฝึกอบรมควรสร้างความเข้าใจและการยอมรับให้แก่ผู้เข้าฝึกอบรม ในเรื่องของจุดเด่น และจุดด้อยของการสื่อสารบนระบบเครือข่ายทั้งแบบประสานเวลาและไม่ ประสานเวลา

4. การจัดผู้เข้าฝึกอบรมเข้ารับการอบรมตามรูปแบบในระยะแรก ควรเป็นผู้ที่อยู่ใน สถานที่ทำงานเดียวกัน หากต่างสถานที่ควรมีความคุ้นเคยกันมาก่อน เพื่อสะดวกในการ ์ติดต่อสื่อสารและปรึกษากัน เพราะหากระบบเครือข่ายมีปัญหาการส่งข่าว และการสื่อสารภายใน ์ ทีม สามารถแก้ปัญหาได้สะดวกและรวดเร็วขึ้น

5. ผู้ดำเนินการจัดการฝึกอบรมและผู้ที่เกี่ยวข้อง ควรมีการสร้างแรงจูงใจในการฝึกอบรม บนเว็บอย่างต่อเนื่องเพื่อพัฒนาการเรียนรู้บนเว็บที่มีคุณภาพต่อไป

## การวิจัยครั้งต่อไป

1. ควรมีการพัฒนารูปแบบการฝึกอบรมบนเว็บเพื่อพัฒนาองค์ประกอบในแนวคิด ี องค์การเอื้อการเรียนรู้ ตามแนวคิดของ Peter M .Senge อีก 4 ลักษณะ สำหรับนักเทคโนโลยี การศึกษาเพื่อสร้างองค์การเอื้อการเรียนรู้ให้เกิดขึ้นในหน่วยงาน

2. ควรมีการพัฒนารูปแบบการฝึกอบรมบนเว็บเพื่อพัฒนาทักษะการเรียนรู้เป็นทีม ้สำหรับนักเทคโนโลยีการศึกษาที่อยู่ต่างสถาบันหรือองค์กร เพื่อแลกเปลี่ยนความรู้ ประสบการณ์ การทำงาน และขยายขอบข่ายของความรู้ให้กว้างขวางยิ่งขึ้น

3. พัฒนาวิธีการดำเนินการฝึกอบรมบนเว็บเพื่อพัฒนาทักษะการเรียนรู้เป็นทีมสำหรับ นักเทคโนโลยีการศึกษา ด้วยการนำวิธีการเรียนรู้รูปแบบต่างๆมาใช้พัฒนาทักษะเช่น วิธีการเรียนรู้ แบบสืบสอบ(Inquiry Learning) หรือวิธีการเรียนรู้แบบแก้ปัญหา(Problem Solving Learning) เป็นต้น

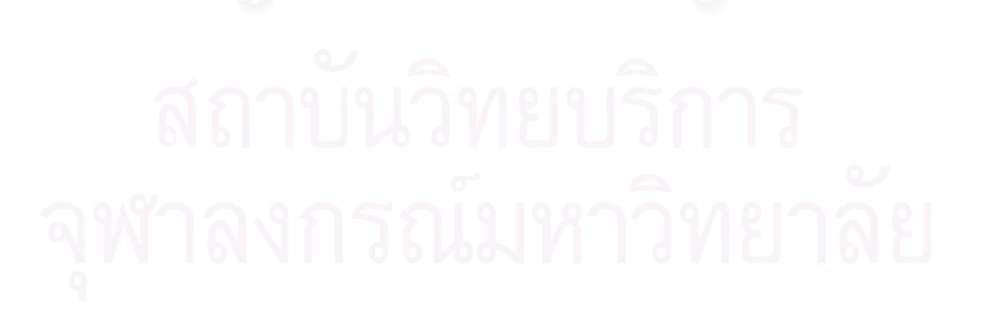

#### รายการด้างดิง

#### ภาษาไทย

- กรมวิชาการ, กระทรวงศึกษาธิการ. โครงงาน: เอกสารชุดเทคนิคการจัดกระบวนการเรียนรู้ที่ เรียนสำคัญที่สุด. กรุงเทพ : การศาสนา, 2543.
- ึกาญจนา เกียรติธนาพันธุ์. <mark>บรรยากาศองค์การที่เอื้อต่อการพัฒนาไปสู่องค์การแห่งการ</mark> เรียนรู้: กรณีศึกษากองสาธารณสุขภูมิภาค สำนักงานปลัดกระทรวง **สาธารณสุข**. ภาคนิพนธ์ปริญญามหาบัณฑิต, โครงการบัณฑิตศึกษาการพัฒนา

ทรัพยากรมนุษย์ สถาบันบัณฑิตพัฒนาบริหารศาสตร์, 2542.

- ์กิดานันท์ มลิทอง. **เทคโนโลยีการศึกษาและนวัตกรรม**. พิมพ์ครั้งที่ 2. กรุงเทพฯ : โรงพิมพ์แห่ง จุฬาลงกรณ์มหาวิทยาลัย, 2543.
- ขวัญหญิง ศรีประเสริฐภาพ. **สมรรถภาพของนักเทคโนโลยีการศึกษา**. วิทยานิพนธ์ปริญญา มหาบัณฑิต, ภาควิชาครุศาสตร์เทคโนโลยี มหาวิทยาลัยเทคโนโลยีพระจอมเกล้าธนบุรี, 2543
- จินตนา พุ่มเพชร. **ผลของการฝึกอบรมผ่านเว็บเรื่อง กระบวนการตัดสินใจต่อความสามารถ** ในการแก้ปัญหาทางการบริหารของพยาบาลวิชาชีพ โรงพยาบาลอนันทมหิดล. วิทยานิพนธ์ปริญญามหาบัณฑิต, สาขาวิชาการบริหารการพยาบาล บัณฑิตวิทยาลัย จุฬาลงกรณ์มหาวิทยาลัย, 2545.
- จุไรรัตน์ สุดรุ่ง. การพัฒนาหลักสูตรแบบเน้นกระบวนการทำโครงงานเพื่อเสริมทักษะ **ภาษาอังกฤษสำหรับนักเรียนชั้นมัธยมศึกษาตอนปลาย**. วิทยานิพนธ์ปริญญา ดุษฎีบัณฑิต, ภาควิชาหลักสูตรการสอนและเทคโนโลยีการศึกษา บัณฑิตวิทยาลัย จุฬาลงกรณ์มหาวิทยาลัย, 2547.
- ชมพูนุท จิวะธานนท์. การนำระบบอินเทอร์เน็ตมาใช้เพื่อการฝึกอบรม กรณีศึกษาสถาบัน พัฒนาข้าราชการราชทัณฑ์ กรมราชทัณฑ์ กระทรวงมหาดไทย. ภาคนิพนธ์ ปริญญามหาบัณฑิต, โครงการบัณฑิตศึกษาการพัฒนาทรัพยากรมนุษย์ สถาบัน บัณฑิตพัฒนาบริหารศาสตร์, 2545.
- ชัยยงค์ พรหมวงศ์. **มิติที่ 3 นวกรรมและเทคโนโลยี่ทางการศึกษา**. กรุงเทพฯ : แผนกวิชาโสต ทัศนศึกษา จุฬาลงกรณ์มหาวิทยาลัย, 2521.
- ชาญชัย พิพัฒน์สันติกุล. สภาพของเทคโนโลยีการศึกษาไทยในปีพ.ศ. 2550 ตามความ คาดการณ์ของ ของเทคโนโลยีการศึกษา. วิทยานิพนธ์ปริญญามหาบัณฑิต, ภาควิชาโสตทัศนศึกษา บัณฑิตวิทยาลัย จุฬาลงกรณ์มหาวิทยาลัย, 2530.
- ิเชาวเลิศ เลิศชโลฬาร, กอบกุล สรรพกิจจำนง. **เทคโนโลยีการศึกษาระดับอุดมศึกษา**. กรุงเทพฯ : ชวนพิมพ์, 2543.
- ฐาปนีย์ ธรรมเมธา. การพัฒนามาตรฐานการปฏิบัติงานเทคโนโลยีการศึกษาใน
	- สถาบันอุดมศึกษาในประเทศไทย. วิทยานิพนธ์ปริญญาดุษฎีบัณฑิต, ภาควิชาโสต ทัศนศึกษา บัณฑิตวิทยาลัย จุฬาลงกรณ์มหาวิทยาลัย, 2546.
- ณัฏฐพันธ์ เขจรนันท์. **การสร้างทีมงานที่มีประสิทธิภาพ**. กรุงเทพฯ : เอ็กเปอร์เน็ท , 2545. ณัฏฐพันธ์ เขจรนันทน์. **การประเมินผลงานฝึกอบรม**. พิมพ์ครั้งที่ 2. กรุงเทพมหานคร : ธีระป้อม วรรณกรรม, 2544.
- ณัฐวุฒิ รัตนอรุณ. **สมรรถภาพของนักเทคโนโลยีการศึกษาในยุคสารสนเทศ**. ปริญญานิพนธ์ ปริญญามหาบัณฑิต, ภาควิชาเทคโนโลยีการศึกษา คณะศึกษาศาสตร์ มหาวิทยาลัย ศรีนครินทรวิโรฒ 2537
- ดนัย เทียนพุฒ. **นำธุรกิจสู่องค์กรอัจฉริยะ**. กรุงเทพฯ : ดิ เอ็น ที คอนซัลแตนท์, 2540. เดชน์ เทียมรัตน์,กานต์สุดา มาฆะศิรานนท์. **วินัยสำหรับองค์การเรียนรู้**. พิมพ์ครั้งที่ 3. กรุงเทพฯ : เอ็กซเปอร์เน็ท, 2545.
- บุญศิริ อนันตเศรษฐ. เราจะสร้างองค์กรแห่งการเรียนรู้ได้อย่างไร. **วารสารภาษาปริทัศน์** 17 (2541): 33-38.
- <u> ประหยัด จิระวรพงศ์</u>, **นักเทคโนโลยีการศึกษาในสหัสวรรษหน้า**, โสตฯ-เทคโนฯสัมพันธ์แห่ง ประเทศไทย2542. คณะครุศาสตร์ จุฬาลงกรณ์มหาวิทยาลัย, 2542(ม.ท.ป.) ู<br>ปรียา บุญวศิน. โครงงาน : แนวทางหนึ่งของการพัฒนาชีวิต. **วารสารศึกษาศาสตร์ปริทัศน์**

 $17, 1:79-82.$ 

- ้ปัทมา จันทวิมล. ตัวแปรคัดสรรที่ส่งผลต่อลักษณะการเป็นองค์การเอื้อการเรียนรู้ ของ หน่วยงานฝึกอบรมภาคเอกชนในเขตกรุงเทพมหานคร. วิทยานิพนธ์ปริญญา มหาบัณฑิต, ภาควิชาโสตทัศนศึกษา บัณฑิตวิทยาลัย จุฬาลงกรณ์มหาวิทยาลัย, 2544.
- เปรมวดี คฤหเดช. การพัฒนาชุดฝึกอบรมเชิงประสบการณ์เพื่อพัฒนาการทำงานเป็นทีม สำหรับนักศึกษาพยาบาล. ปริญญานิพนธ์ปริญญาคุษฎีบัณฑิต, ภาควิชาการ อุดมศึกษา คณะศึกษาศาสตร์ มหาวิทยาลัยศรีนครินทรวิโรฒ, 2540.
- พรธิดา วิเชียรปัญญา. **การจัดการความรู้ : พื้นฐานและการประยุกต์ใช้**. กรุงเทพฯ : เอ็กเปอร์ เน็ท , 2547.
- พรพรรณ ภูมิภู. มิติใหม่แห่งการกำหนดยุทธศาสตร์การพัฒนาทรัพยากรบุคคล. **วารสารนัก** ีนีกอบรมแห่งประเทศไทย 31(ธันวาคม 2546): 6-10.

พร้อมภักดิ์ กัลยาศิลปิน. **ตัวแปรคัดสรรที่ส่งผลต่อลักษณะไฟแรงใฝ่รู้คู่ศักยภาพของนัก** เทคโนโลยีการศึกษา ในสถาบันอุดมศึกษา สังกัดทบวงมหาวิทยาลัย. วิทยานิพนธ์ปริญญามหาบัณฑิต, ภาควิชาโสตทัศนศึกษา บัณฑิตวิทยาลัย จุฬาลงกรณ์มหาวิทยาลัย, 2544.

- ้พัชรินทร์ ฮั่นพิพัฒน์. การนำเสนอรูปแบบการฝึกอบรมในงานเพื่อพัฒนาทักษะการเรียนรู้ เป็นทีมตามแนวคิดการทำโครงการสำหรับนักเทคโนโลยีการศึกษาใน ี สถาบันอุดมศึกษา.วิทยานิพนธ์ปริญญามหาบัณฑิต, ภาควิชาหลักสูตร การสอน และ เทคโนโลยีการศึกษา บัณฑิตวิทยาลัย จุฬาลงกรณ์มหาวิทยาลัย, 2547.
- พิมพันธ์ เดชะคุปต์ และคณะ. ประมวลบทความนวัตกรรมเพื่อการเรียนรู้สำหรับครูยุค ปฏิรูปการเรียนรู้. กรุงเทพ : มปท., 2543.
- เพ็ญรุ่ง จินตนามณีรัตน์. การใช้กิจกรรมวอล์คแรลลี่เพื่อเสริมสร้างทักษะการทำงานเป็นทีม แก่พนักงานขาย องค์การธุรกิจค้าปลีก. วิทยานิพนธ์ศึกษาศาสตร์มหาบัณฑิต, สาขาวิชาการศึกษาเพื่อการพัฒนาทรัพยากรมนุษย์ มหาวิทยาลัยรามคำแหง, 2544.
- ียงยุทธ เกษสาคร. **ภาวะผู้นำและการทำงานเป็นทีม**. พิมพ์ครั้งที่ 5. กรุงเทพฯ : เอส. แอนด์. จี กราฟฟิค 2546
- วรนุช เนตรพิศาลวนิช. ก<mark>ารพัฒนารูปแบบการฝึกอบรมผ่านเว็บด้วยการเรียนแบบร่วมมือ</mark> แบบกรณีศึกษา เพื่อพัฒนาการคิดอย่างมีวิจารณญาณ สำหรับพยาบาลวิชาชีพ. วิทยานิพนธ์ปริญญาดุษฎีบัณฑิต, ภาควิชาโสตทัศนศึกษา บัณฑิตวิทยาลัย จุฬาลงกรณ์มหาวิทยาลัย, 2544 .
- วราภรณ์ ตระกูลสฤษฏ์. <mark>การนำเสนอรูปแบบการเรียนการสอนบนเว็บด้วยการเรียนรู้แบบ</mark> โครงงานเพื่อการเรียนรู้เป็นทีมของนักศึกษามหาวิทยาลัยเทคโนโลยีพระจอม เกล้าธนบุรี. วิทยานิพนธ์ปริญญาคุษฎีบัณฑิต, ภาควิชาโสตทัศนศึกษา บัณฑิต วิทยาลัย จุฬาลงกรณ์มหาวิทยาลัย, 2545 .
- วราภรณ์ สินถาวร. **การศึกษาจรรยาบรรณของนักเทคโนโลยีการศึกษา**. วิทยานิพนธ์ปริญญา ้มหาบัณฑิต, ภาควิชาโสตทัศนศึกษา บัณฑิตวิทยาลัย จุฬาลงกรณ์มหาวิทยาลัย, 2545
- วสันต์ อติศัพท์. ภาวะผู้นำและกระบวนทัศน์ใหม่ทางเทคโนโลยีการศึกษา. ปัตตานี : มหาวิทยาลัยสงขลานครินทร์ วิทยาเขตปัตตานี. 2546. (อัดลำเนา)

วิกัญญา เจนสุริยะกุล. **ตัวแปรคัดสรรที่ส่งผลต่อลักษณะการรับรู้ภาพลักษณ์โลกรอบ** ตัวอย่างถูกต้องของนักเทคโนโลยีการศึกษา ในสถาบันอุดมศึกษา สังกัด ทบวงมหาวิทยาลัย. วิทยานิพนธ์ปริญญามหาบัณฑิต, ภาควิชาโสตทัศนศึกษา บัณฑิตวิทยาลัย จุฬาลงกรณ์มหาวิทยาลัย, 2544.

วีระวัฒน์ ปันนิตามัย. **การพัฒนาองค์การแห่งการเรียนรู้**. พิมพ์ครั้งที่ 3. กรุงเทพฯ : ุธีระป้อมวรรณกรรม, 2544.

ศิริชัย กาญจนวาสี. **ทฤษฎีการทดสอบแบบดั้งเดิม**. พิมพ์ครั้งที่ 4. กรุงเทพฯ : โรงพิมพ์แห่ง ำฬาลงกรณ์มหาวิทยาลัย, 2544,

ี สมคิด พรมจุ้ย. **เทคนิคการประเมินโครงการ**. พิมพ์ครั้งที่ 3. นนทบุรี : โรงพิมพ์ มหาวิทยาลัยสโขทัยธรรมาธิราช, 2544,

สมบัติ กสมาวลี. ประเทศไทยในทศวรรษหน้า: วิสัยทัศน์ของ NIDA การสร้างองค์การแห่ง การเรียนรู้ แนวทางการพัฒนาทรัพยากรมนุษย์ในองค์การเพื่อพัฒนาประเทศ ใทยในทศวรรษหน้า. กรุงเทพ : สถาบันบัณฑิตพัฒนบริหารศาสตร์, 2540.

สรวงสุดา ปานสกุล. <mark>การนำเสนอรูปแบบการเรียนรู้กระบวนการแก้ปัญหาเชิงสร้างสรรค์</mark> **แบบร่วมมือ ในองค์กรบนอินเทอร์เน็ต**. วิทยานิพนธ์ปริญญาดษฎีบัณฑิต, ภาควิชา โสตทัศนศึกษา บัณฑิตวิทยาลัย จุฬาลงกรณ์มหาวิทยาลัย, 2545.

้สรวงสุดา ปานสกุล. การบูรณาการวิธีฝึกอบรมผ่านเว็บ เพื่อสร้างบรรยากาศองค์การแห่งการ เรียนรู้ ด้านการประชาสัมพันธ์. **วารสารกรมประชาสัมพันธ์** 9 (มกราคม 2547):  $20 - 22$ 

สิริลักษณ์ จิเจริญ. ตัวแปรคัดสรรที่ส่งผลต่อลักษณะการเรียนรู้เป็นทีมของนักเทคโนโลยี การศึกษา ในสถาบันอุดมศึกษา สังกัดทบวงมหาวิทยาลัย. วิทยานิพนธ์ปริญญา ้มหาบัณฑิต, ภาควิชาโสตทัศนศึกษา บัณฑิตวิทยาลัย จุฬาลงกรณ์มหาวิทยาลัย, 2545.

สุชาติ วงศ์สุวรรณ. การเรียนรู้สำหรับศตวรรษที่ 21 : การเรียนรู้ที่ผู้เรียนเป็นผู้สร้างความรู้ ด้วยตนเอง. กรุงเทพฯ : กรมวิชาการ, 2542.

้สุพาณี สอนซื่อ. การสร้างแนวคิดการเรียนรู้เป็นทีมเพื่อการพัฒนาทรัพยากรมนุษย์ : **กรณีศึกษาองค์การรถไฟฟ้ามหานคร**. ภาคนิพนธ์ปริญญามหาบัณฑิต,โครงการ บัณฑิตศึกษาการพัฒนาทรัพยากรมนุษย์ สถาบันบัณฑิตพัฒนาบริหารศาสตร์, 2543. ี สุรศักดิ์ นานานกูล. Learning Organization. **วารสารProductivity World เพื่อการเพิ่มผลผลิต** 1, 5 (พฤศจิกายน-ธันวาคม 2539): 22-27.

- สุรางค์ สากร. <mark>การศึกษาวิเคราะห์โครงงานวิทยาศาสตร์ของนักเรียนระดับมัธยมศึกษา</mark>
	- พุทธศักราช 2529-2531. วิทยานิพนธ์ปริญญามหาบัณฑิต, ภาควิชาโสตทัศนศึกษา บัณฑิตวิทยาลัย จุฬาลงกรณ์มหาวิทยาลัย, 2531.
- ี สุวัฒน์ วัฒนวงศ์. **จิตวิทยาเพื่อการฝึกอบรมผู้ใหญ่**. พิมพ์ครั้งที่ 2. กรุงเทพฯ : ด่านสุทธา การพิมพ์, 2547,
- ึอภิรดี สุวรรณประดิษฐ์. <mark>ผลของการสื่อสารด้วยการสนทนาและกระดานข่าวบนเว็บในการ</mark> เรียนแบบโครงการบนเว็บที่มีต่อผลสัมฤทธิ์ทางการเรียนและความร่วมมือใน <mark>การทำงานกล่มของเด็กที่มีความสามารถพิเศษ</mark>. วิทยานิพนธ์ปริญญาดุษฎีบัณฑิต, ภาควิชาโสตทัศนศึกษา บัณฑิตวิทยาลัย จุฬาลงกรณ์มหาวิทยาลัย, 2545 .
- ่ อรจรีย์ ณ ตะกั่วทุ่ง. **องค์การเอื้อการเรียนร์**. กรงเทพฯ : คณะครศาสตร์ จุฬาลงกรณ์ มหาวิทยาลัย, 2543. (อัดสำเนา)
- ้อังศินันท์ อินทรกำแหง. การเรียนรู้ผู้ใหญ่กับการพัฒนาการเรียนรู้ในองค์กร. **วารสารครุศาสตร์** (มีนาคม-มิถุนายน 2543): 92-104.
- ้อัจฉรา พัฒนาศิริรักษ์. <mark>การฝึกอบรมบนเว็บเพื่อการพัฒนาทรัพยากรมนุษย์ในองค์กร</mark> **เอกชน**. ภาคนิพนธ์ปริญญามหาบัณฑิต, โครงการบัณฑิตศึกษาการพัฒนาทรัพยากร มนุษย์ สถาบันบัณฑิตพัฒนาบริหารศาสตร์, 2544
- อุทัย บุญประเสริฐ. **กลุ่มสัมพันธ์และการบริหารทีมงานที่มีประสิทธิภาพ**. กรุงเทพฯ : โรงพิมพ์จุฬาลงกรณ์มหาวิทยาลัย, 2532.
- เอกชัย กี่สุขพันธ์. **การบริหาร: ทักษะและการปฏิบัติ**. พิมพ์ครั้งที่ 3. กรุงเทพฯ : สุขภาพใจ, 2538

#### ภาษาอังกฤษ

Aect task force on Definition and terminology. Educational technology: a glossary of terms / Aect task force on Definition and terminology. Washington:

Association for Educational Communications and technology, 1979.

- Association for Educational Communications and Technology. The Field of Educational Technology. Washington: AECT, 1997.
- Atkinson, Jean. Developing teams through project-based learning. England : Gower Publishing Company, 2001.
- Bacon, D.R. Stewart, K.A., & Stewaet-Bells, S. Exploring predictors of student team project performance. Journal of Marketing Education, 20, No.1: 63-71
- Brenda Bannan, William D.Milheim. Design, Development and Delivery of Instructional Materials over the Internet. WebNet,1996.
- Carkhuff, Mariorie Hughes. Collaborating in public with the opposition: A study of the complex meaning of learning in a cross-boundary work group, 1998
- Clark, G. Glossary of CBT/WBT Terms. [Online]. 1999. Available from: http://www. Clark.net/pub/nractive/alt5.html
- Driscoll, M. Defining. Internet Based and Web Based Training. Performance Improvement, 36 (April 1997): 5-9.
- Driscoll, Margaret. Web-Based Training : Using Technology to Design Adult Learning Experience. San Francisco: Jossey-Bass/Pfeiffer, 1998.
- Duchastel, P. and Sue, S. Design for Web-based learning[Online].1998. Available from: http://www.nova.edu.
- Fisher, B. Web-Based Training: What Your Business Need to Know[Online]. Available from : http://www.mfsmith.com/documents/wp
- Garvin, D.A. Building. Learning Organization. Harvard Business Review (July-August) :78-91.
- Horton, W.K. Designing Web-Based Training. John Wiley&Sons, Inc. 2000.
- Hughes, Michael Anthony, Team usability testing of Web-based Training : The interplay of learning and personal expertise[Online]. Available form : http://wwwlib.umi.com/dissertations/fullcit/3095420
- Johnson D.W., Johnson, R.T.,&Smith, K.A. Cooperative Learning: Increasing College Faculty instructional productivity(ASHE-ERIC Higher Education Report No.4) Washington, DC: The George Washington University, School of Education and Human Development, 1991.
- Khan, Nadrul H. Web-Based Instruction. Englewood Cliffs, N.J.:Education Technology Publications, 1997.
- Kilby. Tim. WBT Information Centre[Online]. 1999. Available from:

http://www.webbasedtraining.com

Knowles,M. Self-directed learning : A guide for Learning and Teachers. Chicago:

Association press, 1975.

Marquardt, M.J. Building the Learning Organization. New York : McGraw-Hill Book Company, 1996.

Marquardt, M.J.&Reynold, A. A Global Learning Organization. New York: IRWIN, 1994.

- Reigeluth, C.(Ed.). Instructional Design Theories and Models : An Overview of Their Current Status. Hillsdale, NJ : Lowrence Erlbaum Associates, 1983.
- Relan, Auju and Gillani Bijan B. Web-Based Instruction and the Traditional Classroom : Similarrities and Differences(Online). 1999. Available from: http://www.oise.utoronto.ca/-rparson/out1d.html
- Senge, P.M. The fifth discipline : The art and Practice of the learning organization. New York : Doubleday Currency, 1994.
- Senge, Peter M. The fifth discipline : The art and practice of the learning organization. New York : Doubleday Currency, 1990.
- Steed, Colin. Web-Based Training. Vermont: Gower Publishing Limited, 1999.
- Watkins, K.E.&Marsick, V.J. Sculpting the learning organization: Lesson in the art and science of the systemic change. New York: Jossey-Based, 1993.

ภาคผนวก

์รายนามผู้เชี่ยวชาญและผู้ทรงคุณวุฒิ

ภาคผนวก ก

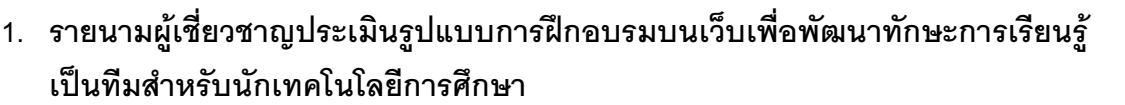

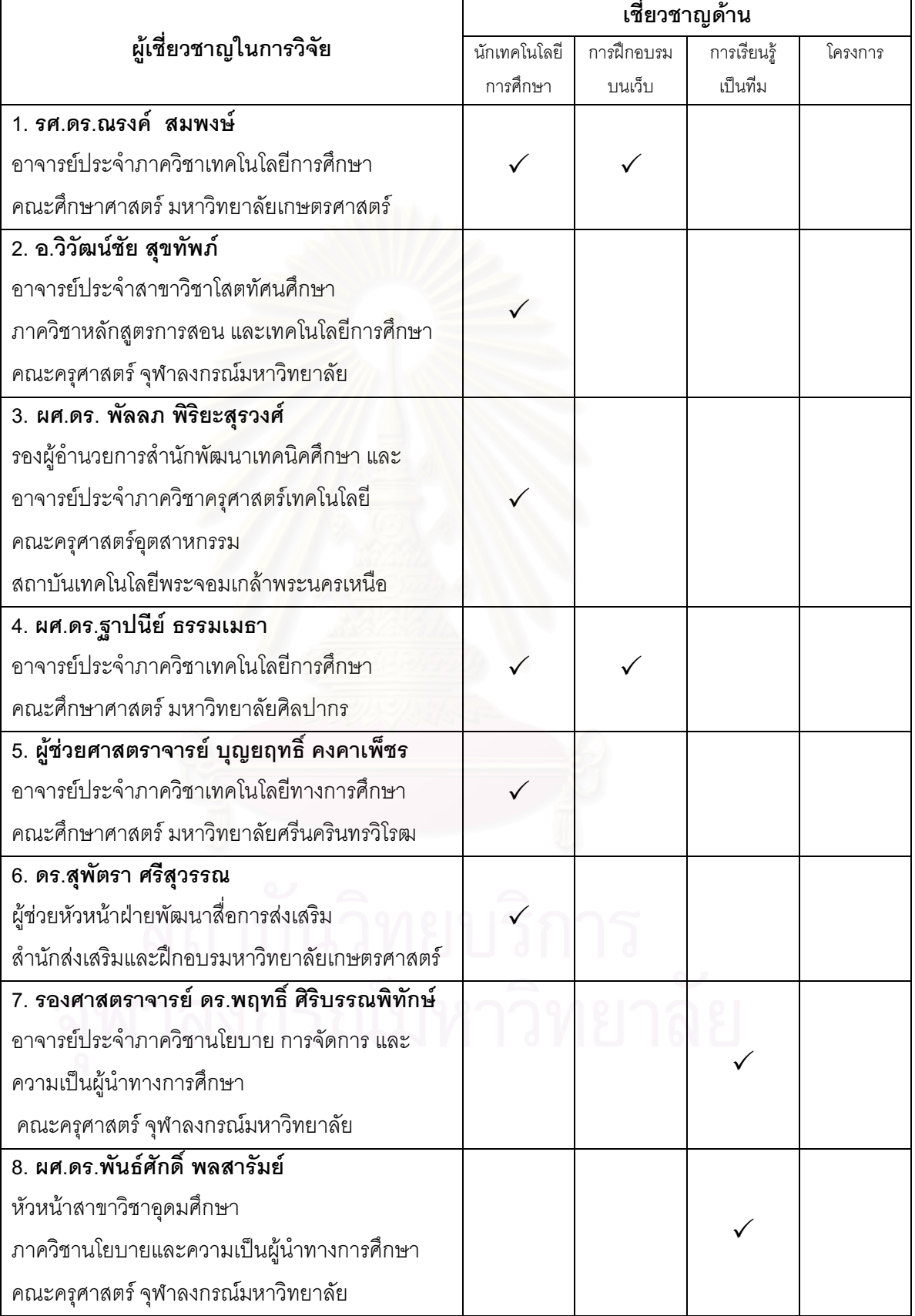

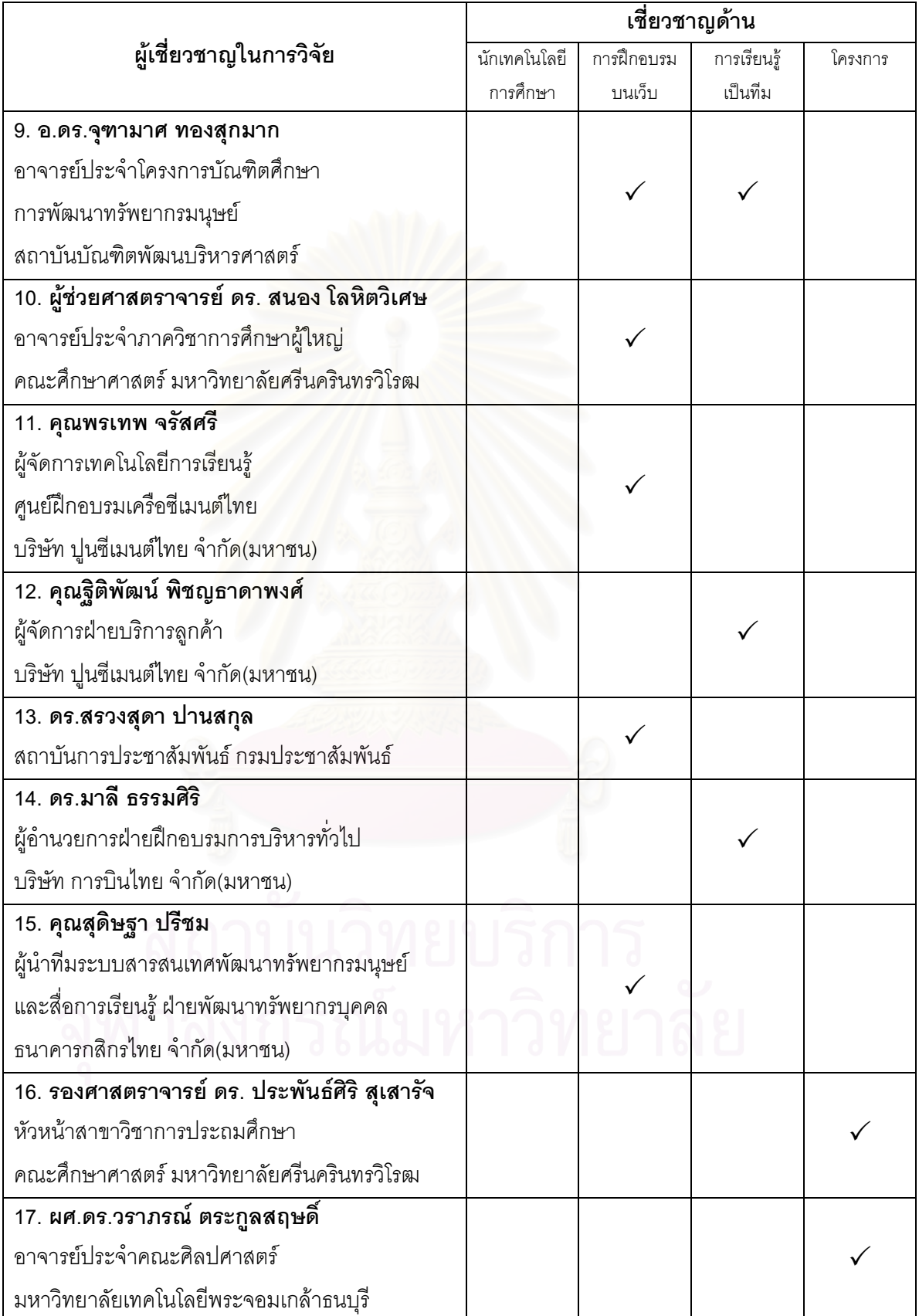

## 1. รายนามผู้เชี่ยวชาญประเมินรูปแบบการฝึกอบรมบนเว็บ เพื่อพัฒนาทักษะการเรียนรู้ ้<br>เป็นทีม สำหรับนักเทคโนโลยีการศึกษา

### 2. รายนามผู้เชี่ยวชาญประเมินสื่อเว็บฝึกอบรม

- รองศาสตราจารย์ ดร.สุกรี รอดโพธิ์ทอง  $2.1$ ้อาจารย์ประจำสาขาวิชาโสตทัศนศึกษา คณะครศาสตร์ จุฬาลงกรณ์มหาวิทยาลัย
- 2.2 ดร.บุญเรื่อง เนียมหอม ้อาจารย์ประจำสาขาวิชาโสตทัศนศึกษา คณะครุศาสตร์ จุฬาลงกรณ์มหาวิทยาลัย
- 2.3 รองศาสตราจารย์ ดร.ไพบูลย์ เกียรติโกมล อาจารย์ประจำสาขาวิชาครุศาสตร์คอมพิวเตอร์และเทคโนโลยีสารสนเทศ คณะครุศาสตร์อุตสาหกรรมและเทคโนโลยี มหาวิทยาลัยเทคโนโลยีพระจอมเกล้าธนบุรี
- 2.4 ผู้ช่วยศาสตราจารย์ ดร.ปานใจ ธารทัศนวงศ์ ผู้อำนวยการศูนย์คอมพิวเตอร์มหาวิทยาลัยศิลปากร
- 2.5 ผู้ช่วยศาสตราจารย์ ดร.สุรสิทธิ์ ราตรี อาจารย์ประจำภาควิชาครุศาสตร์วิศวกรรม คณะครุศาสตร์อุตสาหกรรม สถาบันเทคโนโลยีพระจอมเกล้าเจ้าคุณลาดกระบัง

## 3. รายนามผู้เชี่ยวชาญตรวจสอบเนื้อหาการฝึกอบรม และแบบทดสอบทักษะ การเรียนร้เป็นทีม

- ผู้ช่วยศาสตราจารย์ ดร. มณีวรรณ ฉัตรอุทัย  $3.1$ ้อาจารย์ประจำคณะบริหารธุรกิจ สถาบันบัณฑิตพัฒนบริหารศาสตร์
- 3.2 ผู้ช่วยศาสตราจารย์ ธีระศักดิ์ กำบรรณารักษ์ ้คาจารย์ประจำภาควิชาจิตวิทยา คณะศิลปศาสตร์ มหาวิทยาลัยธรรมศาสตร์
- 3.3 รองศาสตราจารย์ ดร. สุนันทา เลาหนันท์ ้อาจารย์ประจำคณะวิทยาการจัดการ มหาวิทยาลัยราชภัฏบ้านสมเด็จเจ้าพระยา

## รายนามผู้ทรงคุณวุฒิในการรับรองต้นแบบชิ้นงานวิจัย

- 1. รองศาสตราจารย์ ดร.ธนิศ ภู่ศิริ ผู้อำนวยการสำนักเทคโนโลยีการศึกษา มหาวิทยาลัยสุโขทัยธรรมมาธิราช
- 2. ผู้ช่วยศาสตราจารย์ ดร.วสันต์ อติศัพท์ ้อาจารย์ประจำภาควิชาเทคโนโลยีการศึกษา คณะศึกษาศาสตร์ มหาวิทยาลัยสงขลานครินทร์ วิทยาเขตปัตตานี <u>เคยดำรงตำแหน่ง</u> ผู้อำนวยการสำนักวิทยบริการ มหาวิทยาลัยสงขลานครินทร์ วิทยาเขตปัตตานี
- 3. ดร.พิมพ์ใจ ภิบาลสุข <u>เคยดำรงตำแหน่ง</u> ผู้อำนวยการศูนย์เทคโนโลยีทางการศึกษา มหาวิทยาลัยธุรกิจบัณฑิตย์
- 4. ผู้ช่วยศาสตราจารย์ ดร.ฐาปนี้ย์ ธรรมเมธา ิ รองผู้อำนวยการศูนย์<mark>ค</mark>อมพิวเตอร์ ฝ่ายสารสนเทศการศึกษา มหาวิทยาลัยศิลปากร อาจารย์ประจำภาควิชาเทคโนโลยีการศึกษา คณะศึกษาศาสตร์ มหาวิทยาลัยศิลปากร
- 5. อาจารย์วิวัฒน์ชัย สุขทัพภ์ ้อาจารย์ประจำสาขาวิชาโสตทัศนศึกษา ภาควิชาหลักสูตร การสอน และเทคโนโลยีการศึกษา คณะครศาสตร์ จุฬาลงกรณ์มหาวิทยาลัย <u>เคยดำรงตำแหน่ง</u> รองผู้อำนวยการศูนย์เทคโนโลยีการศึกษา คณะครุศาสตร์ จฬาลงกรณ์มหาวิทยาลัย

#### ภาคผนวก ข

- ชุดที่ 1 แบบสอบถามความคิดเห็นนักเทคโนโลยีการศึกษาเกี่ยวกับขั้นตอนและ การจัดฝึกอบรมบนเว็บเพื่อพัฒนาทักษะการเรียนรู้เป็นทีมสำหรับนัก เทคโนโลยีการศึกษา
- ชุดที่ 2 แบบประเมินความเหมาะสมโครงร่างรูปแบบการฝึกอบรมบนเว็บ เพื่อพัฒนาทักษะการเรียนรู้เป็นทีมสำหรับนักเทคโนโลยีการศึกษา
- ชุดที่ 3 แบบประเมินสื่อเว็บฝึกอบรมประกอบรูปแบบการฝึกอบรมบนเว็บ เพื่อพัฒนาทักษะการเรียนรู้เป็นทีมสำหรับนักเทคโนโลยีการศึกษา
- ชุดที่ 4 แบบทดสอบทักษะการเรียนรู้เป็นทีม
- ชุดที่ 5 แบบวัดประสิทธิภาพการทำงานเป็นทีม
- ชุดที่ 6 แบบประเมินการมีส่วนร่วมในการทำงานเป็นทีม
- ชุดที่ 7 แบบสอบถามความคิดเห็นเกี่ยวกับรูปแบบการฝึกอบรมบนเว็บ เพื่อพัฒนาทักษะการเรียนรู้เป็นทีมสำหรับผู้เข้าฝึกอบรม
- ชุดที่ 8 แบบประเมินและรับรองรูปแบบการฝึกอบรมบนเว็บเพื่อพัฒนาทักษะ การเรียนรู้เป็นทีมสำหรับนักเทคโนโลยีการศึกษา

## แบบสอบถามเพื่อการวิจัย สำหรับนักเทคโนโลยีการศึกษา เรื่อง การพัฒนารูปแบบการฝึกอบรมบนเว็บเพื่อพัฒนาทักษะการเรียนรู้เป็นทีม สำหรับนักเทคโนโลยีการศึกษา

- : นางสาว นิษฐา พุฒิมานรดีกุล นิสิตระดับบัณฑิตศึกษา ผู้วิจัย สาขาวิชาเทคโนโลยีการศึกษา ภาควิชาหลักสูตร การสอน และเทคโนโลยีการศึกษา คณะครุศาสตร์ จุฬาลงกรณ์มหาวิทยาลัย
- ี วัตถุประสงค์ : เพื่อศึกษาความคิดเห็นของนักเทคโนโลยีการศึกษา เกี่ยวกับรูปแบบการฝึกอบรมบน เว็บ เพื่อพัฒนาทักษะการเรียนรู้เป็นทีม สำหรับนักเทคโนโลยีการศึกษา

## คำชี้แจงในการตอบแบบสอบถาม

## 1. แบบสอบถามช<sup>ุ</sup>ดนี้ มีทั้งหมด 3 ตอน ประกอบด้วย

- ตอนที่ 1 ข้อมูลทั่วไปของผู้ตอบแบบสอบถาม
- ้คำถามเกี่ยวกับ ขั้นตอนการฝึกอบรมบนเว็บเพื่อพัฒนาทักษะการเรียนรู้เป็นทีม ตอนที่ 2 ล้าหรับนักเทคโนโลยีการศึกษา
- ้คำถามเกี่ยวกับ การจัดกิจกรรมการฝึกอบรมบนเว็บเพื่อพัฒนาทักษะการเรียนรู้ ตอนที่ 3 เป็นทีม สำหรับนักเทคโนโลยีการศึกษา
- 2. ขอให้ท่านตอบแบบสอบถามให้ครบทุกตอน ทุกข้อ และตรงกับความเป็นจริง เพื่อความสมบูรณ์ของแบบสอบถาม ซึ่งผลจากการตอบแบบสอบถามครั้งนี้ ทางผู้วิจัยจะเก็บไว้ ้เป็นความลับและนำไปใช้ในการวิจัย เพื่อให้เกิดประโยชน์สูงสุดทางวิชาการต่อไป

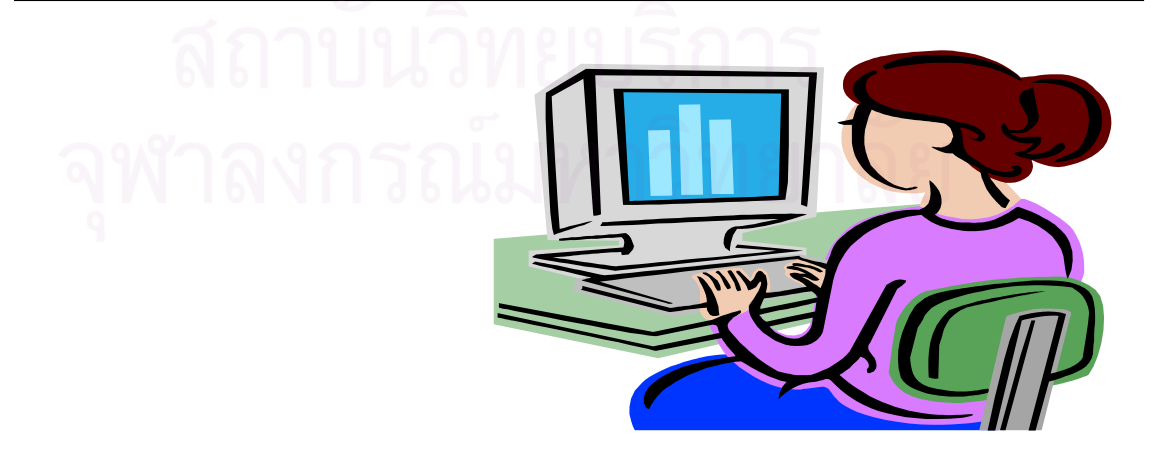

## โปรดทำเครื่องหมาย ✔ หน้าข้อที่ตรงกับความเป็นจริงของท่านมากที่สุด กรุณาตอบคำถามทุกข้อ

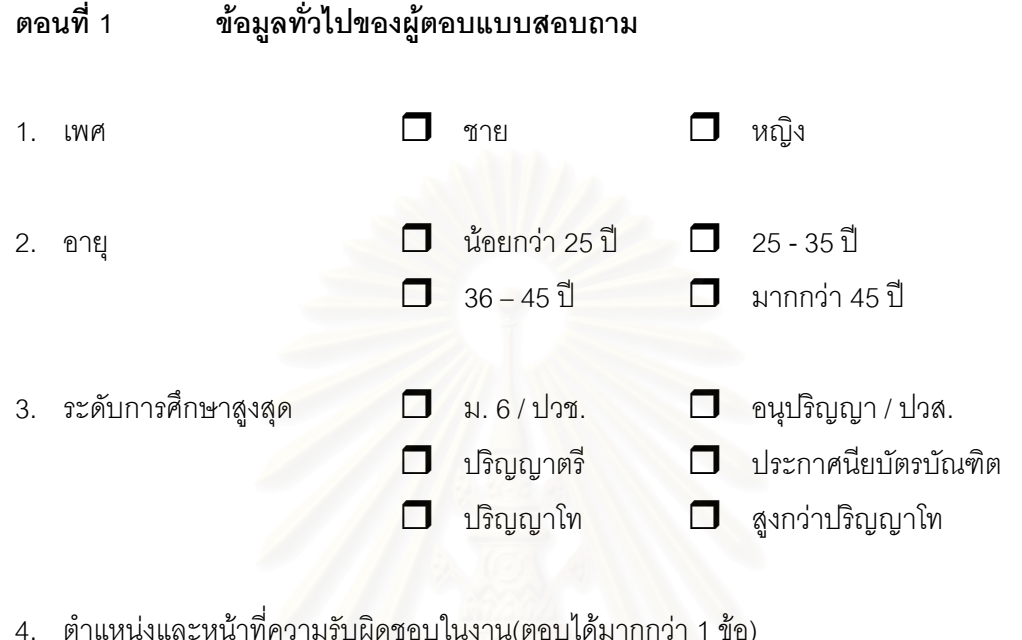

- □ ฝ่ายบริหาร / หัวหน้า / รองหัวหน้า
- ◘ ฝ่ายวิชาการ / ส่งเสริม / เผยแพร่ / ค้นคว้าวิจัยพัฒนา / ฝึกอบรม /ให้คำปรึกษา
- 0 ฝ่ายผลิต / ออกแบบ / จัดหาสื่อเพื่อการศึกษา
- □ ฝ่ายให้บริการ / บันทึก / ติดตั้ง / ควบคุมสื่อเพื่อการศึกษา
- ◘ ฝ่ายซ่อมบำรุงรักษา

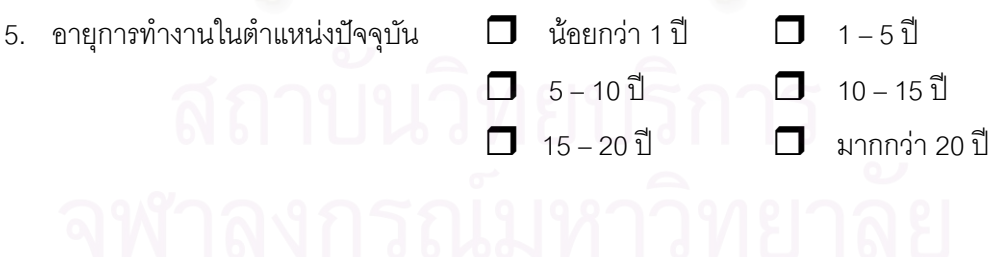

#### ้คำถามเกี่ยวกับ ขั้นตอนการฝึกอบรมบนเว็บเพื่อพัฒนาทักษะการเรียนรู้ ิตคนที่ 2 เป็นทีม สำหรับนักเทคโนโลยีการศึกษา (เลือกตอบได้มากกว่า 1ข้อ)

- 1. ท่านคิดว่า**ขั้นตอนก่อนการฝึกอบรมบนเว็บ**ต่อไปนี้ ขั้นตอนใดบ้างที่เหมาะสมกับนักเทคโนโลยี การศึกษา(นักเทคโนโลยีการศึกษาสามารถทำได้)
	- ี่ คิงทะเบียนเข้าร่วมการฝึกคบรมบนเว็บ
	- ヿ รับการตดบรับการเข้าร่วมฝึกดบรมบนเว็บ
	- □ วัดทักษะการเรียนร้เป็นทีม (ก่อนการฝึกอบรม)
	- □ เข้าร่วมการปฐมนิเทศการฝึกอบรม(แนะนำรูปแบบ วัตถุประสงค์ วิธีการฝึกอบรมบนเว็บ ข้อกำหนดที่ควรปฏิบัติ, กิจกรรมกลุ่มสัมพันธ์ และฝึกทักษะการใช้คอมพิวเตอร์/อินเทอร์เน็ต)
	-
- 2. ในการฝึกอบรม ถ้าผู้ดำเนินการฝึกอบรมใช้วิธีการฝึกอบรมแบบการทำโครงงาน ท่านคิดว่า**ขั้นตอนดำเนินการฝึกอบรมบนเว็บ**แบบการทำโครงงานต่อไปนี้ ขั้นตอนใดบ้างที่ เหมาะสมกับนักเทคโนโลยีการศึกษา(นักเทคโนโลยีการศึกษาสามารถทำได้)
	- ◘ เข้าร่วมกิจกรรมการนำเข้าสู่ประเด็นการฝึกอบรมบนเว็บ
	- □ ค้นหาประเด็นปัญหา หรือกำหนดภารกิจงานที่ต้องทำเพื่อกำหนดหัวเรื่องทำโครงงาน
	- □ รวบรวม และวิเคราะห์ข้อมูล เพื่อนำมาประกอบการทำโครงงาน
	- □ กำหนดจุดมุ่งหมาย และวางแผนการปฏิบัติงาน
	- ◘ ดำเนินงานตามแผนปฏิบัติงาน
	- □ สรุปผล และเขียนรายงานการปฏิบัติงาน
	- $\Box$  นำเสนอผลของโครงงาน และประเมินผลโครงงาน
	-
- 3. ท่านคิดว่า**ขั้นตอนการประเมินผลการฝึกอบรมบนเว็บ**ต่อไปนี้ ขั้นตอนใดบ้างที่เหมาะสมกับ ้นักเทคโนโลยีการศึกษา(นักเทคโนโลยีการศึกษาสามารถทำได้)
	- ี่ ⊓ ประเมินผลการมีส่วนร่วมในการทำงานเป็นทีม และประเมินผลงาน
	- □ วัดทักษะการเรียนรู้เป็นทีม (หลังการฝึกอบรม)
	- □ ตอบแบบสอบถามความคิดเห็นเกี่ยวกับ เว็บฝึกอบรม
	-

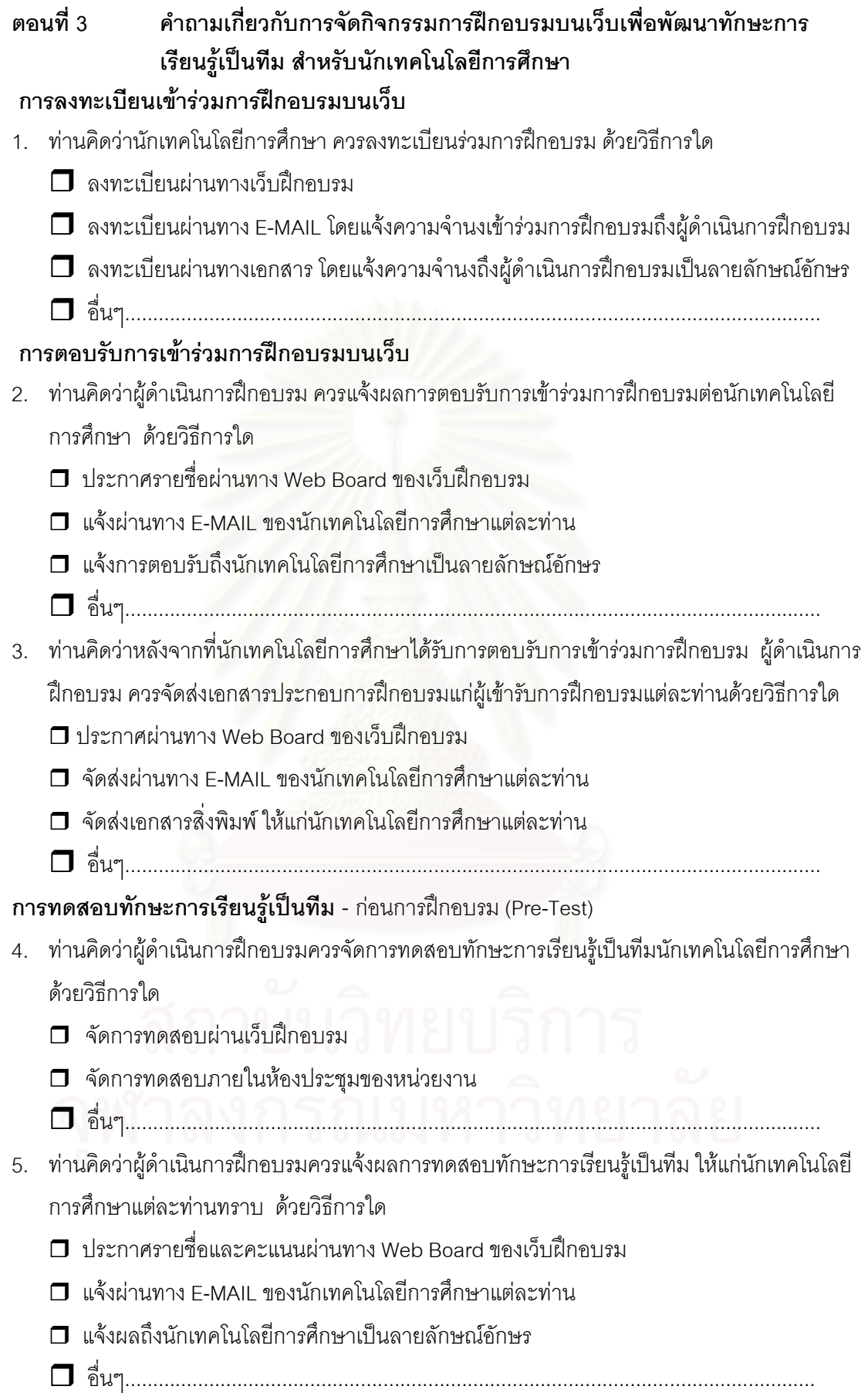

#### การปฐมนิเทศการฝึกอบรม

6. ท่านคิดว่าผู้ดำเนินการฝึกอบรมควรจัดปฐมนิเทศการฝึกอบรม นักเทคโนโลยีการศึกษาด้วยวิธีการ

ใด

- □ จัดการปฐมนิเทศผ่านเว็บฝึกอบรม
- □ จัดการปฐมนิเทศภายในห้องประชุมของหน่วยงาน
- 
- 7. ท่านคิดว่าขั้นตอนการปฐมนิเทศต่อไปนี้
	- 1) แนะนำรูปแบบการฝึกอบรมบนเว็บ
	- ่ 2) ขี้แจงจุดมุ่งหมาย เนื้อหา วิธีการดำเนินการฝึกอบรม และประโยชน์ที่ได้รับ
	- 3) ขึ้แจงข้อกำหนดที่ควรปฏิบัติ
	- 4) กิจกรรมกลุ่มสัมพันธ์
	- 5) ฝึกทักษะการใช้คอมพิวเตอร์/อินเทอร์เน็ต

ผ้ดำเนินการฝึกอบรมจัดเตรียมความพร้อมก่อนการฝึกอบรม ให้แก่นักเทคโนโลยีการศึกษาได้เหมาะสม ตามความต้องการของนักเทคโนโลยีการศึกษาหรือไม่

◘ ตรงกับความต้องการ

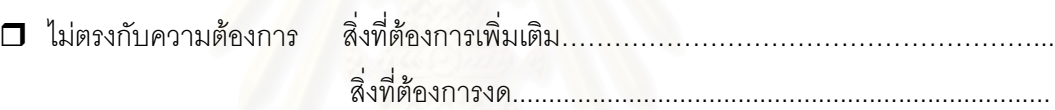

### การนำเข้าสู่ประเด็นการฝึกอบรม

- ่ 8. ท่านคิดว่า จำนวนสมาชิกในทีม ที่เหมาะสมกับการทำโครงงานของนักเทคโนโลยีการศึกษา ควรมีกี่คน
	- $\Box$  2-3 คน
	- $\Box$  4-5 คน
	- $\Box$  6-7 คน
	- $\Box$  8-9 คน
	- $\Box$  มากกว่า 10 คน
- ่ 9. ท่านคิดว่า วิธีการที่เหมาะสมสำหรับสร้างความคุ้นเคยระหว่างสมาชิกภายในทีม ควรเป็นวิธีการใด
	- □ แนะนำตนเองต่อสมาชิกในทีม ผ่านทางไปรษณีย์อิเล็กทรอนิกส์(E-Mail)
	- □ ร่วมกันแก้ปัญหาในสถานการณ์จำลองที่ผู้ดำเนินการฝึกอบรมสร้างขึ้น
		- ผ่านทางกระดานประชุม(White Board)
	- $\Box$  ร่วมสนทนา และอภิปรายในหัวข้อคำถาม ผ่านทาง Web Board และ Chat Room
	- $\square$  ทำกิจกรรมกลุ่มสัมพันธ์ ผ่านเว็บฝึกอบรม
	-

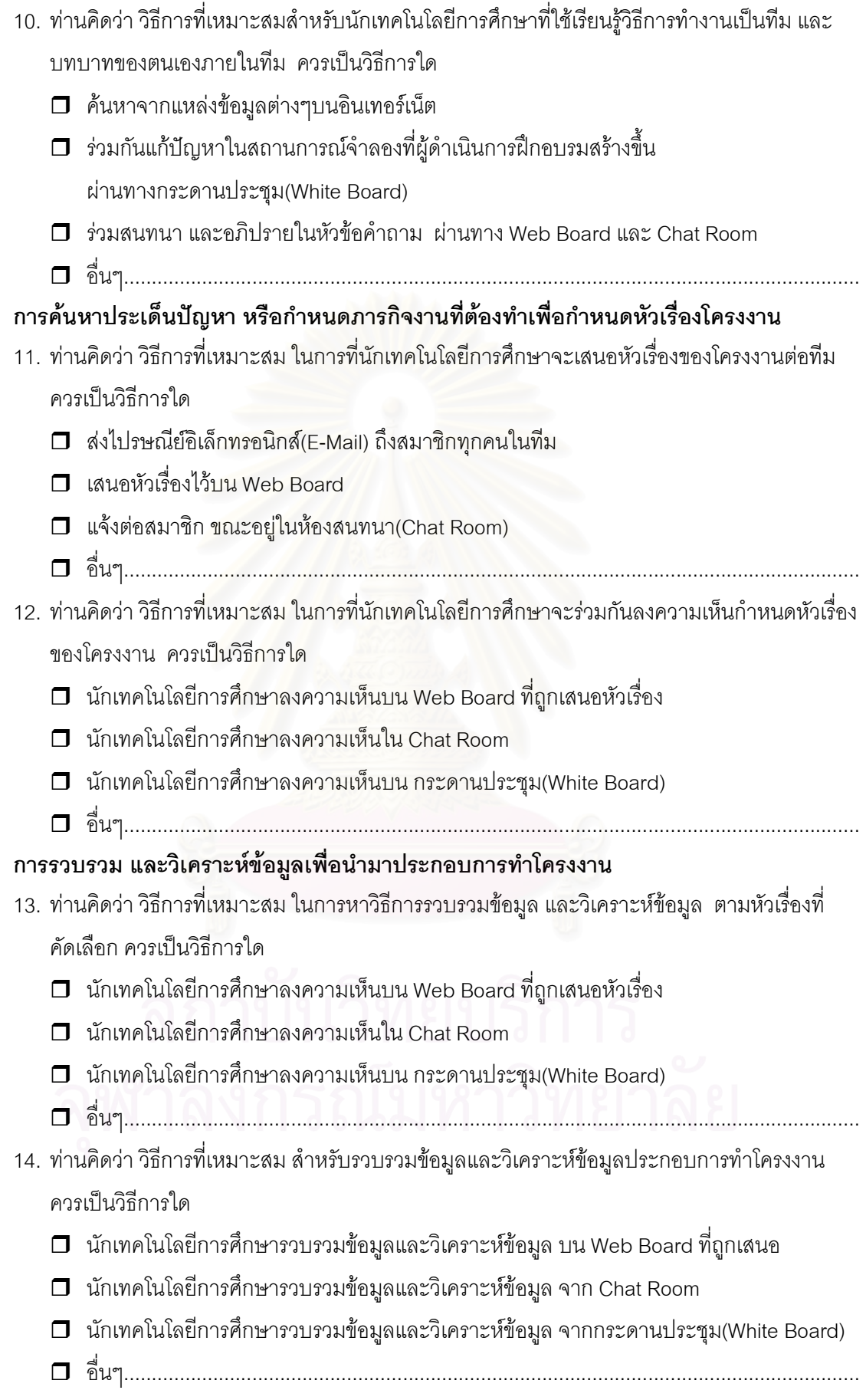
# กำหนดจุดมุ่งหมาย และวางแผนปฏิบัติงาน

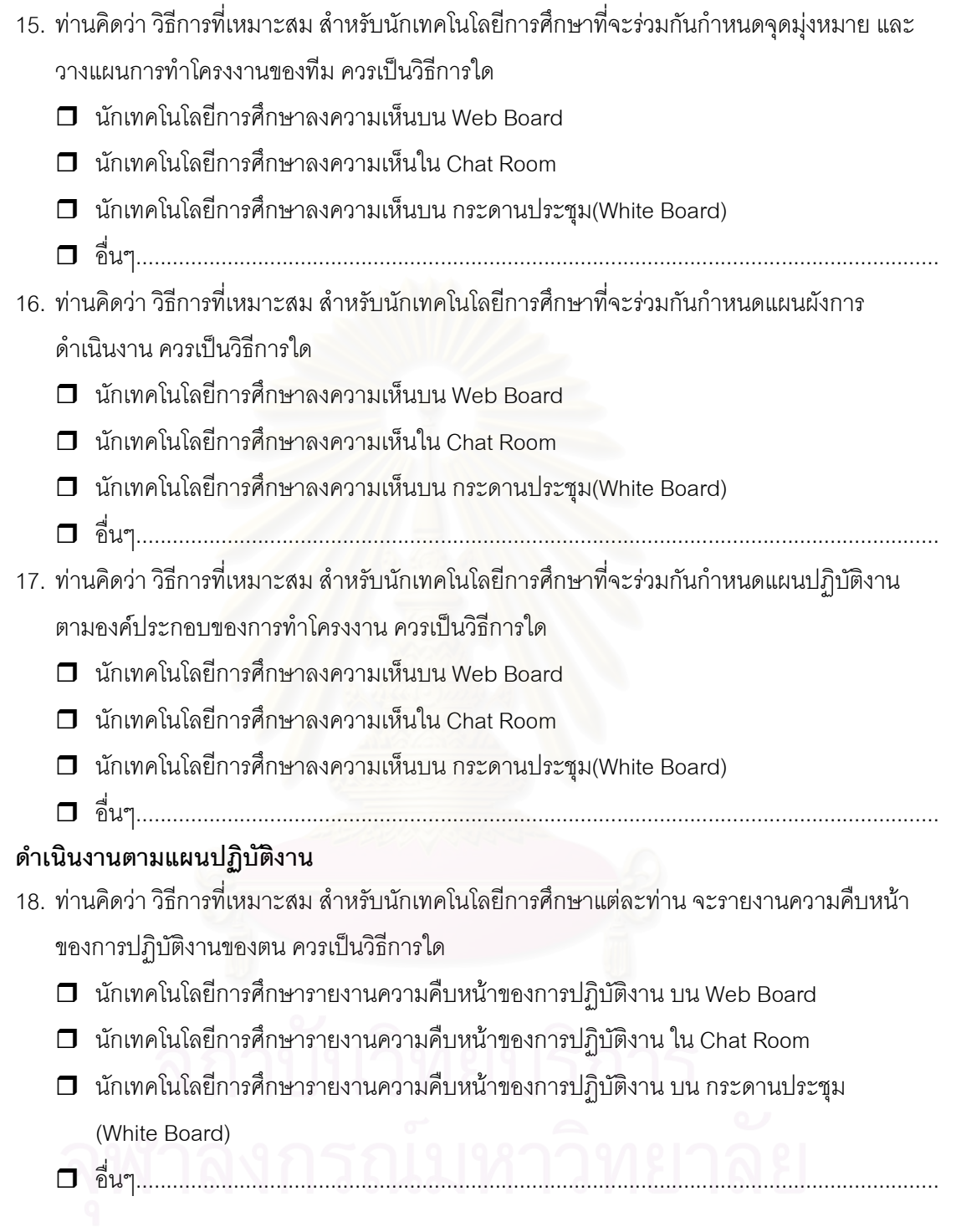

#### สรุปผลการปฏิบัติงาน

- 19. ท่านคิดว่า วิธีการที่เหมาะสม สำหรับนักเทคโนโลยีการศึกษาร่วมกันสรุปผลการปฏิบัติงาน ควรเป็นวิธีการใด
	- $\Box$  นักเทคโนโลยีการศึกษาลงความเห็นบน Web Board
	- $\Box$  นักเทคโนโลยีการศึกษาลงความเห็นใน Chat Room
	- □ นักเทคโนโลยีการศึกษาลงความเห็นบน กระดานประชุม(White Board)
	-
- ่ 20. ท่านคิดว่า วิธีการที่เหมาะสม สำหรับนักเทคโนโลยีการศึกษาวางแผนเตรียมการนำเสนคผลการ
	- ปฏิบัติงาน ควรเป็นวิธีการใด
	- $\square$  นักเทคโนโลยีการศึกษาลงความเห็นบน Web Board
	- □ นักเทคโนโลยีการศึกษาลงความเห็นใน Chat Room
	- □ นักเทคโนโลยีการศึกษาลงความเห็นบน กระดานประชุม(White Board)
	-

#### นำเสนอผลของโครงงาน และประเมินผลโครงงาน

- ่ 21. ท่านคิดว่า วิธีการที่เหมาะสมที่นักเทคโนโลยีการศึกษาทุกทีมจะนำเสนอผลการปฏิบัติงาน ควรเป็นวิธีการใด
	- □ นักเทคโนโลยีการศึกษานำเสนอผลการปฏิบัติงาน บน Web Board
	- □ นักเทคโนโลยีการศึกษานำเสนอผลการปฏิบัติงาน ใน Chat Room
	- $\square$  นักเทคโนโลยีการศึกษานำเสนอผลการปฏิบัติงาน บน กระดานประชุม(White Board)
	-
- ่ 22. ท่านคิดว่า วิธีการที่เหมาะสมที่นักเทคโนโลยีการศึกษา ซึ่งเป็นสมาชิกของแต่ละทีมจะถ่ายทอดและ แลกเปลี่ยนประสบการณ์การปฏิบัติงานระหว่างกัน ควรเป็นวิธีการใด
	- $\Box$  นักเทคโนโลยีการศึกษาของแต่ละทีมจะถ่ายทอดและแลกเปลี่ยนประสบการณ์บน Web Board
	- $\Box$  นักเทคโนโลยีการศึกษาของแต่ละทีมจะถ่ายทอดและแลกเปลี่ยนประสบการณ์ใน Chat Room
	- $\sqcap$  นักเทคโนโลยีการศึกษาของแต่ละทีมจะถ่ายทอดและแลกเปลี่ยนประสบการณ์บน กระดานประชม(White Board)
	-

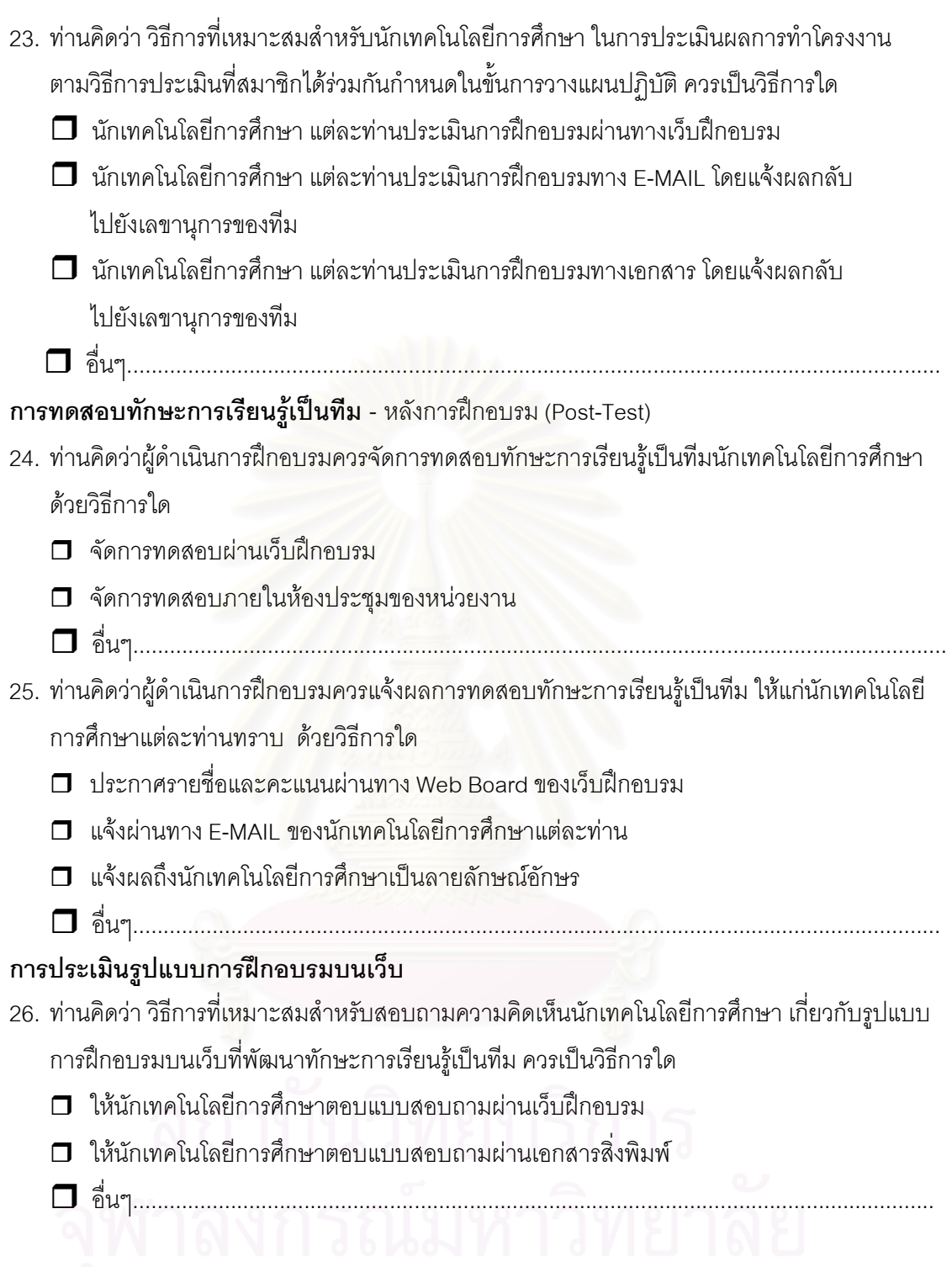

ขอขอบคุณนักเทคโนโลยีการศึกษาทุกท่าน ที่ร่วมตอบแบบสอบถาม

## ี่แบบประเมินความเหมาะสมโครงร่างรูปแบบการฝึกอบรมบนเว็บ ด้วยวิธีการเรียนรู้แบบโครงงานเพื่อพัฒนาทักษะการเรียนรู้เป็นทีม ้สำหรับนักเทคโนโลยีการศึกษา

# ⊠์ สำหรับผู้เชี่ยวชาญ

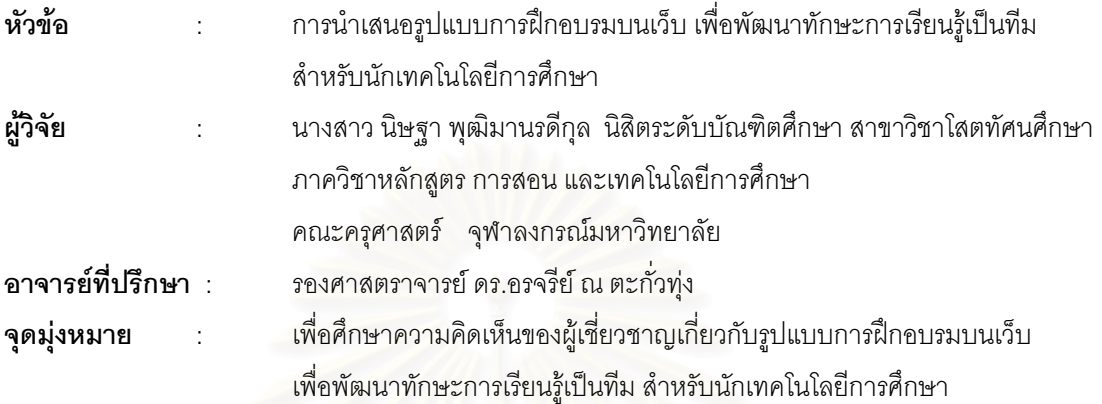

## ์ คำชี้แจงในการตอบแบบประเมิน

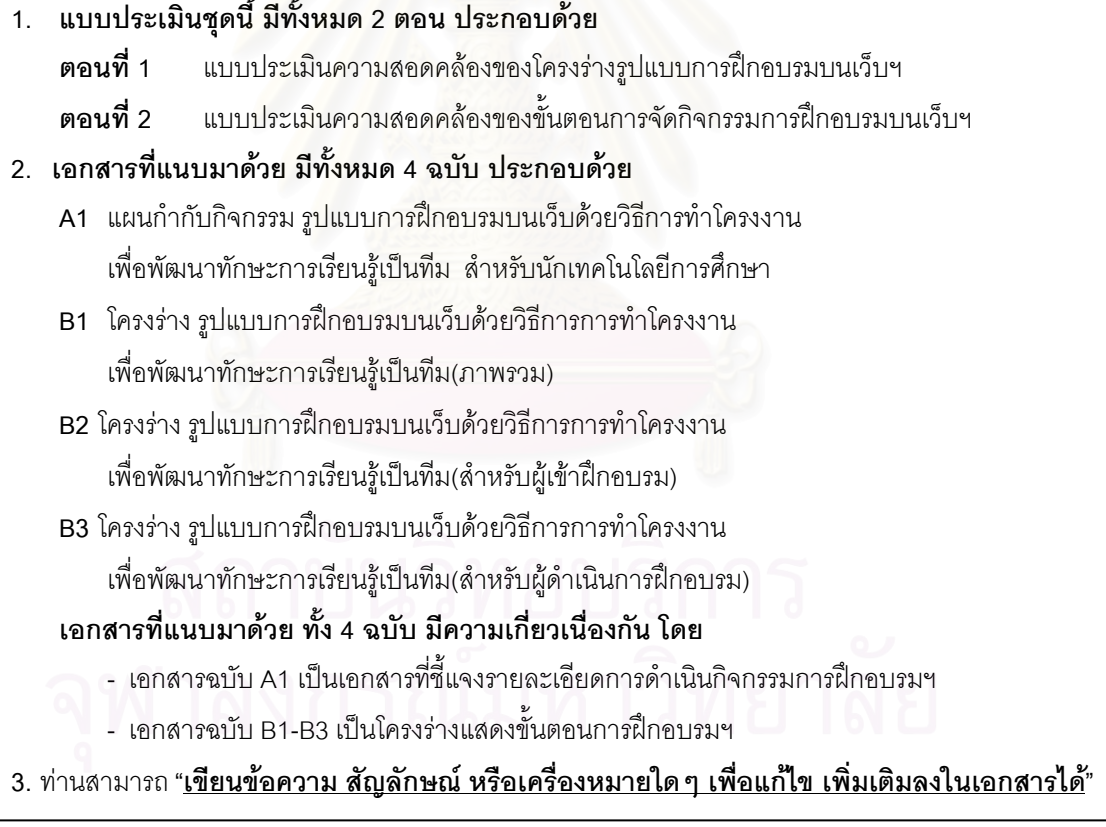

#### ตอนที่ 1 แบบประเมินความเหมาะสมของโครงร่างรูปแบบการฝึกอบรมบนเว็บฯ คำชี้แจง

ี<br>ขอให้ท่านพิจารณาองค์ประกอบต่างๆของรูปแบบการฝึกอบรมบนเว็บฯ ในส่วนต่างๆต่อไปนี้ ว่ามีความสอดคล้องกับความคิดเห็นของท่านมากน้อยเพียงใด โดยทำเครื่องหมาย ✔ ลงในช่อง ตามความคิดเห็นของท่าน

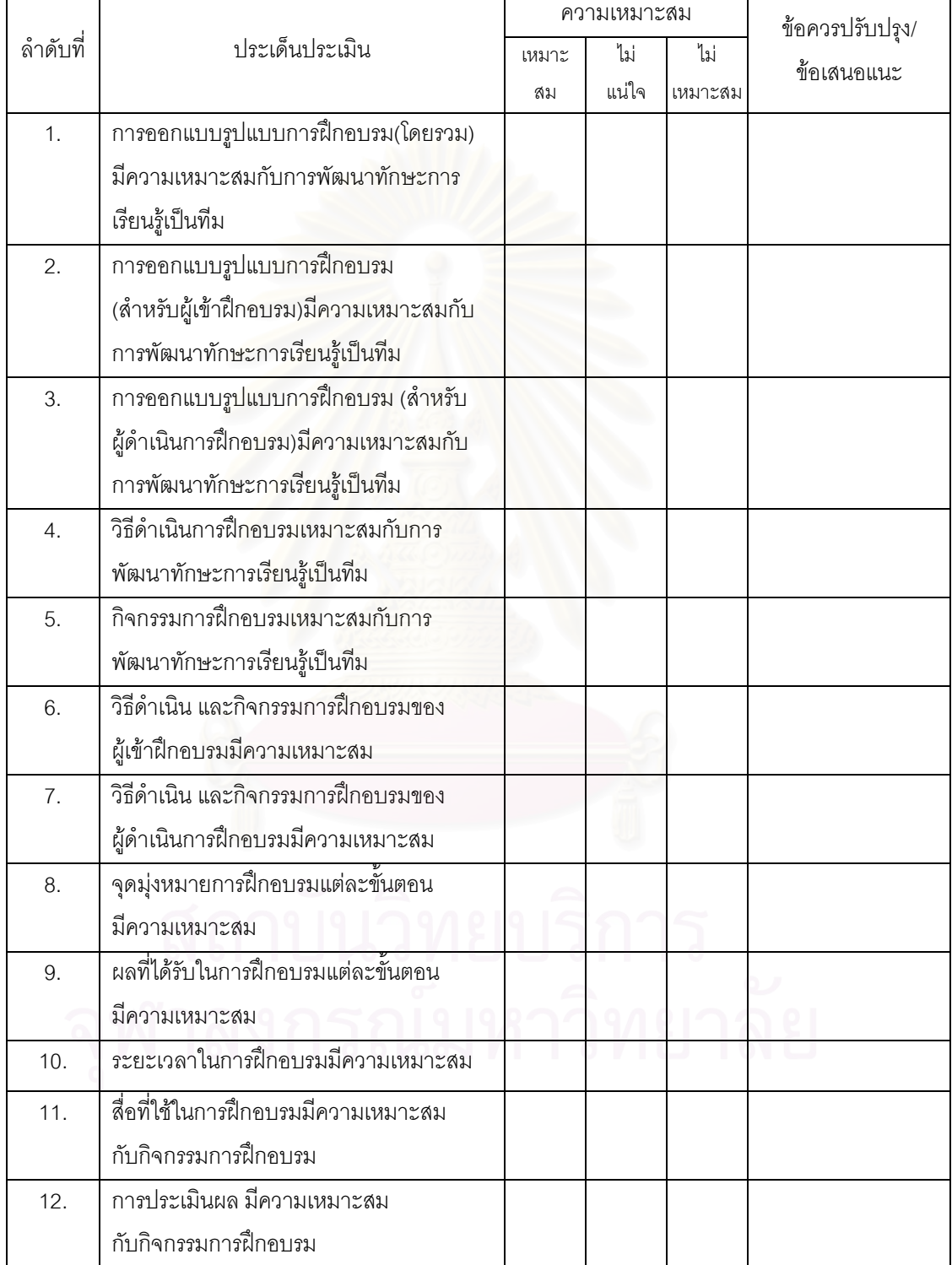

#### แบบประเมินความเหมาะสมในขั้นตอนการจัดกิจกรรมการฝึกอบรมบนเว็บ ตอนที่ 2

#### ขอให้ท่านพิจารณาขั้นตอนการจัดกิจกรรมการฝึกอบรมบนเว็บ ในส่วนต่างๆต่อไปนี้ คำชี้แจง ว่ามีความสอดคล้องกับความคิดเห็นของท่านมากน้อยเพียงใด โดยทำเครื่องหมาย ✔ ลงในช่อง ตามความคิดเห็นของท่าน

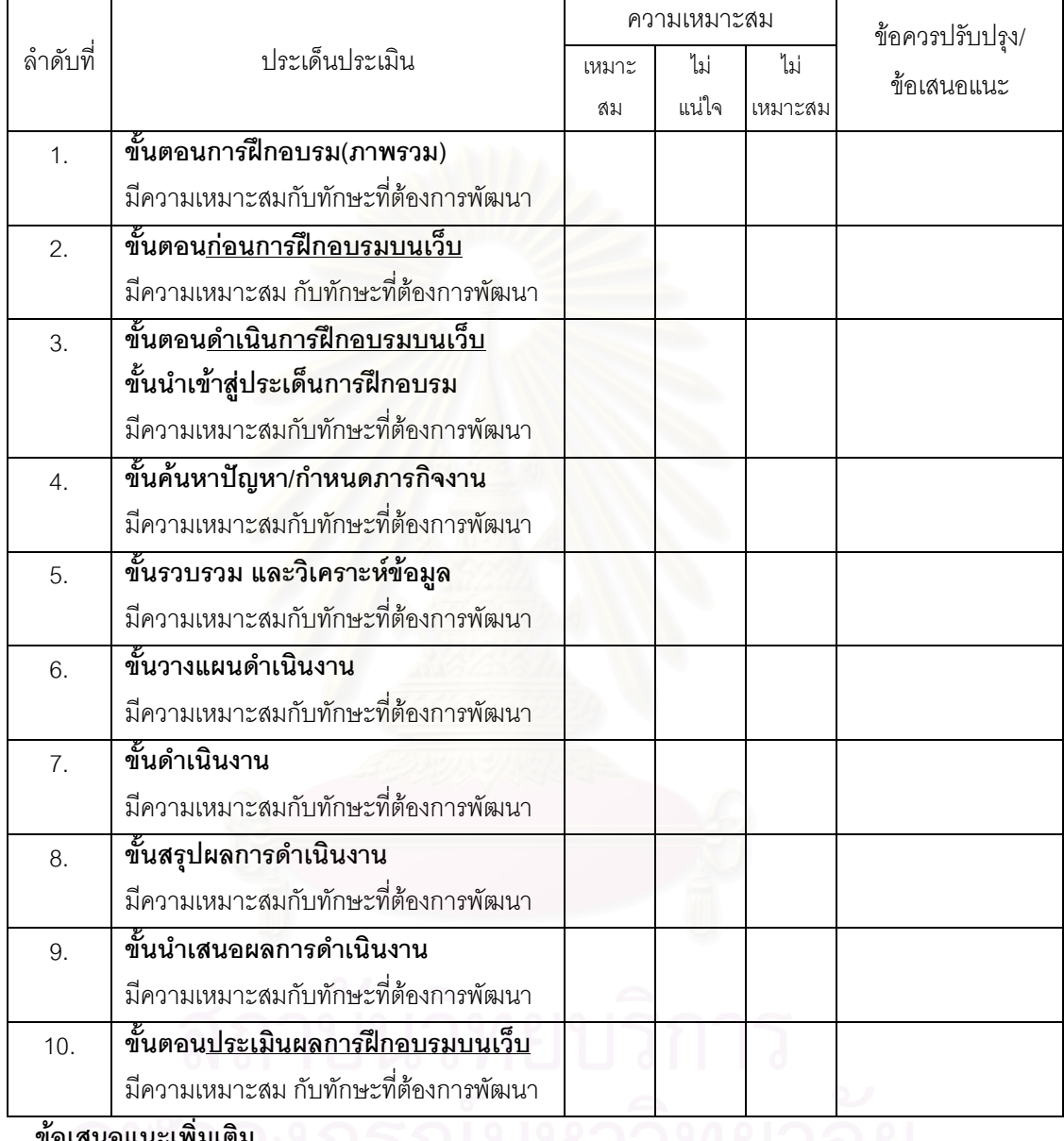

ผู้วิจัยขอขอบพระคุณเป็นอย่างสูงที่กรุณาให้ข้อมูลและความคิดเห็นอันเป็นประโยชน์ต่องานวิจัย นิษฐา พุฒิมานรดีกุล ผู้วิจัย

## แบบประเมินสื่อเว็บฝึกอบรมประกอบรูปแบบการฝึกอบรมบนเว็บ เพื่อพัฒนาทักษะการเรียนรู้เป็นทีม สำหรับนักเทคโนโลยีการศึกษา

## ิ ซึ่ สำหรับผู้เชี่ยวชาญ

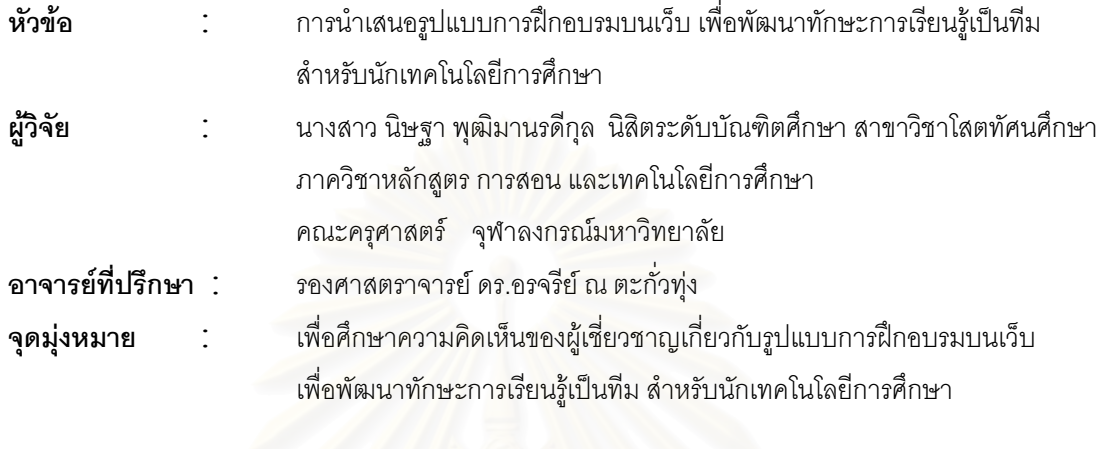

ี ขอให้ท่า<mark>นพิ</mark>จารณาเว็บฝึกอบรมในส่วนต่างๆต่อไปนี้ ว่ามีความสอดคล้องกับความคิดเห็น คำชี้แจง ของท่านมากน้อยเพียงใด โดยทำเครื่องหมาย ✔ ลงในช่อง ตามความคิดเห็นของท่าน

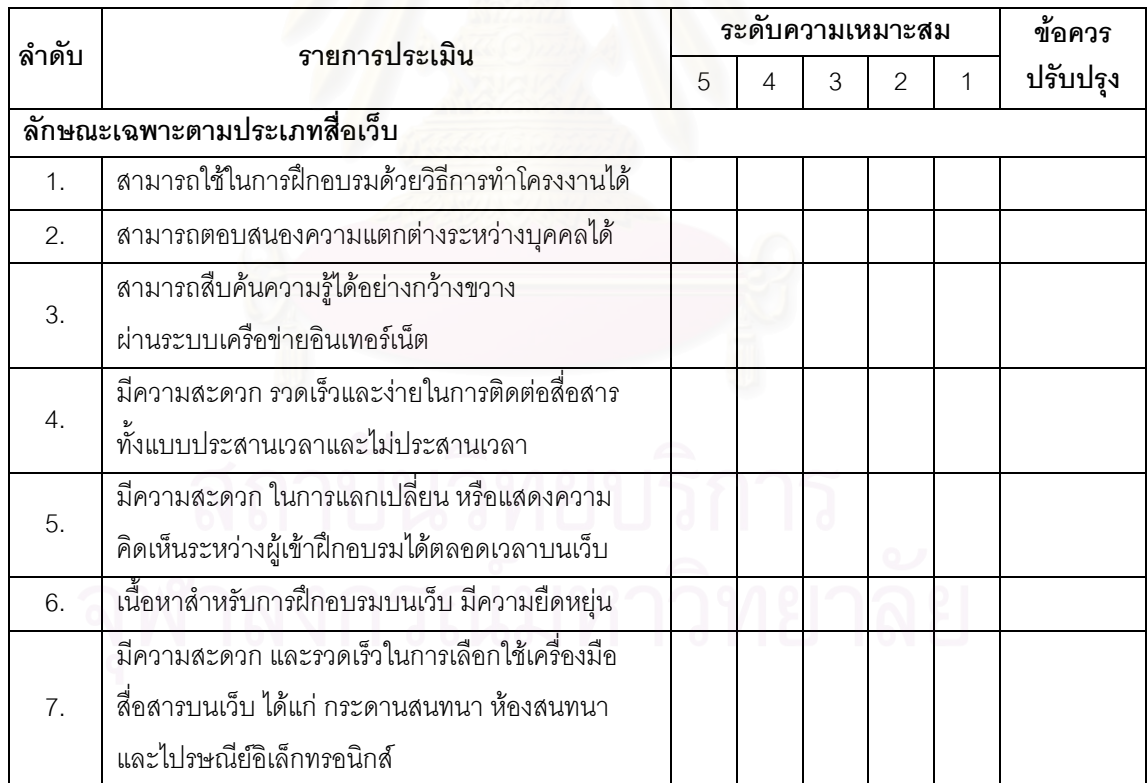

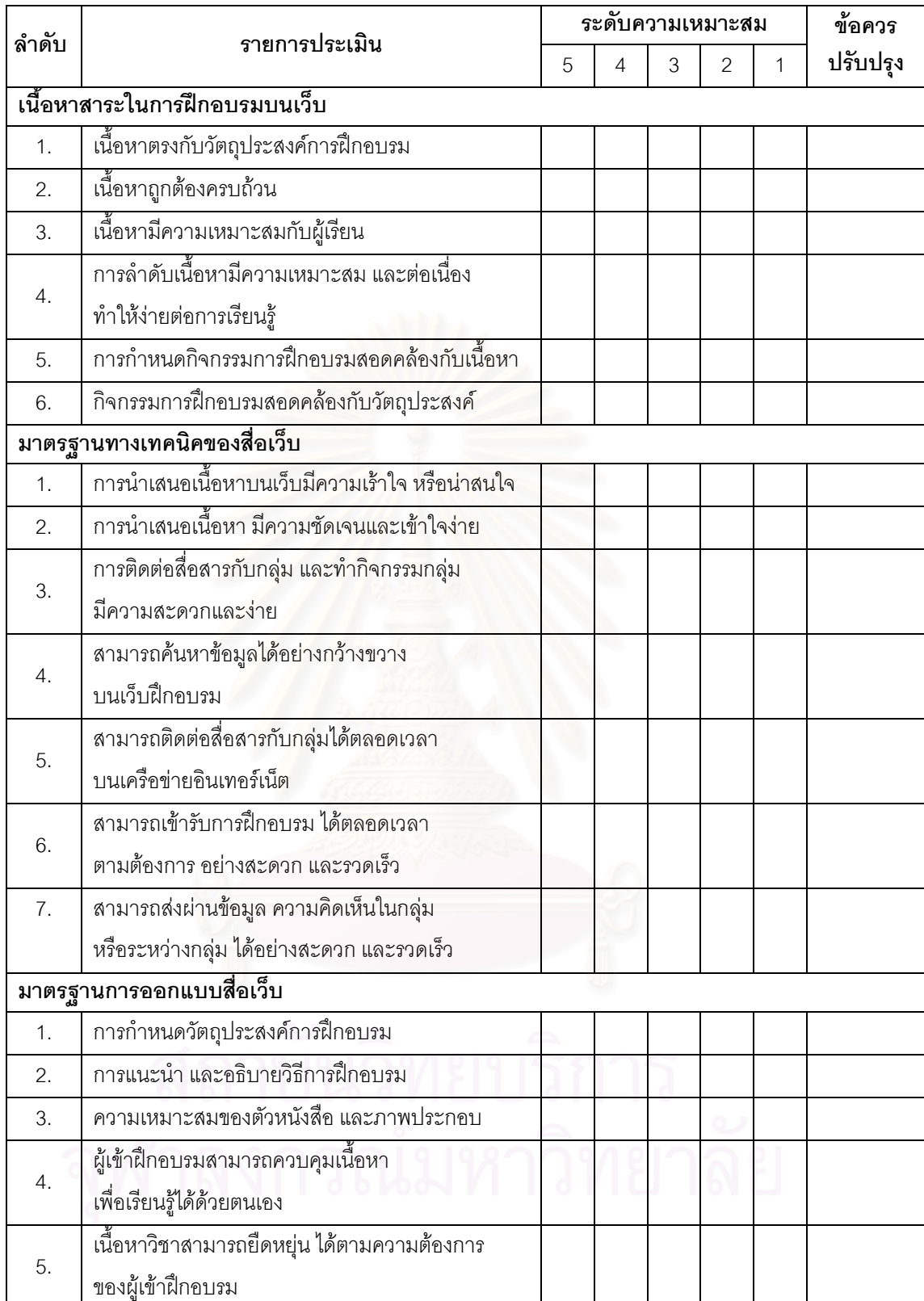

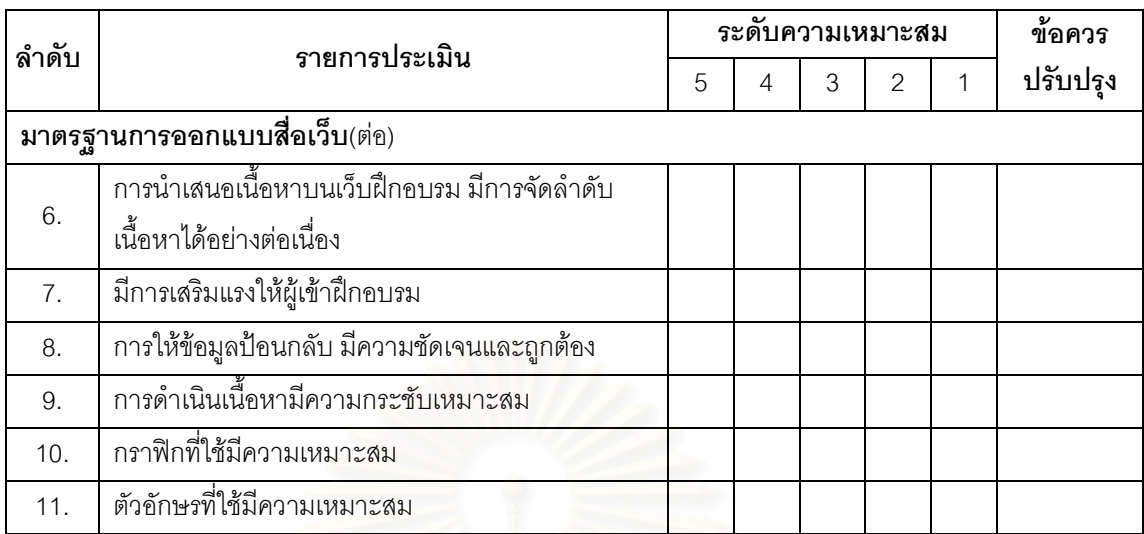

#### ข้อเสนออื่น ๆ

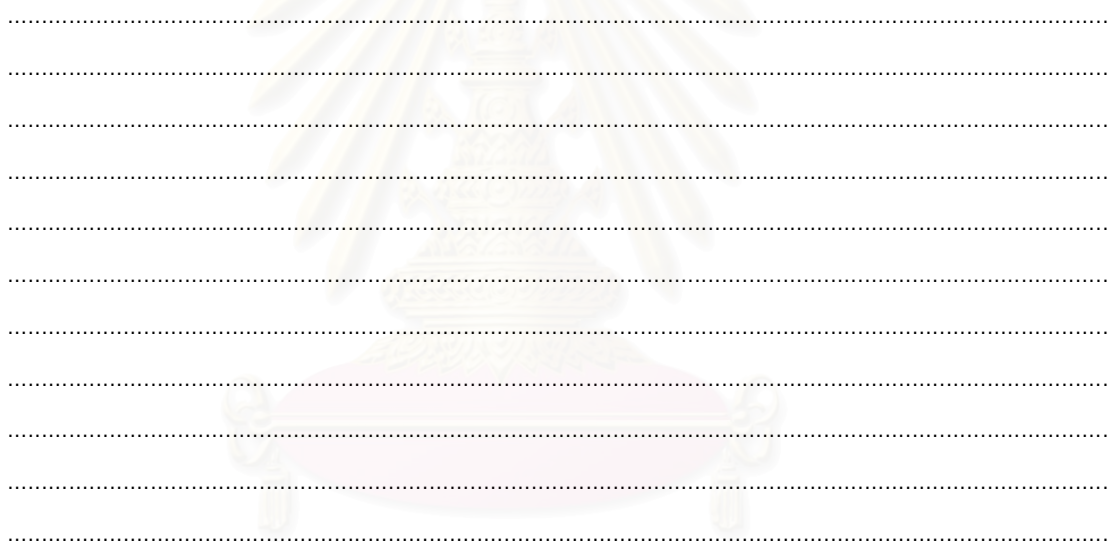

# ผู้วิจัยขอขอบพระคุณท่านเป็นอย่างสูงที่กรุณาให้ข้อมูลและความคิดเห็น อันเป็นประโยชน์ต่องานวิจัยครั้งนี้เป็นอย่างมาก

<u>.</u><br>พ.ศ. 2014 - มีษฐา พุฒิมานรดีกุล ผู้วิจัย

### แบบทดสอบทักษะการเรียนรู้เป็นทีม

<u>้คำชี้แจง</u> ในการตอบแบบทดสอบนี้ขอให้ท่านเลือกตอบ ในตัวเลือกที่ตรงกับสภาพความเป็นจริง ของท่านมากที่สุด และกรุณาพิจารณาคำถามทุกข้ออย่างรอบคอบ

- 1. เมื่อเพื่อนร่วมงานแสดงความคิดเห็นต่อวิธีการทำงานของท่าน แต่ท่านไม่เห็นด้วย ท่านแสดงพฤติกรรมอย่างไร
	- ึก. ทำตามความคิดเห็นของเพื่อนร่วมงานทันที
	- ข. อธิบายวิธีการทำงานของตนเองให้ฟัง
	- ี ค. เฉยฯ และทำตามวิธีการของตนเองต่อไป
- ่ 2. เมื่อเพื่อนร่วมงานทำงานผิดพลาด ท่านในฐานะเป็นส่วนหนึ่งของหน่วยงาน ท่านพูดว่าอย่างไร
	- ึก. "พยายามต่อไปนะ ทกปัญหามีทางแก้ไข"
	- ข "ไม่เป็นไร คราวหน้าแก้ตัวใหม่"
	- ค. "เรามาหาวิธีแก้ปัญหากันดีกว่า"
- ่ 3. เมื่อเพื่อนร่วมงานของท่านกำลังพูดหรือแสดงความคิดเห็น ท่านแสดงพฤติกรรมอย่างไร
	- ึก. ตั้งใจฟัง และทำความเข้าใจในสิ่งที่พูด
	- ์<br>ข ตั้งใจฟัง โดยเฉพาะงานที่รับผิดชอบ
	- ิ ค. ตั้งใจฟัง และแสดงท่าทางรับรู้ เช่น พยักหน้า
- 4. เมื่อท่านต้องประสานงานกับฝ่ายอื่น ท่านใช้วิธีการอย่างไรประสานงานให้ราบรื่น
	- ึก. ทำความเข้าใจกับนิสัยของเพื่อนร่วมงานทุกคน
	- ี ๆ เคาใจใส่กับงานที่รับผิดชุดบร่วมกัน
	- ค. สร้างความคุ้นเคยกับทุกคน
- 5. เมื่อท่านพูดคุย ปรึกษาหารือกับเพื่อนร่วมงาน หลังการสนทนาท่านทำอย่างไรต่อไป
	- ึก. นำคำแนะนำ และวิธีการทำงานไปใช้ในการทำงานของตนเอง
	- ข นำวิธีการคิด และแนวคิดใหม่ไปใช้ในการทำงานของตนเอง
	- ค. นำวิธีการทำงานใหม่ไปใช้ในการทำงานของตนเอง
- 6. เมื่อท่านต้องการข้อตกลงหรือข้อสรุปที่เหมาะสมในการทำงาน ท่านจะทำอย่างไร
	- ึก. รอข้อสรุป และการตัดสินใจจากหัวหน้างาน
	- ข. ทุกคนนำความคิดเห็นไปเสนอต่อหัวหน้างาน
	- ค. โต้แย้งความคิดเห็นระหว่างผู้ร่วมงานและหัวหน้างาน
- 7. เมื่อท่านและเพื่อนร่วมงานต้องการให้ผลงานที่ทำสามารถบรรลุเป้าหมายที่วางไว้ ท่านจะทำอย่างไร
	- ึก รครับคำสั่งให้ทำงานจากหัวหน้างาน
	- ข. ให้ทกคนแสดงความคิดเห็นของตนเอง
	- ี ค. ดำเนินงานตามที่ได้รับมอบหมาย แล้วนำงานไปรวมกัน
- ่ 8. เมื่อท่านต้องการวิธีการทำงานแบบใหม่ๆ หรือสร้างผลงานอย่างสร้างสรรค์ ท่านจะทำอย่างไร
	- ึก. รครับคำสั่งให้ทำงานจากหัวหน้างาน
	- ีข. น้ำความเห็นของทกคนมาเขียนแผนดำเนินงาน
	- ี ค. ดำเนินงานตามที่ได้รับมอบหมาย แล้วนำงานไปรวมกัน
- ่ 9 เมื่อเพื่อนร่วมงานแสดงความคิดเห็นที่แย้งกับความคิดเห็นของท่าน โดยใช้เสียงที่ดัง แข็งกร้าว และแสดงคุกทางสีหน้าในการเสนคความคิด ท่านจะทำคะ่างไร
	- ึก. ยอมรับในคว<mark>ามคิดเห็น และการแสดงพฤติกรรม</mark>
	- ข. เข้าใจในความคิดเห็น และการแสดงพฤติกรรม
	- ี ค. เคารพสิทธิในความคิดเห็น และการแสดงพฤติกรรม
- 10. เมื่อต้องการให้การทำงานเป็นทีมมีประสิทธิภาพยิ่งขึ้น ท่านจะทำอย่างไร
	- ึก. ทำงานอย่างเต็มที่เต็มแรง
	- ข. สามัคคีและช่วยเหลือกันในการทำงาน
	- ์ ค ดึงความสามารถของเพื่อนร่วมงานแต่ละคนออกมาใช้
- 11. เมื่อต้องการที่จะนำศักยภาพของเพื่อนร่วมงานออกมาใช้ ท่านจะทำอย่างไร
	- ึก. ให้แต่ละคนทำงานอย่างเต็มที่ เพื่อดูความสามารถ
	- ีข. ค้นหาความสามารถ และความเชี่ยวชาญของแต่ละคน
	- ค. ให้ทำงานร่วมกันบ่อยครั้ง เพื่อดูความสามารถ
- 12. เมื่อต้องการที่จะเรียนรู้การทำงานหรือวิธีแก้ปัญหาภายในหน่วยงานของท่าน ท่านจะทำ คย่างไร
	- ึก. ซักถามจากเพื่อนร่วมงาน หัวหน้างาน
		- ีข. ขอคำแนะนำจากหัวหน้างาน
		- ิด ศึกษาเคกสารการดำเนินงานของหน่วยงาน
- 13. หากต้องพัฒนาทักษะการทำงานเป็นทีมของเพื่อนร่วมงานให้มีประสิทธิภาพ ท่านจะทำ อย่างไร
	- ก. มีปฏิสัมพันธ์ที่ดีกับทุกคนในทีม
	- ข. ทำงานร่วมกันบ่อยๆ
	- ึค. ร่วมมือกันทำงาน และแก้ปัญหาในงาน
- 14. เมื่อท่านเกิดความสงสัยในงานที่ทำ หรือเกิดปัญหาขึ้นในงาน ท่านจะทำอย่างไร
	- ึก. สอบถาม และปริกษาหัวหน้างาน
	- ์ ข. สอบถาม และปริกษาเพื่อนร่วมงาน
	- ึค. สอบถาม และปริ๊กษาหัวหน้างาน เพื่อนร่วมงาน
- 15. เมื่อเพื่อนร่วมงานได้ซักถาม ปรึกษา หรือขอคำแนะนำเกี่ยวกับงานที่ทำ ท่านจะทำอย่างไร
	- ึก. ตอบคำถามและแนะนำให้ถามเพื่อนร่วมงานท่านอื่น
	- ี่ข ตคบคำถามและแนะนำให้ถามหัวหน้างาน
	- ิด. ต<sup>ุ</sup>กบคำถามและแนะนำให้ศึกษาเอกสารการดำเนินงาน

## แบบวัดประสิทธิภาพการทำงานเป็นทีม

**คำชี้แจง** ขอให้ท่านพิจารณาข้อความต่อไปนี้ ว่ามีความสอดคล้องกับความคิดเห็นของท่านมากน้อยเพียงใด โดยทำเครื่องหมาย ✔ ลงในช่อง ตามความคิดเห็นของท่านในการฝึกอบรมครั้งนี้

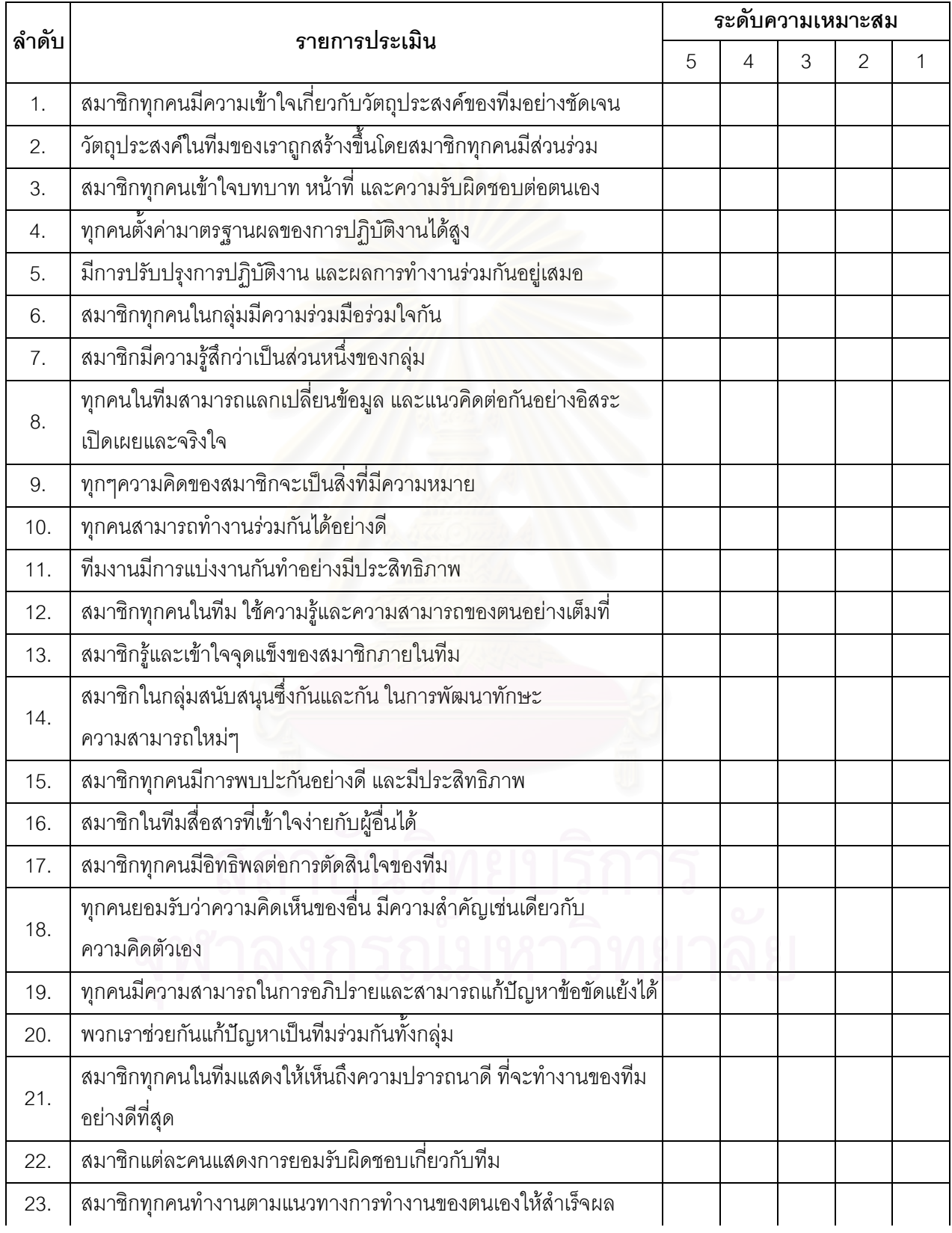

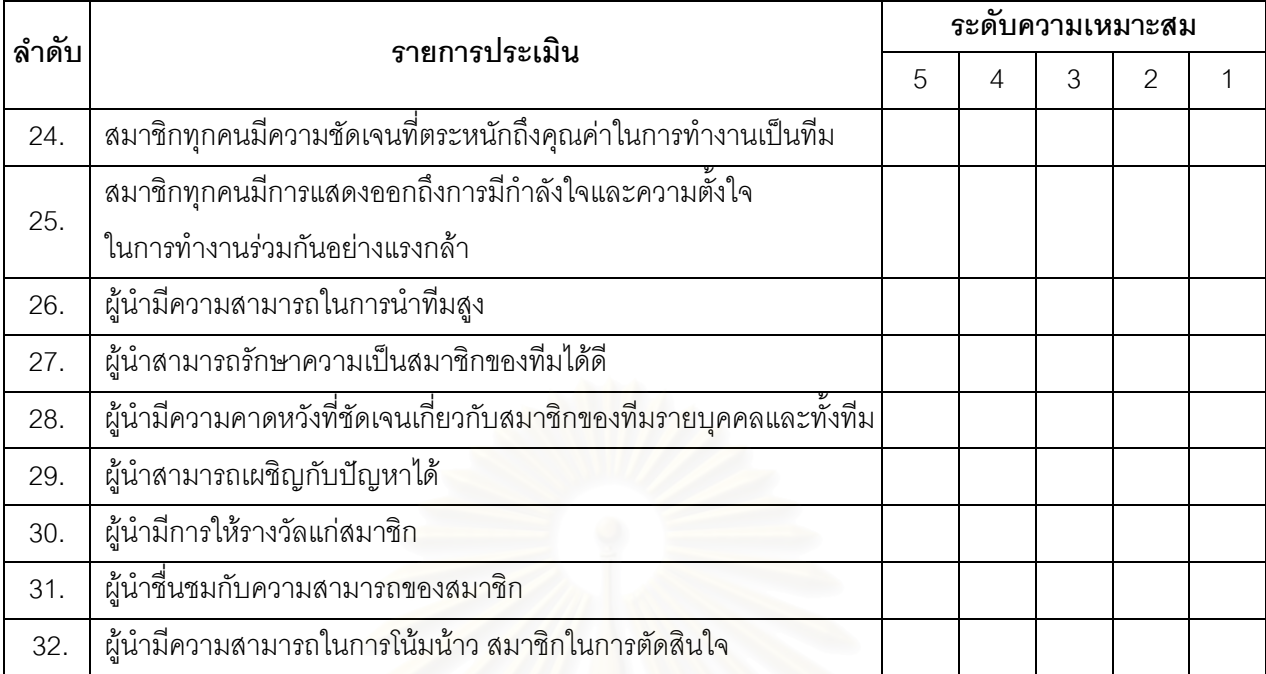

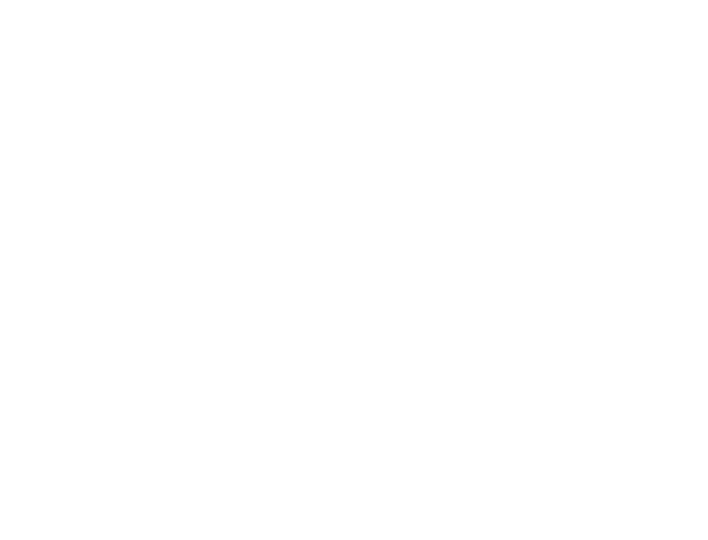

#### แบบประเมินการมีส่วนร่วมในการทำงานเป็นทีม

วันที่

**คำชี้แจง** ขอให้ท่านพิจารณาข้อความต่อไปนี้ และทำเครื่องหมาย ✔ ลงในช่องตามคว<mark>า</mark>มคิดเห็นของท่านที่ตรงกับความเป็นจริงมากที่สุด โดยแบบประเมินนี้เป็นการประเมินระดับความมี่ส่วนร่วมในการทำงานเป็นทีม ของสมาชิกแต่ละคนในทีม

- 2 หมายถึง ให้ความร่วมมือกับที่มอย่าง**สม่ำเสมอ**
- <u>1 หมายถึง ให้ความร่วมมือกับทีมใน**บางครั้ง**</u>
- 0 หมายถึง **ไม่เคย**ให้ความร่วมมือกับทีม

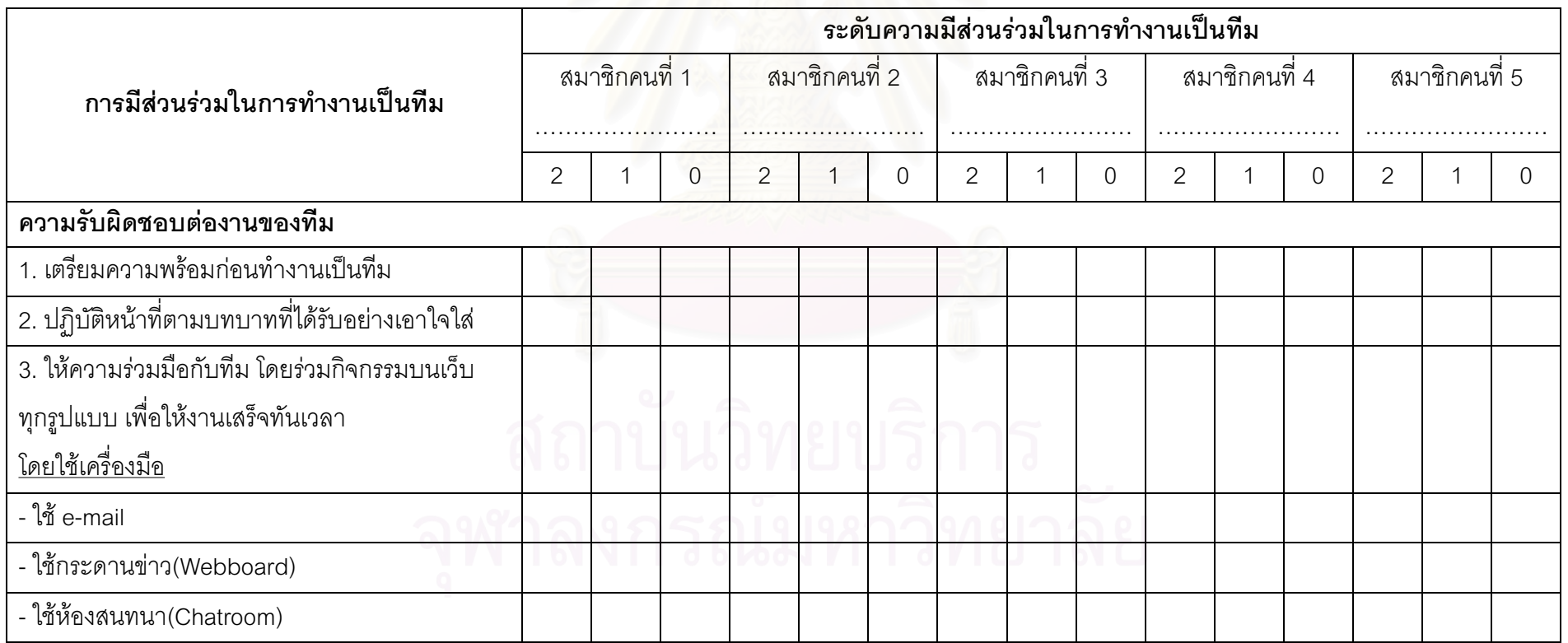

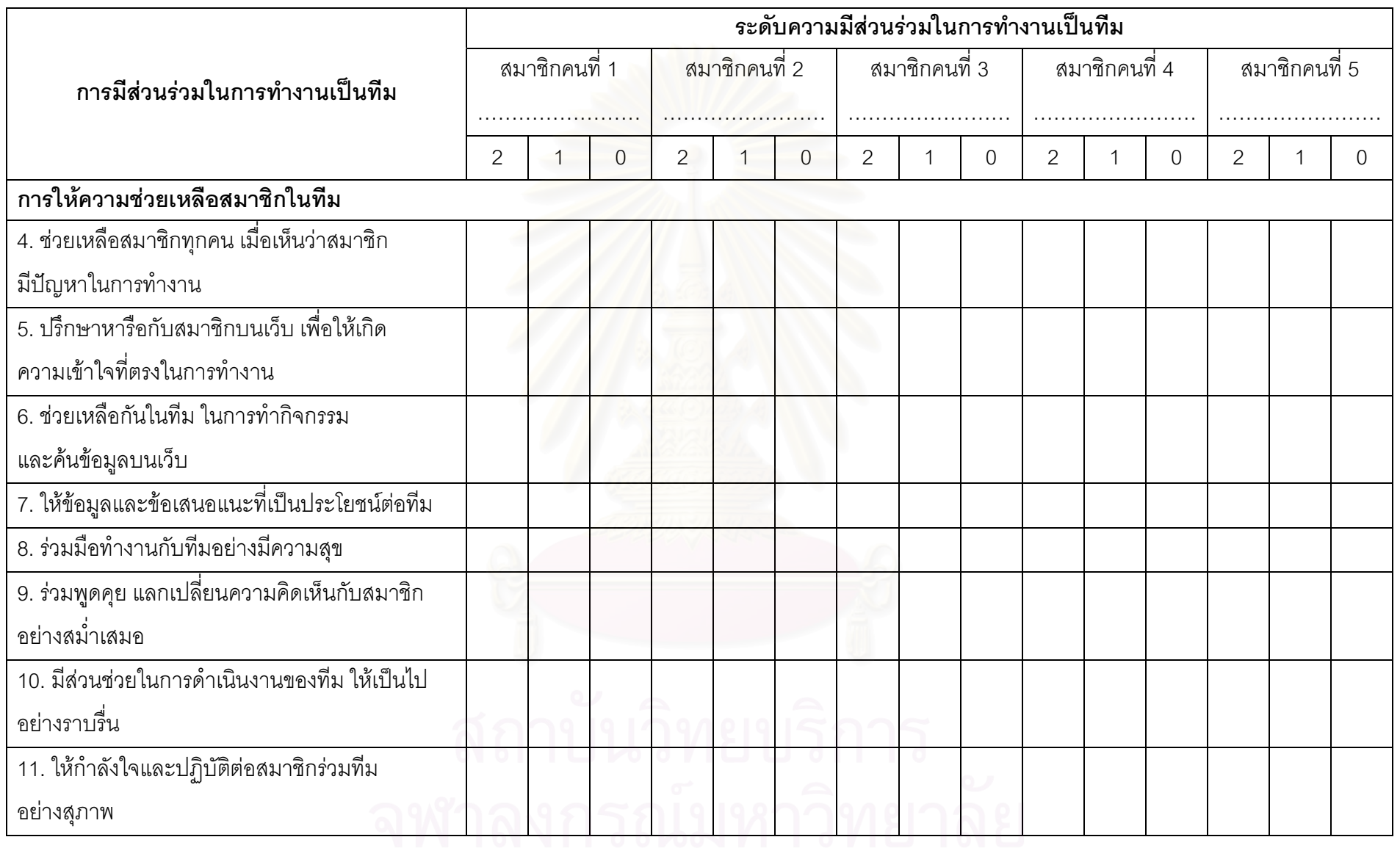

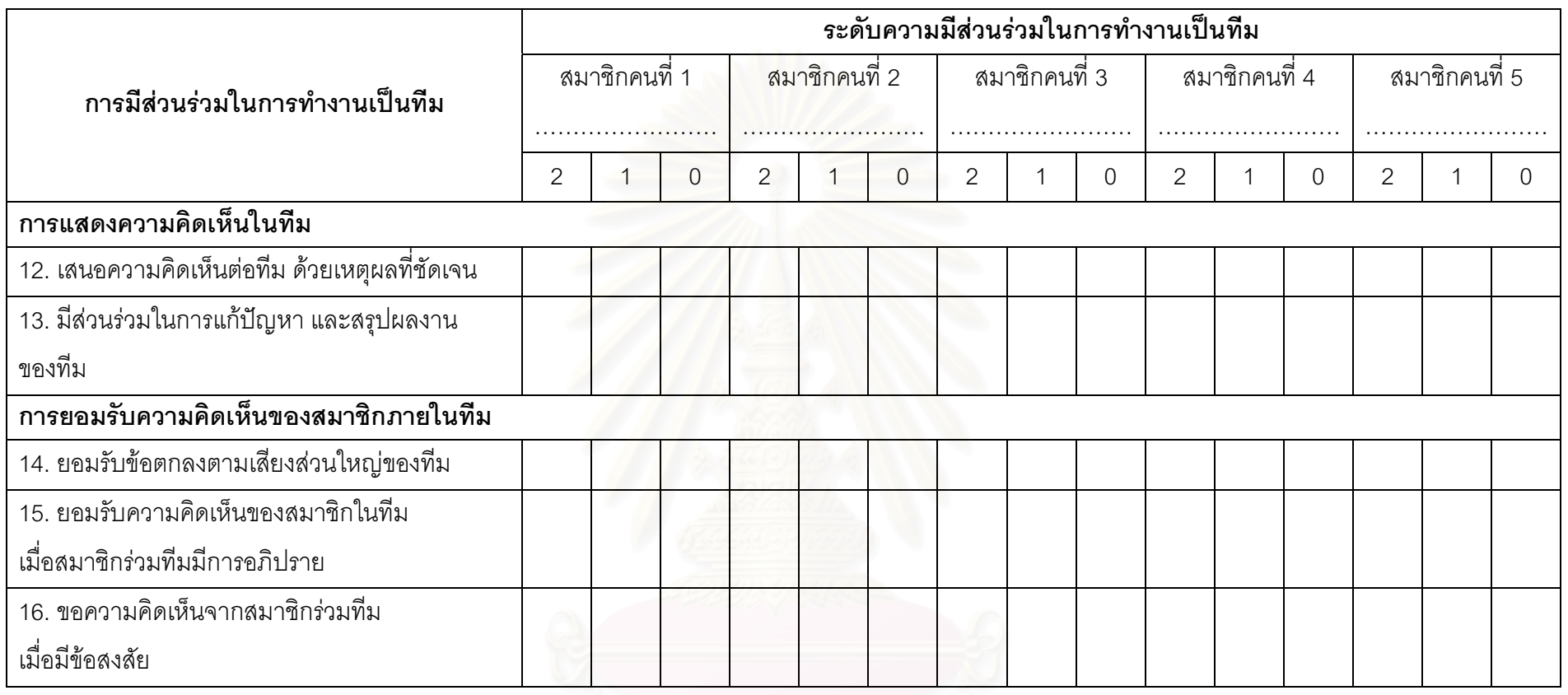

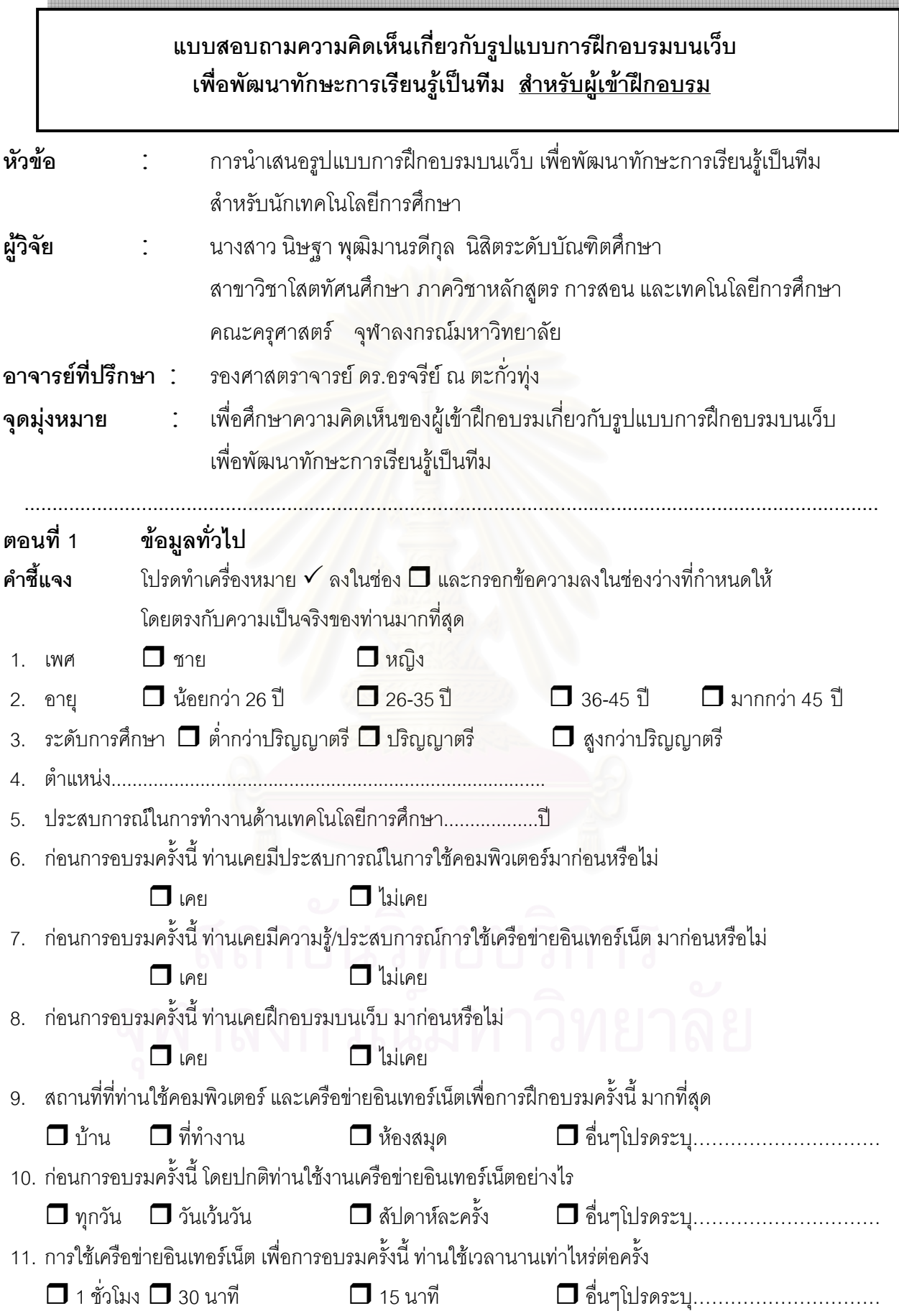

#### ความคิดเห็นเกี่ยวกับรูปแบบการฝึกอบรมบนเว็บเพื่อพัฒนาทักษะการเรียนรู้เป็นทีม ตอนที่ 2

คำชี้แจง โปรดทำเครื่องหมาย ✔ ลงในช่อง ◘ และกรอกข้อความลงในช่องว่างที่กำหนดให้ ที่ตรงกับความคิดเห็นของท่านมากที่สุด โดย

- 5 หมายถึง ระดับความเหมาะสมมากที่สุด
- 4 หมายถึง ระดับความเหมาะสมมาก
- 3 หมายถึง ระดับความเหมาะสมปานกลาง
- 2 หมายถึง ระดับความเหมาะสมน้อย
- 1 หมายถึง ระดับความเหมาะสมน้อยที่สุด

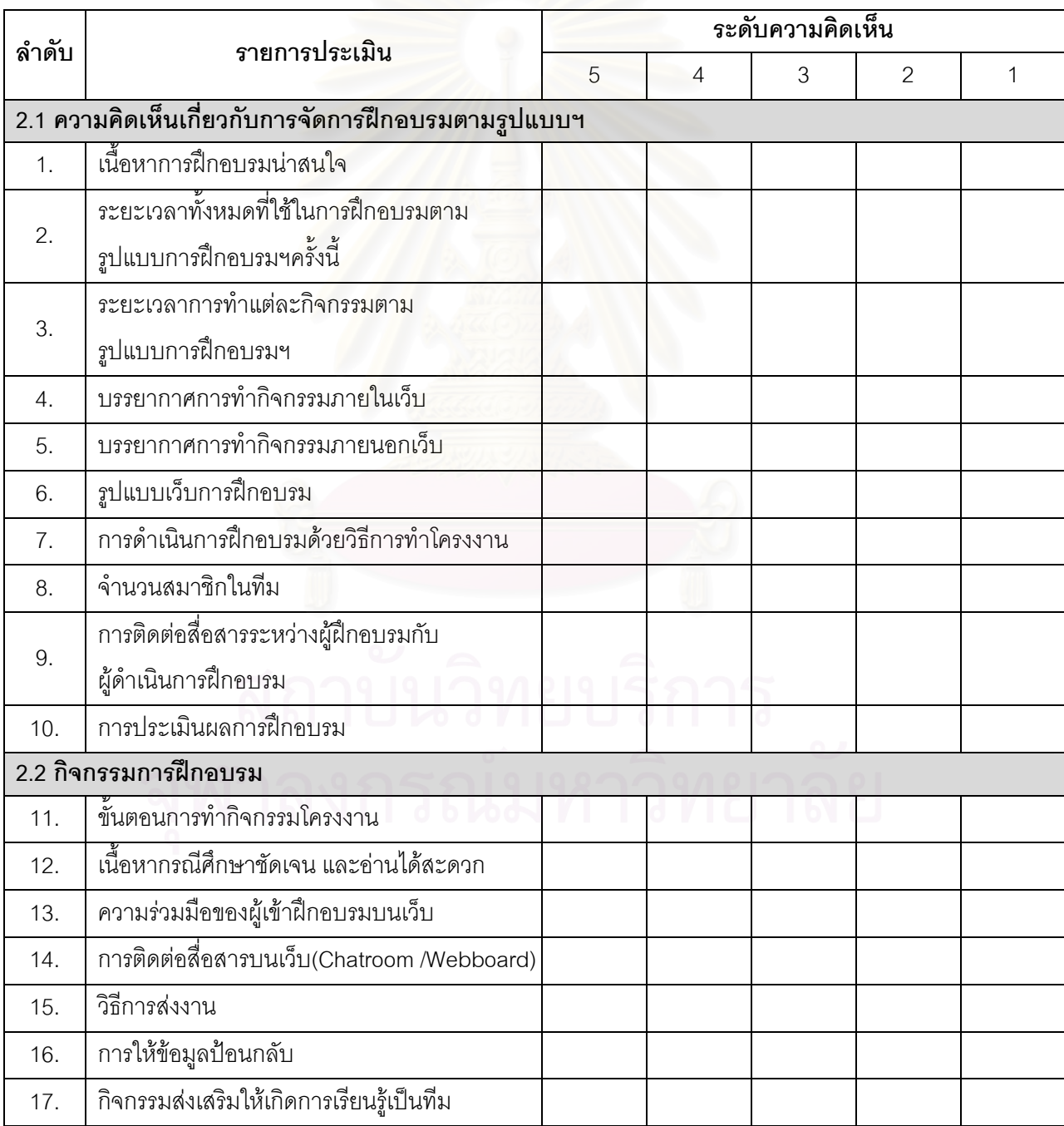

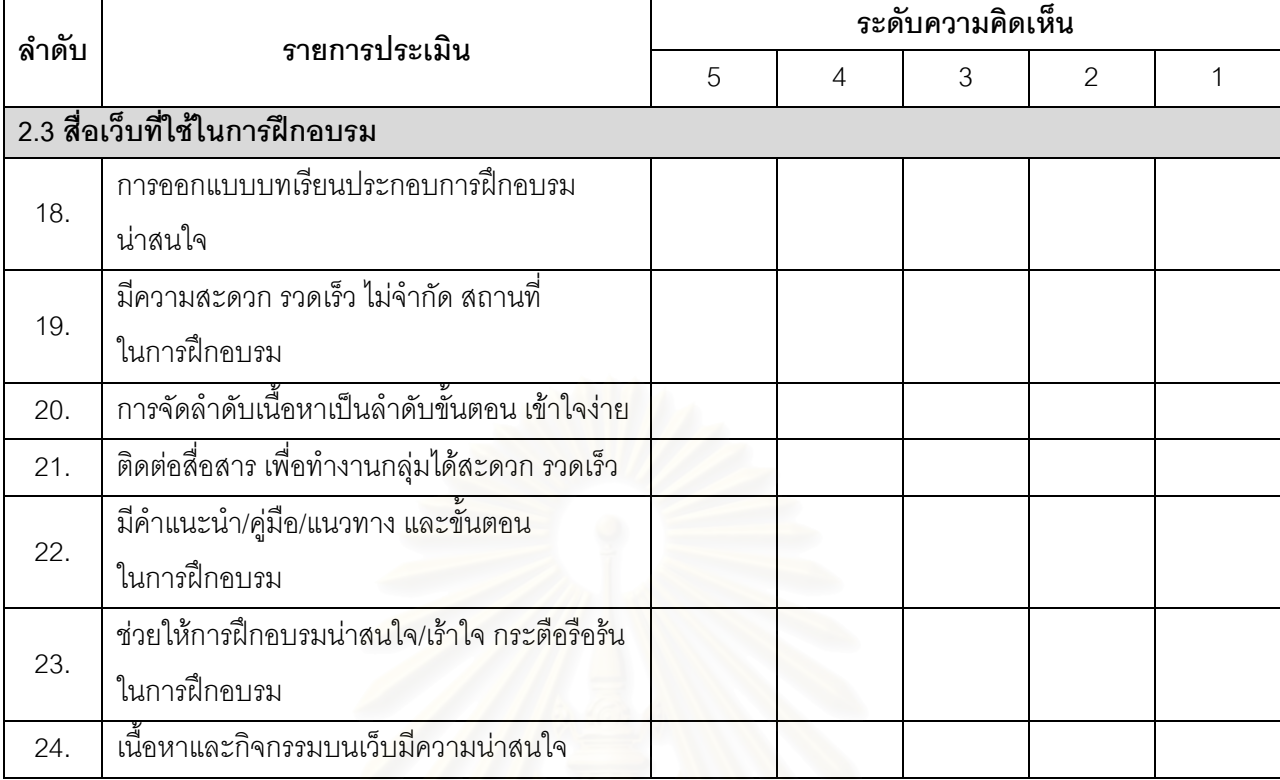

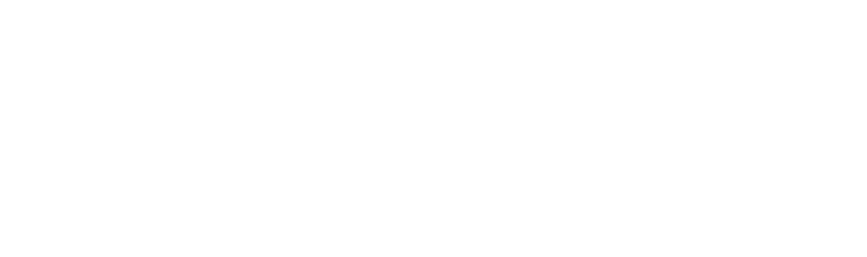

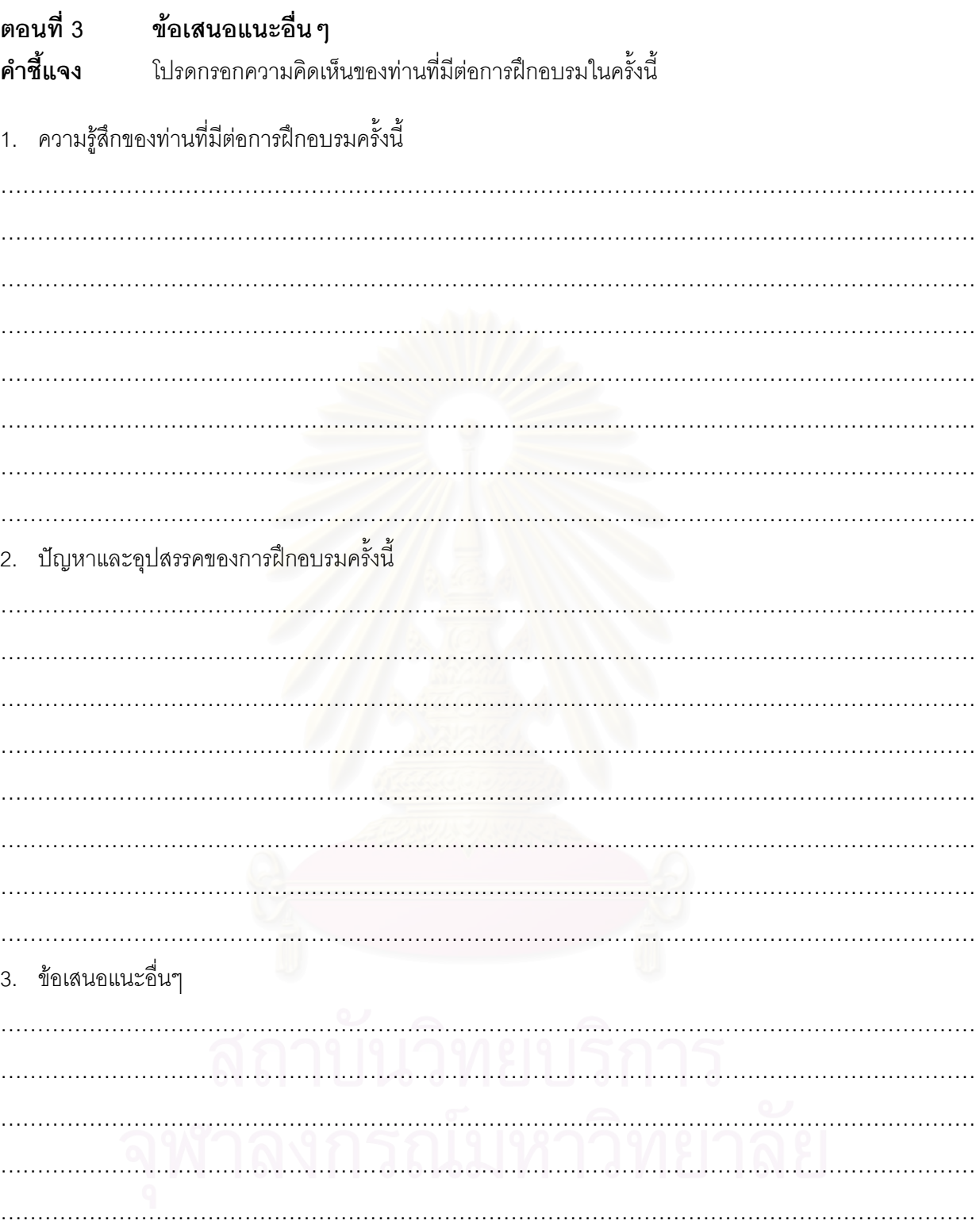

ผู้วิจัยขอขอบคุณทุกท่านที่กรุณาให้ข้อมูลและความคิดเห็น ้อันเป็นประโยชน์ต่องานวิจัยครั้งนี้เป็นอย่างมาก

นิษฐา พุฒิมานรดีกุล ผู้วิจัย

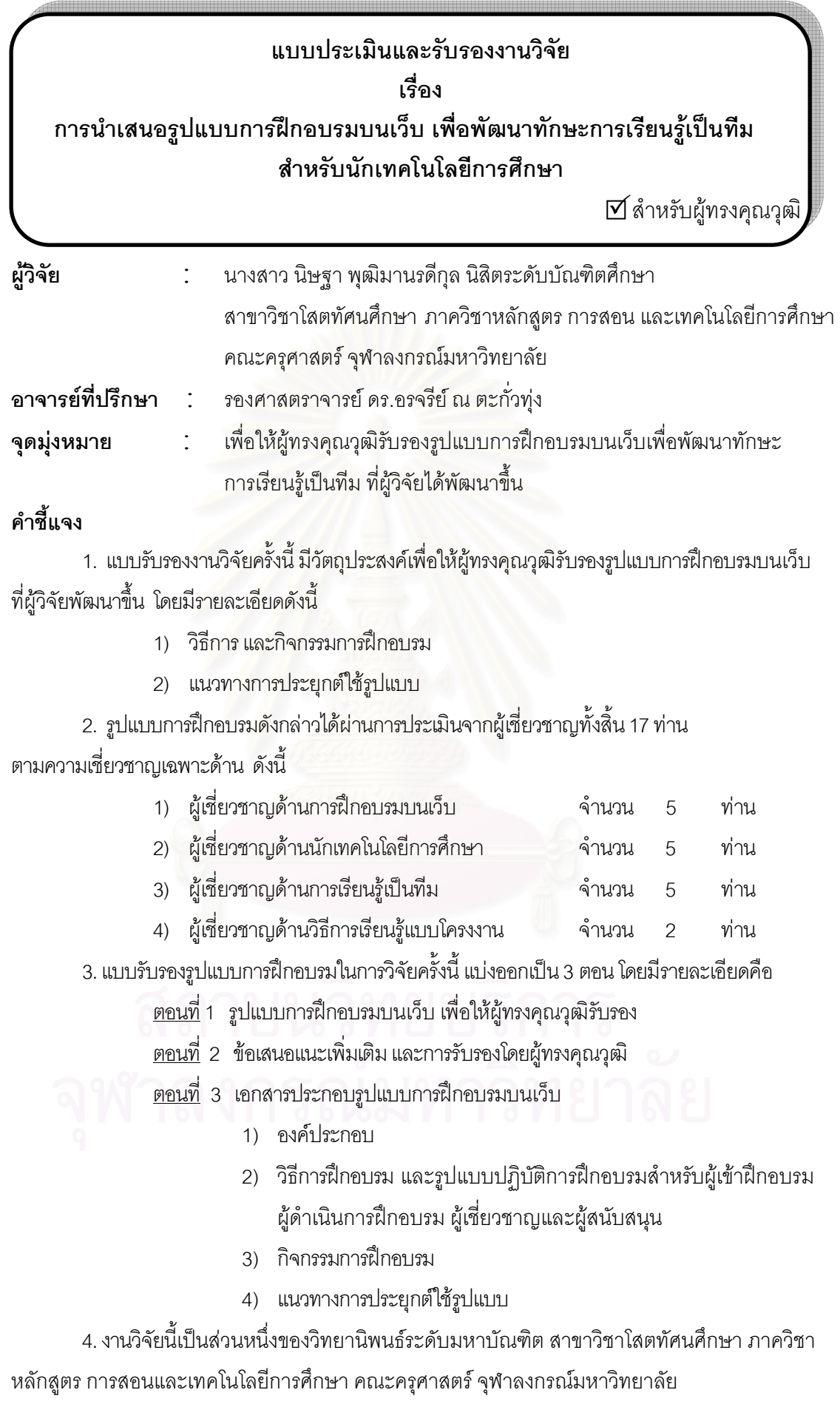

#### รูปแบบการฝึกอบรมบนเว็บ เพื่อให้ผู้ทรงคุณวุฒิรับรอง ตอนที่ 1

#### ตอนที่ 1.1 แบบประเมินความเหมาะสมของกระบวนการฝึกอบรม

<u>คำขี้แจง</u> ขอให้ท่านพิจารณาองค์ประกอบต่างๆ ของรูปแบบการฝึกอบรมบนเว็บเพื่อพัฒนา ทักษะการเรียนรู้เป็นทีม สำหรับนักเทคโนโลยีการศึกษาในส่วนต่างๆ ต่อไปนี้ ว่ามีความเหมาะสมมาก โปรดขีดเครื่องหมาย ✔ ในช่องระดับความเหมาะสม น้อยเพียงใด

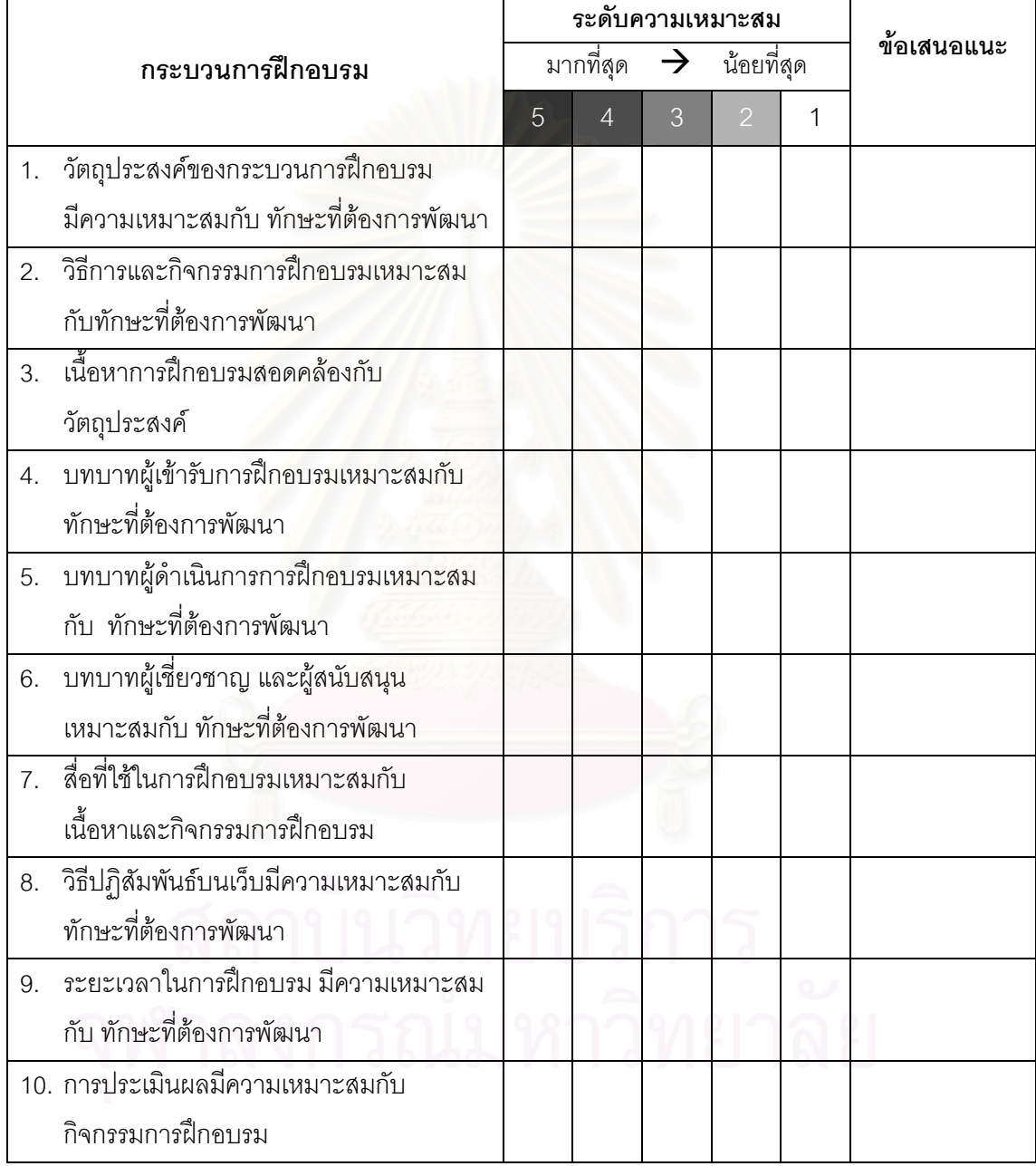

#### ตอนที่ 1.2 บประเมินความเหมาะสมของกิจกรรมการฝึกอบรมบนเว็บ เพื่อพัฒนา ทักษะการเรียนรู้เป็นทีม สำหรับนักเทคโนโลยีการศึกษา

<u>คำชี้แจง</u> ในการรับรองรูปแบบการฝึกอบรมบนเว็บ เพื่อพัฒนาทักษะการเรียนรู้เป็นทีม สำหรับ นักเทคโนโลยีการศึกษา โปรดขีดเครื่องหมาย  $\checkmark$  ในช่องระดับความเหมาะสม เพื่อแสดงความคิดเห็นว่า "กิจกรรมการฝึกอบรม" รม" ที่ผู้เข้าฝึกอบรมปฏิบัติในช่อง**รายละเอียดกิจกรรมการฝึกอบรม** แต่ละ ข้อมีระดับความเหมาะสมในการนำไปใช้ มากน้อยเพียงใด

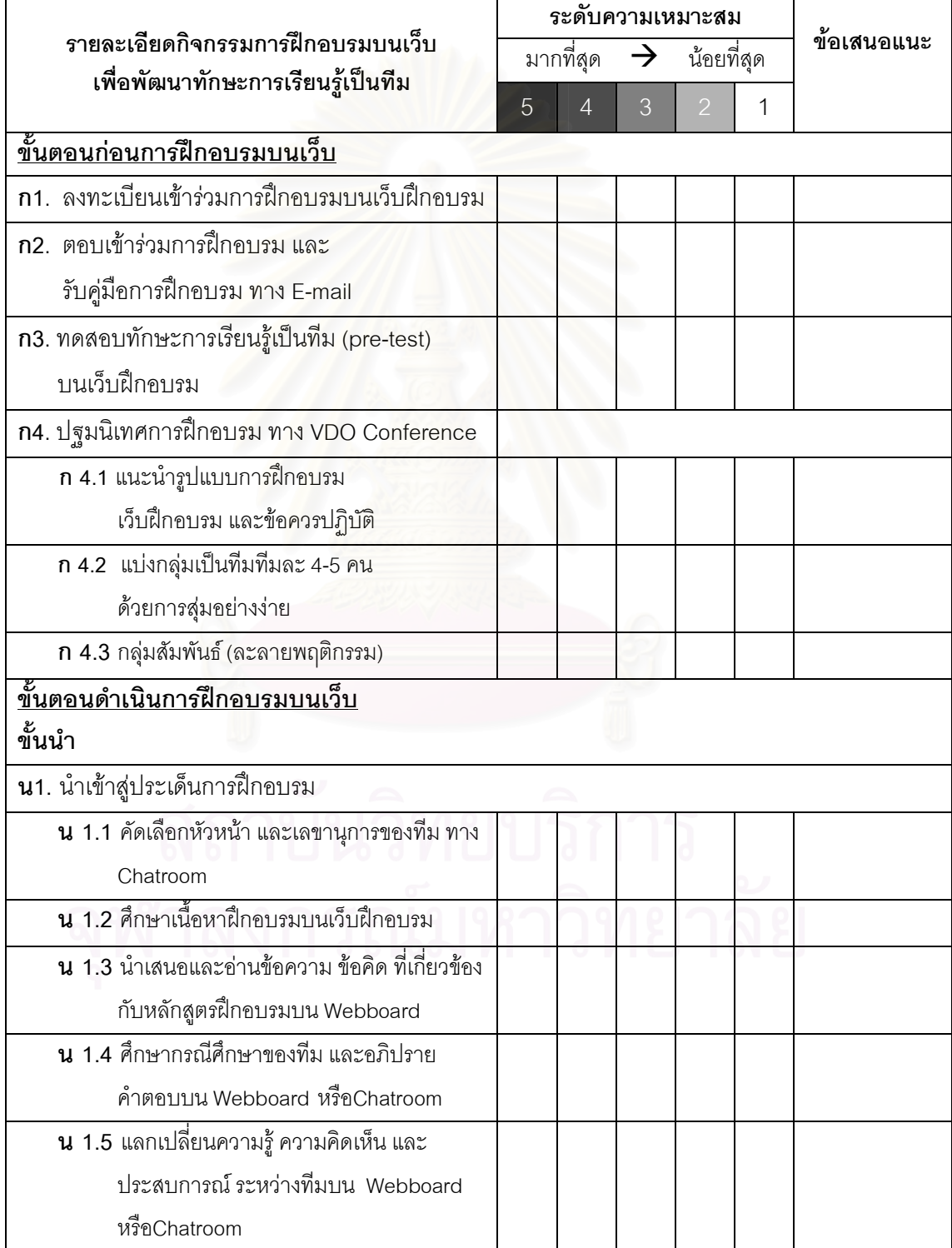

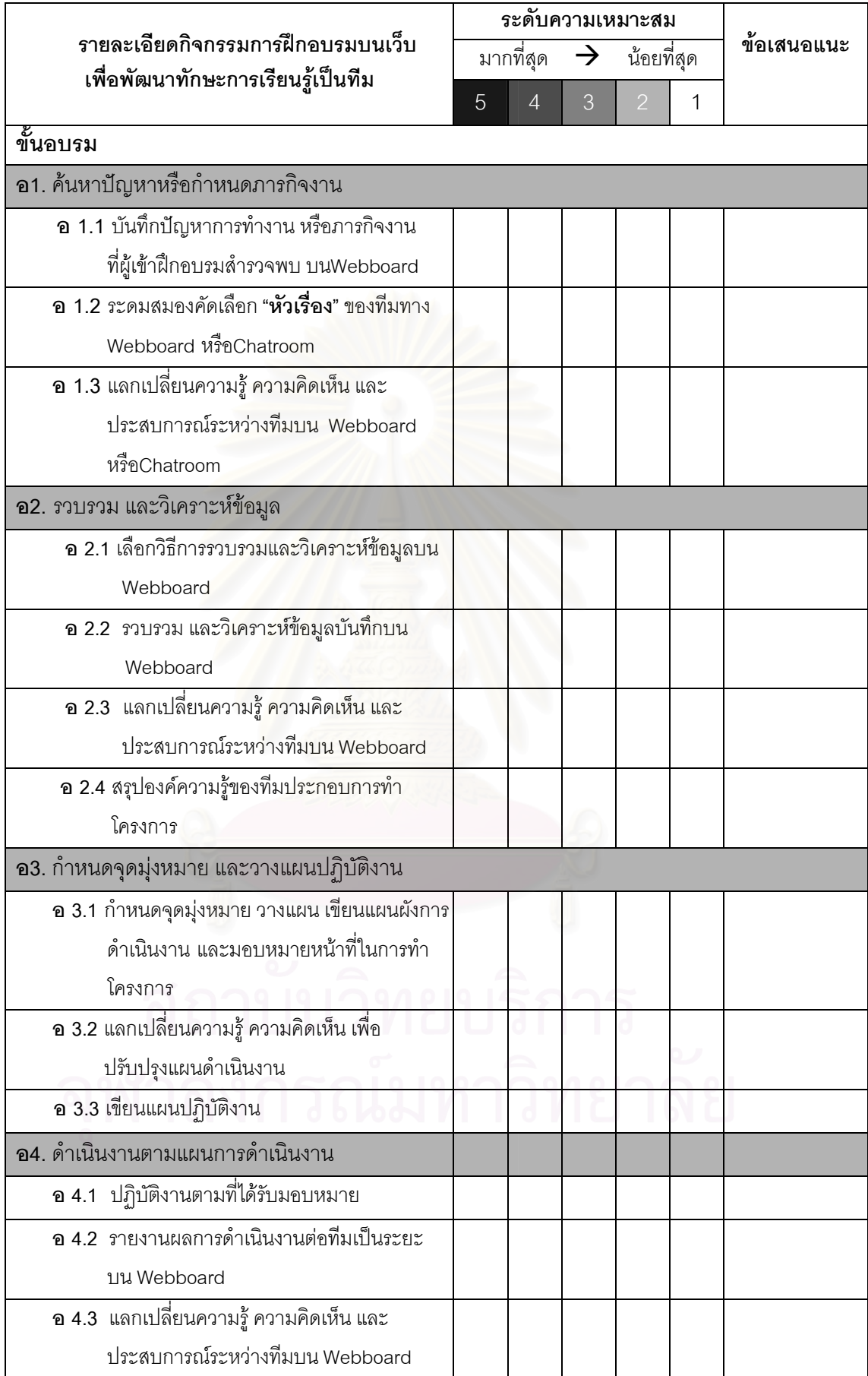

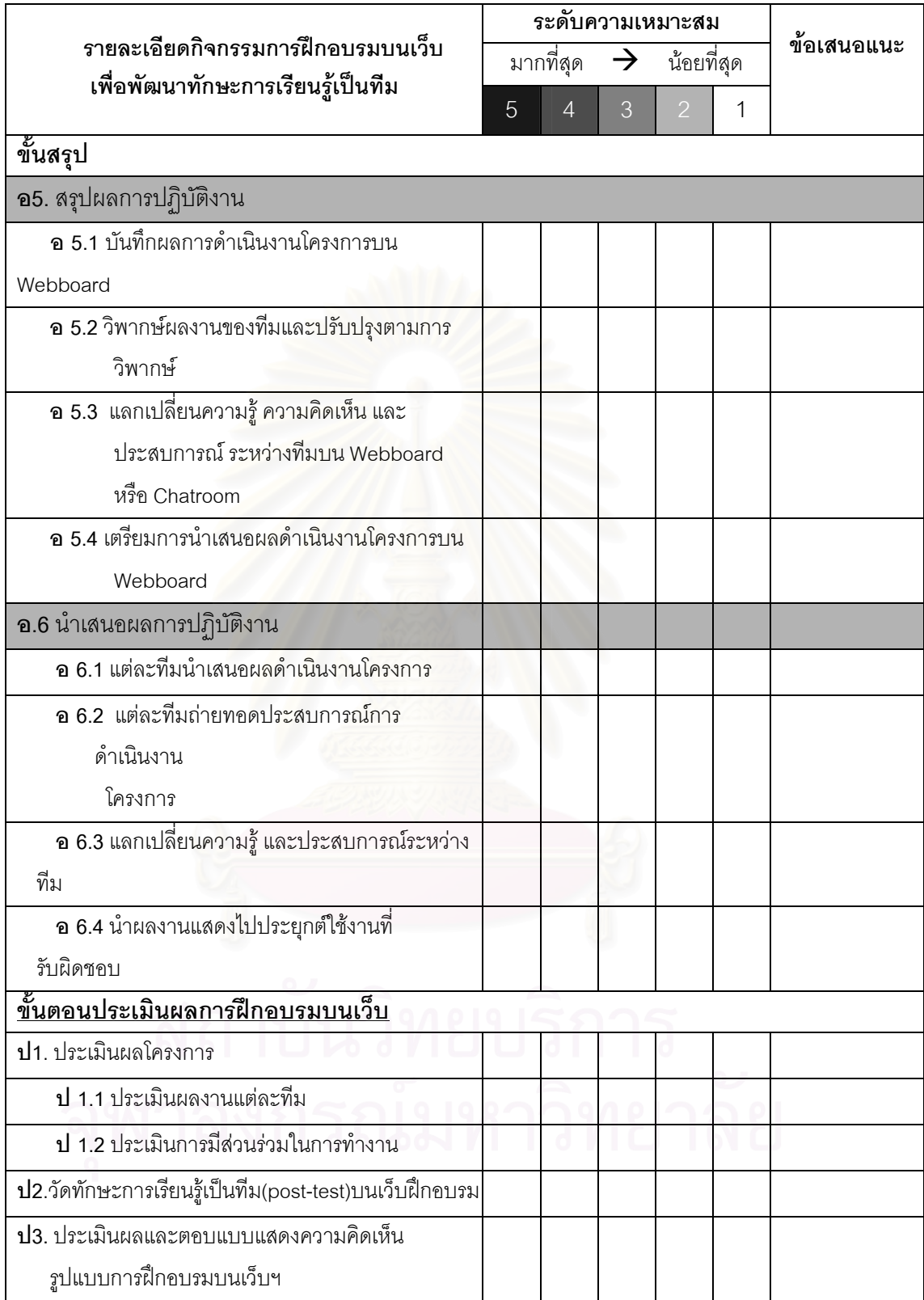

ตอนที่ 2 ข้อเสนอแนะเพิ่มเติม และการรับรองโดยผู้ทรงคุณวุฒิ ผู้วิจัยขอขอบพระคุณท่านเป็นอย่างสูงที่กรุณาให้ข้อมูลและความคิดเห็น ้อันเป็นประโยชน์ต่องานวิจัยครั้งนี้เป็นอย่างมาก นิษฐา พุฒิมานรดีกุล ผู้วิจัย ์ข้าพเจ้า.............................. ฝึกอบรมบนเว็บ ้เพื่อพัฒนาทักษะการเรียนรู้เป็นทีม สำหรับนักเทคโนโลยีการศึกษา จากนางสาว นิษฐา พุฒิมานรดีกุล เป็นที่เรียบร้อยแล้ว และมีความเห็นว่า □ รูปแบบมีความเหมาะสมเป็นอย่างดี □ รูปแบบควรมีการแก้ไข ปรับปรุงตามข้อคิดเห็นที่ได้ระบุไว้ข้างต้น

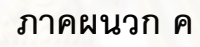

 $\left(\frac{1}{\sqrt{2}}\right)$ 

้กรอบแนวคิดและการสร้างเครื่องมือในการวิจัย

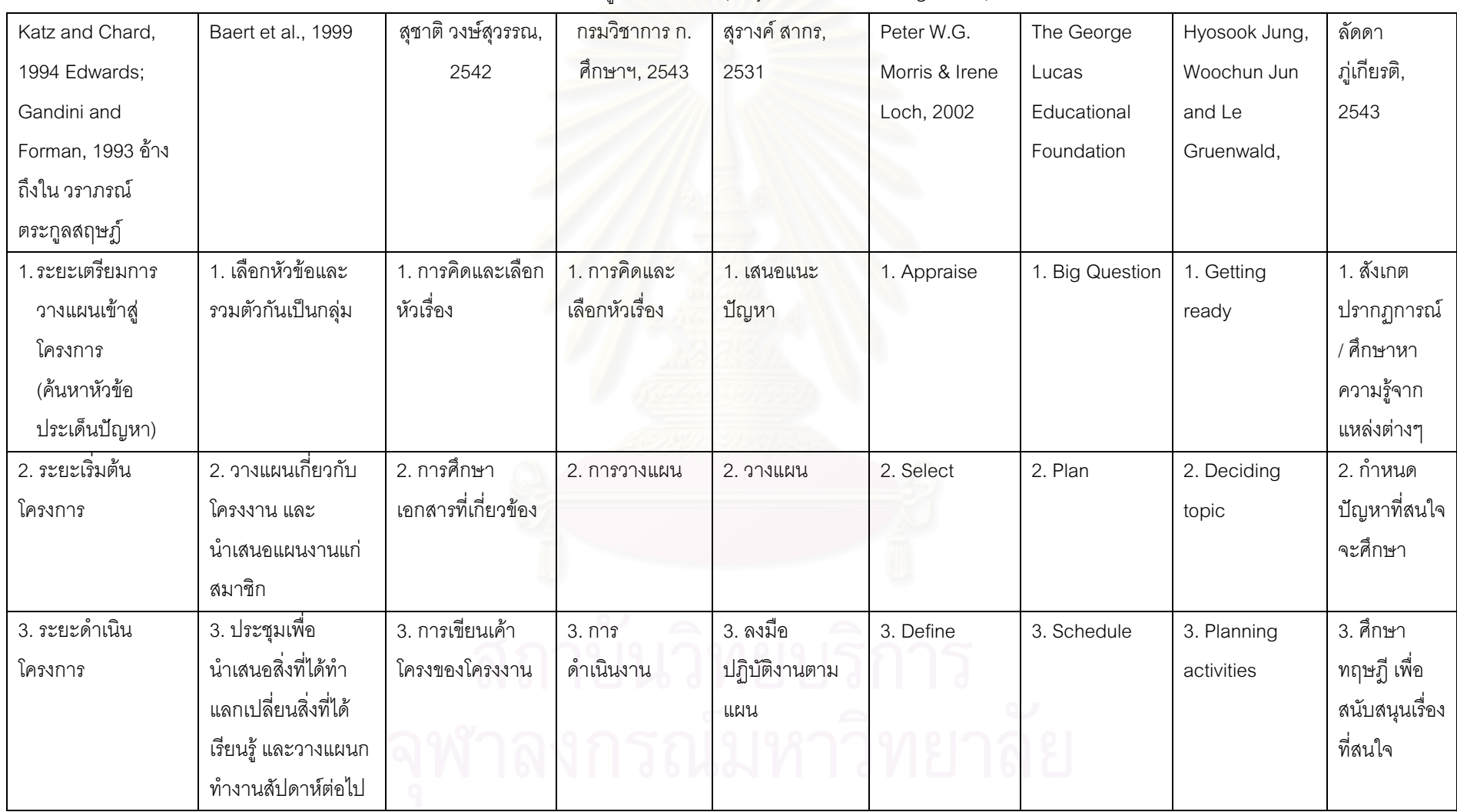

กระบวนการเรียนรู้แบบโครงการ (Project-Based Learning Model)

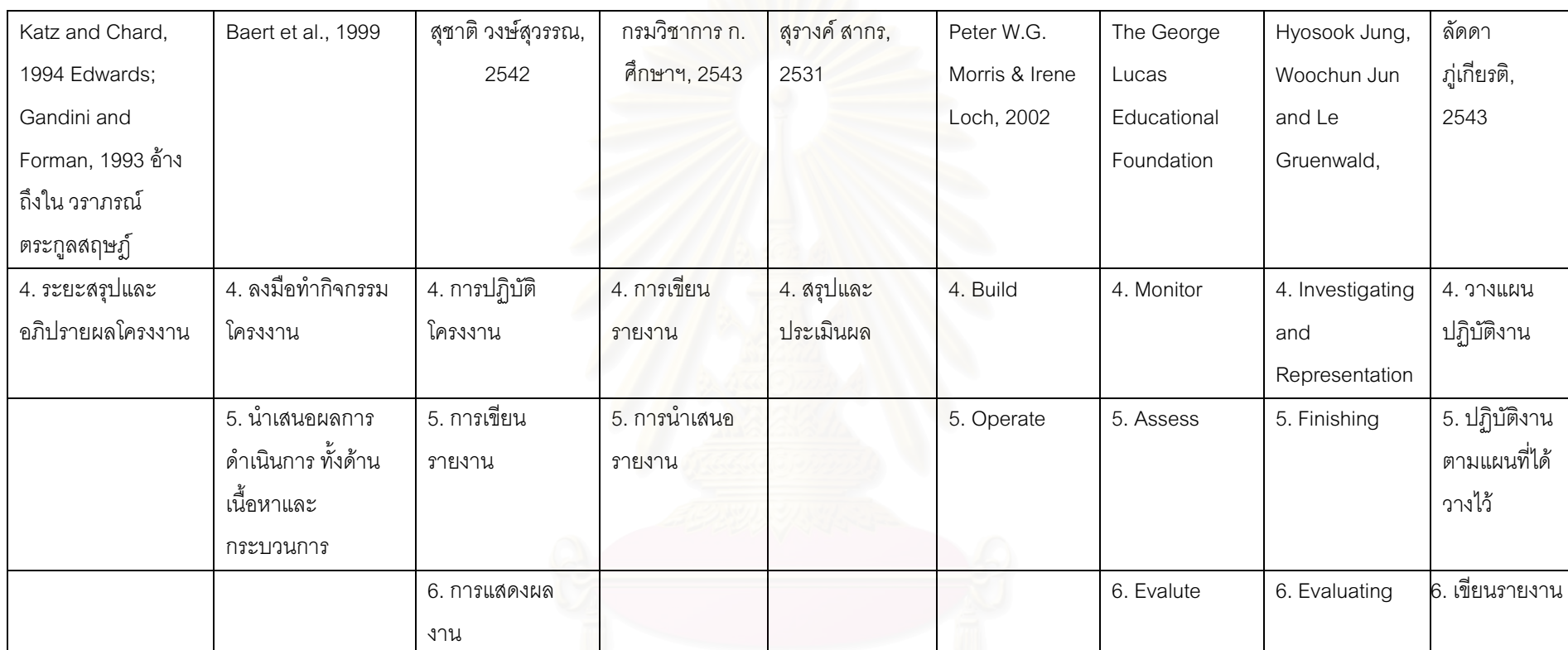

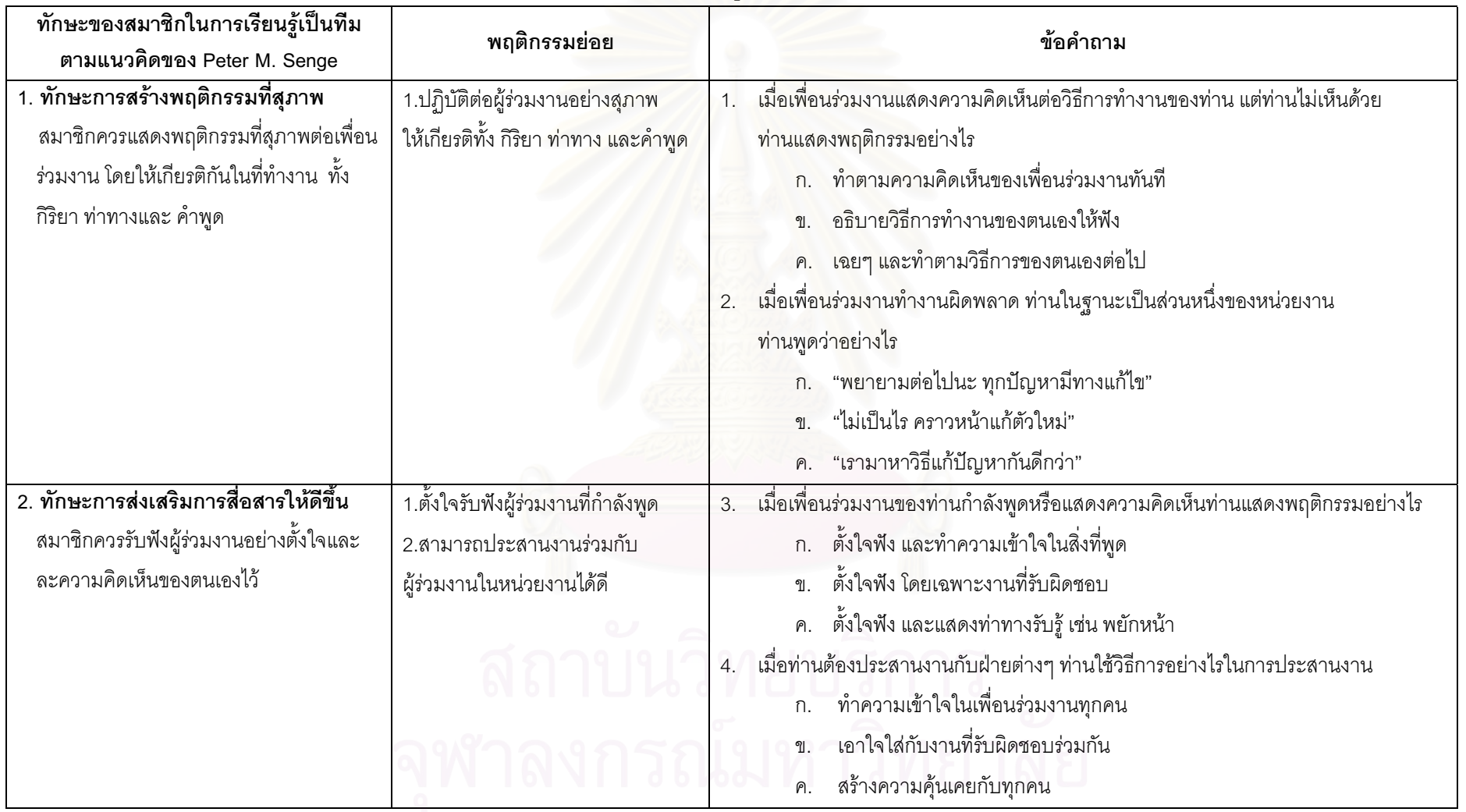

### ตารางสร้างแบบทดสอบทักษะการเรียนรู้เป็นทีม ตามแนวคิดของ Peter M. Senge

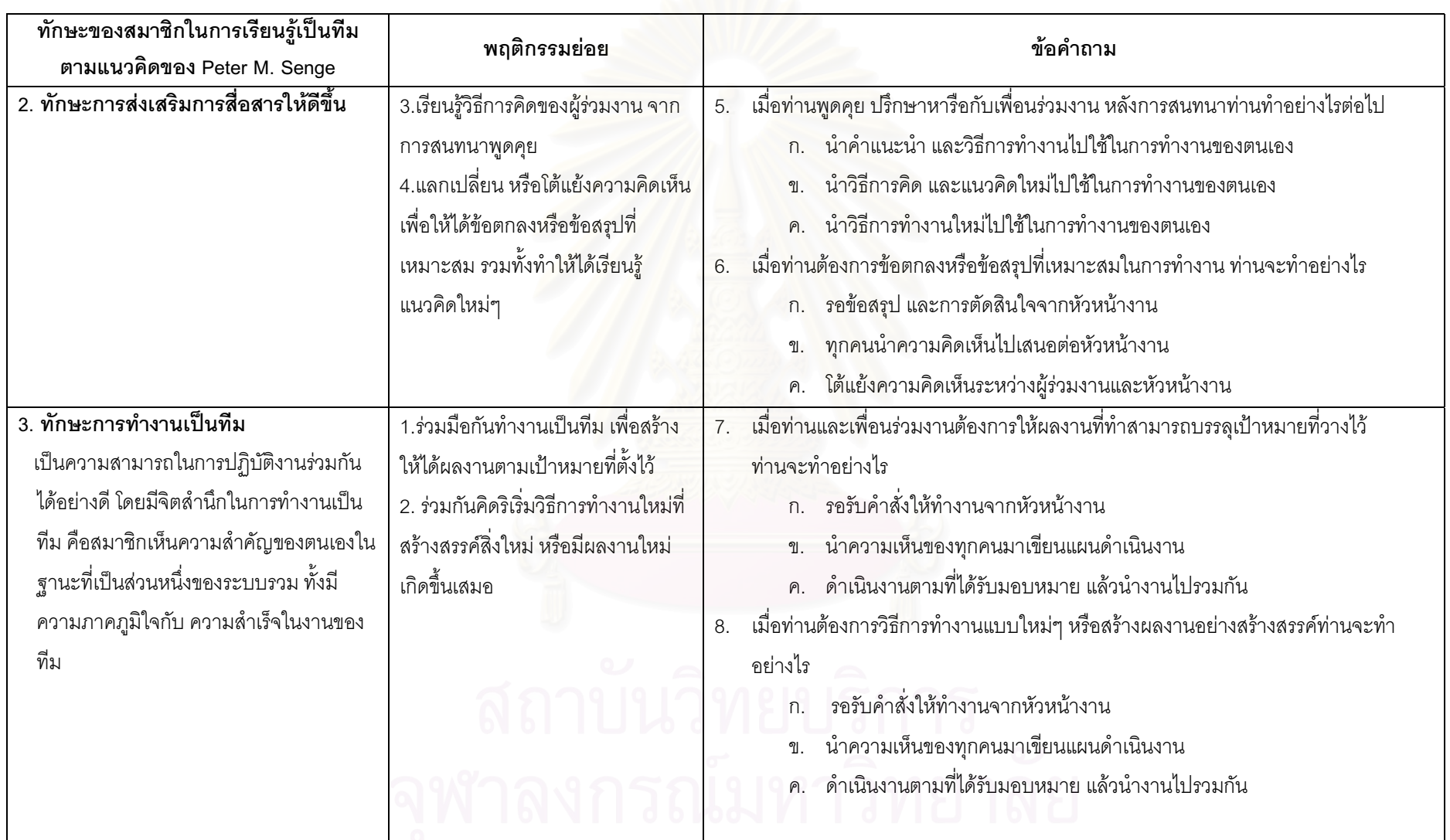

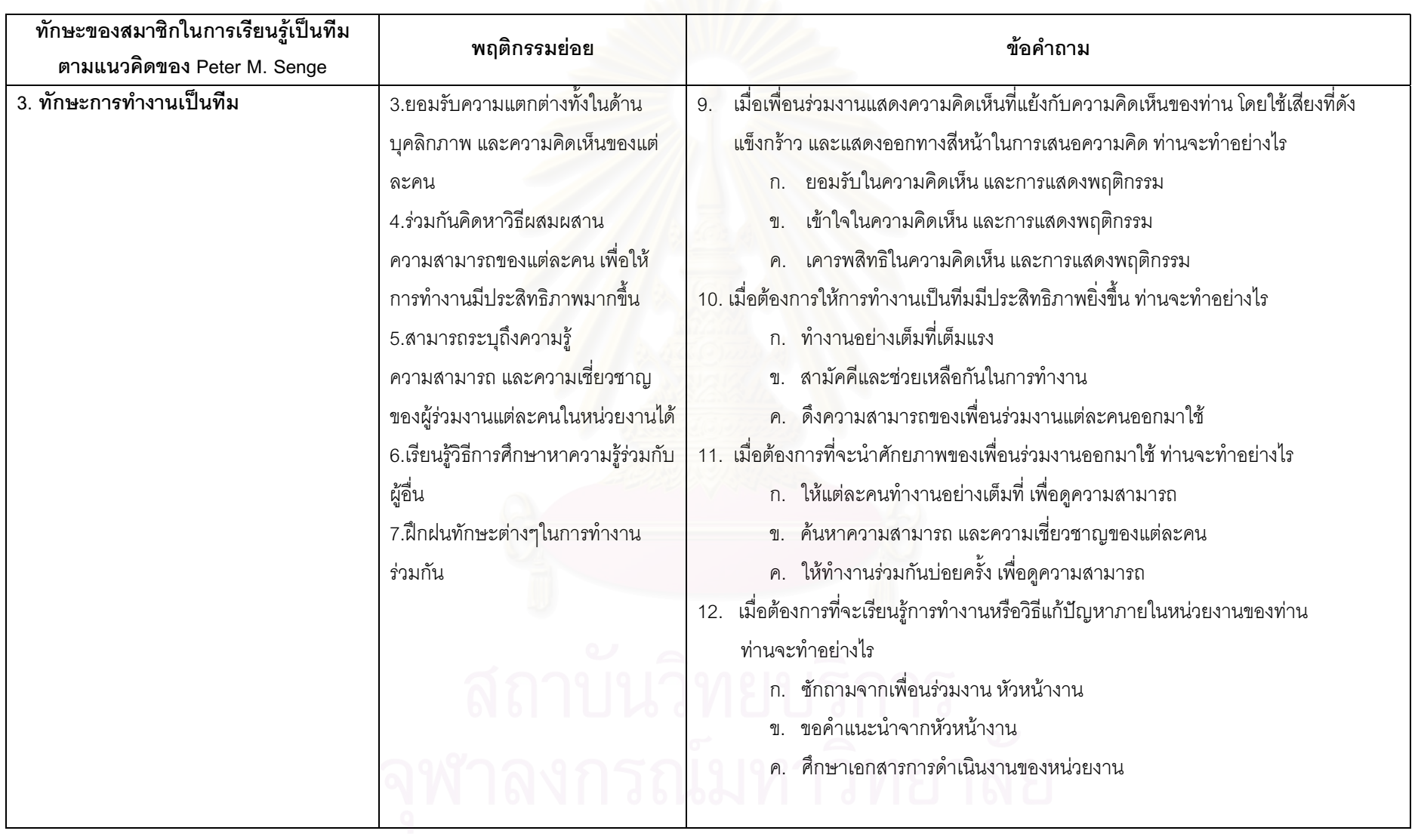

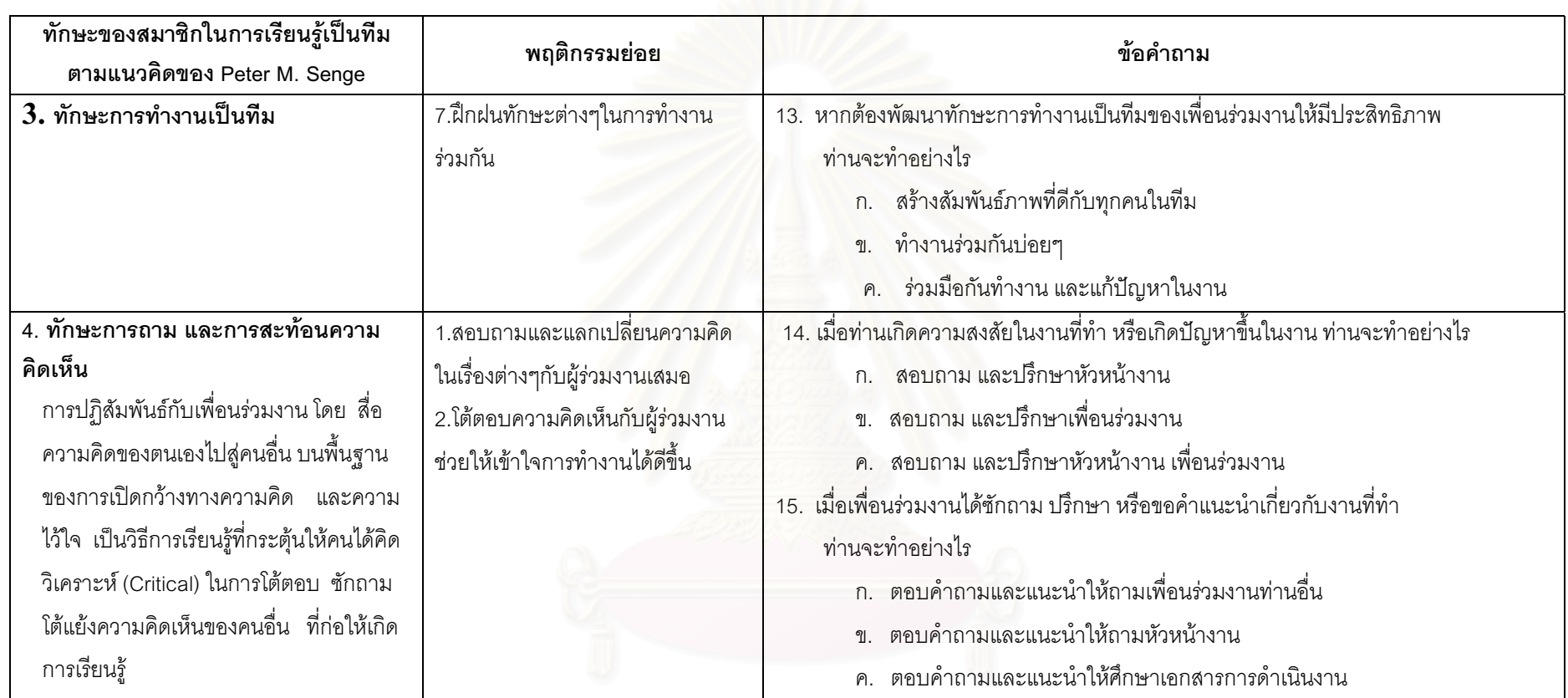

# สถาบันวิทยบริการ

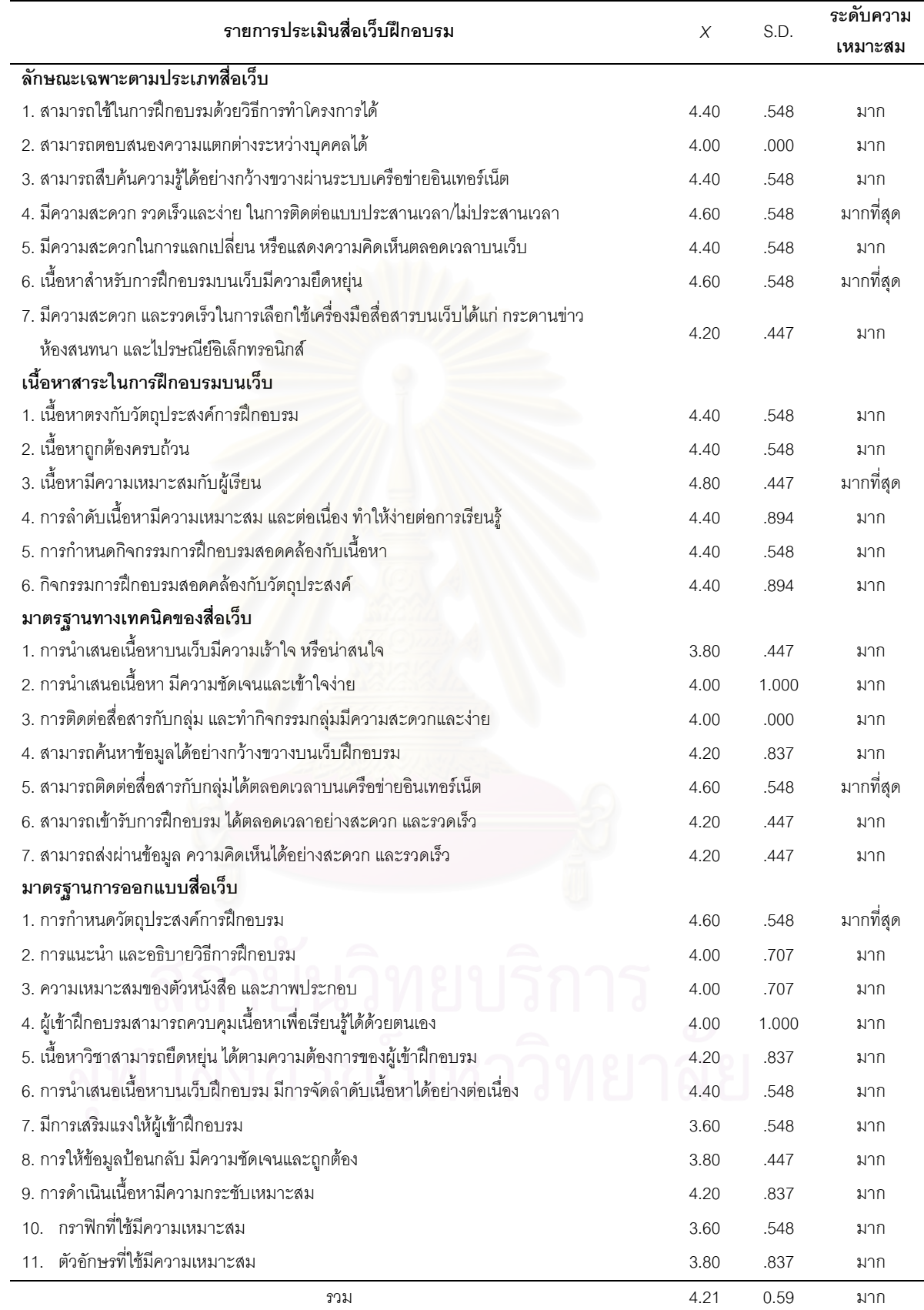

ตารางที่25 แสดงคะแนนเฉลี่ย ส่วนเบี่ยงเบนมาตรฐาน และระดับความเหมาะสมของสื่อเว็บฝึกอบรม ตามการประเมินของผู้เชี่ยวชาญ

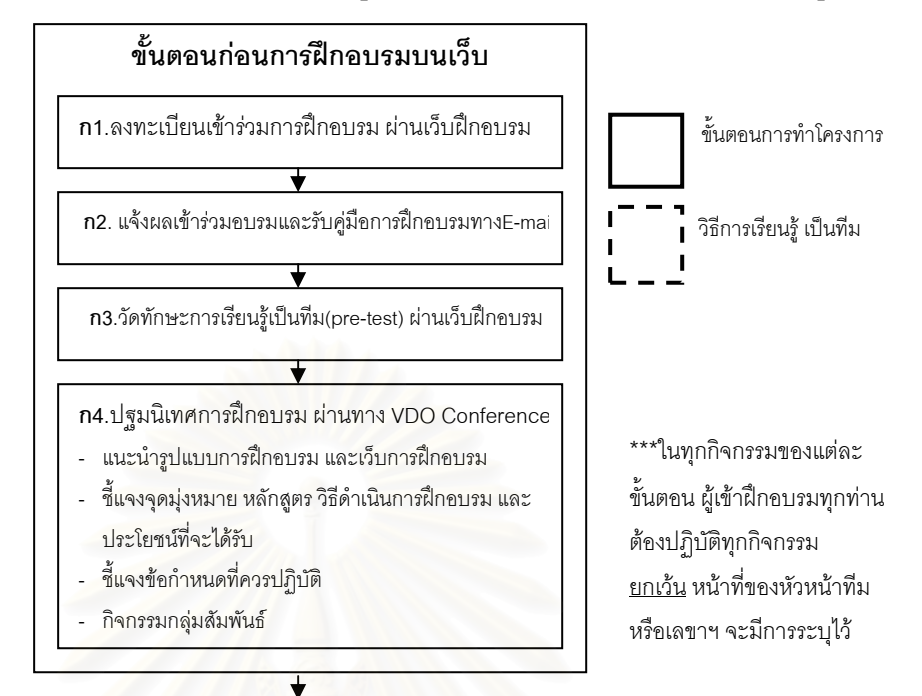

#### ร่างรูปแบบการฝึกอบรมบนเว็บด้วยวิธีการเรียนรู้แบบโครงการ เพื่อพัฒนาทักษะการเรียนรู้เป็นทีม

#### ่ ขั้นดำเนินการฝึกอบรมบนเว็บ

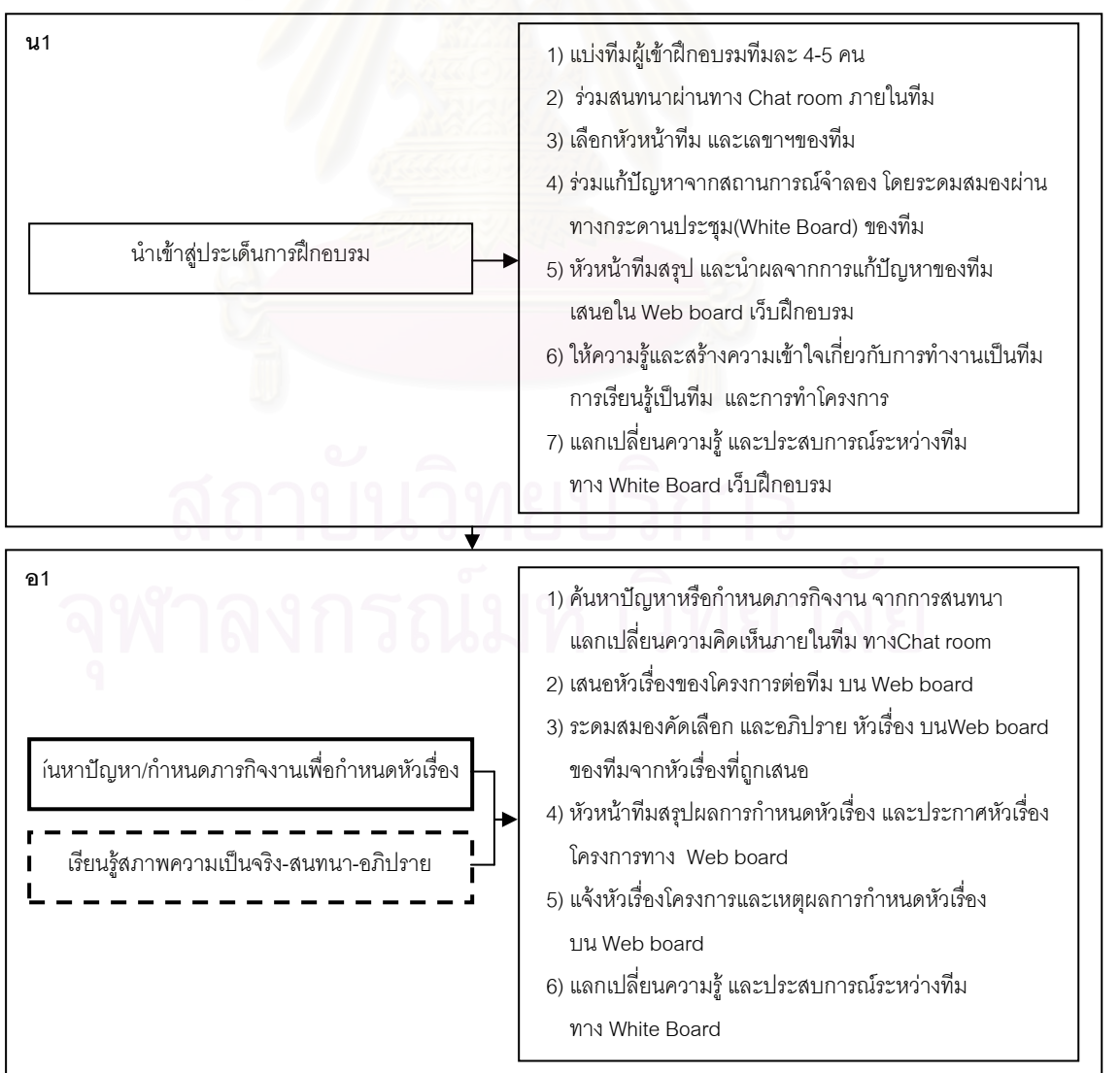
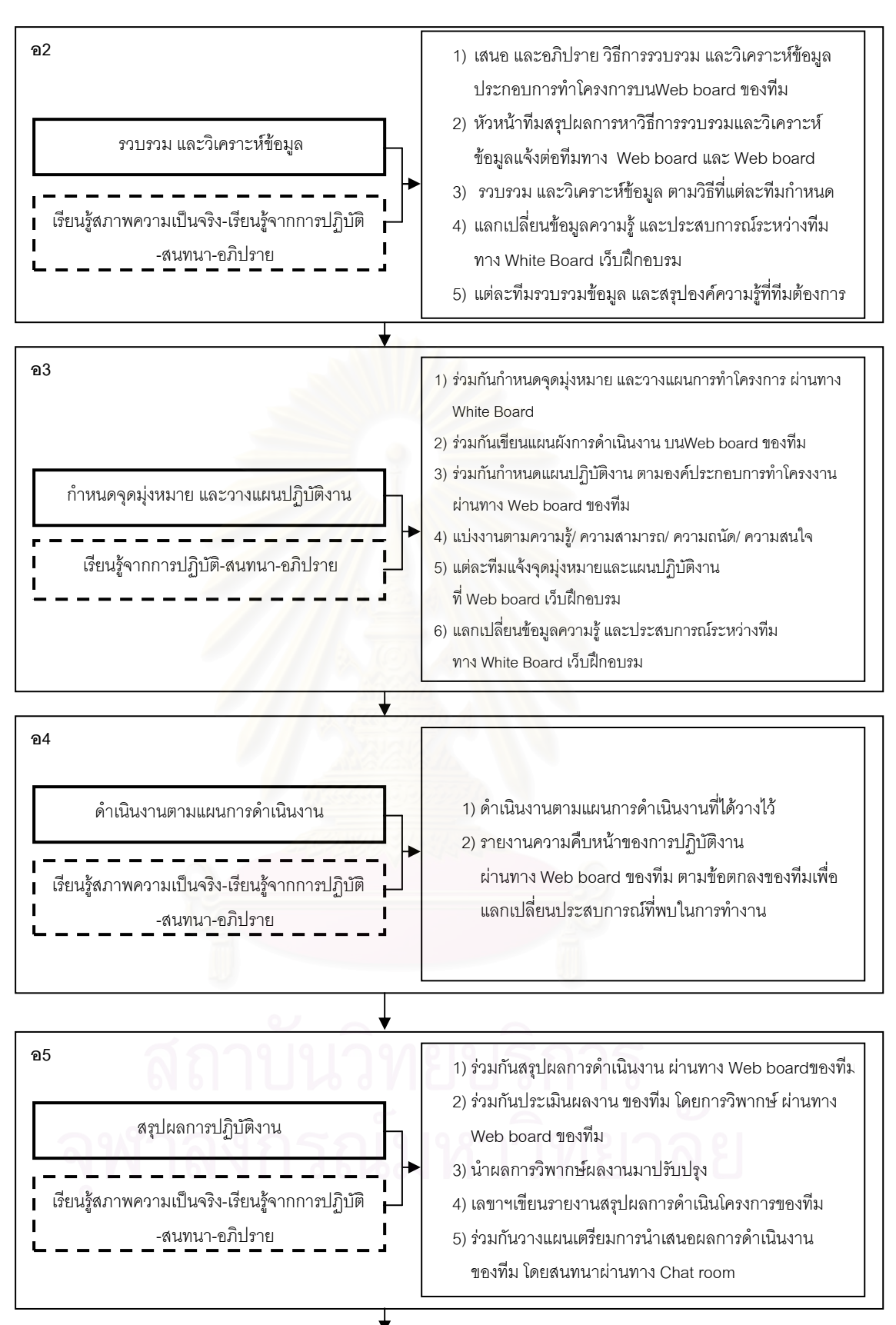

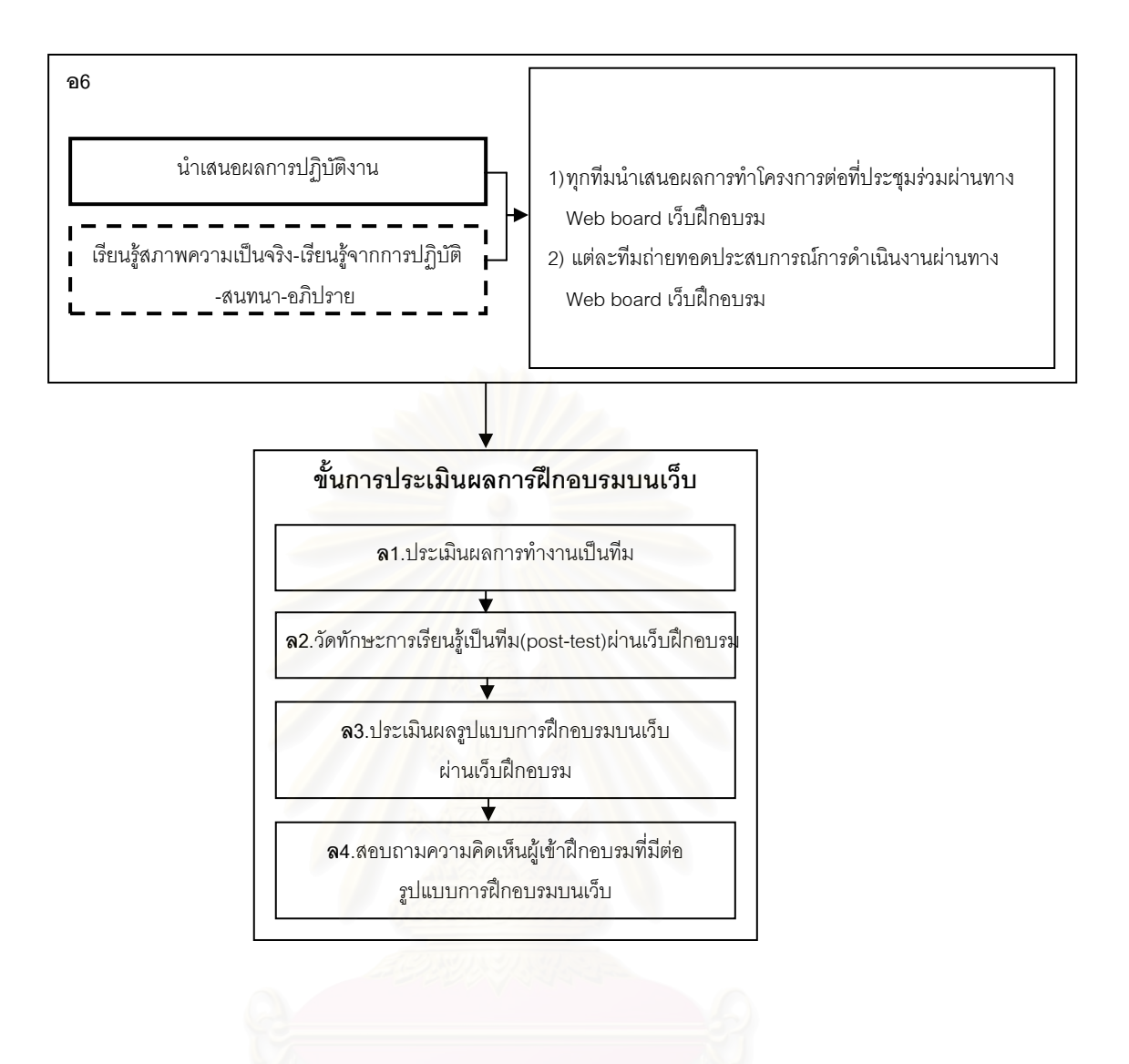

#### แผนกำกับกิจกรรมร่างรูปแบบการฝึกอบรมบนเว็บเพื่อพัฒนาทักษะการเรียนรู้เป็นทีมสำหรับนักเทคโนโลยีการศึกษา

#### ขั้นตอนก่อนการฝึกอบรมบนเว็บ

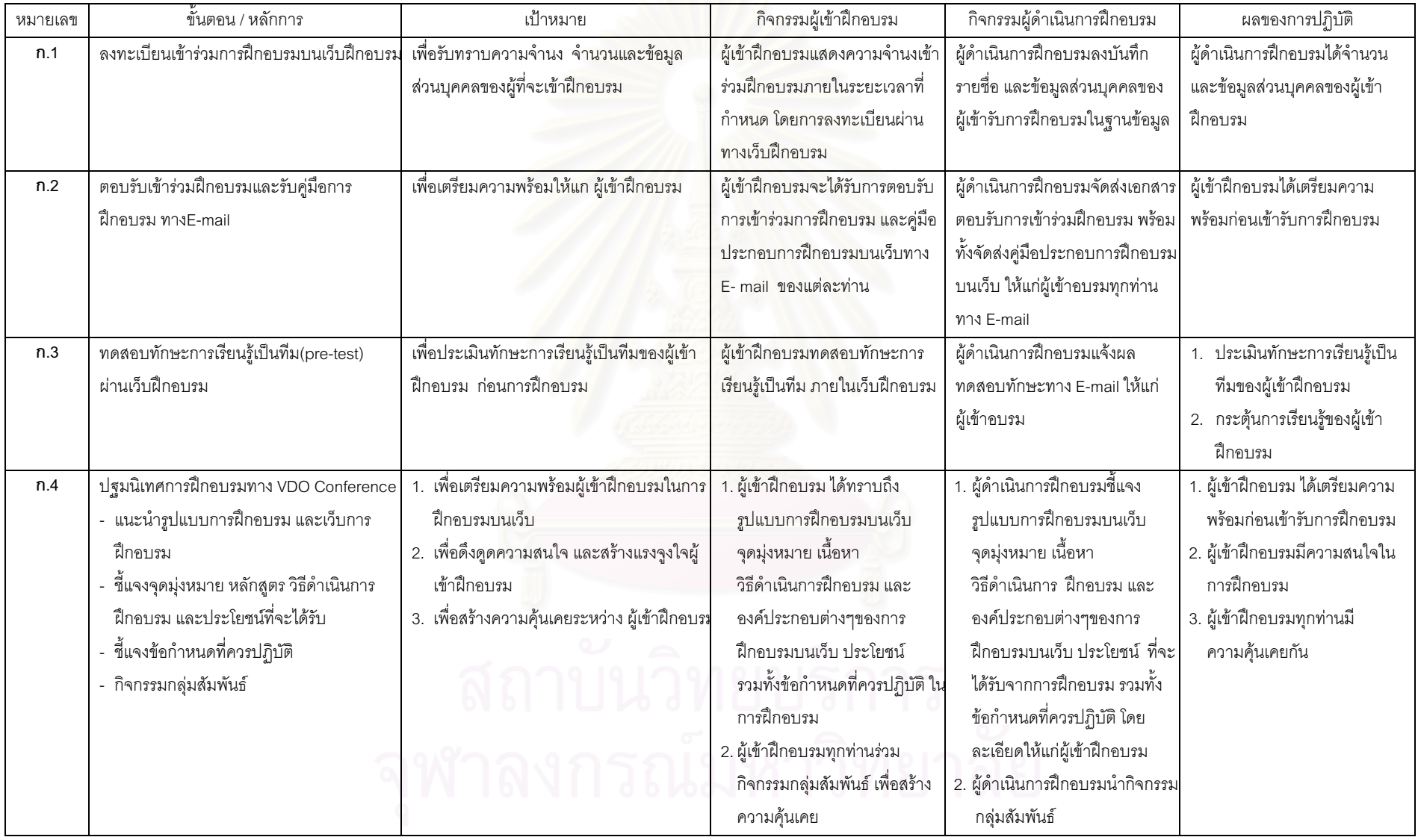

#### แผนกำกับกิจกรรมร่างรูปแบบการฝึกอบรมบนเว็บเพื่อพัฒนาทักษะการเรียนรู้เป็นทีมสำหรับนักเทคโนโลยีการศึกษา

#### ขั้นตอนดำเนินการฝึกอบรมบนเว็บ

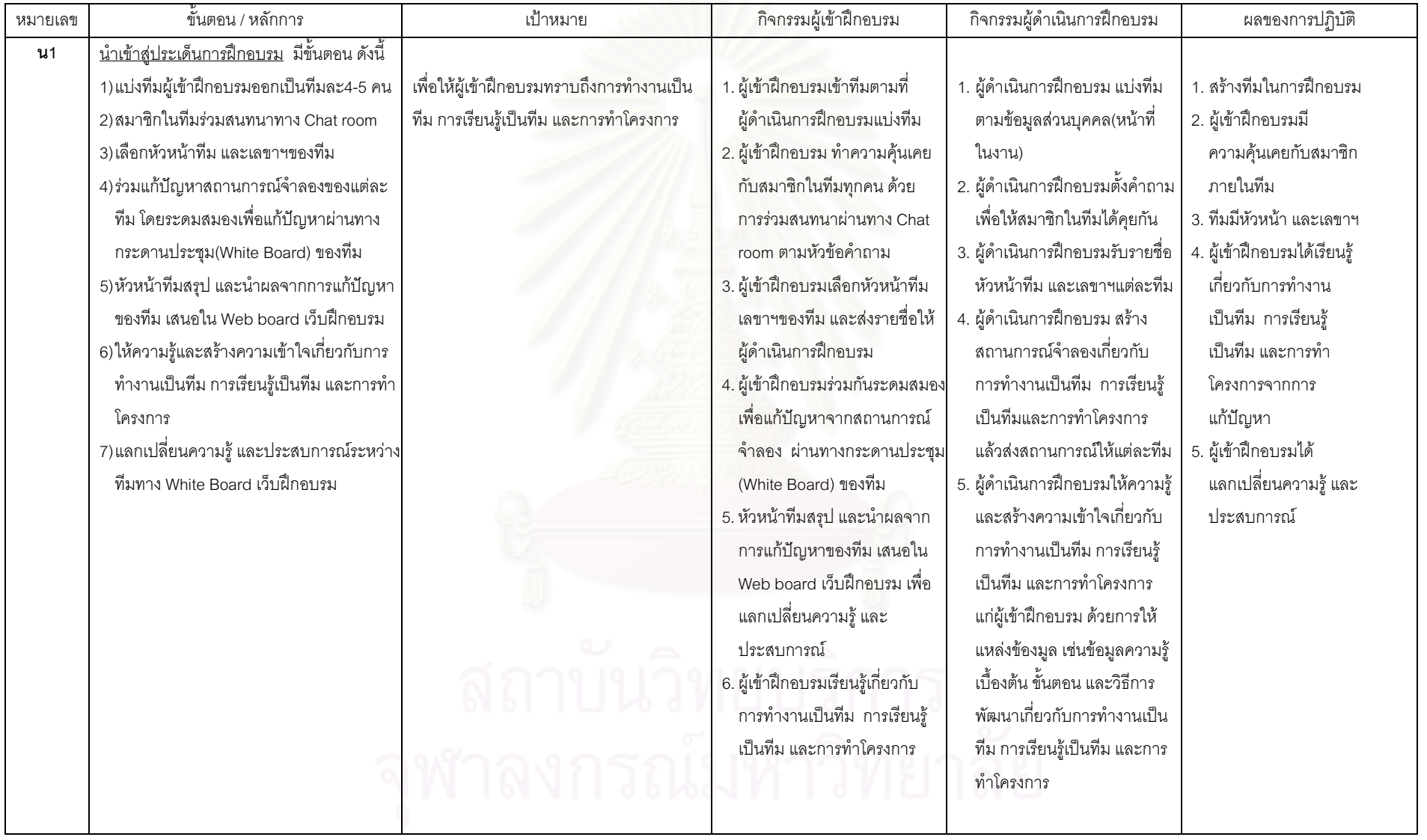

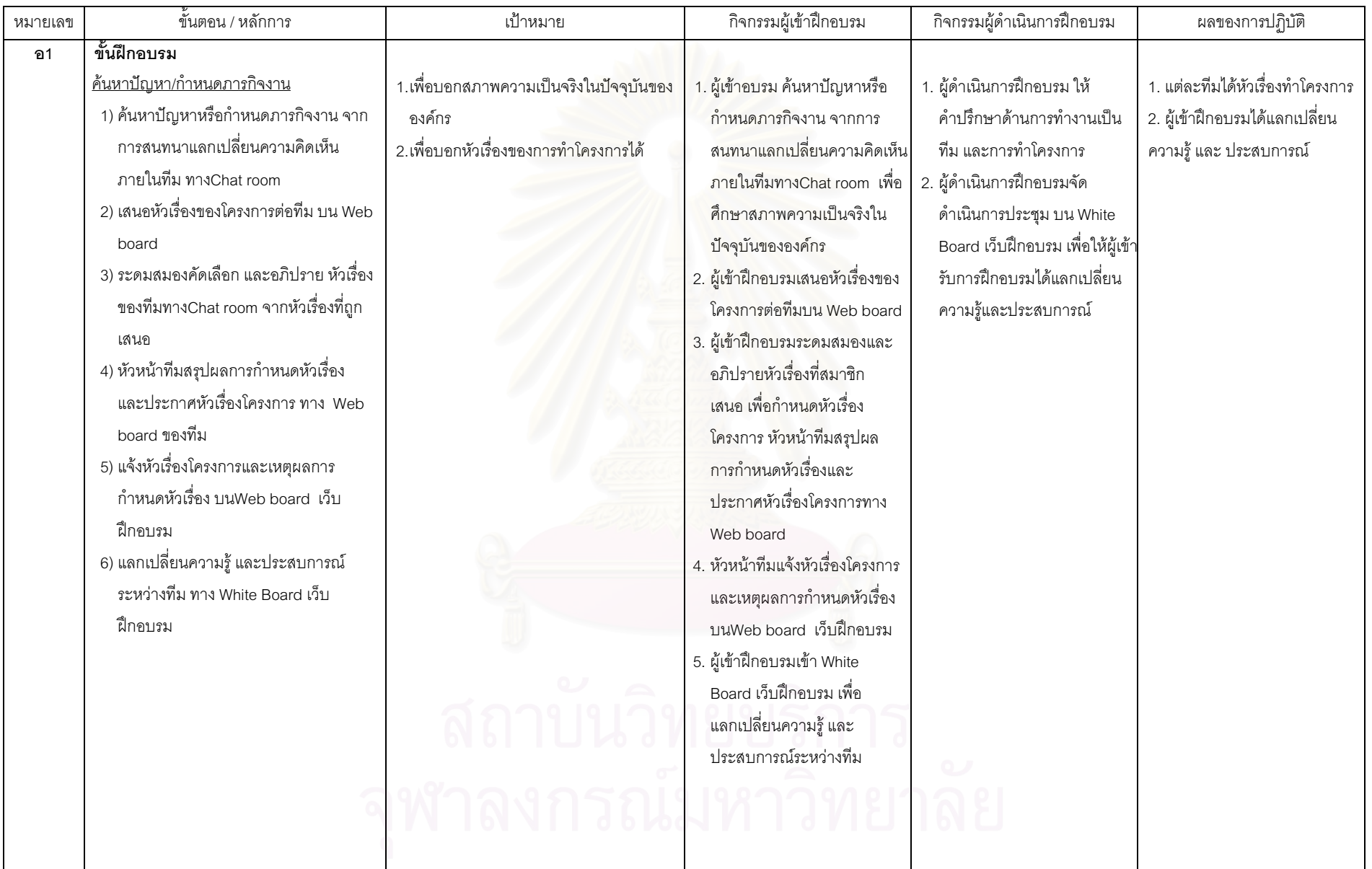

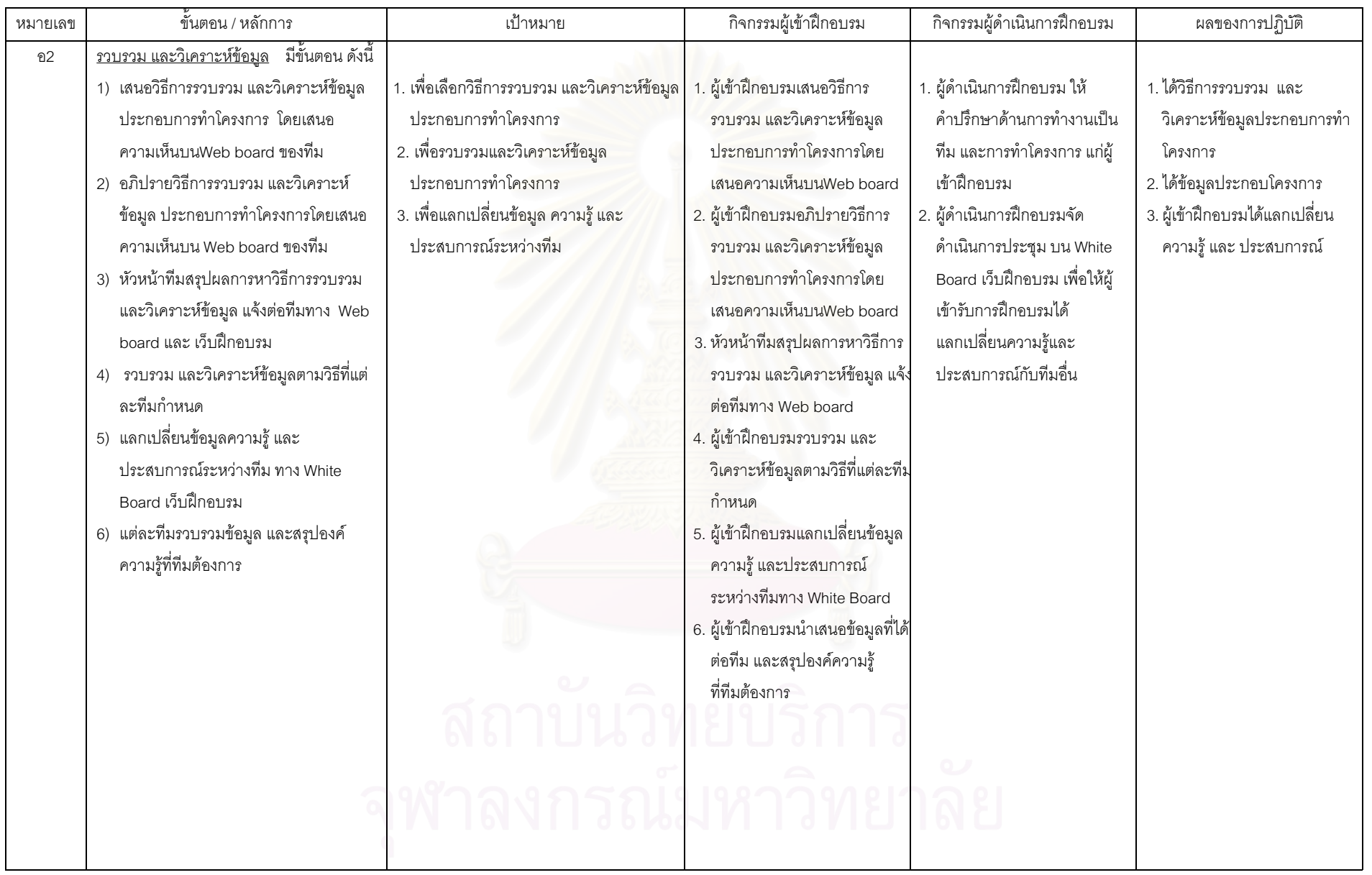

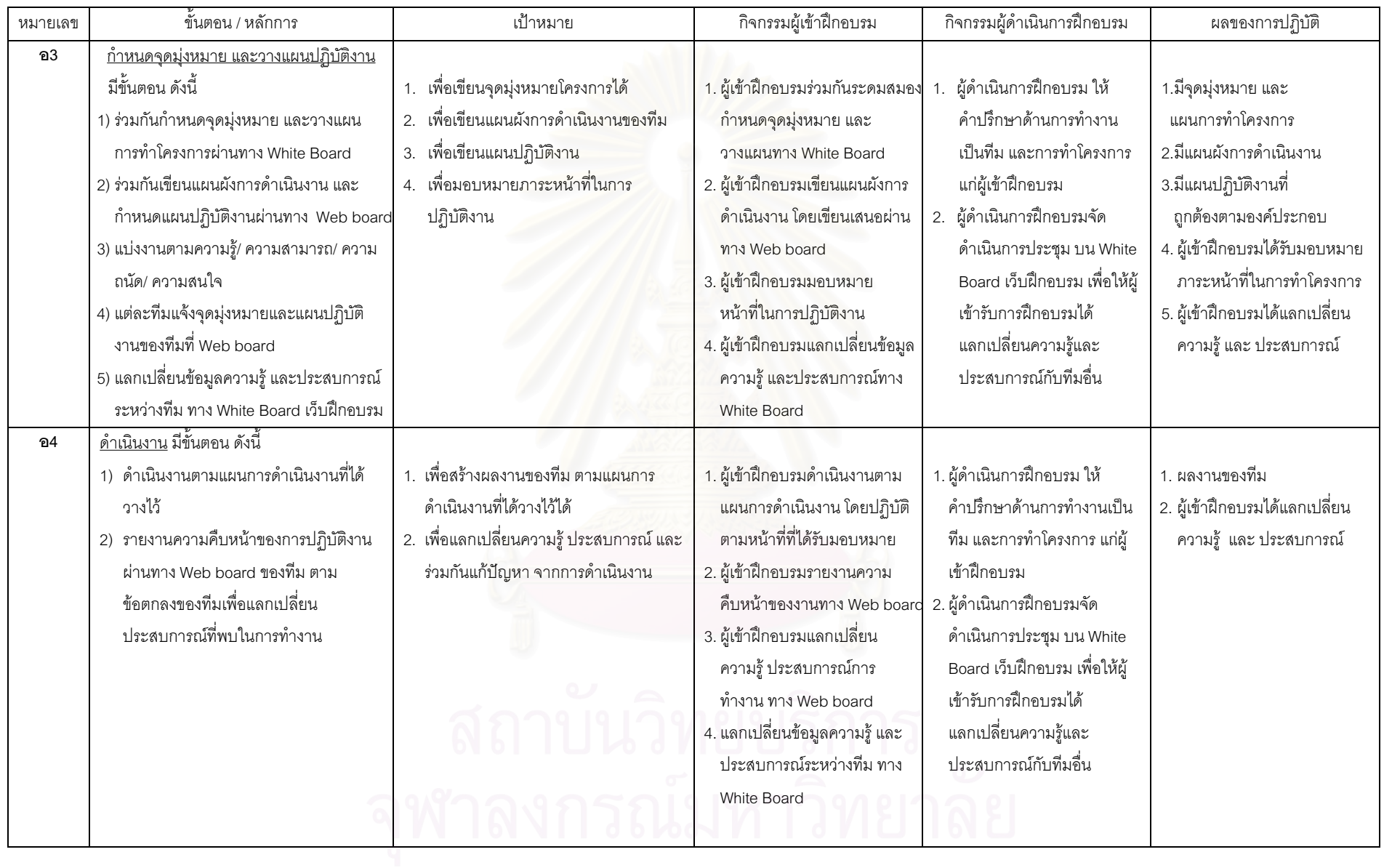

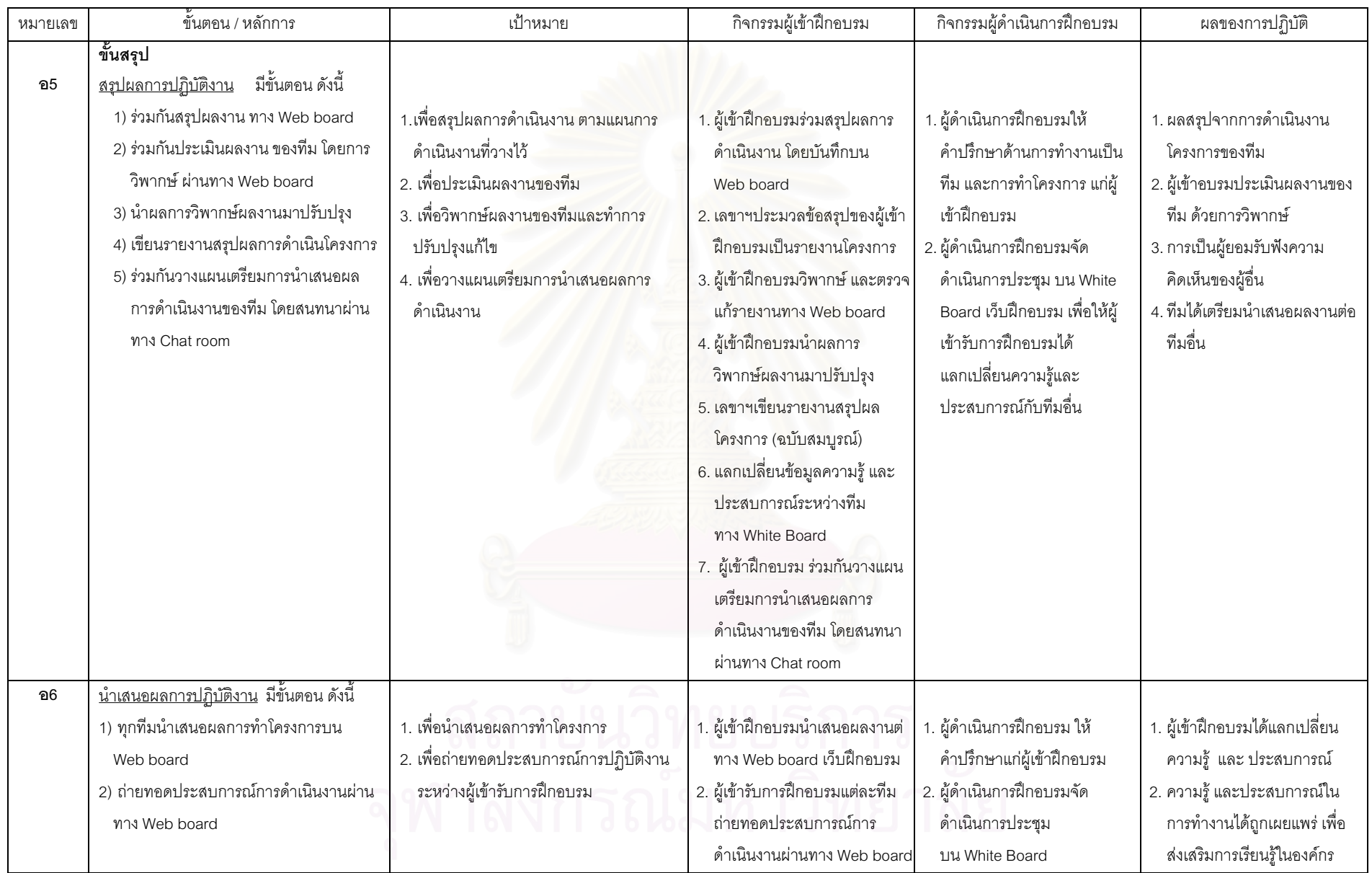

#### แผนกำกับกิจกรรมร่างรูปแบบการฝึกอบรมบนเว็บเพื่อพัฒนาทักษะการเรียนรู้เป็นทีมสำหรับนักเทคโนโลยีการศึกษา

#### ขั้นตอนประเมินผลการฝึกอบรมบนเว็บ

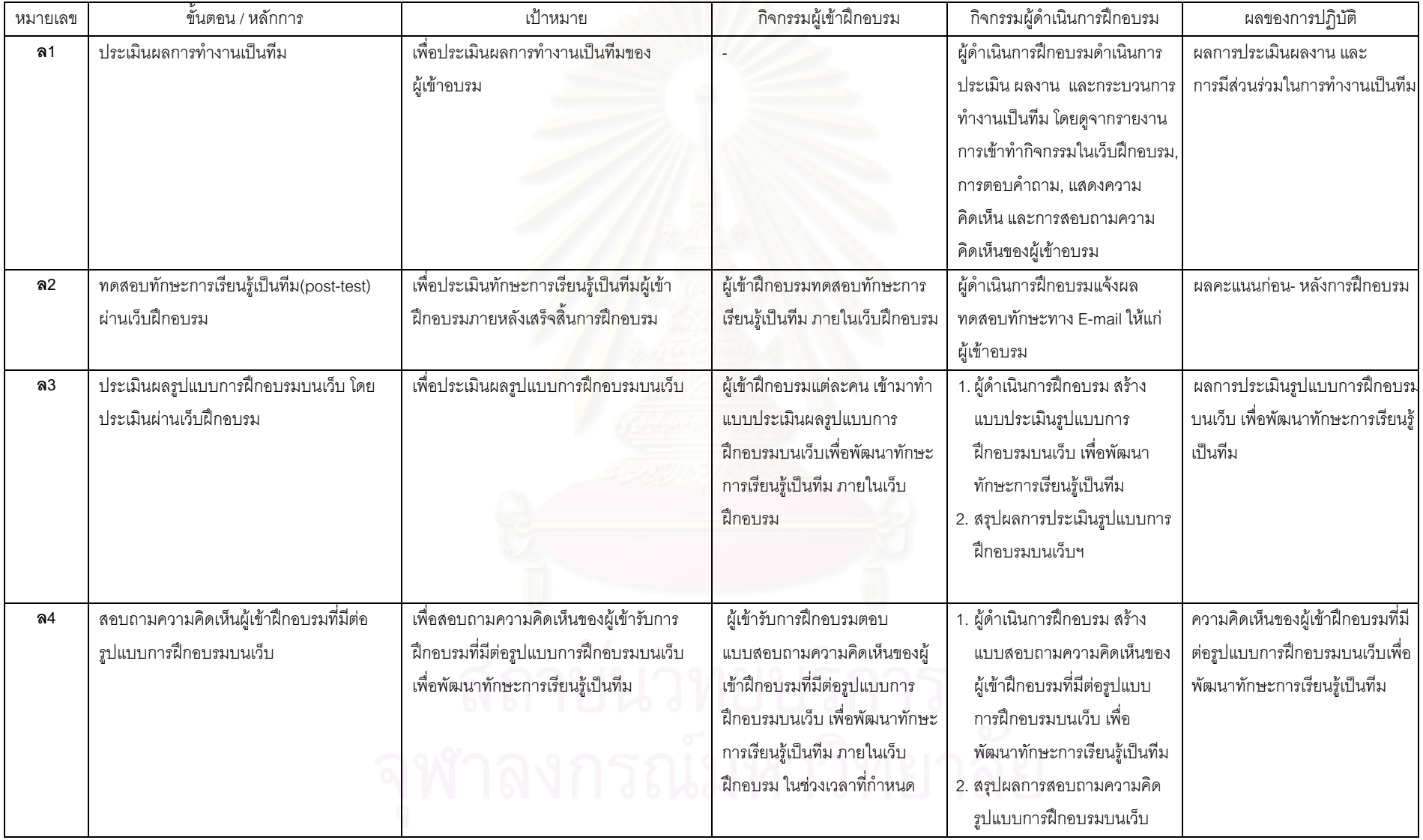

#### ตัวอย่างตารางสรุปองค์ความรู้ประกอบโครงการ

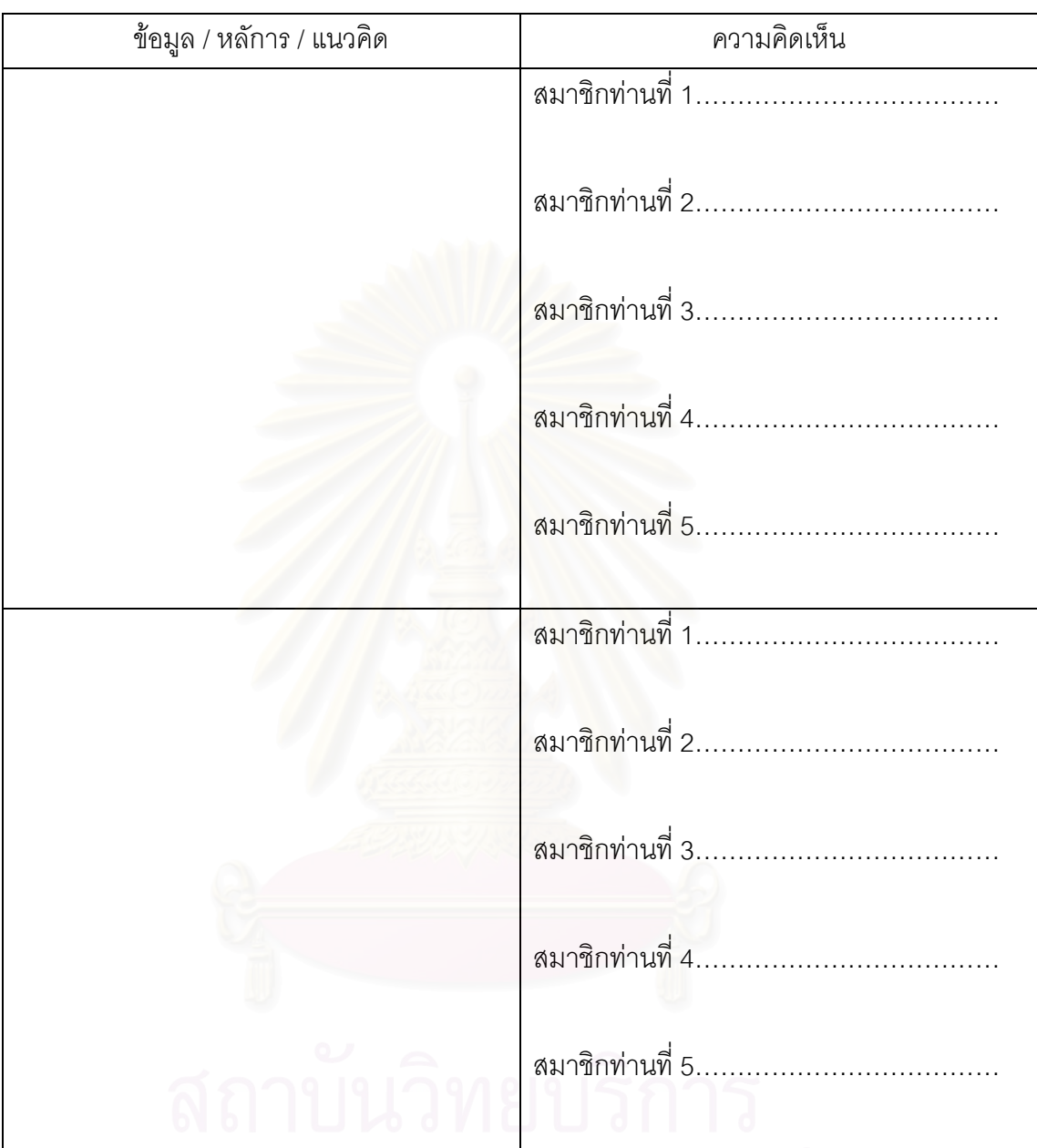

# จุฬาลงกรณ์มหาวิทยาลัย

TW1

#### ตัวอย่างการทำโครงการของกลุ่มตัวอย่าง

โครงการ SU e-Learning Fun Fair Anywhere Anytime

#### 1.หลักการและเหตุผล

ิ จากสังคมแห่งการสื่อสารไร้พรมแดนของยุคโลกาภิวัฒน์ ทำให้แนวคิดการขยายโอกาส ในการเรียนรู้เพิ่มมากขึ้นอย่างไม่หยุดยั้ง ด้วยเหตุนี้จึงจำเป็นต้องมีการพัฒนาสื่อการเรียนการสอน ้อิเล็กทรอนิกส์ออนไลน์ หรือที่เรียกว่า E-Learning มาใช้สนองความต้องการของผู้เรียน

้ทั้งนี้ทางทีมผู้จัดทำได้เล็งเห็นความสำคัญของระบบ E-Learning จึงมีความประสงค์ที่จะ ประชาสัมพันธ์เผยแพร่ระบบ E-Learning ให้เป็นที่รู้จักแก่นักเรียน นักศึกษา บุคคลภายนอก ่ รวมถึงองค์กรต่างๆ ทั่วประเทศ โดยไม่จำกัดเฉพาะสื่อการเรียนการสอนเท่านั้น ยังรวมไปถึงสื่อ Animation, Multimedia, Website, สถานีวิทยุOnline, ภาพยนตร์ และVDO Conference

้ดังนั้นเพื่อเป็นการแสดงศักยภาพของระบบ E-Learning มหาวิทยาลัยศิลปากร ทางทีมงานจึงได้ดำเนินงานประชาสัมพันธ์โดยการจัดแสดงนิทรรศการ ซึ่งจะเน้นรูปแบบของ ้กิจกรรม ให้เป็นลักษณ<mark>ะ</mark>สวนสนุกแห่งการเรียนรู้เพื่อดึงดูดความสนใจของผู้ชมงาน

#### 2.วัตถุประสงค์

- 1. เพื่อประชาสัมพันธ์ระบบ E-Learning ของมหาวิทยาลัยศิลปากร
- 2. เพื่อให้คณาจารย์มหาวิทยาลัยศิลปากรสนใจเข้าร่วมโครงการ E-Learning มากขึ้น
- 3. เพื่อวัดและประเมินจำนวนผู้สนใจเข้าชมการแสดงนิทรรศการ

#### 3.ผู้รับผิดชอบโครงการ

- 1. น.ส.ศิริมาตย์ วงศ์แก้ว หัวหน้าทีม
- 2. นายศักรินทร์ จันทร์พุธ
- ขับทคงดี 3. นายเปรมพันธ์
- 4. นายนรเศรษฐ์ รังหอม
- 5. น.ส.นภัสพร นิยะวานนท์ เลขานการ

#### 4 วิกีตำเนินงาน

- 1. ออกแบบแผนผังและตำแหน่งจัดวางอุปกรณ์ต่างๆในการแสดงนิทรรศการ
- 2. จัดเตรียมโปรแกรมคอมพิวเตอร์ วัสดุ และอุปกรณ์ที่นำมาประกอบการแสดง นิทรรศการ
- 3. ติดตั้งโปรแกรมคอมพิวเตอ์ วัสดุ และอุปกรณ์ประกอบการแสดงนิทรรศการ
- 4. จัดหาผู้ดำเนินรายการ และเชิญวิทยากรที่มาให้ความรู้ในแต่ละวัน

TW<sub>2</sub>

- 5. แบ่งงานและหน้าที่รับผิดชอบให้แก่เจ้าหน้าที่
- 6. ติดตั้งวัสดุและอุปกรณ์ ณ สถานที่แสดงนิทรรศการ
- 7. จัดแสดงนิทรรศการ "SU E-Learning Fun Fair Anywhere Anytime" และดำเนินการจัดกิจกรรม

#### 5 เป้าหมาย

- 1. เพื่อดึงดูดความสนใจผู้เข้าชมการจัดแสดงนิทรรศการ
- 2. เพื่อให้ผู้เข้าชมงานรู้จักได้รับความรู้ และให้ความสนใจในระบบ E-Learning ของมหาวิทยาลัยศิลปากร

่ 3. เพื่อให้คณาจารย์ของมหาวิทยาลัยศิลปากรเกิดสนใจในการจัดรูปแบบการเรียนการ สอนรายวิชาต่างๆในรูปแบบของ E-Learning

#### 6 งบประมาณ

ประมาณ 350,000 บาท

#### 7 ผลที่คาดว่าจะได้รับ

- 1. มีผู้เข้าชมการจัดแสดงนิทรรศการจำนวนมาก
- 2. ผู้เข้าชมการจัดแสดงนิทรรศการได้รับความรู้ และสร้างความเข้าใจที่ดีเกี่ยวกับรูปแบบ
- การเรียนการสอนแบบ E-Learning
- 3. คณาจารย์ของมหาวิทยาลัยศิลปากรเกิดสนใจในการจัดรูปแบบการเรียนการสอน รายวิชาต่างๆในรูปแบบของ E-Learning

#### 8.การประเมินผล

- 1. จำนวนหางบัตรนำโชค
- 2. ความคิดเห็นของผู้เข้าชมนิทรรศการจากแบบสอบถาม
- 3. จำนวนแผ่นพับ
- 4. จำนวนผู้เข้าชมการจัดแสดงนิทรรศการในแต่ละวัน

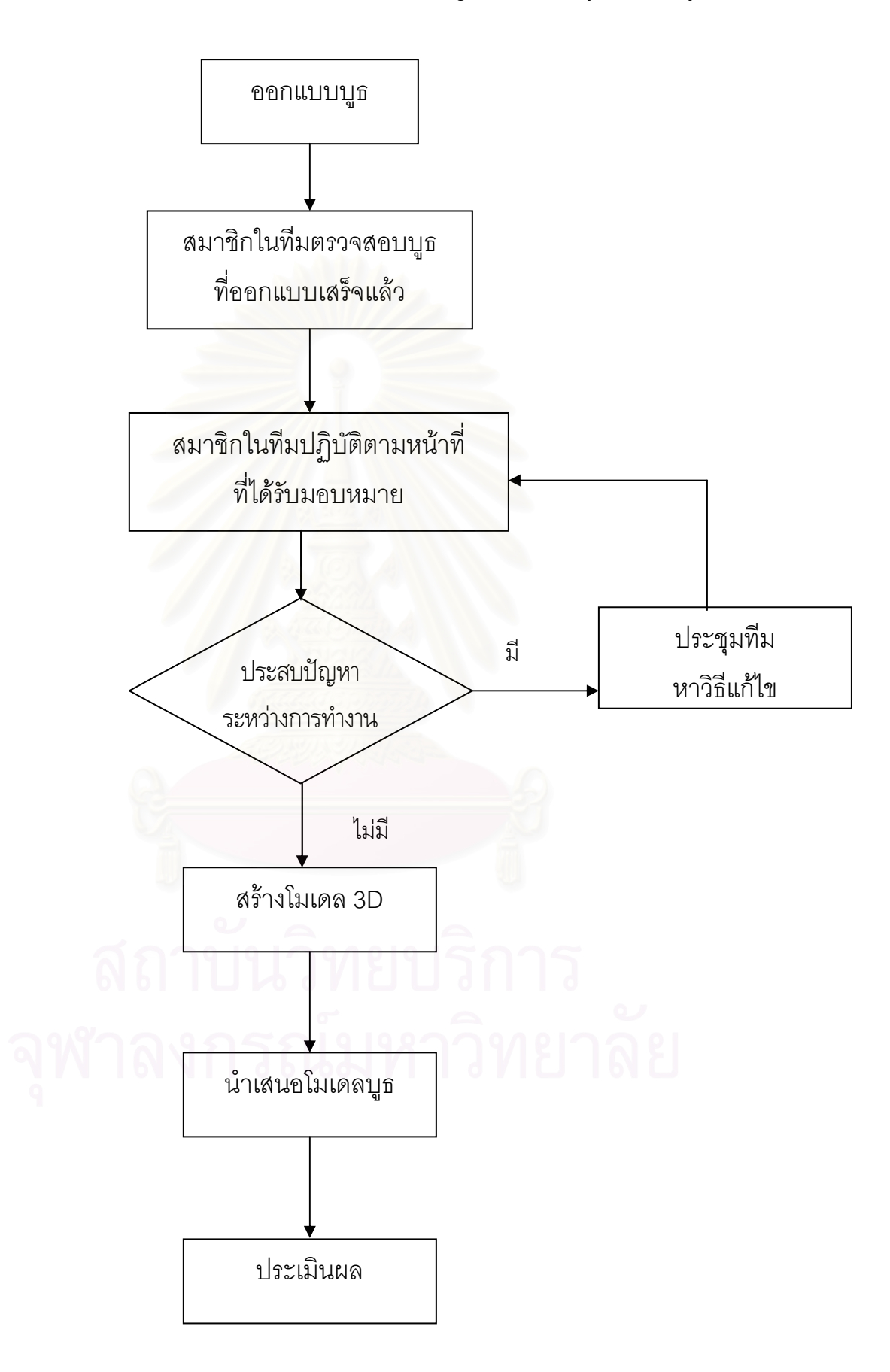

แผนผังการดำเนินงานโครงการ SU E-Learning Fun Fair Anywhere Anytime

#### ภาคผนวก ง

ตัวอย่างหน้าจอเว็บฝึกอบรมเพื่อพัฒนาทักษะการเรียนรู้เป็นทีม

#### ตัวอย่างหน้าจอเว็บฝึกอบรม หลักสูตรการทำงานเป็นทีมด้วยวิธีการทำโครงการ

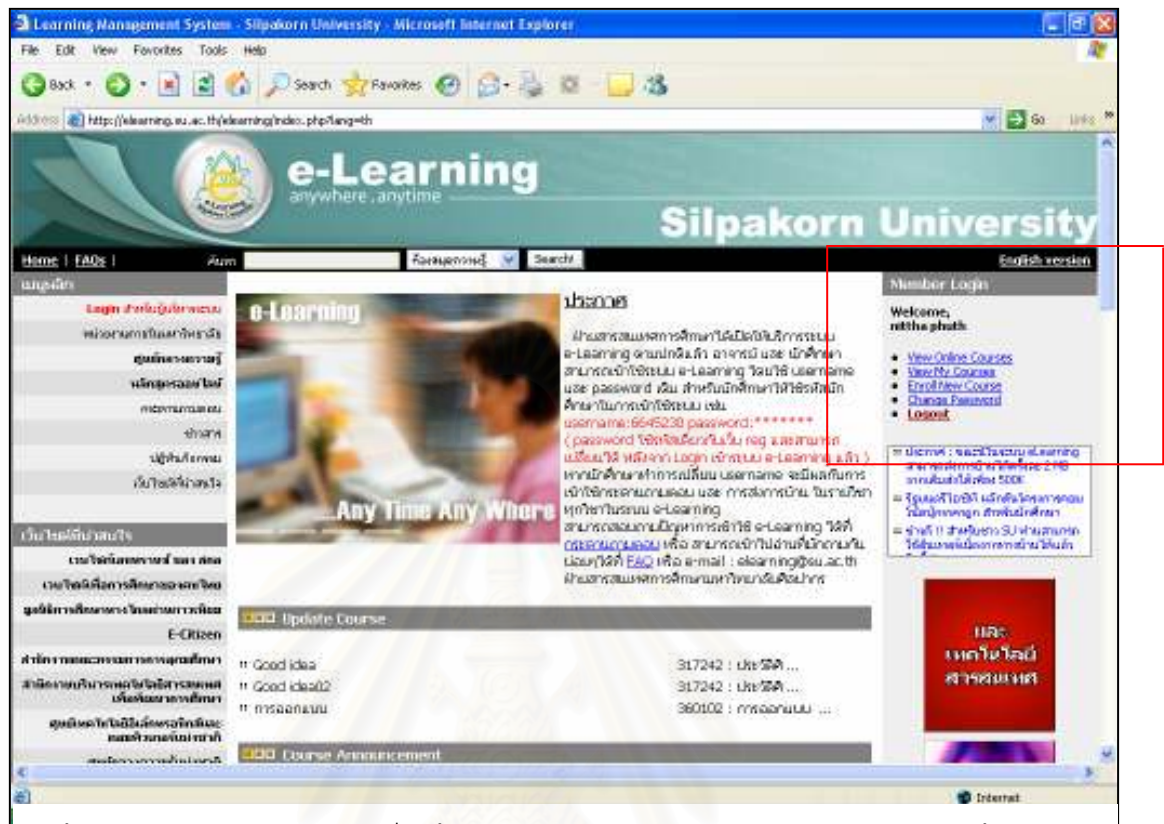

หน้าหลักของระบบจัดการการเรียนรู้(LMS) ของมหาวิทยาลัยศิลปากร และ Login เข้าสู่ระบบ

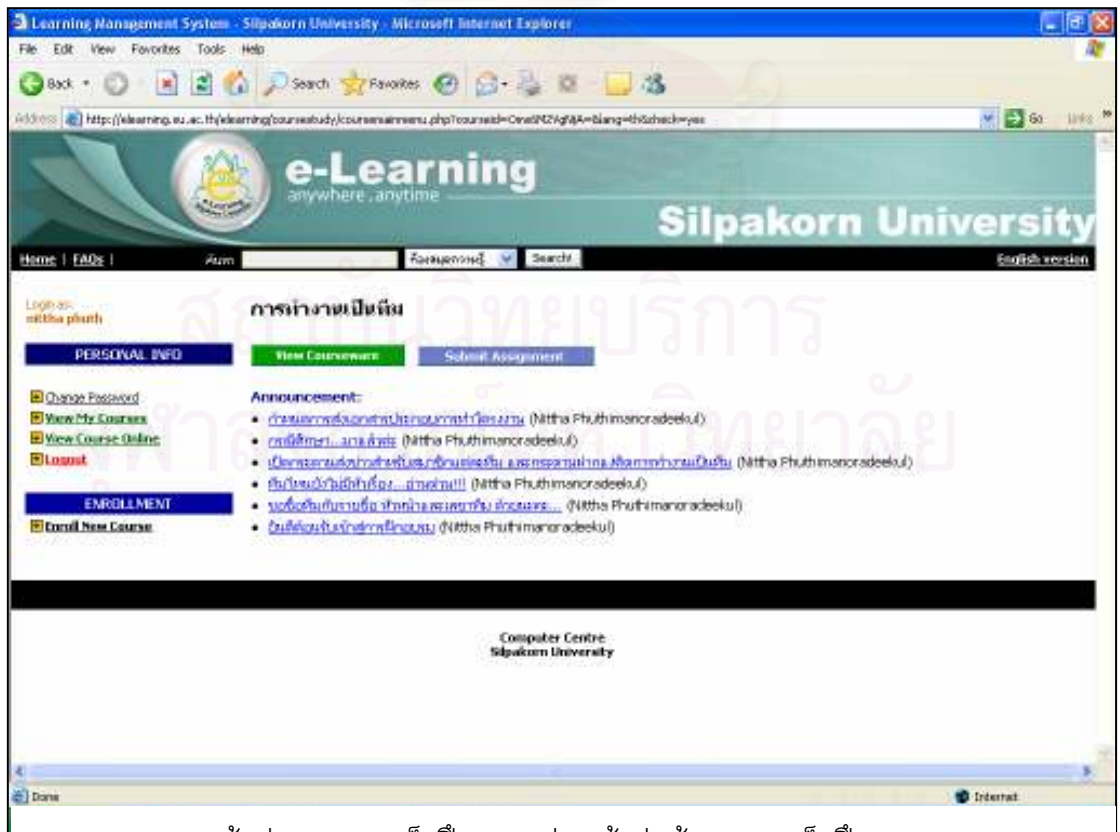

หน้าประกาศของเว็บฝึกอบรมก่อนเข้าสู่หน้าแรกของเว็บฝึกอบรม

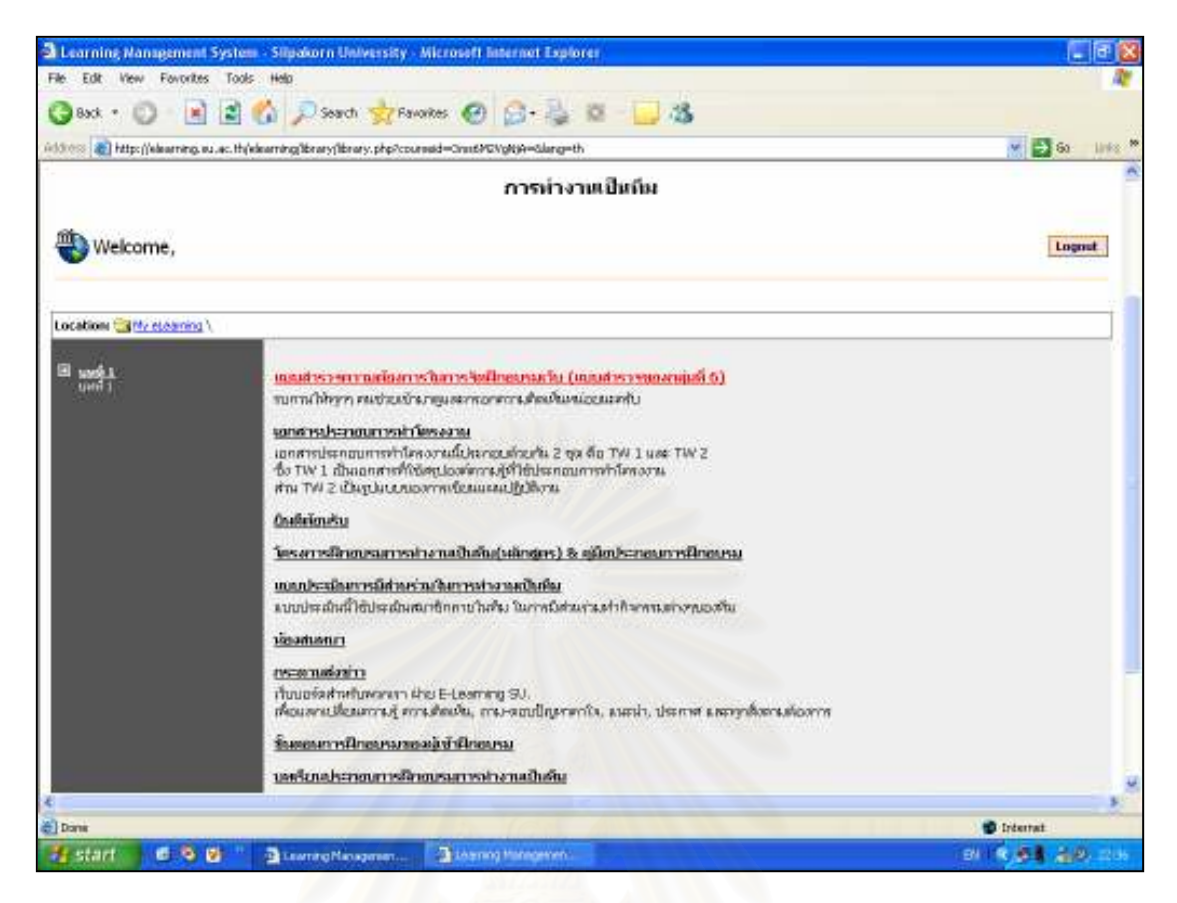

#### หน้าแรกของเว็บฝึกอบรมหลักสูตรการทำงานเป็นทีมด้วยวิธีการทำโครงการ

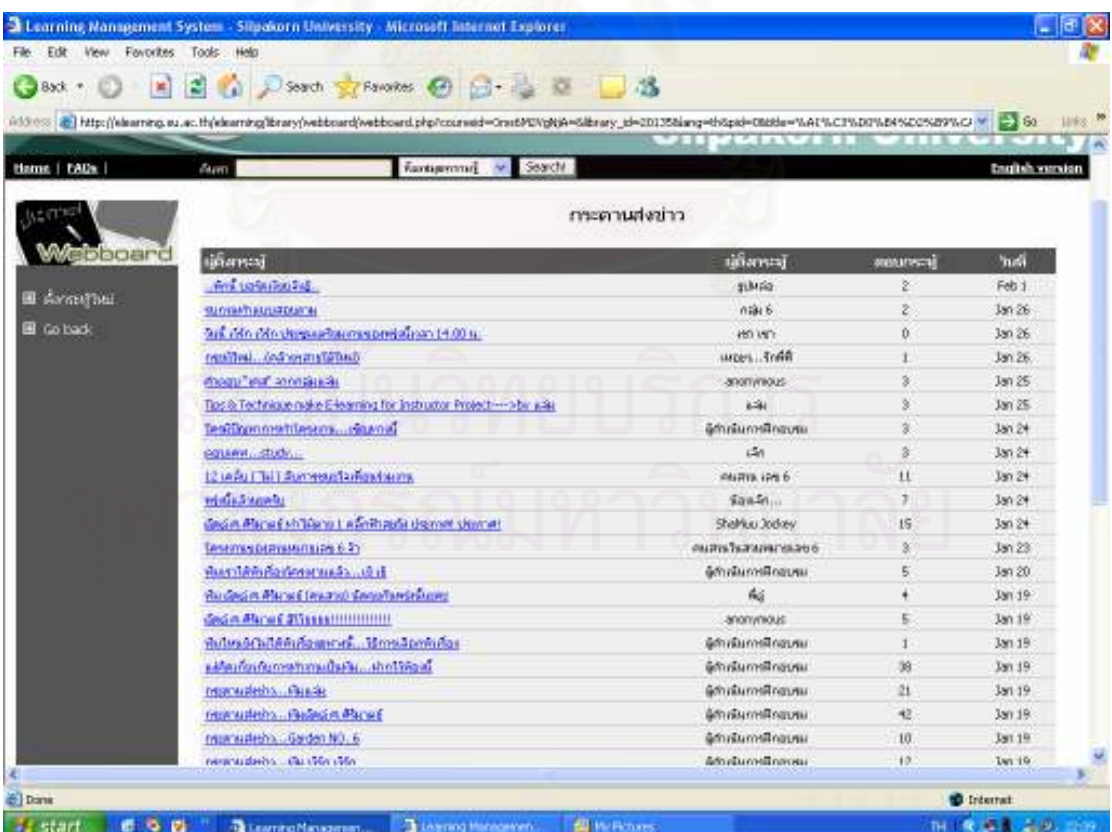

กระดานส่งข่าว (Webboard)

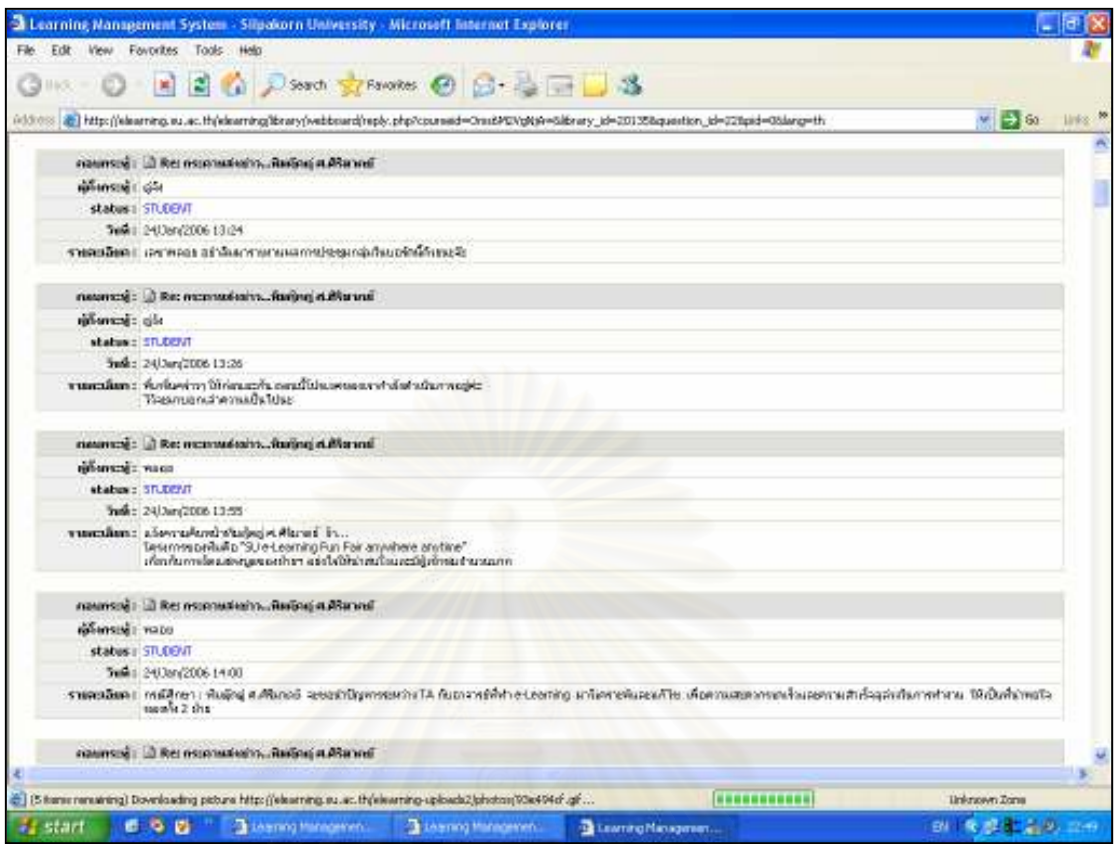

กระดานส่งข่าว (Webboard)

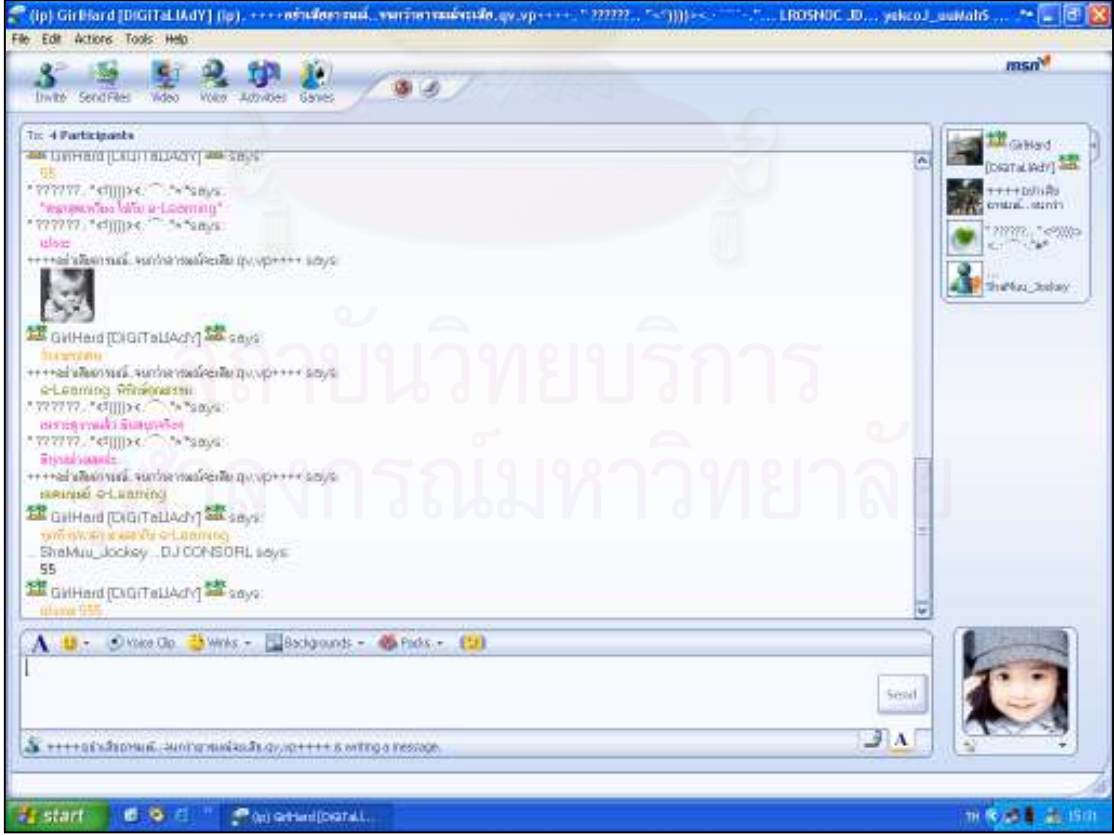

ห้องสนทนา

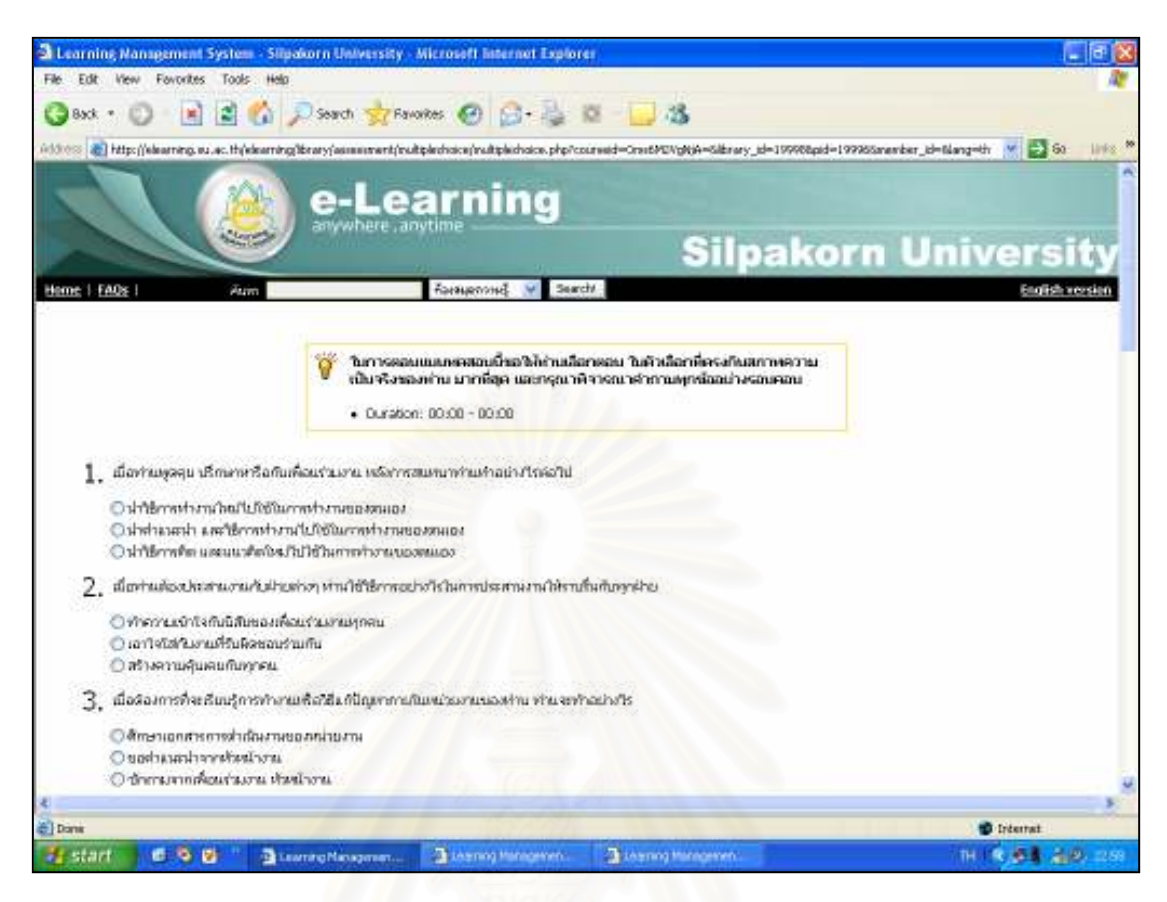

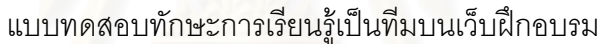

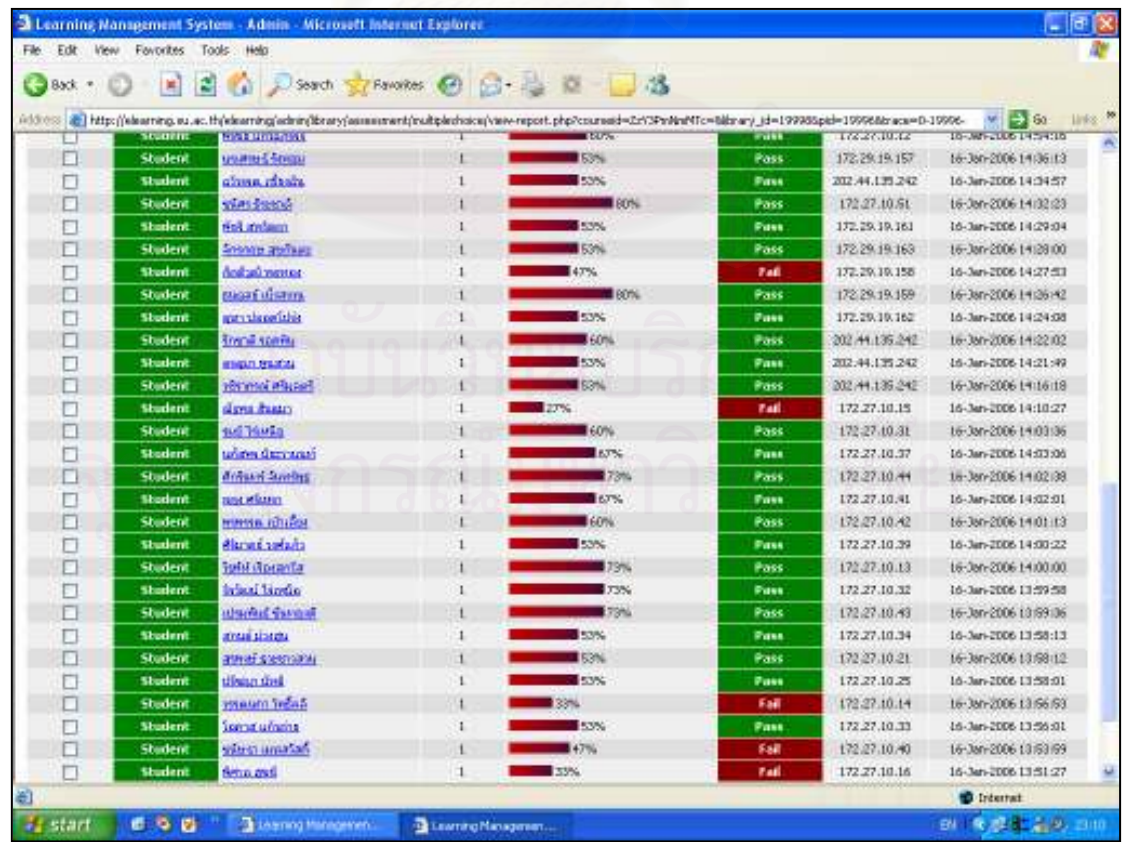

หน้าจอแสดงคะแนนการทดสอบทักษะการเรียนรู้เป็นทีม(ดูได้เฉพาะผู้ดำเนินการฝึกอบรม)

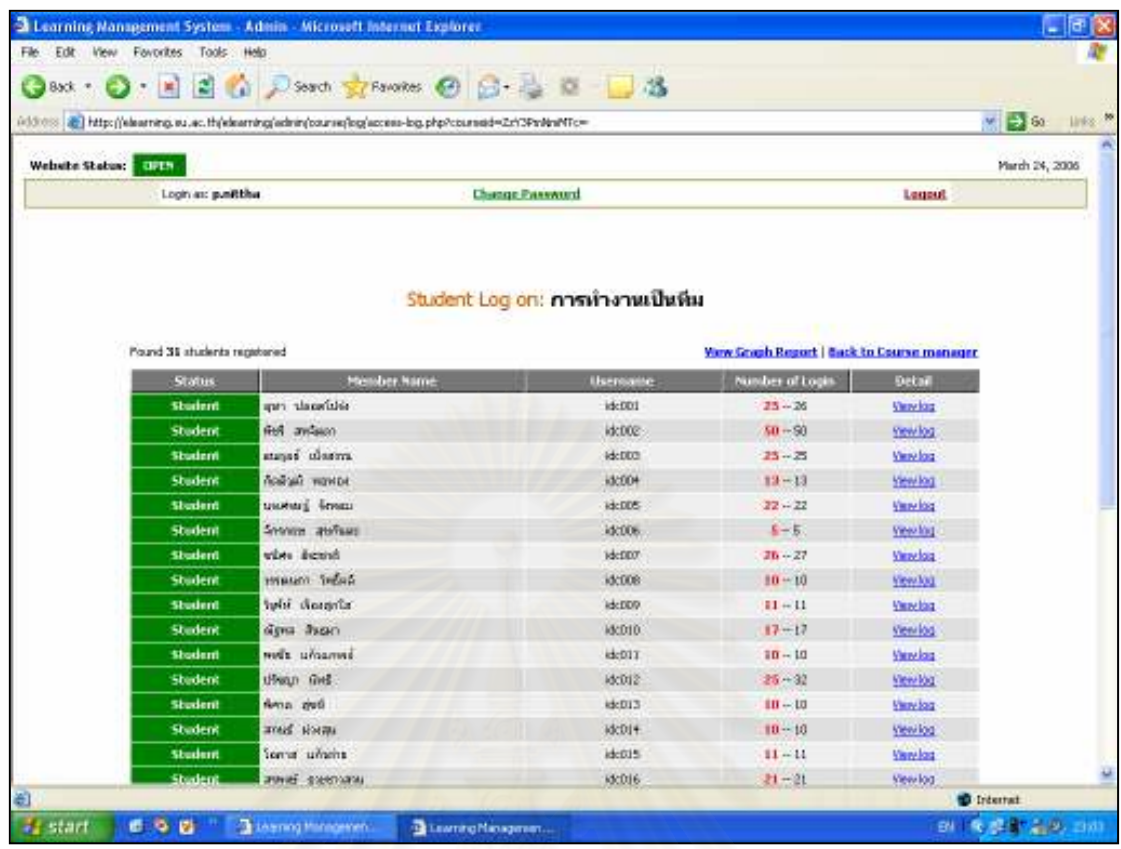

## หน้าจอแสดงจำนวนครั้งที่ผู้เข้าฝึกอบรมเข้าร่วมกิจกรรมบนเว็บฝึกอบรม

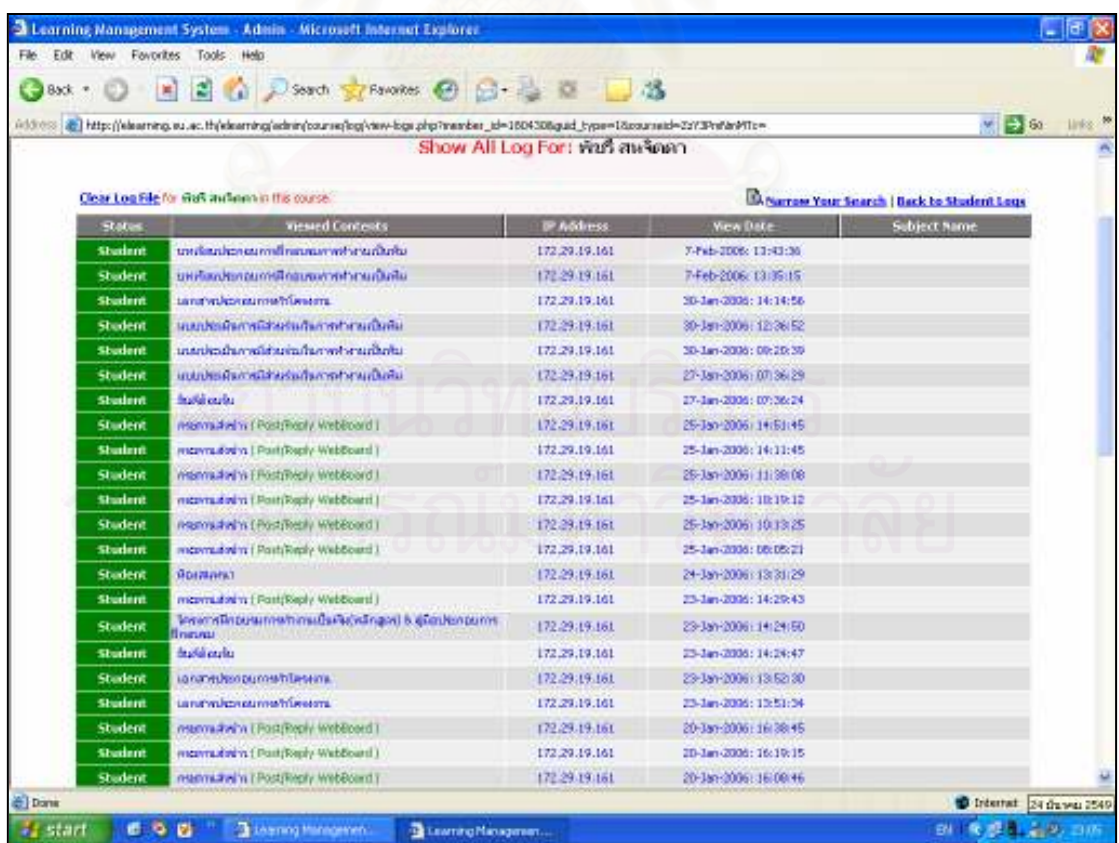

หน้าจอแสดงรายละเอียดกิจกรรมที่ผู้เข้าฝึกอบรมแต่ละท่านเข้าร่วม

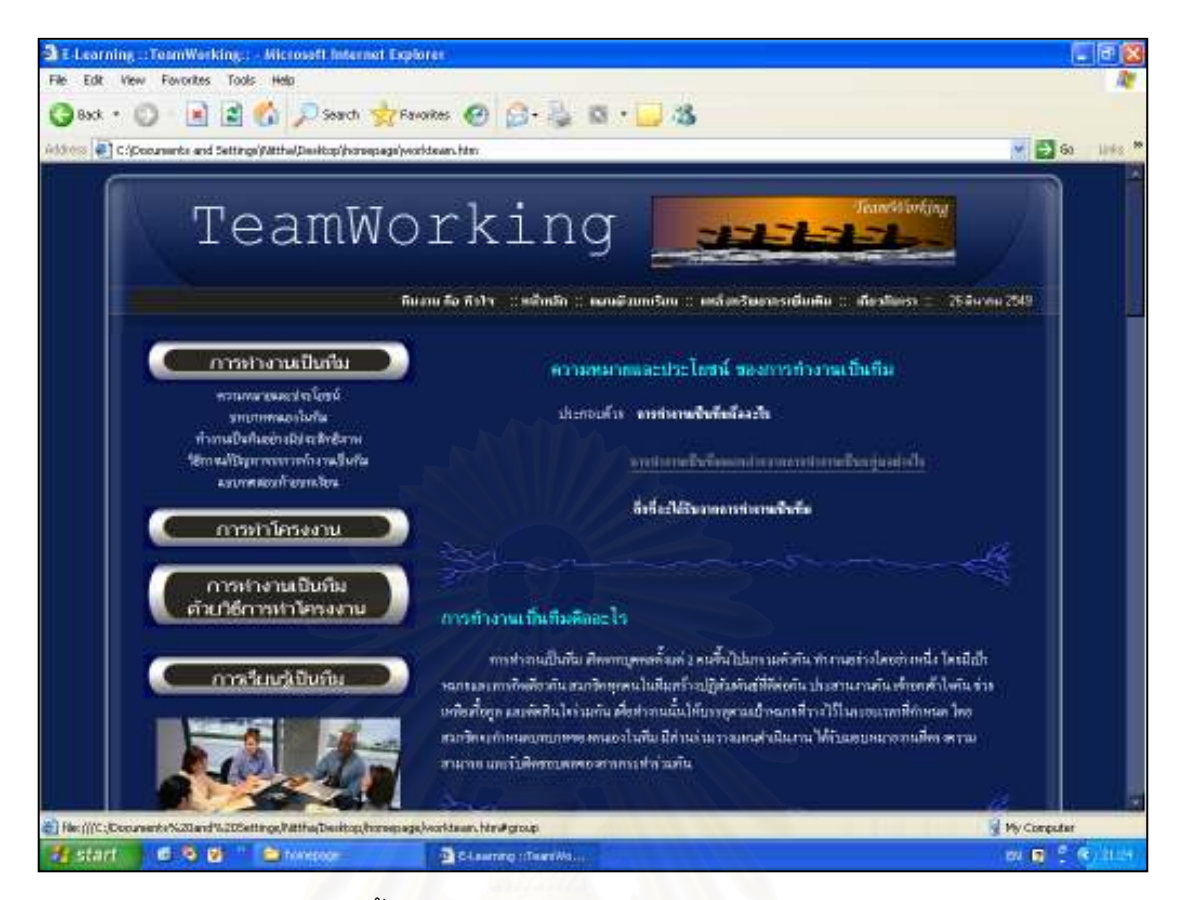

#### เนื้อหาประกอบการฝึกอบรมในเว็บฝึกอบรม

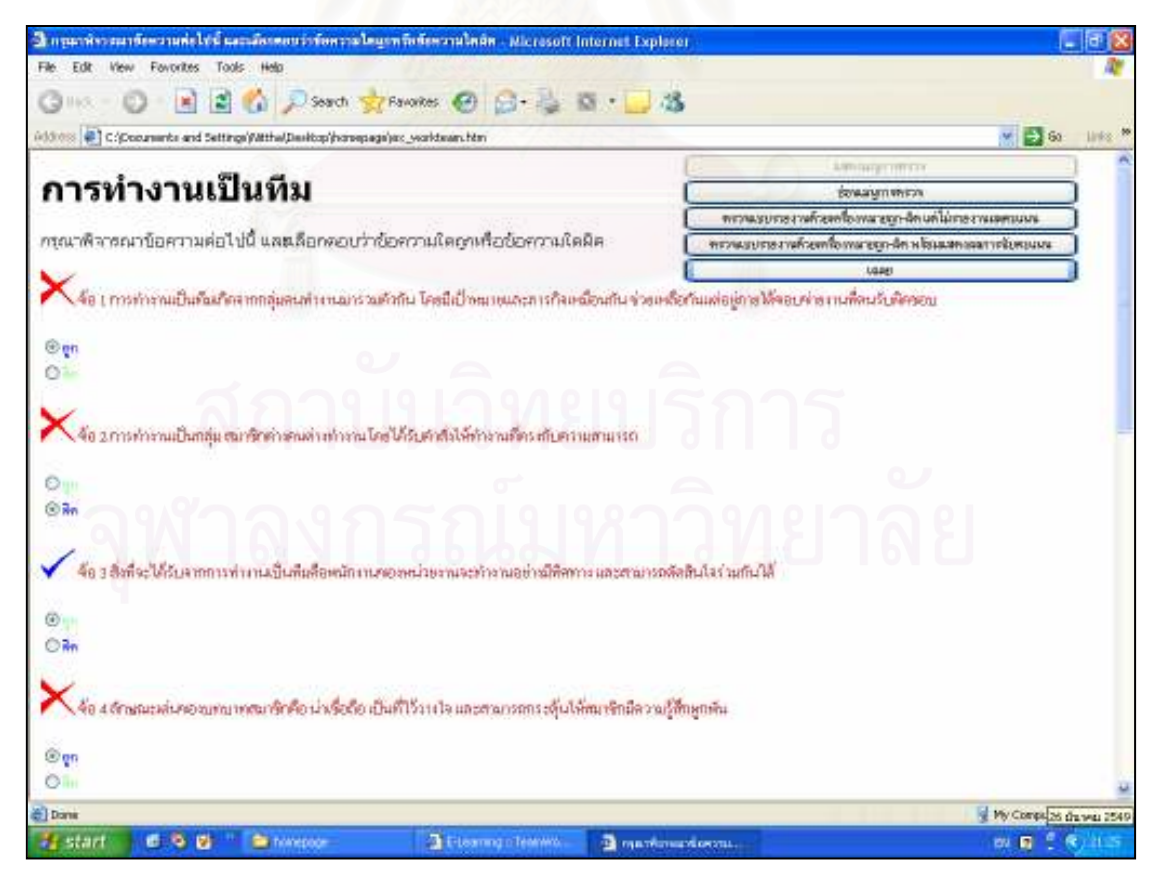

แบบทบทวนเนื้อหาประกอบการฝึกอบรมในเว็บฝึกอบรม

### ประวัติผู้เขียนวิทยานิพนธ์

นางสาวนิษฐา พุฒิมานรดีกุล เกิดวันที่ 21 สิงหาคม พ.ศ. 2524 ณ จังหวัดราชบุรี ้สำเร็จการศึกษาปริญญาการศึกษาบัณฑิต (เกียรตินิยมอันดับ 1) วิชาเอกเทคโนโลยีสื่อสาร การศึกษา คณะศึกษาศาสตร์ มหาวิทยาลัยศรีนครินทรวิโรฒ เมื่อปีการศึกษา 2544 และเข้าศึกษา หลักสูตรครุศาสตรมหาบัณฑิต สาขาโสตทัศนศึกษา ภาควิชาหลักสูตร การสอน และเทคโนโลยี การศึกษา คณะครุศาสตร์ จุฬาลงกรณ์มหาวิทยาลัย ตั้งแต่ปีการศึกษา 2546

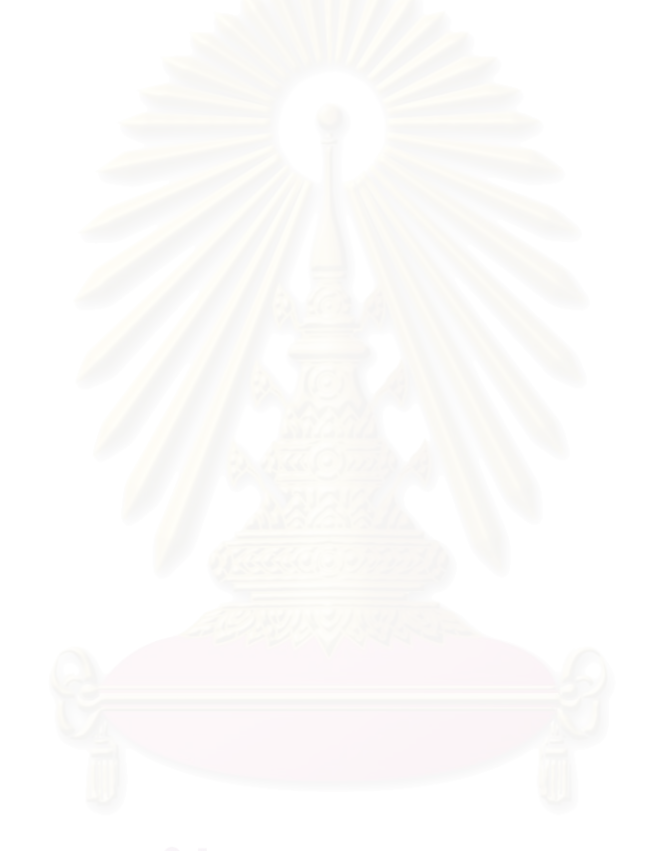